**ESTUDIO DE FACTIBILIDAD PARA LA CREACIÓN DE UN RESTAURANTE ONLINE DE COMIDA SALUDABLE, CON ELABORACIÓN DONDE LOS CLIENTES LO DETERMINEN, EN LA CIUDAD DE BOGOTÁ, D.C.**

# **MARÍA CAMILA RODRÍGUEZ GARZÓN**

**FUNDACIÓN UNIVERSIDAD DE AMÉRICA FACULTAD DE INGENIERÍAS PROGRAMA DE INGENIERÍA INDUSTRIAL BOGOTÁ D.C. 2.020**

**ESTUDIO DE FACTIBILIDAD PARA LA CREACIÓN DE UN RESTAURANTE ONLINE DE COMIDA SALUDABLE, CON ELABORACIÓN DONDE LOS CLIENTES LO DETERMINEN, EN LA CIUDAD DE BOGOTÁ, D.C**

**MARÍA CAMILA RODRÍGUEZ GARZÓN**

**Proyecto Integral de Grado para optar al título de: INGENIERO INDUSTRIAL**

> **Director Julio Aníbal Moreno Galindo Ingeniero Industrial**

**FUNDACIÓN UNIVERSIDAD DE AMÉRICA FACULTAD DE INGENIERÍAS PROGRAMA DE INGENIERÍA INDUSTRIAL BOGOTÁ D.C. 2.020**

Notas de aceptación

Ing. Oscar Oswaldo González Peña

Ing. Carlos Eduardo Cardozo Munar

Bogotá D.C., septiembre de 2.020

## **DIRECTIVAS DE LA UNIVERSIDAD DE AMÉRICA**

Presidente de la Universidad y Rector del Claustro

**Dr. MARIO POSADA GARCÍA - PEÑA** 

Consejero Institucional

**Dr. LUIS JAIME POSADA GARCÍA-PEÑA** 

Vicerrectora Académica y de Investigaciones

**Dra. MARÍA CLAUDIA APONTE GONZÁLEZ**

Vicerrector Administrativo y Financiero

#### **Dr. RICARDO ALFONSO PEÑARANDA CASTRO**

Secretaria General

**Dra. ALEXANDRA MEJÍA GUZMÁN** 

Decano de la Facultad de Ingenierías

**Dr. JULIO CESAR FUENTES ARISMENDI**

Director del Programa de Ingeniería Industrial

**Dr. JULIO ANÍBAL MORENO GALINDO** 

Las directivas de la Universidad de América, los jurados calificados y el cuerpo de docentes, no son responsable por los criterios e ideas expuestas en el presente documento. Estos corresponden únicamente al autor.

#### **AGRADECIMIENTOS**

Agradezco infinitamente a Dios, por darme la oportunidad de culminar este proceso, por iluminar mi camino y por permitirme conocer y aprender todo lo que aprendí, a mis papas y a mi hermana por apoyarme, por creer en mi y en mis capacidades, a mis profesores por ilustrarme cada día y porque influyeron significativamente en todo este camino, a la Universidad de América y a todos sus empleados porque me hicieron sentir como en casa todos los días que hice parte de esta institución, a mis chiquitos por alegrar mis días y a ti persona super especial, por ser mi compañía en los últimos momentos.

### **CONTENIDO**

pág.

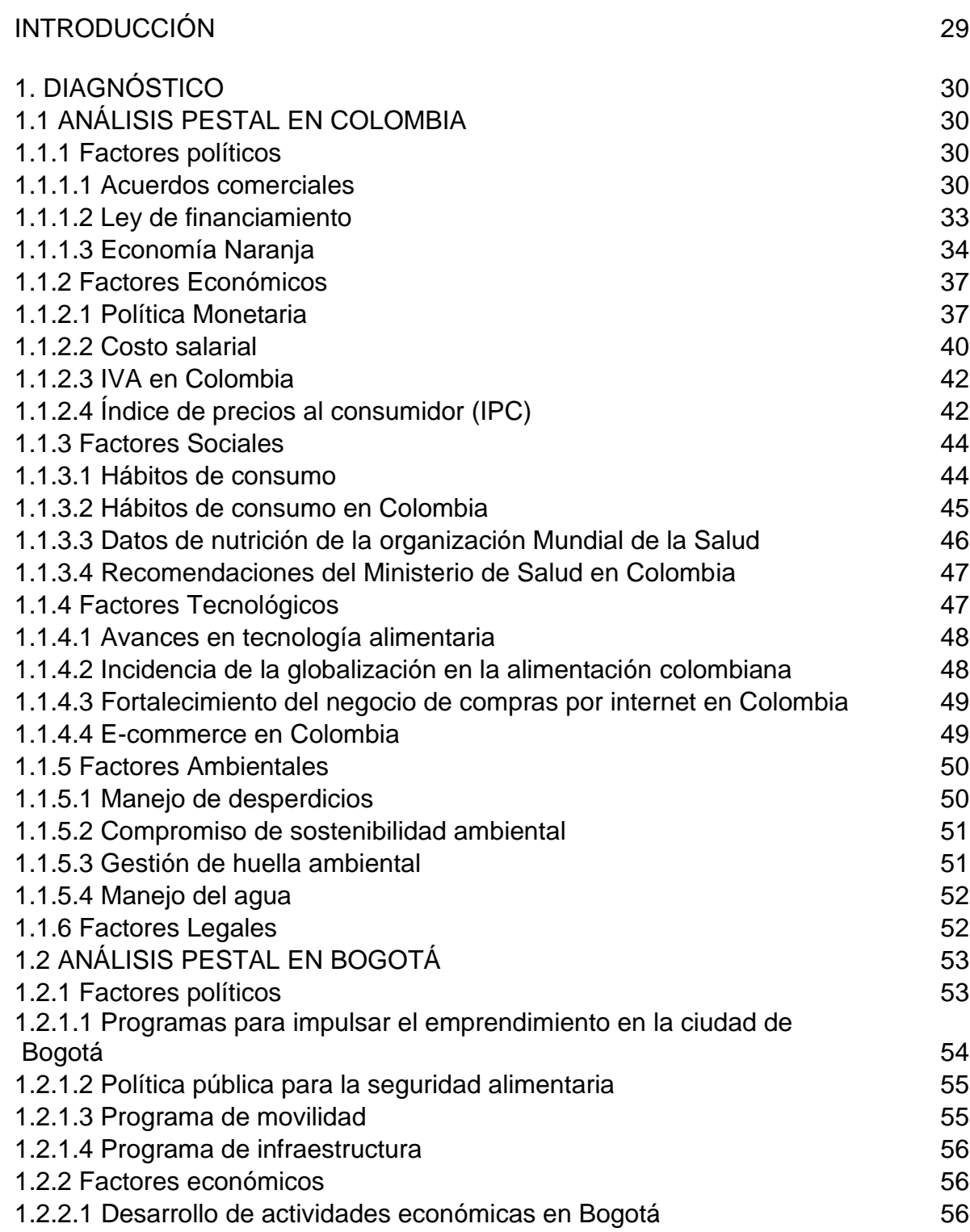

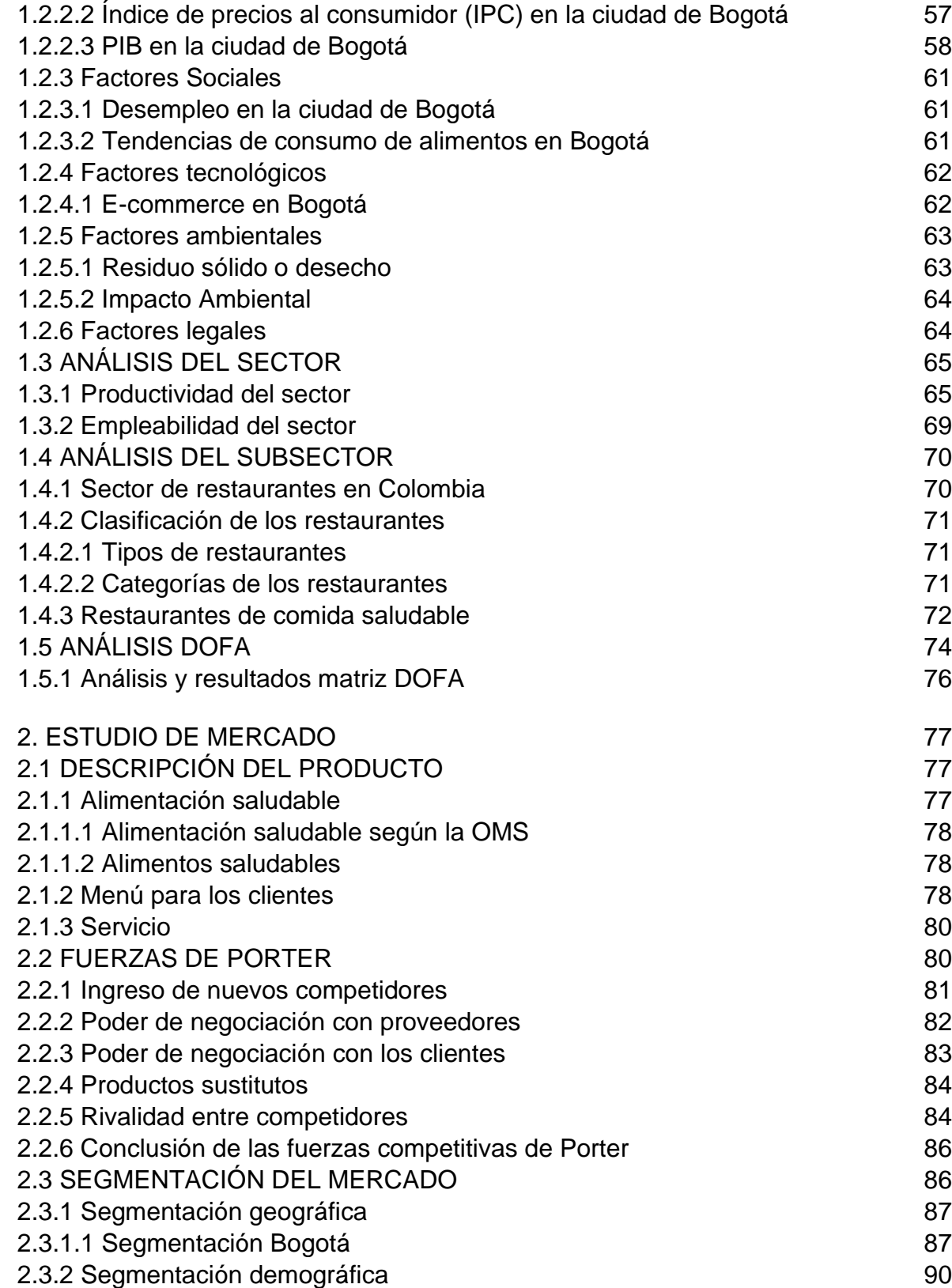

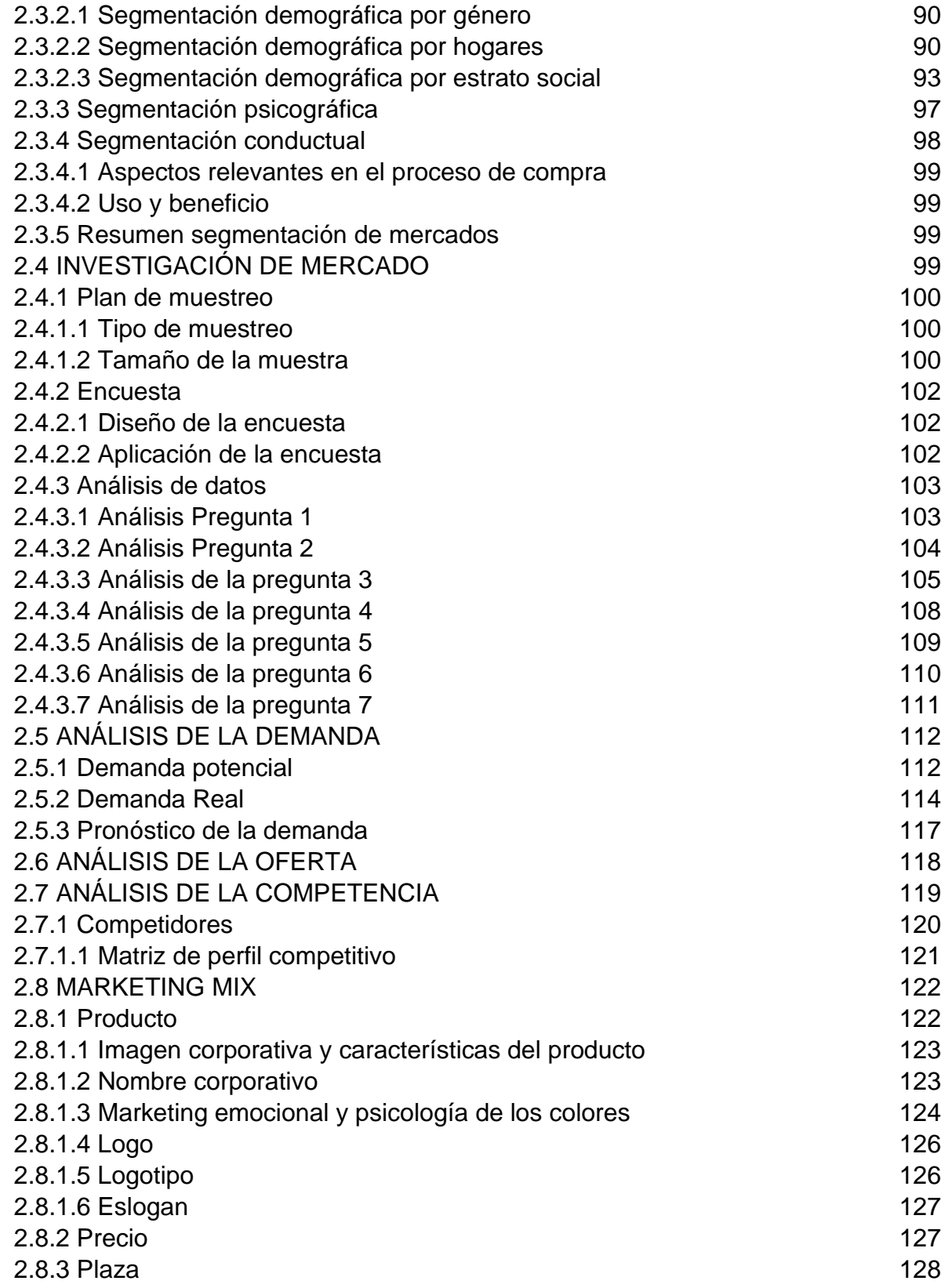

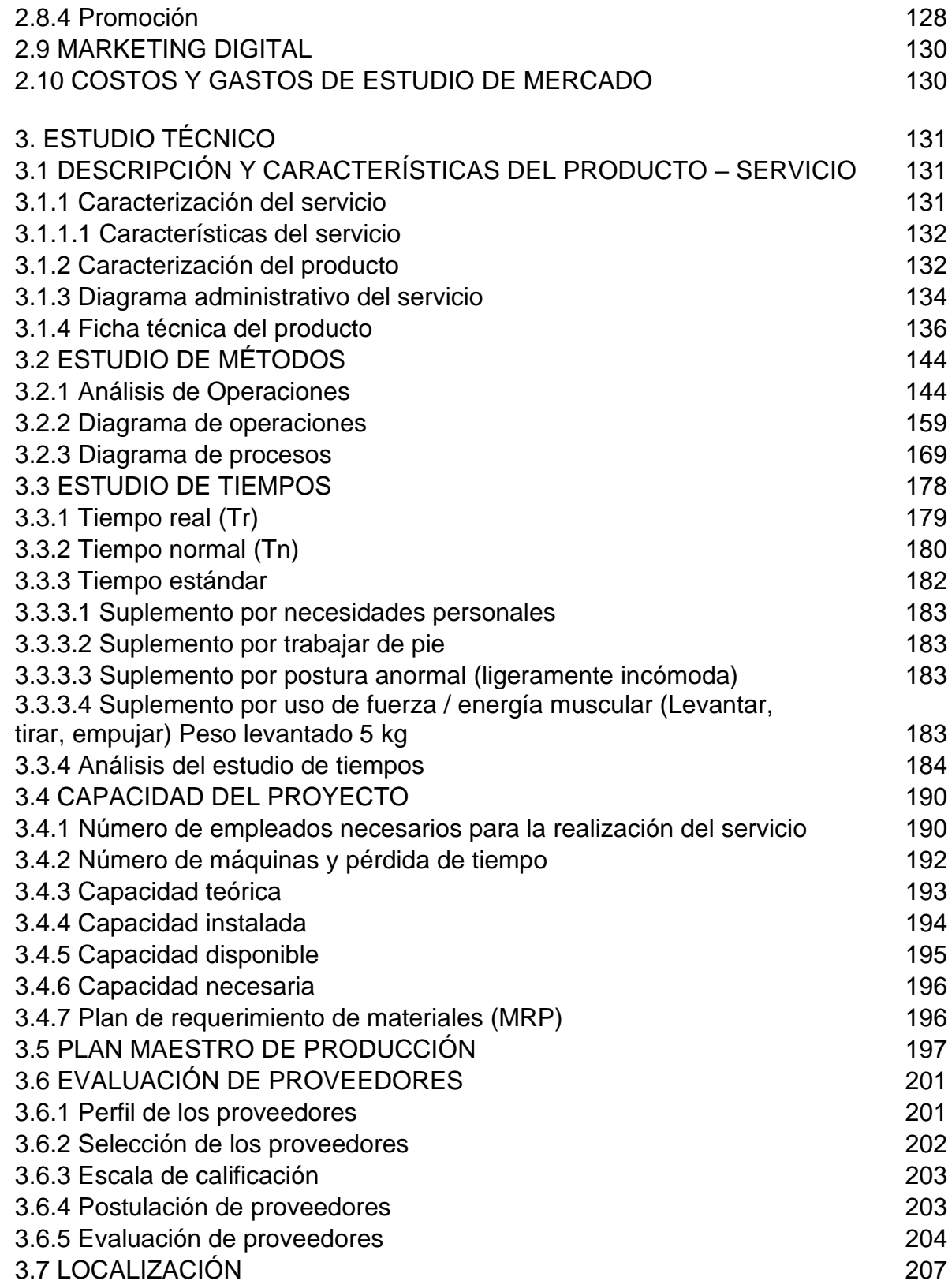

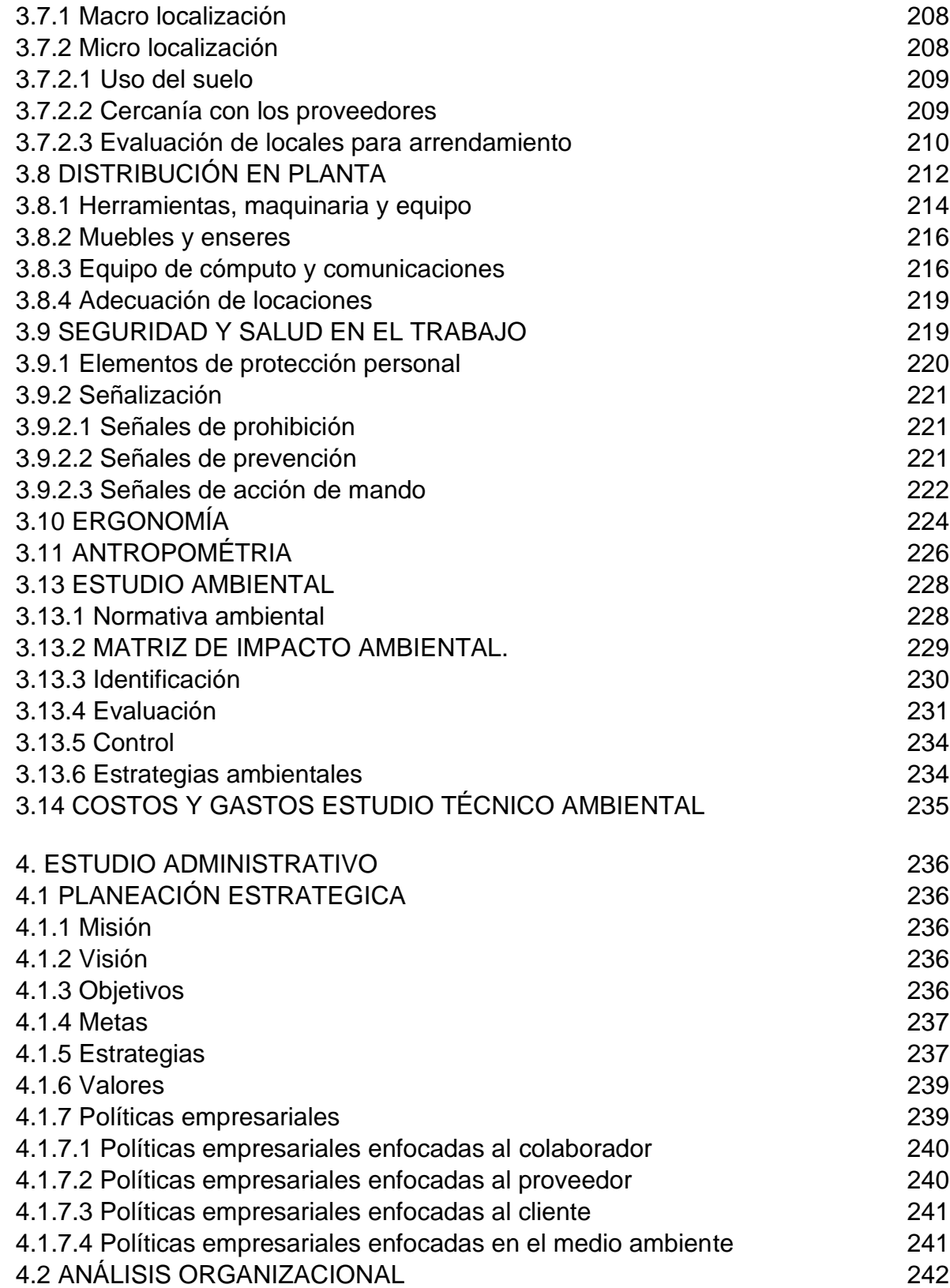

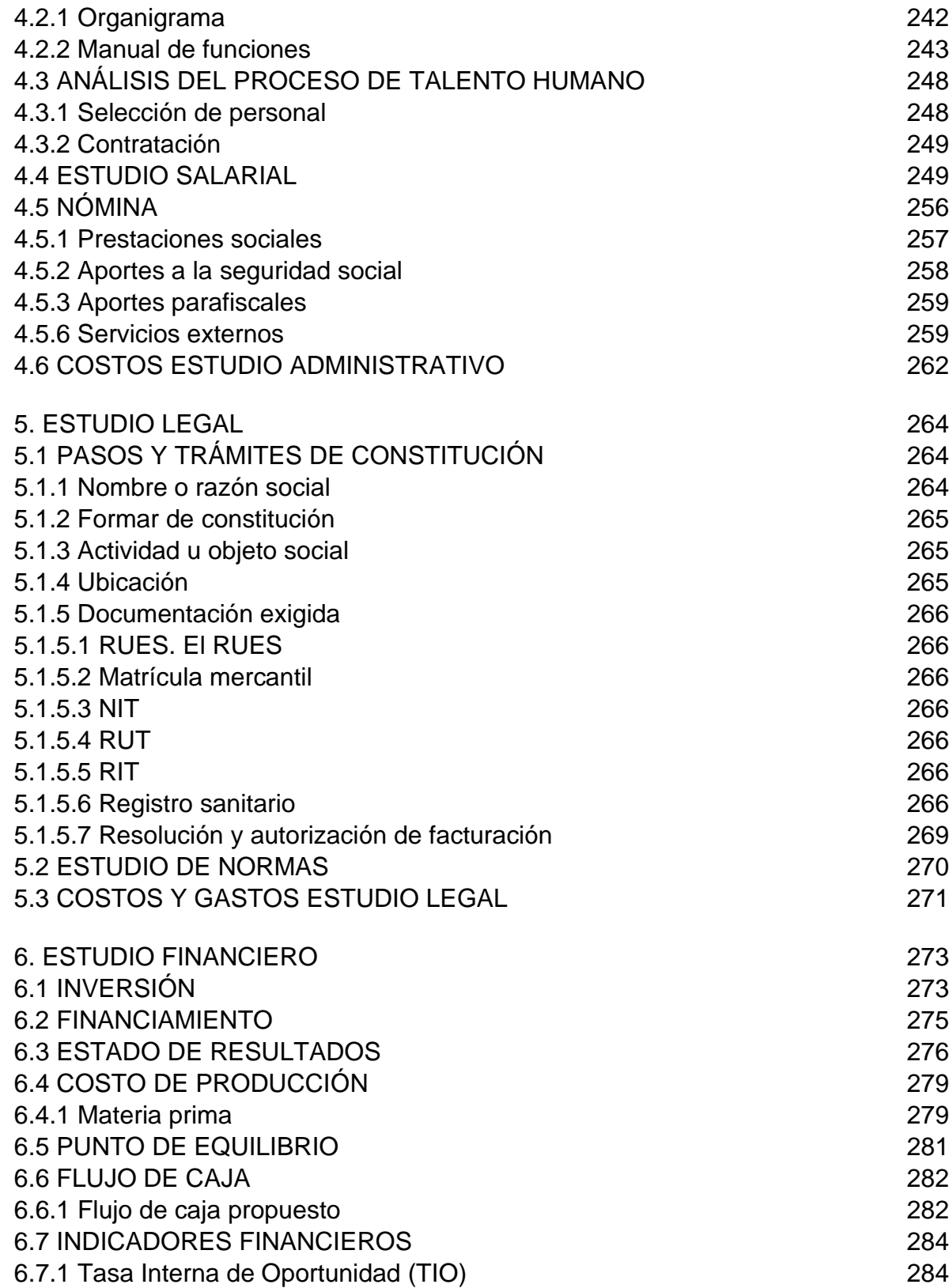

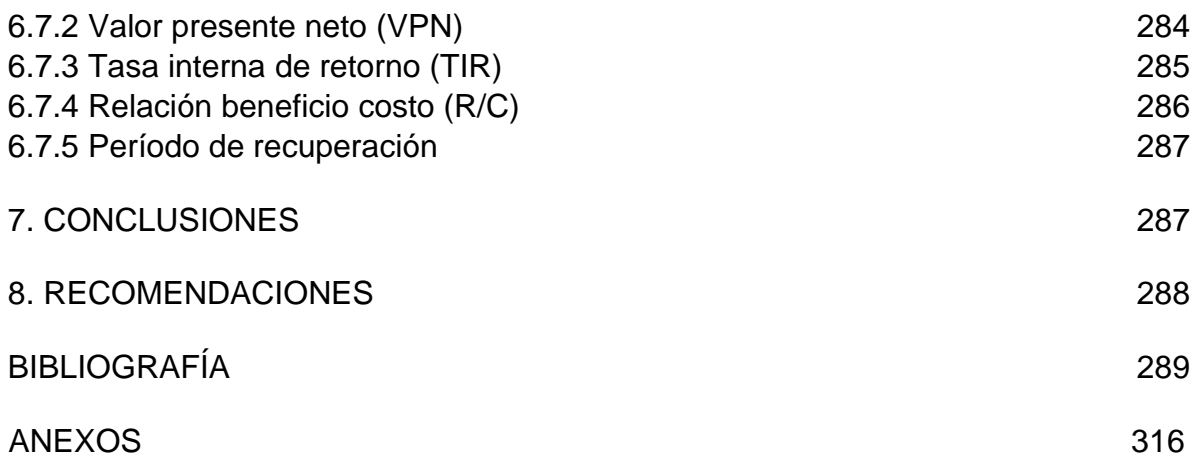

### **LISTA DE TABLAS**

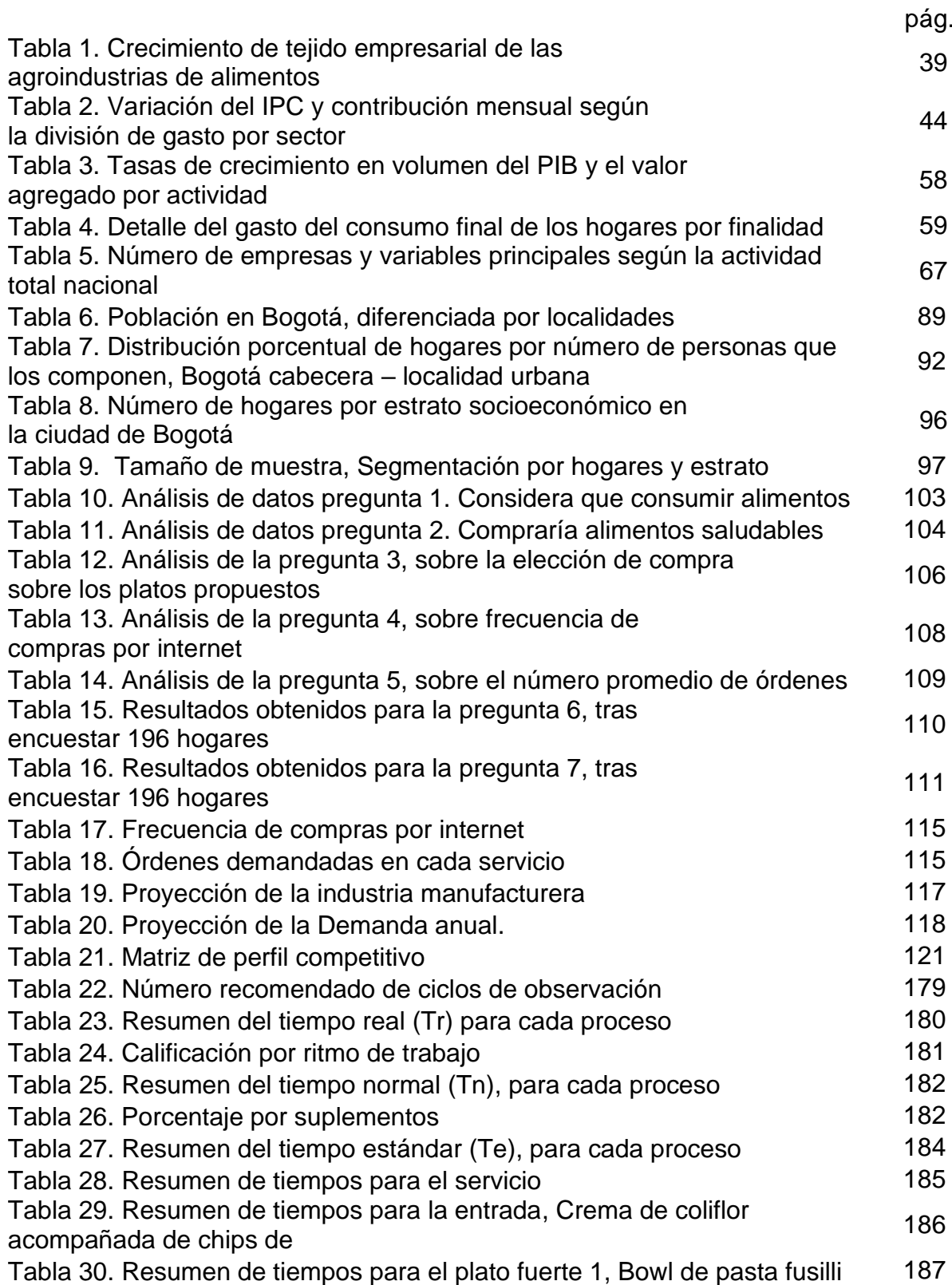

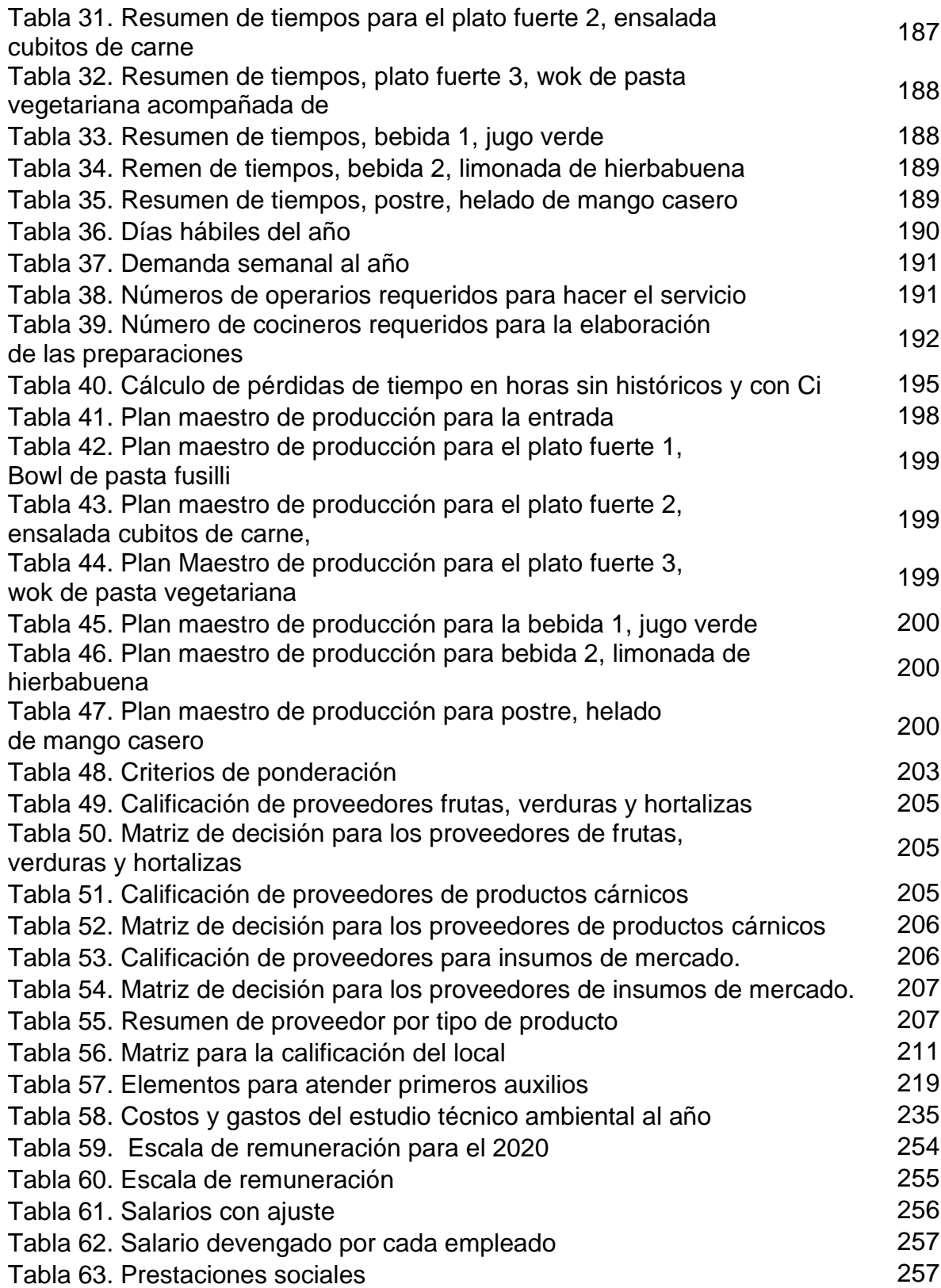

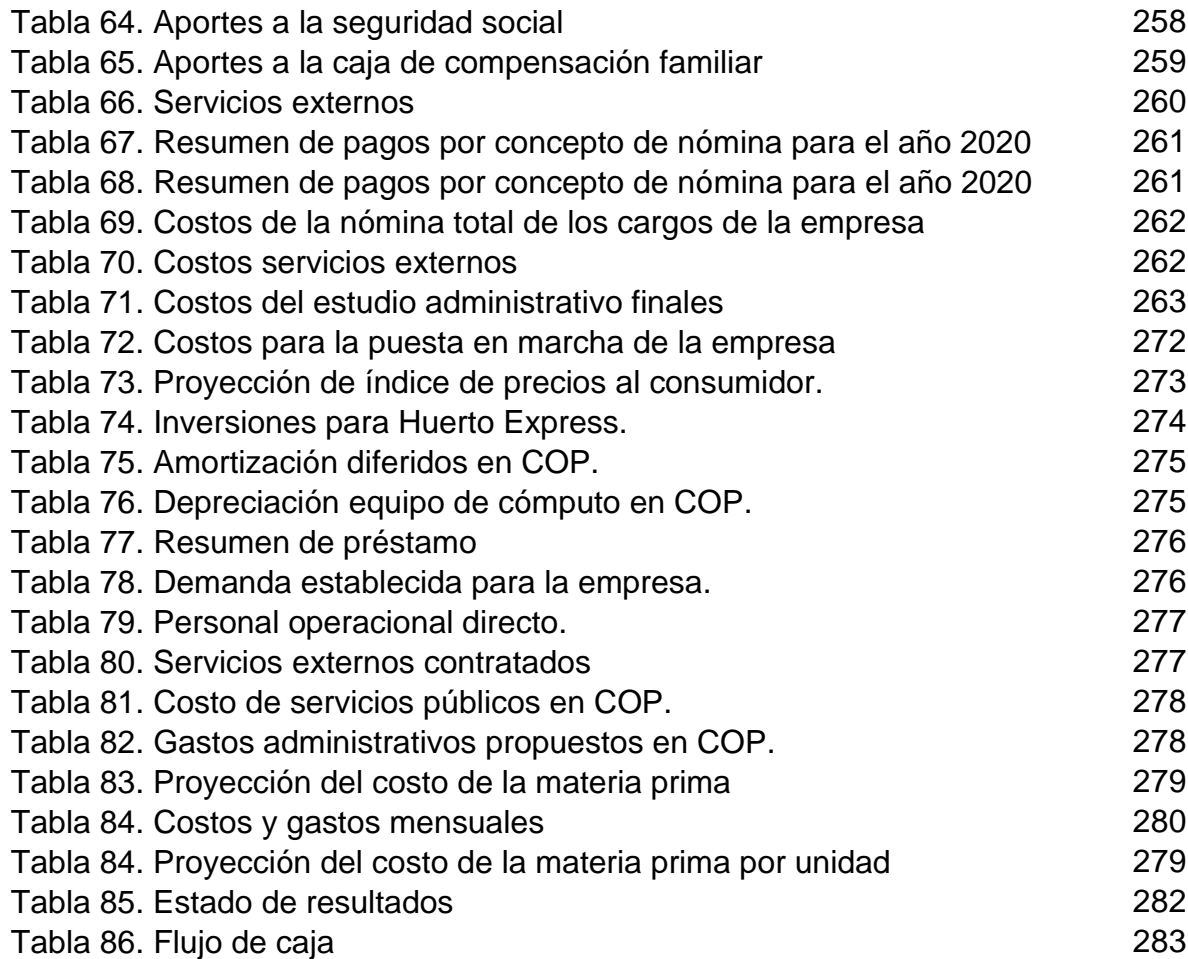

# **LISTA DE GRÁFICOS**

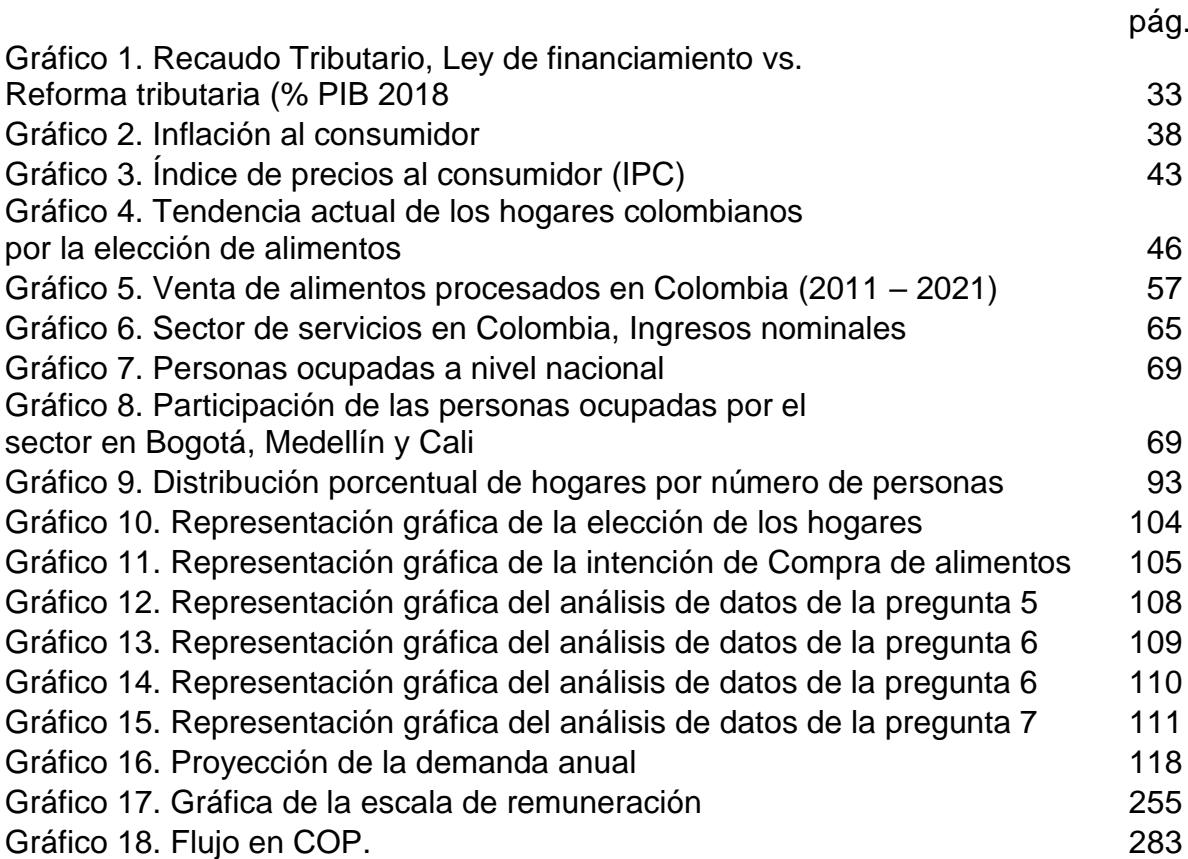

## **LISTA DE CUADROS**

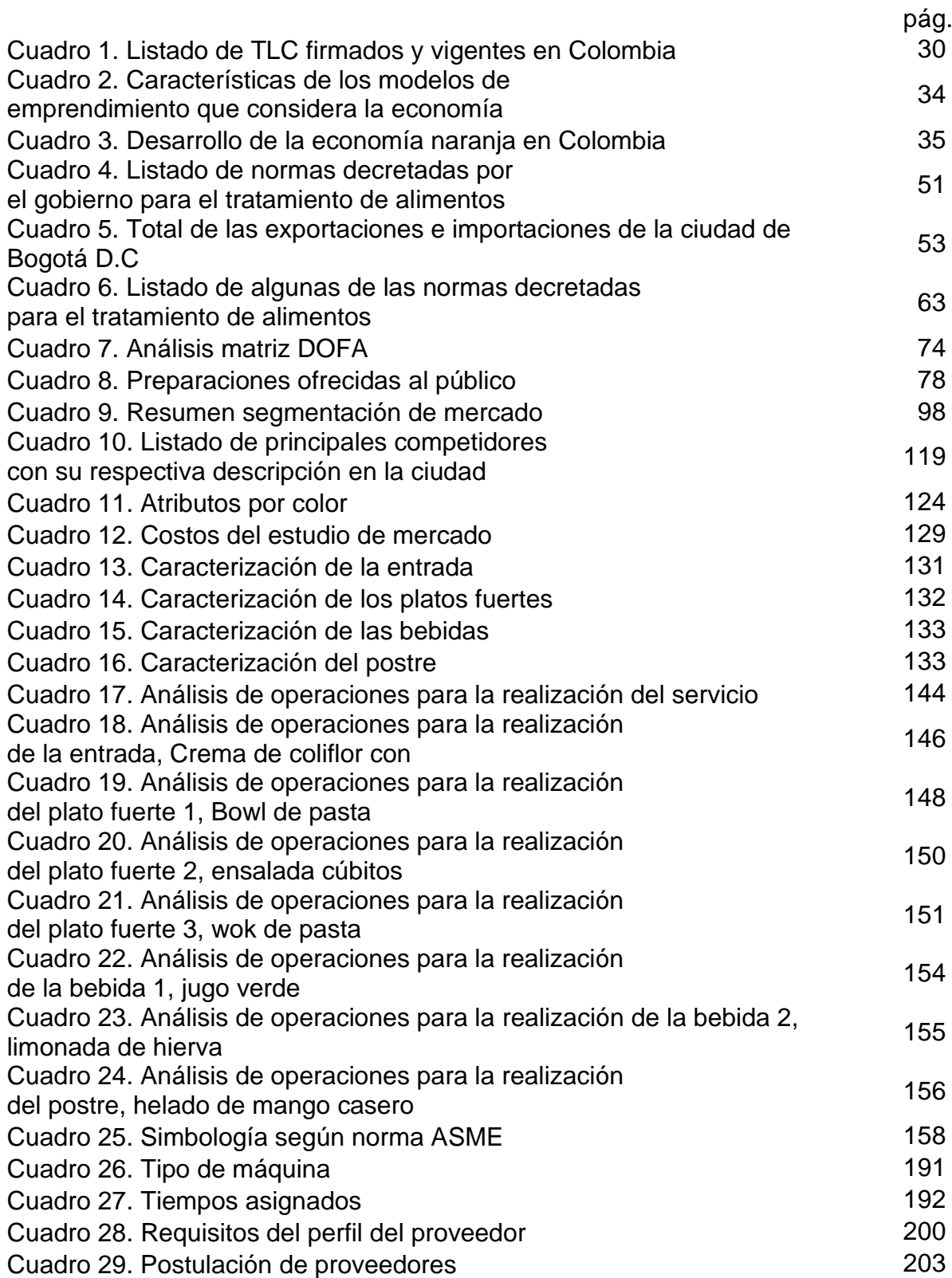

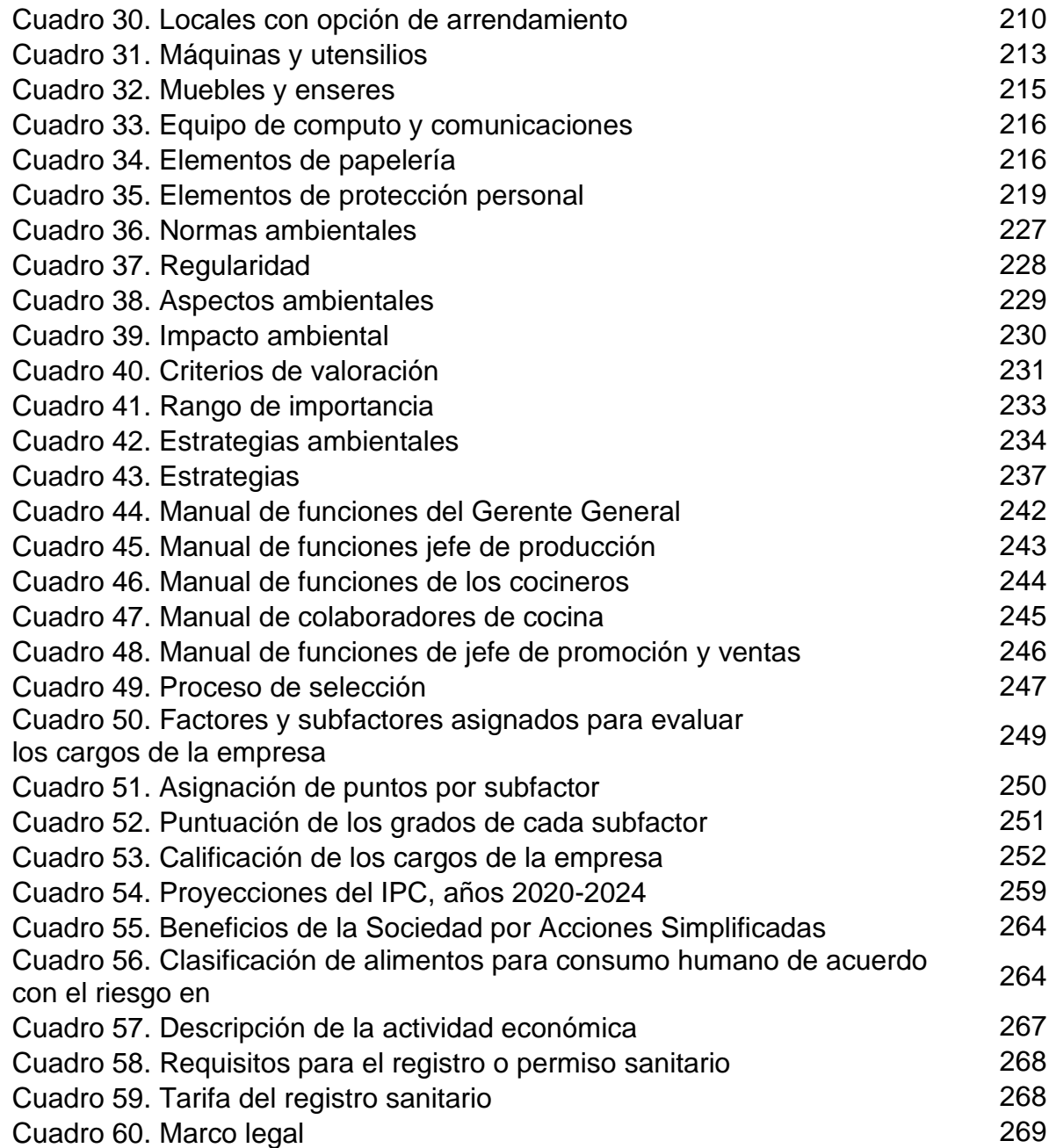

# **LISTA DE IMÁGENES**

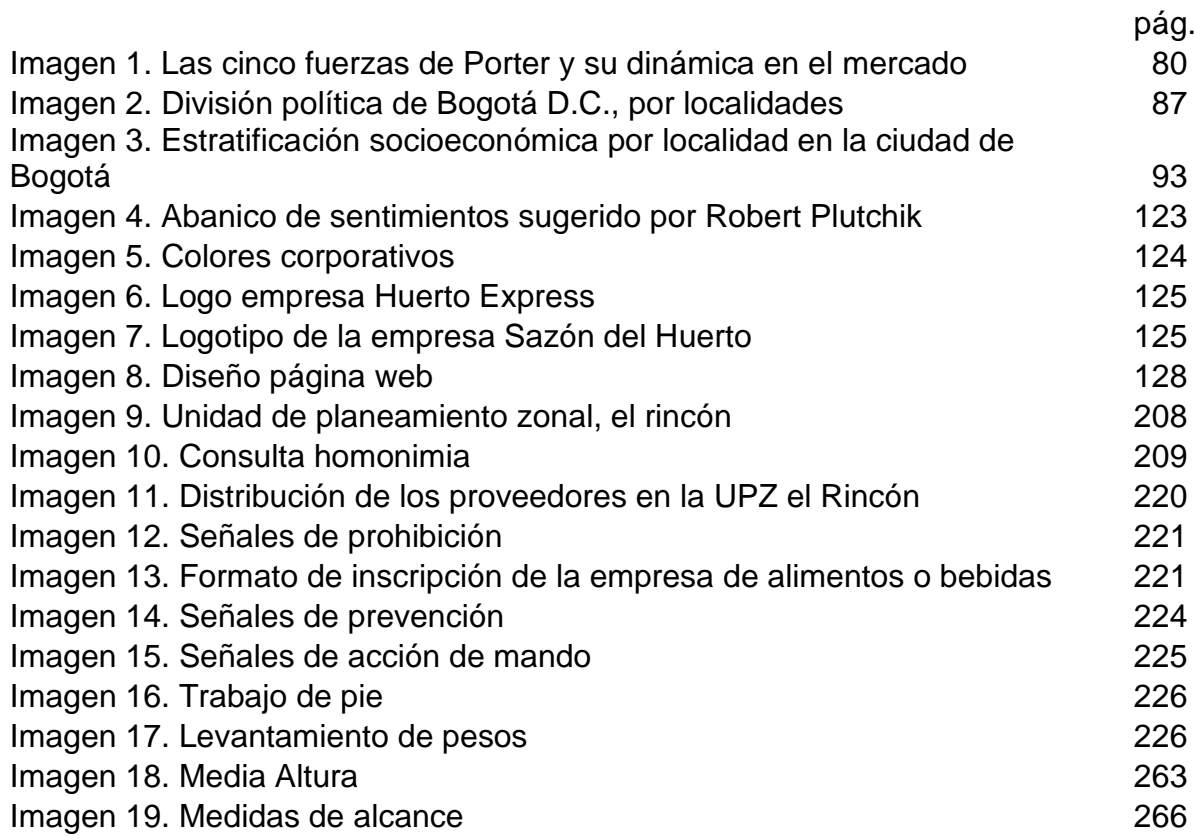

#### **LISTA DE ECUACIONES**

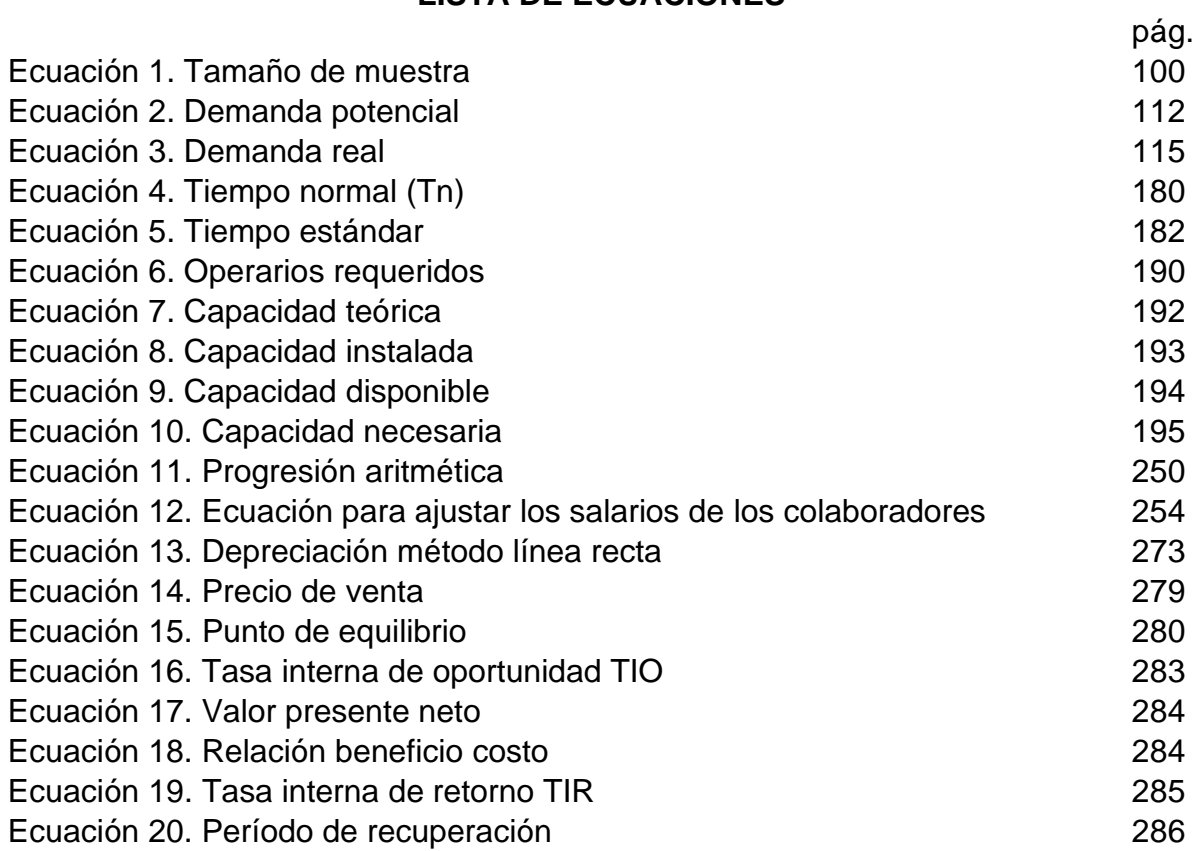

### **LISTA DE OPERACIONES**

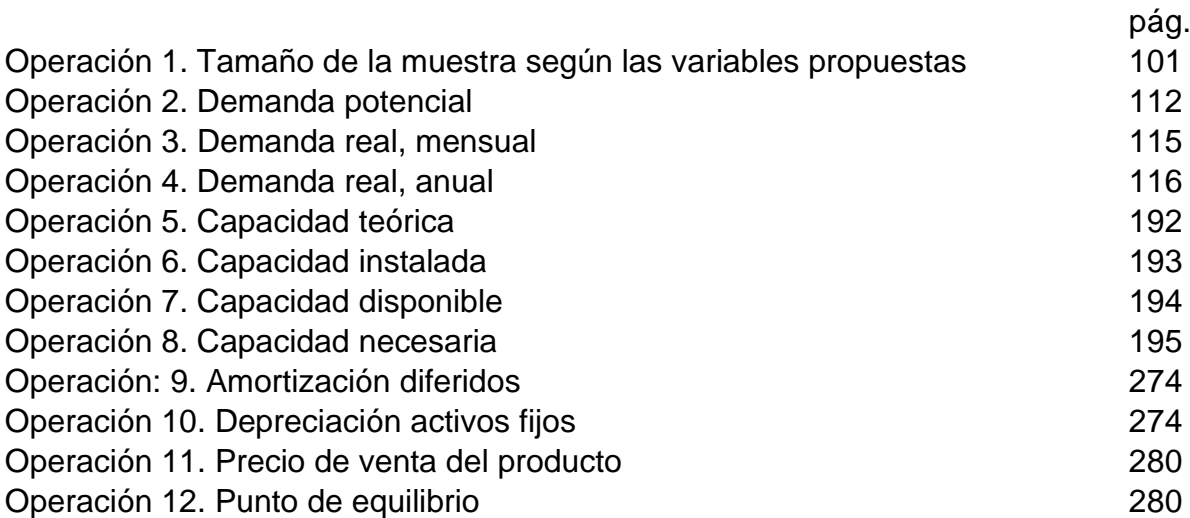

## **LISTA DE DIAGRAMAS**

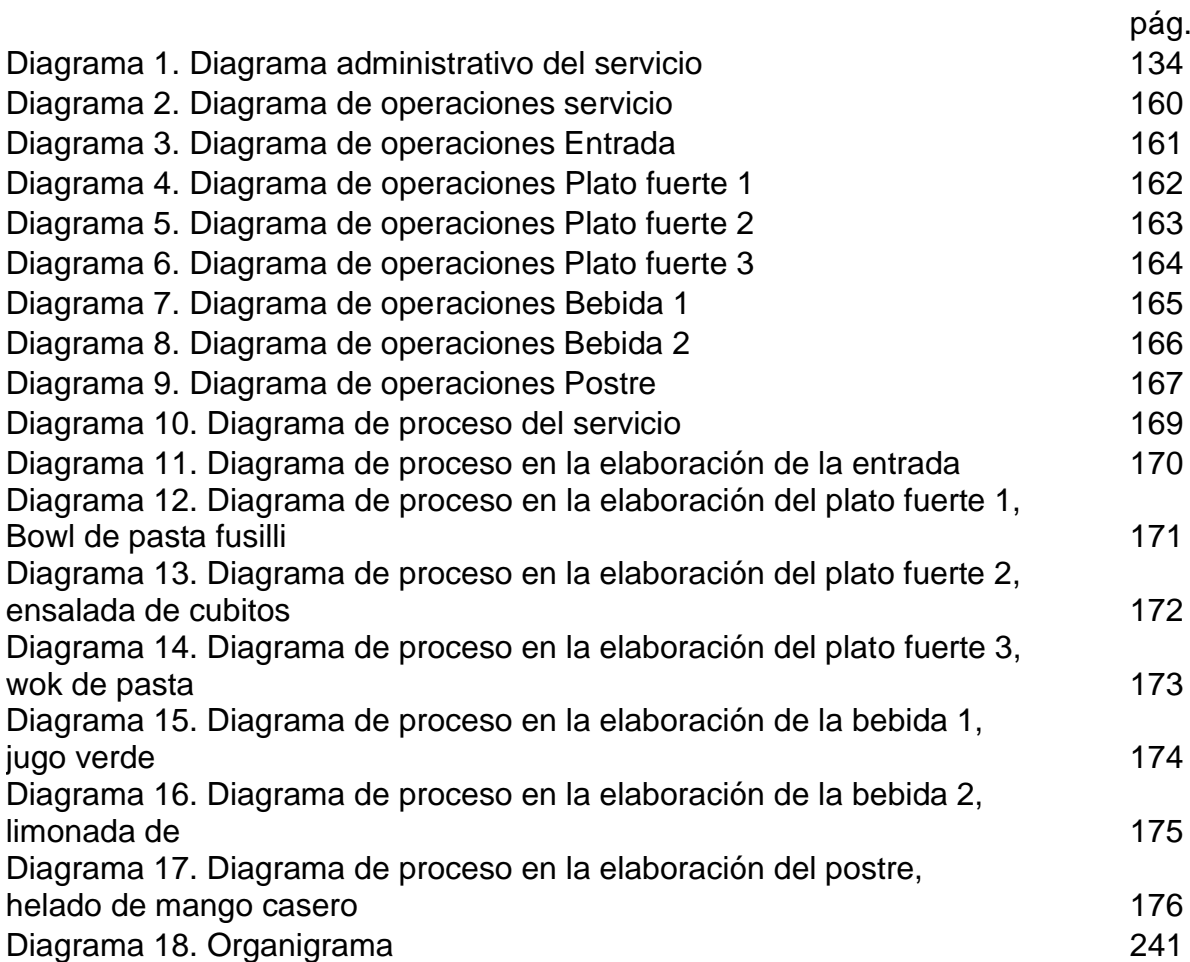

## **LISTA DE PLANOS**

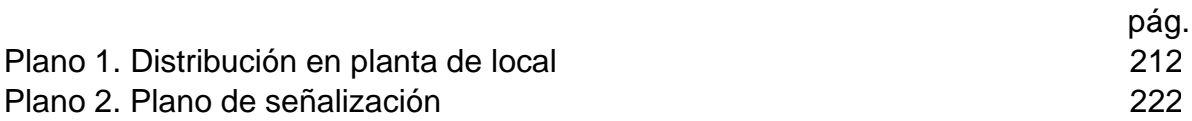

# **LISTA DE ANEXOS**

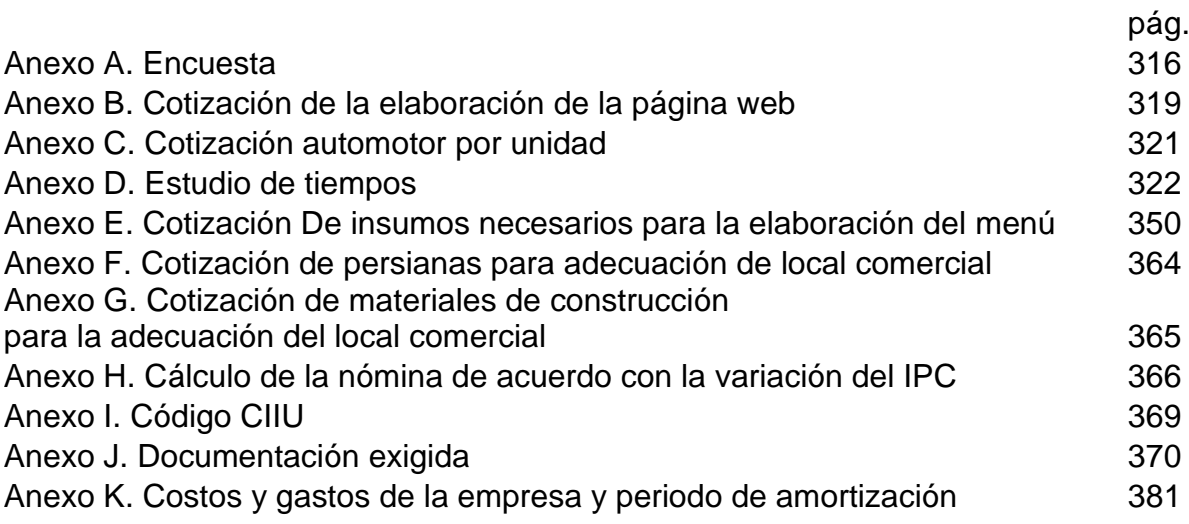

#### **RESUMEN**

En el presente estudio de factibilidad, para la creación de un restaurante online de comida saludable, con elaboración donde los clientes lo determinen, en la ciudad de Bogotá, D.C., se realizó el respectivo análisis de oportunidades que ofrece el sector de servicios y el subsector de restaurantes, esto a través de un análisis PESTAL en Colombia y en la ciudad de Bogotá, para posteriormente establecer las ventajas competitivas del sector y el subsector mencionados, para así iniciar un estudio de mercado que permitiese hacer la respectiva descripción del producto que para este caso es un servicio y las preparaciones alimenticias propuestas en el menú disponible para los clientes, esto con el fin de identificar el alcance de las fuerzas de Porter; realizando la correcta segmentación de mercado, donde se determinó la población objetivo bajo una serie de características seleccionadas, para así realizar la investigación de mercados, donde se obtuviesen datos para el análisis de la demanda, de la oferta y el de la competencia de manera que se diera a conocer la idea de negocio mediante las respectivas estrategias determinadas por medio del marketing mix y el alcance del marketing digital. Con la información recopilada y obtenida se elaboró el estudio técnico en el que se determinó el diseño y estructura del servicio y las preparaciones ofrecidas en él, esto con la respectiva caracterización tanto del servicio como de las preparaciones, con una descripción detallada de la metodología para su elaboración, permitiendo así hallar los recursos en mano de obra, ingredientes, insumos y maquinaría de manera que se corroboró la capacidad de producción, el área donde se desempeñaran las tareas de alistamiento y demás para poder sugerir el tipo de adecuaciones al que debe someterse la locación escogida, esto también permitió evaluar los proveedores eligiendo el que se acomodaba a los requerimientos según lo hallado, además de la respectiva localización, distribución en planta y la identificación de los aspectos pertinentes de seguridad y salud en el trabajo; con lo anterior y contando con la normatividad planteada por el estado colombiano sobre la mitigación del impacto ambiental y como con la actividad desarrollada por la idea de negocio propuesta se puede contribuir de forma positiva a una actividad económica amigable con el ambiente. Lo mencionado permitió realizar un estudio administrativo, en donde se delimita una estructura organizacional de la empresa, estableciendo las funciones de cada miembro de la organización proponiendo un perfil y una experiencia necesaria para el cumplimiento de estas; para así definir el monto de la nómina que manejará la empresa en cumplimiento con las normas vigentes, determinadas por el Ministerio del Trabajo en Colombia. Del mismo modo se elabora un estudio legal, para definir los requisitos necesarios para la constitución, puesta en marcha y funcionamiento de la compañía, también se elaboró un estudio financiero donde se estableció el monto necesario para la inversión que se debe realizar, así como el precio del servicio, las ganancias que la empresa puede llegar a generar, donde además se evaluaron los indicadores establecidos por el proyecto, donde finalmente se identificó la viabilidad tanto operativa como financieramente.

**PALABRAS CLAVE:** estudio, factibilidad, salud, producción, gastronomía, restaurante virtual.

#### **ABSTRACT**

In the present feasibility study, for the creation of an online restaurant for healthy food, with elaboration where customers determine it, in the city of Bogotá, DC, the respective analysis of opportunities offered by the service sector and the subsector was carried out. of restaurants, this through a PESTAL analysis in Colombia and in the city of Bogotá, to later establish the competitive advantages of the mentioned sector and subsector, in order to start a market study that would allow the respective product description to be made for this case is a service and food preparations proposed on the menu available to customers, this in order to identify the scope of Porter's forces; Carrying out the correct market segmentation, where the target population was determined under a series of selected characteristics, in order to carry out market research, where data were obtained for the analysis of demand, supply and competition so that the business idea was made known through the respective strategies determined through the marketing mix and the scope of digital marketing. With the information collected and obtained, the technical study was prepared in which the design and structure of the service and the preparations offered in it were determined, this with the respective characterization of both the service and the preparations, with a detailed description of the methodology for its elaboration, thus allowing to find the resources in labor, ingredients, supplies and machinery in such a way that the production capacity, the area where the enlistment tasks were carried out and others were corroborated to suggest the type of adaptations to which it must be submitted the chosen location, this also allowed evaluating the suppliers choosing the one that suited the requirements as found, in addition to the respective location, distribution in the plant and the identification of the pertinent aspects of safety and health at work; With the above and counting on the regulations proposed by the Colombian state on the mitigation of environmental impact and how the activity developed by the proposed business idea can contribute positively to an environmentally friendly economic activity. The aforementioned made it possible to carry out an administrative study, where an organizational structure of the company is delimited, establishing the functions of each member of the organization, proposing a profile and the necessary experience to fulfill them; in order to define the amount of the payroll that the company will manage in compliance with current regulations, determined by the Ministry of Labor in Colombia. In the same way, a legal study is prepared, to define the necessary requirements for the constitution, start-up and operation of the company, a financial study was also prepared where the amount necessary for the investment to be made was established, as well as the price of the service, the profits that the company can generate, where the indicators established by the project were also evaluated, where the viability was identified both operationally and financially.

**KEYS WORDS:** study, feasibility, health, production, gastronomy, virtual restaurant.

#### **INTRODUCCIÓN**

En la actualidad Colombia es uno de los países de América Latina con una de las más altas tasas de desempleo, considerando además la crisis que el planeta está enfrentando por cuenta de los desastres provocados por la poca atención al sistema de salud, evidenciados a través del virus Covid-19, sin contar los efectos negativos que esto tendrá en la economía mundial, por cuenta de ello es de mencionar que uno de los sectores con mayor afección por cuenta de la pandemia es el sector servicios a través del subsector restaurantes, dejando pérdidas millonarias hasta casi la desaparición de muchos establecimientos ya posicionados en el mercado.

A partir de lo anterior se establece un panorama donde las ideas de negocio y en especial las que trabajan con el manejo, manipulación y elaboración de alimentos, deben reinventarse de manera tal que el mercado pueda penetrarse, a través de la innovación y la confianza que se genera en los clientes por cuenta de un trabajo minucioso que ellos mismos puedan inspeccionar.

En consideración con lo anterior se resalta lo propuesto por la idea de negocio planteada, la cual propone la elaboración de alimentos donde los clientes determinen el lugar para la preparación de los mismos, con esto se establece un escenario donde los propios clientes son quienes supervisarán los procesos de elaboración de los alimentos, así como el estado de los ingredientes, de las herramientas y utensilios empleados, recibiendo adicional una clase donde se permita la experimentación y plena comprensión de los procesos y técnicas empleadas para la cocción de cada uno de los productos propuestos en el menú. El mecanismo empleado para evaluar la factibilidad de la empresa prestadora del servicio de expendio a la mesa de comidas preparadas, en el lugar donde los clientes lo determinen, es el empleo de las distintas herramientas sugeridas y trabajadas por cuenta de la teoría y experimentación de la Ingeniería industrial, con las que se ejecutarán cada uno de los objetivos planteados, esto a través de la evaluación y realización de cada uno de los capítulos, los cuales proponen la realización de diagnóstico del sector servicios y el subsector restaurantes, un estudio de mercados, un estudio técnico – ambiental, un estudio administrativo, un estudio legal y un estudio financiero, los cuales permitirán delimitar los aspectos que pondrán en marcha la idea de negocio.

#### **1. DIAGNÓSTICO**

Este capítulo tiene como propósito analizar y conocer a profundidad el contexto actual del sector de alimentos (servicios) y del subsector de alimentos saludables (restaurantes), empleando como herramienta el análisis PESTAL en Colombia y en la ciudad de Bogotá D.C.; para ello será necesario el uso de fuentes secundarias de información como bases de datos y portales web entre otros; con el fin de identificar detalles consignados por el estado sobre cada uno de los sectores de la economía nacional, determinando el aporte significativo de estos en el fortalecimiento y direccionamiento del proyecto, de igual forma se propone realizar el análisis de las cinco fuerzas de Porter<sup>1</sup>, para establecer un paralelo que permita analizar el nivel de competencia dentro de la industria para finalmente plantear la realización de la matriz DOFA, la cual evidenciará el diagnóstico preciso de las condiciones del sector planteado para una posterior toma de decisiones acordes a los objetivos planteados de forma inicial.

#### **1.1 ANÁLISIS PESTAL EN COLOMBIA**

A través de este análisis se logrará apreciar las condiciones del sector de alimentos (servicios) y el subsector de alimentos saludables (restaurantes) en Colombia para así determinar la influencia de los factores políticos, económicos, sociales, tecnológicos y ambientales y el alcance de estos de forma directa en el desarrollo del proyecto.

**1.1.1Factores políticos.** Los factores políticos por considerar; son aquellas generalidades oficiales que en la actualidad rigen el estado del sector en Colombia y cómo estas intervienen en el desarrollo del proyecto de manera determinante<sup>2</sup>, además de documentar su utilidad. Entre las más notables se propone

la economía naranja, el desarrollo de la economía naranja en Colombia, las estrategias del gobierno para el crecimiento de las pymes y los acuerdos comerciales que tiene Colombia en la actualidad.

**1.1.1.1 Acuerdos comerciales.** También llamados tratados de libre comercio el cuál se refiere a un acuerdo de tipo comercial regional donde los países que participan en el acuerdo tienen como objetivo ampliar el mercado de bienes y servicios.

Principalmente estos tratados comerciales buscan, reducir o eliminar las tasas arancelarias para la comercialización de bienes entre las partes; claro es que este

<sup>1</sup> BAENA, E., SÁNCHEZ, J. J., y SUÁREZ, O. M. 2003. El entorno empresarial y la teoría de las cinco fuerzas competitivas. [Citado 26/08/2019]. En línea<http://revistas.utp.edu.co/index.php/revistaciencia/article/view/7385> <sup>2</sup> PERLOFF, Jeffrey. 2004. [20 agosto de 2019]. Microeconomía, Capitulo 1, Oferta y demanda, Página 35.

tipo de acuerdos no implican una integración económica, social y política de forma regional<sup>3</sup>.

Colombia mantiene 9 acuerdos vigentes para el año 2020<sup>4</sup>, tales acuerdos tienen la particularidad que están hechos con sus principales comerciantes donde el que toma mayor importancia es el tratado de libre comercio con Los Estados Unidos de América donde el 26% de las exportaciones que realiza el país lo tiene a éste como destino<sup>5</sup>. Como dato importante se tiene que a partir de la aprobación y entrada en vigor de este acuerdo comercial cerca de 1.534 empresas empezaron a exportar hacia este destino, consolidando la correcta difusión, reconocimiento y posicionamiento para la industria colombiana en el exterior.

Por otra parte, Colombia ha consolidado TLC no menos importantes del ya mencionado, estos le han traído al país utilidades significativas al crecimiento de la industria agrícola como lo son; el TLC firmado con Corea del Sur y con Canadá, fortaleciendo el crecimiento y tecnificación de trabajo hecho por los agricultores nacionales<sup>6</sup>. En el Cuadro 1., se encuentra un listado de los tratados de libre comercio (TLC), que en la actualidad Colombia mantiene.

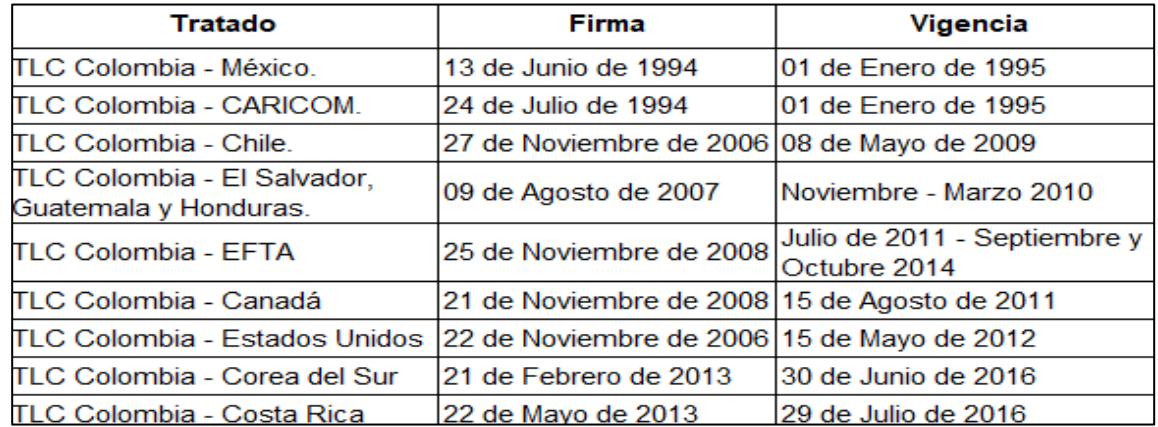

Cuadro 1. Listado de TLC firmados y vigentes en Colombia

 Fuente: BARBERAN, Marcela, TLC en Colombia: Tratados vigentes y acciones para el futuro, *Rankia* [En línea citado 22/08/2019]. Colombia: Blog mejores opiniones Colombia, 22/01/2019, Disponible https://www.rankia.co/blog/mejores-opiniones colombia/4112685-tlc-colombia-tratados-vigentes-acciones-para-futuro

<sup>3</sup> BARBERAN, Marcela, TLC en Colombia: Tratados vigentes y acciones para el futuro, *Rankia* [En línea citado 03/02/2020]. Disponible [https://www.rankia.co/blog/mejores-opiniones-colombia/4112685-tlc-colombia-tratados](https://www.rankia.co/blog/mejores-opiniones-colombia/4112685-tlc-colombia-tratados-vigentes-acciones-para-futuro)[vigentes-acciones-para-futuro](https://www.rankia.co/blog/mejores-opiniones-colombia/4112685-tlc-colombia-tratados-vigentes-acciones-para-futuro)

<sup>4</sup> Ibid.

<sup>5</sup> BARBERAN, Marcela, TLC en Colombia: Tratados vigentes y acciones para el futuro, *Rankia* [En línea citado 03/02/2020]. Disponible [https://www.rankia.co/blog/mejores-opiniones-colombia/4112685-tlc-colombia-tratados](https://www.rankia.co/blog/mejores-opiniones-colombia/4112685-tlc-colombia-tratados-vigentes-acciones-para-futuro)[vigentes-acciones-para-futuro](https://www.rankia.co/blog/mejores-opiniones-colombia/4112685-tlc-colombia-tratados-vigentes-acciones-para-futuro)

<sup>6</sup> BARBERAN, Marcela, TLC en Colombia: Tratados vigentes y acciones para el futuro, *Rankia* [En línea citado 03/02/2020]. Disponible [https://www.rankia.co/blog/mejores-opiniones-colombia/4112685-tlc-colombia-tratados](https://www.rankia.co/blog/mejores-opiniones-colombia/4112685-tlc-colombia-tratados-vigentes-acciones-para-futuro)[vigentes-acciones-para-futuro](https://www.rankia.co/blog/mejores-opiniones-colombia/4112685-tlc-colombia-tratados-vigentes-acciones-para-futuro)

➢ **Exportaciones colombianas de alimentos.** Con la entrada en vigor de los distintos acuerdos comerciales firmados por Colombia, se ha impulsado el crecimiento de la industria colombiana además de introducir un concepto globalizado en el manejo de materias primas, en la determinación de los procesos productivos y la normatividad pertinente para la comercialización de los productos entre otros.

Por lo mencionado se tienen en cuenta las consideraciones de los tratados firmados con Colombia resaltando la exportación de alimentos, donde se ha fortalecido la agricultura nacional haciendo de esta un pilar prospero para la economía colombiana, a partir de ello distintos productos desconocidos internacionalmente han pasado a ser artículos de uso indispensable en la cocina internacional. Por ejemplo, el tratado con mayor repercusión en la exportación de alimentos ha sido el firmado con Canadá, que entró en vigor

el 15 de agosto de 2011, ya que con este se ha registrado un aumento en la exportación de alimentos con un incremento del 88%, con el impulso de las nuevas tendencias de consumo<sup>7</sup>; proponiendo a Canadá como un mercado estratégico para la industria agrícola.

Con la sugerencia anterior se menciona que el tratado de libre comercio firmado con Estados Unidos impulso la exportación de la tilapia roja del Huila. "La empresa Coolfish con cultivos en la represa de Betania, logró su primera exportación de 10 toneladas de filete fresco; ofreciendo en tiendas, supermercados y restaurantes de Miami, Atlanta y New York tilapia procedente del departamento del Huila"<sup>8</sup>

➢ **Importaciones colombianas de alimentos.** Desde la firma del tratado de libre comercio con los Estados Unidos, la industria agrícola de éste vio a Colombia como un importante destino de exportación e introducción de nuevos productos e ingredientes empleados como insumos en la preparación de alimentos aptos para el consumo humano. Con ello se evaluó las condiciones y técnicas del mercado nacional a fin de establecer las condiciones y los aspectos por mejorar.

Considerando lo mencionado se inició un proceso de modernización y consolidación del sector y el mercado, haciendo de este proactivo y dinámico desde la perspectiva internacional. Es de mencionar que esto generó un impacto significativo en el precio de los alimentos a lo largo del territorio nacional además de las distintas afectaciones a pequeñas agremiaciones encargadas de la producción de semillas para cultivo $9$ .

<sup>7</sup> PROCOLOMBIA, "Exportaciones agrícolas a Canadá aumentaron 88% por TLC" En línea [Citado 30/08/2019]. Disponible en internet<http://www.procolombia.co/informacion-relacionada-a/tlc>

<sup>8</sup> PROCOLOMBIA, "TLC con Estados Unidos le abrió las puertas a la tilapia roja del Huila" En línea [Citado 30/08/2019]. Disponible en internet<http://www.procolombia.co/informacion-relacionada-a/tlc>

<sup>9</sup> VÉLEZ, Alejandro, *En la jugada*, La industria de alimentos y bebidas en Colombia, desde la visión de los Estados Unidos, Bogotá Colombia, abril 2019, Sociedad de agricultores de Colombia, En línea [Citado 30/08/2019]. Disponible en internet [https://sac.org.co/la-industria-de-alimentos-y-bebidas-en-colombia-desde-la](https://sac.org.co/la-industria-de-alimentos-y-bebidas-en-colombia-desde-la-vision-de-los-estados-unidos/)[vision-de-los-estados-unidos/](https://sac.org.co/la-industria-de-alimentos-y-bebidas-en-colombia-desde-la-vision-de-los-estados-unidos/) 

Por ello la modernización se evidencia con; "la consolidación de canales de distribución más eficientes con presencia de competidores extranjeros"<sup>10</sup>.

**1.1.1.2 Ley de financiamiento.** Con la entrada de la nueva Reforma Tributaria desde el primero de enero del 2020 "donde el objetivo es la recaudación de \$13 billones en impuestos"<sup>11</sup>, el congreso de la republica determinó 124 artículos que componen la ley de financiamiento, en donde respecto al sector de los alimentos "se regirá una extensión de renta al impulso generado por la a economía naranja a partir de 150 millones de pesos colombianos (150 millones COP), para el sector agropecuario"<sup>12</sup>. Esto acompañado son el hecho que se elimina el impuesto de valor agregado IVA, para los productos de la canasta familiar.

En el Gráfico 1., se ilustra lo que se pretende recaudar con la nueva propuesta de la reforma tributaria vs. la ley de financiamiento.

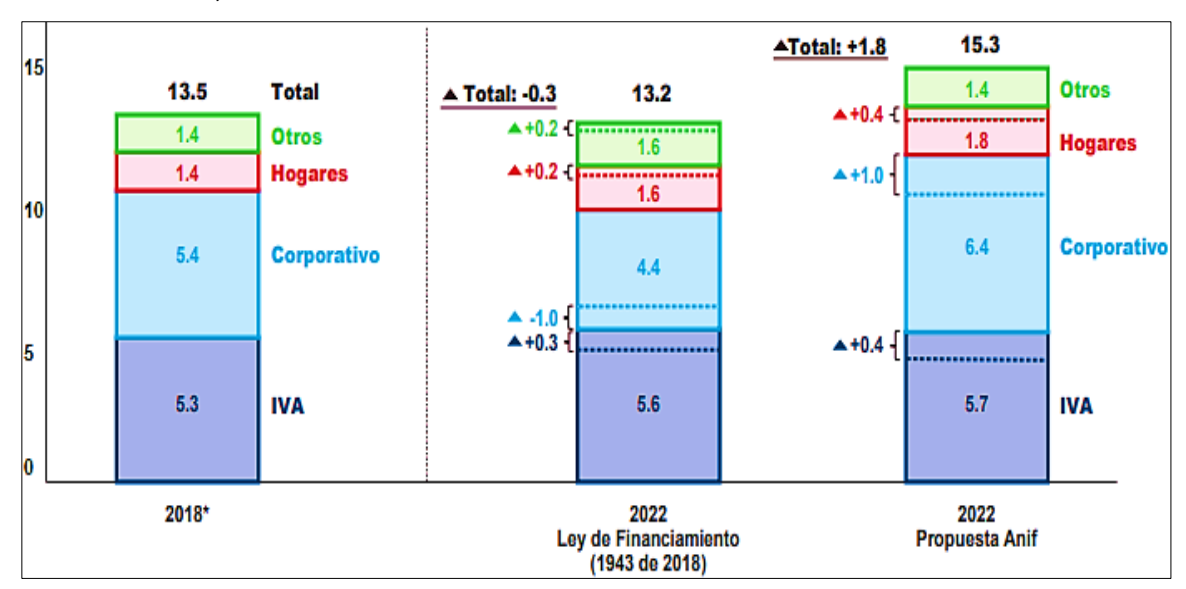

Gráfico 1. Recaudo Tributario, Ley de financiamiento vs. Reforma tributaria (% PIB 2018 2022)

Fuente: ASOCIACIÓN NACIONAL DE INSTITUCIONES FINANCIERAS, "Cálculos Anif con base en MHCP, DIAN y DANE". Asociación Nacional de Instituciones Financieras (ANIF), Cifras estimadas a partir del recaudo bruto reportado por la DIAN. [Citado 03/02/2019]. Disponible en internet https://www.anif.com.co/index.php

<sup>10</sup> VÉLEZ, Alejandro, *En la jugada*, La industria de alimentos y bebidas en Colombia, desde la visión de los Estados Unidos, Bogotá Colombia, abril 2019, Sociedad de agricultores de Colombia, En línea [Citado 30/08/2019]. Disponible en internet [https://sac.org.co/la-industria-de-alimentos-y-bebidas-en-colombia-desde-la](https://sac.org.co/la-industria-de-alimentos-y-bebidas-en-colombia-desde-la-vision-de-los-estados-unidos/)[vision-de-los-estados-unidos/](https://sac.org.co/la-industria-de-alimentos-y-bebidas-en-colombia-desde-la-vision-de-los-estados-unidos/) 

<sup>11</sup> PERIÓDICO EL PAÍS, "Esto fue lo que se aprobó en la Ley de Financiamiento que regirá desde Enero" En línea [Citado 03/02/2020]. Disponible en internet [https://www.elpais.com.co/economia/esto-fue-lo-que-se](https://www.elpais.com.co/economia/esto-fue-lo-que-se-aprobo-en-la-ley-de-financiamiento-que-regira-desde-enero.html)[aprobo-en-la-ley-de-financiamiento-que-regira-desde-enero.html](https://www.elpais.com.co/economia/esto-fue-lo-que-se-aprobo-en-la-ley-de-financiamiento-que-regira-desde-enero.html)  $12$  Ibid.

**1.1.1.3 Economía Naranja.** El gobierno nacional busca activar las industrias que resalten por su perfil creativo y cultural, esto definido en el "Pacto por la protección y promoción de nuestra cultura y desarrollo de la economía naranja"<sup>13</sup>. Citando la sección Colombia naranja la cuál estipula: "desarrollo del emprendimiento de base artística, creativa y tecnológica para la creación de nuevas industrias, ratificando lo expuesto en la Ley Naranja Ley 1834 de 2017"<sup>14</sup>; esta busca "profundizar el conjunto de actividades relacionadas con la creación, producción y comercialización de bienes y servicios, cuyo objetivo de carácter cultural y creativo en muchos casos puede protegerse por derechos de propiedad intelectual" <sup>15</sup>, por otro lado busca impulsar a los pequeños y medianos empresarios que propongan creación, producción, distribución, circulación y audiencias considerando cada uno de los agentes que le aportan valor a la cadena<sup>16</sup>.

Del mismo modo ésta busca promover aquellos sectores que le han aportado al desarrollo cultural del país, proponiendo actividades culturales tradicionales tales "como la pintura, escultura, artes escénicas y espectáculos, producción de artesanías, gastronomía, promoción de museos, galerías, bibliotecas, parques naturales y ecoturismo, centro históricos; incluyendo la educación cultural y el trabajo, servicios de edición, música, cine, y televisión y todos los sectores relacionados a medios digitales y software como: video juegos, contenidos interactivos audiovisuales, plataformas tecnológicas y apps".<sup>17</sup>

En consideración con lo mencionado por el periódico Portafolio en su edición de Mayo de 2019 donde se establece que; "el desarrollo de valor de los bienes y servicios de las industrias culturales y creativas con prioridad en los derechos de propiedad intelectual"<sup>18</sup>; se buscará hacer énfasis en la valoración de los bienes y servicios protegiéndolos de explotación, con ello se estipula en el artículo 105 de la propuesta de ley del plan, "facultad a las entidades públicas a negociar la explotación comercial de sus activos intangibles y derechos de propiedad intelectual"<sup>19</sup>, esto con el fin de soportar con recursos de origen público los proyectos, estableciendo un

<sup>13</sup> PORTAFOLIO, "Economía naranja de una de las metas más ambiciosas del DPN", En línea citado [16/08/2019]. Disponible en internet [https://www.portafolio.co/economia/naranja-una-de-las-metas-mas](https://www.portafolio.co/economia/naranja-una-de-las-metas-mas-ambiciosas-del-pnd-527635)[ambiciosas-del-pnd-527635](https://www.portafolio.co/economia/naranja-una-de-las-metas-mas-ambiciosas-del-pnd-527635)

 $14$  Ibid.

<sup>15</sup> MINISTERIO DE CULTURA "¿Qué es la economía Naranja?", ABC de la economía naranja. En línea [Citado 16/08/2019]. Disponible en Internet http://www.mincultura.gov.co/prensa/noticias/Documents/atencion-alciudadano/ABC%20ECONOMI%CC%81A%20NARANJA%202019.pd[f.](http://enciclopedia.banrepcultural.org/index.php/Organizaci%C3%B3n_del_Estado_colombiano.)

<sup>16</sup> Ibid.

<sup>17</sup> PORTAFOLIO, "Economía naranja de una de las metas más ambiciosas del DPN", " En el 2022, Colombia será un referente mundial de la economía naranja", En línea citado [16/08/2019]. Disponible en internet <https://www.portafolio.co/economia/naranja-una-de-las-metas-mas-ambiciosas-del-pnd-527635>

<sup>18</sup> PORTAFOLIO, "Economía naranja de una de las metas más ambiciosas del DPN", En línea citado [16/08/2019]. Disponible en internet [https://www.portafolio.co/economia/naranja-una-de-las-metas-mas](https://www.portafolio.co/economia/naranja-una-de-las-metas-mas-ambiciosas-del-pnd-527635)[ambiciosas-del-pnd-527635](https://www.portafolio.co/economia/naranja-una-de-las-metas-mas-ambiciosas-del-pnd-527635)

<sup>19</sup> VILLAMIL, Jesús, "Economía naranja de una de las metas más ambiciosas del DPN", En línea citado [16/08/2019]. Disponible en internet [https://www.portafolio.co/economia/naranja-una-de-las-metas-mas](https://www.portafolio.co/economia/naranja-una-de-las-metas-mas-ambiciosas-del-pnd-527635)[ambiciosas-del-pnd-527635](https://www.portafolio.co/economia/naranja-una-de-las-metas-mas-ambiciosas-del-pnd-527635)

escenario de explotación comercial y crecimiento empresarial. El Cuadro 2., ilustra los modelos de emprendimiento estipulados por la economía naranja.

| <b>Comunitarios y</b><br>organizaciones sin<br>ánimo de lucro                                                    | <b>Emprendedores</b><br>emergentes                                                                                | <b>Emprendedores</b><br>consolidados                                                                                            | Gran empresa                                                                                                  |  |
|----------------------------------------------------------------------------------------------------|----------------------------------------------------------------------------------------------------|----------------------------------------------------------------------------------------------------|----------------------------------------------------------------------------------------------------|--|
| Iniciativa de autogestión y gestión<br>comunitaria ligadas al patrimonio,<br>las artes y oficios.                | Innovan y asumen riesgos en los<br>contenidos que crean, producen y<br>comercializan.                             | Cuentan con líneas de negocios<br>funcionales y diversificadas.                                                                 | Tienen trayectoría en el mercado y<br>músculo financiero.                                                     |  |
| Ejecutan proyectos con objetivos de<br>impacto local y comunitario.                                              | Son autogestores, y trabajan por<br>proyectos y tienen fuentes de<br>ingresos intermitentes.                      | Han logrado la estabilidad de<br>ingresos en el tiempo.                                                                         | Son demandantes de talento,<br>productos y servicios de los<br>emprendedores creativos.                       |  |
| Tienen desafíos para lograr<br>ingresos sostenibles en el tiempo<br>que les permitan desarrollar su<br>actividad | Requieren fortalecer capacidades y<br>redes de intermediarios.                                                    | equieren financiamiento para<br>expandir rutas de circulación y<br>escalar el modelo de negocio.                                | Tienen potencial de ser anclas de<br>inversión y de expansión de<br>mercados (exportación).                   |  |
| Necesitan fortalecer sus<br>capacidades y redes.                                                                 | Requieren capital semilla para el<br>desarrollo de sus mercados y la<br>consolidación de su modelo de<br>negocio. | Tienen desafio de innovar,<br>aumentar su productividad y perfilar<br>sus bienes y servicios para<br>mercados más competitivos. | Necesitan marcos regulatorios<br>etables, mejoramiento de<br>infraestructuras e incentivos a la<br>inversión. |  |

Cuadro 2. Características de los modelos de emprendimiento que considera la economía naranja

Fuente: elaboración propia en base a, MINISTERIO DE CULTURA, "Modelos de emprendimiento que considera la economía naranja". Presidencia de la República, Ministerio de Cultura. [Citado en línea 13/02/2019]. Disponible en internet https://www.mincultura.gov.co/prensa/noticias/Documents/atencion-al ciudadano/\_ABC\_ECONOMI%CC%81A\_NARANJA\_.pdf

➢ **Desarrollo de la economía naranja en Colombia.** Para el desarrollo de la economía naranja el Gobierno Nacional<sup>20</sup>, determinó la articulación las diferentes entidades públicas de manera que se fomente el crecimiento tanto cultural como creativo del país; para ello establece la inclusión de las siete íes (7íes) las cuales son; información, inspiración, inclusión, industria, integración, infraestructura e instituciones, cada una trabaja con un conjunto de instituciones especializadas en profundizar en lo que cada una conlleva, con el fin de fortalecer e impulsar las políticas mencionadas para promover la confianza de los nuevos emprendedores.

El Cuadro 3., explica en detalle lo que promueve cada una de las íes mencionando las instituciones encargadas con las que se trabaja para fortalecer lo que cada una de estas implica.

<sup>20</sup> PRESIDENCIA DE LA REPUBLICA DE COLOMBIA. ¿Cómo se desarrolla la economía naranja en Colombia? Bogotá D.C.: ABC de la economía naranja, 2019. En línea citado [13/02/2019]. Disponible en internet http://www.mincultura.gov.co/prensa/noticias/Documents/atencion-alciudadano/ABC%20ECONOMI%CC%81A%20NARANJA%202019.pdf.

| Información                                                                        | Inspiración                                                                                              | <b>Inclusión</b>                                                                                           | Industria                                                                              | Integración                                                                                                    | <b>Infraestructura</b>                                                                                         | <b>Instituciones</b>                                                                                                    |
|------------------------------------------------------------------------------------|----------------------------------------------------------------------------------------------------|----------------------------------------------------------------------------------------------------|----------------------------------------------------------------------------------------|----------------------------------------------------------------------------------------------------|----------------------------------------------------------------------------------------------------|----------------------------------------------------------------------------------------------------|
| Cifras,<br>mediciones,<br>mapeos,<br>estudios,<br>diagnósticos y<br>conocimiento.  | Creación<br>innovadora,<br>audiencias,<br>mentalidad y<br>cultura,<br>propiedad<br>intelectual.          | Formación y<br>talento humano<br>para las artes, el<br>patrimonio y los<br>oficios del sector<br>creativo. | Asistencia<br>técnica para el<br>empredimiento<br>creativo.                            | Internacionalización,<br>mercados locales y<br>posicionamiento,<br>clúster y<br>encadenamientos<br>productivos.        | Bienes públicos,<br>infraestructura,<br>encadenamiento<br>sproductivos y<br>clüster.                           | Articulación<br>intersectorial.<br>estimulos<br>tributarios y<br>financiación.                                           |
| <b>DANE</b><br>Min Cultura<br>Min CIT<br><b>SENA</b><br><b>DNDA</b><br>Colciencias | <b>Min Cultura</b><br><b>DNDA</b><br>Min CIT<br>Min TIC<br>Colciencias<br><b>INN pulsa</b><br><b>SIC</b> | Min Cultura<br><b>SENA</b><br><b>INN pulsa</b><br>Min Trabajo<br>Min Educación                             | Min CIT<br>Min Cultura<br>Min Trabajo<br><b>SENA</b><br><b>DNDA</b><br><b>FINDETER</b> | Min CIT<br><b>Min Cultura</b><br>Min TIC<br><b>SENA</b><br><b>FINDETER</b><br>Procolombia<br>Artesanias de<br>Colombia | <b>FINDETER</b><br><b>DNP</b><br><b>Min Cultura</b><br>Min TIC<br><b>SENA</b><br>Bancoldex<br><b>INN</b> pulsa | <b>Min Cultura</b><br>Min CIT<br><b>SENA</b><br>Min ∏C<br><b>FINDETER</b><br><b>DNP</b><br>Bancoldex<br><b>INN pulsa</b> |

Cuadro 3. Desarrollo de la economía naranja en Colombia

Fuente: elaboración propia en base a, MINISTERIO DE CULTURA, "¿Cómo se desarrolla la economía naranja?". Presidencia de la República, Ministerio de Cultura. [Citado en línea 13/02/2019]. Disponible en internet https://www.mincultura.gov.co/prensa/noticias/Documents/atencion-al ciudadano/\_ABC\_ECONOMI%CC%81A\_NARANJA\_.pdf

Con ello se contemplan actividades tradicionales, las cuales se creía no tenían aportes significativos para la industria como lo son; "la pintura, la escultura, artes escénicas y espectáculos, producción artesanías, gastronomía, promoción de museos, galerías, bibliotecas, parques naturales y centros históricos entre otros"<sup>21</sup>.

➢ **Inversión del gobierno para los sectores de la economía Naranja.** El gobierno nacional, en su afán por impulsar la industria creativa, ha determinado que para el año 2020, incrementará la inversión a los distintos sectores de la economía Naranja, esto en consideración con los resultados obtenidos en lo que va del gobierno del presidente Iván Duque, donde se hizo una inversión inicial de \$1,4 billones de pesos la cual se desea incrementar en \$2 billones de pesos a lo largo del año, esto en consecución con el reporte hecho por José González Bell<sup>22</sup>, para el diario La República, en su artículo económico de diciembre de 2019. Del mismo modo se menciona que entidades como el Servicio Nacional de Aprendizaje SENA y

<sup>21</sup> PORTAFOLIO. Economía naranja de una de las metas más ambiciosas del DPN. Bogotá: Periódico Portafolio, 2019. En línea citado [16/08/2019]. Disponible en internet [https://www.portafolio.co/economia/naranja-una-de](https://www.portafolio.co/economia/naranja-una-de-las-metas-mas-ambiciosas-del-pnd-527635)[las-metas-mas-ambiciosas-del-pnd-527635](https://www.portafolio.co/economia/naranja-una-de-las-metas-mas-ambiciosas-del-pnd-527635)

<sup>&</sup>lt;sup>22</sup> GONZÁLEZ BELL, José. Gobierno generará inversiones por más de \$2 billones en sectores de la Economía Naranja en 2020. Bogotá: Diario La República, 2019. En línea citado [12/02/2020]. Disponible en internet <https://www.emaze.com/@AOFZTIWCW/ntc-6166>

Colpensiones beneficiaron a 1.2 millones de personas, a través de formación en competencias para la economía Naranja y patrocinando artistas adultos mayores con el programa Beps.

➢ **La economía Naranja y la industria de los alimentos.** Con el fin de impulsar la generación de empleo "el gobierno nacional y el sector empresarial firmaron 12 pactos con el fin de impulsar la economía por sectores"<sup>23</sup>, esta información fue revelada por Pablo Londoño<sup>24</sup>, columnista de la sección económica de la revista Dinero, estableciendo el crecimiento de la gastronomía nacional la cual resalta el compromiso de los empresarios en cabeza de las distintas agremiaciones por mitigar el impacto generado por el desempleo; así mismo se destaca el cumplimiento de metas por parte del sector de alimentos con un 98,7%, solo superado por el sector de la construcción con un 99% para el año 2019.

**1.1.2 Factores Económicos.** Los factores económicos considerados son aquellos que pertenecer al macro – ambiente económico de una organización y que podría afectar la microeconomía de esta. Es de mencionar que estos consideran las tendencias importantes en la economía que logran beneficiar u obstaculizar el logro de los objetivos como; el comportamiento del "mercado, de los consumidores, las tasas de empleo, las tasas de interés y la banca de inflación"<sup>25</sup> .

**1.1.2.1 Política Monetaria.** La política monetaria en Colombia se traduce como "la estrategia de inflación"<sup>26</sup>. El objetivo es garantizar la tasa de inflación baja y estable, de igual forma busca fijar un panorama sostenible entre la producción del país y el empleo; tal panorama garantiza mantener el poder adquisitivo del peso como está establecido en la constitución política de Colombia a fin de trabajar por el bienestar de la población.

Con la consideración anterior y teniendo en cuenta el comportamiento registrado para el año 2020 el Banco de la República sigue un sistema de inflación objetivo como un "esquema flexible estableciendo una meta en el horizonte de política, tal

<sup>&</sup>lt;sup>23</sup> RADIO NACIONAL DE COLOMBIA, "Gobierno y empresarios firmaron 12 pactos para la generación de empleo" En línea [Citado 30/08/2019]. Disponible en internet <https://www.radionacional.co/noticias/actualidad/crecimiento-economia-colombia-gremios>

<sup>&</sup>lt;sup>24</sup> LONDOÑO, Pablo. ¿Los pactos sí van a generar empleo y crecimiento? Bogotá: Revista Dinero, 2020. En línea [Citado 13/02/2020]. Disponible en internet [https://www.dinero.com/pais/articulo/que-son-los-pactos-por-el](https://www.dinero.com/pais/articulo/que-son-los-pactos-por-el-crecimiento-y-la-generacion-de-empleo/281490)[crecimiento-y-la-generacion-de-empleo/281490](https://www.dinero.com/pais/articulo/que-son-los-pactos-por-el-crecimiento-y-la-generacion-de-empleo/281490) 

<sup>25</sup> EAE BUSINESS SCHOOL, RETOS EN SUPPLY CHAIN, "Factores económicos de una empresa que deben tenerse en cuenta" En línea [Citado 30/08/2019]. Disponible en internet [https://retos-operaciones](https://retos-operaciones-logistica.eae.es/factores-economicos-de-una-empresa-que-deben-tenerse-en-cuenta/#targetText=Fase%20del%20ciclo%20econ%C3%B3mico%20(prosperidad,recesi%C3%B3n%2C%20depresi%C3%B3n%2C%20recuperaci%C3%B3n).&targetText=Influencia%20de%20organizaciones%20internacionales%20(como,inversi%C3%B3n%20y%20factores%20de%20producci%C3%B3n.&targetText)[logistica.eae.es/factores-economicos-de-una-empresa-que-deben-tenerse-en-](https://retos-operaciones-logistica.eae.es/factores-economicos-de-una-empresa-que-deben-tenerse-en-cuenta/#targetText=Fase%20del%20ciclo%20econ%C3%B3mico%20(prosperidad,recesi%C3%B3n%2C%20depresi%C3%B3n%2C%20recuperaci%C3%B3n).&targetText=Influencia%20de%20organizaciones%20internacionales%20(como,inversi%C3%B3n%20y%20factores%20de%20producci%C3%B3n.&targetText)

[cuenta/#targetText=Fase%20del%20ciclo%20econ%C3%B3mico%20\(prosperidad,recesi%C3%B3n%2C%20d](https://retos-operaciones-logistica.eae.es/factores-economicos-de-una-empresa-que-deben-tenerse-en-cuenta/#targetText=Fase%20del%20ciclo%20econ%C3%B3mico%20(prosperidad,recesi%C3%B3n%2C%20depresi%C3%B3n%2C%20recuperaci%C3%B3n).&targetText=Influencia%20de%20organizaciones%20internacionales%20(como,inversi%C3%B3n%20y%20factores%20de%20producci%C3%B3n.&targetText) [epresi%C3%B3n%2C%20recuperaci%C3%B3n\).&targetText=Influencia%20de%20organizaciones%20internac](https://retos-operaciones-logistica.eae.es/factores-economicos-de-una-empresa-que-deben-tenerse-en-cuenta/#targetText=Fase%20del%20ciclo%20econ%C3%B3mico%20(prosperidad,recesi%C3%B3n%2C%20depresi%C3%B3n%2C%20recuperaci%C3%B3n).&targetText=Influencia%20de%20organizaciones%20internacionales%20(como,inversi%C3%B3n%20y%20factores%20de%20producci%C3%B3n.&targetText) [ionales%20\(como,inversi%C3%B3n%20y%20factores%20de%20producci%C3%B3n.&targetText=Costes%20](https://retos-operaciones-logistica.eae.es/factores-economicos-de-una-empresa-que-deben-tenerse-en-cuenta/#targetText=Fase%20del%20ciclo%20econ%C3%B3mico%20(prosperidad,recesi%C3%B3n%2C%20depresi%C3%B3n%2C%20recuperaci%C3%B3n).&targetText=Influencia%20de%20organizaciones%20internacionales%20(como,inversi%C3%B3n%20y%20factores%20de%20producci%C3%B3n.&targetText) [de%20las%20materias%20primas%20necesarias%20para%20la%20producci%C3%B3n.](https://retos-operaciones-logistica.eae.es/factores-economicos-de-una-empresa-que-deben-tenerse-en-cuenta/#targetText=Fase%20del%20ciclo%20econ%C3%B3mico%20(prosperidad,recesi%C3%B3n%2C%20depresi%C3%B3n%2C%20recuperaci%C3%B3n).&targetText=Influencia%20de%20organizaciones%20internacionales%20(como,inversi%C3%B3n%20y%20factores%20de%20producci%C3%B3n.&targetText)

<sup>26</sup> BANCO DE LA REPÚBLICA DE COLOMBIA, "Política Monetaria: La estrategia de inflación objetivo en Colombia" En línea [Citado 30/08/2019]. Disponible en internet<http://www.banrep.gov.co/es/politica-monetaria>
meta fue fijada por la Junta del Banco de la República en 3% con un margen admisible de desviación del  $\pm$ 1 punto porcentual"<sup>27</sup>.

La meta se traduce en la inflación de precios al consumidor, medido estadísticamente en la variación anual del índice de precios al consumidor (IPC)<sup>28</sup>, determinando una tasa de interés fija para mantener la flexibilidad, conocida además como política monetaria o de intervención, permitiéndole al banco realizar oferta de dinero circulante para que el índice bancario de referencia (IBR) se mantenga cerca de la tasa de política monetaria. El objetivo fundamental de esto es "suavizar el efecto de choques externos, como la variación internacional del precio del petróleo"<sup>29</sup>, al primero de julio del 2020 se registró por parte del Banco de la República una tasa del 2,50%.

El Gráfico 2., permite visualizar el comportamiento para los meses entre marzo y agosto del año 2019 y del año 2020, donde se ilustra el comportamiento en cada uno de los años, es de resaltar que, por los efectos de la pandemia, la economía para el año 2020 ha presentado desaceleración

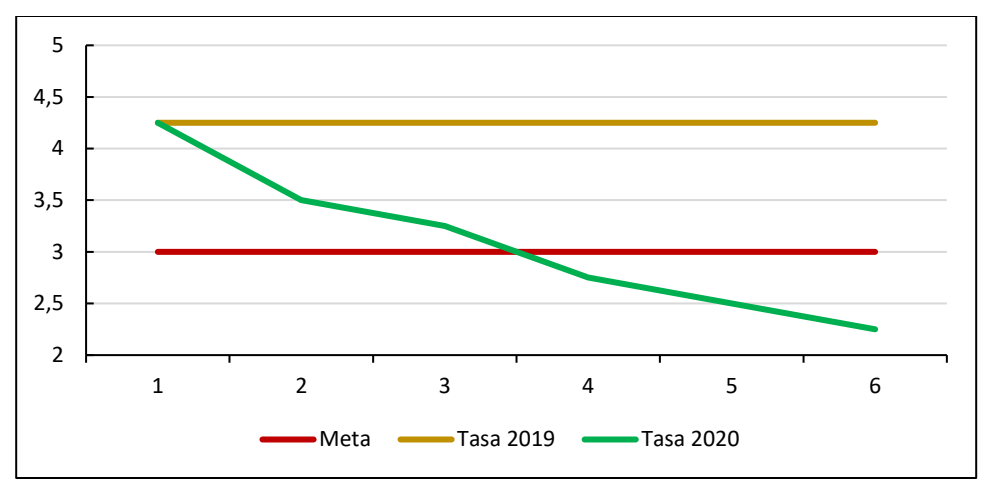

Gráfico 2. Inflación al consumidor

 Fuente: elaboración propia en base a, BANCO DE LA REPÚBLICA, "Tasas de interés de política monetaria". Banco de la República, Tasas de interés [Citado en línea 11/08/2020]. Disponible en internet https://www.banrep.gov.co/es/estadisticas/tasas-interes-politica monetaria

<sup>27</sup> BANCO DE LA REPÚBLICA DE COLOMBIA, "Política Monetaria: La estrategia de inflación objetivo en Colombia" En línea [Citado 30/08/2019]. Disponible en internet<http://www.banrep.gov.co/es/politica-monetaria> <sup>28</sup> CLIENTE BANCARIO, Para conocer y entender el mundo bancario, "¿Qué es y para qué sirve el IPC?", El IPC representa el valor del costo de vida, En línea, Citado [30/08/2019]. Disponible en internet <https://www.clientebancario.cl/clientebancario/educacion-financiera?articulo=que-es-y-para-que-sirve-el-ipc> <sup>29</sup>BANCO DE LA REPÚBLICA DE COLOMBIA, "Política Monetaria: La estrategia de inflación objetivo en Colombia" En línea [Citado 01/009/2019]. Disponible en interne[t http://www.banrep.gov.co/es/politica-monetaria](http://www.banrep.gov.co/es/politica-monetaria)

➢ **Política monetaria en la creación de empresas en el sector agroindustrial de alimentos.** Los efectos de la política monetaria en el sector industrial buscan establecer un escenario que le permita al sector crecer, a fin de fomentar modelos de producción "eficientes y articulados entre los eslabones de la cadena"<sup>30</sup>, por ello se pretende realizar una alianza público – privada. Según el informe realizado por la ANDI<sup>31</sup> a diciembre de 2018, la agroindustria de alimentos está integrada por 16.347 compañías, donde se evidenció mayor crecimiento y menos cancelación, registrando un 7% de empresas bajo este perfil, con ello se presentó la incorporación del programa "crecimiento de tejido empresarial"<sup>32</sup>. La Tabla 1., presenta el aumento de las empresas pertenecientes a la industria agroindustrial de alimentos, bajo el mecanismo de crecimiento de tejido empresarial, para establecer finalmente el porcentaje de nuevas empresas; evidenciando el beneficio por parte de la ejecución de la política monetaria en la industria.

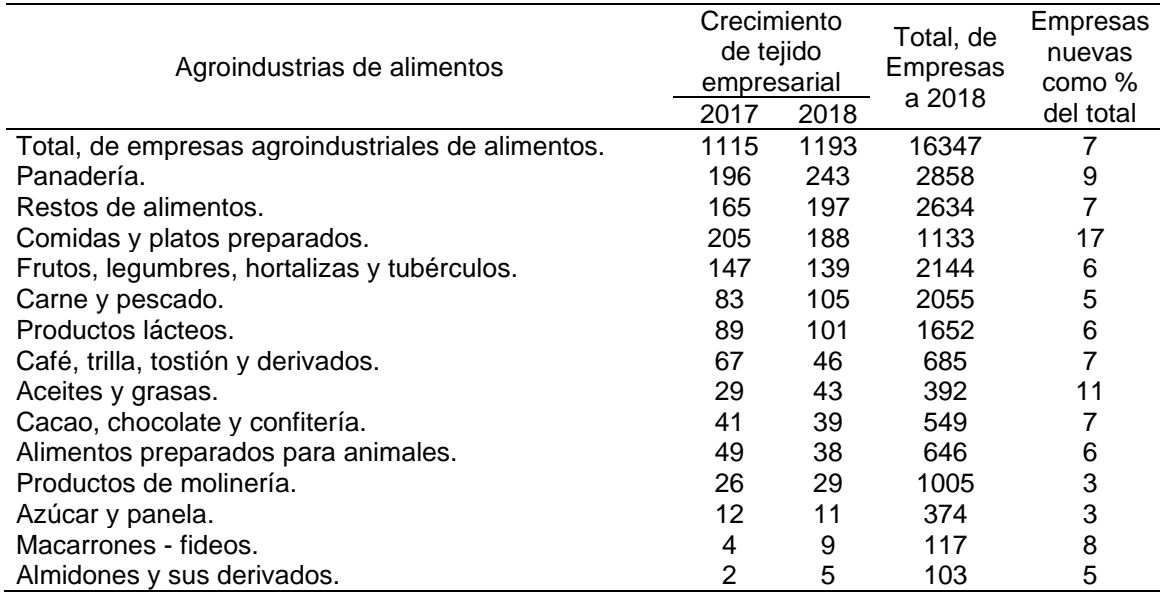

Tabla 1. Crecimiento de tejido empresarial de las agroindustrias de alimentos

Fuente: elaboración propia en base a, ANDI balance y perspectiva, RUES diciembre 2018 "Crecimiento empresarial de la agroindustria de alimentos" La Asociación Nacional de Empresarios de Colombia (ANDI) [Citado en línea 01/09/2019]. Disponible en internet http://www.andi.com.co/Home/Pagina/1-quienes-somos

<sup>30</sup> DIARIO LA REPÚBLICA, "ANDI, Balance y perspectivas", En línea [Citado 01/09/2019]. Disponible en internet <https://imgcdn.larepublica.co/cms/2018/12/28132344/ANDI-Balance-y-Perspectivas.pdf>

<sup>31</sup> ASOCIACIÓN NACIONAL DE EMPRESARIOS DE COLOMBIA (ANDI), agremiación sin ánimo de lucro, que difunde y propicia los principios políticos, económicos y sociales de un sistema sano de libre empresa. En línea [Citado 01/09/2019]. Disponible en internet<http://www.andi.com.co/Home/Pagina/1-quienes-somos>

<sup>32</sup> ASOCIACIÓN NACIONAL DE EMPRESARIOS DE COLOMBIA (ANDI), agremiación sin ánimo de lucro, que difunde y propicia los principios políticos, económicos y sociales de un sistema sano de libre empresa. En línea [Citado 01/09/2019]. Disponible en interne[t http://www.andi.com.co/Home/Pagina/1-quienes-somos](http://www.andi.com.co/Home/Pagina/1-quienes-somos)

En la tabla se logra visualizar que respecto a las comidas y platos preparados se presentó mayor participación porcentual, evidenciando la consolidación de nuevas empresas con esta actividad económica para la culminación del año 2018 en Colombia.

➢ **Las tasas de interés en Colombia.** Para el año 2019 el Banco de la República decidió mantener las tasas de interés en un 4,25%, la razón es según el diario el Tiempo "el comportamiento de la inflación anual y el promedio de las medidas de inflación"<sup>33</sup>; como principal causa de la situación anterior se tiene que la inflación básica se situó en el 3,01% y 2,81% respectivamente. Los informes realizados determinan que la Reserva Federal no altero la tasa de interés de referencia y para lo que resta del 2019 se esperan que se mantenga; esto también consideró que el precio del petróleo subió, pero se mantuvo por debajo del valor esperado partiendo del promedio registrado en el 2018. En consideración con la información registrada por el Banco de la República se determina que en Colombia hay varias tasas de referencia que se usan con frecuencia como lo son la tasa depósito a término fijo (DTF), corrección monetaria, tasa básica de la Superintendencia Financiera (TBS) y tasa interbancaria (TIB).

En la actualidad Colombia estableció una estrategia para inclusión financiera lanzada en 2016, esto con el fin de incentivar el inicio de vida crediticia con la solicitud de créditos a intermediarios financieros; esto tiene como finalidad incentivar el crecimiento y desarrollo económico, a partir de ello algunas jurisdicciones han buscado establecer políticas públicas para promover el fácil acceso y uso de los servicios financieros para la población. Con ello en Colombia a partir del año 2006 se adoptó una política de inclusión financiera la cuál denominó "banca de oportunidades"<sup>34</sup> (Decreto 3078 de 2006) donde el objetivo principal es promover el acceso a créditos y servicios financieros, dirigido a la población de menores ingresos para la creación de mi pymes y emprendedores.

**1.1.2.2 Costo salarial.** El artículo 127 del código sustantivo del trabajo, determina que el salario como elemento integral es "lo que recibe el trabajador en dinero o en especie como contraprestación directa del servicio, sea cualquiera la forma o denominación que se adopte, como primas, sobresueldos, bonificaciones habituales, valor del trabajo suplementario o de las horas extras, valor del trabajo en días de descanso obligatorio, porcentajes sobre ventas y comisiones"<sup>35</sup>.

<https://www.ilo.org/dyn/travail/docs/1539/CodigoSustantivodelTrabajoColombia.pdf>

<sup>33</sup> EL TIEMPO, "Las razones de Banrepública para mantener las tasas en 4,25%". En línea [Citado 01/09/2019]. Disponible en internet [https://www.eltiempo.com/economia/comportamiento-tasas-de-interes-en-colombia-en-](https://www.eltiempo.com/economia/comportamiento-tasas-de-interes-en-colombia-en-2019-340904)[2019-340904](https://www.eltiempo.com/economia/comportamiento-tasas-de-interes-en-colombia-en-2019-340904)

<sup>&</sup>lt;sup>34</sup> ESTRATEGIA NACIONAL DE INCLUSIÓN FINANCIERA EN COLOMBIA, Comisión intersectorial para la<br>inclusión financiera. En línea [Citado 02/09/2019]. Disponible en internet inclusión financiera. En línea [Citado 02/09/2019]. Disponible en internet [file:///C:/Users/Rufina/Downloads/estrategia\\_nacional\\_inclusion\\_financiera.pdf](file:///C:/Users/Rufina/Downloads/estrategia_nacional_inclusion_financiera.pdf)

<sup>35</sup> MINISTERIO DE LA PROTECCIÓN SOCIAL, "Actualización código sustantivo del trabajo – 2011". En línea [Citado 02/09/2019]. Disponible en internet

Como remuneración que reciben periódicamente los trabajadores por prestar un servicio o por la realización de una actividad determinada en una entidad, es de resaltar que este se fija antes del inicio de actividades, pero por ello es indispensable el pago puntual por parte del empleador.

➢ **Salario en Colombia.** El salario en Colombia, lo determinan los empleadores bajo una base establecida por el gobierno denominada salario mínimo, siendo este el monto que debe ganar un trabajador como mínimo por laborar una jornada laboral completa

Para el 2020 el gobierno nacional<sup>36</sup> en conjunto con los representantes de los principales gremios y centrales sindicales del país determinó que el salario mínimo debería ser de \$877.803 COP, claro es que aquellas personas que no sobrepasen los dos salarios mínimos vigentes en la remuneración periódica hecha por la entidad a la que se le presta un servicio, tienen derecho a recibir auxilio de transporte el cuál para el 2020 se fijó en \$102.854 COP.

➢ **Impacto de salario mínimo en Colombia.** Uno de los principales objetos de discusión sobre el aumento determinado para el salario mínimo a lo largo de los años es el efecto de la inflación, es decir la diferencia ente el aumento del salario y la inflación cada vez es más alto $37$ . Esto está ligado con el poder adquisitivo de los hogares colombianos, viéndose disminuido significativamente a lo largo de cada año; en consideración con lo anterior la Universidad de la Sabana<sup>38</sup> presentó un estudio realizado en el mes de mayo de 2017 donde se determinó "que el salario mínimo en Colombia es uno de los más pobres de la región".

Considerando lo anterior y haciendo hincapié en la relación del salario mínimo con las variables macroeconómicas como lo son la inflación y el desempleo, la legislación "trabaja en la búsqueda de equilibrio entre la capacidad de los empleadores para contratar y el poder adquisitivo que tiene un empleado con un salario mínimo"<sup>39</sup>.

<sup>36</sup> PRESIDENCIA DE LA REPÚBLICA DE COLOMBIA, Ministerio del Trabajo, "Presidente Duque expidió decretos que fijan el incremento del salario mínimo y del auxilio de transporte para la vigencia 2019, el aumento real más significativo de los últimos 25 años". En línea [Citado 02/09/2019]. Disponible en internet [https://id.presidencia.gov.co/Paginas/prensa/2018/181228-Presidente-Duque-expidio-decretos-fijan](https://id.presidencia.gov.co/Paginas/prensa/2018/181228-Presidente-Duque-expidio-decretos-fijan-incremento-salario-minimo-auxilio-transporte-para-vigencia-2019-aumento-real.aspx)[incremento-salario-minimo-auxilio-transporte-para-vigencia-2019-aumento-real.aspx](https://id.presidencia.gov.co/Paginas/prensa/2018/181228-Presidente-Duque-expidio-decretos-fijan-incremento-salario-minimo-auxilio-transporte-para-vigencia-2019-aumento-real.aspx)

<sup>37</sup> DUQUE BUENO, Ana María, Impacto del incremento del salario mínimo en la economía colombiana, Universidad Militar Nueva Granada, Facultad de Ciencias Económicas, Especialización en finanzas y<br>administración pública. En línea [Citado 02/09/2019]. Disponible en internet administración pública. En línea [Citado 02/09/2019]. Disponible en internet [https://repository.unimilitar.edu.co/bitstream/handle/10654/16485/DuqueBuenoAnaMaria2017.pdf;jsessionid=19](https://repository.unimilitar.edu.co/bitstream/handle/10654/16485/DuqueBuenoAnaMaria2017.pdf;jsessionid=191A89E8456DC33BB6069D74020CF86B?sequence=1) [1A89E8456DC33BB6069D74020CF86B?sequence=1](https://repository.unimilitar.edu.co/bitstream/handle/10654/16485/DuqueBuenoAnaMaria2017.pdf;jsessionid=191A89E8456DC33BB6069D74020CF86B?sequence=1)

 $38$  Ibid.

<sup>39</sup> DUQUE BUENO, Ana María, Impacto del incremento del salario mínimo en la economía colombiana, Universidad Militar Nueva Granada, Facultad de Ciencias Económicas, Especialización en finanzas y<br>administración pública. En línea [Citado 02/09/2019]. Disponible en internet administración pública. En línea [Citado 02/09/2019]. Disponible en internet [https://repository.unimilitar.edu.co/bitstream/handle/10654/16485/DuqueBuenoAnaMaria2017.pdf;jsessionid=19](https://repository.unimilitar.edu.co/bitstream/handle/10654/16485/DuqueBuenoAnaMaria2017.pdf;jsessionid=191A89E8456DC33BB6069D74020CF86B?sequence=1) [1A89E8456DC33BB6069D74020CF86B?sequence=1](https://repository.unimilitar.edu.co/bitstream/handle/10654/16485/DuqueBuenoAnaMaria2017.pdf;jsessionid=191A89E8456DC33BB6069D74020CF86B?sequence=1)

**1.1.2.3 IVA en Colombia.** Como impuesto nacional sobre el consumo, está determinado según la proporción al valor agregado del producto y la prestación de servicios. Generalmente por ser un impuesto presenta en su mayoría reacciones negativas, en la actualidad hace parte del monto a cancelar por parte de los consumidores creando en la mente de éste, la realización de una transacción transparente y legal.

De forma positiva el gobierno registra que con la recaudación de este impuesto se genera mayor liquidez.

➢ **Impacto del IVA en el sector de Alimentos.** Para el 2020, el gobierno determinó gravar los artículos básicos de la canasta familiar en su totalidad, afectando significativamente los estratos 1, 2 y 3 puesto que el poder adquisitivo de estos disminuye cada vez más encareciendo el nivel de vida de los colombianos sin proporcionar mejora alguna.

Es de mencionar que el gobierno como mecanismo de compensación y evitar un gran impacto en la población colombiana más pobre, el cuál según la ley de financiamiento busca "retribuir al 32% de la población que cuenta con ingresos de menos de un salario mínimo legal"<sup>40</sup>.

**1.1.2.4 Índice de precios al consumidor (IPC).** El Banco de la República lo define como; "el porcentaje que mide la evolución del costo promedio de una canasta de bienes y servicios representativa del consumo final de los hogares, expresado en relación con un periodo base"<sup>41</sup>, el IPC es calculado mensualmente por el DANE.

➢ **Índice de precios al consumidor en la actualidad.** El DANE registró para el mes de julio de 2020 una variación del IPC de 0,00%, caso contrario con el mismo mes del año 2019 donde presentaba una variación del 0,22%, del mismo modo se establece que la variación en lo corrido del año es del 1,12% y la variación anual para el 2020 es del 1,97%, registrando una disminución significativa, en comparación con la del año anterior la cuál era del 3,79%.

El reporte del DANE, estima "cuatro divisiones por encima del promedio nacional (0,22%), alimentos y bebidas no alcohólicas (0,66%), recreación y cultura (0,51%), información y comunicación (0,33%) y finalmente transporte (0,28%). Por debajo se ubicó alojamiento, agua, electricidad, gas y otros como combustibles (0,17%), salud (0,15%), muebles y artículos para el hogar (0,05%), bienes y servicios diversos (0,01%), educación (0,00%), bebidas alcohólicas y tabaco (-0,01%), restaurantes y

<sup>40</sup> SOY EMPRESARIO, "Software contable SIIGO", "Productos gravados con IVA para el 2019". En línea [Citado 02/09/2019]. Disponible en internet<https://www.siigo.com/glosario-financiero/productos-con-iva-2019/> <sup>41</sup> BANCO DE LA REPÚBLICA DE COLOMBIA, "Índice de precios al consumidor (IPC)". En línea [Citado

<sup>01/09/2019].</sup> Disponible en internet<http://www.banrep.gov.co/es/estadisticas/indice-precios-consumidor-ipc>

hoteles (-0,05%) y prendas de vestir y calzado (-0,23%)"<sup>42</sup>. En el Gráfico 3., se evidencia el IPC mensual para el mes de Julio en lo que va corrido del año 2020 respecto al resultado registrado para el año 2019.

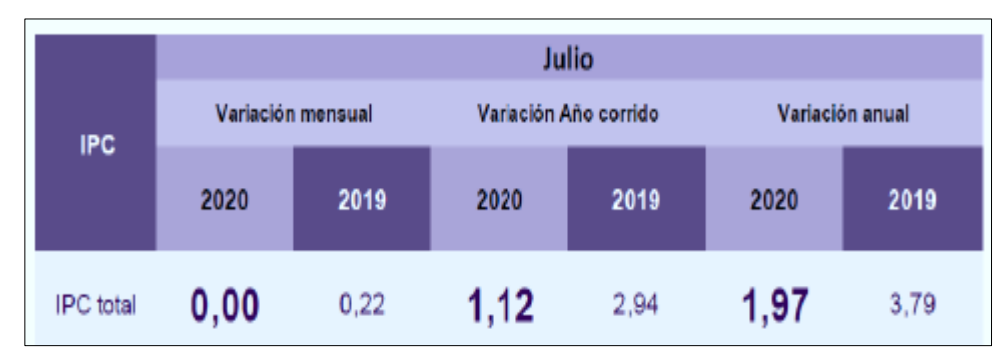

 Gráfico 3. Índice de precios al consumidor (IPC), año corrido respecto a los resultados del año anterior

 Fuente: DEPARTAMENTO ADMINISTRATIVO NACIONAL DE ESTADÍSTICA, "Información julio de 2020". DANE, Índice de precios al consumidor. [Citado 11/08/2020]. Disponible en internet https://www.dane.gov.co/index.php/estadisticas-por-tema/precios-y costos/indice-de-precios-al-consumidor-ipc/ipc-informacion-tecnica

Respecto al crecimiento industrial "en el mes de agosto de 2020, el IPC registró una variación de 0,09% en comparación con julio de 2019, siete divisiones se ubicaron por encima del promedio nacional (0,09%): Restaurantes y hoteles (0,32%), Salud (0,30%), Prendas de vestir y calzado (0,22%), Alojamiento, agua, electricidad, gas y otros combustibles (0,16%), Bienes y servicios diversos (0,16%), Educación (0,11%) y, por último, Transporte (0,10%). Por debajo se ubicaron: Muebles, artículos para el hogar y para la conservación ordinaria del hogar (0,04%), Bebidas alcohólicas y tabaco (-0,08%), Alimentos y bebidas no alcohólicas (-0,13%), Información y comunicación (-0,18%) y, por último, Recreación y cultura (-0,26%)"<sup>43</sup> .

En la Tabla 2., se la variación del IPC y su contribución mensual según las divisiones de gasto entre agosto de 2018 a 2019 para cada sector.

<sup>&</sup>lt;sup>42</sup> DEPARTAMENTO ADMINISTRATIVO NACIONAL DE ESTADÍSTICAS (DANE), "IPC, Índice de precios al<br>consumidor 2019". En Iínea [Citado 01/09/2019]. Disponible en internet 2019". En línea [Citado 01/09/2019]. Disponible en internet [https://www.dane.gov.co/index.php/estadisticas-por-tema/precios-y-costos/indice-de-precios-al-consumidor](https://www.dane.gov.co/index.php/estadisticas-por-tema/precios-y-costos/indice-de-precios-al-consumidor-ipc/ipc-informacion-tecnica)[ipc/ipc-informacion-tecnica](https://www.dane.gov.co/index.php/estadisticas-por-tema/precios-y-costos/indice-de-precios-al-consumidor-ipc/ipc-informacion-tecnica)

<sup>43</sup> DEPARTAMENTO ADMINISTRATIVO NACIONAL DE ESTADÍSTICAS (DANE), "IPC, Índice de precios al consumidor 2019". Informe técnico agosto 2019 En línea [Citado 05/09/2019]. Disponible en internet [https://www.dane.gov.co/index.php/estadisticas-por-tema/precios-y-costos/indice-de-precios-al-consumidor](https://www.dane.gov.co/index.php/estadisticas-por-tema/precios-y-costos/indice-de-precios-al-consumidor-ipc/ipc-informacion-tecnica)[ipc/ipc-informacion-tecnica](https://www.dane.gov.co/index.php/estadisticas-por-tema/precios-y-costos/indice-de-precios-al-consumidor-ipc/ipc-informacion-tecnica)

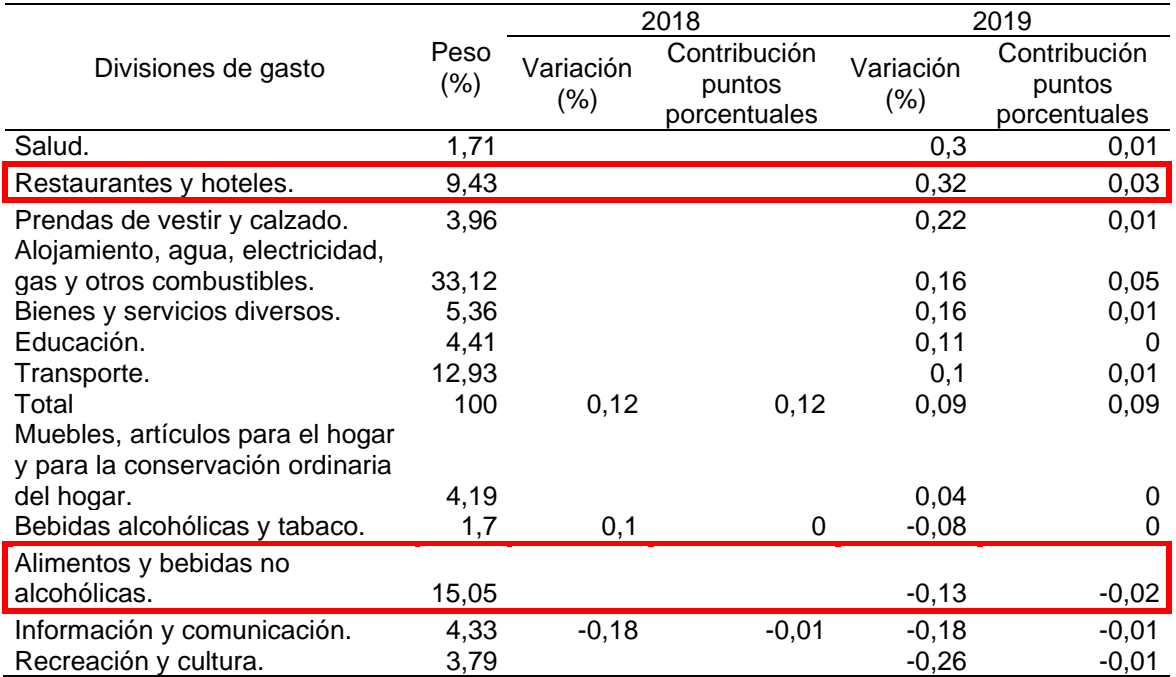

### Tabla 2. Variación del IPC y contribución mensual según la división de gasto por sector Agosto 2018 – 2019

Fuente: elaboración propia en base a, DEPARTAMENTO ADMINISTRATIVO NACIONAL DE ESTADÍSTICA, "Boletín técnico". DANE, Índice de precios al consumidor. [Citado 04/09/2020]. Disponible en internet https://www.dane.gov.co/files/investigaciones/boletines/ipc/bol\_ipc\_dic19.pdf

En consecución con la imagen anterior se logra evidenciar le comportamiento del sector referente al sector de alimentos y al subsector restaurantes.

**1.1.3 Factores Sociales.** Los factores sociales por considerar son aquellos que tienen que ver con la evolución demográfica, la movilidad social y cambios en el estilo de vida; por otro lado, el nivel educativo y otros patrones culturales como la religión, los roles de género, los gustos, la moda, los hábitos de consumo y las tendencias sociales se proponen como las más notables de incidencia en la consolidación del proyecto<sup>44</sup>.

**1.1.3.1 Hábitos de consumo.** La industria de alimentos es en la actualidad la que presenta mayor dinamismo en la industria nacional, la razón es porque se involucra con un hábito de primera necesidad de la población como lo es la alimentación.

Es de resaltar que esta práctica varía según es escenario social y económico de un grupo determinado de personas; de igual forma la constancia de los consumidores por la adquisición de un alimento puede modificarse según las condiciones del medio

<sup>44</sup> PERLOFF, Jeffrey. 2004. [02 septiembre de 2019]. Microeconomía, Capitulo 1, Oferta y demanda, Página 38.

o por la temporada específica del año; en la actualidad existe una demanda de bienes y servicios que presenten mayor especialización, por ello el departamento digital de la empresa Levapan determinó que "se buscará introducir los beneficios de la tecnología y el concepto del cuidado del medio ambiente, en los hábitos de consumo"<sup>45</sup> . Como punto a favor de la afirmación anterior se encuentra el impulso hecho por nuevas generaciones, donde prevalece el deseo de encontrar productos que mantengan una trazabilidad que incluya el uso de materiales reciclados además de documentar procesos amigables con el medio ambiente. Con ello la industria de alimentos evidenció la obligación de elaborar productos que no solo resuelvan las necesidades de consumo, sino que posean cualidades diferenciadoras como la obtención de tipo orgánico y que estos sean ambientalmente sostenibles con responsabilidad social; donde además se incentive el trabajo ético por parte de los empresarios dentro de sus organizaciones.

Para el 2019 el informe presentado por Global Food and Drink Trends<sup>46</sup> 2018, se demostró el rechazo por la sociedad de consumo del exceso de azúcar, sal, de alimentos con alto contenido de grasas, con alto contenido de conservantes y aditivos que intensifican sus sabores y con ello se expuso las 10 tendencias referentes a la lección de alimentos por parte de la sociedad actual. Entre las 10 tendencias se tiene obtener comida real, vegetales, leches a base de vegetales, la experimentación de nuevas texturas, encontrar alimentos sustitutos del azúcar y de las bebidas alcohólicas, productos de la gastronomía ancestral, flores comestibles, reducción del consumo de café y la obtención de alimentos probióticos. A partir de lo anterior se demuestra el interés de la sociedad por introducir en sus costumbres, hábitos que les garanticen un estilo de vida saludable además que ésta no afecte las condiciones del ambiente, sino que por el contrario lo beneficien y busquen garantizar condiciones de vida segura para las generaciones futuras.

**1.1.3.2 Hábitos de consumo en Colombia.** Los hábitos de consumo se han visto reflejados en la confianza del consumidor, en el reporte realizado por el portal interactivo Nielsen<sup>47</sup> para junio de 2018, la industria de alimentos ha recuperado su ritmo de crecimiento en un 0,9%, éste además reflejo la tendencia actual de los hogares colombianos por la elección de los alimentos saludables, considerando el impacto generado por la apertura de cadenas de restaurantes famosas en el mundo y que chocan con las tradiciones ancestrales de la gastronomía popular colombiana.

En el Gráfico 4., se ilustra la tendencia actual en cuanto a elección de alimentos se refiere.

<sup>45</sup> GONZÁLEZ SALAMANACA, Nataly, "10tendencias de consumo que marcan la pauta en 2019", Bogotá Colombia, enero 2019, Comunicación digital Levapan. En línea [Citado 04/09/2019]. Disponible en internet <http://www.institucionalcolombia.com/10-tendencias-de-consumo-que-marcaran-la-pauta-en-2019/>

<sup>46</sup> MINTEL, "Global food drink trends 2018", Estados Unidos enero 2019, comunicaciones digitales MINTEL. En línea [Citado 04/09/2019]. Disponible en interne[t https://www.mintel.com/global-food-and-drink-trends/](https://www.mintel.com/global-food-and-drink-trends/)

<sup>47</sup> NIELSEN HOLDINGS PLC (NYSE: NLSN) es una compañía global de medición y análisis de datos que proporciona una radiografía completa y precisa de los consumidores y los mercados en todo el mundo. En línea [Citado 02/09/1/2019]. Disponible en internet<https://www.nielsen.com/es/es/about-us/>

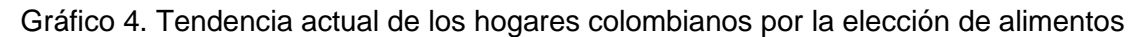

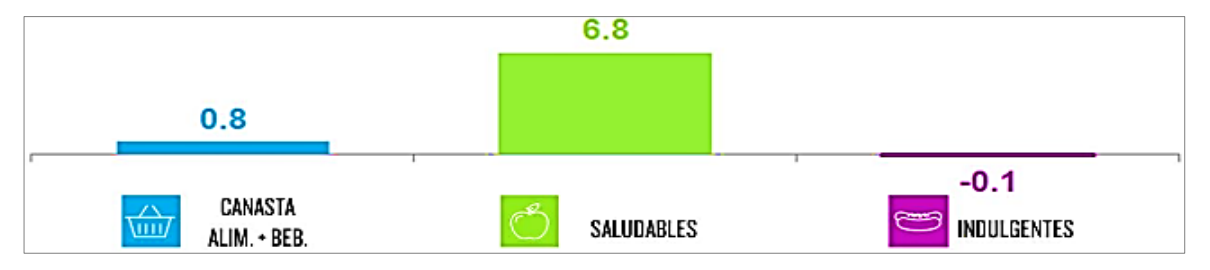

Fuente: NIELSEN HOLDINGS PLC. "Elección de alimentos por partes de los hogares colombianos", Nielsen tendencias de consumo en Colombia mayo/ junio/ julio 2018. [Citado 02/09/2019]. Disponible en internet https://www.nielsen.com/co/es/insights/article/2019/tendencias-del-consumo-en colombia-junio-2019/

Se logra evidenciar que en la actualidad los alimentos de preferencia por parte de los hogares colombianos son los alimentos saludables con una preferencia del 6,8% frente a alimentos de abarrote y bebidas azucaradas que registra un 0,8% e indulgentes con una elección del -0,1%.

En el reporte se hizo evidente que a febrero de 2018 las tendencias de consumo se mantuvieron, es decir los consumidores le dieron estabilidad al sector de alimentos estableciendo un panorama alentador y rentable para sector.

**1.1.3.3 Datos de nutrición de la organización Mundial de la Salud.** La Organización mundial de la Salud, considera que la nutrición es uno de los pilares fundamentales en la preservación de la salud y el desarrollo del ser humano. Por ello se ha trabajado en la mejora de la nutrición de las madres lactantes y los niños en la primera infancia para fortalecer el sistema inmunitario y evitar complicaciones en la vida como adultos.

Por otro lado, una de las preocupaciones de la Organización Mundial de la Salud es el incremento en la población de sufrir enfermedades como la diabetes y cardiovasculares, producto de la desinformación y descuido en los hábitos de alimentación<sup>48</sup>. Por esta razón la Organización Mundial de la Salud propone fortalecer la educación que se le dan a los niños sobre las costumbres de alimentación, porque se considera que el ser humano en su primera etapa de vida crea los hábitos de vida como adulto<sup>49</sup>.

Teniendo en cuanta lo anterior la OMS "proporciona asesoramiento científico y herramientas que sirvan a la hora de tomar decisiones que le puedan ayudar a los

<sup>48</sup> ORGANIZACIÓN MUNDIAL DE LA SALUD, "10 Datos de Nutrición", Región Europa agosto 2017, Sitio web mundial. En línea [Citado 04/09/2019]. Disponible en internet <https://www.who.int/features/factfiles/nutrition/es/> <sup>49</sup> ORGANIZACIÓN MUNDIAL DE LA SALUD, "10 Datos de Nutrición", Región Europa agosto 2017, Sitio web mundial. En línea [Citado 04/09/2019]. Disponible en internet <https://www.who.int/features/factfiles/nutrition/es/>

países a combatir en su totalidad las formas de mal nutrición, para promover la salud y el bienestar, todas las edades"<sup>50</sup>.

**1.1.3.4 Recomendaciones del Ministerio de Salud en Colombia.** El ministerio de Salud, en su afán por la debida documentación y preservación de la vida sana de los colombianos considerando además los informes, las recomendaciones y las campañas elaboradas por la Organización Mundial de la Salud, ha determinado que la población de todas las edades debe mantener hábitos de consumo de alimentos que sean saludables.

Por ello el Ministerio de Salud lanzo un comunicado el cuál especifico recomendaciones para una dieta sana del adulto mayor, donde se estableció el consumo frutas, legumbres, verduras y cereales, teniendo 5 comidas diarias que contengan cereales, proteínas, semillas y frutas, reforzándolo con actividad física además de evitar bebidas alcohólicas y ricas en azucares

La perspectiva anteriormente mencionada permite establecer la viabilidad del proyecto con las características enunciadas inicialmente por este.

**1.1.4 Factores Tecnológicos.** Los factores tecnológicos considerados en la actualidad pueden variar por los constantes cambios de la industria tecnológica. Los gobiernos invierten en investigación y promoción del desarrollo tecnológico, teniendo en cuenta la globalización planteando un único enfoque para el crecimiento industrial a través de la tecnología.

La industria de alimentos empezó de forma globalizada a incorporar en sus procesos productivos innovación y tecnología, establecido un panorama que garantice la solución de necesidades puntuales reflejando el afán de crear soluciones y optimizar los procesos a fin de garantizar un futuro esperanzador y rentable cumpliendo con las especificaciones del cliente.

Otro aspecto que identifica la incursión de la tecnología en los procesos es la acogida presentada por el e-commerce en Colombia planteando una alternativa de difusión de una idea de negocio de forma digital; es de resaltar que aspectos como "facilidad, comodidad, y mayor oferta de los productos ofrecidos"<sup>51</sup>, comprados a través de dispositivos inteligentes.

<sup>50</sup> ORGANIZACIÓN MUNDIAL DE LA SALUD, "10 Datos de Nutrición", Región Europa agosto 2017, Sitio web mundial. En línea [Citado 04/09/2019]. Disponible en internet<https://www.who.int/features/factfiles/nutrition/es/> <sup>51</sup> BLACK SIP, "Reporte de industria: El e-commerce en Colombia 2017", redacción Black Sip. En línea [Citado 15/09/2019]. Disponible **Disponible** en internet

[https://cdn2.hubspot.net/hubfs/1725164/Ofertas\\_de\\_contenido/Reporte%20de%20Industria%20El%20E](https://cdn2.hubspot.net/hubfs/1725164/Ofertas_de_contenido/Reporte%20de%20Industria%20El%20E-commerce%20en%20Colombia%202017.pdf?__hssc=240072988.1.1499666357159&__hstc=240072988.7cecfbb507ef401c7d33a09e8b98db30.1499666357158.1499666357158.1499666357158.1&__hsfp=3378199684&hsCtaTracking=0c1e6b96-ad3b-4606-9028-d90d4c7c0929%7C967d873e-a564-49ce-ab5e-20f3863ec87c)[commerce%20en%20Colombia%202017.pdf?\\_\\_hssc=240072988.1.1499666357159&\\_\\_hstc=240072988.7cec](https://cdn2.hubspot.net/hubfs/1725164/Ofertas_de_contenido/Reporte%20de%20Industria%20El%20E-commerce%20en%20Colombia%202017.pdf?__hssc=240072988.1.1499666357159&__hstc=240072988.7cecfbb507ef401c7d33a09e8b98db30.1499666357158.1499666357158.1499666357158.1&__hsfp=3378199684&hsCtaTracking=0c1e6b96-ad3b-4606-9028-d90d4c7c0929%7C967d873e-a564-49ce-ab5e-20f3863ec87c) [fbb507ef401c7d33a09e8b98db30.1499666357158.1499666357158.1499666357158.1&\\_\\_hsfp=3378199684&h](https://cdn2.hubspot.net/hubfs/1725164/Ofertas_de_contenido/Reporte%20de%20Industria%20El%20E-commerce%20en%20Colombia%202017.pdf?__hssc=240072988.1.1499666357159&__hstc=240072988.7cecfbb507ef401c7d33a09e8b98db30.1499666357158.1499666357158.1499666357158.1&__hsfp=3378199684&hsCtaTracking=0c1e6b96-ad3b-4606-9028-d90d4c7c0929%7C967d873e-a564-49ce-ab5e-20f3863ec87c) [sCtaTracking=0c1e6b96-ad3b-4606-9028-d90d4c7c0929%7C967d873e-a564-49ce-ab5e-20f3863ec87c](https://cdn2.hubspot.net/hubfs/1725164/Ofertas_de_contenido/Reporte%20de%20Industria%20El%20E-commerce%20en%20Colombia%202017.pdf?__hssc=240072988.1.1499666357159&__hstc=240072988.7cecfbb507ef401c7d33a09e8b98db30.1499666357158.1499666357158.1499666357158.1&__hsfp=3378199684&hsCtaTracking=0c1e6b96-ad3b-4606-9028-d90d4c7c0929%7C967d873e-a564-49ce-ab5e-20f3863ec87c)

**1.1.4.1 Avances en tecnología alimentaria.** En la actualidad en la industria alimentaria se está "produciendo una revolución"<sup>52</sup>, esto a razón de incorporar en el proceso productivo la digitalización, que permite hacer procesos óptimos y flexibles para lograr resultados que permitan adentrarse en la industria llamada 4.0, además de introducir el concepto de redes de valor en el proceso productivo y realizar un control de calidad eficiente y exhaustivo.

Además de la industria 4.0, la tecnología alimentaria introdujo dentro de sus procesos la micro encapsulación y nano encapsulación esto con el objetivo de preservar las propiedades de los alimentos por más tiempo sin emplear sustancias que pudiesen transformar la composición y propiedades de cada nutriente; del mismo modo otro de los avances se dio en la estimación de la imagen química, esta tiene como finalidad realizar una visión espectral que permita identificar y medir la concentración de cada uno de los componentes y su estado en cada producto, así mismo otro de los avances se orientó en la modificación de la técnica basada con bacteriófagos, ya que este método es empleado en innumerables procedimientos como lo es el de fermentación. Finalmente, en la industria uno de los más recientes avances se debe a la introducción de envases activos, dirigido en la reducción de residuos para lograr mitigar la huella de la industria en el ambiente.

**1.1.4.2 Incidencia de la globalización en la alimentación colombiana.** La globalización ha jugado un papel trascendental en la evolución de las comunicaciones, estableciendo un escenario de interacción por parte de cada uno de los individuos alrededor del mundo.

Con ello se han hecho populares hábitos que garanticen el consumo de alimentos donde la frescura y la poca manipulación de estos antes de llegar a su consumidor final, son el eslogan de las cadenas de supermercados en la actualidad.

Teniendo en cuenta lo anterior se consideran 5 características que para el 2019 los grandes almacenes tendrán en cuenta para la captación de clientes como lo son; "productos seguros, éticos, naturales y sostenibles; democratización de productos alimenticios y compromiso con el bienestar personal y las dietas personalizadas; lo visual y la textura como valor diferencial; fórmulas para ahorrar tiempo y dinero; Reemplazo de granjas y fábricas por laboratorios"<sup>53</sup>.

<sup>52</sup> GIRALDO, Lina, "5 Grandes avances en tecnología alimentaria", revistaialimentos.com. En línea [Citado 04/09/2019]. Disponible en internet [https://revistaialimentos.com/noticias/5-grandes-avances-en-tecnologia](https://revistaialimentos.com/noticias/5-grandes-avances-en-tecnologia-alimentaria/)[alimentaria/](https://revistaialimentos.com/noticias/5-grandes-avances-en-tecnologia-alimentaria/)

<sup>53</sup> ARIAS JIMENÉZ, Ferney, "Cinco condiciones que deberían cumplir los alimentos en el 2019", El Colombiano. En línea [Citado 05/09/2019]. Disponible en internet [https://www.elcolombiano.com/tendencias/consumo](https://www.elcolombiano.com/tendencias/consumo-tendencia-de-alimentos-MF9070538)[tendencia-de-alimentos-MF9070538](https://www.elcolombiano.com/tendencias/consumo-tendencia-de-alimentos-MF9070538)

**1.1.4.3 Fortalecimiento del negocio de compras por internet en Colombia.** Uno de los negocios más lucrativos en la economía colombiana es el de las copras por internet registrando alrededor de 170 millones de éstas en lo que va corrido del año según el informe hecho por el portal de noticias de la presidencia de la república<sup>54</sup>.

Esta idea refuerza la idea que una opción de negocio en Colombia es el comercio online, reflejando el nivel de confianza por parte de los consumidores al apostarle a esta nueva alternativa. Esto propuso que muchos de los negocios consolidados le apuesten a proponerle a sus clientes una alternativa de fácil acceso y esta sea vía electrónica. Considerando lo mencionado, se establece que los aspectos mencionados en actualización e incorporación de tecnología en la industria demuestra la fortaleza que presenta la idea de negocio presentada por el proyecto.

**1.1.4.4 E-commerce en Colombia.** Colombia es uno de los países que presenta mayor proyección en ventas digitales, considerando que estas transacciones se realizan a través de dispositivos inteligentes de igual forma se resalta la importancia de la relación establecida con el cliente a través de este canal, con la difusión, la recepción y el reporte de los clientes por su experiencia.

Se resalta que en la actualidad hay aspectos por corregir, para hacer de este una alternativa de crecimiento de los distintos sectores de la economía nacional.

Según El diario la República<sup>55</sup>, el reporte hecho por el observatorio de e-Commerce en el 2018, "Colombia ocupa el quinto lugar en marketing digital en Latinoamérica"56, donde aproximadamente el 35% de las empresas emplean este canal para realizar sus ventas, teniendo en cuenta que uno de los principales mecanismos es la publicidad hecha a través de redes sociales, donde según las estadísticas "29 millones de colombianos son usuarios activos de estas"<sup>57</sup>.

Claro es que estás cifras son producto, de la mejora continua para la optimización de la navegación móvil, siendo este uno de los retos del gobierno, además del continuo cambio para el perfeccionamiento en la forma como se difunde el contenido, dinamizando el mercado digital.

<sup>54</sup> COLOMBIA.COM, "Colombia consolida su crecimiento en compras realizadas a través de internet", Colombia.com. En línea [Citado 05/09/2019]. Disponible en internet [https://www.colombia.com/tecnologia/noticias/colombia-consolida-su-crecimiento-en-compras-realizadas-a](https://www.colombia.com/tecnologia/noticias/colombia-consolida-su-crecimiento-en-compras-realizadas-a-traves-de-internet-218468)[traves-de-internet-218468](https://www.colombia.com/tecnologia/noticias/colombia-consolida-su-crecimiento-en-compras-realizadas-a-traves-de-internet-218468)

<sup>55</sup> GARCÍA, Enrique, "Las tendencias del comercio electrónico", Diario La República. En línea [Citado 15/09/2019]. Disponible en internet [https://www.larepublica.co/internet-economy/las-tendencias-del-comercio](https://www.larepublica.co/internet-economy/las-tendencias-del-comercio-electronico-2837316)[electronico-2837316](https://www.larepublica.co/internet-economy/las-tendencias-del-comercio-electronico-2837316)

<sup>56</sup> Ibid.

<sup>57</sup> GARCÍA, Enrique, "Las tendencias del comercio electrónico", Diario La República. En línea [Citado 15/09/2019]. Disponible en internet [https://www.larepublica.co/internet-economy/las-tendencias-del-comercio](https://www.larepublica.co/internet-economy/las-tendencias-del-comercio-electronico-2837316)[electronico-2837316](https://www.larepublica.co/internet-economy/las-tendencias-del-comercio-electronico-2837316)

Otro de los aspectos que han consolidado el e-commerce en Colombia, es la opción de pagos en línea, la apertura de tiendas online y la creación de apps bajo el perfil de compras por internet; fortaleciendo los canales tradicionales de distribución, esto ha logrado enriquecer las estrategias de marketing donde el objetivo fundamental es la mejora continua en pro de mejorar la experiencia de los consumidores.

Para el año 2019 y en consideración con la recepción del e-commerce en Colombia, el Ministerio de Industria y Comercio tiene como objetivo, fortalecer este tipo de comercio inteligente por medio del trabajo en la seguridad de la información, garantizando a los empresarios la fidelización de sus clientes.

**1.1.5 Factores Ambientales.** Los factores ambientales por considerar son aquellos que trabajen y tengan una propuesta amigable con el medio ambiente, teniendo en cuenta la legislación medio ambiental, el cambio climático y la repercusión de la temperatura en las condiciones actuales del medio, los riesgos naturales, el reciclaje, la regulación energética entre otros<sup>58</sup>, determinando el nivel de incidencia sobre el proyecto.

Los factores ambientales están ligados con mantener equilibrio entre la sostenibilidad y el impacto de la industria en el medio. La cantidad de empresas dedicadas a la fabricación y comercialización de alimentos presentan necesidades y características diferentes, reflejándolo en la solución por parte de las políticas ambientales estipuladas en el Colombia.

**1.1.5.1 Manejo de desperdicios.** Como una estrategia que pretenda reducir la perdida y la generación de desperdicios en Colombia se lanzó en el año 2014 y con vigencia en la actualidad, "desperdicio cero"<sup>59</sup> en Corabastos, medida que pretende reunir esfuerzos interinstitucionales para adopción de buenas prácticas en el sector agropecuario.

Esta iniciativa del departamento nacional de planeación (DPN) en conjunto con el Ministerio de Agricultura y Desarrollo Rural, Banco Agrario de Colombia, Fondo de financiamiento del Sector Agropecuario (FINAGRO) y la Corporación de Abastos de Bogotá S.A., busca contribuir al "cumplimiento del objetivo de Desarrollo Sostenible suscrito en la Asamblea General de las Naciones Unidas"**<sup>60</sup>**, el cual establece "reducir a la mitad el desperdicio de alimentos per cápita mundial en la venta al por menor y a nivel de los consumidores y reducir las pérdidas de alimentos en las

<sup>58</sup> PERLOFF, Jeffrey. 2004. [05 septiembre de 2019]. Microeconomía, Capitulo 1, Oferta y demanda, página 40. <sup>59</sup> FINAGRO, "Desperdicio cero', busca disminuir pérdida y desperdicios de alimentos en Colombia" Portal interactivo FINAGRO. En línea [Citado 05/09/2019]. Disponible en internet interactivo FINAGRO. En línea [Citado 05/09/2019]. Disponible en internet [https://www.finagro.com.co/noticias/desperdicio-cero-busca-disminuir-pérdida-y-desperdicios-de-alimentos-en](https://www.finagro.com.co/noticias/desperdicio-cero-busca-disminuir-p%C3%A9rdida-y-desperdicios-de-alimentos-en-colombia)[colombia](https://www.finagro.com.co/noticias/desperdicio-cero-busca-disminuir-p%C3%A9rdida-y-desperdicios-de-alimentos-en-colombia)

<sup>60</sup> FINAGRO, "'Desperdicio cero', busca disminuir pérdida y desperdicios de alimentos en Colombia" Portal interactivo FINAGRO. En línea [Citado 05/09/2019]. Disponible en internet [https://www.finagro.com.co/noticias/desperdicio-cero-busca-disminuir-pérdida-y-desperdicios-de-alimentos-en](https://www.finagro.com.co/noticias/desperdicio-cero-busca-disminuir-p%C3%A9rdida-y-desperdicios-de-alimentos-en-colombia)[colombia](https://www.finagro.com.co/noticias/desperdicio-cero-busca-disminuir-p%C3%A9rdida-y-desperdicios-de-alimentos-en-colombia)

cadenas de producción y suministro, incluidas las perdidas posteriores a la cosecha"**<sup>61</sup>** .

En consideración con lo anterior el Departamento Nacional de Planeación (DPN), registró que la perdida de alimentos en desperdicios en Colombia es de 9,76 millones de toneladas.

**1.1.5.2 Compromiso de sostenibilidad ambiental.** El impacto generado por la industria alimentaria traducida en desechos y desperdicios en su obtención y tratamiento antes de ser consumidos, además de los materiales empleados para la elaboración de los embalajes sin contar con los de las estanterías; considera que la industria "desecha un tercio de los alimentos en los procesos de producción"<sup>62</sup>, las cifras registradas en el cuarto foro de valor compartido de Nestlé<sup>63</sup>, establecen que a pesar de la cantidad de comida desperdiciada aproximadamente 815 millones de personas pasan hambre alrededor del mundo.

Respecto a lo mencionado y a las alarmantes cifras reveladas la industria propone impulsar "la sostenibilidad alimentaria"**<sup>64</sup>** . Pero esta iniciativa no tendría la misma repercusión, así como los resultados deseados si no tuviese el respaldo de las empresas líderes de la industria alimentaria, significando así una reevaluación de los objetivos corporativos, de manera que los nuevos serán orientándolos hacia lo estipulado por los objetivos de desarrollo sostenible determinado por las Naciones Unidas. Las empresas líderes que decidieron impulsar esta iniciativa en Colombia se destacan Alpina, Nutresa y Alianza Team según el informe hecho por la ANDI sobre la industria de los alimentos.

**1.1.5.3 Gestión de huella ambiental.** La relación entre el comercio internacional y el cambio climático "han constituido una línea de trabajo de la División de trabajo referente al Comercio Internacional e integración (DCII) de la CEPAL en 2011"<sup>65</sup> .El objetivo principal de este trabajo radica es disminuir la huella de carbono en las exportaciones de alimentos en América Latina y el Caribe, determinando el crecimiento e importancia de cada producto en el mercado internacional.

<sup>61</sup> NACIONES UNIDAS, "Objetivos del desarrollo Sostenible" Portal informativo Nacional Unidas. En línea [Citado 05/09/2019]. Disponible en internet [https://www.un.org/sustainabledevelopment/es/objetivos-de-desarrollo](https://www.un.org/sustainabledevelopment/es/objetivos-de-desarrollo-sostenible/)[sostenible/](https://www.un.org/sustainabledevelopment/es/objetivos-de-desarrollo-sostenible/)

 $62$  LOZANO, Santiago, Corresponsables, "La industria alimentaria coge las riendas de la sostenibilidad", Portal interactivo corresponsales.com. En línea [Citado 05/09/2019]. Disponible en internet interactivo corresponsales.com. En línea [Citado 05/09/2019]. Disponible en internet <https://www.corresponsables.com/actualidad/industria-alimentaria-riendas-sostenibilidad>  $63$  Ibid.

<sup>64</sup> LOZANO, Santiago, Corresponsables, "La industria alimentaria coge las riendas de la sostenibilidad", Portal interactivo corresponsales.com. En línea [Citado 05/09/2019]. Disponible en internet <https://www.corresponsables.com/actualidad/industria-alimentaria-riendas-sostenibilidad>

<sup>&</sup>lt;sup>65</sup> CEPAL, Naciones Unidas, "Huella ambiental y de carbono en las exportaciones y el comercio internacional", Portal interactivo de las Naciones Unidas, En línea [Citado 05/09/2019]. Disponible en internet <https://biblioguias.cepal.org/c.php?g=587382&p=4073966>

**1.1.5.4 Manejo del agua.** Para el aprovechamiento y con el fin de evitar desperdicios, el gobierno nacional se acoge a la ley 99 de 1993, la cual estipula; el Ministerio del Medio Ambiente, como organismo rector de la gestión del medio ambiente y de los recursos naturales, encargado de realizar, entre otras tareas, las políticas y regulaciones a las que se sujetarán la recuperación, conservación, protección, ordenamiento, manejo, uso y aprovechamiento de los recursos naturales renovables y el medio ambiente de la Nación, a fin de asegurar el desarrollo sostenible"66.

**1.1.6 Factores Legales.** Los factores legales por considerar, se refiere a la legislación relacionada de forma directa con el alcance del proyecto. Estableciendo la información referente a licencias, legislación laboral, propiedad intelectual, leyes sanitarias y sectores reguladores entre otros. En Colombia una empresa de alimentos debe mantener un trabajo responsable, por el hecho de ofrecer un producto el cuál debe estar diseñado con la mayor calidad posible; en cumplimiento de lo anterior se garantiza el reconocimiento por parte de los consumidores en el mercado, además se debe considerar la normatividad pertinente que le permitirá competir con calidad optimizando el desarrollo de los procesos. En el Cuadro 4., se encuentra el listado de algunas de las normas vigentes decretadas por el gobierno con las características anteriormente descritas.

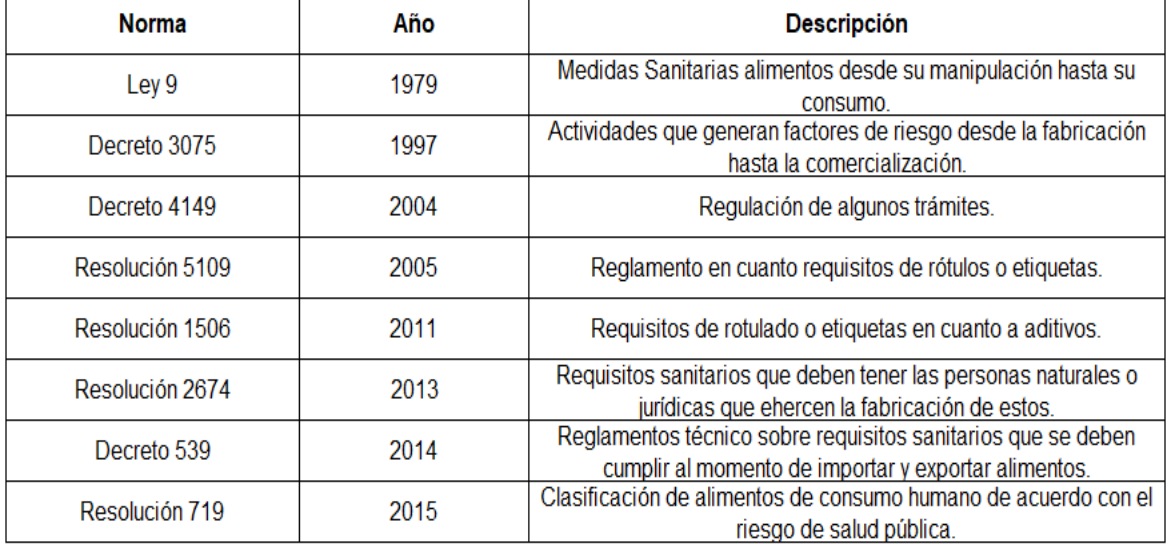

Cuadro 4. Listado de normas decretadas por el gobierno para el tratamiento de alimentos

Fuente: elaboración propia en base a, CENTRO VIRTUAL DE NEGOCIOS "Listado de algunas normas, leyes, decretos y resoluciones vigentes para el tratamiento y comercialización de alimentos". Centro virtual de negocios S.A.S. (CVN). [Citado 05/09/2019]. Disponible en internet https://www.cvn.com.co/

<sup>66</sup> CEPAL, OJEDA, Orlando, "Informe nacional sobre la gestión del agua en Colombia" Portal interactivo CEPAL, En línea [Citado 05/09/2019]. Disponible en internet <https://www.cepal.org/samtac/noticias/documentosdetrabajo/5/23345/InCo00200.pdf>

# **1.2 ANÁLISIS PESTAL EN BOGOTÁ**

A través del análisis PESTAL se evidenciará la situación actual del sector de alimentos (servicios) y el subsector de alimentos saludables (restaurantes) en la ciudad de Bogotá D.C., para así establecer el alcance de los factores políticos, económicos, sociales, tecnológicos y ambientales y el impacto generado en el desarrollo del proyecto.

**1.2.1 Factores políticos.** Los factores políticos por considerar con este análisis PESTAL, son aquellas generalidades en temas de normatividad determinadas por la Alcaldía mayor de Bogotá y la influencia de estas en el desarrollo del proyecto justificando la utilidad y la repercusión de estas respecto al proyecto.

En la ciudad de Bogotá por ser uno de los epicentros comerciales del país, posicionando a la capital colombiana como "el núcleo de la comercialización de alimentos concentrando el 44% de las ventas del país"**<sup>67</sup>** .

Este comportamiento se debe al aumento de consumo por parte de los hogares; con ello el director de la Asociación Nacional de Empresarios de Colombia (ANDI) para Bogotá, Cundinamarca y Boyacá, afirmo que el sector de alimentos es considerado como una "economía madura"<sup>68</sup>, con alrededor de 2.500 empresas de las 9.800 de mayor tamaño que operan en el país, las cuales generan 60.000 empleos para esta zona del país.

Por otro lado se mencionó que en su gran mayoría, las compañías de alimentos ubicadas en esta zona del país, poseen la mayor cobertura en el territorio nacional además de tener el reconocimiento internacional; teniendo en cuenta además que algunas de las multinacionales con mayor reconocimiento en la industria alimentaria internacional se encuentran ubicadas en esta región como lo son: PepsiCo, Nestlé, Coca-Cola FEMSA, Bimbo, Parmalat, Kellogg´s, Heineken, la cervecera belga AB InBev entre las más importantes, sin mencionar empresas nacionales como Alpina, Alquería, Parmalat, Productos Ramo entre otras.

En el Cuadro 5., se establece que porcentaje de las importaciones y exportaciones se registran para la ciudad de Bogotá.

<sup>67</sup> MORALES MANCHEGO, Martha, "Mayor consumo ha impulsado expansión del sector alimentos procesados en Bogotá", Redacción Economía y Negocios Periódico Portafolio. En línea [Citado 05/09/2019]. Disponible en internet [https://www.portafolio.co/economia/consumo-de-los-hogares-impulsaria-la-en-el-segundo-semestre-](https://www.portafolio.co/economia/consumo-de-los-hogares-impulsaria-la-en-el-segundo-semestre-508030)[508030](https://www.portafolio.co/economia/consumo-de-los-hogares-impulsaria-la-en-el-segundo-semestre-508030)

<sup>68</sup> MORALES MANCHEGO, Martha, "Mayor consumo ha impulsado expansión del sector alimentos procesados en Bogotá", Redacción Economía y Negocios Periódico Portafolio. En línea [Citado 05/09/2019]. Disponible en internet [https://www.portafolio.co/economia/consumo-de-los-hogares-impulsaria-la-en-el-segundo-semestre-](https://www.portafolio.co/economia/consumo-de-los-hogares-impulsaria-la-en-el-segundo-semestre-508030)[508030](https://www.portafolio.co/economia/consumo-de-los-hogares-impulsaria-la-en-el-segundo-semestre-508030)

Cuadro 5. Total de las exportaciones e importaciones de la ciudad de Bogotá D.C

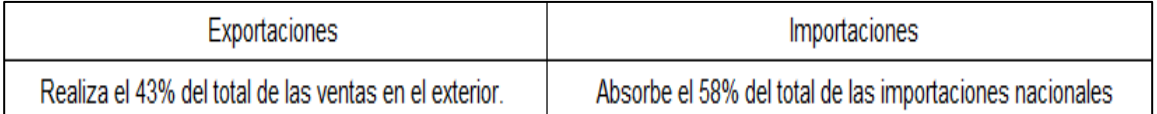

 Fuente: elaboración propia en base a, PORTAFOLIO "Mayor consumo ha Impulsado la expansión del sector de alimentos en Bogotá", Redacción economía y negocios periódico Portafolio. [Citado 12/08/2020]. Disponible en internet https://www.portafolio.co/economia/mayor-consumo-ha-impulsado-expansion-de sector-alimentos-procesados-en-bogota-512693

**1.2.1.1 Programas para impulsar el emprendimiento en la ciudad de Bogotá.** La secretaria de desarrollo económico<sup>69</sup> de la ciudad de Bogotá ha formalizado una serie de eventos para que emprendedores logren dar a conocer al mercado sus ideas de negocio, donde en general se manejará la difusión a través de plataformas online.

Por ello se ha lanzado el programa que busca impulsar MiPymes, que manejen la difusión de la idea de negocio a través de plataformas digitales, el evento lo definieron como *Mi Bogotá Week,* se considera que la repercusión de este evento será para 7 ediciones a lo largo del año, presentándose la primera desde el 16 de junio al 3 de Julio, el distrito además brindará un acompañamiento para las instrucciones y para la puesta en escena de cada uno de los proyectos a los ojos del mercado.

En esta mención se convocan emprendedores, vendedores informales, artesanos, artistas, trabajadores independientes, pequeños y medianos empresarios innovadores que deseen proponer sus alternativas de negocio a través de plataformas tecnológicas, esto también tendrá lugar de forma presencial, al finalizar la coyuntura por Covid.

➢ **Respaldo del gobierno para la financiación de emprendimientos en la ciudad de Bogotá D.C.** La más reciente apuesta del gobierno por el emprendimiento se anunció de agosto del 2019. Comunicando se destinan hasta 70.000 millones de COP, para la financiación de emprendimientos en la ciudad de Bogotá; esto con el fin de impulsar la economía naranja en la capital del país.

El monto establecido se otorgará a los emprendedores y pequeños empresarios a través de dos líneas de crédito que impulsa el Ministerio de comercio, industria y

<sup>69</sup> ALCALDÍA MAYOR DE BOGOTÁ D.C., "Distrito lanza programa para que emprendedores y MiPymes logren dinamizar sus negocios por medio de ventas en plataforma digital", Alcaldía Mayor de Bogotá D.C. - Secretaría distrital de desarrollo, [Citado 12/08/2020]. Disponible en internet http://www.desarrolloeconomico.gov.co/noticias/distrito-lanza-programa-emprendedores-y-mypimes-logrendinamizar-sus-negocios-medio-ventas

turismo en alianza con Bancóldex $70$ , se pretende que con esto se impulse el crecimiento y la competitividad en el país.

El proyecto establece que los créditos deben ser empleados para "la adquisición de certificados, patentes, y licencias; desarrollo de proyectos de innovación y desarrollo de nuevos productos"<sup>71</sup> .

**1.2.1.2 Política pública para la seguridad alimentaria.** La secretaría distrital de planeación<sup>72</sup>, en las políticas sectoriales propuestas, se establece la Política pública de seguridad alimentaria y nutricional, donde a través del proyecto Construyendo Ciudadanía Alimentaría 2019-2031, esto busca incidir en situaciones de inequidad económica, que afecten a la seguridad alimentaria y nutricional de los habitantes de Bogotá D.C.

➢ **Seguridad alimentaria para la capital.** La Alcaldía Mayo de Bogotá, estableció el programa "Alimenta Bogotá", el cuál propone establecer un plan maestro de abastecimiento de alimentos y seguridad alimentaria de Bogotá; comprendiendo un conjunto de políticas, planes, programas y proyectos, para la mejorar la gestión de la cadena de suministros de alimentos, donde se supone la integración de pequeños, medianos y grandes empresarios de la producción de alimentos involucrando la transformación, distribución y comercialización de los mismos<sup>73</sup>.

**1.2.1.3 Programa de movilidad.** La Alcaldía de Bogotá determina en el plan maestro de movilidad (PMM), las generalidades y normativas del sistema de movilidad, el cual establece el plan de ordenamiento para el distrito capital.

Este proyecto está dirigido a la mejora de la productividad sectorial y por ende al aumento de su competitividad. Claro es que los planes maestros son empleados como un instrumento que permite la planificación en "el marco de la estrategia de ordenamiento"<sup>74</sup>, con la finalidad de identificar las necesidades para la generación de suelo urbanizado según las condiciones de crecimiento poblacional y de localización de la actividad económica, esto con la finalidad de programar y ubicar

<sup>70</sup> BANCÓLDEX, "Banco de Comercio Exterior de Colombia", es una institución creada para promover la productividad y competitividad del sector empresarial en Colombia a través de la innovación. En línea [Citado 05/09/2019]. Disponible en internet<https://www.bancoldex.com/>

<sup>71</sup> SISTEMA INTEGRADO DE INFORMACIÓN, "Anuncian hasta \$70.000 millones para la financiación de emprendimientos en Bogotá", redacción RCN la radio. En línea [Citado 05/09/2019]. Disponible en internet [https://www.rcnradio.com/bogota/anuncian-hasta-70000-millones-para-financiacion-de-emprendimientos-en](https://www.rcnradio.com/bogota/anuncian-hasta-70000-millones-para-financiacion-de-emprendimientos-en-bogota)[bogota](https://www.rcnradio.com/bogota/anuncian-hasta-70000-millones-para-financiacion-de-emprendimientos-en-bogota)

**<sup>72</sup>** SECRETARÍA DISTRITAL DE PLANEACIÓN, **"**Política Pública de Seguridad Alimentaria y Nutricional", Secretaría Distrital de planeación, Políticas sectoriales. [Citado 12/08/2020]. Disponible en internet http://www.sdp.gov.co/gestion-socioeconomica/politicas-sectoriales/politicas-publicas-sectoriales/politicapublica-de-seguridad-alimentaria-y-nutricional

<sup>&</sup>lt;sup>73</sup> ALCALDÍA DE BOGOTÁ, "'Alimenta Bogotá', seguridad alimentaria para la capital". Portal interactivo Alcaldía de Bogotá. En línea [Citado 05/09/2019]. Disponible en internet [https://bogota.gov.co/mi-ciudad/gestion](https://bogota.gov.co/mi-ciudad/gestion-publica/alimenta-bogota-seguridad-alimentaria-para-la-capital)[publica/alimenta-bogota-seguridad-alimentaria-para-la-capital](https://bogota.gov.co/mi-ciudad/gestion-publica/alimenta-bogota-seguridad-alimentaria-para-la-capital)

<sup>74</sup> SECRETARÍA DISTRITAL DE MOVILIDAD, "Plan Maestro de Movilidad". En línea [Citado 05/09/2019]. Disponible en internet<https://www.movilidadbogota.gov.co/web/plan-maestro-movilidad>

los proyectos de inversión en el corto, mediano y largo plazo. Bogotá adoptó el plan de movilidad a través del Decreto 319 del 2006, en donde en el año 2018 se adoptaron cambios que regirán por los siguientes 12 años es decir hasta el año 2030.

**1.2.1.4 Programa de infraestructura.** La Alcaldía Mayor de Bogotá, para la administración 2020-2024 liderada por la Alcaldesa Claudia López, propone obras que aseguran mejorar la movilidad de la ciudad, bajo prácticas que la hagan amigable con el medio ambiente, con esto se garantizará el hecho de que la ciudad podrá ser mucho más competitiva y mejorar la calidad de vida de los bogotanos.

**1.2.2 Factores económicos.** Los factores económicos son aquellos elementos que pertenecen al macroambiente, "como lo son la evolución del PIB, las tasas de interés, la inflación, la tasa de desempleo, el nivel de renta, los tipos de cambio, el acceso a los recursos, el nivel de desarrollo y los ciclos económicos entre otros; estableciendo un paralelo entre las condiciones económicas de la actualidad y las políticas económicas" 75 .

**1.2.2.1 Desarrollo de actividades económicas en Bogotá.** El desarrollo de actividades económicas y comerciales relacionadas al sector de alimentos en la ciudad de Bogotá establece el crecimiento de este en el territorio Nacional donde "presenta un alto potencial de desarrollo estimando un crecimiento del 25% entre los años 2017 a 2022"<sup>76</sup> .

Con ello se determinó las ventajas de ubicarse en Bogotá considerando que, este es el principal mercado y centro de producción de alimentos del país, donde "la ciudad capta el 45% de las ventas de Colombia además de ubicar a 39 de las 100 principales compañías del sector" <sup>77</sup>; del mismo modo existe disponibilidad y mano de obra calificada y por el apoyo gremial que permite el crecimiento de la industria implementando estrategias que beneficien al sector en general.

Con ello se documentó las condiciones del mercado de alimentos en Colombia y como este se encuentra en continua expansión. En el Gráfico 5., se observa la comparación de ventas entre los alimentos procesados y las bebidas consignando la información registrada desde el año 2011 hasta el año 2017 y haciendo un pronóstico según las condiciones planteadas desde el año 2018 al año 2021 en el territorio nacional, evidenciando la rentabilidad del sector.

<sup>75</sup> MARTÍN, Juan, "Estudia tu entorno con un PEST-EL", Portal interactivo CEREM Internacional Business School. En línea [Citado 05/09/2019]. Disponible en internet [https://www.cerem.es/blog/estudia-tu-entorno-con](https://www.cerem.es/blog/estudia-tu-entorno-con-un-pest-el)[un-pest-el](https://www.cerem.es/blog/estudia-tu-entorno-con-un-pest-el)

<sup>76</sup> CÁMARA DE COMERCIO DE BOGOTÁ, "Alimentos y bebidas". Invest in Bogotá. En línea [Citado 05/09/2019]. Disponible en internet<https://es.investinbogota.org/sectores-de-inversion/alimentos-y-bebidas-en-bogota> <sup>77</sup> Ibid.

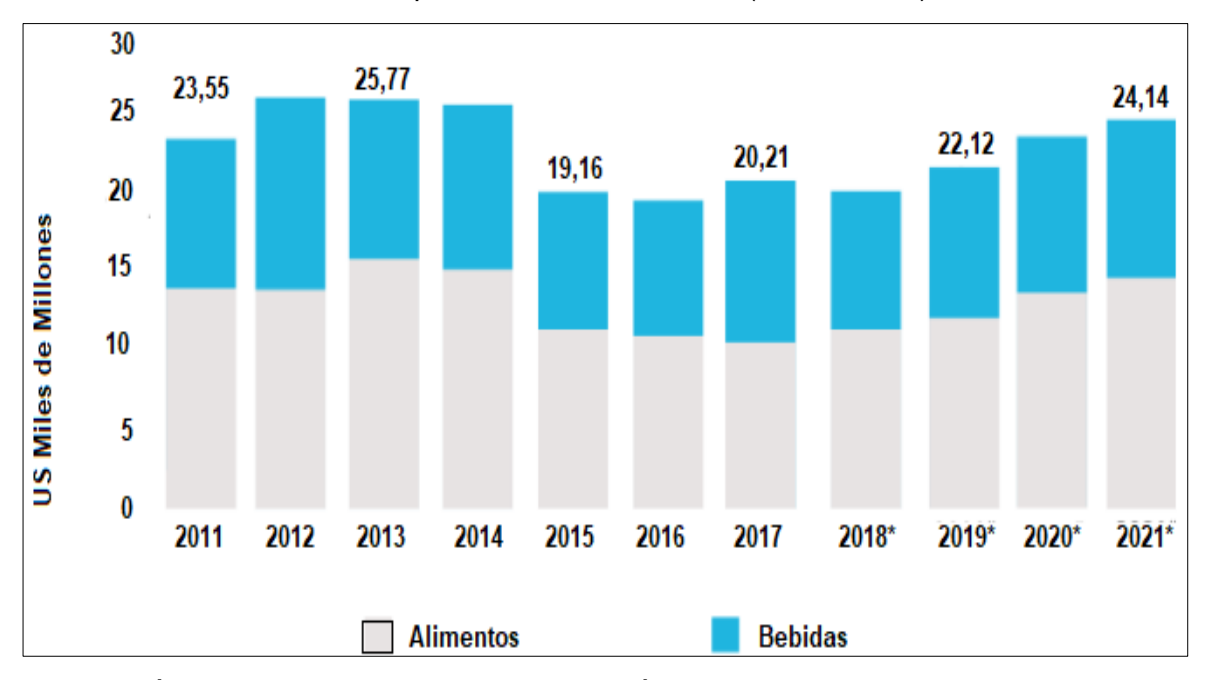

Gráfico 5. Venta de alimentos procesados en Colombia (2011 – 2021)

Fuente: CÁMARA DE COMERCIO DE BOGOTÁ "Expansión del mercado de alimentos y bebidas en Colombia", Cámara de comercio de Bogotá (Invest in Bogotá). [Citado 06/09/2019]. Disponible en internet https://es.investinbogota.org/sectores-de inversion/alimentos-y-bebidas-en-bogota

**1.2.2.2 Índice de precios al consumidor (IPC) en la ciudad de Bogotá.** Para la determinación del IPC en lo que va corrido del 2019 en la ciudad de Bogotá se realizó una última medición documentada por la Alcaldía Mayor de la ciudad en febrero de 2019, la cual registró un IPC de 0,69% a la fecha estableciendo lo siguiente; "en lo corrido del año la variación del IPC en Bogotá se situó en 1,24%; siendo apenas menor que la registrada en 6 ciudades capitales medidas, entre ellas Barranquilla y Medellín con 1,32% cada una y Bucaramanga con 1,59%. En el ámbito nacional la variación año corrido fue 1,18%; menor en 0,06 p.p. que el registrado para la capital de la república. La variación anual del IPC en Colombia fue de 3,01%, y para Bogotá se ubicó en 2,90%" 78 .

En consideración con lo anterior la fuente además estableció que "en Colombia, la variación en febrero de 2019 del IPC sin alimentos fue de 0,64%, mayor en 0,18 p.p. que la registrada en el mes anterior. Para Bogotá el valor informado fue de 0,76%; valor que es el doble del registrado en enero de 2019, con 0,38%"79.

<sup>78</sup> ALCALDÍA DE BOGOTÁ, "Bogotá registró un IPC de 0,69%en febrero de 2019". Portal interactivo Observatorio de desarrollo económico. En línea [Citado 06/09/2019]. Disponible en internet [http://observatorio.desarrolloeconomico.gov.co/consumo-y-precios/bogota-registro-un-ipc-de-069-en-febrero](http://observatorio.desarrolloeconomico.gov.co/consumo-y-precios/bogota-registro-un-ipc-de-069-en-febrero-de-2019)[de-2019](http://observatorio.desarrolloeconomico.gov.co/consumo-y-precios/bogota-registro-un-ipc-de-069-en-febrero-de-2019)

<sup>79</sup> ALCALDÍA DE BOGOTÁ, "Bogotá registró un IPC de 0,69%en febrero de 2019". Portal interactivo Observatorio de desarrollo económico. En línea [Citado 06/09/2019]. Disponible en internet

**1.2.2.3 PIB en la ciudad de Bogotá.** Según el informe hecho para el segundo trimestre del año 2019 por el DANE, para establecer el comportamiento del PIB desde el enfoque de la producción, se determinó que este crece 7,4% a precios corrientes respecto al mismo periodo de 2018. Esta dinámica se explica por los siguientes comportamientos; "comercio al por mayor y al por menor; reparación de vehículos automotores y motocicletas; transporte y almacenamiento; alojamiento y servicios de comida que crece 7,6%, administración pública y defensa; planes de seguridad social de afiliación obligatoria; educación; actividades de atención de la salud humana y de servicios sociales crece 6,7%, agricultura, ganadería, caza, silvicultura y pesca crece 11,7%"80. Teniendo en cuenta lo anterior se considera la Tabla 3., la cual demuestra las tasas de crecimiento en volumen de PIB y el valor agregado por actividad económica para el segundo trimestre del 2019.

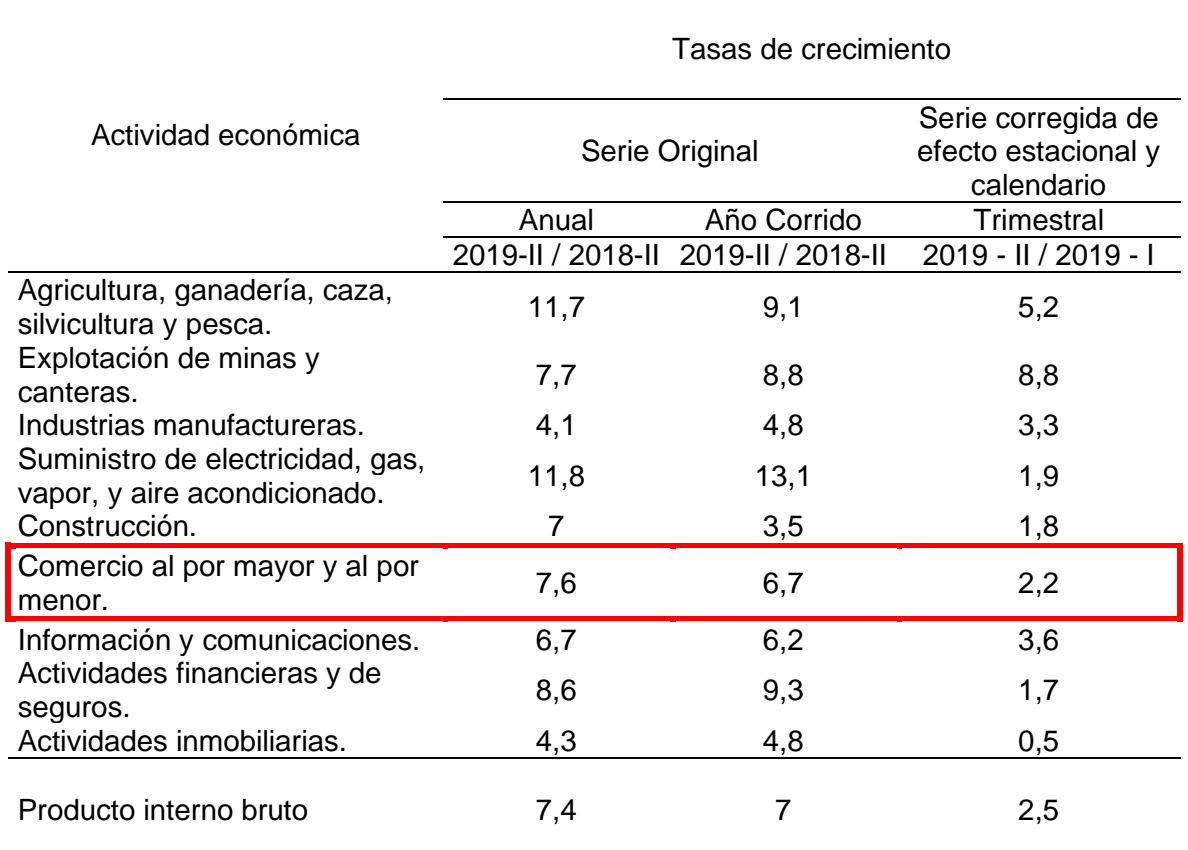

### Tabla 3. Tasas de crecimiento en volumen del PIB y el valor agregado por actividad económica

[http://observatorio.desarrolloeconomico.gov.co/consumo-y-precios/bogota-registro-un-ipc-de-069-en-febrero](http://observatorio.desarrolloeconomico.gov.co/consumo-y-precios/bogota-registro-un-ipc-de-069-en-febrero-de-2019)[de-2019](http://observatorio.desarrolloeconomico.gov.co/consumo-y-precios/bogota-registro-un-ipc-de-069-en-febrero-de-2019)

<sup>80</sup> DEPARTAMENTO ADMINISTRATIVO NACIONAL DE ESTADÍSTICA "Boletín técnico segundo trimestres del 2019", Departamento Administrativo Nacional de Estadística DANE. [Citado 06/09/2019]. Disponible en internet en https://www.dane.gov.co/files/investigaciones/boletines/pib/bol\_PIB\_IItrim19\_producion\_y\_gasto.pdf

#### Tabla 3. (Continuación)

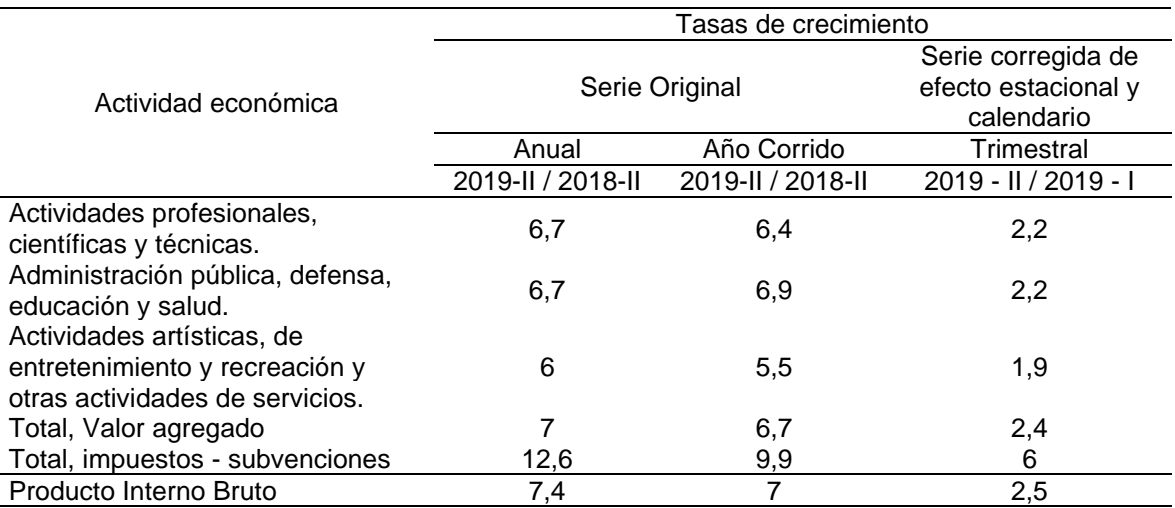

Fuente: elaboración propia en base a, DEPARTAMENTO ADMINISTRATIVO NACIONAL DE ESTADÍSTICA "Boletín técnico segundo trimestres del 2019", Departamento Administrativo Nacional de Estadística DANE. [Citado 06/09/2019]. Disponible en internet en https://www.dane.gov.co/files/investigaciones/boletines/pib/bol\_PIB\_ IItrim19\_producion\_y\_gasto.pdf

En la tabla anterior se indica la tasa registrada por la actividad económica referente al comercio al por mayor y al por menor ya que esta considera el comportamiento de las transacciones hechas a través de negocios como reparación de vehículos automotores y motocicletas, transporte y almacenamiento, alojamiento y servicios de comida; este último referente a la idea planteada por el proyecto. Además de lo mencionado el reporte hecho por el DANE, permitió registrar el detalle de consumo por parte de los hogares colombianos evidenciándolo en la Tabla 4.

Tabla 4. Detalle del gasto del consumo final de los hogares por finalidad

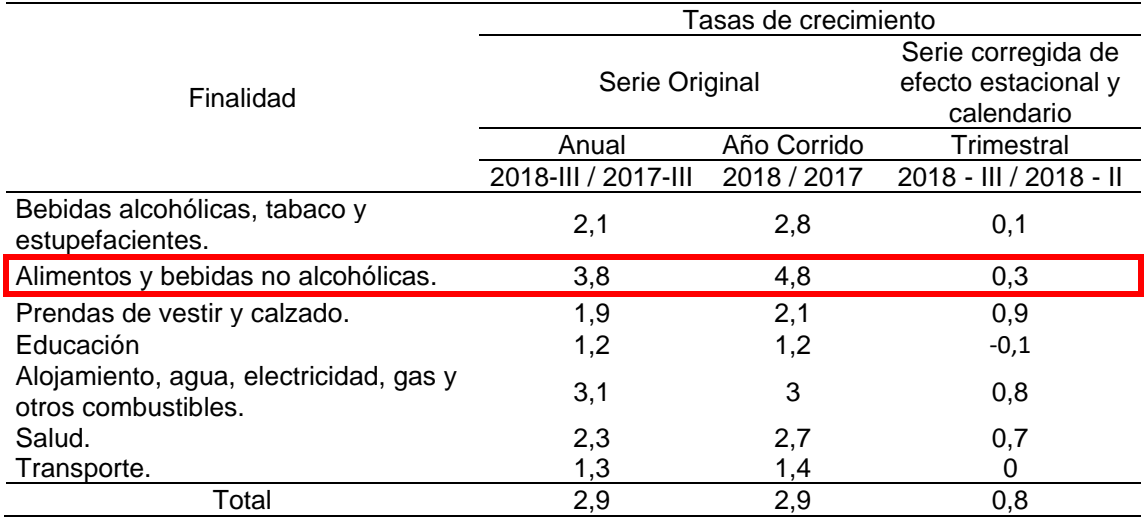

#### Tabla 4. (Continuación)

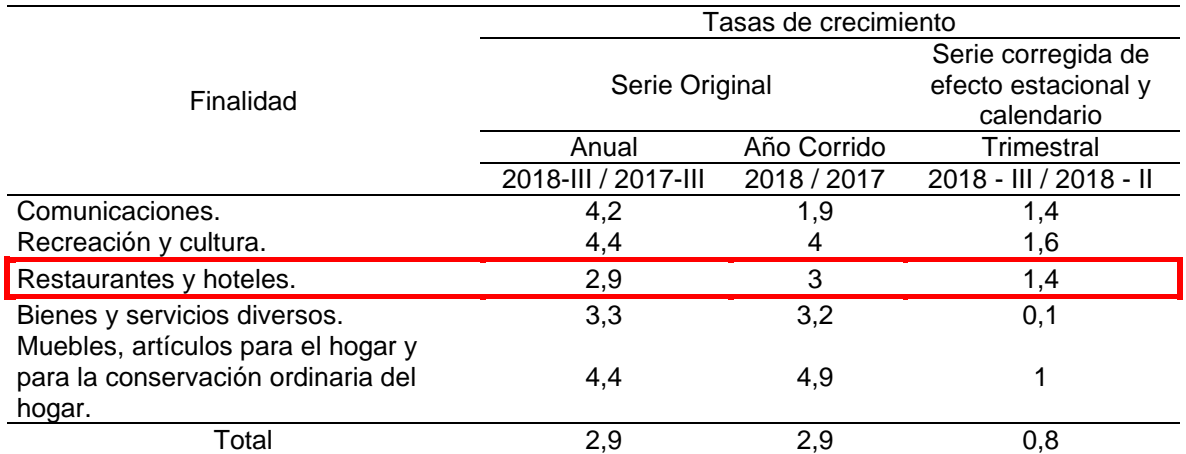

Fuente: elaboración propia en base a, DEPARTAMENTO ADMINISTRATIVO NACIONAL DE ESTADÍSTICA "Boletín técnico tercer trimestres del 2018", Departamento Administrativo Nacional de Estadística DANE. [Citado 06/09/2019]. Disponible en internet en https://www.dane.gov.co/files/investigaciones/boletines/pib/bol\_PIB\_ Iltrim19 producion y gasto.pdf

Lo registrado por la imagen anterior y en consideración con lo establecido por el proyecto, existió un incremento favorecedor en la preferencia de los consumidores por satisfacer sus necesidades a través de restaurantes, del mismo modo es positivo el crecimiento del consumo de alimentos, respecto a lo reportado en el 2017.

➢ **Comportamiento del PIB en la ciudad de Bogotá en lo que va de 2019.** El 32% del producto interno bruto (PIB) de Colombia, se concentra en la ciudad de Bogotá. En millones de dólares el 32% mencionado se traduce en 105.000 millones de dólares, "estableciendo superioridad ante países como Republica Dominicana con un PIB igual a 81.000 millones de dólares, Panamá con 65.000 millones de dólares y Uruguay con 60.000 millones de dólares"<sup>81</sup>.

Esta información determina que la capital colombiana ha logrado adaptarse a la dinámica económica global posicionándola como un objetivo de inversión por parte del capital extranjero.

De igual forma Juan Gabriel Pérez, director ejecutivo de Invest in, determinó que; "es claro que el posicionamiento de Bogotá-Región como una de las principales

<sup>81</sup> PORTAFOLIO "Producto interno bruto de Bogotá supera al de tres países de la región", Redacción periódico Portafolio. En línea [Citado 06/09/2019]. Disponible en internet [https://www.portafolio.co/economia/producto](https://www.portafolio.co/economia/producto-interno-bruto-de-bogota-supera-al-de-tres-paises-de-la-region-532324)[interno-bruto-de-bogota-supera-al-de-tres-paises-de-la-region-532324](https://www.portafolio.co/economia/producto-interno-bruto-de-bogota-supera-al-de-tres-paises-de-la-region-532324)

ciudades de negocios de América Latina parte de una propuesta de valor sólida que la hace atractiva para inversionistas de todo el mundo"82.

**1.2.3 Factores Sociales.** Los factores sociales por considerar son aquellos que tienen que ver con la evolución demográfica, la movilidad social y cambios en el estilo de vida y las tendencias sociales se proponen como las más notables de incidencia en la consolidación del proyecto<sup>83</sup>.

Para este caso en específico se establecerá el factor desempleo en la ciudad de Bogotá y los hábitos de consumo de alimentos en la ciudad de Bogotá.

**1.2.3.1 Desempleo en la ciudad de Bogotá.** Como una de las problemáticas con mayor repercusión sobre el bienestar de los colombianos son las cifras de desempleo registradas en lo que va corrido del año.

En la ciudad de Bogotá se registró un crecimiento en el desempleo estableciendo una tasa de desempleo del 13,4% superando por 1,8 puntos lo registrado el año anterior para la misma temporada.

Como factores que contribuyeron al crecimiento del desempleo, José Andrés Duarte García, secretario de desarrollo económico estableció que "la base de personas que están buscando empleo ha aumentado, esto se debe a tres aspectos, el primero a la cantidad de personas inactivas que ahora están buscando alternativas laborales en Bogotá, el segundo a los flujos migratorios que vive la ciudad y el tercero al número de ocupados que también ha crecido 1,2% entre el primer trimestre de 2018 comparado con el mismo trimestre de 2019"84.

**1.2.3.2 Tendencias de consumo de alimentos en Bogotá.** Es de resaltar que la ciudad de Bogotá representa uno de los mercados más dinámicos y rentables del país en cuanto a la industria de alimentos se refiere; a partir de ello el periódico Portafolio para junio de 2018, estableció que "la ciudad ha recibido cerca de 26 nuevos proyectos de capital extranjero en el sector de alimentos y bebidas"<sup>85</sup> calculando una inversión de aproximadamente 1.239 millones de dólares para la industria.

Tomando como referente la cifra anterior, el director ejecutivo del portal interactivo de la Cámara de Comercio de Bogotá (Invest in Bogotá), estableció que la ciudad

<sup>82</sup> CÁMARA DE COMERCIO DE BOGOTÁ, "Producto interno bruto (PIB) de Bogotá". Invest in Bogotá. En línea [Citado 06/09/2019]. Disponible en internet [https://es.investinbogota.org/sectores-de-inversion/alimentos-y](https://es.investinbogota.org/sectores-de-inversion/alimentos-y-bebidas-en-bogota)[bebidas-en-bogota](https://es.investinbogota.org/sectores-de-inversion/alimentos-y-bebidas-en-bogota)

<sup>83</sup> PERLOFF, Jeffrey. 2004. [06 septiembre de 2019]. Microeconomía, Capitulo 1, Oferta y demanda, Página 38. <sup>84</sup> CARACOL RADIO, "Crece el desempleo en Bogotá". Redacción Caracol Radio. En línea [Citado 06/09/2019]. Disponible en internet [https://caracol.com.co/emisora/2019/05/01/bogota/1556706567\\_073034.html](https://caracol.com.co/emisora/2019/05/01/bogota/1556706567_073034.html)

<sup>85</sup> PORTAFOLIO, "Bogotá, una ciudad atractiva para el sector de alimentos y bebidas", Redacción Periódico Portafolio. En línea [Citado 16/09/2019]. Disponible en internet [https://www.portafolio.co/economia/bogota-una](https://www.portafolio.co/economia/bogota-una-ciudad-atractiva-para-el-sector-de-alimentos-y-bebidas-517862)[ciudad-atractiva-para-el-sector-de-alimentos-y-bebidas-517862](https://www.portafolio.co/economia/bogota-una-ciudad-atractiva-para-el-sector-de-alimentos-y-bebidas-517862) 

es el "principal centro de consumo y ventas de alimentos y bebidas del país"86. A partir de ello, se encontró que desde el año 2014 aproximadamente los proyectos consolidados en la ciudad relacionadas a esta actividad económica han registrado un crecimiento promedio del 68% generando cerca de 3.000 empleos.

Es de mencionar que una tendencia clara, es la inclinación por productos que garanticen el cuidado personal, haciendo referencia a los alimentos de origen orgánico que permita la elaboración de productos basados en una dieta saludable; la revista Dinero en su edición del mes de abril de 2019, ubicó a esta tendencia en la ciudad de Bogotá en la séptima posición antecedida por "negación a envejecer, regreso a lo básico, consumidores amigables con el ambiente, crecimiento digital, difusión del manejo de plataformas digitales y en la búsqueda en sí mismo"<sup>87</sup>; así mismo se resalta que en esta misma publicación se indicó que en la novena posición los bogotanos prefieren la realización de compras por internet.

**1.2.4 Factores tecnológicos.** Los factores tecnológicos considerados varían por los constantes cambios de la industria tecnológica. Se establece que en la actualidad las principales dependencias gubernamentales proponen el crecimiento en investigación y promoción del desarrollo tecnológico, teniendo en cuenta la globalización planteando un único enfoque para el crecimiento de la tecnología.

En la actualidad una de las industrias con mayor inversión para el crecimiento tecnológico es la de la ciudad de Bogotá, optimizando los procesos en cada uno de los sectores de la economía distrital.

**1.2.4.1 E-commerce en Bogotá.** Bogotá como una de las economías con mayor dinamismo en el país y en consideración con que es uno de los epicentros donde las principales compañías establecen sus centros de operación, así como de las multinacionales que ven el mercado colombiano como oportunidad de expansión de sus actividades comerciales; es el lugar donde se evidencia de forma inicial el impacto de la globalización en temas comerciales.

En ciudad de Bogotá se ha evidenciado que los clientes prefieren realizar transacciones a través de tiendas online ya que estas proporcionan garantía a los compradores y en la mayoría de los casos ofrecen un menú de productos y servicios con mayor variedad. En una encuesta reportada por la plataforma de tiendas online en Colombia, registra que, en su gran mayoría, "los bogotanos prefieren realizar

<sup>86</sup> PORTAFOLIO, "Bogotá, una ciudad atractiva para el sector de alimentos y bebidas", Redacción Periódico Portafolio. En línea [Citado 16/09/2019]. Disponible en internet [https://www.portafolio.co/economia/bogota-una](https://www.portafolio.co/economia/bogota-una-ciudad-atractiva-para-el-sector-de-alimentos-y-bebidas-517862)[ciudad-atractiva-para-el-sector-de-alimentos-y-bebidas-517862](https://www.portafolio.co/economia/bogota-una-ciudad-atractiva-para-el-sector-de-alimentos-y-bebidas-517862) 

 $^{87}$  REVISTA DINERO, "Las 10 principales tendencias de consumo del 2019", Redacción revista Dinero. En línea [Citado 16/09/2019]. Disponible en internet [https://www.dinero.com/actualidad/articulo/las-10-principales](https://www.dinero.com/actualidad/articulo/las-10-principales-tendencias-de-consumo-del-2019/269895)[tendencias-de-consumo-del-2019/269895](https://www.dinero.com/actualidad/articulo/las-10-principales-tendencias-de-consumo-del-2019/269895)

compras en tiendas online para evitar salir de sus casas y así evadir los problemas de movilidad de la ciudad"<sup>88</sup>.

**1.2.5 Factores ambientales.** Los factores ambientales por considerar trabajan y proponen una alternativa amigable con el medio ambiente, teniendo en cuenta la legislación medio ambiental, el cambio climático y la repercusión de la temperatura en las condiciones actuales del medio, los riesgos naturales, el reciclaje, la regulación energética entre otros<sup>89</sup>, determinando el nivel de incidencia sobre el proyecto.

**1.2.5.1 Residuo sólido o desecho.** Como cualquier objeto, material, sustancia o elemento sólido resultante del consumo o uso de un bien en actividades domésticas, industriales, comerciales, institucionales, de servicios, que el generador abandona, rechaza o entrega y que es susceptible de aprovechamiento o transformación en un nuevo bien, "con valor económico o de disposición final. Los residuos sólidos se dividen en aprovechables y no aprovechables"<sup>90</sup>.

➢ **Residuo sólido aprovechable.** "Es cualquier material, objeto, sustancia o elemento sólido que no tiene valor de uso directo o indirecto para quien lo genere, pero que es susceptible de incorporación a un proceso productivo"<sup>91</sup>.

➢ **Residuo sólido no aprovechable.** Los residuos orgánicos y que por sus características no son aprovechables y requieren un tratamiento para su disposición final; "tienen como alternativa el aprovechamiento de los residuos de origen orgánico como en la lumbricultura y el compostaje, la cual con una segregación de residuos tiene la una opción de generar abono para la tierra y una fuente de generación de ingresos"92.

<sup>88</sup> WORDPRESS, "Las cuatro mejores tiendas online en Bogotá", Redacción WordPress plataforma de tiendas online en Colombia. En línea [Citado 16/09/2019]. Disponible en internet <https://plataformadetiendasonlineencolombia.wordpress.com/2016/03/18/tiendasonlinebogota/>

<sup>89</sup> PERLOFF, Jeffrey. 2004. [05 septiembre de 2019]. Microeconomía, Capitulo 1, Oferta y demanda, página 40. 90 GODOY, Alejandra, JOYA, Jenny; Repositorio Universidad Distrital "Diagnóstico ambiental de las plazas de mercado de las plazas locales", Facultad de medio ambiente y recursos naturales. En línea [Citado 06/09/2019]. Disponible en internet

<http://repository.udistrital.edu.co/bitstream/11349/4859/1/JoyaSuarezJennyKatherine2016.pdf> <sup>I</sup>bid.

<sup>92</sup>GODOY, Alejandra, JOYA, Jenny; Repositorio Universidad Distrital "Diagnóstico ambiental de las plazas de mercado de las plazas locales", Facultad de medio ambiente y recursos naturales. En línea [Citado 06/09/2019]. Disponible en internet

<http://repository.udistrital.edu.co/bitstream/11349/4859/1/JoyaSuarezJennyKatherine2016.pdf>

**1.2.5.2 Impacto Ambiental.** El impacto ambiental es la alteración en el medio ambiente. "Este impacto puede ser positivo o negativo, el negativo representa una ruptura en el equilibrio ecológico y un impacto ambiental positivo es el resultado de una regla, una norma o medida que beneficia el medio ambiente"<sup>93</sup>

**1.2.6 Factores legales.** Los factores legales considerados, tienen que ver de forma directa con la legislación relacionada de forma directa con el alcance del proyecto. Estableciendo la información referente a licencias, legislación laboral, propiedad intelectual, leyes sanitarias y sectores reguladores entre otros. Para el trabajo con alimentos en la ciudad de Bogotá se remite a normatividad pertinente establecida tanto por el gobierno de Colombia como la Alcaldía de Bogotá

En el Cuadro 6., se encuentra el listado de algunas de las normas vigentes para la manipulación y trabajo con alimentos.

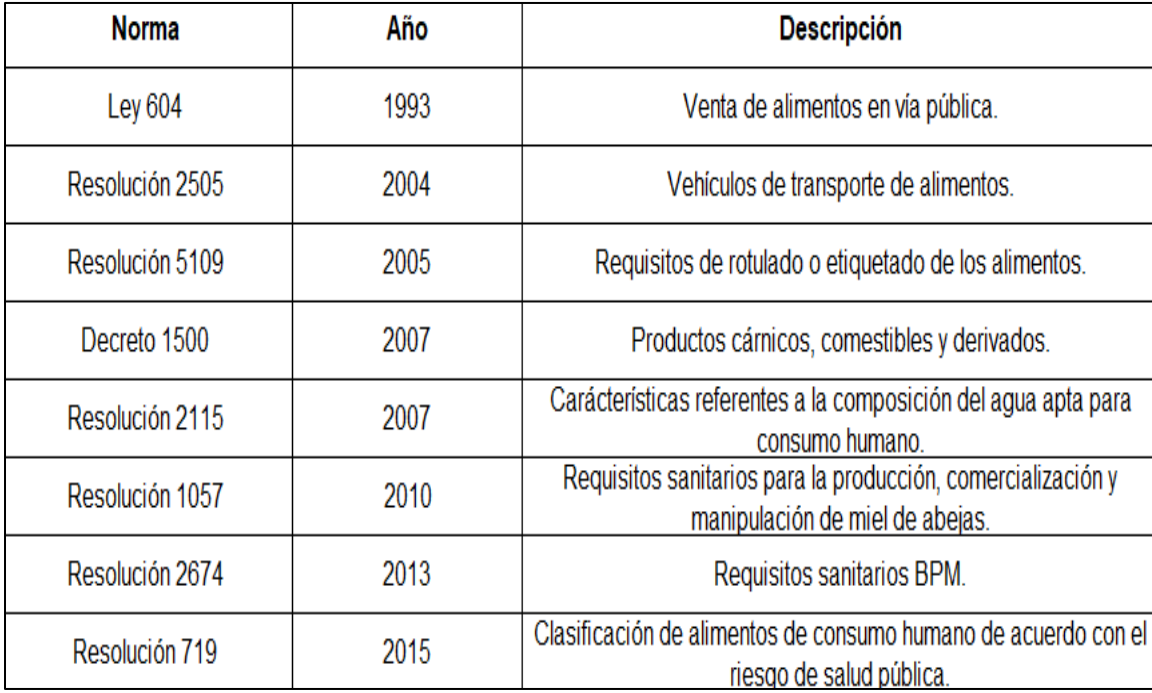

Cuadro 6. Listado de algunas de las normas decretadas para el tratamiento de alimentos en la ciudad de Bogotá D.C.

Fuente: elaboración propia en base a, CENTRO VIRTUAL DE NEGOCIOS

 "Listado de algunas normas, leyes, decretos y resoluciones vigentes para el tratamiento y comercialización de alimentos". Centro virtual de negocios S.A.S. (CVN). [Citado 05/09/2019]. Disponible en internet https://www.cvn.com.co/

<sup>93</sup> GODOY, Alejandra, JOYA, Jenny; Repositorio Universidad Distrital "Diagnóstico ambiental de las plazas de mercado de las plazas locales", Facultad de medio ambiente y recursos naturales. En línea [Citado 06/09/2019]. Disponible en internet

<http://repository.udistrital.edu.co/bitstream/11349/4859/1/JoyaSuarezJennyKatherine2016.pdf>

# **1.3ANÁLISIS DEL SECTOR**

Con el análisis del sector se pretende realizar una descripción e indagación del estado actual del sector de servicios y el impacto que este genera en la economía colombiana, con el objetivo de establecer la percepción que pudiese tener en la población colombiana, proponiendo además una alternativa de empleo y un escenario de reconocimiento internacional a fin de mejorar la competitividad de la industria colombiana.

**1.3.1 Productividad del sector.** El DANE realizó un estudio donde tuvo en cuenta todos los componentes del sector servicios con los que cuenta el país debido al gran crecimiento que han tenido. En el Gráfico 6., se evidencia el porcentaje de participación en la obtención del producto interno bruto, según el reporte se mantiene a pesar de haber disminuido en 8 puntos, reflejando una disminución de ingresos recibidos por prestación de servicios en el expendio de alimentos.

En consideración con el Gráfico 6., se es evidente que la actividad con mayores ingresos es la prestación de servicios inmobiliarios, donde el año 2017 va primero que el 2018. Así que analizando el sector propone un horizonte de posibilidades confiable para la ejecución del proyecto, estableciendo un panorama de rentabilidad para las empresas que presten un servicio relacionado con el expendio de alimentos

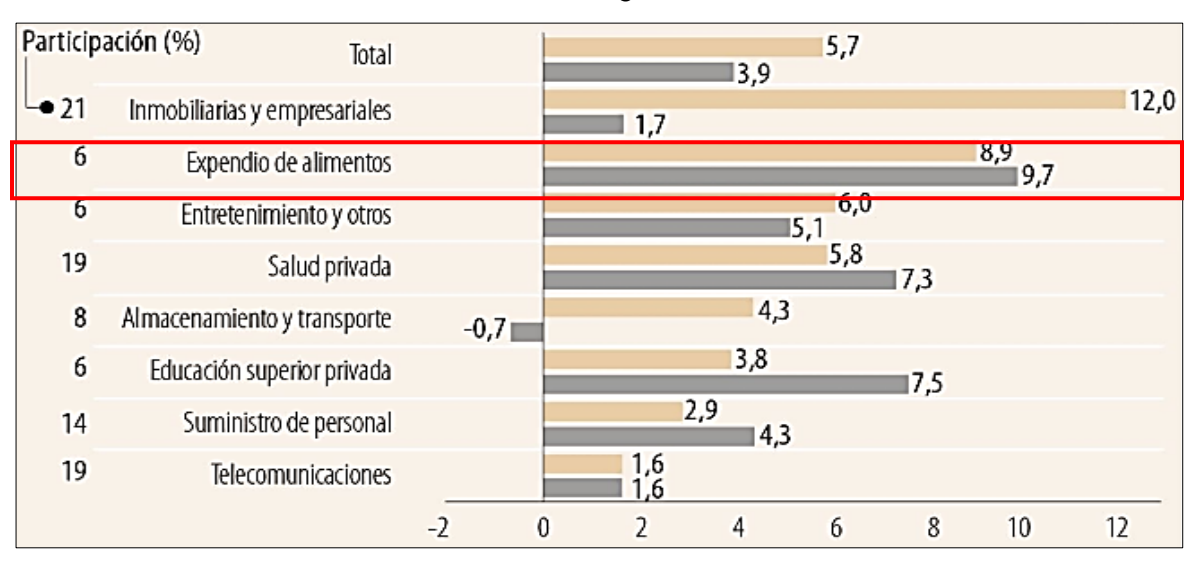

Gráfico 6. Sector de servicios en Colombia, Ingresos nominales

Fuente: elaboración propia en base a, DEPARTAMENTO ADMINISTRATIVO NACIONAL DE ESTADÍSTICA "Variación porcentual año corrido al primer trimestre", Departamento Administrativo Nacional de Estadística DANE. [Citado 06/09/2019]. Disponible en internet en https://www.dane.gov.co/files/investigaciones/boletines/pib/bol\_PIB\_ IItrim19\_producion\_y\_gasto.pdf

En la Tabla 5., tenemos el número de empresas que tiene cada subsector del sector servicios así como los ingresos operacionales y la producción bruta, también tiene el consumo intermedio que están teniendo el mercado donde el más alto es la edición superior privada muestra el personal ocupado aunque no estipula el tipo de contrato este sector del mercado está ayudando a que el desempleo sea menor en la tabla también indica la productividad laboral y la productividad total la actividad que más empleo está aportando es Actividades de empleo, seguridad e investigación privada, servicios a edificios y la que menos personal ocupa es la producción de películas cinematográficas.

Se evidencia un sector muy competitivo que necesita de conocimiento en publicidad y calidad para obtener el reconocimiento en cada subsector y que donde más rivalidad se encuentra es en actividades de empleo y recreación.

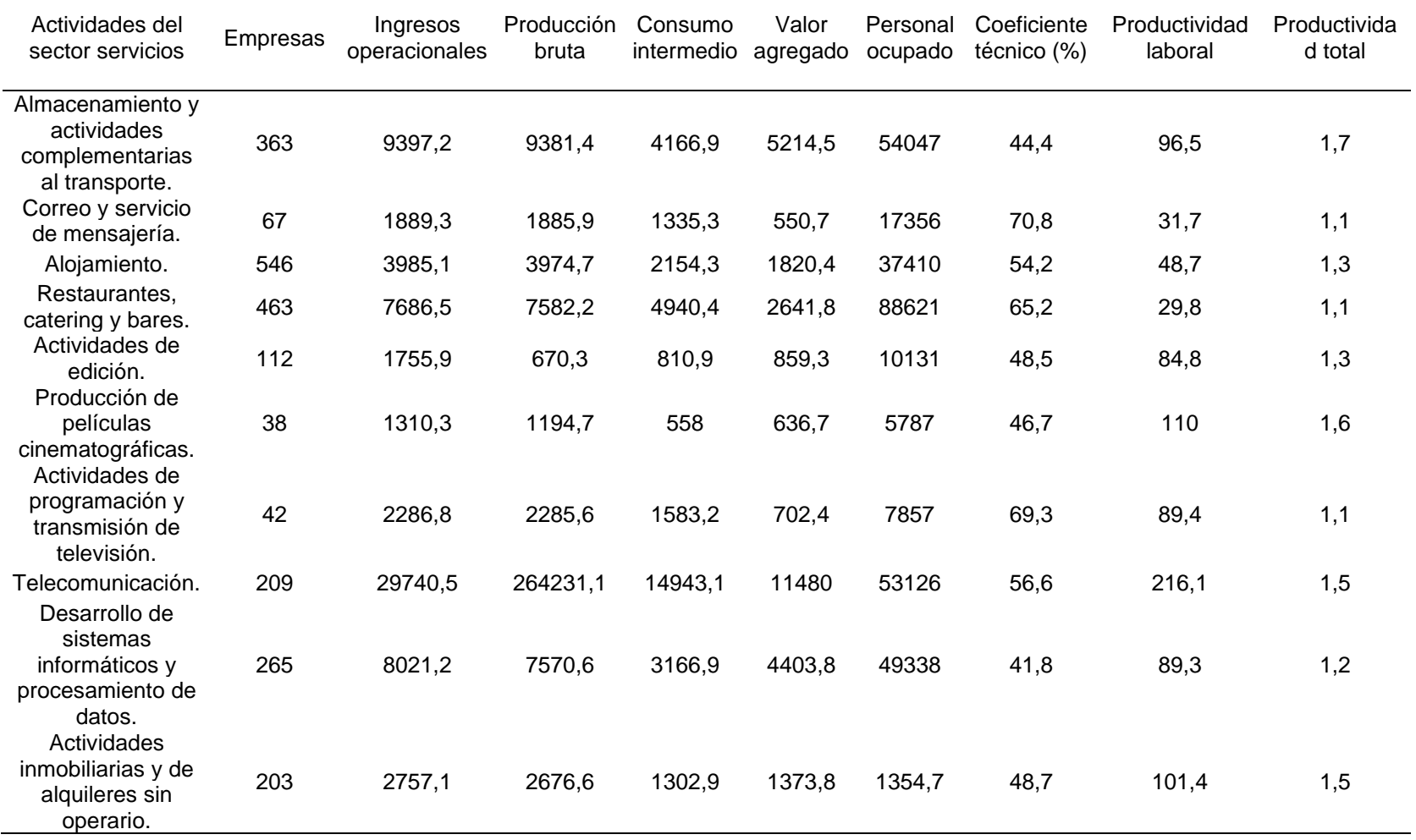

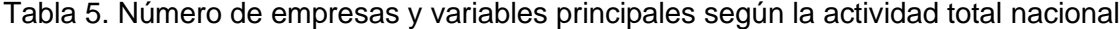

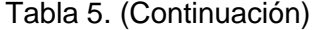

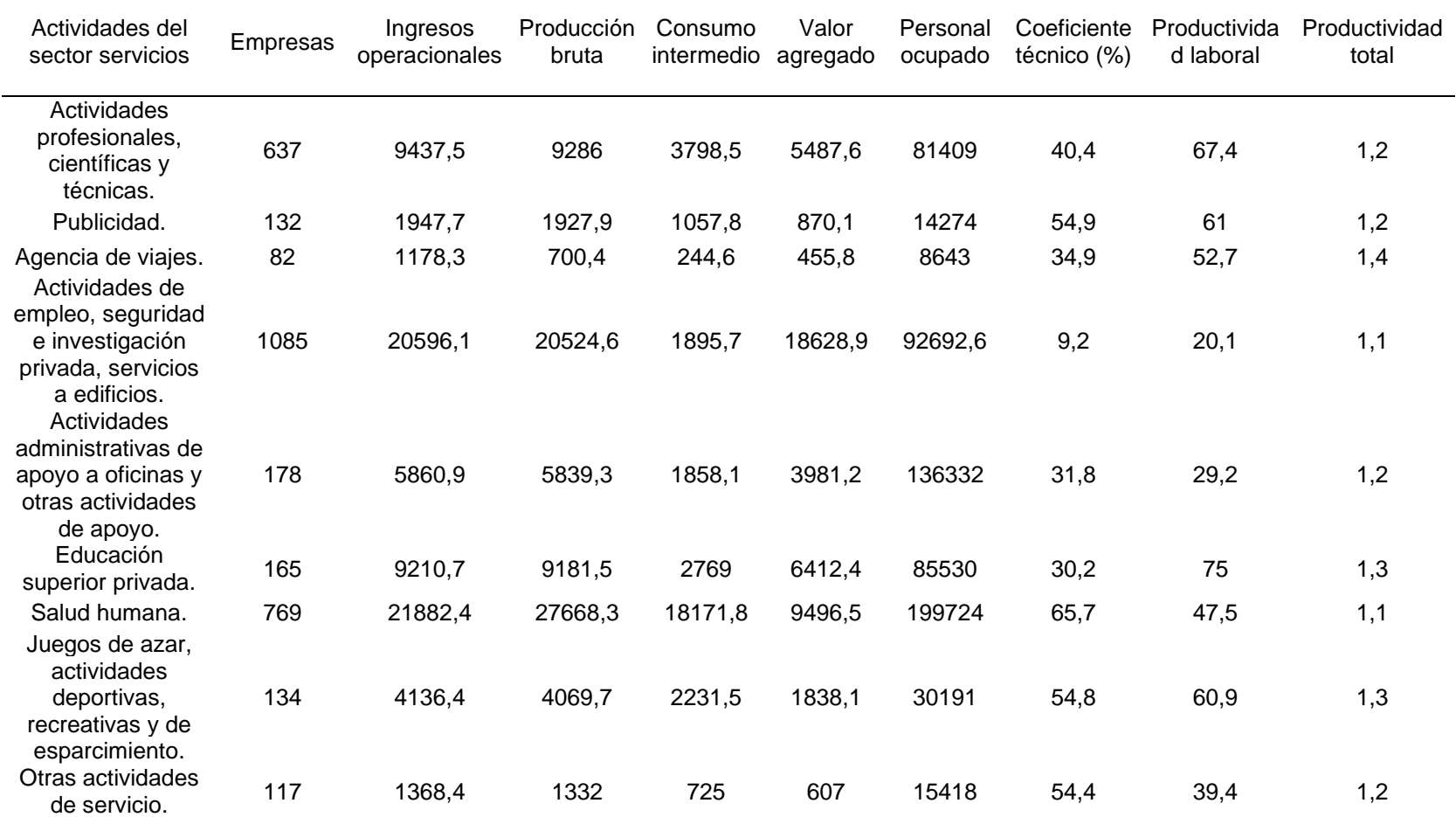

Fuente: elaboración propia en base a, DEPARTAMENTO ADMINISTRATIVO NACIONAL DE ESTADÍSTICA "Encuesta anual de servicios 2016", Departamento Administrativo Nacional de Estadística DANE. [Citado 17/09/2019]. Disponible en internet en https://www.dane.gov.co/files/investigaciones/boletines/eas/bp\_EAS\_2016.pdf

**1.3.2 Empleabilidad del sector.** El primer trimestre del6 2015 se generaron 760.000 nuevos trabajos haciendo una comparación con el respectivo año anterior 2014 en el Gráfico 7., se evidencia que el sector servicios está en constante crecimiento y esto mejora la imagen del país frente a otros.

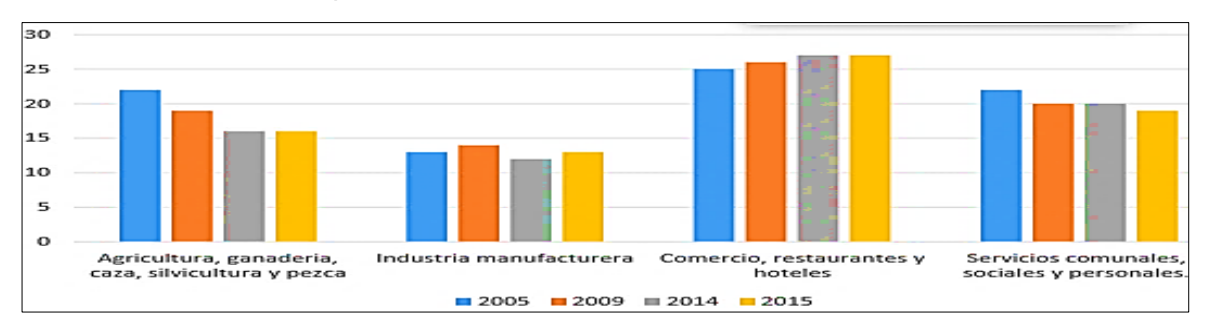

Gráfico 7. Personas ocupadas a nivel nacional

Fuente: elaboración propia con base en datos de SEPÚLVEDA CASTAÑEDA, Angie Vanessa, Estudio de factibilidad para la creación de un restaurante con especialidad en carne de búfalo y ventas al detal en la ciudad de Bogotá D.C. angie.sepulveda@estudiantes.uamerica.edu.co "Documento" [Correo electrónico]. Flujo de operaciones pdf. 31 de enero de 2019. [Consulta: 18 septiembre de 2020]. Disponible en http://repository.uamerica.edu.co/handle/20.500.11839/7315

Las principales ciudades del país también se ven beneficiadas por este aumento laboral para esto en el Gráfico 8., se medió el crecimiento en 3 de las ciudades más turísticas del país Bogotá, Medellín y Cali para evidenciar como se ha incrementado y es bueno tener en cuenta que Bogotá y Medellín son dos de las ciudades más grandes del país.

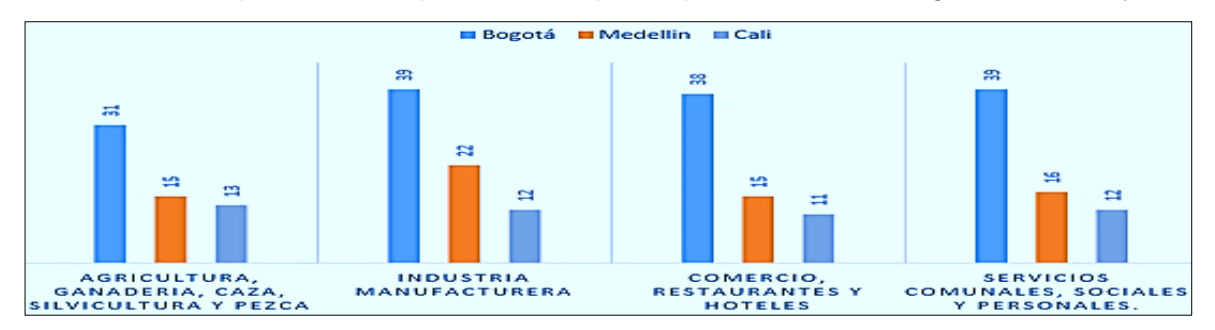

Gráfico 8. Participación de las personas ocupadas por el sector en Bogotá, Medellín y Cali

Fuente: elaboración propia con base en datos de SEPÚLVEDA CASTAÑEDA, Angie Vanessa, Estudio de factibilidad para la creación de un restaurante con especialidad en carne de búfalo y ventas al detal en la ciudad de Bogotá D.C. angie.sepulveda@estudiantes.uamerica.edu.co "Documento" [Correo electrónico]. Flujo de operaciones pdf. 31 de enero de 2019. [Consulta: 18 septiembre de 2020]. Disponible en http://repository.uamerica.edu.co/handle/20.500.11839/7315

### **1.4ANÁLISIS DEL SUBSECTOR**

En el siguiente estudio del subsector restaurantes se definirá el concepto "restaurante", posteriormente se hará una descripción del crecimiento de dicho sector, también se analizarán las diferentes clasificaciones y tipos de establecimientos que existen a nivel mundial y cuál ha sido su desarrollo a través del tiempo; seguido de cuantos establecimientos (restaurantes) hay en Colombia y en Bogotá, además se definirá a grandes rasgos que tipo de comida predomina en estos, finalmente si hay restaurantes de comida saludable en el país y en la capital del mismo.

**1.4.1 Sector de restaurantes en Colombia.** En el año 1902 se inaugura el primer restaurante en Colombia, exactamente en la ciudad de Bogotá, este se conoce como las margaritas, restaurante tan exitoso que en la actualidad sigue funcionando, este año cumple 114 años, de atención al cliente. A finales de la década de los 50, llega a Colombia exactamente al Atlántico el restaurante francés, La Parissiene, tuvo tal acogimiento en la capital del Atlántico que en los años 70 abre un nuevo local en Bogotá, generando buen impacto en el sector.

Para las décadas de los 80 y 90 llegan a Colombia franquicias como Mc Donal`s, expandiendo y aportando al crecimiento del mercado, teniendo un enfoque hacia el mercado infantil; en los últimos diez años, las ventas por consumo fuera del hogar se incrementaron en un 151,89%, causando un gran impacto y cambio cultural en los hogares colombianos.

En el año 2014 la gastronomía en Colombia contó con alrededor de 90.000 restaurantes legales, dedicados a la preparación de diferentes clases de comida, parte de ellos conformados por franquicias y microempresas que registraron ventas por \$30,7 billones, de los cuales se estima que el 5% se vendió en restaurantes de gama alta.

"De acuerdo con la Asociación Colombiana de la Industria Gastronómica (Acodrés), el sector tuvo en promedio un crecimiento en todo el país superior a 22%, pero hay regiones como el Caribe que registraron un crecimiento mayor a 40%.

El sector gastronómico en Colombia se encuentra en un crecimiento continuo por su influencia y potencial económico, con una tendencia de comida gourmet en el auge del Fitness, según Acodrés, este aumento obedece también al auge turístico que ha tenido el país, lo que ha generado crecimiento económico y aseguró que este 'boom' también se ha dado por la inversión extranjera, marcas que se han posicionado en el país, lo que permite que el sector gastronómico mejore cada vez más". Por consiguiente, una de las actividades que contribuyó con el crecimiento de la ciudad fue comercio, reparación restaurantes y hoteles, con un aporte al PIB de la ciudad en el tercer trimestre del año 2015 de 4,1%38, por esta razón el sector gastronómico está en crecimiento.

**1.4.2 Clasificación de los restaurantes.** Los restaurantes se pueden catalogar de diferentes maneras, para esto se debe tener en cuenta los hábitos, las costumbres y el poder adquisitivo de los clientes.

**1.4.2.1 Tipos de restaurantes.** En la clasificación de los restaurantes, se determina que a nivel mundial existen diferentes tipos de restaurantes, donde características como las instalaciones, los equipos, la calidad y el servicio que ofrecen a sus clientes; son un atributo diferenciador en el mercado.

- •**Restaurantes gourmet.** Este tipo de restaurante se caracteriza por ofrecer comidas finas, por esta razón el precio y el servicio se adecúan a la calidad de la comida que brindan, se catalogan como restaurantes costosos.
- •**Restaurantes especiales.** Este tipo de restaurante ofrece una variedad limitada de comida, además de contar con un estilo de cocina determinada. Se caracterizan por su carta de presentación, ofertan recetas que no se encuentran en otros establecimientos, como carnes, mariscos entre otros.
- •**Restaurante familiar.** Este tipo de restaurante se encarga de ofrecer un menú que contiene platos sencillos con precios moderados, este tiene como misión ofrecer comidas para todo tipo de edades.
- •**Restaurantes convenientes (comidas rápidas).** Este tipo de restaurante cuenta con un servicio rápido y sus precios son económicos, lo que caracteriza en sí, el local debe ser impecable para dar confianza a los consumidores.
- •**Restaurantes de autoservicios.** Los restaurantes clasificados como autoservicio se encuentran sobre todo en puntos turísticos o de gran afluencia de gente, en este tipo las personas cuentan con platos a su gusto, son de precios regulares y bajos.
- •**Restaurantes de menú y a la carta.** Este tipo de restaurante, ofrecen una variedad de platos individuales, allí los clientes seleccionan de acuerdo con lo que les apetezca y el presupuesto con el dispongan, es una costumbre en estos restaurantes que dejen propina.

**1.4.2.2 Categorías de los restaurantes.** Estas categorías según Acodrés, se clasifican los restaurantes de acuerdo con cinco maneras de consumo según su estatus, calidad y estilo de vida, estos son cinco grupos (por tenedores), los cuales son lujo, primera clase, segunda clase, tercera clase y económico limitado.

•**Restaurante de lujo.** Este tipo de restaurante vincula la calidad de la comida con el servicio el cual es la principal característica por la que se debe destacar, el establecimiento como tal debe contar con sala de espera, atención personalizada,

bar, entre otros, cuenta con muchos lujos esto hace que la comida deba ser excepcional y debe tener una gran variedad.

- •**Restaurante de primera.** Este tipo de restaurante es conocido como full servicio, su carta de presentación del menú cuenta con menos variedad de platos que un restaurante de lujo y además ofrece bebidas alcohólicas.
- •**Restaurantes de segunda clase.** Este tipo de restaurante es conocido como restaurante turístico, es un establecimiento que cuenta con menos espacio y no tiene tantos lujos, no hay una gran variedad de platos para escoger (pocas variedades), se caracterizan por tener un gran servicio, pero es menos lujoso además los meseros deben portar uniforme.
- •**Restaurante de tercera clase.** Este tipo de restaurante es visitado tanto por clientes como por el mismo servicio, su establecimiento como tal no cuenta con grandes lujos, las personas que allí atiende portan un uniforme más sencillo y la variedad de platos oscila entre tres o cuatro menús.
- •**Restaurante.** Este tipo de restaurante cuenta con un servicio muy sencillo, su mobiliaria no es lujosa, su cristalería es sencilla y se usa servilletas de papel. La variedad de sus platos es mínima ofrece pocos tipos de comida.

**1.4.3 Restaurantes de comida saludable.** Los restaurantes de comida saludable de acuerdo con la clasificación mencionada en sector restaurantes, se catalogan como tipo restaurante gourmet, ya que se caracteriza por ofrecer comidas finas además de saludables, por otro lado, se caracteriza por tener una alta calidad tanto en su servicio como en la comida que ofrece, catalogándose, así como un modelo de restaurante costoso.

Hay que remontarse al año 1847 donde un francés pionero de la cultura física fundó un gran gimnasio en París, donde los burgueses, aristócratas, y la juventud de espíritu se unieron en un ejercicio entusiasta del estilo de vida saludable, para esta época esta tendencia hacia parte de la clase burguesa, estableciendo que pocas personas tenían acceso a una alimentación de calidad.

En el siglo XX, se promovió y desarrollaron los hábitos de vida saludable, donde se impuso un movimiento conocido como "método natural", proponiendo una alternativa de alimentación poco manipulada y saludable.

A nivel mundial, las personas cada día son más conscientes de crear y mantener mejores hábitos por su salud, además es una forma de vida, en "Estados Unidos el mercado saludable es el más grande del mundo, moviendo así el 80% de los dividendos de este negocio".

La alimentación saludable es acogida a nivel mundial por sus beneficios, del mismo modo el impacto en Latinoamérica ha sido de forma positiva, ya que el negocio "alimentación saludable genera más de 5.5 mil millones de dólares en ingresos según enfatiza CNN sobre un informe publicado en 2012 por la Asociación Internacional al servicio de la salud y los gimnasios, conocida en inglés como IHRSA (International Health, Racquet & Sportsclub Association)".

Como restaurante de comida saludable se encuentra que en Latinoamérica existe un restaurante llamado Tea Connection ubicado en Argentina y reconocido a nivel mundial, el cual brinda comida natural, se describen como un equipo con responsabilidad social y conciencia por el medio ambiente.

Por otro lado, en Panamá hay un restaurante llamado Healthy House PTY, el cual ofrece comida saludable, hecha a base de ingredientes naturales, especializada en almuerzo, cena y bebidas, manteniendo un estilo de vida saludable.

En Colombia esta corriente se evidenció a finales del año 2011, impactando en el mercado de "Latinoamérica aportando más de 220 millones de dólares generados en el país, convirtiéndose en un mercado interesante y emergente para empresas extranjeras, como lo indica a continuación la Asociación Internacional al servicio de la salud y los gimnasios (IHRSA)."

Colombia no cuenta con una gran participación de restaurantes, en Bogotá existen tiendas, mercados y pastelerías que ofrecen suplementos además de productos alimenticios saludables, los más sobresalientes son:

- Mundo verde salud gourmet, restaurante.
- My Eco Store.
- Jugo manía, especializados en bebidas de frutas.
- Orgánico 100% Natural, frutas deshidratadas, batidos, frutos secos, harinas naturales, nueces, semillas.
- Tomacol, restaurante alimentos sanos sin conservantes ni saborizantes.
- The Salad Factory, restaurante rústico.
- Yummii, Yummii mantequillas 100% vegetales de frutos secos naturales.

Por la amplia difusión de la corriente saludable el mercado sigue en ascenso ampliando las condiciones del mercado, buscando la captación de clientes constantemente.
# **1.5ANÁLISIS DOFA**

Este análisis se realizó a partir de lo aportado por la matriz DOFA, la cual permitió identificar el entorno de la empresa y el sector en el que desarrollará.

En consideración con lo anterior se evidenció que la herramienta establece los factores internos haciendo alusión a las fortalezas y debilidades y los factores externos como lo son las oportunidades y amenazas y que, para la identificación de las estrategias, "FO" y "DO", enfocadas a determinar el impacto del producto en el mercado y su ciclo de vida, con la tipificación de la viabilidad de capitalizar la idea propuesta por el proyecto y de las estrategias "FA" y "DA", dirigidas en proponer una alternativa que logre mantener el producto en el mercado de manera que este adquiera la rentabilidad deseada sin necesidad de una gran inversión; se empleó la herramienta de matriz DOFA cruzada, la cual tiene como finalidad "la identificación de acciones estratégicas de manera práctica y detallada para proponer la estrategia de forma acertada de manera que se defina el plan estratégico y operativo del plan de negocios" 94 , el análisis hecho se evidencia en el Cuadro 7.

<sup>94</sup> PAREDES, Eduardo, "La matriz DOFA cruzada para ideas de negocios", Blog interactivo gestionando empresa, agosto de 2010. En línea [Citado 19/09/2019]. Disponible en internet [http://gestionando](http://gestionando-empresas.blogspot.com/2010/08/la-matriz-foda-cruzada-para-ideas-de.html)[empresas.blogspot.com/2010/08/la-matriz-foda-cruzada-para-ideas-de.html](http://gestionando-empresas.blogspot.com/2010/08/la-matriz-foda-cruzada-para-ideas-de.html) 

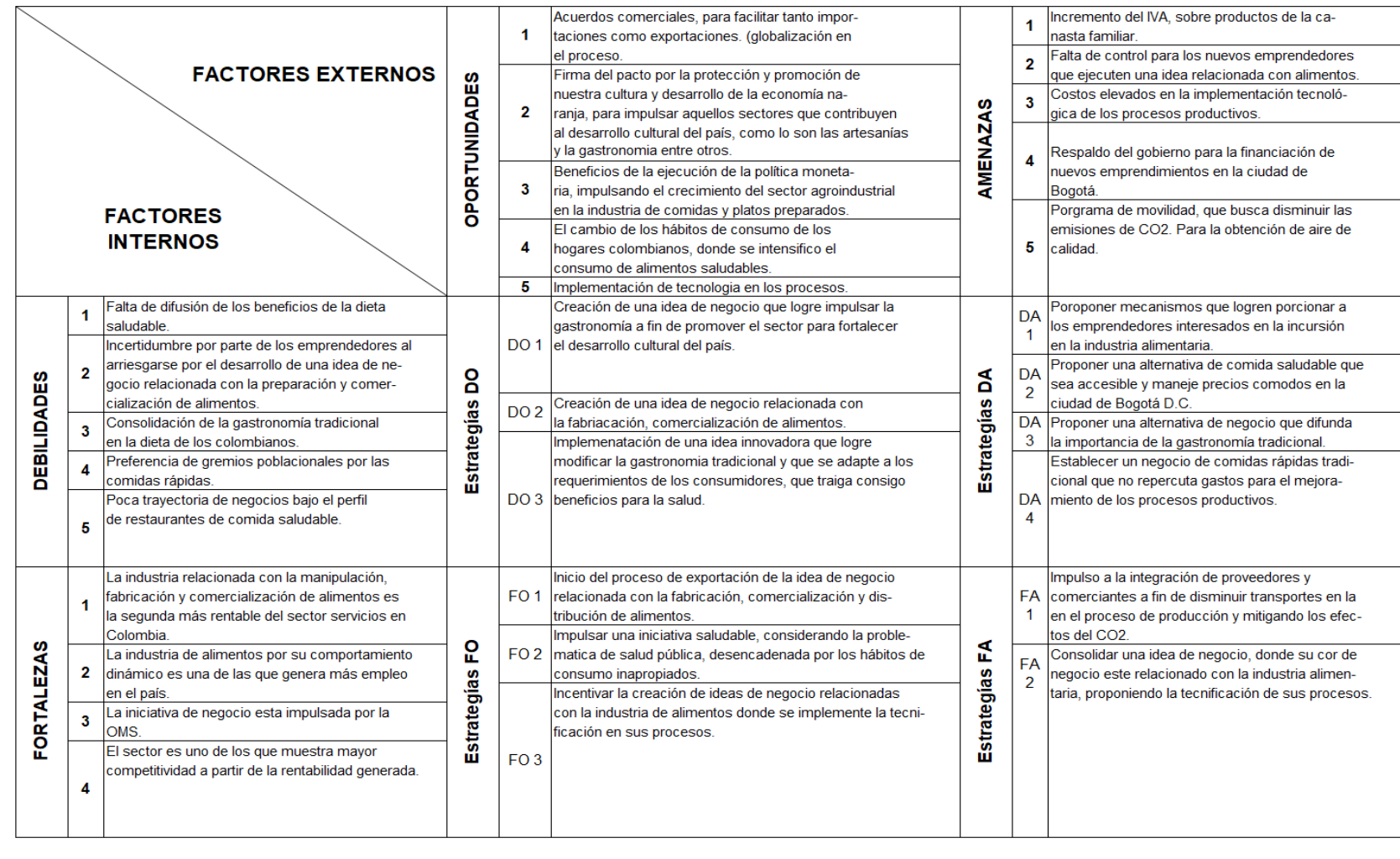

#### Cuadro 7. Análisis matriz DOFA

Fuente: elaboración propia

**1.5.1 Análisis y resultados matriz DOFA.** En consideración con lo obtenido tras la realización de la matriz DOFA, la cual para ser elaborada contempló los resultados obtenidos en el análisis Pestal en Colombia, el análisis Pestal en la ciudad de Bogotá y los resultados obtenidos tras él análisis hecho al sector de alimentos y al subsector restaurantes.

Partiendo de lo anterior se identificaron oportunidades, amenazas, debilidades y fortalezas; que al emplear el método de cruce en la matriz se logrará proponer factores claves de éxito o estrategias que pudiesen determinar la viabilidad de la idea propuesta por el proyecto.

Teniendo en cuenta lo anterior y visualizando lo obtenido por la matriz se identificaron 3 estrategias DO, 4 estrategias DA, 3 estrategias FO y 2 estrategias FA.

A partir de ello y en consideración con la idea propuesta por el proyecto se estableció que las estrategias DO, buscan proponer una idea de negocio innovadora que impulse el sector de alimentos; las estrategias DA, plantean la creación de una idea de negocio relacionada con el sector de alimentos donde se promueva la gastronomía accesible a os consumidores, las estrategias FO, establecen un panorama donde se incentive la creación de negocios donde su actividad económica este enfoca en el sector de alimentos saludables y finalmente las estrategias FA, promueven el impulso de ideas innovadoras que impulsen el sector de alimentos y la tecnificación en los procesos.

Tomando los resultados obtenidos por la matriz DOFA y al hacer una selección de las estrategias relacionadas con lo planteado por el proyecto se identifica que la creación de un restaurante online de comida saludable donde la preparación de los productos se hará donde los clientes lo determinan, es una idea innovadora relacionada con el sector de alimentos, que promueve la gastronomía nacional, que se adapta a los requerimientos de los consumidores reflejados en sus hábitos de consumo, garantizando generar rentabilidad a partir del comportamiento del sector en la industria colombiana.

# **2. ESTUDIO DE MERCADO**

Con la realización de este capítulo se pretende evaluar y recolectar la información pertinente que ilustre las condiciones del mercado y las características del cliente potencial, de manera que se identifiquen sus conductas, gustos y hábitos de consumo; esto a través de una segmentación del mercado, investigación de mercado, análisis de la demanda, análisis de la oferta, análisis de la competencia y marketing mix con la herramienta de las 4P.

# **2.1 DESCRIPCIÓN DEL PRODUCTO**

De forma detallada se hará una descripción de los productos que serán ofertados por el restaurante, el cual manejará un canal de distribución digital, con especialidad en productos de comida saludable. Con ello se expondrá en detalle las características de cada producto y los aspectos distintivos que lo diferenciarán en el mercado.

**2.1.1 Alimentación saludable.** La dieta saludable está determinada como una alternativa que propone una alimentación equilibrada, que logre aportar el valor energético necesario para el cumplimento de las actividades diarias, de un individuo corriente.

Para establecer un plan de alimentación saludable el centro para el control de enfermedades (CDC), estableció que la alimentación saludable hace parte de la adopción de un estilo de vida sano, por ello tomó como referente las guías de alimentación de los estadounidenses, qué consideran lo siguiente: "importancia de las frutas, las verduras, los cereales integrales, la leche y los productos lácteos sin grasa o bajos en grasa; incluyendo carnes magras, carne de aves, pescado, frijoles, huevos y nueces; para ello se estima la poca ingesta de grasas saturadas, grasas trans colesterol, sal (sodio), y azucares adicionales; eso de manera que se aporte la cantidad calórica necesaria"<sup>95</sup>.

Teniendo en cuenta lo anterior se estima prestar atención a alimentos antes poco considerados como lo son las frutas frescas y con ello no solo manzanas sino darse la oportunidad de conocer la variedad que la agricultura ofrece, del mismo modo verduras frescas, alimentos ricos en calcio y la preparación de los alimentos convencionales de forma que se mantengan los nutrientes que estos aportan, decir cocción al horno o al vapor<sup>96</sup>.

<sup>95</sup> CENTROS PARA EL CONTROL Y LA PREVENCIÓN DE ENFERMEDADES, "Alimentación saludable para un peso saludable", departamento de salud y servicios humanos de los Estados Unidos. En línea [Citado 18/09/2019]. Disponible en internet<https://www.cdc.gov/healthyweight/spanish/healthyeating/index.html> <sup>96</sup> Ibid.

**2.1.1.1 Alimentación saludable según la OMS.** La organización mundial de la salud recuerda, "lo que comemos y bebemos puede afectar la capacidad de nuestro organismo para combatir infecciones, así como la probabilidad de que desarrollemos problemas de salud en el futuro, como obesidad, enfermedades cardíacas, diabetes y diferentes tipos de cáncer"<sup>97</sup>.

Es de reconocer que los ingredientes de una dieta saludable varían según la edad y los alimentos disponibles en el territorio en el que se vive, por ello la OMS, recomienda que la dieta saludable se fundamenta en incluir variedad de alimentos frescos y nutritivos. A partir de lo mencionado algunas sugerencias destacadas son: "ingerir alimentos básicos como el trigo, maíz, arroz, patatas, legumbres (lentejas, frijol, garbanzo, entre otras), fruta y verduras frescas, alimentos de origen animal (carne, pescado, huevos y leche) y alimentos integrales como: maíz integral, mijo avena, trigo, arroz integral, además de controlar la ingesta de azúcares, grasas y sal"<sup>98</sup> .

Es de destacar que lo mencionado debe fortalecerse con la baja ingesta de sal, restringir el consumo de grasas y aceites, disminuir el consumo de azúcares y reprimir el consumo de alcohol y tabaco entre las más representativas.

**2.1.1.2 Alimentos saludables.** En consideración con las recomendaciones de la OMS, se ha tratado de documentar a la población sobre aquellos alimentos que deben primar en la dieta como lo son: "manzana, almendras, brócoli, arándanos, pescado azul, verduras de hojas verdes, batata, germen de trigo, aguacate, harina de avena, kiwi, zanahoria, habas, aceite de oliva, espinacas, coliflor, yogur natural, setas, nueces, ajo, limones, fresas, naranjas"<sup>99</sup>.

Al primar estos alimentos en la dieta diaria se cree que se logrará un aporte significativo nutricional.

**2.1.2 Menú para los clientes.** El desarrollo del proyecto considera un portafolio de productos, el cual está fragmentado en bowls, de carne de res y pollo con vegetales y la opción vegetariana; donde se encontrará la mezcla de productos frescos y preparados bajo el concepto de comida saludable. Es de resaltar que por el tipo de idea de negocio se manejará una entrada, tres platos fuertes, dos bebidas y un postre ya que la idea principal propone elaborarlos donde los clientes lo determinen, considerando el contenido nutricional que tiene cada una de las preparaciones.

<sup>98</sup> Ibid.

<sup>97</sup> MÉDICOS Y PACIENTES .COM, "La OMS difunde recomendaciones para mantener una dieta saludable durante estas navidades", medicosypacientes.com. En línea [Citado 18/09/2019]. Disponible en internet [http://www.medicosypacientes.com/articulo/la-oms-difunde-recomendaciones-para-mantener-una-dieta](http://www.medicosypacientes.com/articulo/la-oms-difunde-recomendaciones-para-mantener-una-dieta-saludable-durante-estas-navidades)[saludable-durante-estas-navidades](http://www.medicosypacientes.com/articulo/la-oms-difunde-recomendaciones-para-mantener-una-dieta-saludable-durante-estas-navidades) 

<sup>99</sup> MOYA, María; ROMERO, Sarah; "Los alimentos más saludables", Revista Muy interesante. En línea [Citado 19/09/2019]. Disponible en internet [https://www.muyinteresante.es/salud/fotos/los-10-alimentos-mas](https://www.muyinteresante.es/salud/fotos/los-10-alimentos-mas-saludables/almendras)[saludables/almendras](https://www.muyinteresante.es/salud/fotos/los-10-alimentos-mas-saludables/almendras)

En consideración con lo anterior se propone el Cuadro 8., el cual describe de forma general cada preparación ofrecida al público.

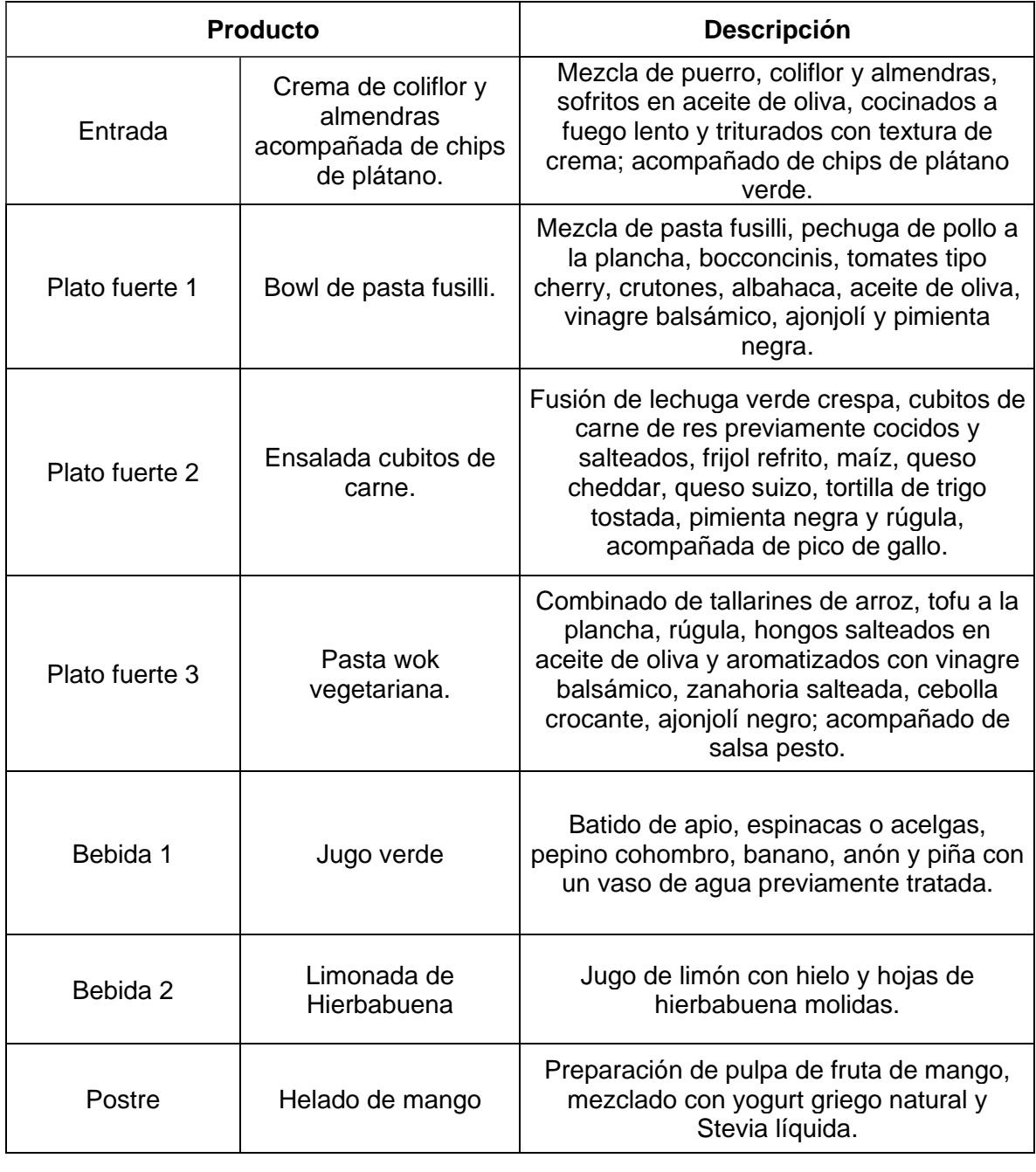

Cuadro 8. Preparaciones ofrecidas al público

Fuente: elaboración propia

**2.1.3 Servicio.** Es de resaltar que el proyecto busca diferenciarse en el mercado por el servicio ofrecido a través de la definición de; elaboración de productos donde los clientes lo determinen, a partir de ello se busca proponer este servicio, el cual se especializará en elaborar los alimentos ofrecidos en el menú disponible para los clientes, donde estos lo especifiquen; esto condicionará al proyecto en adquirir utensilios que le permitan realizar la cocción pertinente frente a los clientes y según las condiciones en las que se encuentre la locación en la que se prestará tal servicio.

### **2.2 FUERZAS DE PORTER**

Es un modelo estratégico diseñado por el ingeniero Michael Eugene Porter de la Escuela de negocios de Harvard. Éste permite analizar el nivel de competencia de una industria para así desarrollar una estrategia de negocio que le permita al modelo involucrar la articulación de las cinco fuerzas que son las que establecen el grado de competencia y la rivalidad en el sector al que se pertenezca, además de cómo está, puede mostrarse atractiva en el mercado a fin de establecer las oportunidades que generen rentabilidad.

Para el diseño de la estrategia por Porter determina el "desarrollando la visión de la empresa, estableciendo después la estrategia necesaria para cumplir la visión de la empresa"<sup>100</sup>. Se debe tener en cuenta desde los factores cuantitativos y cualitativos hasta lo más abstracto como el poder y la jerarquía dentro de una empresa.

Las fuerzas son empleadas para hacer un diagnóstico de una empresa en todos los aspectos, esto permite detectar nuevas amenazas y detectar las respectivas oportunidades, haciendo de la empresa atractiva en el mercado.

La Imagen 1., ilustra cada componente del modelo estratégico de las cinco fuerzas y la dinámica que lograría el equilibrio de mercado.

<sup>100</sup> RIQUELME, Matías, "Las 5 fuerzas de Porter – Clave para el Éxito de la empresa", Portal interactivo de las 5 fuerzas de Porter. En línea [Citado 16/09/2019]. Disponible en interne[t https://www.5fuerzasdeporter.com](https://www.5fuerzasdeporter.com/)

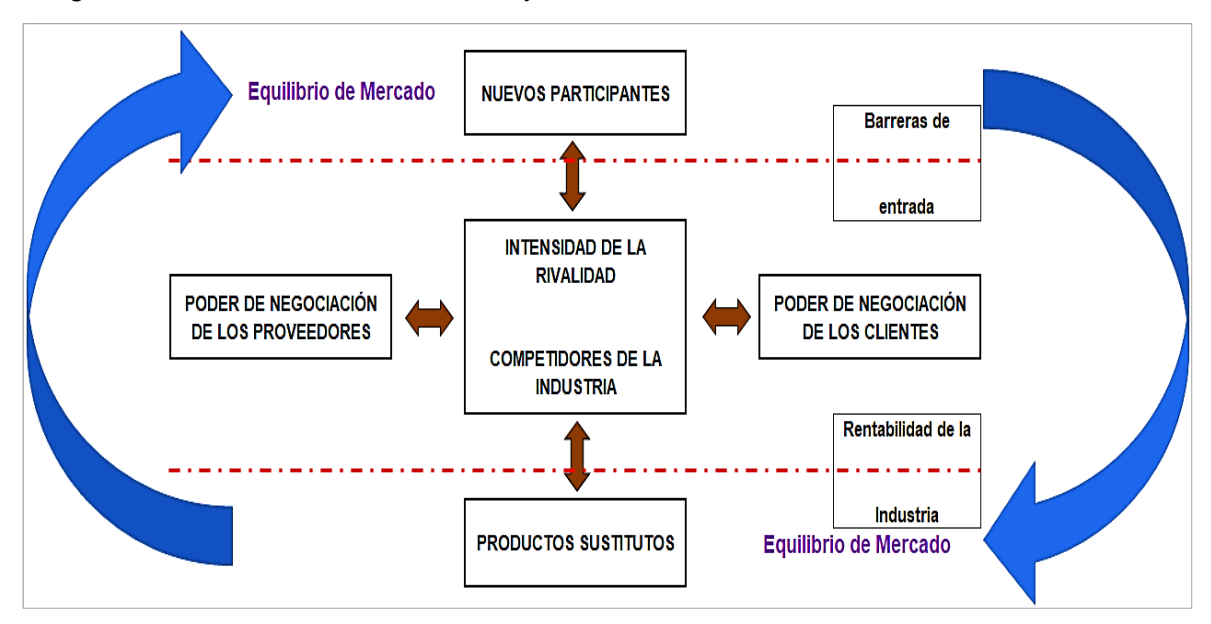

Imagen 1. Las cinco fuerzas de Porter y su dinámica en el mercado

Fuente: elaboración propia, en base a SOCIAL MEDIA MARKETING, Barreras Competitivas. Citado [05/08/2019]. Disponible en internet https://mastersmmus.org/barreras-competitivas-ventajas-competitivas/

**2.2.1 Ingreso de nuevos competidores.** Para considerar el ingreso de nuevos competidores se tendrá en cuenta que estas nuevas empresas en el mercado tendrán características o productos similares. Estas compañías aún no pertenecen al sector, pero si deciden entrar lo pueden hacer; particularmente "cuanto más fácil sea para nuestros competidores entre en el mercado, mayor será la amenaza que representen"<sup>101</sup>.

Esta fuerza representa una gran amenaza ya que la finalidad del proyecto es consolidad un restaurante con reconocimiento online a través del fomento del comercio electrónico y en la actualidad una de las herramientas para la difusión de una idea de negocio es el e-commerce.

Lo que se pretende para contrarrestar el impacto que podría generar esta fuerza, está enfocado en la relación que se establezca con los clientes, ya que la fuerza de negocio estará influenciada por los requerimientos de estos y su satisfacción referente al servicio ofrecido.

En consideración de lo anterior esta fuerza es empleada en la industria como mecanismo para detectar empresas con características similares que desean entrar en el mercado; en general se considera que esta fuerza está influenciada por 6 tipos

<sup>101</sup> ACTIVA CONOCIMIENTO, "Las cinco fuerzas de Porter", Activa Conocimiento progreso personal y profesional en gestión y liderazgo. En línea [Citado 06/09/2019]. Disponible en línea <http://activaconocimiento.es/las-cinco-fuerzas-de-porter/>

de barreras de entrada como lo son: "la economía de escala, la diferenciación, el requerimiento de capital, el acceso a canales de distribución o las ventajas de los costos independientes"<sup>102</sup>.

**2.2.2 Poder de negociación con proveedores.** En la determinación del poder que tienen los proveedores, parte en la necesidad de estos para el inicio de las actividades referentes a la actividad comercial que se desempeñe en la idea de negocio.

El poder de negociación de los proveedores está caracterizado por el trabajo que ellos desempeñan y fuertemente ligado con el servicio prestado por parte de estos, por otro lado, si los proveedores ofrecen un servicio que se valora porque muy pocos lo ofrecen podría significar riesgo no contar con el trabajo ofrecido por ellos. Caso contrario ocurre cuándo el proveedor no ofrece productos o servicios diferenciadores para este caso es sencillo darle la oportunidad a otro que si se caracterice y posea reconocimiento en el mercado.

Es resaltar el poder que estos pueden ejercer sobre las decisiones de la compañía, a partir de ello es recomendable establecer una estrategia de integración hacia atrás donde prevalecerá la captación de clientes y lograr satisfacer sus necesidades.

A partir de lo anterior y considerando la idea de negocio planteada por el proyecto se sugiere establecer una alianza con agricultores directamente, a fin de obtener productos de calidad enfocado en la frescura, puesto que la materia prima son productos comestibles y perecederos.

Al establecer la estrategia de integración hacia atrás se diseñará una evaluación a los proveedores de manera que se logre elegir aquellos que se adapten a las necesidades requeridas por el alcance del proyecto.

Para el diseño de la evaluación de proveedores se considerarán los siguientes ítems:

- Puntualidad en entrega. Que entregue en la fecha que dice, y que deje claro los tiempos para hacer los pedidos.
- Ubicación. Preferiblemente cerca a la empresa.
- Calidad. El factor más importante ya que se espera un producto en óptimas condiciones.

<sup>102</sup> RIQUELME, Matías, "Las 5 fuerzas de Porter – Clave para el Éxito de la empresa ¿Cómo se usan?", Portal interactivo de las 5 fuerzas de Porter. En línea [Citado 16/09/2019]. Disponible en internet [https://www.5fuerzasdeporter.com](https://www.5fuerzasdeporter.com/)

- Precios. Barato no indica malo así que contar con alguien que tenga buenos precios sin perder la calidad del producto.
- Certificaciones. Las certificaciones en calidad hablan muy bien de una empresa si un proveedor posee esto subirá puntos en la matriz.

Es de resaltar que el poder de negociación con los proveedores les proporciona a los proveedores las herramientas necesarias para poder alcanzar sus objetivos y posicionarse en el mercado<sup>103</sup>.

**2.2.3 Poder de negociación con los clientes.** El poder de negociación con los clientes radica en que el "cliente posee la potestad de elegir cualquier otro producto o servicio de la competencia"<sup>104</sup>, sobre esta fuerza pueden influir caracteres como la moda, el poder adquisitivo de los clientes y las preferencias de un grupo de personas bien por su cultura, etnia o religión, entre otras.

Es de reconocer que el impacto de esta fuerza es alto, ya que el método de captación de dinero por parte de la idea propuesta en el proyecto es a través de los clientes.

También se registra una ventaja, centrándose en la falta de creación y difusión de una idea de negocio similar a la propuesta por el proyecto. Por ello se considera innovador en el mercado lanzar un negocio con las características propuestas, la cual podría atraer a bastantes clientes con las condiciones de vida actuales de la sociedad. Partiendo de lo anterior la empresa tendrá en cuenta las siguientes características para la captación de clientes.

- Difusión a partir de redes sociales a fin de interactuar con el cliente.
- Mantener a los clientes informados del menú y actualizar las plataformas.
- Documentarse sobre las nuevas tendencias de consumo.
- Brindar la mejor atención para fidelizar a los clientes.

Del mismo modo se hace evidente en el mercado, que cuando los bienes tienen variedad en productos sustitutos se puede llegar a la competencia por precios con calidad óptima; dándoles mayor poder a los compradores.

<sup>103</sup> RIQUELME, Matías, "Las 5 fuerzas de Porter – Clave para el Éxito de la empresa ¿Cómo se usan?", Portal interactivo de las 5 fuerzas de Porter. En línea [Citado 16/09/2019]. Disponible en internet [https://www.5fuerzasdeporter.com](https://www.5fuerzasdeporter.com/)

<sup>104</sup> ACTIVA CONOCIMIENTO, "Las cinco fuerzas de Porter", Activa Conocimiento progreso personal y profesional en gestión y liderazgo. En línea [Citado 06/09/2019]. Disponible en línea <http://activaconocimiento.es/las-cinco-fuerzas-de-porter/>

**2.2.4 Productos sustitutos. "**Los productos sustitutos, son aquellos capaces de satisfacer la misma necesidad que el producto ofrecido"<sup>105</sup>. La amenaza se caracteriza en el momento que el producto sustituto atrae la atención del cliente cambiando su decisión de compra, podría presentar mayor impacto si el producto se encuentra en el mercado menor costo y ofrece mayor calidad.

Es de resaltar que esta fuerza puede generar mayor impacto si otros factores influyen como lo son la falta de disponibilidad por desastres naturales, fenómenos naturales, la poca difusión además del costo y compromiso por parte de los sustitutos al presentarse inconformidad por parte del cliente.

En consideración con lo establecido por el proyecto se establecen los siguientes productos como sustitutos.

- Batidos energéticos.
- Proteínas.
- Comida rápida entre otros.

Esta fuerza puede llegar a representar una amenaza latente cuándo los productos sustitutos crecen en calidad a precio asequible y en acreditación en el mercado. Es de mencionar que Porter hizo énfasis en esta fuerza estableciendo que, "puede ser esgrimida a través de una se las 6 barreras de entrada como lo es; la economía de escalas, esto porque las empresas manejan volúmenes de producción altos permitiendo así disminuir los costos haciéndolo a tractivo a los clientes"<sup>106</sup> .

**2.2.5 Rivalidad entre competidores.** La rivalidad de los competidores podría considerarse como resultado de las fuerzas anteriores ya que el estudio detallado de las fuerzas anteriores le proporciona a la organización la información pertinente para establecer las estrategias que le permitirán posicionarse en el mercado.

En el mercado cada competidor determina la estrategia adecuada con las que se quiere destacar sobre los demás, este parámetro debe crear la habilidad en la organización para crear una estrategia que le permita reaccionar y superar cualquier adversidad en el mercado.

En consideración con lo planteado con el proyecto esta fuerza puede ejercer mayor impacto cuando lo que se comercializa son productos perecederos.

<sup>105</sup> RIQUELME, Matías, "Las 5 fuerzas de Porter – Clave para el Éxito de la empresa ¿Cómo se usan?", Portal interactivo de las 5 fuerzas de Porter. En línea [Citado 16/09/2019]. Disponible en internet [https://www.5fuerzasdeporter.com](https://www.5fuerzasdeporter.com/)

<sup>106</sup> RIQUELME, Matías, "Las 5 fuerzas de Porter – Clave para el Éxito de la empresa ¿Cómo se usan?", Portal interactivo de las 5 fuerzas de Porter. En línea [Citado 16/09/2019]. Disponible en internet [https://www.5fuerzasdeporter.com](https://www.5fuerzasdeporter.com/)

Para la creación de una ventaja competitiva en el mercado para mantenerse a flote de las estrategias de los competidores es a partir de la identificación de los factores críticos de éxito para poder sobresalir sobre los ofertantes como lo son:

Para crear la diferenciación debe crear una ventaja competitiva en el mercado lo que le va a permitir a la compañía no solo sobrevivir sino también mantenerse en el mercado estableciendo factores críticos de éxito para sobresalir frente a otros ofertantes del mercado estos factores son:

- Realizar estrategias hacia atrás con los proveedores.
- Garantizar la satisfacción del cliente.
- Velar por la integridad de los consumidores y ofrecer un buen servicio a las personas y a las mascotas que lleven.
- Implementar estrategias de mercadeo para ser reconocidos por las personas
- Las características que harán que este restaurante sea diferente y tenga una ventaja competitiva y comparativa con los que existen; esto permitirá poco a poco ayudar a dar un reconocimiento en el mercado y de esta manera posicionarse como uno de los mejores estas ventajas se mencionan a continuación; reconocimiento digital del tipo de negocio, documentación de los productos al emplear a los clientes para la elaboración de alimentos a fin de establecer un escenario de confianza entre los consumidores.
- Como se tendrá una instalación física, esta pretende ilustrar al consumidor en su totalidad sobre los procesos adoptados para la elaboración, conservación y tratamiento de los alimentos, proponiendo la adquisición de cocinas inteligentes que permitan elaborar los alimentos frente a los comensales deleitándolos con una exhibición sobre las técnicas culinarias.

Esta fuerza es considerada como una fuerza latente que no puede ser eliminada ya que siempre existirá rivalidad entre las empresas; lo que se puede tomar de forma positiva es siempre trabajar con calidad, mantener el espíritu innovador fortaleciendo los procesos y la actividad económica de las empresas.

**2.2.6 Conclusión de las fuerzas competitivas de Porter.** Como conclusión de cada una de las fuerzas estimadas por Porter, se establece que para mitigar el impacto de cada una de ellas se debe trabajar de forma independiente cada una como es el caso de la primera fuerza, donde se propone tratar de reducir los costos, para la segunda es se propone hacer una evaluación a los proveedores que le permita identificar cuál es el que mejor se acopla a las condiciones de la empresa además de establecer alianzas que enriquezcan el poder del sector en el mercado medir la rentabilidad del producto estableciendo la satisfacción de los clientes, para la tercera fuerza se busca establecer una relación directa con los clientes mantener un perfil innovador que le garantice diferenciarse en el mercado, para la cuarta fuerza se hace énfasis en trabajar por un perfil innovador que le permita al consumidor optar por los productos tradicionales y no corra con el riesgo de inclinarse por productos sustitutos, finalmente para mitigar el impacto de la quinta fuerza se sugiere trabajar por la diferenciación en el mercado<sup>107</sup>.

# **2.3 SEGMENTACIÓN DEL MERCADO**

La segmentación de mercado está definida por Laura Fischer y Jorge Espejo<sup>108</sup> en su libro Mercadotecnia, como el proceso con el que se "identifica a un grupo de compradores homogéneos", para ello divide el mercado en segmentos, los cuales están caracterizados por los requerimientos de los consumidores.

A partir de ello se considera que los caracteres de cada segmento pueden mantener similitudes en preferencias, necesidades y comportamientos; estableciendo las particularidades del grupo seleccionado.

En consideración con lo anterior se determina, que el propósito de la segmentación es, definir los clientes objetivos al que se dirigirá la ejecución del proyecto; claro es el segmento del mercado identificado debe caracterizarse por mantener los criterios descritos en la segmentación geográfica, demográfica, psicográfica y conductual.

Es de resaltar qué al realizar la segmentación de mercado, se hace indispensable conocer las insuficiencias del consumidor, para crear un producto y un programa de mercadotécnica con el fin de satisfacer las necesidades identificadas y así producir un producto para cada segmento del mercado.

Del mismo modo las variables con mayor importancia al realizar una segmentación de mercado son los usuarios finales, necesidades de los usuarios y la tasa de uso. Así mismo se enfatiza en las ventajas y desventajas de aplicar este método, entre las más citadas esta; "la clasificación más clara y adecuada del producto que se vende y la facilidad de publicidad y como desventajas se encuentra que la

<sup>107</sup> RIQUELME, Matías, "Las 5 fuerzas de Porter – Clave para el Éxito de la empresa", Portal interactivo de las 5 fuerzas de Porter. En línea [Citado 16/09/2019]. Disponible en interne[t https://www.5fuerzasdeporter.com](https://www.5fuerzasdeporter.com/) <sup>108</sup> FISCHER, Laura; ESPEJO, Jorge. 2007. [25 septiembre de 2019]. Mercadotecnia, Capitulo 4, Mercados y segmentación de mercados, Página 93.

segmentación podría no estar tan bien planeada y esta podría dejar por fuera a muchos clientes así el alto costo por la obtención de la información"<sup>109</sup>.

En consideración con lo mencionado, las variables empleadas para la definición del mercado objetivo serán; la edad y el estrato socioeconómico en la ciudad de Bogotá.

**2.3.1 Segmentación geográfica.** Se define como la distribución del mercado en consideración con los parámetros de ubicación física. De esta forma "el mercado es segmentado en áreas geográficas diferentes"<sup>110</sup>, para así dirigir los productos y servicios de forma acertada.

Es de mencionar que cada área geográfica presenta una serie de particularidades y valores culturales distintos; que poseen un valor significante a la hora de realizar la distribución de productos logrando de esta forma establecer alianzas beneficiosas para las empresas.

Este tipo de segmentación recopila información que puede llegar a las empresas a tomar decisiones importantes para sus negocios; es de resaltar que el proyecto se desarrollará en la ciudad de Bogotá capital de la República de Colombia; esto como resultado que la ciudad es el epicentro comercial del país además de ser la ciudad con mayor población en el territorio nacional.

**2.3.1.1 Segmentación Bogotá.** Bogotá como capital de la República de Colombia, es también la capital del departamento de Cundinamarca ubicado en el centro geográfico del territorio nacional, es definida como Distrito Capital en donde tiene autonomía para la puesta en marcha de distintos proyectos en cumplimiento con las leyes y los limitantes establecidos en la Constitución política; por ello se define como una entidad territorial de primer orden que tiene atribuciones iguales a cualquier departamento. Bogotá es definida por la Alcaldía Mayor como; "territorio constituido por 20 localidades, 19 urbanas y 1 rural, que es el epicentro político, económico, administrativo, industrial, artístico, cultural, deportivo y turístico del país, en estas se concentran cerca de 1900 barrios en el casco urbano, caso contrario con la localidad de Sumapaz que es área rural<sup>111</sup>.

En consideración con lo propuesto por el proyecto, la ejecución de la idea de negocio será en la ciudad de Bogotá D.C., a partir de ello se tomó la población total de la ciudad, la cual se encuentra distribuida por las distintas localidades en las que

<sup>109</sup> FISCHER, Laura; ESPEJO, Jorge. 2007. [25 septiembre de 2019]. Mercadotecnia, Capitulo 4, Mercados y segmentación de mercados, Página 95.

<sup>110</sup> ARGUDO, Cristina, "¿Qué es la segmentación geográfica?", portal interactivo emprende pyme. En línea [Citado 26/09/2019]. Disponible en internet [https://www.emprendepyme.net/que-es-la-segmentacion](https://www.emprendepyme.net/que-es-la-segmentacion-geografica.html)[geografica.html](https://www.emprendepyme.net/que-es-la-segmentacion-geografica.html)

<sup>111</sup> ALCALDÍA MAYOR DE BOGOTÁ, "Organización del distrito capital", Portal interactivo Alcaldía Mayor de Bogotá. En línea [Citado 27/09/2019]. Disponible en internet https://web.archive.org/web/20121107143122/http://www.bogota.gov.co/portel/libreria/php/x\_frame\_detalle.php ?id=442

está dividido el territorio de esta, en la Imagen 2., se ilustra la división política de la ciudad, donde se visualiza la delimitación de cada localidad.

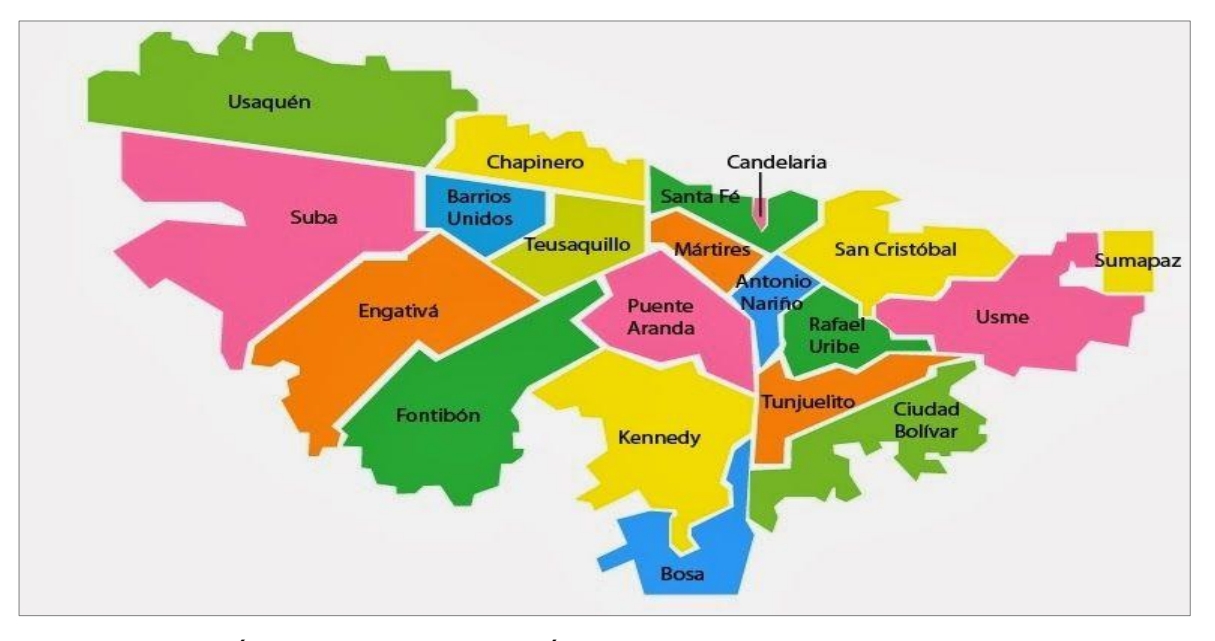

Imagen 2. División política de Bogotá D.C., por localidades

Fuente: ALCALDÍA MAYOR DE BOGOTÁ. "Guía turística de Bogotá". [Citado 04/03/2020]. Disponible en internet https://www.mapade.org/bogota.html

A partir de lo anterior y teniendo en cuenta lo propuesto por la idea de negocio, se tendrá en cuenta la apertura de restaurantes especializados en la gastronomía nacional y plataformas digitales que permiten la distribución de los productos a fin de reducir tiempo en la entrega y mejorar la satisfacción de los clientes; en la ciudad de Bogotá. Por ello se hace necesario establecer la información consignada en las bases de datos de la secretaria distrital de planeación sobre el último censo de distribución de la población, evidenciándola en la Tabla 6.

| Código         | Localidad                 |           | Número de habitantes |           | Porcentaje |           |        |
|----------------|---------------------------|-----------|----------------------|-----------|------------|-----------|--------|
| Localidad      |                           | Mujeres   | % Mujeres            | Hombres   | % Hombres  | Total     | $(\%)$ |
|                | Usaquén                   | 240.237   | 6                    | 235.948   | 6          | 476.185   | 6      |
| $\overline{2}$ | Chapinero                 | 63.442    | 2                    | 62.307    | 2          | 125.749   | 2      |
| 3              | Santa Fe                  | 46.663    | 1                    | 45.829    | 1          | 92.492    | 1      |
| 4              | San Cristóbal             | 196.729   | 5                    | 193.218   | 5          | 389.947   | 5      |
| 5              | Usme                      | 174.398   | 4                    | 171.290   | 4          | 345.688   | 4      |
| 6              | Tunjuelito                | 93.205    | $\overline{2}$       | 91.539    | 2          | 184.744   | 2      |
| 7              | <b>Bosa</b>               | 391.675   | 9                    | 384.690   | 9          | 776.365   | 9      |
| 8              | Kennedy                   | 631.640   | 15                   | 620.374   | 15         | 1.252.014 | 15     |
| 9              | Fontibón                  | 219.177   | 5                    | 215.269   | 5          | 434.446   | 5      |
| 10             | Engativá                  | 447.938   | 11                   | 439.948   | 11         | 887.886   | 11     |
| 11             | Suba                      | 680.253   | 16                   | 668.118   | 16         | 1.348.371 | 16     |
| 12             | <b>Barrios Unidos</b>     | 137.928   | 3                    | 135.469   | 3          | 273.397   | 3      |
| 13             | Teusaquillo               | 70.518    | 2                    | 69.257    | 2          | 139.775   | 2      |
| 14             | Los Mártires              | 46.795    | 1                    | 45.959    | 1          | 92.754    | 1      |
| 15             | Antonio Nariño            | 55.043    | 1                    | 54.064    | 1          | 109.107   | 1      |
| 16             | Puente Aranda             | 108.566   | 3                    | 106.627   | 3          | 215.193   | 3      |
| 17             | La Candelaria             | 11.120    | 0                    | 10.921    | 0          | 22.041    | 0      |
| 18             | <b>Rafael Uribe Uribe</b> | 174.047   | 4                    | 170.944   | 4          | 344.991   | 4      |
| 19             | Ciudad Bolívar            | 384.522   | 9                    | 377.664   | 9          | 762.186   | 9      |
| 20             | Sumapaz                   | 3.890     | 0                    | 3821      | 0          | 7.711     | 0      |
|                | Total                     | 4.177.786 | 100                  | 4.103.256 | 100        | 8.281.042 | 100    |

Tabla 6. Población en Bogotá, diferenciada por localidades

 Fuente: elaboración propia; en consideración con la información consignada por la Secretaria Distrital de Planeación sobre población para al año 2019

**2.3.2 Segmentación demográfica.** Está definida como la segmentación que permite dividir el mercado en grupos con características específicas, para esto se consideran variables tales como; "la edad, ingresos, grado de estudios, nacionalidad, raza, religión y ocupación entre otras". Esta segmentación es empleada como herramienta por las organizaciones, para lograr percibir el "comportamiento del consumidor"<sup>112</sup>, permitiendo operar de forma acertada.

Siguiendo con el planteamiento del proyecto se tendrán en cuenta variables como; hogares en el estrato socioeconómico determinado, de forma que se logre definir la localidad en la que se iniciará la ejecución de la idea de negocio planteada, con ello se elegirá aquella que tenga mayor concentración de hogares pertenecientes al estrato socioeconómico 5.

**2.3.2.1 Segmentación demográfica por género.** Para este caso en específico y en consideración con lo propuesto por la idea de negocio, la segmentación de mercado no tendrá en cuenta la variable del género ya que los productos que se ofertan son alimentos y por esto se pretende llegar al mayor número de hogares posibles.

Teniendo en cuenta lo registrado en la Tabla 7., se evidencia que la localidad que presenta mayor población perteneciente al estrato 5 en la ciudad de Bogotá es la localidad de Suba.

**2.3.2.2 Segmentación demográfica por hogares.** Teniendo en cuenta la propuesta hecha por la idea de negocio, donde principalmente se busca realizar alimentos saludables, se consideró la variable que pudiese proporcionar la información pertinente para poder penetrar el mercado de forma acertada y así identificar la población a la que se dirigirán los productos tal que se logre abarcar el mayor número de personas del estrato socioeconómico 5, para finalmente establecer la localidad donde iniciará operaciones la idea de negocio propuesta.

En consideración con lo anterior y de acuerdo con la información proporcionada por el DANE en la encuesta multipropósito 2017, revelada el 18 de Julio del 2018, se determinó en gran medida el tamaño de los hogares que pertenecen a la zona urbana de la ciudad de Bogotá a la zona rural y de los 37 municipios más cercanos ubicados en el departamento de Cundinamarca. Esta encuesta tuvo como objetivo principal, recopilar información que le permitiese realizar, "el respectivo seguimiento al diseño y evaluación de políticas públicas sobre los aspectos sociales, económicos y del entorno urbano de los hogares y habitantes de Bogotá"<sup>113</sup>.

<sup>112</sup> QUESTIONPRO "Segmentación demográfica", Portal interactivo QuestionPro. En línea [Citado 28/09/2019]. Disponible en internet https://www.questionpro.com/es/Segmentacion-demografica.html

<sup>113</sup> DAPARTAMENTO ADMINSTRATIVO NACIONAL DE ESTADISTICAS DANE. Encuesta Multipropósito (EM): Boletín técnico 2019. En línea [Citado 04/03/2020]. Disponible en internet https://www.dane.gov.co/files/investigaciones/multi/Boletin\_EM\_2017.pdf

Del mismo modo en la encuesta multipropósito<sup>114</sup> el DANE, identificó que la mayoría de los hogares en el casco urbano de la ciudad de Bogotá se compone por 4 personas aproximadamente con un total de 34,3% para el año 2017, a diferencia de hogares unipersonales con un total de 16,3% para el mismo año; la Tabla 8., se registran los datos recopilados por el DANE, en número de personas por hogar en cada localidad, evidenciando un aproximado del número de personas que componen los hogares bogotanos.

Así mismo en la Tabla 7., se hace una comparación entre lo arrojado por la misma encuesta en el año 2014 y lo obtenido para el año 2017, es de resaltar que en la misma tabla se menciona si la variación ha sido significativa de un año al otro para cada una de las localidades que pertenecen al casco urbano de la ciudad.

<sup>114</sup> DAPARTAMENTO ADMINSTRATIVO NACIONAL DE ESTADISTICAS DANE. Encuesta Multipropósito (EM): Boletín técnico 2019. En línea [Citado 04/03/2020]. Disponible en internet https://www.dane.gov.co/files/investigaciones/multi/Boletin\_EM\_2017.pdf

| Código<br>Localidad | Localidad                 | Hogares con una persona |        |           |                   |        | Hogares con cuatro personas o más |           |               |  |
|---------------------|---------------------------|-------------------------|--------|-----------|-------------------|--------|-----------------------------------|-----------|---------------|--|
|                     |                           | 2014                    | 2017   | Variación | <b>Diferencia</b> | 2014   | 2017                              | Variación | Diferencia    |  |
|                     |                           | $(\%)$                  | $(\%)$ | $(\%)$    | significativa     | $(\%)$ | $(\%)$                            | $(\%)$    | significativa |  |
|                     | Usaquén                   | 22,2                    | 25,8   | 3,6       | No                | 28,0   | 24,6                              | $-3,4$    | Si            |  |
| 2                   | Chapinero                 | 40,8                    | 41,7   | 0,9       | No                | 14,4   | 15,3                              | 0,9       | No            |  |
| 3                   | Santa Fe                  | 25,7                    | 32,8   | 7,1       | Si                | 30,5   | 24,5                              | $-6,0$    | Si            |  |
| 4                   | San Cristóbal             | 11,9                    | 12,6   | 0,7       | No                | 48,1   | 40,2                              | $-7,9$    | Si            |  |
| 5                   | Usme                      | 11,8                    | 9,7    | $-2,1$    | No                | 47,6   | 45,0                              | $-2,6$    | No            |  |
| 6                   | Tunjuelito                | 13,2                    | 17,8   | 4,6       | Si                | 45,1   | 33,3                              | $-11,8$   | Si            |  |
| 7                   | <b>Bosa</b>               | 11,7                    | 8,7    | $-3,0$    | Si                | 48,6   | 41,7                              | $-6,9$    | Si            |  |
| 8                   | Kennedy                   | 10,2                    | 11,8   | 1,6       | No                | 44,3   | 36,3                              | $-8,0$    | Si            |  |
| 9                   | Fontibón                  | 12,8                    | 16,1   | 3,3       | Si                | 36,8   | 32,3                              | $-4,5$    | Si            |  |
| 10                  | Engativá                  | 14,2                    | 13,8   | $-0,4$    | No                | 38,7   | 36,5                              | $-2,2$    | No            |  |
| 11                  | Suba                      | 11,3                    | 18,8   | 7,5       | Si                | 41,1   | 33,3                              | $-7,8$    | Si            |  |
| 12                  | <b>Barrios Unidos</b>     | 20,6                    | 21,4   | 0,8       | No                | 29,2   | 26,6                              | $-2,6$    | No            |  |
| 13                  | Teusaquillo               | 27,7                    | 28,5   | 0,8       | No                | 24,1   | 20,8                              | $-3,3$    | Si            |  |
| 14                  | Los Mártires              | 21,4                    | 22,7   | 1,3       | No                | 33,6   | 26,3                              | $-7,3$    | Si            |  |
| 15                  | Antonio Nariño            | 14,1                    | 11,0   | $-3,1$    | Si                | 42,2   | 39,9                              | $-2,3$    | <b>No</b>     |  |
| 16                  | Puente Aranda             | 13,5                    | 16,1   | 2,6       | No                | 36,9   | 31,8                              | $-5,1$    | Si            |  |
| 17                  | La Candelaria             | 37,4                    | 39,6   | 2,2       | No                | 25,8   | 16,3                              | $-9,5$    | Si            |  |
| 18                  | <b>Rafael Uribe Uribe</b> | 10,8                    | 12,8   | 2,0       | No                | 46,8   | 35,3                              | $-11,5$   | Si            |  |
| 19                  | Ciudad Bolívar            | 10,6                    | 12,8   | 2,2       | Si                | 49,2   | 39,1                              | $-10,1$   | Si            |  |
| $- -$               | Total, Bogotá Cabecera    | 14,5                    | 16,3   | 1,8       | Si                | 40,3   | 34,3                              | $-6,0$    | Si            |  |

Tabla 7. Distribución porcentual de hogares por número de personas que los componen, Bogotá cabecera – localidad urbana Años 2014 - 2017

Fuente: elaboración propia, con base en DANE. Encuesta Multipropósito 2017. Boletín técnico 2019. En línea [Citado 04/03/2020]. Disponible en: https://www.dane.gov.co/files/investigaciones/multi/Boletin\_EM\_2017.pdf

Para evidenciar visualmente la diferencia de un año al otro se propone el Gráfico 9., donde se permite establecer la variación porcentual entre cada uno de los años para cada una de las distintas localidades que componen el casco urbano de la ciudad de Bogotá las cuales son 19 donde la número 20 en el gráfico hace referencia a la cabecera municipal de la ciudad de Bogotá como capital del departamento de Cundinamarca.

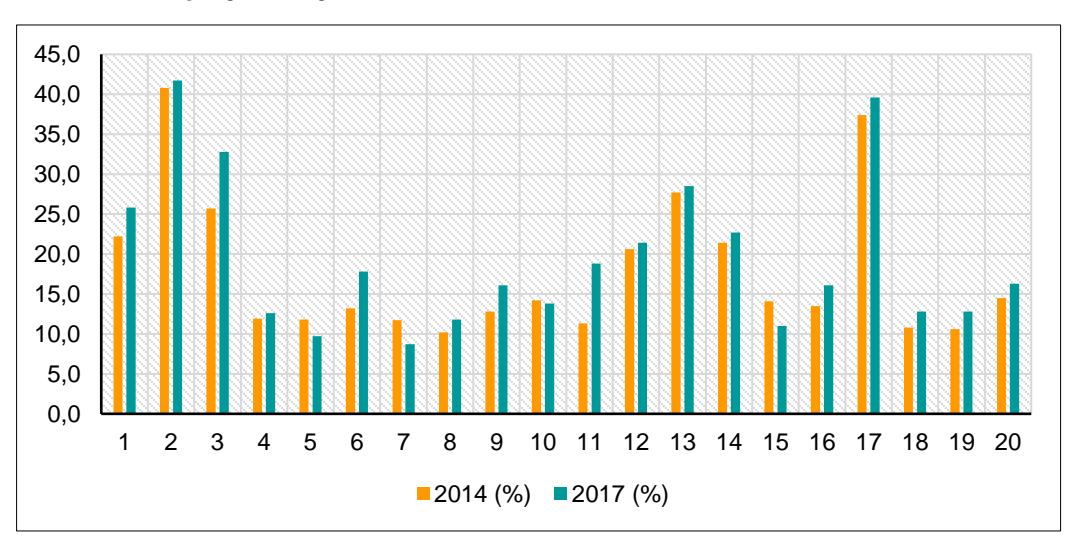

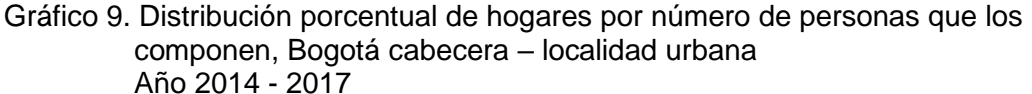

 Fuente: elaboración propia, con base en DANE. Encuesta Multipropósito 2017. Boletín técnico 2019. En línea [Citado 04/03/2020]. Disponible en: https://www.dane.gov.co/files/investigaciones/multi/Boletin\_EM\_2017.pdf

**2.3.2.3 Segmentación demográfica por estrato social.** Catastro Bogotá propone que; "En Colombia existe una clasificación de los domicilios o viviendas a partir de sus características físicas y de su entorno, en seis grupos o estratos. Esto como instrumento de clasificación de los usuarios y como herramienta para asignación de subsidios y contribuciones a los servicios públicos domiciliarios"<sup>115</sup>.

Según con lo planteado por el proyecto, además de tener en cuenta la definición propuesta por Catastro Bogotá y en consideración con el poder adquisitivo de cada uno de los estratos sociales se propone establecer que el producto este dirigido a aquellos hogares clasificados en el estrato 5 dentro de la ciudad para poder así identificar la localidad donde se presente mayor número de población bajo estas características y que además tenga proyección en el ámbito comercial en la ciudad para seleccionarla como punto de operación del proyecto.

<sup>115</sup> CATASTRO BOGOTÁ, "Estratificación Socioeconómica", Glosarios técnico catastral. En línea [Citado 30/09/2019]. Disponible en internet<https://www.catastrobogota.gov.co/es/node/221>

En la Imagen 3., se logra evidenciar la distribución por estratos en cada una de las localidades de la ciudad de Bogotá, es de tener en cuenta que en el informe que propuso esta distribución no consideró la localidad de Sumapaz.

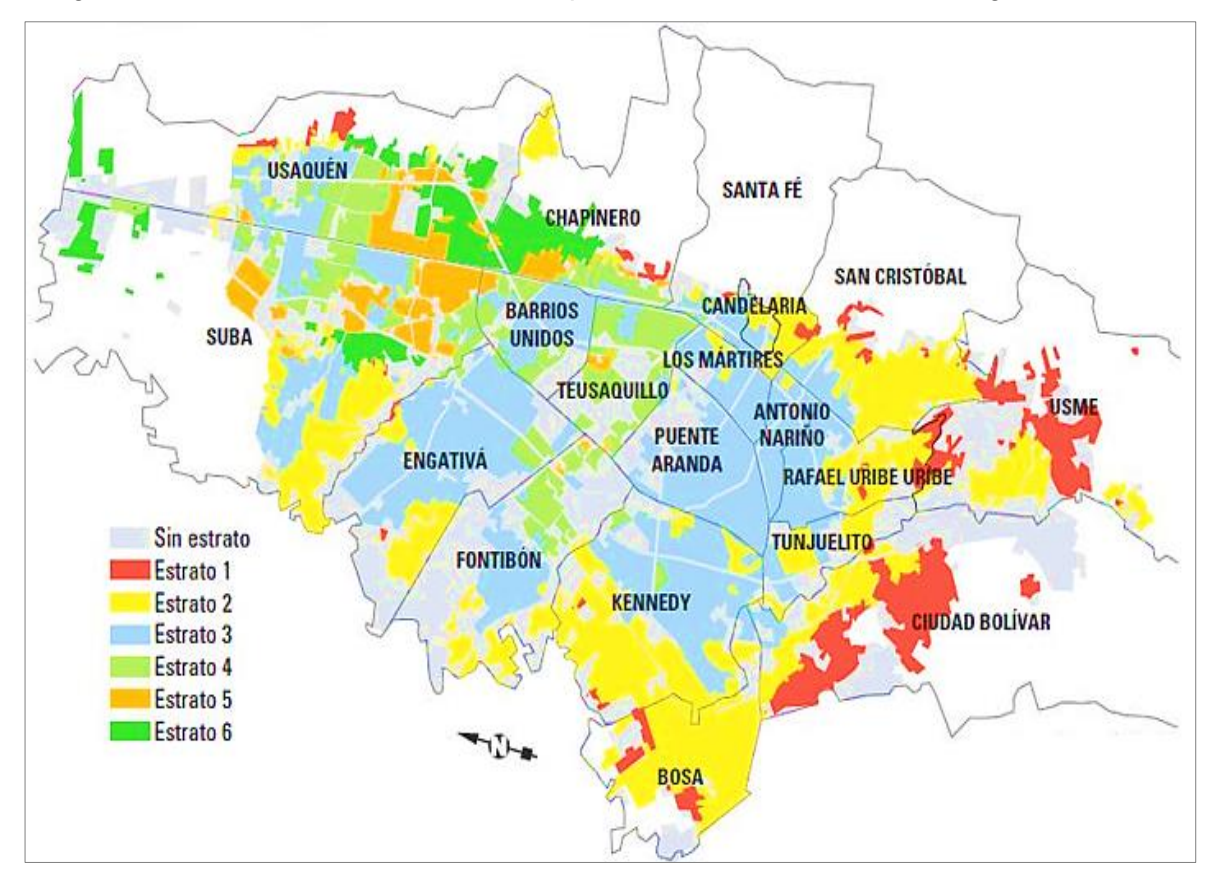

Imagen 3. Estratificación socioeconómica por localidad en la ciudad de Bogotá

Fuente: LA SILLA VACÍA, la carrera en Bogotá por seducir el estrato tres. [Citado 05/03/2020]. Disponible en internet https://lasillavacia.com/historia/la-carrera-en bogota-es-por-seducir-al-estrato-tres-25461

A partir de lo que se visualiza en la Imagen 3., se determinó que las localidades con mayor concentración de hogares en el estrato 5 son Suba, Usaquén y Chapinero en la ciudad de Bogotá. Es de considerar que la imagen solo ilustra sobre las 19 localidades urbanas, ya que la localidad de Sumapaz es en su totalidad rural y esta clasificación no influye.

➢ **Segmentación demográfica por hogares en cada estrato socioeconómico.**  En consideración con lo planteado por la idea de negocio y en consecución con los datos hallados en las distintas bases de datos de las diferentes entidades encargadas de registrar el comportamiento demográfico de los ciudadanos, se hace necesario establecer un aspecto que logre proporcionar aquella información que permita identificar la población objetivo a la que se dirigirá el trabajo hecho por la

idea de negocio en la ciudad de Bogotá; que para este caso se establecen hogares que se encuentren dentro del estrato socioeconómico 5.

Es de resaltar que la localidad que presente mayor número de hogares con las condiciones descritas será la localidad seleccionada para el inicio de operaciones por parte de la idea de negocio planteada.

A partir de lo anterior y al revisar cada uno de los datos proporcionados por las bases de datos de la Secretaría Distrital de Planeación en conjunto con los datos revelados por el DANE, en el informe Hábitat en cifras se logró proponer la Tabla 8., donde se consigna el número de hogares por estrato socioeconómico en cada localidad urbana en la ciudad de Bogotá, para así establecer aquella en la que la idea de negocio iniciará actividades ya que esta presenta el mayor número de hogares con las características establecidas

Es de resaltar que los aspectos más relevantes a la hora de determinar las características que permitirán identificar el segmento de la población a la que se dirigirá el servicio y portafolio de productos, es el poder adquisitivo y el tipo de localización.

| Código         |                           | Estratos socioeconómicos |         |                |         |         |         |                | Hogares por |
|----------------|---------------------------|--------------------------|---------|----------------|---------|---------|---------|----------------|-------------|
| Localidad      | Localidad                 | 0                        |         | $\overline{2}$ | 3       | 4       | 5       | $6\phantom{1}$ | Localidad   |
|                | Usaquén                   | ------                   | 1.836   | 3.855          | 25.514  | 69.567  | 34.141  | 48.642         | 183.554     |
| $\overline{2}$ | Chapinero                 |                          | 585     | 935            | 3.917   | 15.083  | 9.120   | 28.821         | 58.461      |
| 3              | Santa Fe                  |                          | 885     | 8.957          | 15.153  | 10.409  |         |                | 35.404      |
| 4              | San Cristóbal             |                          | 8.953   | 88.925         | 23.109  |         |         |                | 120.987     |
| 5              | Usme                      |                          | 45.870  | 53.217         | 199     |         |         |                | 99.285      |
| 6              | Tunjuelito                |                          |         | 30.725         | 33.420  |         |         |                | 64.145      |
| 7              | <b>Bosa</b>               |                          | 29.247  | 189.098        | 4.912   |         |         |                | 223.256     |
| 8              | Kennedy                   |                          | 3.114   | 162.727        | 202.435 | 21.022  |         |                | 389.299     |
| 9              | Fontibón                  |                          |         | 21.214         | 43.136  | 72.128  | 5.091   |                | 141.428     |
| 10             | Engativá                  | ------                   | 861     | 50.798         | 200.322 | 35.013  |         |                | 286.994     |
| 11             | Suba                      |                          | 882     | 76.285         | 140.224 | 125.231 | 86.868  | 11.465         | 440.955     |
| 12             | <b>Barrios Unidos</b>     |                          |         | ------         | 44.884  | 47.628  | 5.488   |                | 98.000      |
| 13             | Teusaquillo               |                          |         | ------         | 6.935   | 45.653  | 5.201   |                | 57.789      |
| 14             | Los Mártires              |                          |         | 2.994          | 29.937  | 2.254   |         |                | 35.220      |
| 15             | Antonio Nariño            |                          | ------  | 1.356          | 32.540  |         |         |                | 33.896      |
| 16             | Puente Aranda             |                          | 683     | 76             | 75.149  |         |         |                | 75.908      |
| 17             | La Candelaria             |                          | 41      | 4.287          | 5.903   |         |         |                | 10.231      |
| 18             | <b>Rafael Uribe Uribe</b> | ------                   | 9.542   | 56.101         | 49.319  |         |         |                | 114.962     |
| 19             | Ciudad Bolívar            | ------                   | 114.289 | 78.773         | 34.378  | ------  |         | ------         | 227.667     |
|                | Total                     | 0,0                      | 216.787 | 830.324        | 971.383 | 443.989 | 145.910 | 88.928         | 2.697.441   |

Tabla 8. Número de hogares por estrato socioeconómico en la ciudad de Bogotá

Fuente: elaboración propia, con base en Subdirección de información sectorial y Subsecretaría de planeación y política. Hábitat en cifras 2019. En línea [Citado 05/03/2020]. Disponible en internet: https://habitatencifras.habitatbogota.gov.co/documentos/boletines/Localidades/Suba.pdf

A partir de lo anterior y en consideración con la información proporcionada por la Tabla 7., y la Tabla 8., se establece que la localidad que reúne mayor número de hogares en el estrato socioeconómico 5, es la localidad de Suba, ubicada en el noroccidente de la ciudad de Bogotá.

Por ello se hace indispensable indagar si la localidad puede tener la influencia necesaria para ubicar la idea de negocio y no solo es seleccionada por agremiar la mayor cantidad de población con las características determinadas; por tal razón se tuvo en cuenta el informe hecho por el portal interactivo Pulzo<sup>116</sup> donde se afirma que la Cámara de Comercio de Bogotá, establece que las localidades con mayor proyección comercial son las localidades de "Suba con cerca de 77.301 establecimientos comerciales, Kennedy con 62.877, Engativá con 60. 497, Usaquén con 57.871 y Chapinero con 53.493". Del mismo modo se logra identificar el número de población con las características descritas de forma inicial, es decir hogares clasificados dentro del estrato socioeconómico 5, identificando el tamaño de la muestra.

Al tener en cuenta lo anterior solo se considerarán los hogares en el estrato socioeconómico 5 pertenecientes a la localidad de Suba en la ciudad de Bogotá

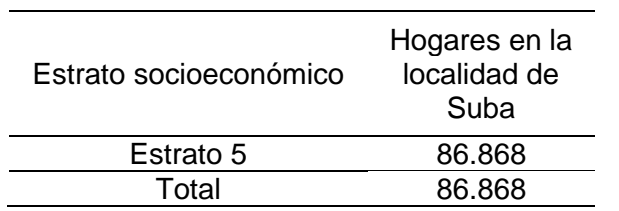

 Tabla 9. Tamaño de muestra, Segmentación por hogares y estrato socioeconómico en la localidad de Suba

 Fuente: elaboración propia en base en la Tabla 8., hecha en base a, Informe de la Subdirección de información sectorial y Sub secretaría de planeación y política. Hábitat en cifras 2019

**2.3.3 Segmentación psicográfica.** Esta segmentación es empleada como un instrumento, que permite conocer con precisión los hábitos de los consumidores.

A partir de lo anterior se establece que la segmentación psicográfica proporciona un perfil del consumidor, esto con el fin de "incrementar las ventas de sus productos, fidelizar a sus clientes o incrementar el prestigio de sus marcas"<sup>117</sup>, según lo descrito por el portal interactivo emprende pyme.

<sup>116</sup> PULZO. Estas son las localidades de Bogotá en las que más se crean empresas: Pulzo.com, 2019. En línea [Citado 17/02/2020]. Disponible en internet https://www.pulzo.com/economia/localidades-bogota-conempresas-PP430278

<sup>117</sup> ARGUDO, Cristina, "¿Qué es la segmentación psicográfica?", emprende pyme.net. En línea [Citado 30/09/2019]. Disponible en internet<https://www.emprendepyme.net/que-es-la-segmentacion-psicografica.html>

Es de resaltar que los rasgos psicográficos hacen referencia a "la personalidad, estilo de vida, intereses, aficiones y valores de los consumidores; gracias a este tipo de segmentación las compañías pueden establecer grupos basándose en características específicas de la personalidad de sus consumidores"<sup>118</sup>.

Para este caso en específico se establecerán las características que posee la población del estrato socioeconómico 5, ya que este será el foco para la difusión de la idea de negocio planteada por el proyecto.

Claro que como característica principal de los productos ofrecidos en el portafolio de productos es que estos sean de tipo saludable, considerando que este tipo de alimentos al ser consumidos logran un aporte significativo de nutrientes en la dieta diaria. Por otro lado, se hace énfasis en la facilidad de preparación de estos alimentos y como en la idea de negocio propone realizar la elaboración de estos donde el cliente lo disponga, establecido como medio de comunicación con el cliente una plataforma virtual que le garantice confianza y practicidad a la hora de elegir los productos a consumir, esto bridará confianza entre el consumidor y la compañía ofertante.

Con lo anterior se retoman las tendencias de consumo actuales donde prima el consumo de alimentos saludables y poco manipulados, además de la propagación de las marcas a través de plataformas web, además de las características de vida del estrato socioeconómico 5 en la ciudad de Bogotá; identificado por mantener población que posee el poder adquisitivo necesario para poder elegir una alimentación que le aporte los nutrientes necesarios, que sea amigable con el medio ambiente y que se adapte a las al estilo de vida de estos hogares.

**2.3.4 Segmentación conductual.** En esta segmentación se observa el uso y el beneficio que ofrece el producto sobre el cual se basa el proyecto. El uso que tiene este producto por parte de la población es diario y el beneficio se encuentra al tener como característica el ser un producto saludable, da al cliente una nueva opción de compra dentro de un mercado ya existente**.** 

Haciendo énfasis en que es un producto saludable, la encuesta que se realiza dentro del proyecto permite observar que porcentaje de la población tiene hábitos alimenticios saludables, el cual puede ser utilizado como una ventaja para la fidelización de los clientes y con esto impulsar la compra de los productos ofrecidos.

<sup>118</sup> ARGUDO, Cristina, "¿Qué es la segmentación psicográfica?", emprende pyme.net. En línea [Citado 30/09/2019]. Disponible en internet<https://www.emprendepyme.net/que-es-la-segmentacion-psicografica.html>

**2.3.4.1 Aspectos relevantes en el proceso de compra.** Los clientes a los que se dirige la idea de negocio propuesta deben manejar hábitos familiarizados con el uso de plataformas digitales, donde se realicen intercambios de tipo comercial, caracterizados por manejar un catálogo de productos y servicios accesible desde el mismo portal web.

**2.3.4.2 Uso y beneficio.** El objetivo principal de la idea de negocio es proponer en el mercado una alternativa de alimentos saludables que se puedan adquirir mediante una plataforma virtual, donde los clientes tengan la posibilidad de solicitar el servicio de entrega a domicilio y que los alimentos sean preparados en el lugar donde ellos lo especifiquen, bien sea ya preparados o con la indumentaria necesaria para elaborarlos, estableciendo la posibilidad de supervisar cada uno de los procesos que intervienen en la preparación de los mismos, además de participar de una clase de cocina.

**2.3.5 Resumen segmentación de mercados.** En el Cuadro 9., se evidencia los aspectos relevantes de cada una de las segmentaciones hechas para lograr identificar las características claves a la hora de segmentar el mercado en la realización del proyecto.

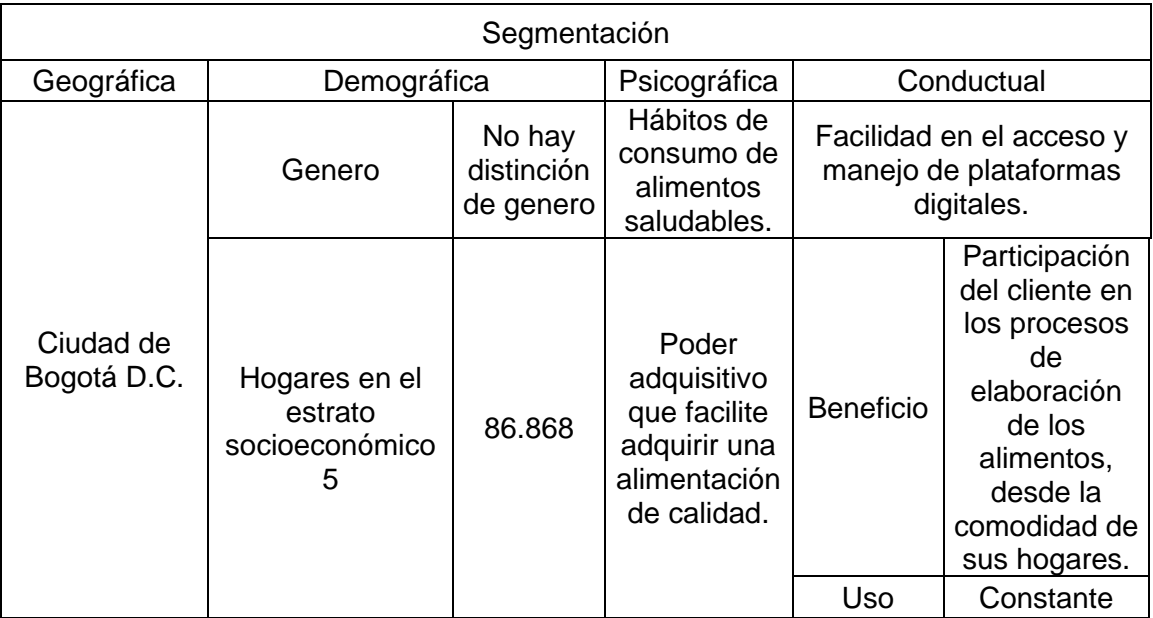

Cuadro 9. Resumen segmentación de mercado

Fuente: elaboración propia

### **2.4 INVESTIGACIÓN DE MERCADO**

A través de este proceso se logrará identificar las características del consumidor al cuál se quiere captar; de igual forma se tendrán en cuenta aspectos como las tendencias de consumo, los hábitos aparentes, así como sus necesidades de manera que se construya un perfil acorde con las necesidades del proyecto y con las condiciones del mercado. Esto se logrará por la recopilación de fuentes primarias de información haciendo uso de una encuesta en la ciudad de Bogotá en la localidad donde se concentra el mayor número de personas con las características descritas anteriormente.

Con esto se espera identificar las necesidades que permitan lanzar el servicio acorde a estas y que de igual forma se adapte a las especificaciones que planteó el proyecto de forma inicial.

Para la determinación del número de encuestas a realizar se hará el uso de fórmulas reales de manera que se obtengan resultados exactos, minimizando los posibles riesgos a la hora de penetrar en el mercado.

**2.4.1 Plan de muestreo.** Será empleado como una herramienta para la realización de la investigación científica, es de resaltar que su función será determinar qué tipo de población debe ser motivo de indagación, esto con el fin de analizar y hacer deducciones sobre esta población.

A partir de ello, se establece que el tamaño de la muestra dependerá de la precisión con la que se realice la investigación, es de resaltar que el tamaño de la muestra debe ser tan grande como sea posible, considerando el aporte de cada uno de los recursos disponibles.

**2.4.1.1 Tipo de muestreo.** Para este caso en específico se propone hacer un estudio probabilístico, a partir de ello se realizará una encuesta en la localidad elegida, seleccionando a hogares de forma aleatoria que pertenezcan al estrato 5; puesto que estas características fueron establecidas de forma inicial como aspectos diferenciadores de los consumidores que le proyecto desea captar.

**2.4.1.2 Tamaño de la muestra.** A fin de manejar datos confiables y con un margen de error casi nulo, se pretende limitar la población para que de esta forma se consiga captar la muestra de población correcta y de esta forma se logre analizar los datos de forma correcta, acertada y eficaz.

Es de considerar que la población es finita puesto que se establecieron características como hogares, clasificados en estrato socio económico 5, que residieran en la localidad de Suba en la ciudad de Bogotá y con la información consultada se estableció a esta con un número igual a 86.868 hogares con esas condiciones.

La idea de negocio planteada por el proyecto establece unas características para la población encuestada, permitiendo determinar los clientes potenciales, estableciendo en nivel de incidencia en el consumo de alimentos saludables, cuáles son los aspectos a la hora de elegir un establecimiento para el consumo de alimentos.

Para conocer el número de encuestas se utiliza la Ecuación 1.

Ecuación 1. Tamaño de muestra

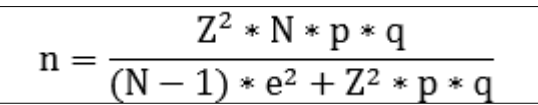

 Fuente: PYSMA, como determinar el tamaño de la muestra. [Sitio web]. [Consultado el 01 de octubre de 2019]. Disponible http://www.psyma.com/company/news/message/comodeterminar-el-tamano-de-unamuestra

Como determinar el tamaño de la muestra.

Donde:

Z: Coeficiente de confianza o nivel de confianza, es equivalente a 1,96 esto se determinó al buscar el valor correspondiente al valor estandarizado en función del grado de confiabilidad de la muestra calculada, a partir de ello se estableció que este estudio determina el 95% de confiabilidad.

N: Numero de población, el tamaño de la población se estableció a partir de las características expuestas con anterioridad tales como el estrato socioeconómico y el rango de edades, para este caso en específico es igual a 86.868 hogares.

p: Probabilidad de éxito, se estableció como variabilidad positiva con un equivalente a 0,5.

q: Probabilidad de error, para este caso en especificó se estableció como igual a 0,5.

n: Tamaño de la muestra, este será el valor identificado.

e: Nivel de precisión o error (equivalente a 0,07)

A continuación, en la Operación 1., se remplazan las variables por números enteros en la Ecuación 1., para así conocer cuántas encuestas realizar en la capital.

Operación 1. Tamaño de la muestra según las variables propuestas

$$
n = \frac{1,96^2 \times 86.868 \times 0,5 \times 0,5}{(86.868 - 1) \times 0,07^2 + 1,96^2 \times 0,5 \times 0,5} = \frac{83.428,03}{426,61} = 196,56 \approx 196
$$

Fuente: elaboración propia

Teniendo en cuenta la ecuación anterior, se estableció el coeficiente de confianza (Z) tras tomar los datos consignados en la tabla de distribución normal y determinando como intervalo de confianza el 95% y a partir de esto un 7% de margen de error, con ello se estableció  $Z = 1,96$ .

El tamaño de la población N, fue determinado tras la correspondiente segmentación realizada en la ciudad de Bogotá, donde se estableció que debían ser hogares que habiten la localidad de Suba, pertenecientes al estrato 5.

Para los valores correspondientes a la probabilidad de éxito (p) y probabilidad de error (q) donde esta es igual a (q = 1-p) se establecen como igual a 0,5.

A partir de lo anterior se establece que el número de encuestas a realizar son 196, en la localidad de Suba a hogares en el estrato socioeconómico 5.

**2.4.2 Encuesta**. Es un proceso de interrogación a posibles consumidores que arroja resultandos estandarizados sobre las características y gustos de una población determinada por medio de resultados cualitativos que se pueden medir.

Las encuestas tienen preguntas de opción múltiple, abiertas o dicótomas, todas con el fin de conocer las preferencias del cliente; se puede hacer de manera directa, telefónica o a través de internet. Elija telefónica electrónico

**2.4.2.1 Diseño de la encuesta.** Para realizar la encuesta se realizaron 10 preguntas; para este caso en específico se compuso de preguntas cerradas con única respuesta tipo politómicas, dicotómicas, preguntas mixtas de tipo nominal como escala numérica y de selección múltiple. La encuesta se encuentra en el Anexo A.

**2.4.2.2 Aplicación de la encuesta.** En consideración con lo planteado por el proyecto se procederá a realizar la encuesta a través de internet, a hogares residentes de la localidad de Suba, en el estrato socioeconómico 5.

Esta encuesta se aplicó desde el día 07 de octubre de 2019 finalizando el día 27 de octubre de 2019; es de resaltar que la encuesta fue diseñada en un portal interactivo especializado en la elaboración de encuestas, permitiendo así compartirla a través de redes sociales, logrando identificar de esta forma personas con las características descritas anteriormente.

**2.4.3 Análisis de datos.** A través del análisis de datos, tras haber realizado el diligenciamiento de las encuestas; se consiguió agrupar, clasificar y resaltar aquellos datos resultado con mayor incidencia, con ello se tomaron decisiones y elaboraron conclusiones; es de resaltar que para el análisis de la idea de negocio planteada por el proyecto se tuvo en cuenta aspectos específicos que requerían el análisis pertinente.

A continuación, se presenta el análisis de cada una de las preguntas propuestas en la encuesta diseñada, que con la respectiva aplicación se obtuvo los resultados que pudiesen establecer el nivel de aceptación de la idea de negocio propuesta.

Para cada una de las preguntas diseñadas, se elaboró una tabla que lograse comparar el número de participantes que para este caso es una muestra de hogares estrato 5 pertenecientes a la localidad de Suba en la ciudad de Bogotá, con la respectiva opción de respuesta y el gráfico que permitiese tabular los datos de forma acertada y coherente.

**2.4.3.1 Análisis Pregunta 1.** Considera que consumir alimentos saludables contribuyen de forma positiva en el funcionamiento biológico del cuerpo humano, en la Tabla 10., se encuentran los resultados obtenidos para la pregunta 1 tras la aplicación de la encuesta.

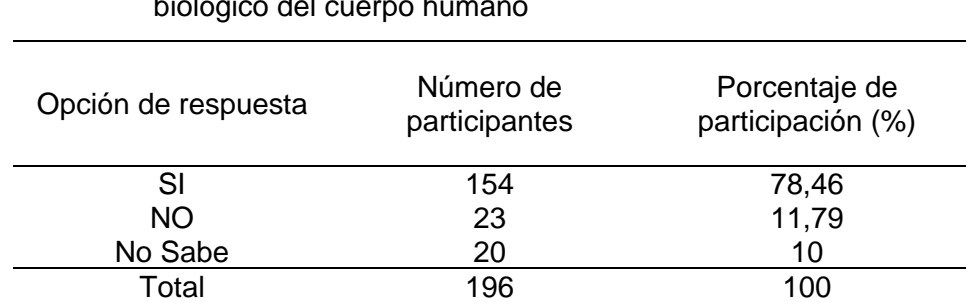

 Tabla 10. Análisis de datos pregunta 1. Considera que consumir alimentos saludables contribuyen de forma positiva en el funcionamiento biológico del c

Fuente: elaboración propia

Como se evidencia en la Tabla 10., los resultados obtenidos para la pregunta 1 determinaron lo siguiente, que de 196 hogares encuestadas el 78,46% respondió sí con un total de 154 hogares, 11,8% respondió no con un total de 23 hogares y 10% respondió no sabe con un total de 20 personas, estableciendo a elección popular que los alimentos saludables contribuyen de forma positiva al funcionamiento biológico del cuerpo humano.

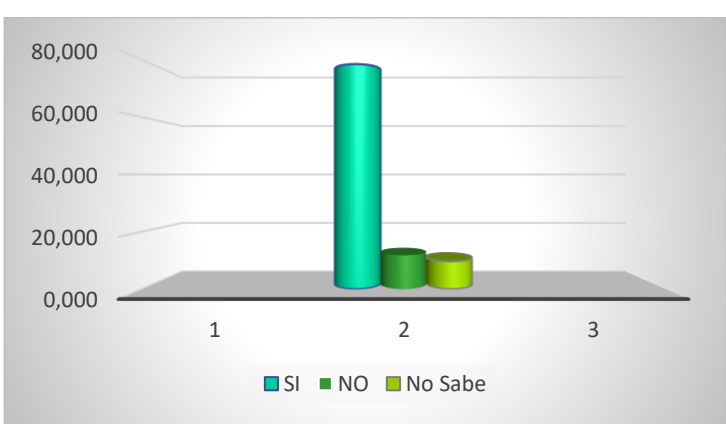

 Gráfico 10. Representación gráfica de la elección de los hogares encuestados sobre si los alimentos saludables contribuyen al funcionamiento biológico del cuerpo humano

Fuente: elaboración propia

Los resultados de la Tabla 10., pueden ser evidenciados en el Gráfico 10., logrando establecer una ilustración visual acertada de los resultados obtenidos.

**2.4.3.2 Análisis Pregunta 2.** ¿Buscaría adquirir un servicio que le garantizará adquirir alimentos saludables preparados desde la comodidad de su hogar, donde se pudiese ser partícipe de la elaboración de los alimentos elaborados por el chef por medio de clases, a través de medios digitales?, en la Tabla 11., se encuentran los resultados obtenidos para la pregunta 2, tras encuestar 196 hogares.

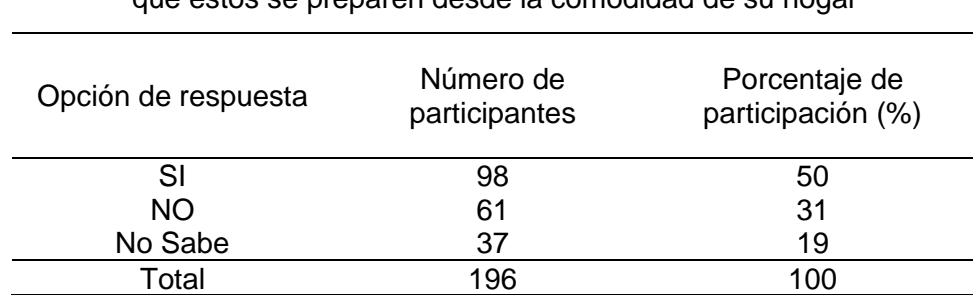

 Tabla 11. Análisis de datos pregunta 2. Compraría alimentos saludables a través de medios digitales donde además se ofrece la opción que estos se preparen desde la comodidad de su hogar

Fuente: elaboración propia

En la Tabla 11., se evidencia que de 196 encuestas un 51,28% de los hogares encuestados les interesa comprar alimentos saludables a través de medios digitales donde además se ofrezca la opción de que estos se elaboren en sus viviendas, del mismo modo un 23,08% no le interesa y un 25,64% no sabe está seguro de que sea una opción para adquirir sus alimentos.

 Gráfico 11. Representación gráfica de la intención de Compra de alimentos saludables a través de medios digitales donde además se ofrece la opción que estos se preparen desde la comodidad de su casa

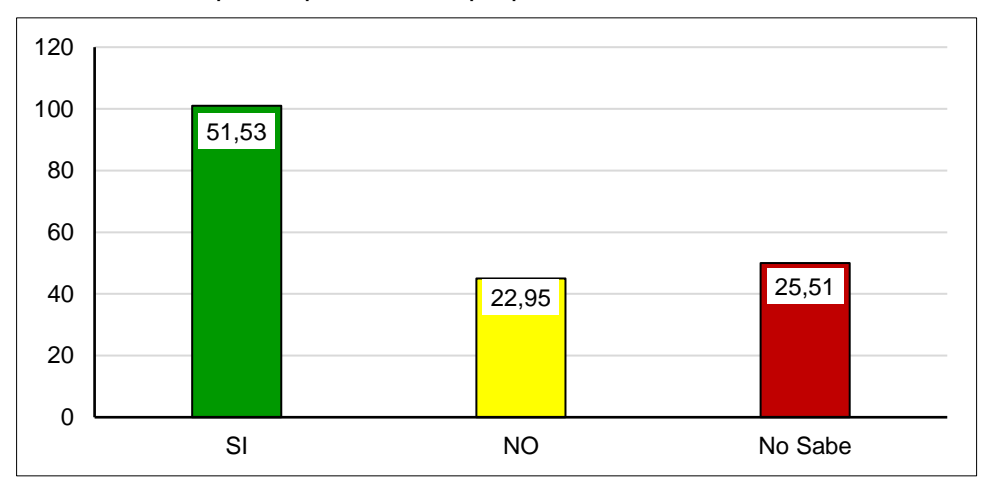

Fuente: elaboración propia

Los datos obtenidos y consignados en la Tabla 11., se pueden visualizar detalladamente a través del Grafico 11.

**2.4.3.3 Análisis de la pregunta 3.** Según su nivel de preferencia califique de 1 a 5, su intención de compra en las siguientes líneas de productos elaborados saludablemente, en la Tabla 12., se encuentran los resultados obtenidos para la pregunta 3 tras la aplicación de la encuesta.

En consideración con los datos arrojados tras la realización de la encuesta se propuso un método que lograra identificar aquellos platos de mayor preferencia por parte de los hogares encuestados únicamente para platos fuertes.

Por ello se establece un método que consiste en tomar aquellos platos con mayor calificación para los encuestados y sumar el número de participantes en las 3 calificaciones más altas las cuales son 4, 5 y 6, para cada uno de los platos propuestos, donde los puntajes más altos serán considerados como los platos fuertes con mayor popularidad y que harán parte de la carta de productos ofertados para los clientes en el desarrollo de la idea de negocio propuesta por el proyecto.

Para los platos con mayor puntaje se propuso gráficos que donde se logre visualizar la incidencia en la calificación por parte de los encuestados.

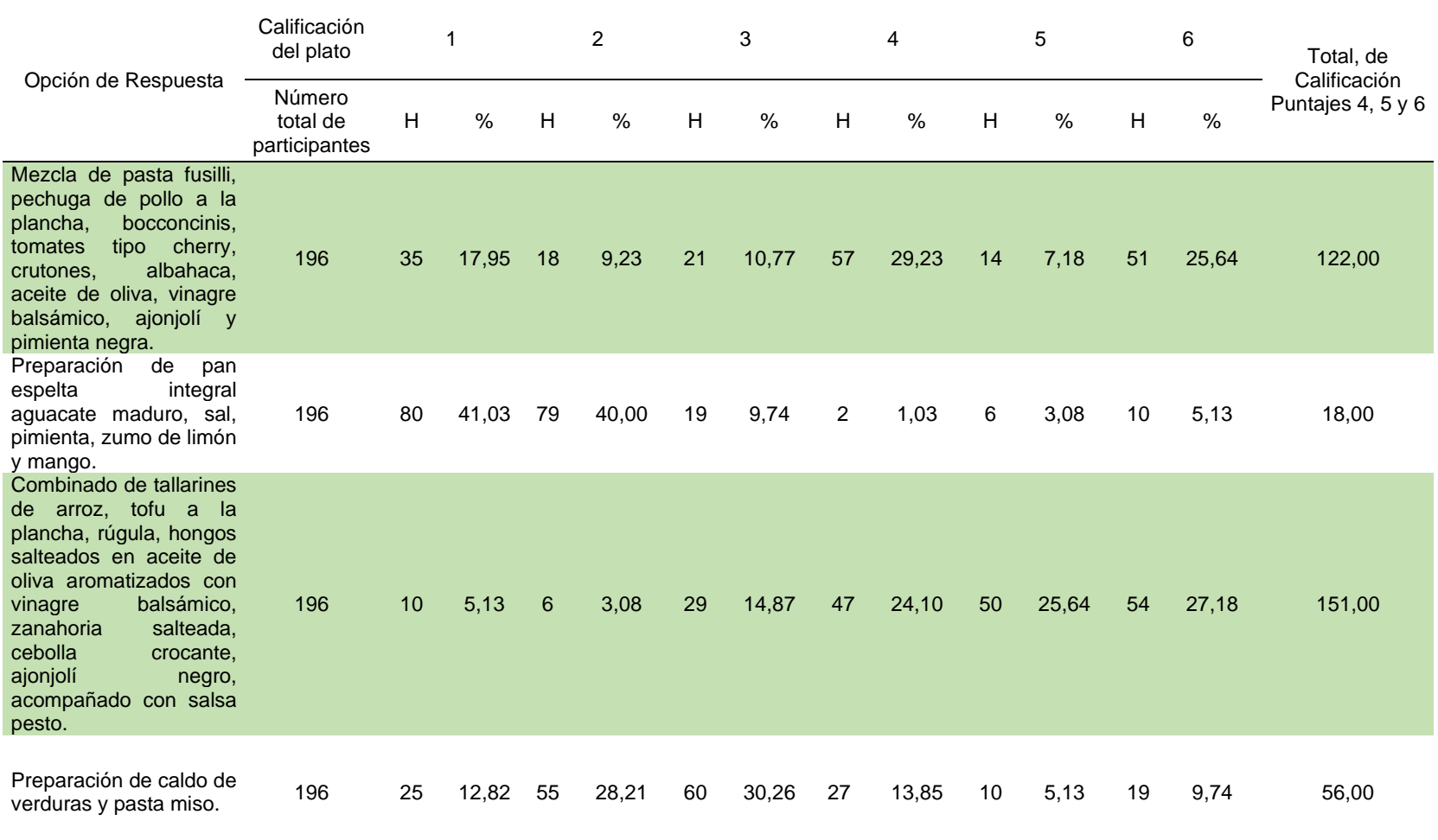

Tabla 12. Análisis de la pregunta 3, sobre la elección de compra sobre los platos propuestos

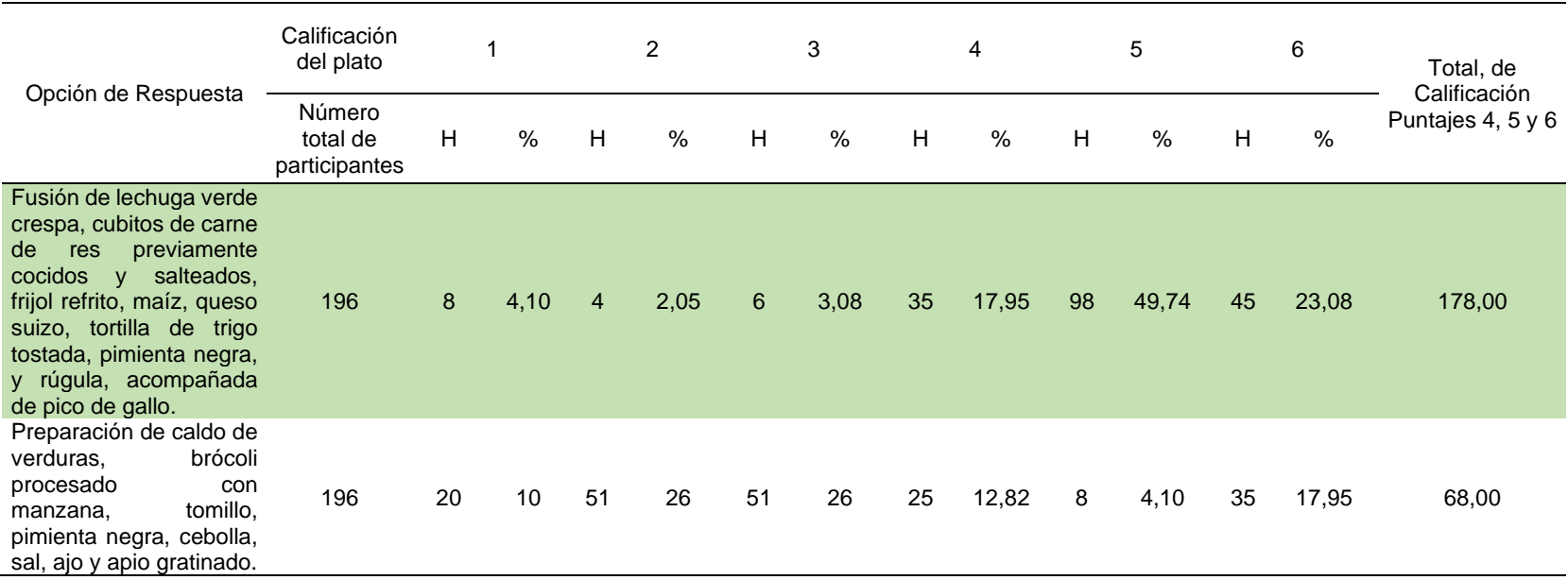

#### Tabla 12. (Continuación)

Fuente: elaboración propia.

En consideración con los datos recopilados consignados en la Tabla 12., en el análisis de la pregunta 3 se evidencia que de los platos propuestos los que presentan mayor intención de compra son el plato 1, el plato 3 y el plato 5; determinados como; Mezcla de pasta fusilli, pechuga de pollo a la plancha, bocconcinis, tomates tipo cherry, crutones, albahaca, aceite de oliva, vinagre balsámico, ajonjolí y pimienta negra; combinado de tallarines de arroz, tofu a la plancha, rúgula, hongos salteados en aceite de oliva aromatizados con vinagre balsámico, zanahoria salteada, cebolla crocante, ajonjolí negro, acompañado con salsa pesto; fusión de lechuga verde crespa, cubitos de carne de res previamente cocidos y salteados, frijol refrito, maíz queso cheddar, queso suizo, tortilla de trigo tostada, pimienta negra, y rúgula, acompañada de pico de gallo, estos serán los platos fuertes ofertados.

**2.4.3.4 Análisis de la pregunta 4.** ¿Con que frecuencia, hace compras de comida saludable con las características anteriormente mencionadas, por internet?, en la Tabla 13., se encuentran los resultados obtenidos para la pregunta 4, tras encuestar 196 hogares.

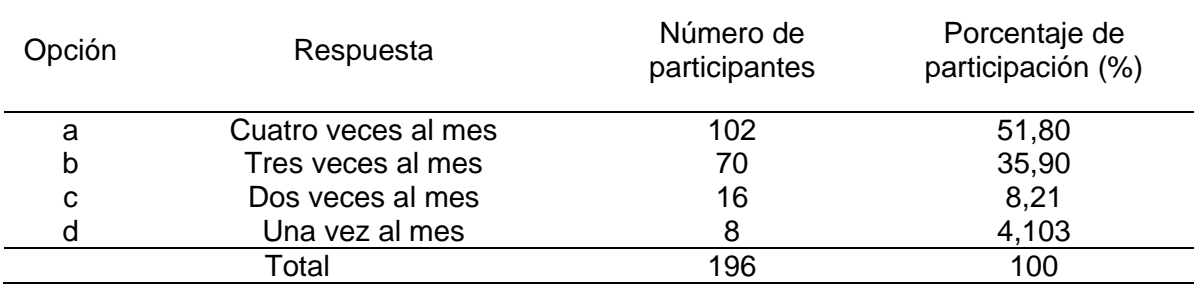

Tabla 13. Análisis de la pregunta 4, sobre frecuencia de compras por internet

Fuente: elaboración propia

A partir de los resultados obtenidos por la Tabla 13., se propone el Gráfico 12., el cual permite ilustrar de forma detallada cada uno de los resultados obtenidos.

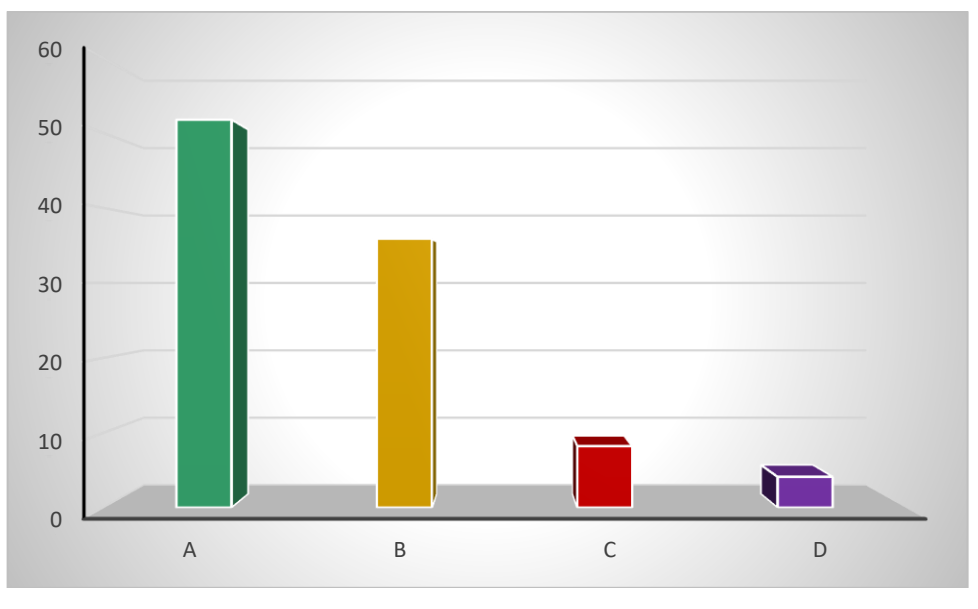

Gráfico 12. Representación gráfica del análisis de datos de la pregunta 6

Fuente: elaboración propia

En consideración con los datos obtenidos se evidencia que el índice de compras por internet de los hogares que fueron encuestados es de 51,79%, es decir es rentable formalizar una idea de negocio como la establecida por el proyecto.

**2.4.3.5 Análisis de la pregunta 5.** Teniendo en cuenta la respuesta de la pregunta anterior ¿cuál sería el número de órdenes que haría teniendo en cuenta las opciones sugeridas en la pregunta 5?, en la Tabla 14., se encuentran los resultados obtenidos para la pregunta 5, tras encuestar 196 hogares.

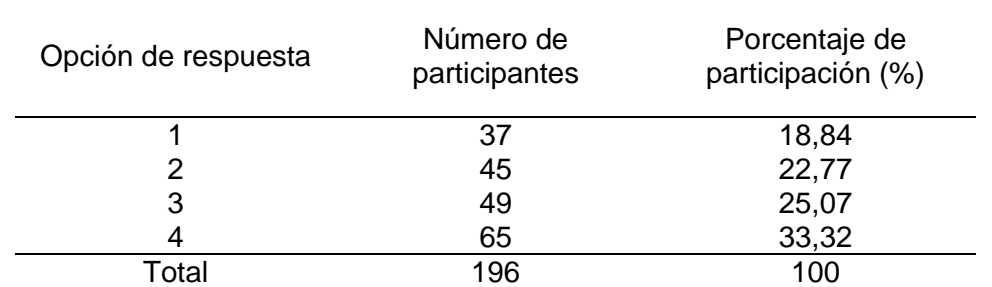

 Tabla 14. Análisis de la pregunta 5, sobre el número promedio de órdenes que compraría con las opciones de menú descritas en la encuesta

Fuente: elaboración propia

A partir de proponer la Tabla 14., se logra proponer el Gráfico 13.

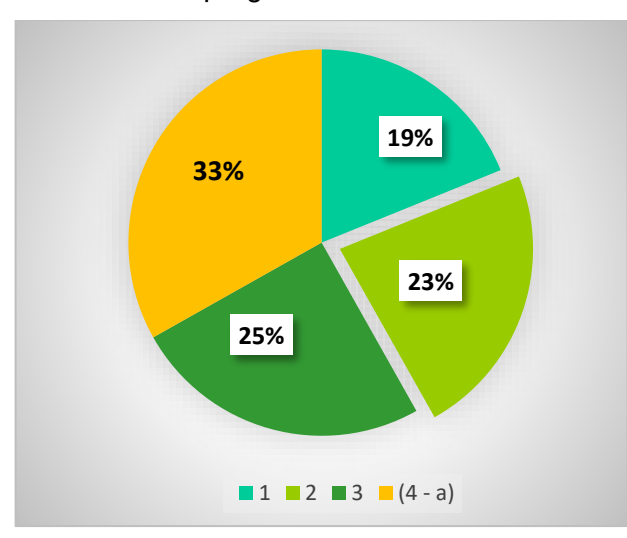

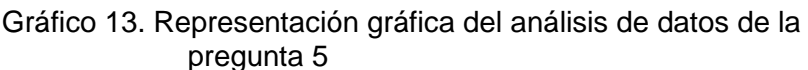

Fuente: elaboración propia

Teniendo en cuenta los resultados obtenidos se logró evidenciar que según la solicitud del servicio en número de órdenes en su gran mayoría los hogares encuestados solicitarían 4 o más ordenes con las descripciones hechas a lo largo de la encuesta.
**2.4.3.6 Análisis de la pregunta 6.** Seleccione el rango de precios que se ajusta a lo que usted como comprador estaría dispuesto a pagar por un servicio con los productos ofertados con las características descritas anteriormente, considerando que los productos ofertados se elaboraran en la residencia del cliente; en la Tabla 15., se encuentra la correspondencia entre los rangos de precios sugeridos y el nivel de aceptación relacionado con su poder adquisitivo y el estrato socioeconómico de los hogares encuestados.

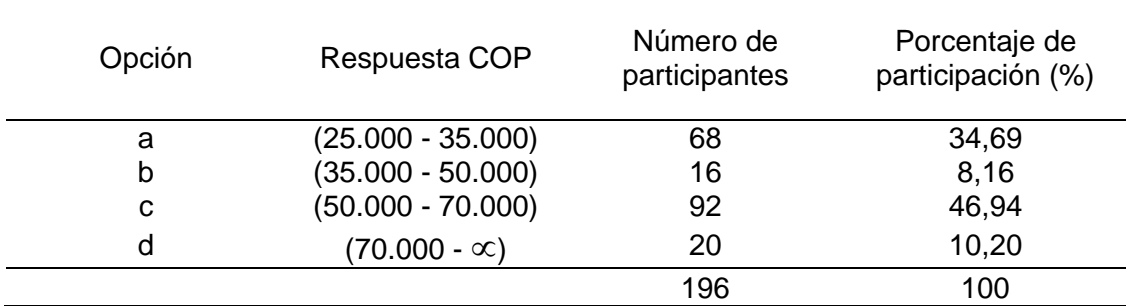

Tabla 15. Resultados obtenidos para la pregunta 6, tras encuestar 196 hogares

Fuente: elaboración propia.

Según los datos recopilados en la Tabla 15., se desarrolló el Gráfico 14., el cual permite ilustrar el nivel de preferencia por los rangos de precios sugeridos por los hogares encuestados.

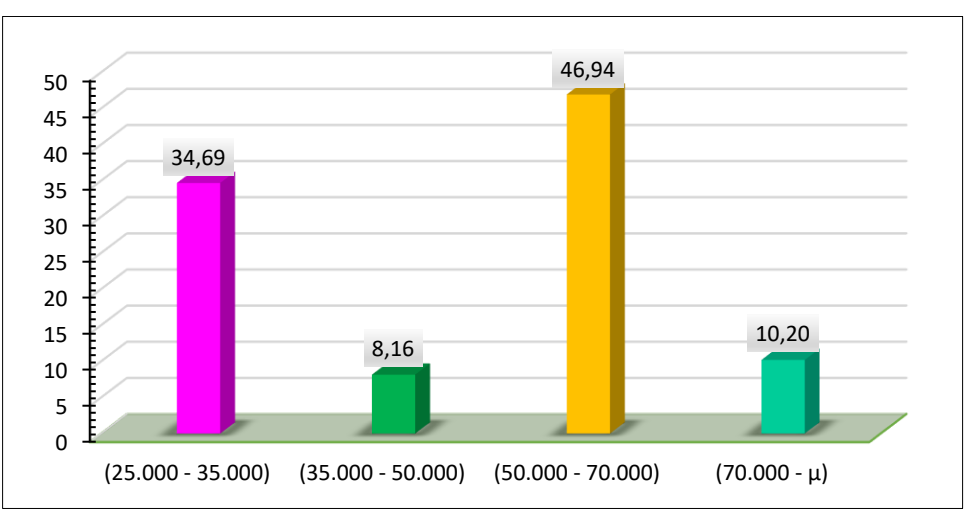

Gráfico 14. Representación gráfica del análisis de datos de la pregunta 6

Teniendo en cuenta los resultados arrojados tras la aplicación de la encuesta en la pregunta 6, se establece que el rango de precios que se ajusta a las características del servicio descrito según la elección de la muestra y con un nivel de elección igual

Fuente: elaboración propia

al 46,94% equivalente a 92 de los hogares encuestados es de 50.000 – 70.000 pesos colombianos COP, estableciendo además que el segundo rango elegido por los hogares encuestados es el de los precios entre 25.000 y 35.000 COP con un porcentaje de elección del 34,69% equivalente a 68 hogares del total encuestados.

Por ello se considera que el precio por el servicio prestado bajo las consideraciones descritas por la idea de negocio planteada debe oscilar entre los 50.000 – 70.000 pesos colombianos COP.

**2.4.3.7 Análisis de la pregunta 7.** Elija a través de que medio preferiría encontrar promociones o información relacionada con el producto descrito de forma inicial por la encuesta, en la Tabla 16., se encuentran los datos recopilados para la pregunta 7 tras la aplicación de la encuesta.

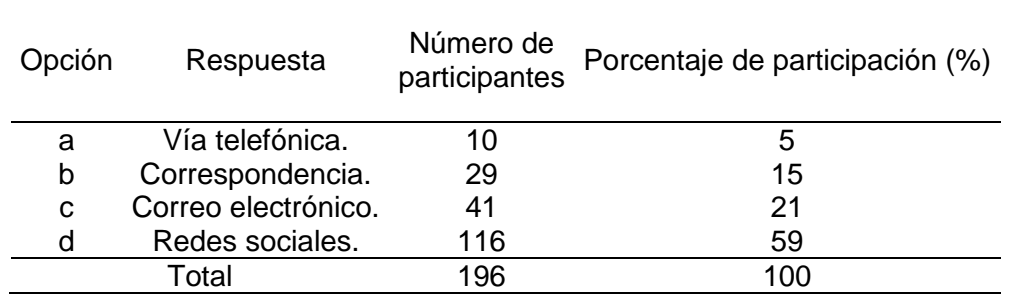

Tabla 16. Resultados obtenidos para la pregunta 7, tras encuestar 196 hogares

Fuente: elaboración propia

Con el Gráfico 15., se interpreta de forma gráfica los resultados de la Tabla 16.

Gráfico 15. Representación gráfica del análisis de datos de la pregunta 7

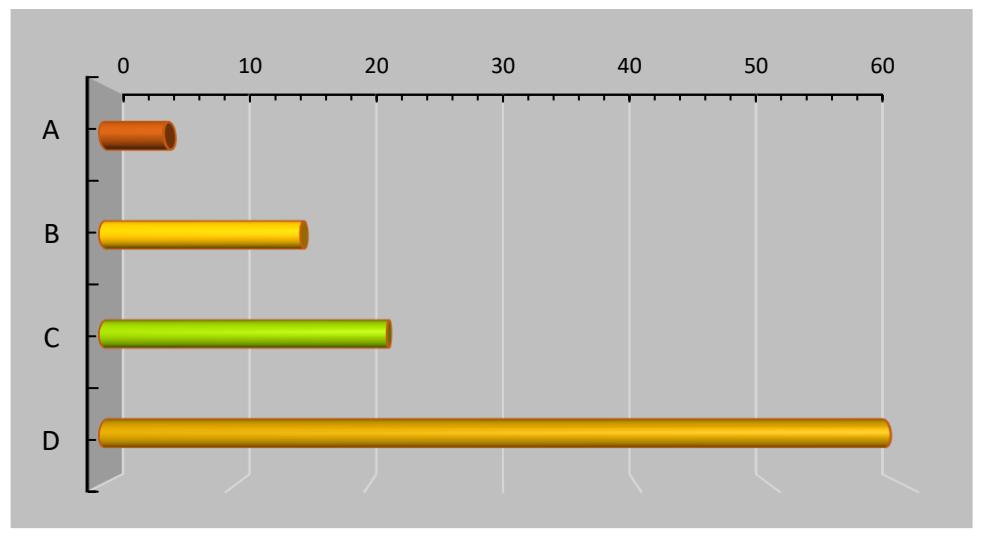

Finalmente al analizar los resultados obtenidos tras la aplicación de la encuesta propuesta a 196 hogares residentes de la localidad de Suba y que se encuentran clasificados en el estrato socioeconómico 5, para la pregunta 7 se estableció que el nivel de elección por parte de los participantes, sobre el medio por el cuál preferirían recibir información referente a publicidad sobre una idea de negocio como la descrita inicialmente en la encuesta, es a través de redes sociales con un 59% de elección equivalente a 116 hogares, de igual forma se ubicó en el segundo lugar por correo electrónico con un 21%, seguido de correspondencia con un porcentaje igual a 15% y por vía telefónica con un 5%.

Teniendo en cuenta los resultados anteriores se establece que el medio más adecuado para la realización de difusión correspondiente sobre la idea de negocio descrita para la realización del proyecto es a través de las redes sociales.

# **2.5 ANÁLISIS DE LA DEMANDA**

El análisis de la demanda es considerado como un estudio detallado que permite identificar "los motivos por los que los consumidores demandan y adquieren un producto en particular, y encontrar los métodos que incentiven su demanda y consumo" <sup>119</sup>, esto para lograr establecer el precio con el que se ofertará el producto en el mercado; y con ello se hace indispensable realizar pronósticos de demanda; esto se realizará tras el énfasis hecho en los resultados arrojados por la encuesta lo que permitirá determinar la factibilidad del desarrollo del proyecto.

**2.5.1 Demanda potencial. "**Es considerada como la demanda máxima que se podría dar para cada uno de los productos en un mercado determinado"<sup>120</sup>.

A partir de lo anterior y para hallar la demanda potencial por número de personas, se tendrán en cuenta los resultados obtenidos con la segmentación de mercado donde se estableció un total de 86.868 hogares con características como estrato socioeconómico y pertenecientes a la localidad de Suba, ubicada en el noroccidente de la ciudad de Bogotá.

Los resultados arrojados tras la realización de la encuesta, también sirvieron de apoyo, lo que permitió establecer el nivel de aceptación por parte de la población de un restaurante online, donde la preparación de los productos se hará donde los clientes lo determinen, esto tras el análisis de la pregunta 3 la cual determinaba lo siguiente; compraría alimentos saludables a través de medios digitales donde además se ofreciese la opción que estos alimentos se prepararan desde la comodidad de su hogar; determinando que el 51,28% de los hogares encuestados

<sup>119</sup> HEAD WAYS MEDIA, "Análisis de la demanda", Glosario Mercadotecnia Head ways media. En línea [Citado 28/10/2019]. Disponible en internet [https://headways.com.mx/glosario-mercadotecnia/palabra/analisis-de](https://headways.com.mx/glosario-mercadotecnia/palabra/analisis-de-demanda/)[demanda/](https://headways.com.mx/glosario-mercadotecnia/palabra/analisis-de-demanda/)

<sup>120</sup> R., Arturo, "Cómo hallar la demanda potencial", Revista económica Crece negocios. En línea [Citado 28/10/2019]. Disponible en internet<https://www.crecenegocios.com/como-hallar-la-demanda-potencial/>

están interesados en ser partícipes de la idea de negocio propuesta, frente a un 25,64% que no está segura de la formalización de la idea de negocio con estas características y un 23,08% que no le interesa.

Como alternativa de hallar la demanda potencial de personas que aprueban la idea de negocio planteada por el proyecto, se propuso el emplear la Ecuación 2., esto con el fin de identificar posteriormente la cantidad promedio de platos demandados con las características descritas, según la frecuencia de compras.

Ecuación 2. Demanda potencial

$$
DP = P \times Pm
$$

Ī Fuente: KOTER, Philip y ARMSTRONG, Gary. Evolución de oportunidades en un entorno de marketing dinámico. En: fundamentos de marketing. 6 ed. Colombia: Pearson educación, 2013. p. 125

Donde:

- P: es la población objetivo, determinada por la segmentación de mercado. Igual a 86.868 hogares, en la localidad de Suba en estrato 5.
- Pm: es el número de posibles compradores que estarán dispuestos a adquirir un servicio donde se ofrecen productos como los ya descritos por la idea de negocio. Para este caso es el porcentaje de personas que hacen compras por internet, que es igual a 51,28%.

A continuación, en la Operación 2., se remplazan las variables por números enteros en la Ecuación 2., para así conocer la demanda potencial.

Operación 2. Demanda potencial

```
DP = (86.868 \times 0.5) = 43.434 Hogares
```
Fuente: elaboración propia

Estableciendo una demanda potencial igual a 43.434 hogares que aprueban la idea de negocio planteada por el proyecto.

**2.5.2 Demanda Real.** Es considerada como; "la demanda determinada en el aquí y el ahora, cuando el cliente se encuentra dentro del punto de venta y realiza una compra. Por ello esta se refiere a lo que se está produciendo en ese momento"<sup>121</sup>.

A partir de lo anterior y según los datos obtenidos tanto en la encuesta como en la determinación de la demanda potencial, se establece que actualmente el mercado de la alimentación saludable cumple con las condiciones de ser una propuesta emergente con gran aceptación por parte del mercado, debido a esto se han incrementado las posibilidades para aquellos emprendedores que desean incursionar con ideas de negocio relacionadas con la producción y comercialización de alimentos considerados como saludables la ciudad de Bogotá.

Por lo anterior el mercado de restaurantes saludables ha incrementado su competencia, considerando establecimientos como; Suna, Hippie, Alelú, Maha comida vegetariana y de Raíz entre los más importantes en la ciudad de Bogotá además de resaltar la destacada participación de Foody, la cual es la plataforma digital con mayor reconocimiento en la ciudad, en la elaboración y distribución de alimentos saludables a través de su portal web con precios atractivos que facilitan la difusión de esta idea de negocio innovadora; a partir de ello y en consecuencia con la reconocida trayectoria de estas empresas, la organización inicialmente espera contribuir con una participación igual al 5% de la demanda del nicho de mercado, estableciendo la cantidad de productos a través de la Ecuación 3., ya que permite hallar la demanda real.

Es de resaltar que por el tipo de idea de negocio, se creó un concepto que permitirá proponer a los clientes una alternativa que les garantice a los hogares facilitar la solicitud del servicio, esta figura tomará el nombre de orden, donde esta determina el número de veces que debe prepararse el menú en su totalidad con una sola opción de plato fuerte y de bebida, teniendo en cuenta el menú propuesto para los clientes, donde además se consideró el tamaño promedio de los hogares en la localidad de Suba clasificados como estrato socioeconómico 5. Por lo anterior tanto en la Tabla 17., como en la Tabla 18., se estableció el número de incidencia de compra por parte del nicho de mercado y con esto se determinó el número de veces que se preparará el menú de acuerdo con el número posible de personas que conforman cada hogar respectivamente.

Por lo anterior se espera contribuir con el 5% de participación, este porcentaje puede estar sometido a consideración si se establece que el alcance de la empresa puede llegar a ser mayor o menor según sea el caso.

<sup>121</sup> MERCA 2.0 MERCADOTECNIA "5 TIPOS DE DEMANDA QUE TIENE UNA MARCA", mesa editorial Merca 2.0 mercadotecnia, publicidad, medios. En línea [Citado 06/11/2019]. Disponible en internet <https://www.merca20.com/5-tipos-de-demanda-que-tiene-una-marca/>

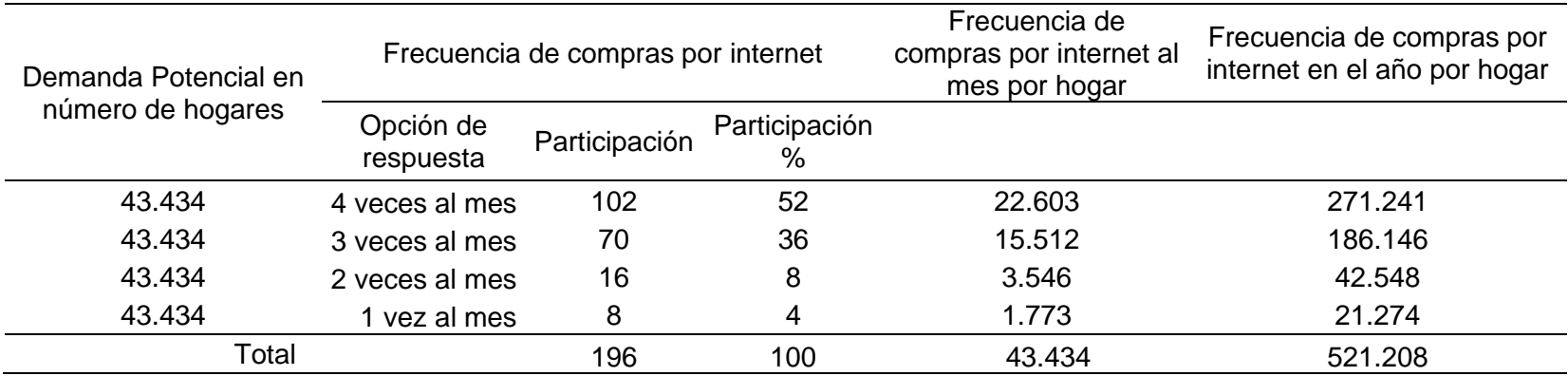

# Tabla 17. Frecuencia de compras por internet

Fuente: elaboración propia

# Tabla 18. Órdenes demandadas en cada servicio

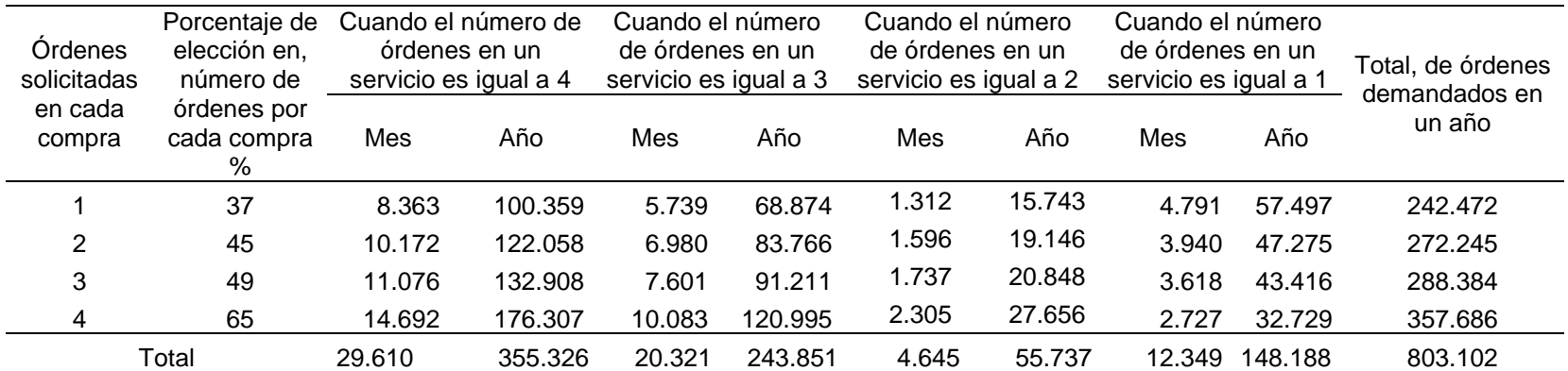

Teniendo en cuenta los resultados obtenidos en la Tabla 18., se pretende contribuir con el 2% de participación donde únicamente se manejará la orden donde se realizarán 4 preparaciones del menú disponible para los clientes con una sola opción de plato fuerte una sola opción de bebida por preparación en cada servicio.

Partiendo de lo anterior y al identificar el número total de personas interesadas en lo sugerido por la idea de negocio se propone la Ecuación 3., la cual permite establecer la demanda real.

Ecuación 3. Demanda real

 $Dr = (Dp \times Pp)$ 

Fuente: KOTER, Philip y ARMSTRONG, Gary. Evolución de oportunidades en un entorno de marketing dinámico. En: fundamentos de marketing. 6 ed. Colombia: Pearson educación, 2013. p. 125

Donde:

- Dp: es la demanda potencial hallada en número de personas por hogar que aprueban la idea de negocio.
- Pp: es el porcentaje de participación con el que se espera contribuir.

A continuación, en la Operación 3., se remplazan las variables por números enteros en la Ecuación 3., para hallar la demanda real.

Operación 3. Demanda real, mensual

 $Dr = (2.727 \times (2\%) = 54,54 \approx 55$  servicios

Fuente: elaboración propia

Según el resultado arrojado por la Operación 3., se concluye que la idea de negocio establecida en el proyecto puede llegar a tener una participación igual a 2% en el mercado con una contribución de 55 productos que en este caso son servicios mensuales, con la preparación de todos los productos mencionados en el menú sugerido con las características descritas anteriormente.

Para visualizar y considerar la demanda real en el año, se propone la Operación 4., donde:

• Dp: es la demanda potencial hallada en número de personas por hogar que aprueban la idea de negocio, órdenes anuales igual a 32.729 de una orden.

• Pp: es el porcentaje de participación con el que se espera contribuir, es el 2% anual.

Operación 4. Demanda real, anual

 $Dr = (32.729 \times (2\%) = 654,58 \approx 655$  servicios

Fuente: elaboración propia

**2.5.3 Pronóstico de la demanda.** Para la determinación del pronóstico de la demanda se tendrá en cuenta los distintos factores que influyen en el proceso de compra, a partir de esto es imprescindible establecer las variables presentes en el mercado de manera que se logre identificar la cantidad de productos que serán adquiridos por las personas.

De acuerdo con lo anterior se propone la proyección de la industria manufacturera, esto por de manera que se establezca el pronóstico de la demanda más acertado de acuerdo con los datos obtenidos con anterioridad.

En la Tabla 19., se logra visualizar la proyección de la industria manufacturera para el presente año y los cuatro siguientes.

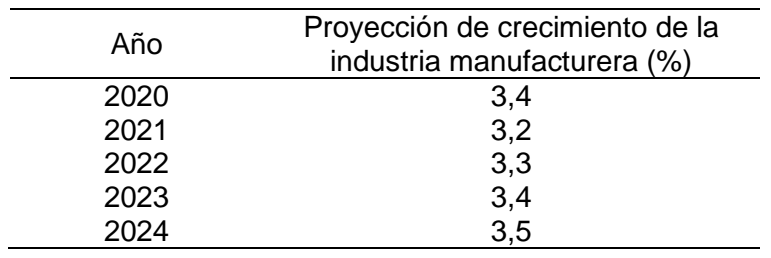

Tabla 19. Proyección de la industria manufacturera

 Fuente: EMIS y GRUPO BANCOLOMBIA. Proyecciones económicas Colombia 2019. En: EMIS. [Base de datos]. Bogotá: Grupo Bancolombia. [Consultado: 04 marzo 2020]. Archivo pdf.

En consideración con la Tabla 19., se realiza el pronóstico de la demanda considerando el porcentaje de participación seleccionado y la proyección anual de crecimiento promedio de la industria manufacturera como se logra evidenciar en la Tabla 20.

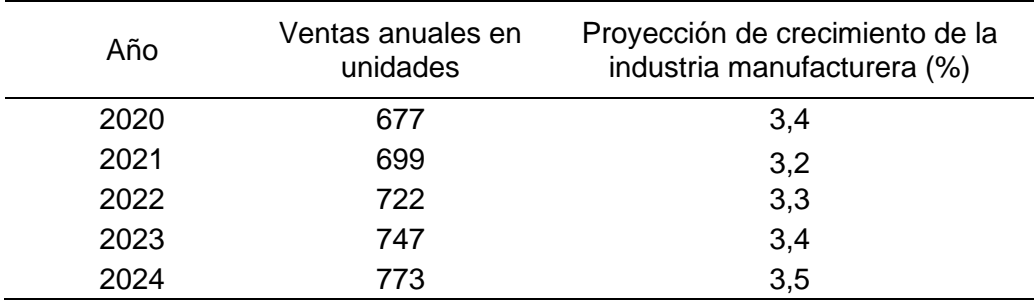

Tabla 20. Proyección de la Demanda anual.

 Fuente: elaboración propia, con base en EMIS y GRUPO BANCOLOMBIA. Proyecciones económicas Colombia 2019. En: EMIS. [Base de datos]. Bogotá: Grupo Bancolombia. [Consultado: 13 marzo 2019]. Archivo pdf.

A partir de lo anterior y en consideración con las proyecciones halladas en la Tabla 20., se logra visualizar en el Gráfico 16., el comportamiento en el presente año y en los 4 siguientes.

Gráfico 16. Proyección de la demanda anual

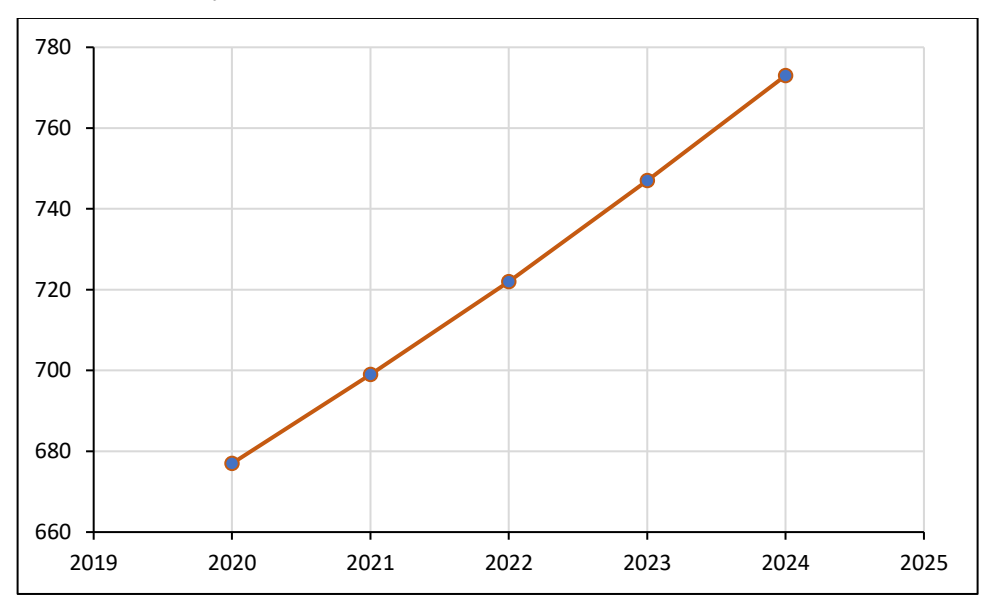

Fuente: elaboración propia

# **2.6 ANÁLISIS DE LA OFERTA**

El análisis de la oferta está definido como; "definir y medir las cantidades y condiciones en que se pone a disposición del mercado un bien o un servicio. La oferta, al igual que la demanda, está en función de una serie de factores, cómo es el precio en el mercado del producto o servicio, entre otros"<sup>122</sup>.

Es de resaltar que como se mencionó en el hallazgo de la demanda real, que el mercado no puede ser totalmente abastecido, eliminando la posibilidad de acapararlo en su totalidad debido a las condiciones mismas del mercado y de la idea de negocio propuesta en el proyecto; a partir de ello se determina que la fabricación de los productos y la prestación del servicio se haga según los requerimientos de los clientes.

# **2.7 ANÁLISIS DE LA COMPETENCIA**

El análisis de la competencia está definido como; "el análisis de los recursos, capacidades, estrategias, ventajas competitivas, fortalezas, debilidades y demás características de los actuales y potenciales competidores de una empresa, que se realiza con el fin de poder, en base a dicho análisis, tomar decisiones o formular estrategias que permitan competir con ellos de la mejor manera posible"<sup>123</sup>; a partir de ello con este análisis no solo se pretende prevenir acciones o posibles estrategias ideadas por los competidores sino "sacar provecho de sus debilidades, hacer frente a sus virtudes y fortalezas y temor como referente aquellos productos y estrategias con los mejores resultados"<sup>124</sup> .

Uno de los ejemplos con mayor relevancia tras el respectivo análisis de la competencia, es establecer los factores que impiden que la competencia maneje precios bajos en el mercado y sus posibles deficiencias en la atención al cliente, para así tomar las acciones pertinentes que logren reducir los precios de los productos, además de idear estrategias que permita priorizar la atención al cliente con el fin de ganarles en el mercado.

Con el fin de hacer un análisis de la competencia detallado y útil, empleará como herramienta la matriz de perfil competitivo, con la que se pretende evaluar los factores críticos de éxito, que logran identificar el nivel de participación de cada una de las organizaciones que son considerados como competidores directos, es de considerar que estos criterios serán determinados en relación con aspectos relevantes identificados tras la aplicación de la encuesta.

Para la correcta realización de este análisis, se tendrán en cuenta las 3 organizaciones con mayor reconocimiento en la ciudad de Bogotá que se

<sup>122</sup> MERCADO VARGAS, Horacio; PALMERÍN CERNA, Marisol, "La internacionalización de las pequeñas y medianas empresas", Portal interactivo EUMED.NET, Biblioteca virtual de Derecho, Economía y Ciencias Sociales. En línea [Citado 07/11/2019]. Disponible en internet [http://www.eumed.net/libros](http://www.eumed.net/libros-gratis/2007c/334/analisis%20de%20la%20oferta.htm)[gratis/2007c/334/analisis%20de%20la%20oferta.htm](http://www.eumed.net/libros-gratis/2007c/334/analisis%20de%20la%20oferta.htm) 

<sup>123</sup> R., Arturo, "¿Qué es el análisis de la competencia y cómo hacerlo?", Blog interactivo Crece Negocios. En línea [Citado 08/11/2019]. Disponible en internet <https://www.crecenegocios.com/analisis-de-la-competencia/>  $124$  Ibid.

encuentran en el subsector de restaurantes caracterizados por cualidades similares a la idea de negocio planteada para la realización del proyecto.

**2.7.1 Competidores.** Los competidores por considerar son las organizaciones con mayor reconocimiento en la ciudad de Bogotá, en el Cuadro 10., permite visualizar los restaurantes y plataformas digitales en orden de posicionamiento en el mercado, con su respectiva caracterización.

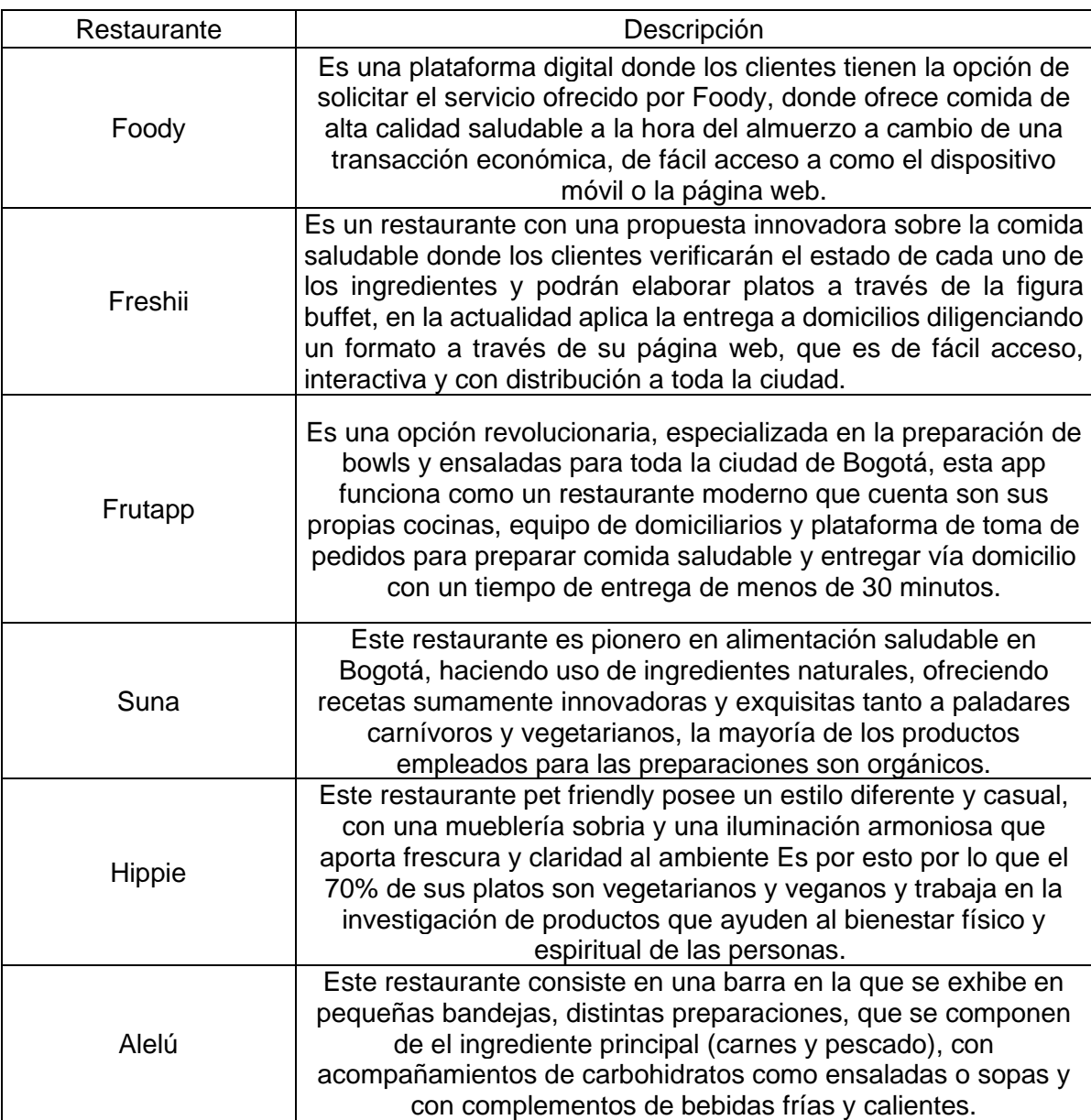

Cuadro 10. Listado de principales competidores con su respectiva descripción en la ciudad de Bogotá

**2.7.1.1 Matriz de perfil competitivo.** Considerada como; **"**una herramienta de análisis que permite visualizar de forma rápida las fortalezas y debilidades de la empresa" 125 **.**

En ese orden de ideas la matriz de perfil competitivo se empleará como herramienta que permitirá evaluar las condiciones en las que se encuentran los competidores directos de la idea de negocio propuesta por el proyecto.

A partir de lo anterior se tendrán en cuenta que los factores críticos de éxito que serán evaluados como fortalezas y como debilidades, se manejará una calificación de 1 a 4, donde 4 corresponde a la mayor fortaleza, 3 por una fortaleza menor, 2 como una debilidad menor y 1 a la debilidad con mayor fuerza presente en la organización, en la Tabla 21., se evidencia la matriz de perfil competitivo propuesto.

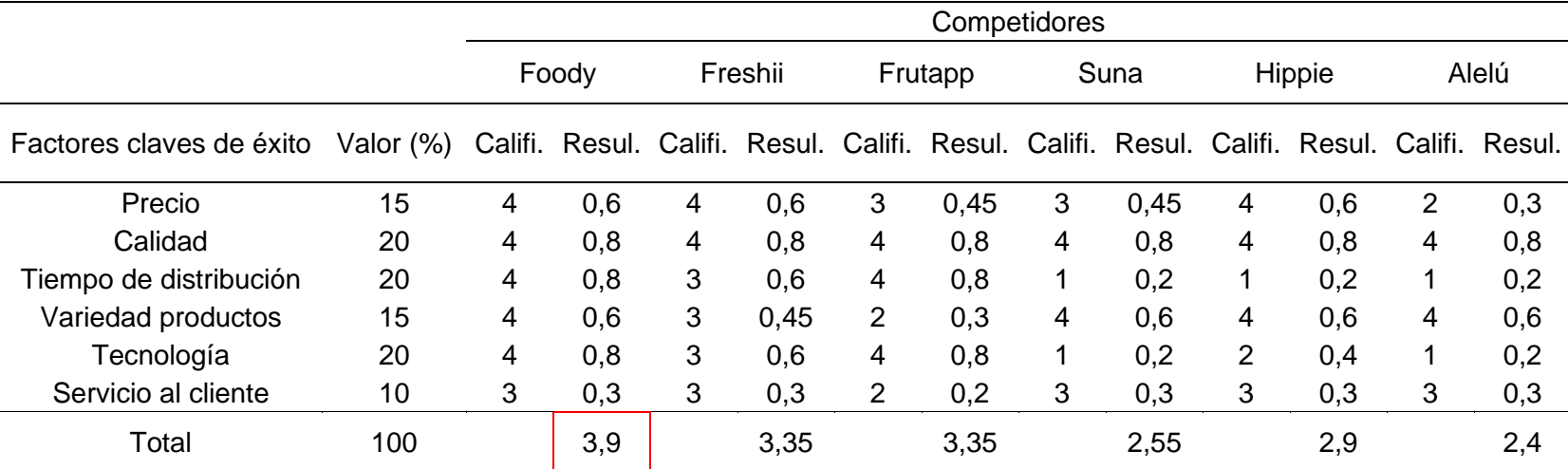

Tabla 21. Matriz de perfil competitivo

<sup>125</sup> PÉREZ, María, "Matriz de perfil competitivo", Portal web zona económica. En línea [Citado 08/11/2019]. Disponible en internet <https://latinamericanpost.com/es/20862-top-5-los-mejores-restaurantes-saludables-de-bogota>

En la Tabla 21., se evidencia que las organizaciones que ofertan comida saludable y que además la distribuyen a domicilio donde se considera la difusión de la idea de negocio por internet, con mayor reconocimiento por parte de los consumidores en la ciudad de Bogotá, fueron aquellas empresas con mayor calificación en la matriz de perfil competitivo propuesta, en ese orden de ideas y en una organización ascendente se clasificaron de la siguiente manera: Foody, Freshii, Frutapp, Hippie, Suna y Alelú; es de resaltar que en la actualidad las organizaciones con mayor puntaje fueron aquellas que le apostaron por la difusión y fortalecimiento de sus plataformas digitales.

#### **2.8 MARKETING MIX**

El marketing mix es definido como; "el análisis de la estrategia interna desarrollada comúnmente por las empresas. Se analizan cuatros variables básicas de su actividad: producto, precio, distribución y promoción"<sup>126</sup> y a partir de lo planteado en el proyecto, con este análisis se pretende identificar la estrategia que garantice la mejor promoción del producto ante los clientes.

Es de resaltar que con esto se buscará realizar una descripción del producto que logre evaluar las variables establecidas por el marketing mix, para determinar la estrategia que permita destacar en el mercado de comida saludable por internet.

**2.8.1 Producto.** La idea de negocio planteada por el proyecto sugiere la creación de un restaurante online de comida saludable, donde la preparación de los productos se hará donde los clientes lo determinen; esto significa que como tal no habrá un establecimiento físico donde los comensales pueden ir y disfrutar directamente de las preparaciones, por el contrario los clientes establecerán el lugar donde el producto será distribuido, con la opción de que este puede ser elaborado en presencia de los mismos clientes o entregado bajo las condiciones determinadas por los mismos a través de la página web, de esta forma se pretende proponer un escenario que permita recopilar la opinión de los clientes de acuerdo al servicio prestado.

Los productos ofrecidos están clasificados como productos gourmet, ya que estos requieren de técnica y especialidad para ser elaborados además de que son "servidos a la mesa, los pedidos son a la carta o son elegidos a través de un menú; esto quiere decir que son preparados previó a su consumo, determinándolos como alimentos saludables de acuerdo con el planteamiento hecho por la idea de negocio.

Es importante que los productos antes de su elaboración consideren aspectos relevantes recopilados tras la aplicación de la encuesta sugerida con anterioridad;

<sup>&</sup>lt;sup>126</sup> DEBITOOR "Marketing mix - ¿Qué es el marketing mix?", Blog interactivo debitoor sección glosario de contabilidad. En línea [Citado 11/11/2019]. Disponible en internet [https://debitoor.es/glosario/definicion](https://debitoor.es/glosario/definicion-marketing-mix)[marketing-mix](https://debitoor.es/glosario/definicion-marketing-mix)

del igual forma la organización buscará diferenciarse en el mercado por la calidad del servicio prestado y por lo que este ofrece, proporcionándole a los clientes el grado de satisfacción necesario para convertir a este como su primera opción a la hora de comprar alimentos preparados.

**2.8.1.1 Imagen corporativa y características del producto.** Está definida como "el conjunto de creencias, actitudes y percepciones que tienen los públicos sobre una empresa o marca. Es decir, es la forma en que ese público interpreta el conjunto de señales procedentes de los productos, servicios y comunicaciones, emitidas por la marca."<sup>127</sup> .

En consideración con lo mencionado se establece que la imagen corporativa planteada para este caso en específico será ideada de acuerdo con la alternativa de productos ofertados por la idea de negocio, además de ello se tendrá en cuenta la imagen corporativa manejada por la competencia.

**2.8.1.2 Nombre corporativo.** El blog interactivo Marketing Internacional<sup>128</sup> establece la importancia de seleccionar el nombre corporativo de acuerdo con la idea de negocio planteada, por ello se consideró lo siguiente; "es la forma en el que el cliente reconoce a la empresa, es de vital importancia ya que establece la actitud y el tono donde se constituye el primer paso para establecer una personalidad ante el mercado, además es importante ya que las personas identificarán a la compañía por dicho nombre el cual quedara en la mente y percepción de los consumidores", a partir de lo mencionado se buscó proponer una alternativa que fuese innovadora en el mercado de alimentos preparados clasificados como saludables, del mismo modo se indagó sobre los nombres registrados hasta hora por la competencia ante la Cámara de Comercio de Bogotá, de manera que se ideará un nombre que diferencie la idea de negocio en el mercado.

El nombre que tomará la organización en el momento de establecerse legalmente será **"***Huerto Express***"**, clasificado como un nombre explícito de acuerdo con la definición que establece al nombre bajo esas características como, "aquel que menciona la actividad económica de la empresa, relacionándolo a través de características del producto o del servicio ofrecido por la compañía a constituir"<sup>129</sup>; por ello se seleccionó este nombre porque para la organización es importante resaltar las raíces culturales de Colombia ya que este es el país de origen, además de que este tuviese una fácil pronunciación para crear en la mente de los consumidores fácil recordación y reconocimiento en el mercado, por esto se hizo en español rompiendo un poco con los esquemas actuales que proponen nombres en inglés.

<sup>127</sup> NEO ATTACK "¿Qué es la Imagen Corporativa y para qué sirve?", Blog interactivo Neo Attack. En línea [Citado 15/11/2019]. Disponible en interne[t https://neoattack.com/que-es-la-imagen-corporativa/](https://neoattack.com/que-es-la-imagen-corporativa/)

<sup>128</sup> PORTILLO, Sandra," Nombres corporativos", Blog interactivo Marketing Internacional, El Salvador. En línea [Citado 20/11/2019]. Disponible en internet https://portilloa.wordpress.com/2011/11/06/nombres-corporativos/  $129$  Ibid.

Así mismo se resaltaron las características principales de la actividad económica que desarrollará la empresa, como lo es la elaboración de alimentos y que estos tendrán como ingredientes principales productos comercializados por los agricultores colombianos.

**2.8.1.3 Marketing emocional y psicología de los colores.** Como una de las variables fundamentales en la definición de la imagen corporativa se hace indispensable considerar conceptos como el marketing emocional y la psicología de los colores, de manera que se identifique la estrategia adecuada que le permitirá a la organización diferenciarse exitosamente en el mercado.

De acuerdo con lo anterior y se propone establecer de forma inicial la importancia de las emociones, ya que estas impulsan en gran parte la intención de compra de los consumidores, destacando a las de mayor impacto en la toma de decisiones a la tristeza, la alegría, el asco, la repugnancia, la sorpresa, el miedo y la ira entre las más relevantes, en la Imagen 4., se ilustra detalladamente la clasificación de cada una y lo que se desencadena a través del comportamiento manifestado por el ser humano.

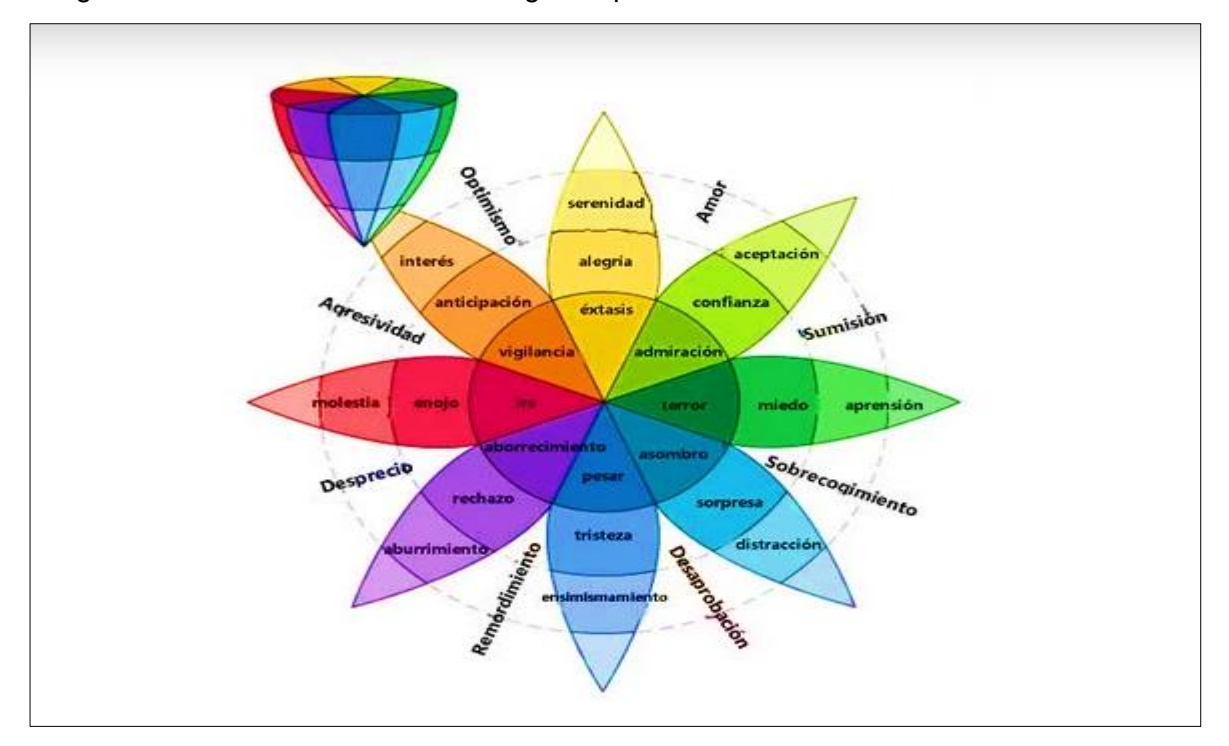

Imagen 4. Abanico de sentimientos sugerido por Robert Plutchik

Fuente: INBOUNDCYCLE. "Marketing emocional para tu estrategia de marca". InboundCycle, Blog de Inbound Marketing. [Citado 10/11/2019]. Disponible en Internet https://www.inboundcycle.com/blog-de-inbound-marketing/marketing emocional-estrategia-marca

➢ **Los colores y su significado.** Para identificar lo que se desea trasmitir con los colores propuestos en la creación del logotipo, la cual será la imagen corporativa que la organización desea proyectar, es importante establecer el significado establecido por la psicología del color, en el Cuadro 11., se establecen los principales atributos de los colores empleados.

| Color    | <b>Atributos</b> | Color   | <b>Atributos</b> |
|----------|------------------|---------|------------------|
| Verde    | Naturaleza       |         |                  |
|          | Armonía          |         | Atención         |
|          | Calma            |         | Pasión           |
|          | Salud            |         | Peligro          |
|          | Relajación       | Rojo    | Calidez          |
| Amarillo | Optimismo        |         | Vida             |
|          | Energía          |         | Salud            |
|          | Creatividad      |         | Fuerza           |
|          | Poder            |         |                  |
| Negro    | Autoridad        |         | Optimismo        |
|          | Fortaleza        |         | Alegría          |
|          | Premium          | Naranja | Entusiasmo       |
|          | Elegancia        |         | Diversión        |
|          | Formalidad       |         | Calidez          |

Cuadro 11. Atributos por color

Fuente: elaboración propia

• **Colores corporativos.** La empresa Huerto Express será reconocida en el mercado a través de los colores verde en dos escalas, purpura y negro; los cuales estarán presentes en el logotipo, página web, redes sociales y anuncios entre otros, en la Imagen 5.

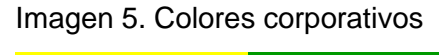

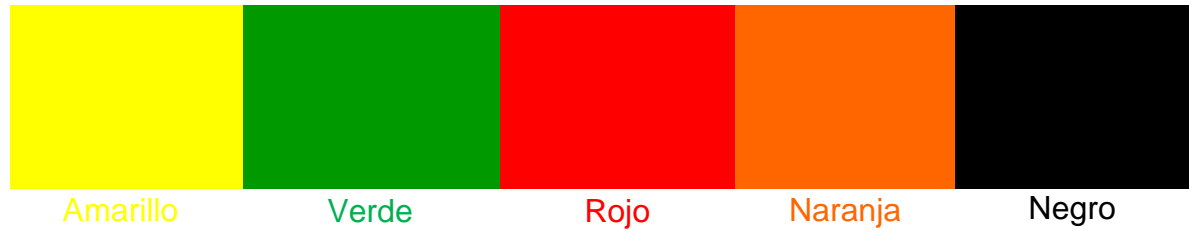

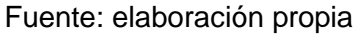

**2.8.1.4 Logo.** Será el elemento gráfico que identificará a la empresa en el mercado, para este caso en específico se propuso dos cubiertos en posición de satisfacción por parte del comensal sobre un plato acompañados con una rama de una hierba aromática haciendo alusión a la presencia de productos naturales en la preparación de los productos ofrecidos, esto se ilustra en la Imagen 6.

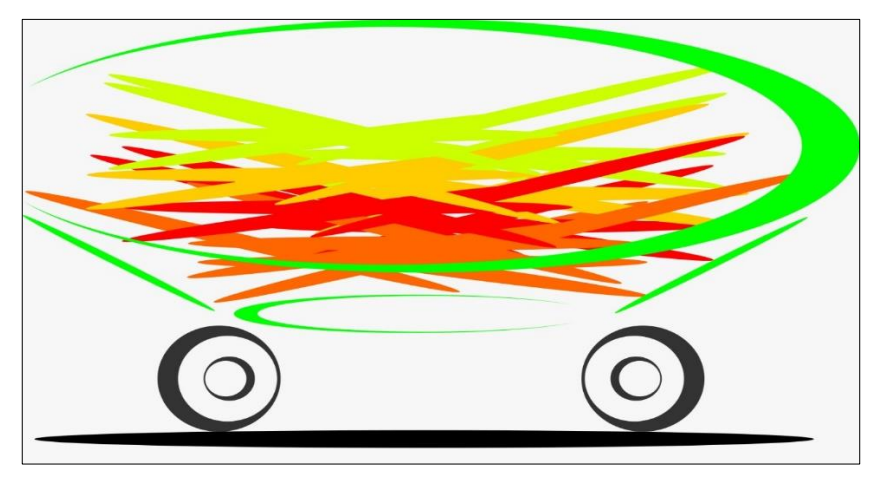

Imagen 6. Logo empresa Huerto Express

**2.8.1.5 Logotipo.** Será la combinación entre el logo y los caracteres alfanuméricos que lo diferenciarán en el mercado es de resaltar que Huerto Express combino el logo propuesto con su nombre de forma que visualmente fuese llamativo y agradable, ilustrándolo en la Imagen 7., del mismo modo está representado a través de los colores corporativos mencionados con anterioridad.

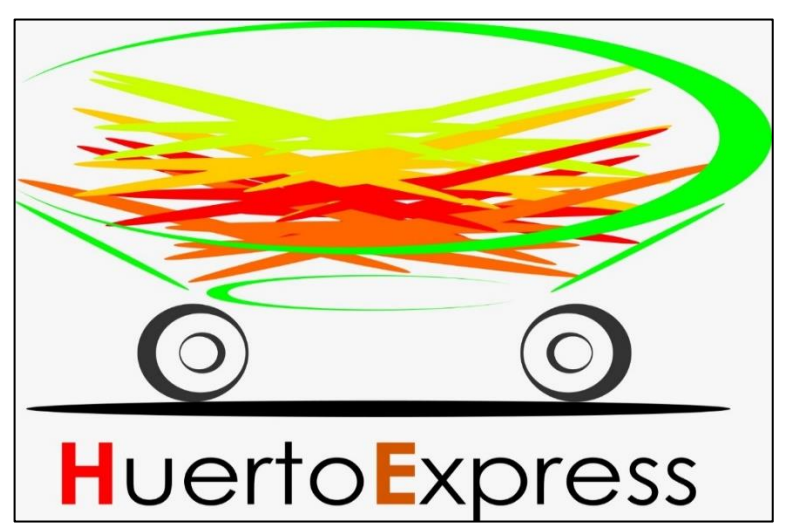

Imagen 7. Logotipo de la empresa Sazón del Huerto

Fuente: elaboración propia

**2.8.1.6 Eslogan.** El eslogan propuesto para ser reconocido en el mercado, donde además resalta el objetivo de la empresa que es satisfacer a sus clientes a través del servicio prestado será **"***A tu servicio***"**, donde propone que el trabajo de la organización está al servicio y disposición de los clientes.

**2.8.2 Precio.** El precio definido como; "la cantidad de dinero que la empresa requiere por la adquisición o uso de un bien o servicio. Este elemento es muy competitivo en el mercado, dado que, tiene un poder esencial sobre el consumidor, además es la única variable que genera ingresos"<sup>130</sup>. Por ello se dispone que, al modificar la cantidad establecida como el precio, la estrategia de marketing se afectará, así como la demanda del producto incorporando el concepto de elasticidad precio de la demanda.

A partir de lo anterior se estableció que para la determinación del precio de venta de los productos ofrecidos se considerarán los costos que incidirán para la elaboración de cada uno de estos, así como las disposiciones establecidas por el cliente a través de la página web sobre el servicio solicitado y las características requeridas para la cocción de cada producto, del mismo modo se establecerá un margen de utilidad que cubra posibles eventualidades, que afecten el comportamiento en el mercado de los precios de los productos agrícolas como, condiciones climáticas según la época del año o de transporte según la zona geográfica de donde tengan origen; es de tener en cuenta que lo mencionado no acarreará un incremento significativo en el precio de cada producto, procurando oscilar entre lo establecido por la competencia al ofrecer servicios similares a los ofertados por el establecimiento ideado por la idea de negocio planteada para el desarrollo del proyecto.

Además de lo mencionado anteriormente, se determinó que como métodos de pago se tendrá la posibilidad de que los clientes determinen el de su conveniencia, con esto se podrán hacer pagos a través de tarjetas crédito y débito, pagos a través de PayPal y pagos en efectivo directamente al representante de la organización al recibir los servicios prestados claro es que los pagos independiente del medio de facturación seleccionado por el cliente será de contado ya que son productos de consumo inmediato.

Finalmente se establece que para la fijación de precios de los productos ofrecidos se tendrán en cuenta los resultados obtenidos tras la culminación de los capítulos técnico – ambiental, administrativo, legal y financiero además de lo mencionado con antelación.

<sup>130</sup> DEBITOOR "Marketing mix - ¿Qué es el marketing mix?", Blog interactivo debitoor sección glosario de contabilidad - Precio. En línea [Citado 12/11/2019]. Disponible en internet [https://debitoor.es/glosario/definicion](https://debitoor.es/glosario/definicion-marketing-mix)[marketing-mix](https://debitoor.es/glosario/definicion-marketing-mix)

**2.8.3 Plaza.** La plaza o distribución está definida como; "la variable que se analiza los [canales que atraviesa un producto](https://debitoor.es/glosario/definicion-canal-distribucion) desde que se crea hasta que llega a las manos del consumidor, considerando desde la producción, el almacenaje, los puntos de venta, la relación con los intermediarios y el transporte"<sup>131</sup>, a partir de esto se considerará lo planteado para la idea de negocio establecido en el proyecto.

Teniendo en cuenta lo anterior y en consideración con lo planteado por la idea de negocio planteada por el proyecto se establece que el tipo de comercialización, la oferta y la difusión de la idea de negocio se hará a través de una página web en la que los clientes podrán establecer las condiciones del servicio que se prestará así como el tipo de producto de su preferencia, esto le permitirá hacer una simulación del precio, elegir el método de pago y calificar el servicio; esto garantizará que el cliente verifique la trazabilidad de cada uno de los productos seleccionados por el mismo.

Del mismo modo se considerarán aspectos como el tiempo de operación, el tipo de productos que se almacenarán, el tipo de transporte, el costo de desplazamiento y envío, proponiendo este como el canal de distribución, así como el costo del dominio de la página web y la correspondiente difusión de la esta, permitiendo establecer un vínculo con el cliente que permitirá en el futuro conocer el grado de satisfacción de estos.

En el Anexo B, se relacionan las cotizaciones hechas para la elaboración de una página web con las características mencionadas, así mismo en el Anexo C, y en consideración con la materialización de la idea de negocio planteada se evidencia la cotización de 2 automotores que serán necesarios para el desplazamiento de quienes prestarán el servicio de preparación de los productos a domicilio y distribución de los productos que se entregarán preparados; a partir de esto se plantea que se manejará una distribución directa y sin intermediarios.

**2.8.4 Promoción.** En el marketing mix está definido como; "la comunicación con el objetivo específico de informar, persuadir y recordar una audiencia objetivo, sobre la idea de negocio"<sup>132</sup>, por lo tanto

Se realizará una estrategia de atracción de clientes; con el objetivo de incentivar las compras de las personas a través de nuestra página web la cual está diseñada de forma interactiva para facilitar las transacciones.

En la Imagen 8., se evidencia la imagen de la página web.

<sup>131</sup> SÁNCHEZ, Javier, "Marketing mix", Enciclopedia virtual Economipedia. En línea [Citado 13/11/2019]. Disponible en internet<https://economipedia.com/definiciones/marketing-mix.html>

<sup>132</sup> COUTINHO, Víctor, "Qué es Promoción en la mezcla de mercadotecnia", Blog interactivo Rock content. En línea [Citado 17/11/2019]. Disponible en internet <https://rockcontent.com/es/blog/promocion-en-el-marketing/>

#### Imagen 8. Diseño página web

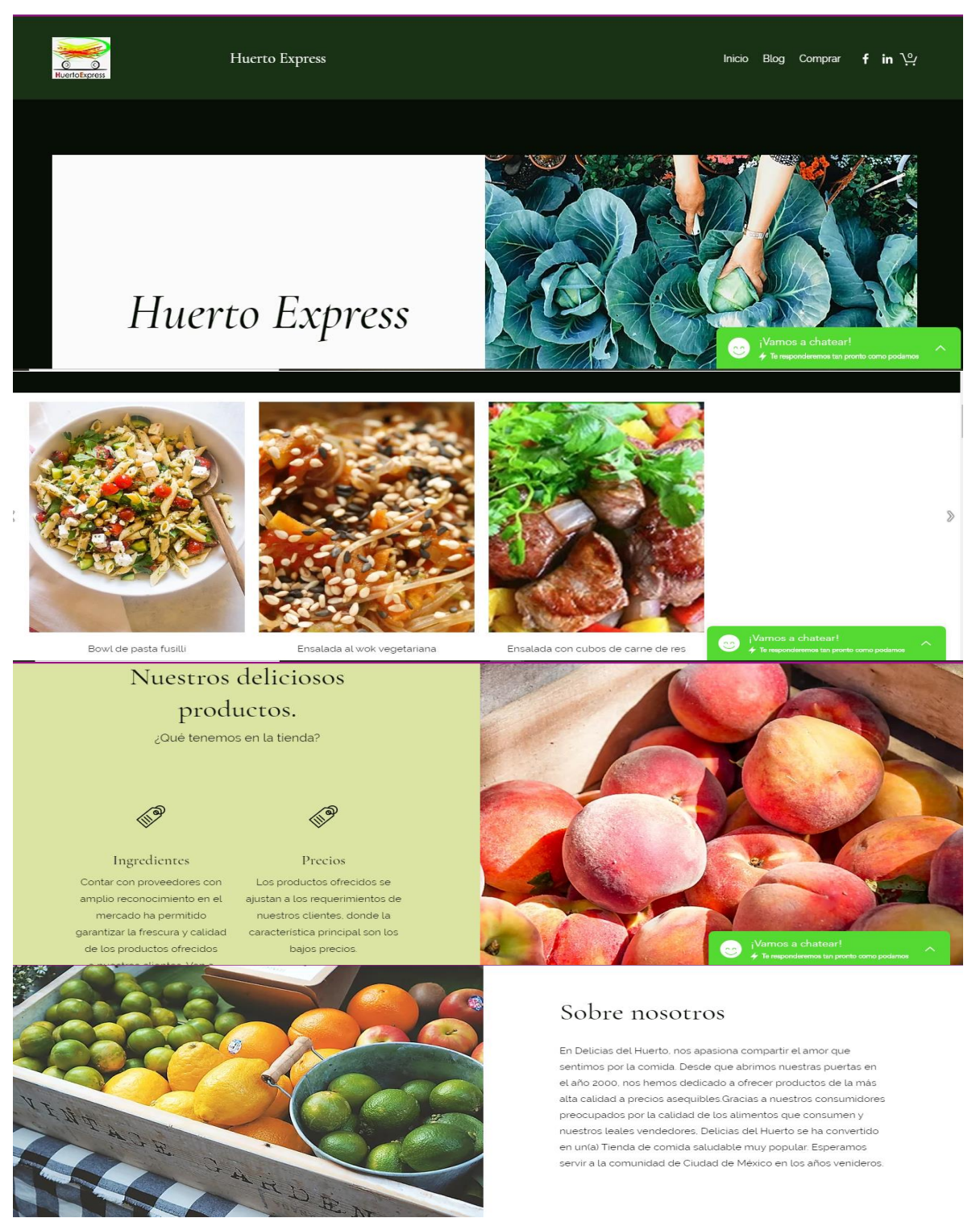

Fuente: elaboración propia, a través de la PLATAFORMA PUBLICITARIA WIX https://mcamirodriguezg.wixsite.com/website

Con una adecuada combinación de publicidad y promoción de ventas se logra atraer clientes y así tener una manera acertada para acercarse a los consumidores. El marketing directo es la forma adecuada de relacionarse con los clientes. Como la empresa es nueva y se debe captar la atención de los clientes la estrategia de promoción es de vital importancia ya que así se empieza a despertar el interés de las personas porque conozcan la idea de negocio propuesta.

El mejoramiento continuo de la empresa se enfoca en la satisfacción del cliente y de esta manera se empezará con la publicidad voz a voz.

#### **2.9 MARKETING DIGITAL**

El marketing digital es definido por el portal interactivo Marketing Digital<sup>133</sup> como; "el conjunto de estrategias de comercialización y promoción a través de los medios digitales", donde se consideran ventajas como la inmediatez y la medición en tiempo real de los resultados de cada una de las estrategias.

# **2.10 COSTOS Y GASTOS DE ESTUDIO DE MERCADO**

En el Cuadro 12., se relacionan los costos y gastos en los que se incurrieron a la hora de realizar el respectivo estudio de mercado del proyecto.

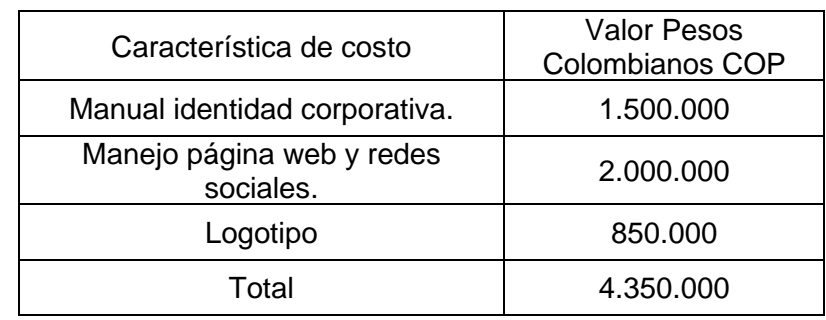

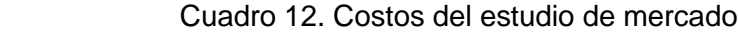

<sup>133</sup> MD MARKETING DIGITAL. Qué es el marketing digital: MD MARKETING DIGITAL, 2019. En línea [Citado 11/03/2020]. Disponible en internet https://www.mdmarketingdigital.com/que-es-el-marketing-digital

# **3. ESTUDIO TÉCNICO**

Con la realización de este capítulo se busca realizar una descripción detallada del servicio y los productos ofrecidos en el menú diseñado por Huerto Express; empleando como soporte la ficha técnica de cada uno de ellos, así como el respectivo estudio de tiempos, identificando así la capacidad para la realización del proyecto de manera que se establezca un plan maestro de producción, la evaluación a proveedores, la localización y respectiva distribución en planta; a fin que se logren proponer los aspectos relevantes de salud y seguridad en el trabajo para poder establecer las correspondientes características ergonómicas y antropométricas, para adoptar las buenas prácticas de manufactura.

Es de resaltar que este estudio pretende mostrar, lo que se propone para el funcionamiento interno de la idea de negocio, ilustrando la red de abastecimiento en relación con los proveedores, hasta la prestación del servicio en los hogares de los clientes.

# **3.1 DESCRIPCIÓN Y CARACTERÍSTICAS DEL PRODUCTO – SERVICIO**

Con la descripción y caracterización del producto – servicio, se busca exponer en detalle el tipo de servicio que prestará Huerto Express, así como el tipo de productos que se comercializarán; determinando los aspectos que lo diferenciarán en el mercado.

Es de resaltar que Huerto Express, manejara la prestación del servicio de la preparación de los alimentos de forma diferente a como muchos restaurantes de comida online lo hacen en la actualidad, resaltando el interés por las buenas prácticas de manufactura y la calidad en cada uno de los ingredientes empleados.

Así como se mencionó desde el inicio del planteamiento de la idea de negocio propuesta por el proyecto a ejecutar, el servicio prestado por Huerto Express se caracterizará por realizar los alimentos donde los clientes lo determinen es decir la preparación de los alimentos se hará a domicilio, donde además el tipo de alimentos a elaborar son únicamente saludables y de acuerdo con los requerimientos de los clientes.

**3.1.1 Caracterización del servicio.** La idea de negocio propuesta por Huerto Express se enfoca principalmente en proporcionar una experiencia innovadora de preparación de los alimentos desde la comodidad de los hogares de los clientes, donde ellos además de deleitar las preparaciones sugeridas en el portafolio de productos serán participes de una clase, que les proporcionará conocer con exactitud los procesos al detalle y la calidad de los ingredientes.

**3.1.1.1 Características del servicio.** Las características de la prestación del servicio, se enfocarán en la realización de los alimentos desde la comodidad del hogar de los clientes, donde se establecerá el escenario propicio para generar una clase de cocina para la preparación de cada uno de los productos solicitados, es de resaltar que esto permitirá hacer una supervisión de la calidad tanto de los procesos, como de los ingredientes empleados; con la finalidad de crear un ambiente de confianza y credibilidad, entre la empresa y los clientes.

Para este caso en específico Huerto Express, enviará al domicilio o al lugar establecido por el cliente para elaborar los alimentos, los diferentes ingredientes, con la indumentaria necesaria para la realización de cada actividad, liderada por un chef especializado en la elaboración de las preparaciones propuestas en el menú disponible para los clientes.

**3.1.2 Caracterización del producto.** Para la correcta caracterización de los productos, se hará una descripción de cada preparación y los ingredientes empleados para la realización de cada una de ellas; es de resaltar que el tipo de alimentos son saludables.

En el Cuadro 13., se hace la correcta descripción, con los respectivos ingredientes a emplear para la realización de la entrada sugerida en el menú propuesto para los clientes.

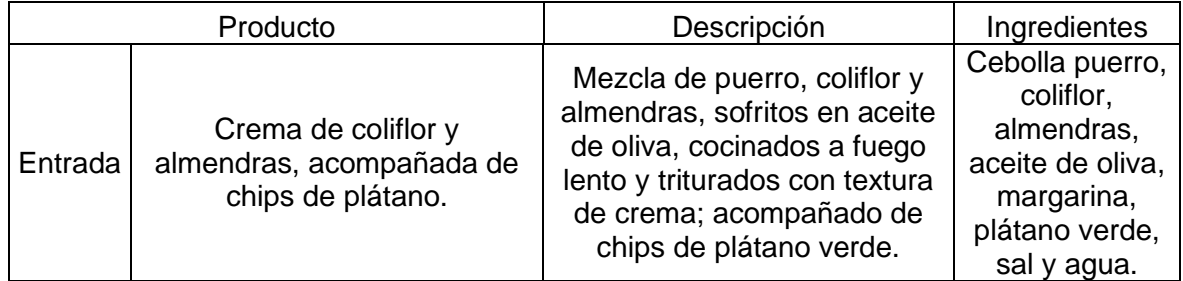

Cuadro 13. Caracterización de la entrada

Fuente: elaboración propia

En el Cuadro 14., se hace la descripción respectiva con los ingredientes a emplear para la elaboración de los platos fuertes sugeridos en el menú propuesto para los clientes.

Es de resaltar las tres preparaciones de plato fuerte fueron las seleccionadas por la muestra de población en la encuesta, evidenciada en el Estudio de Mercado; mediante un sistema de calificación sencillo y de fácil entendimiento, de manera tal que los clientes lograsen indicar el tipo de preparaciones que desearían encontrar en el menú diseñado para ellos, ya que estos fueron los únicos que se pusieron en consideración.

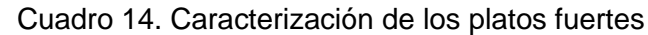

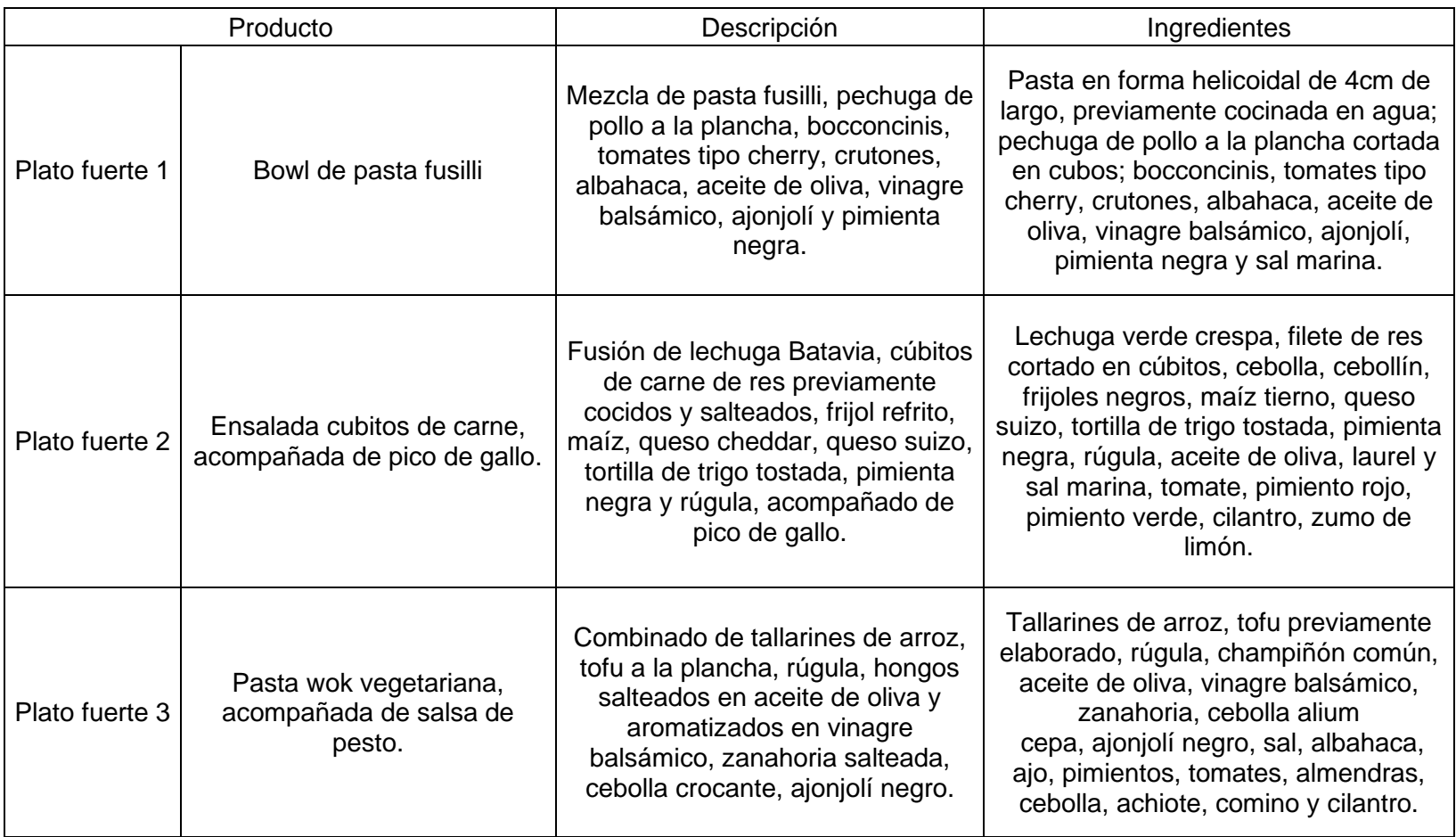

En el Cuadro 15., se hace la descripción y la lista de cada uno de los ingredientes empleados en la preparación de las bebidas sugeridas en el menú, disponible para los clientes.

| Producto |                           | Descripción                                                                         | Ingredientes                                                                           |
|----------|---------------------------|-------------------------------------------------------------------------------------|----------------------------------------------------------------------------------------|
| Bebida 1 | Jugo verde                | Batido de apio,<br>espinacas o acelgas,<br>pepino cohombro,<br>banano, anón y piña. | Apio, espinacas o acelgas,<br>pepino cohombro, banano,<br>anón, piña y agua.           |
| Bebida 2 | Limonada de<br>Yerbabuena | Jugo de limón con<br>hielo y hojas de<br>yerbabuena.                                | Jugo de varios limones, hielo,<br>hojas de yerbabuena, miel<br>como endulzante y agua. |

Cuadro 15. Caracterización de las bebidas

Fuente: elaboración propia

Finalmente, en el Cuadro 16., se hace la correcta caracterización del postre sugerido en el menú para los clientes, donde al igual que en los cuadros anteriores se hace la descripción con la correcta lista de ingredientes a emplear en su elaboración.

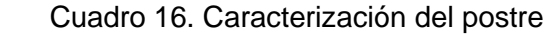

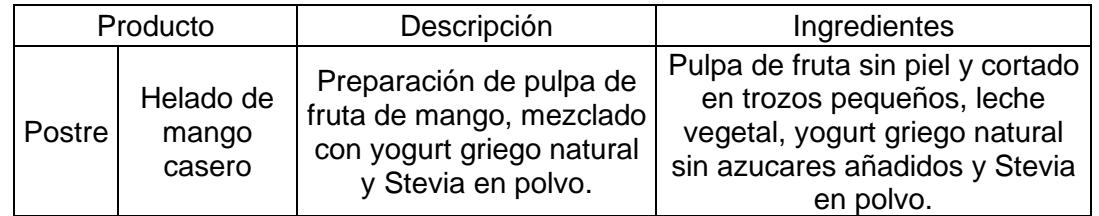

Fuente: elaboración propia

Es importante establecer que cada uno de los ingredientes son de origen natural y que las preparaciones se harán y de inmediato se entregarán a los clientes, esto con la finalidad de mantener la frescura de los productos y conservar la autenticidad de los sabores.

**3.1.3 Diagrama administrativo del servicio.** El proceso será representado mediante un diagrama de flujo, en el que se describirá las actividades y las diferentes etapas involucradas en el proceso desde el abastecimiento, las inspecciones y los posibles almacenamientos.

Teniendo en cuenta lo descrito anteriormente se propone el Diagrama 1., donde se mostrará en general y detalladamente el proceso.

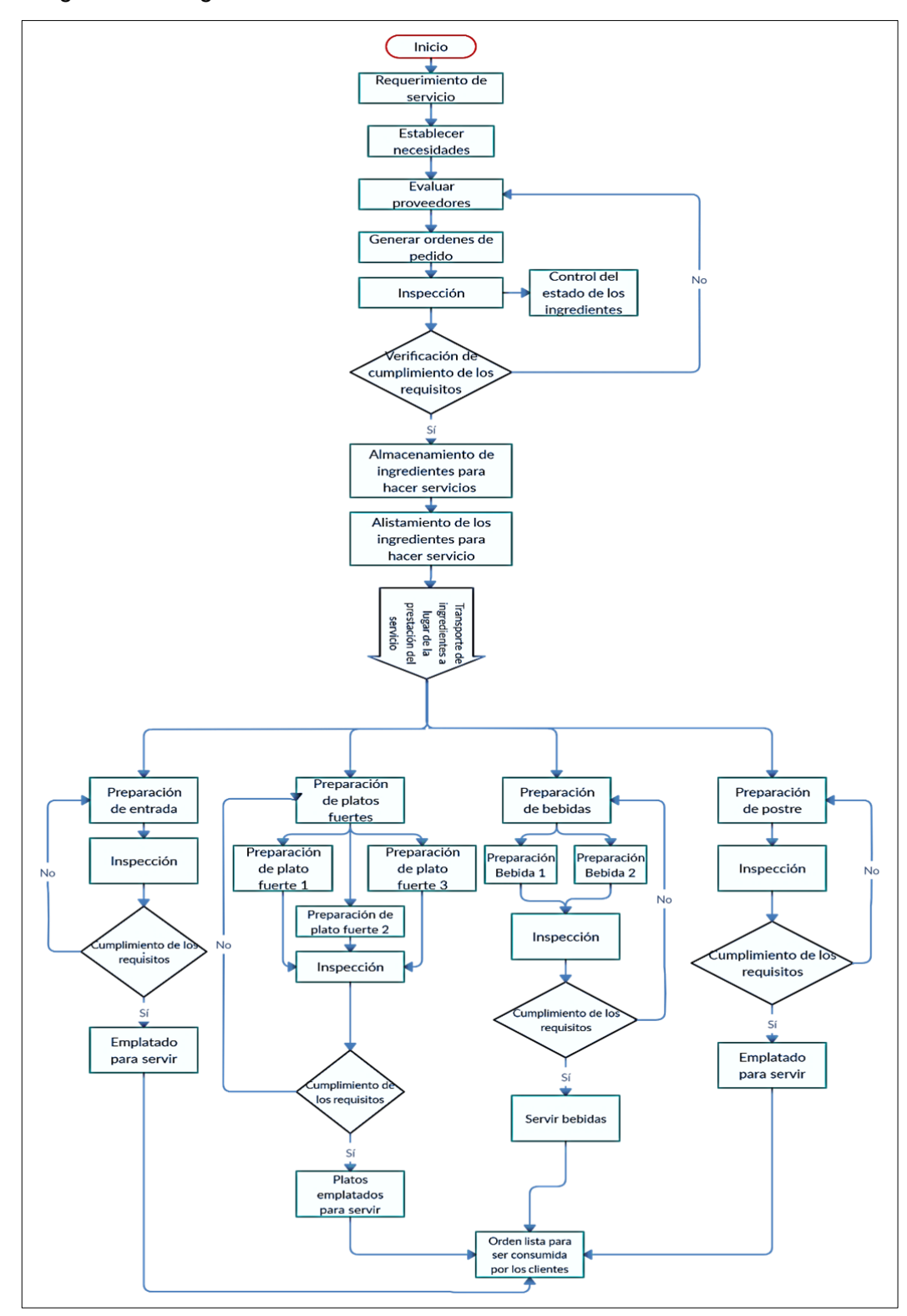

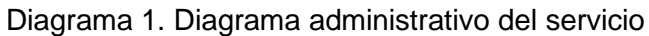

**3.1.4 Ficha técnica del producto.** Para establecer un concepto detallado y acertado sobre la definición de ficha técnica, para un producto alimenticio se recurre a indagar sobre el concepto manejado por el portal interactivo Luz Planilhas Empresariais<sup>134</sup>, donde se menciona; "tabla que determina los ingredientes, así como la porción a ser utilizada para una determinada receta. Es comúnmente empleada en el sector de la gastronomía por bares y restaurantes, pero también tiene aplicaciones en industrias de alimentos precocidos o insumos"

En consideración con la cita anterior se proponen las siguientes fichas técnicas para los 7 productos propuestos en el menú disponible para los clientes de Huerto Express, esto con la finalidad de hacer una descripción detallada de los ingredientes, cantidades y costos, para poder hacer una estimación sobre el costo de elaboración de cada una de las preparaciones, donde además se encontrará una imagen que sugiere la presentación para cada una de ellas.

A continuación, se encuentran las siete fichas técnicas de las preparaciones propuestas, donde inicialmente ésta la Entrada, seguida del Plato fuerte 1, Plato fuerte 2, Plato fuerte 3, Bebida 1, Bebida 2 y el Postre; respectivamente, es de resaltar que cada una cuenta con la descripción de quien la realizó, quien la aprobó, la clasificación del tipo de producto, el tipo de porción y la descripción del mismo, donde se hace imprescindible la estimación de las cantidades, el tipo de unidad a emplear y el costo de la elaboración del producto.

Como se mencionó anteriormente uno de los aspectos con mayor relevancia fueron las unidades para la estimación de las cantidades correspondientes en la elaboración de cada producto, por ellos fue necesario tomar lo establecido por el subsistema del Sistema Internacional de unidades para que estas fuesen calculadas con exactitud, así como la correcta notación.

<sup>134</sup> BORGES, Leandro, "Modelo de ficha técnica de alimentos Excel", Portal interactivo Luz Planilhas Empresariais. En línea [Citado 27/04/2020]. Disponible en internet https://blog.luz.vc/es/como-hacer/modelo-deficha-t%C3%A9cnica-de-alimentos-excel/

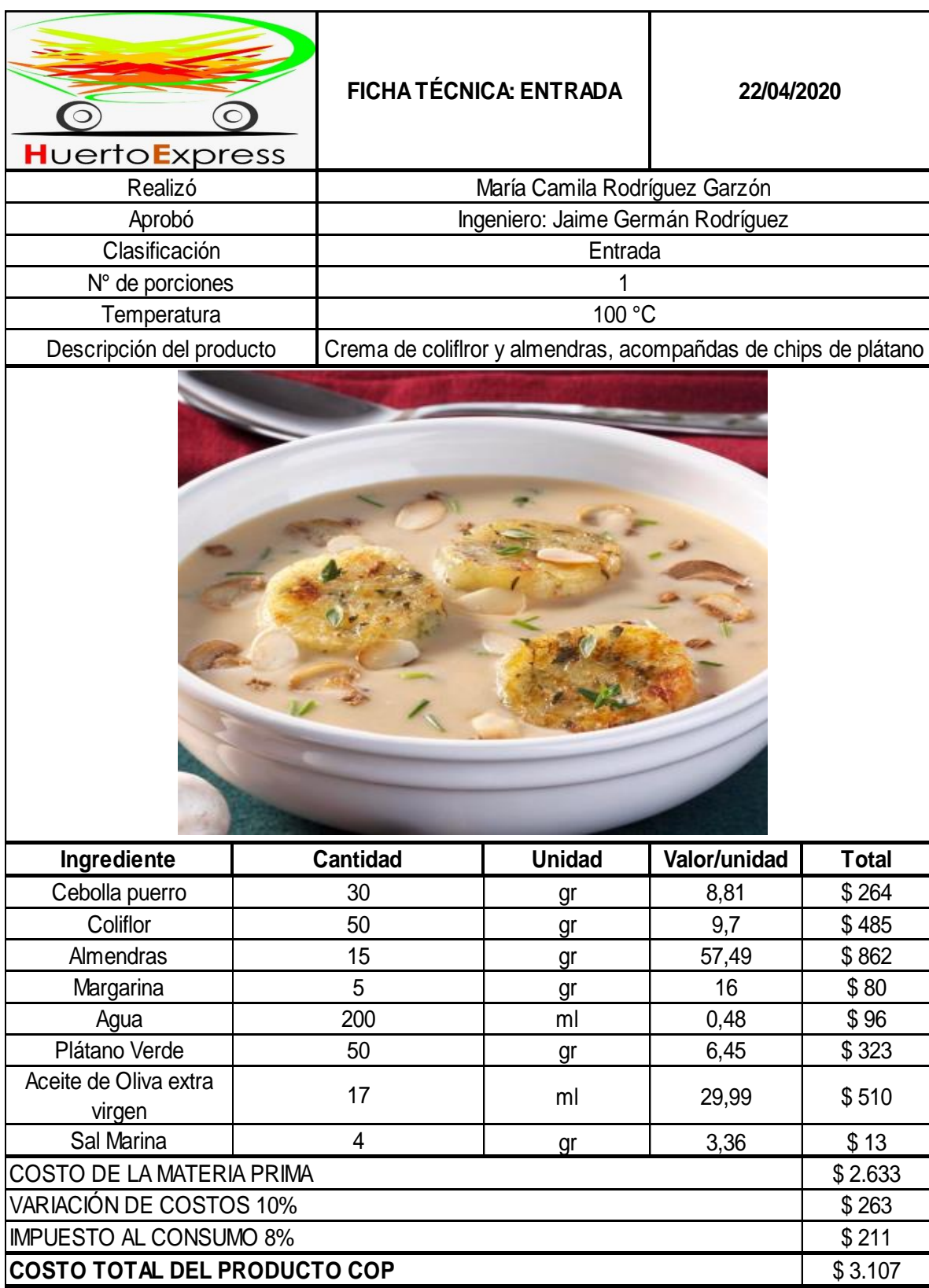

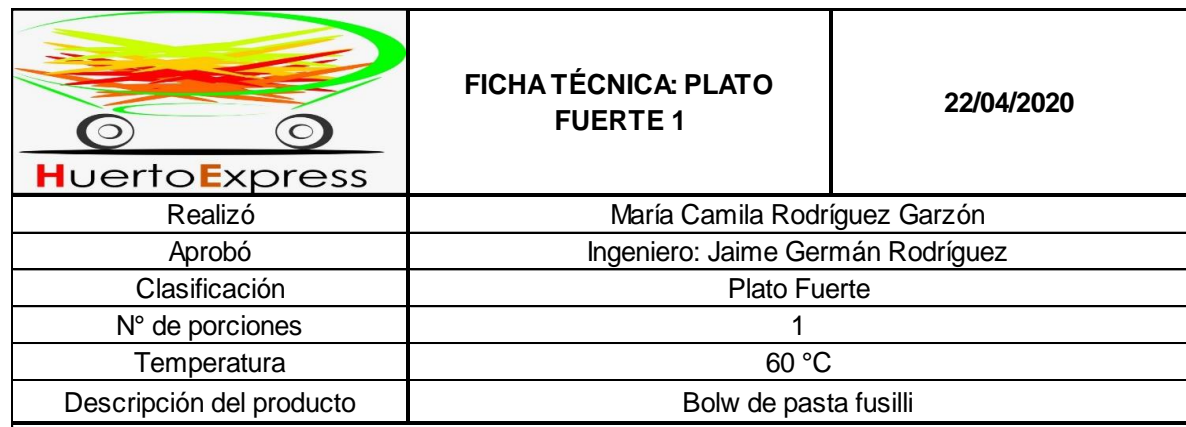

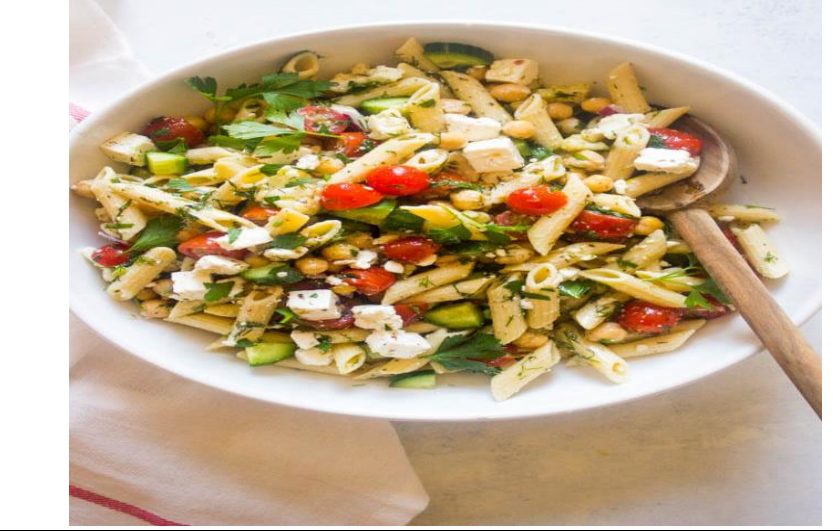

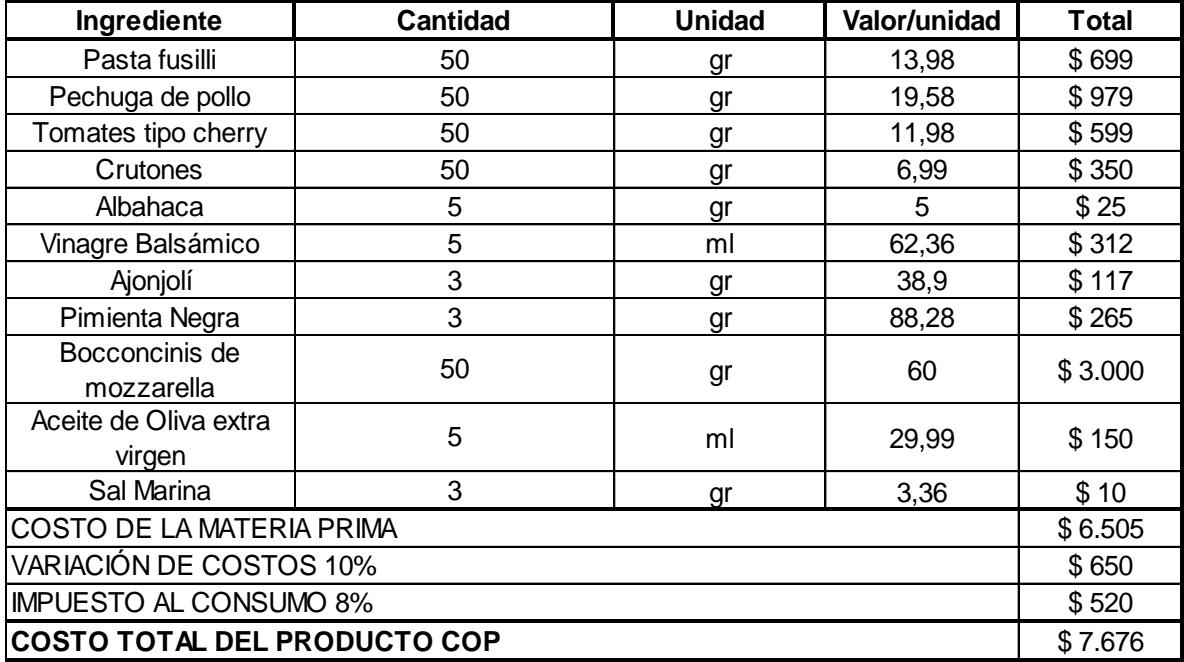

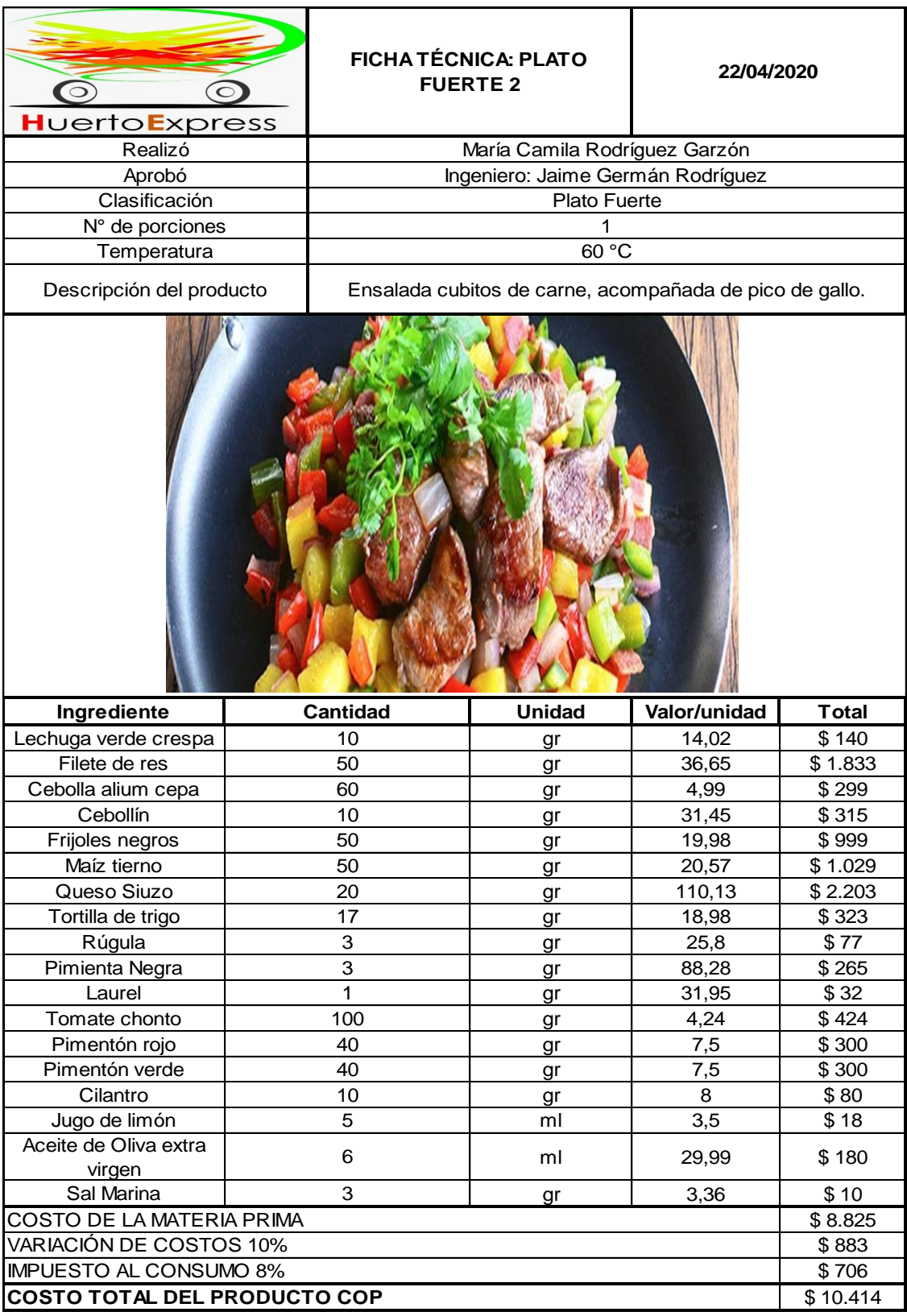

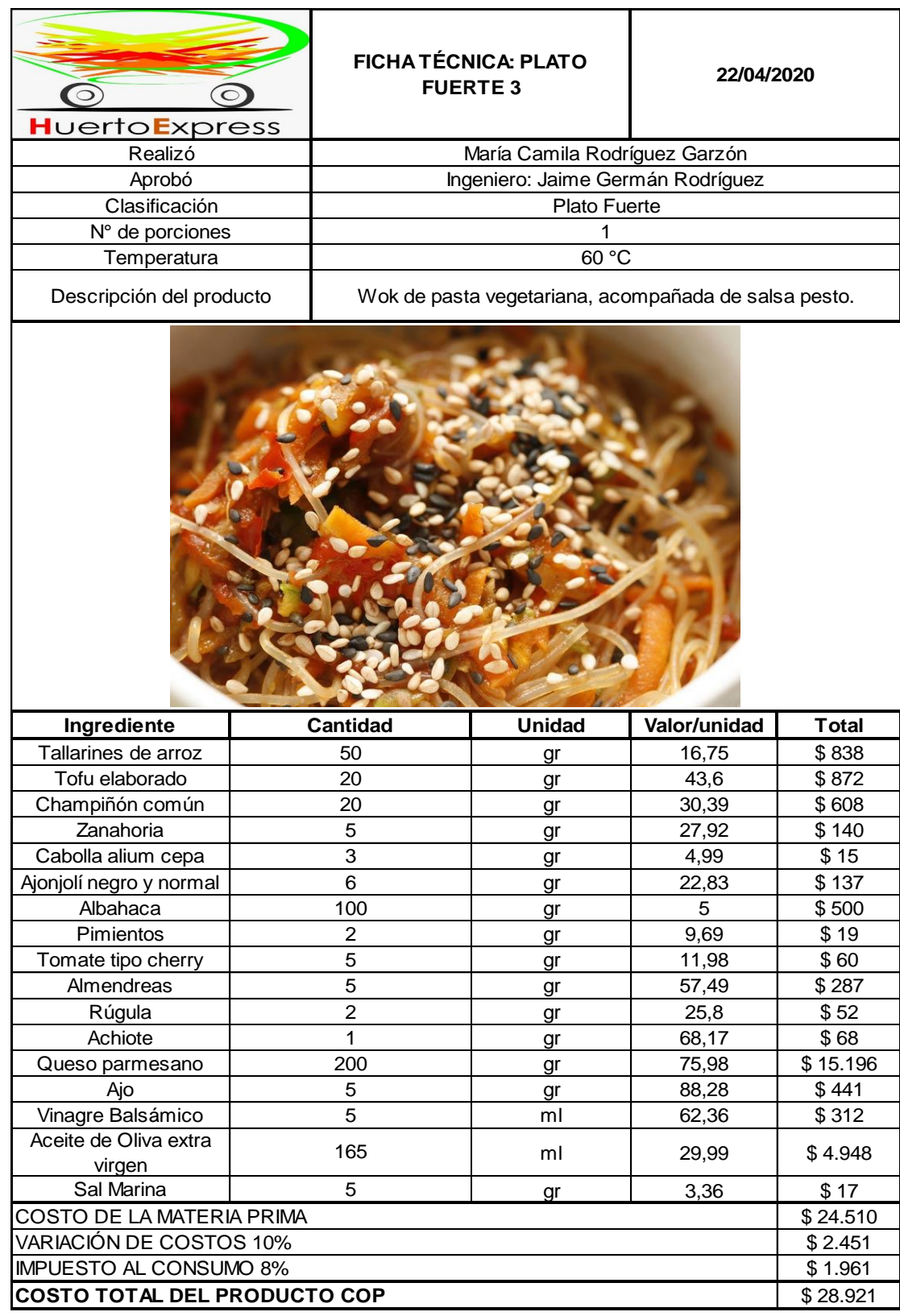

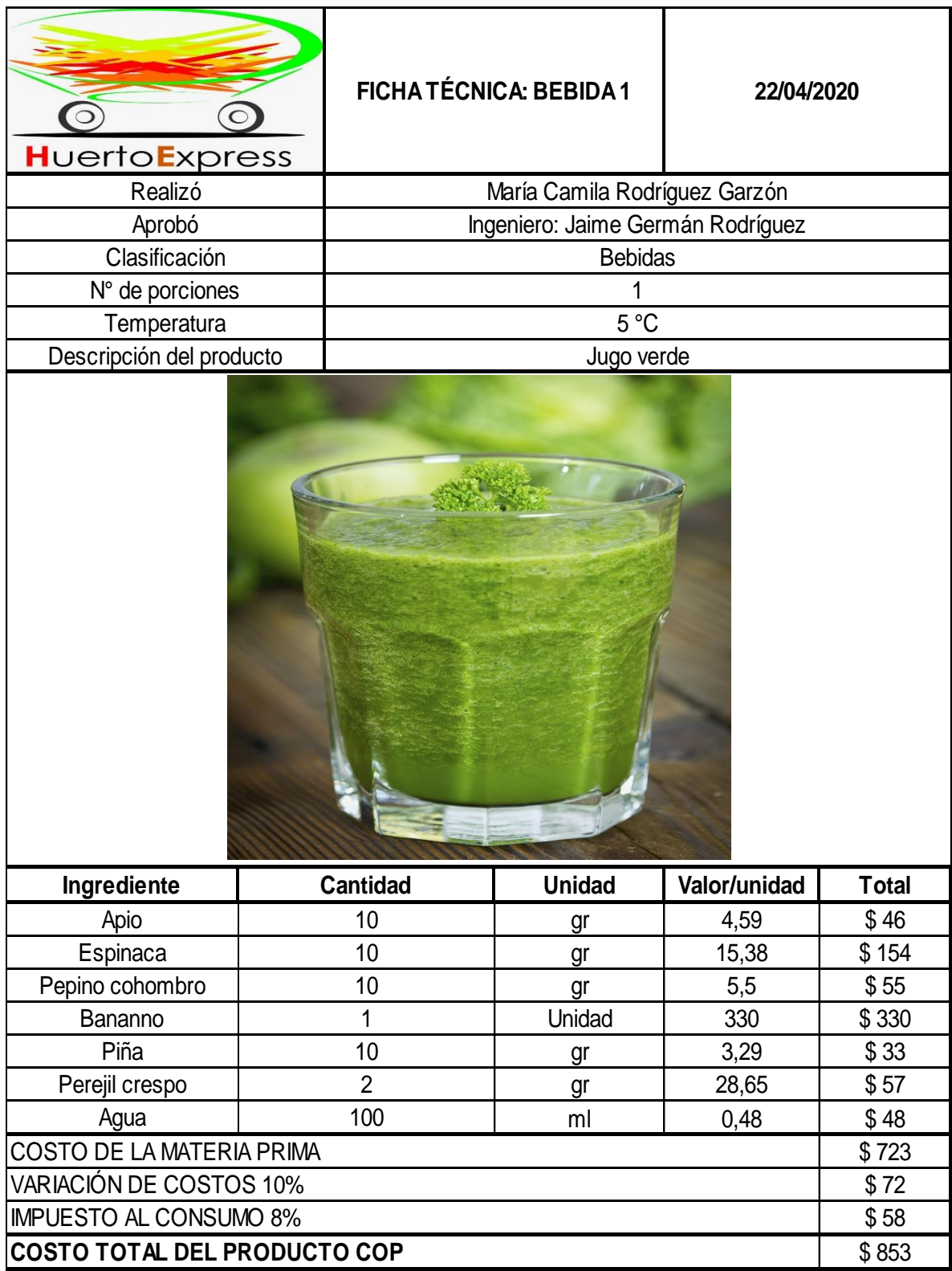

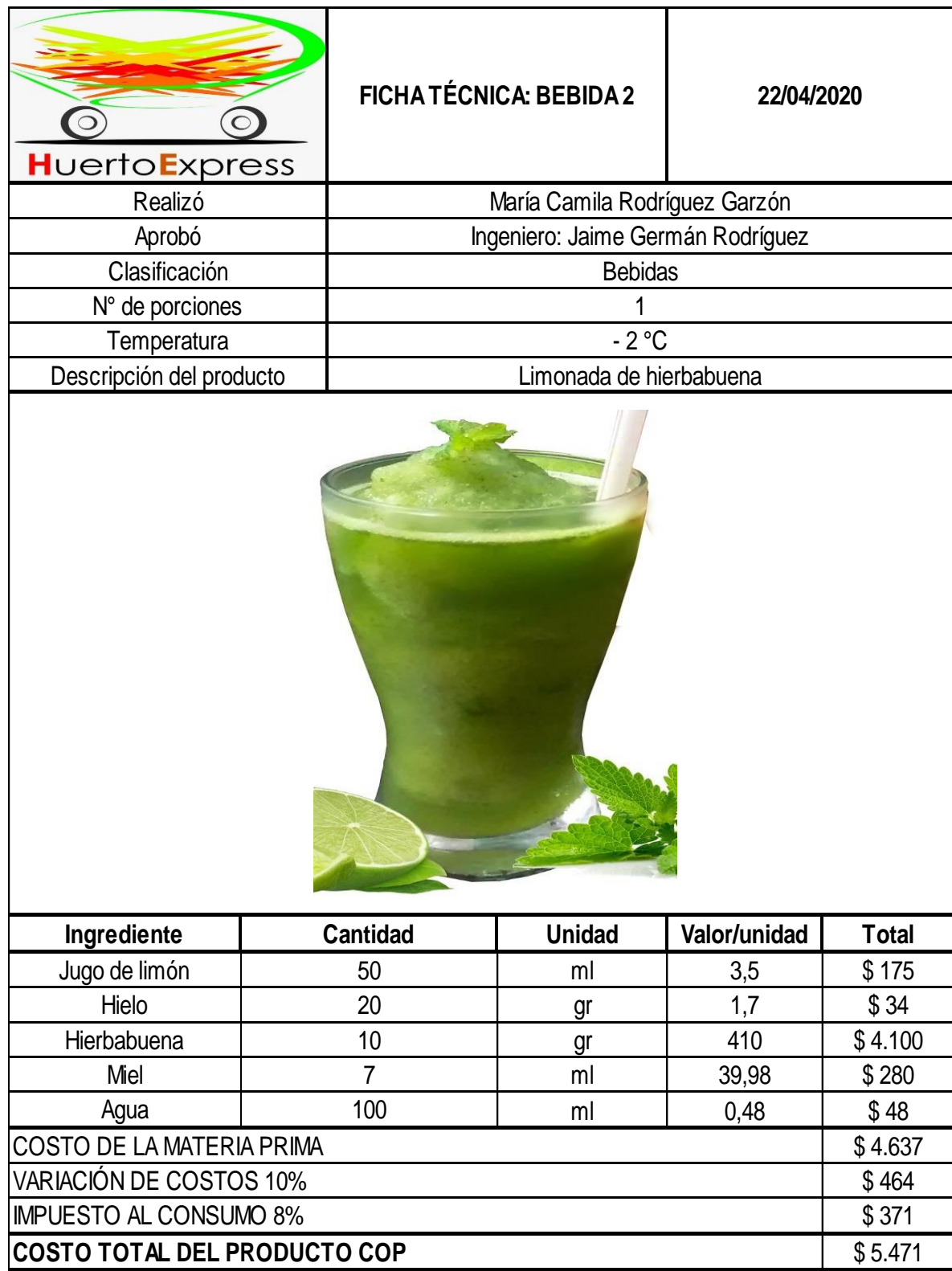

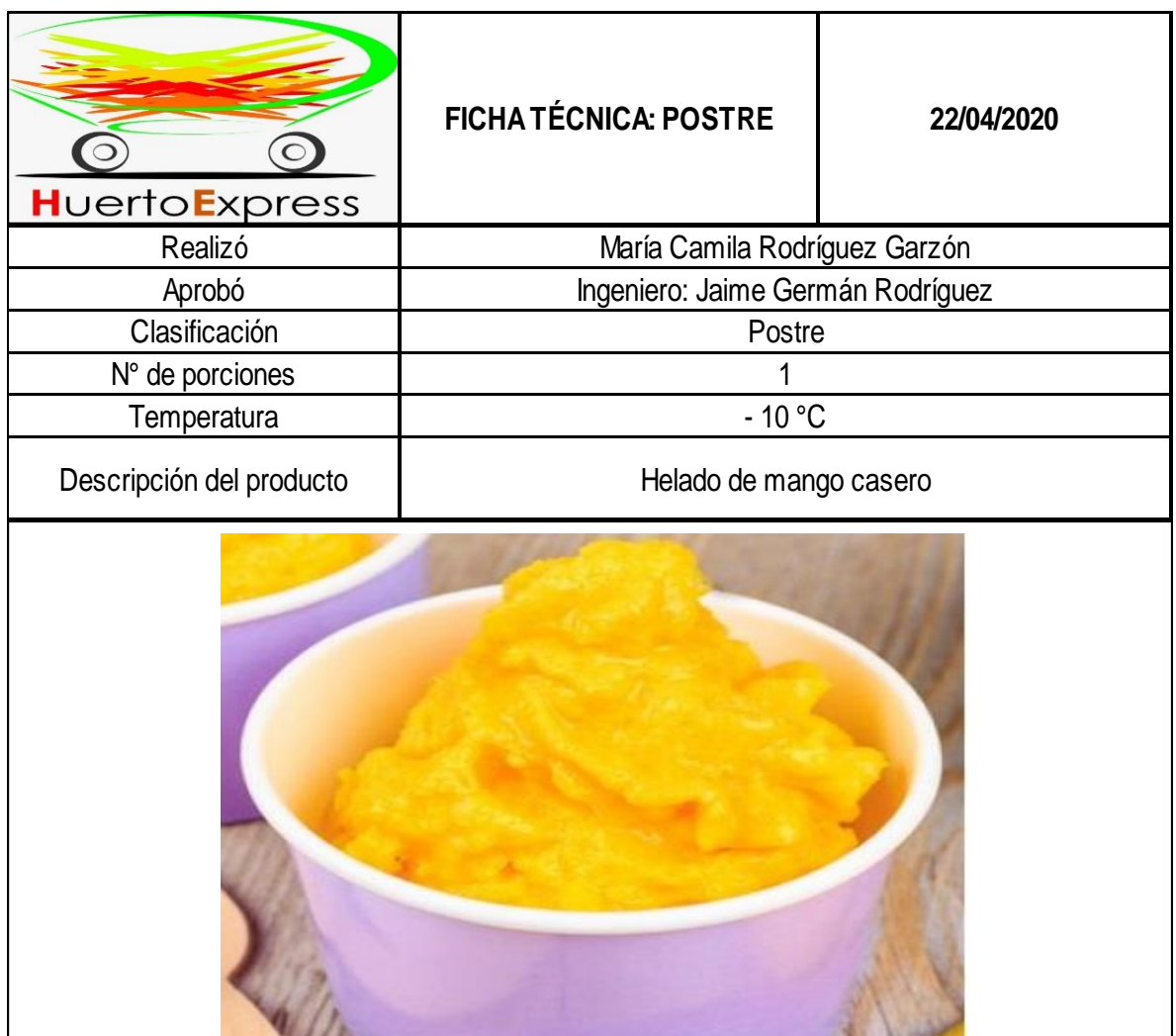

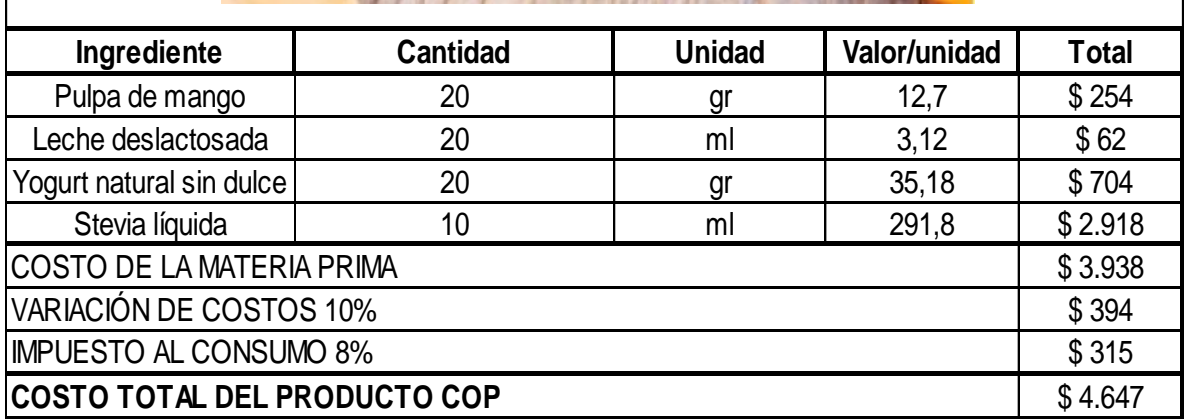

# **3.2 ESTUDIO DE MÉTODOS**

Para la consideración del estudio de métodos, se hace indispensable citar lo mencionado por el portal interactivo Ingenio Empresa<sup>135</sup>, donde se hace referencia a lo establecido por Kanawaty<sup>136</sup>, donde propone el estudio de métodos como; "el registro y examen crítico sistemático de los modos de realizar actividades, con el fin de efectuar mejoras".

En consideración con lo anterior, se realizará un análisis en cada una de las actividades involucradas en la prestación del servicio y con ello en la elaboración de cada uno de los productos; esto se hará mediante diagrama de operaciones, diagramas del proceso, diagrama de recorrido y diagramas de flujo.

**3.2.1 Análisis de Operaciones.** El análisis de operaciones es considerado como el procedimiento mediante el cual, se puede analizar cada uno de los elementos que intervienen en una operación determinada y que pueden ser evaluados para ser mejorados.

A partir de lo anterior es indispensable establecer, que el análisis de operaciones se realizará con la finalidad de describir de forma detallada cada una de las actividades que intervienen en el proceso, bien sea en la realización y puesta en marcha del servicio y en la elaboración de cada uno de los productos que conforman el menú disponible para los clientes.

Considerando lo ya mencionado, se realizará una descripción de las fases del servicio y del proceso productivo de cada uno de los productos; para esto se tendrá en cuenta la secuencia ordenada en las que se realiza cada una de las actividades implicadas en la realización de la orden, solicitada inicialmente por los clientes mediante el portal web de la idea de negocio.

Con esto se propone el Cuadro 17., donde se ilustrará el paso a paso para la solicitud y realización del servicio, es de resaltar que éste tiene como aspecto relevante, la elaboración del menú disponible para los clientes en su totalidad haciendo esto parte de una orden como se mencionó en el Estudio de Mercado, donde además se resaltó que el servicio cobijará la elaboración de una orden 4 veces, claro es el hecho que dentro del mismo se tendrán en cuenta la preparación de cada uno de los productos propuestos, el cual tendrá una entrada, un plato fuerte, una bebida y el postre.

<sup>135</sup> BETANCOURT, D.F, "Qué es el estudio de métodos y cómo se hace en 8 etapas", Portal interactivo Ingenio Empresa. En línea [Citado 30/04/2020]. Disponible en internet www.ingenioempresa.com/estudio-de-metodos <sup>136</sup> KANAWATY, George, 2010 Al estudio del trabajo, Segunda parte, estudio de métodos y selección de trabajos, enfoque del estudio de métodos, Página 77.

| Proceso                                                | Actividad                                                                                             | Descripción                                                                                                    |
|--------------------------------------------------------|----------------------------------------------------------------------------------------------------|----------------------------------------------------------------------------------------------------|
| Recepción de materias<br>primas                        | Recepción de<br>ingredientes                                                                          | Se recibe los ingredientes solicitados<br>a los proveedores y se verifica su<br>estado                                                                                                    |
| Solicitud del servicio a<br>través de la página<br>web | • Generar orden de<br>pedido, según la<br>solicitud del cliente.<br>· Recepción de<br>materias primas | Se genera orden de pedido, de<br>acuerdo con lo requerido por el<br>cliente, determinando las cantidades<br>necesarias de ingredientes, insumos<br>y el tipo de personal especializado<br>para hacer el servicio. |
| Separación de<br>cantidades                            | Separación de los<br>ingredientes para el<br>servicio                                                 | Separación de las cantidades de los<br>ingredientes e insumos para la<br>realización del servicio, según<br>requerimientos del cliente                                                                            |
| Lavado                                                 | Lavado de<br>ingredientes                                                                             | Lavado de ingredientes e insumos, de<br>forma<br>aptos<br>que sean<br>para<br>el<br>consumo humano                                                                                                    |
| Alistamiento                                           | Corte de productos<br>Alistamiento<br>de<br>cada producto para<br>ser empleado                        | Alistamiento de ingredientes,<br>insumos y del personal especializado<br>como los chefs, para hacer el<br>servicio, según especificación del<br>cliente.                                                          |
| Embalaje                                               | Empacado de<br>ingredientes e<br>insumos                                                              | Empacado de ingredientes e insumos<br>para la elaboración de los productos<br>requeridos por el servicio.                                                                                                    |
| Despacho                                               | Cargue de los<br>ingredientes e<br>insumos                                                            | Cargue de los ingredientes e insumos<br>en el vehículo que realizará en<br>transporte, para hacer el servicio.                                                                                                    |
| Transporte                                             | Transporte de<br>ingredientes, insumos<br>y personal                                                  | Transporte de los ingredientes,<br>insumos, personal especializado para<br>la elaboración de los productos<br>requeridos por los clientes al lugar<br>donde se solicitó el servicio                               |
| Inspección                                             | Inspección del estado<br>de llegada de los<br>ingredientes e<br>insumos al lugar del<br>servicio      | Inspección y verificación del estado<br>de llegada de los ingredientes e<br>insumos con los que se harán las<br>preparaciones, solicitadas en el<br>servicio                                                      |
| Preparación entrada                                    | Preparación de la<br>entrada                                                                          | Preparación de la entrada                                                                                                    |

Cuadro 17. Análisis de operaciones para la realización del servicio
## Cuadro 17. (Continuación)

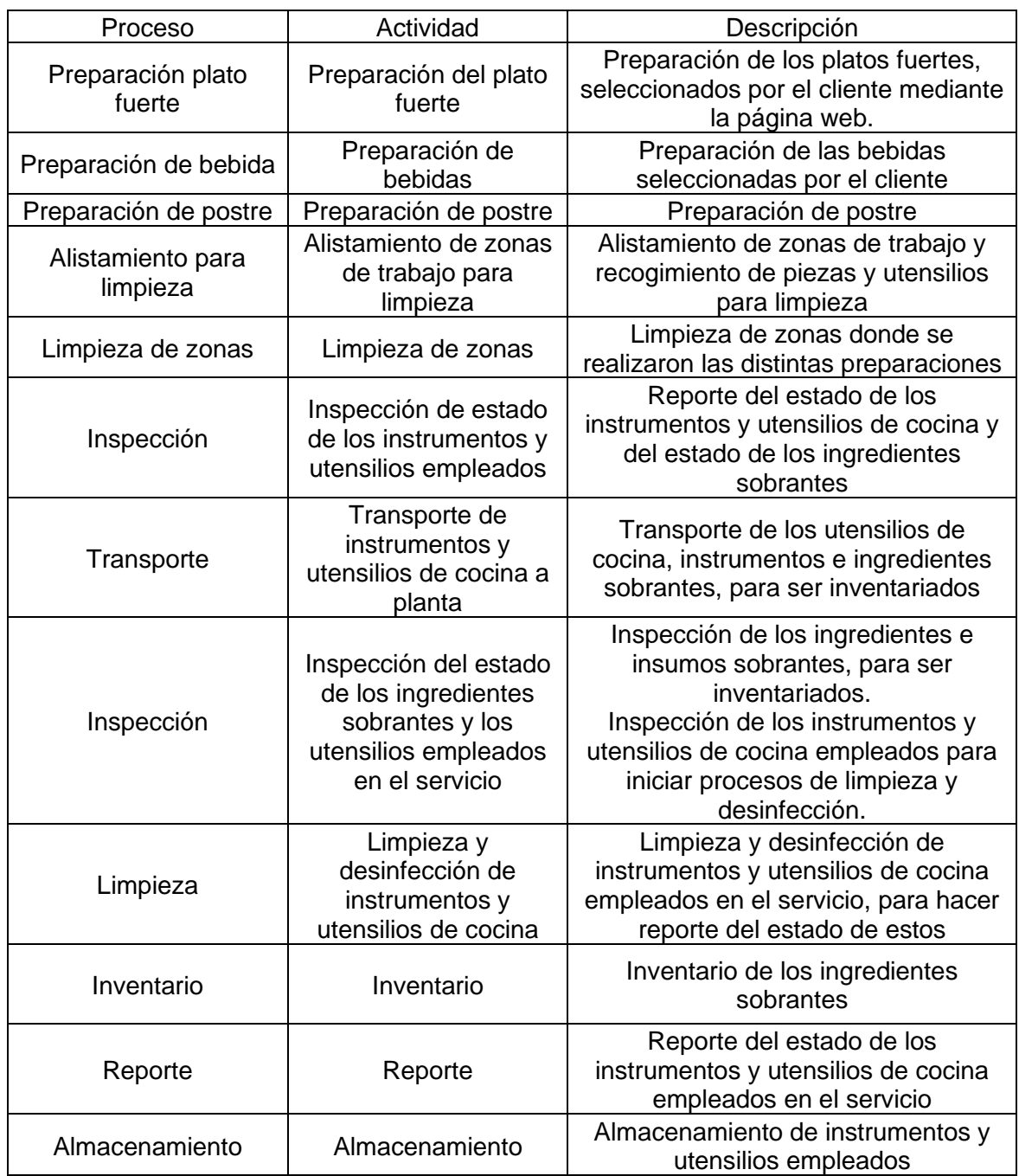

Fuente: elaboración propia

Teniendo en cuenta lo mencionado en el Cuadro 17., se establece la importancia de cada una de las actividades involucradas en la realización del servicio, de forma ideal sin considerar ningún tipo de contratiempo que pudiese entorpecer el desarrollo de cada una de estas, de igual forma es indispensable mencionar que el

éxito de todo el proceso se garantiza de acuerdo con la capacitación al personal encargado para realizar el servicio solicitado por el cliente. En consideración con lo expuesto por el Cuadro 15., donde se hace una caracterización de cada una de las actividades de los procesos de elaboración de cada una de las preparaciones propuestas en el menú disponible para los clientes y que serán realizadas en el servicio. Por lo anterior se propone el Cuadro 18., donde se indica cada una de las actividades involucradas en el proceso de elaboración de la entrada.

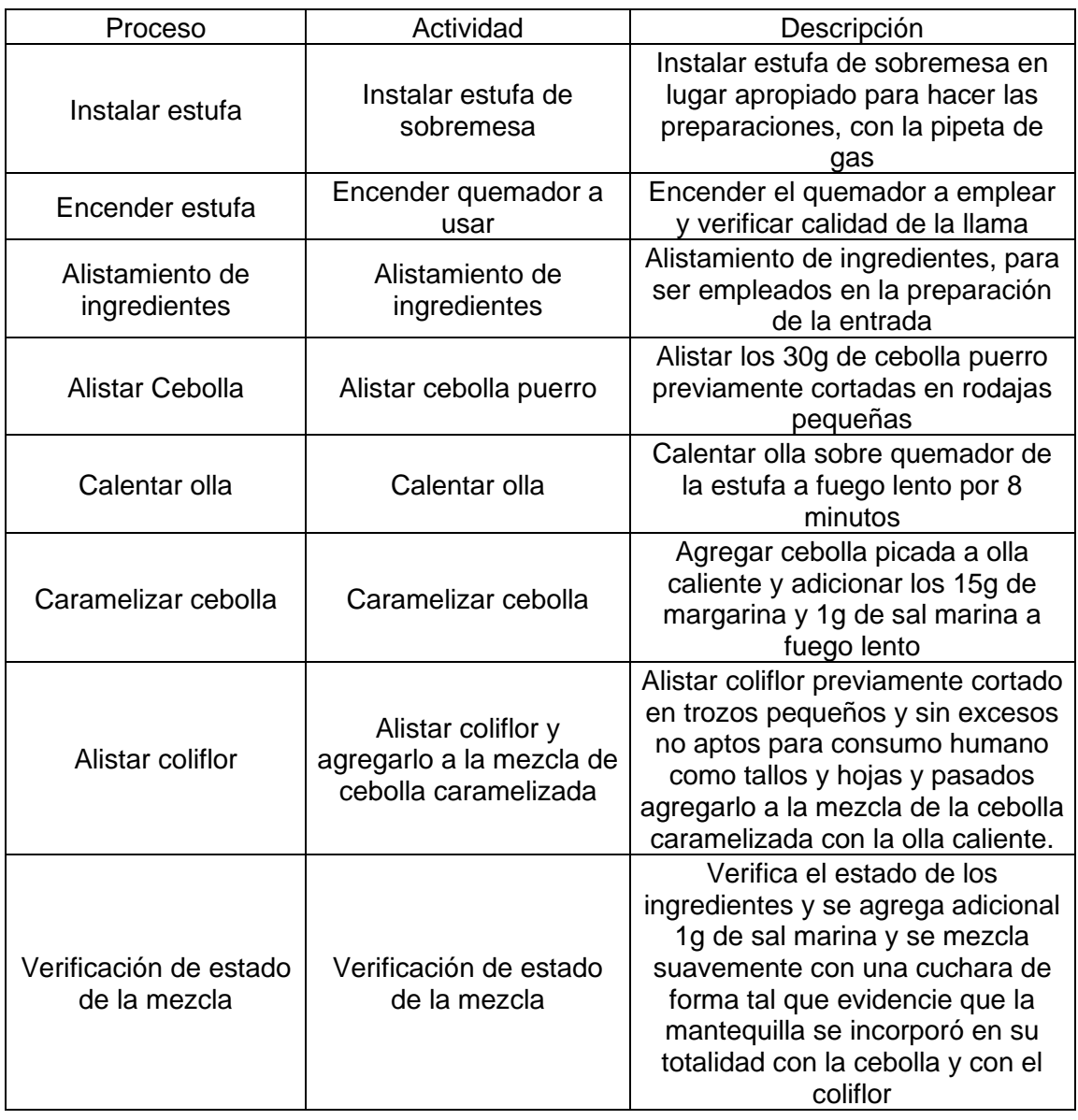

Cuadro 18. Análisis de operaciones para la realización de la entrada, Crema de coliflor con chips de plátano

## Cuadro 18. (Continuación)

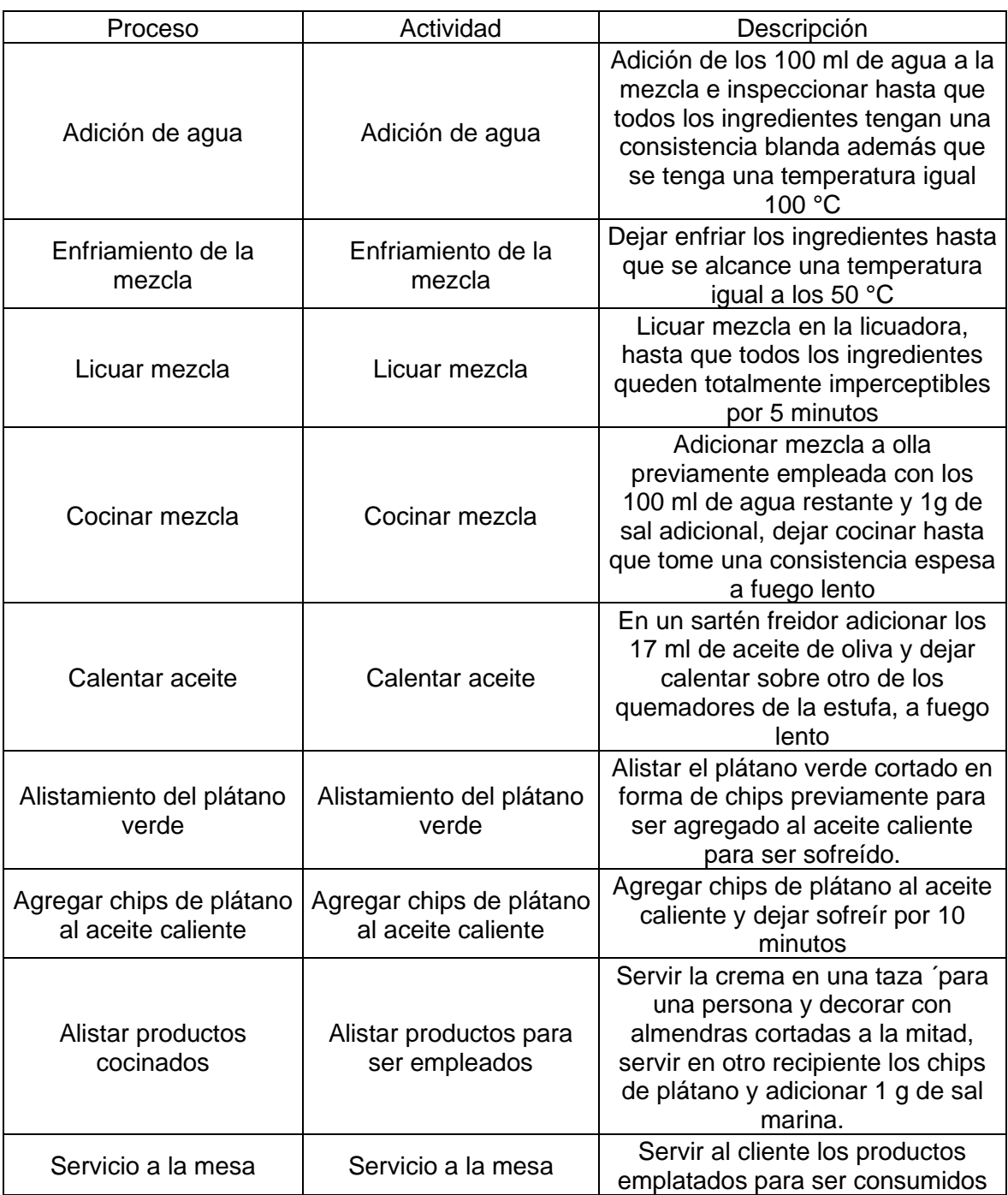

Fuente: elaboración propia

A partir de lo planteado en el Cuadro 18., se interpreta la importancia de cada una de las actividades, en el proceso de elaboración hasta momento de servir a los comensales la entrada acompañada de chips de plátano, es de resaltar que los procesos de corte de los productos, se omiten ya que esto fue hecho en el proceso de alistamiento dentro del servicio en la planta después del proceso de lavado, refiriéndose a organizar cada uno de los productos para ser empleados a la hora de cocinar cada una de las preparaciones seleccionadas por los clientes para la realización del servicio.

Teniendo en cuenta lo anterior se propone el Cuadro 19., donde se indica cada una de las actividades del proceso de elaboración del plato fuerte 1.

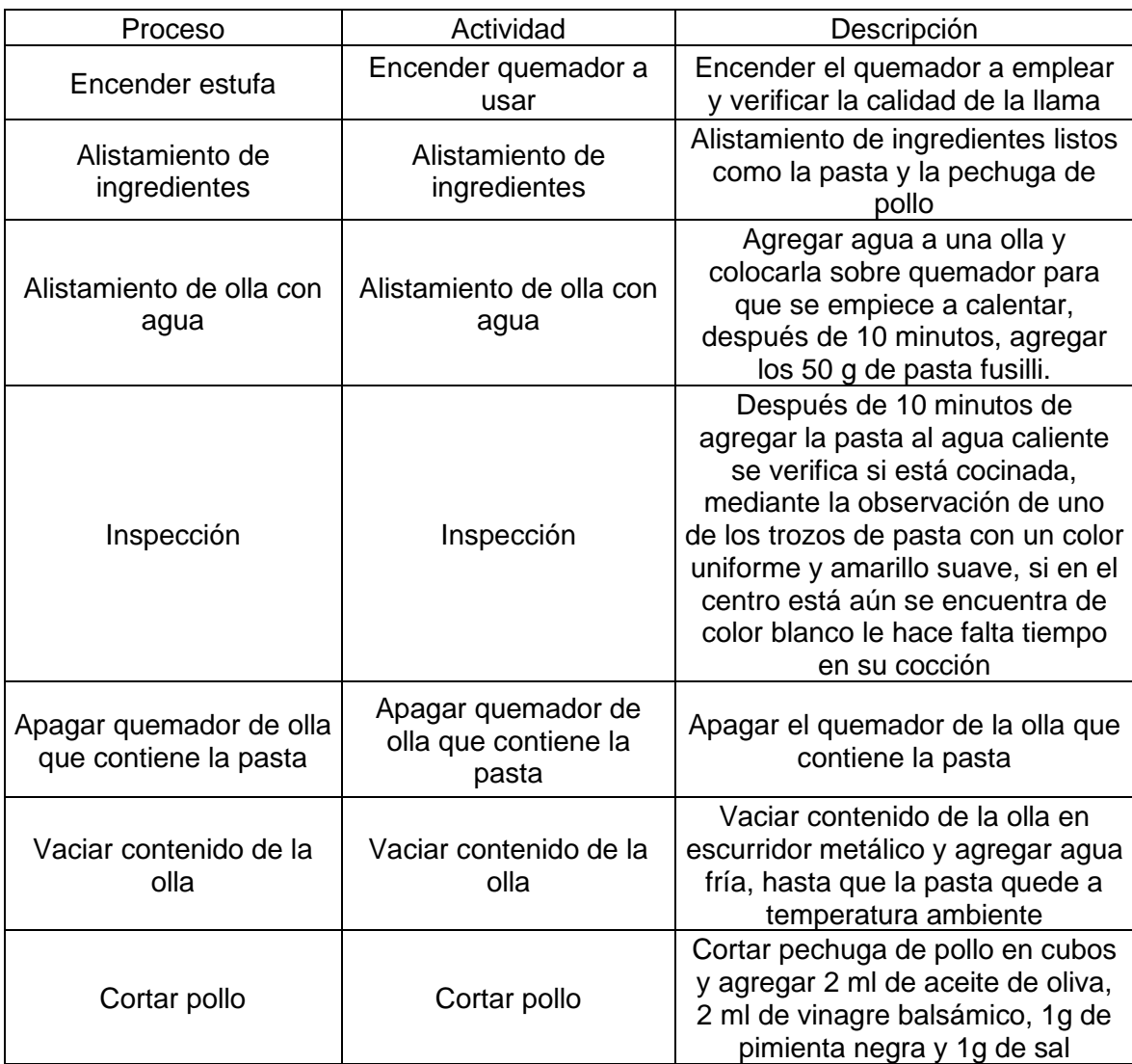

Cuadro 19. Análisis de operaciones para la realización del plato fuerte 1, Bowl de pasta Fusilli

Cuadro 19. (Continuación)

| Proceso                           | Actividad                                                           | Descripción                                                                                                    |
|-----------------------------------|---------------------------------------------------------------------|----------------------------------------------------------------------------------------------------|
| Alistar ingredientes<br>faltantes | Alistar ingredientes<br>faltantes                                   | Alistar ingredientes como los<br>tomates tipo cherry, los crutones,<br>la albahaca y los bocconcinis de<br>mozzarella                                                                                                    |
| Agregar ingredientes en<br>bowl   | ingredientes<br>Agregar<br>en bowl<br>Finalizar mezcla<br>$\bullet$ | Agregar los 50g de tomates tipo<br>cherry cortados a la mitad, los 50<br>crutones,<br>los<br>de<br>5 <sub>q</sub><br>de<br>a<br>albahaca cortada en pedazos<br>pequeños<br>50 <sub>g</sub><br>los<br>de<br>$V =$<br>bocconcinis<br>mozzarella<br>de<br>cortados en cubos pequeños, en<br>un bowl personal.<br>A los ingredientes que ya se<br>encuentran en el bowl, se agrega<br>la pasta fría tras dejar secar el<br>agua y el pollo sazonado y<br>revuelve de forma que<br>los<br>ingredientes se mezclen unos<br>con otros sin destruirlos. |
| Adición final de<br>ingredientes  | Adición final de<br>ingredientes                                    | A la mezcla del paso anterior se le<br>agrega 3 ml de vinagre balsámico,<br>3 ml de aceite de oliva, 2 g de<br>pimienta negra, 2 g de sal marina<br>y los 3 g de ajonjolí y se mezcla de<br>afuera hacia adentro                                                                                                    |
| Inspección                        | Inspección                                                          | Inspección de plato para hacer el<br>servicio a la mesa                                                                                                    |
| Servicio a la mesa                | Servicio a la mesa                                                  | Servir al cliente el producto<br>emplatado en las condiciones<br>aptas de higiene                                                                                                    |

Fuente: elaboración propia

Tras visualizar lo planteado en el Cuadro 19., se evidencia la importancia de cada actividad y la función de cada uno de los ingredientes en la composición de la preparación del plato fuerte 1, finalizando con el desplazamiento del servicio a la mesa de los comensales. Al igual que el Cuadro 19., se busca indicar la composición y las actividades que dan como resultado en Plato fuerte 2 y el Plato fuerte 3, por lo tanto, se proponen el Cuadro 20., y el Cuadro 21., mediante los cuales se buscará explicar de forma detallada cada una de las actividades necesarias para la elaboración de cada plato y la importancia del uso de los ingredientes.

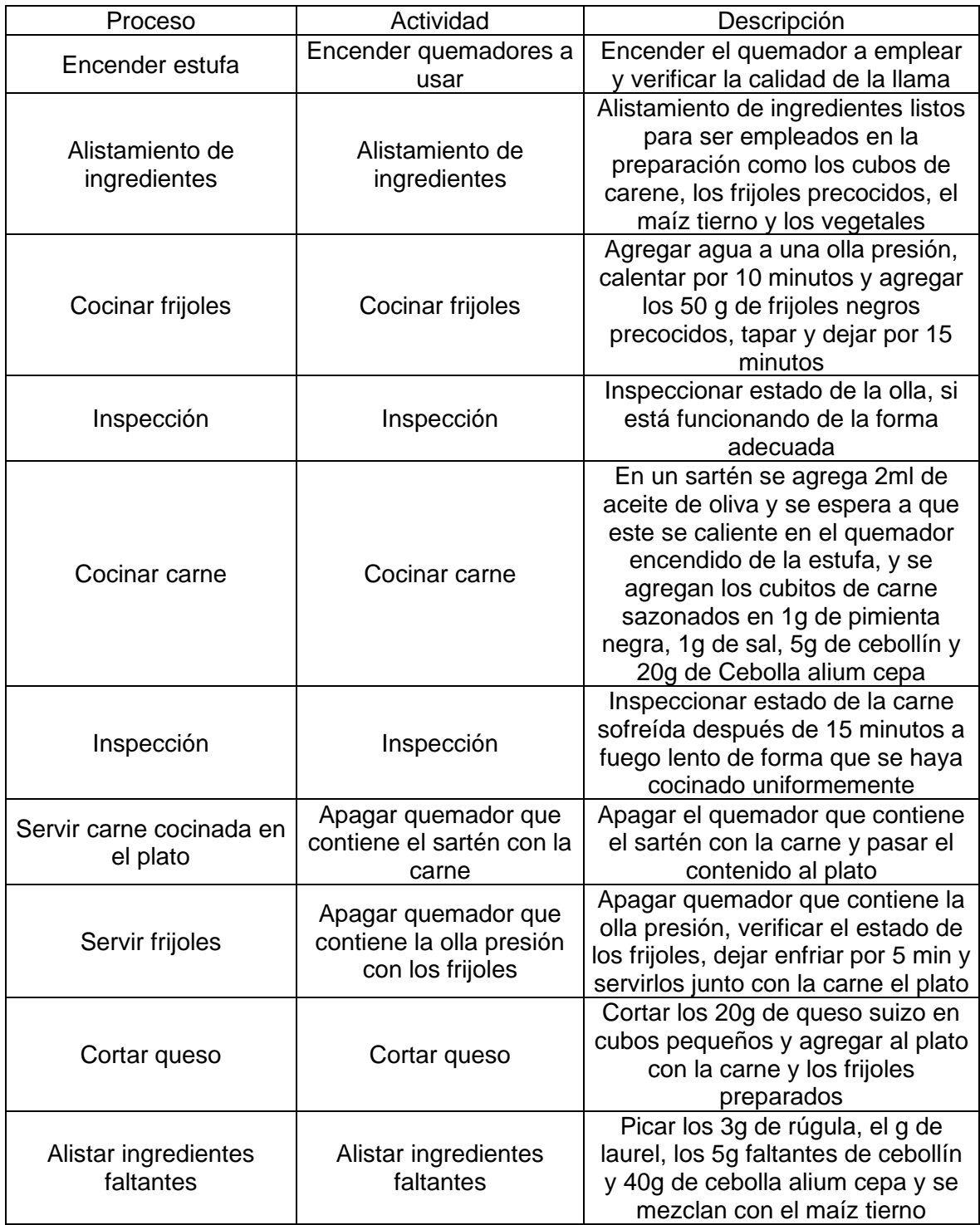

#### Cuadro 20. Análisis de operaciones para la realización del plato fuerte 2, ensalada cúbitos de carne, acompañada de pico de gallo

# Cuadro 20. (Continuación)

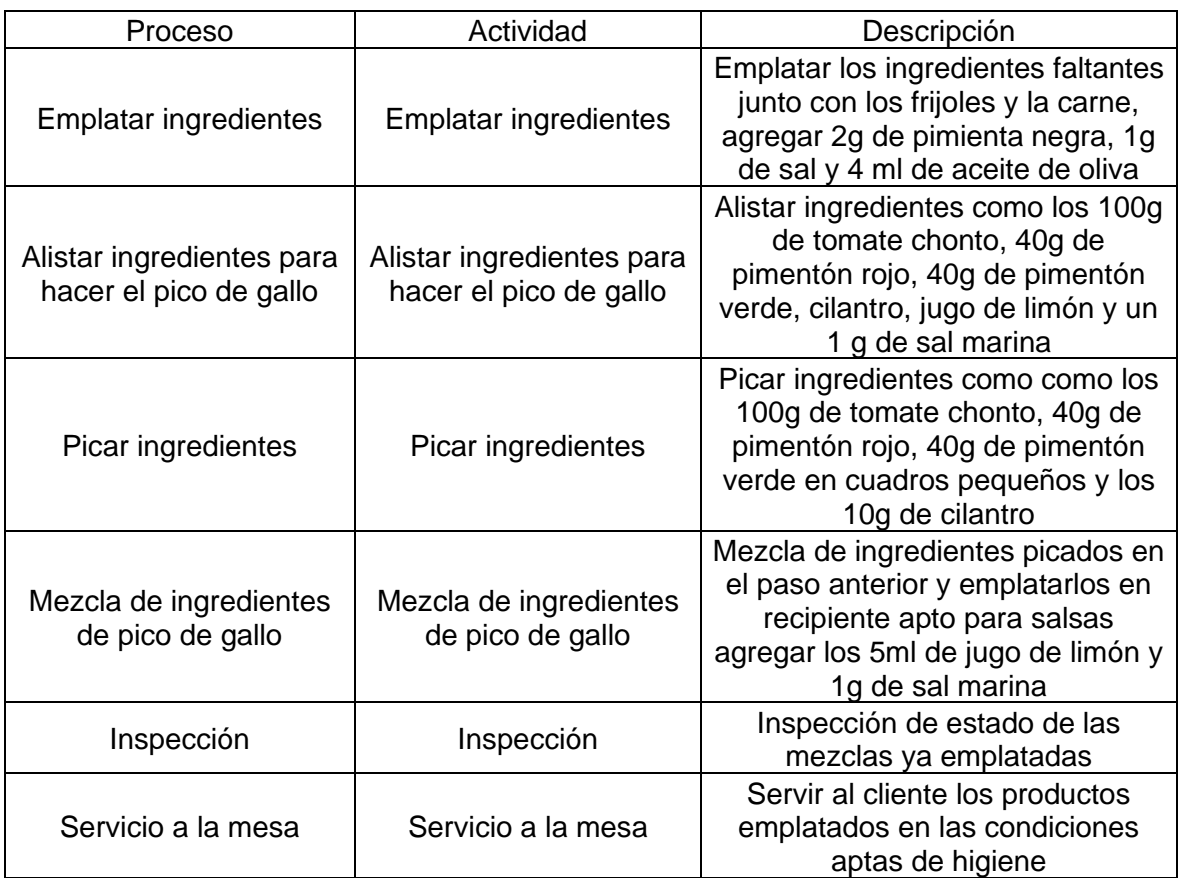

Fuente: elaboración propia

Cuadro 21. Análisis de operaciones para la realización del plato fuerte 3, wok de pasta vegetariana, acompañada de salsa pesto

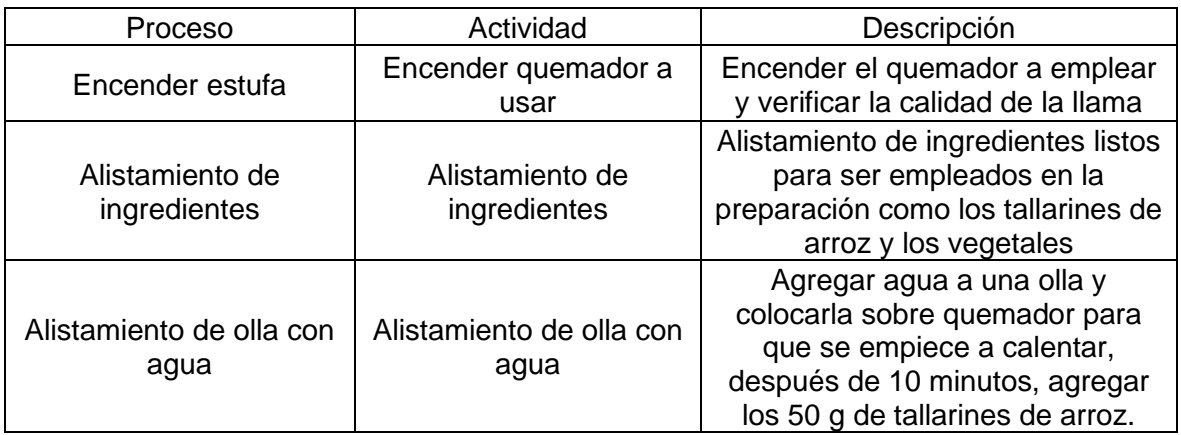

# Cuadro 21. (Continuación)

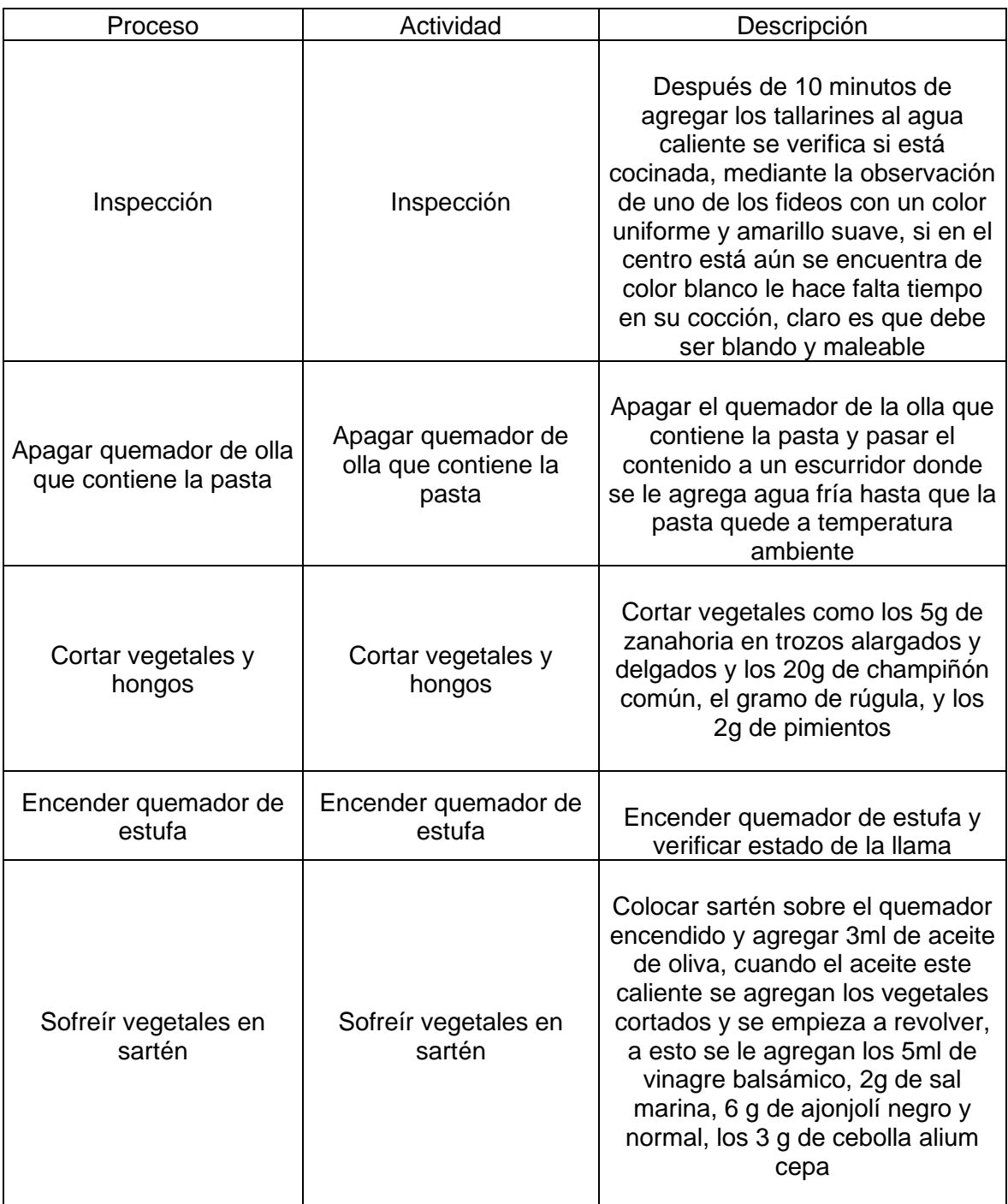

# Cuadro 21. (Continuación)

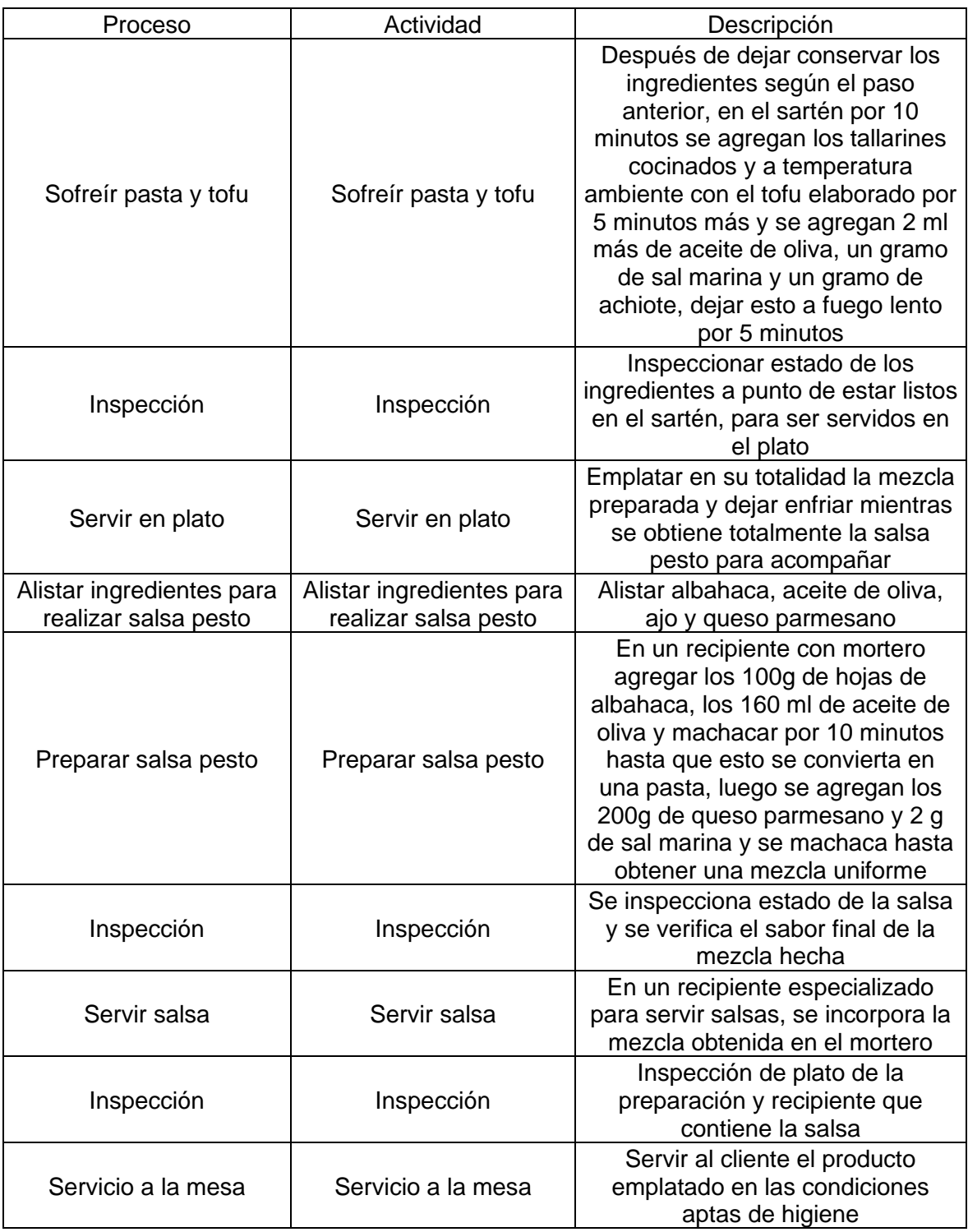

Lo que se logra visualizar tanto en el Cuadro 20., como en el Cuadro 21., es la segregación de casa una de las actividades para la realización del plato fuerte 2 y el plato fuerte 3 y la importancia de cada una de ella en el proceso productivo, hasta hacer el servicio a la mesa de los comensales.

De igual forma que los cuadros anteriores se proponen el Cuadro 22., Cuadro 23., y Cuadro 24., para ilustrar cada una de las actividades necesarias en el proceso productivo de la bebida 1, bebida 2 y el postre respectivamente; estableciendo la importancia de cada labor como la influencia de cada ingrediente en la preparación de cada uno de los productos.

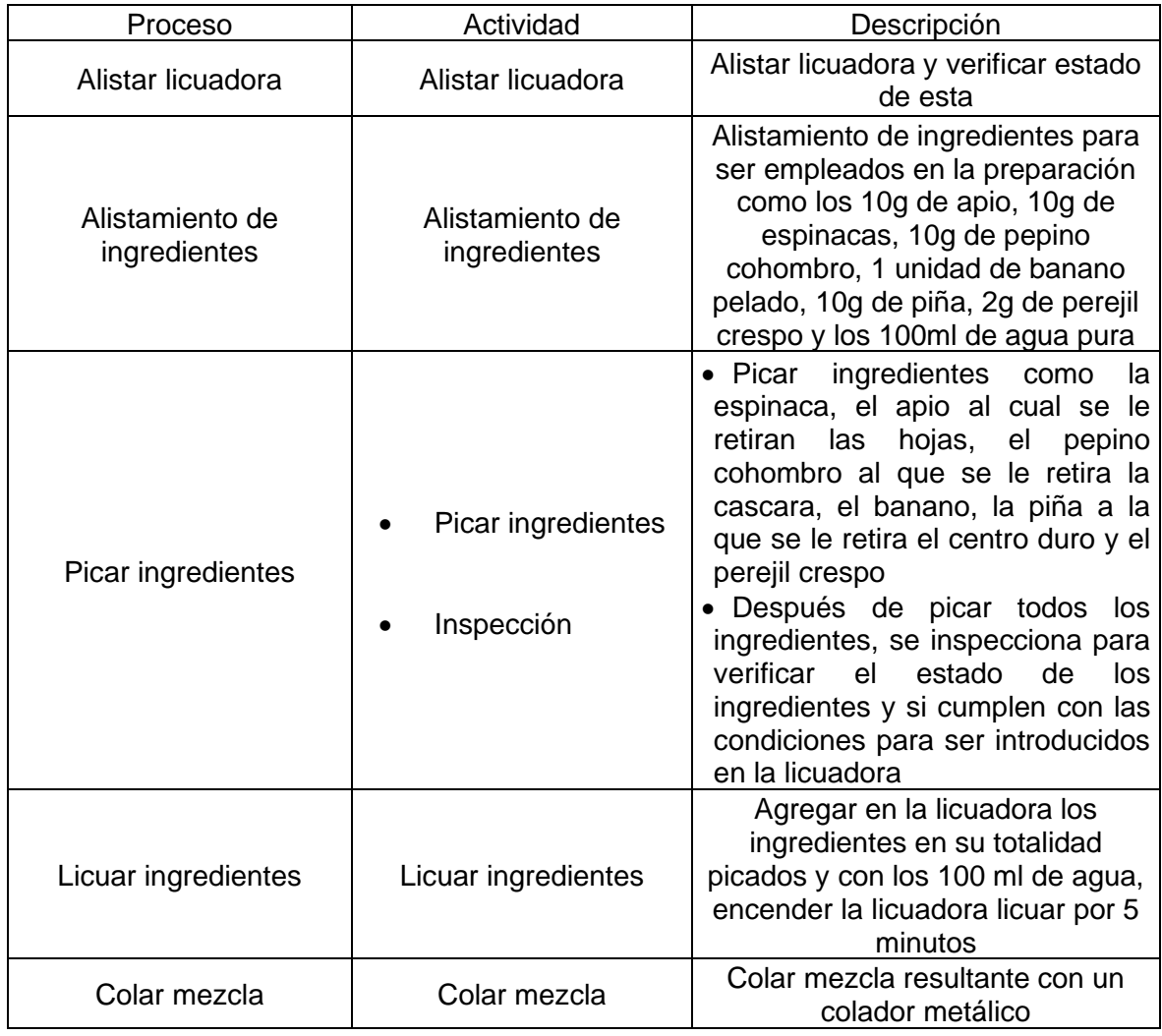

Cuadro 22. Análisis de operaciones para la realización de la bebida 1, jugo verde

# Cuadro 22. (Continuación)

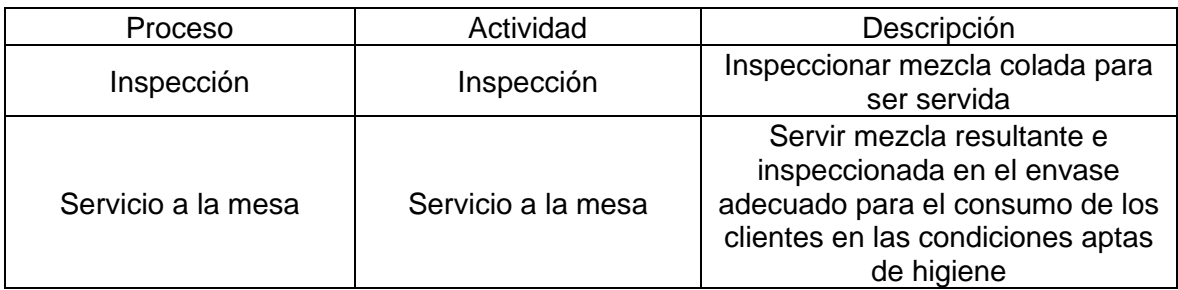

Fuente: elaboración propia

Cuadro 23. Análisis de operaciones para la realización de la bebida 2, limonada de hierva buena

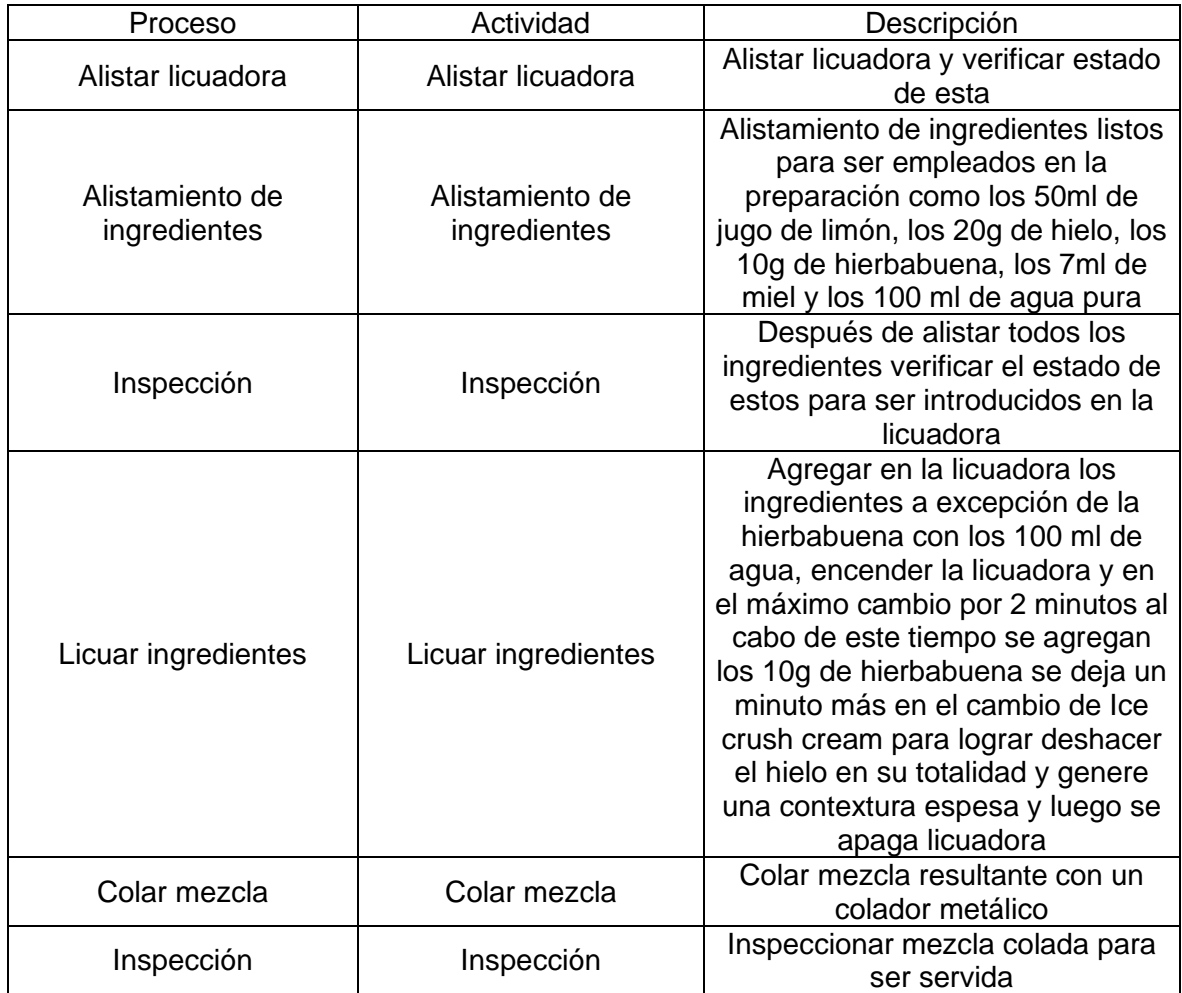

# Cuadro 23. (Continuación)

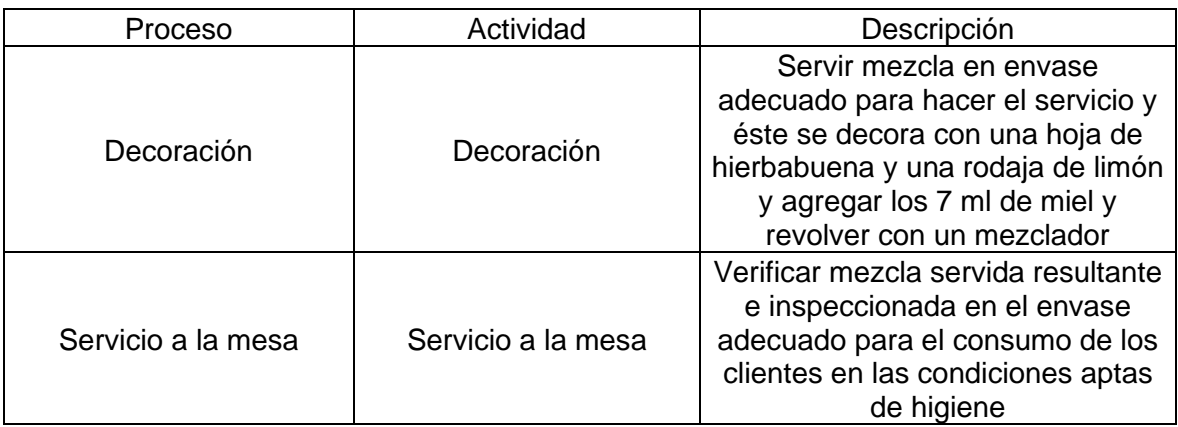

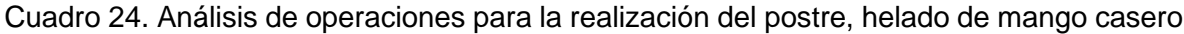

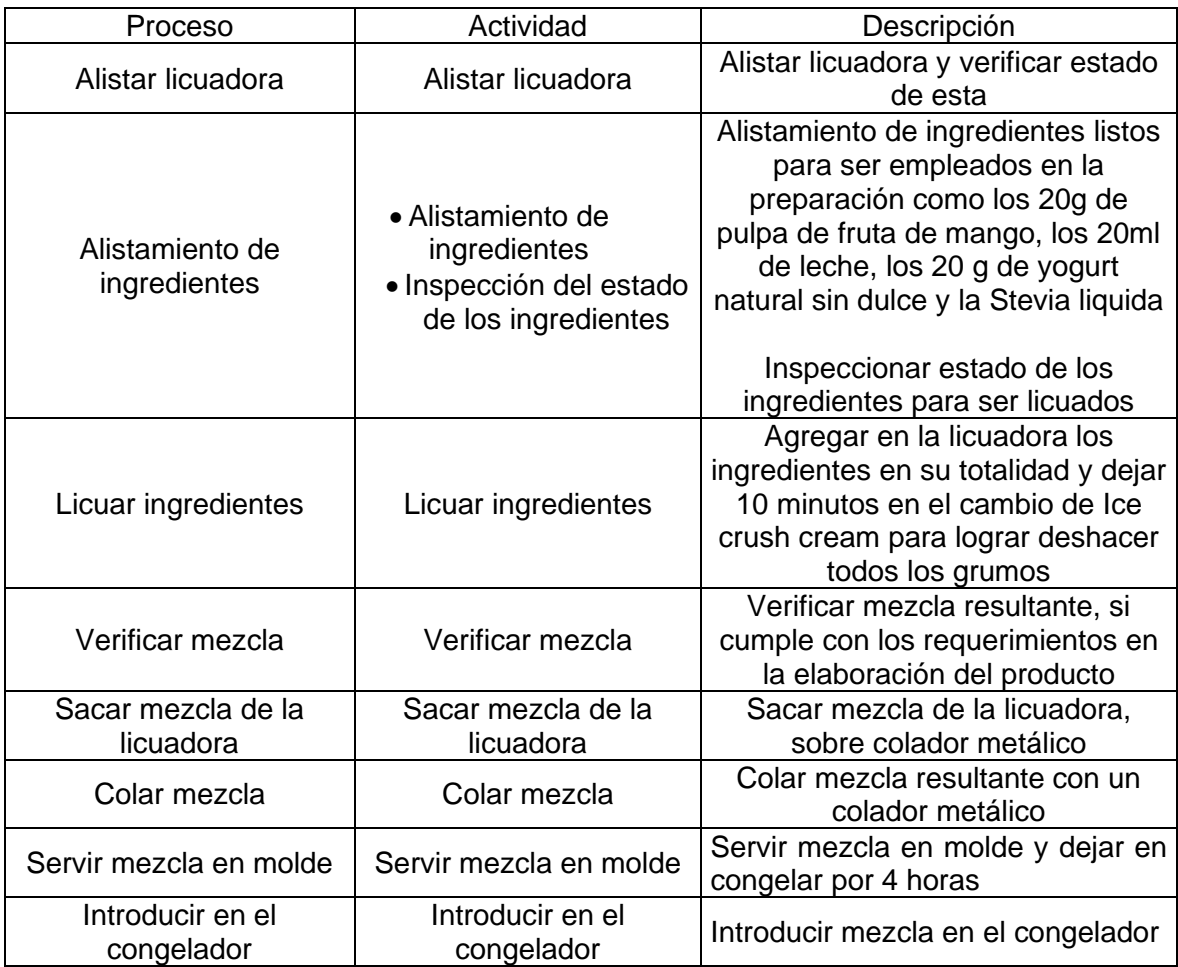

#### Cuadro 24. (Continuación)

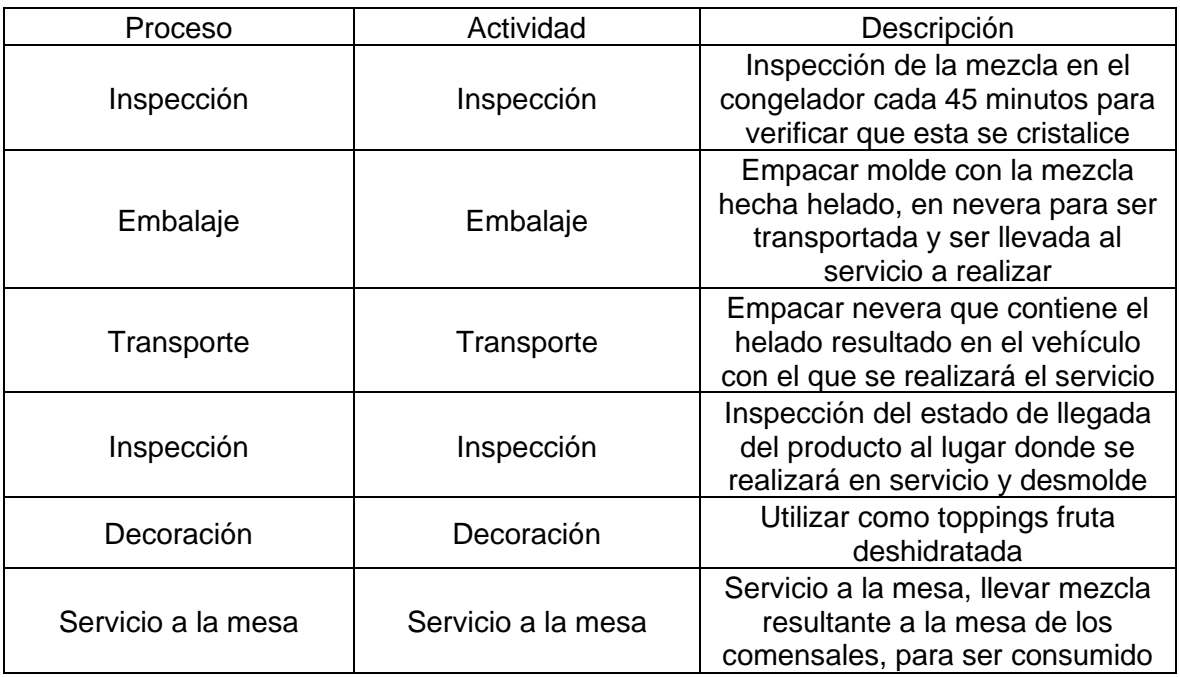

Fuente: elaboración propia

Es evidente que, para cada proceso es necesaria cada una de las actividades propuestas, ya que son productos alimenticios y estos requieren de especial atención y cuidado, el único producto que inicia su proceso desde la planta de producción es el helado de mango expuesto en el Cuadro 22., ya que este es un helado y requiere de horas en refrigerador antes de ser consumido, para lograr el efecto deseado.

Así mismo y en cumplimento con los requerimientos del cliente se hace indispensable considerar cada uno de los ingredientes e insumos necesarios para la elaboración de cada preparación.

Es de resaltar que actividades como sanitización y corte de algunos productos están considerados en el alistamiento hecho en la planta de producción, esto con la finalidad de disminuir tiempo ya que como se relacionó en la elaboración del servicio, la preparación de los productos se hará en frente de los clientes para su posterior consumo y el hacer este tipo de actividades en la locación donde se realizaran los alimentos puede prolongar los tiempos de elaboración de cada uno de estos y mostrar inconformidad en los clientes, así mismo se buscará realizar el transporte de los productos ya sanitizados y preparados para ser empleados en elementos que garanticen su conservación y frescura como utensilios cerrados al vació, refractarias, neveras y el protocolo de higiene necesario para la correcta manipulación de alimentos.

**3.2.2 Diagrama de operaciones.** El diagrama de operaciones es la herramienta que permite representar gráficamente los puntos del proceso donde es introducido el material o las materias primas, el orden de las inspecciones y todas las operaciones involucradas en el proceso, este diagrama también puede comprender la información necesaria para la realización del ciclo, como tiempos y la importancia de cada ciclo de fabricación.

El diagrama de operaciones se realizará con la finalidad de hacer una representación gráfica, de la entrada de materia prima al proceso, las actividades, el número de inspecciones y la caracterización para cada producto, es de resaltar que se tendrán en cuenta el Cuadro 18., Cuadro 19., Cuadro 20., Cuadro 21., Cuadro 22., Cuadro 23., Cuadro 24 y Cuadro 25., para la definición de cada actividad dentro del proceso, del mismo modo estos diagramas se harán considerando la norma (ASME)<sup>137</sup> y la (ISO)<sup>138</sup>, donde se propone la simbología descrita en el Cuadro 23., donde se encuentra la respectiva descripción de cada uno de los símbolos a emplear.

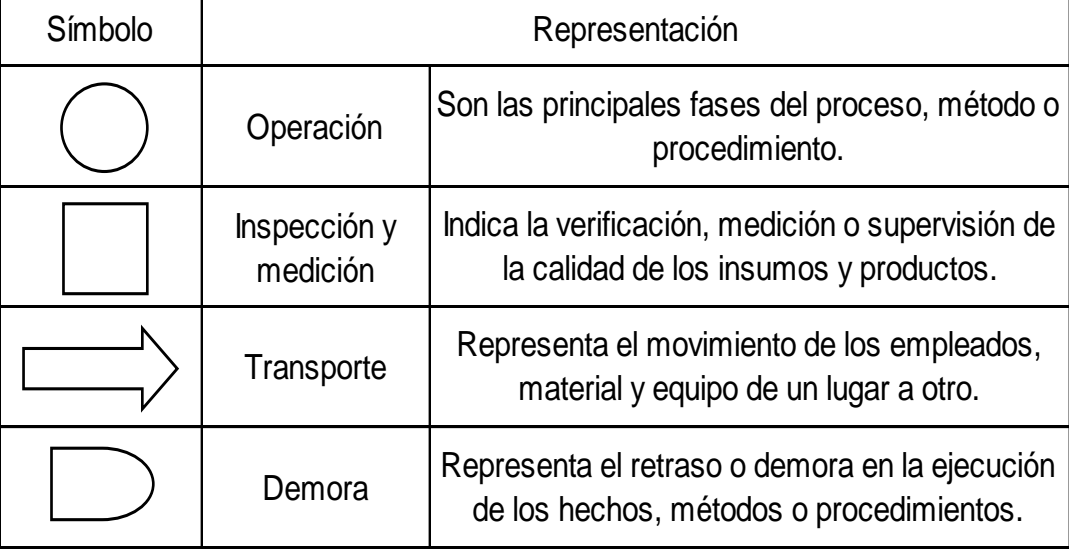

Cuadro 25. Simbología según norma ASME

<sup>137</sup> SOCIETY OF MECHANICAL ENGINNERS, Asociación de profesionales que ha generado un código de diseño, construcción, inspección y pruebas para equipos, entre otras calderas, y recipientes sujetos a presión, con aceptación mundial. Citado [13/05/2020]. Disponible en internet https://www.asme.org/

<sup>138</sup> INTERNATIONAL ORGANIZATION FOR STANDARDIZATION, Organización Internacional de Normalización, también llamada Organización Internacional de Estandarización es una organización para la creación de estándares internacionales compuesta por diversas organizaciones nacionales de normalización. Citado [13/05/2020]. Disponible en internet <https://www.iso.org/home.html>

Cuadro 25. (Continuación)

| Símbolo | Representación                           |                                                                                                    |  |
|---------|------------------------------------------|----------------------------------------------------------------------------------------------------|--|
|         | Decisión                                 | Indica un punto entre el flujo en que son posibles<br>varias alternativas.                                      |  |
|         | Entrada de<br>bienes                     | Productos o meteriales que ingresan al proceso                                                                  |  |
|         | Almecenamiento                           | Indica el deposito y/o resguardo de información<br>o productos.                                                 |  |
|         | Operación e<br>inspección                | Representa la verificación o supervisión durante<br>la fase del proceso, método o estado de sus<br>componentes. |  |
|         | Origen de una<br>forma o un<br>documento | Indica el hecho de formular una forma o producir<br>un informe                                                  |  |

 Fuente: elaboración propia con base en datos de OYOLA RODRÍGUEZ, Angie Paola, Elaboración de un plan de negocio para la creación de una empresa productora y comercializadora de mobiliario para alcoba, personalizado a través de una página web en la ciudad de Bogotá D.C.

 <angie.oyola@estudiantes.uamerica.edu.co> "Documento" [Correo electrónico]. Flujo de operaciones pdf. 10 de agosto de 2019. [Consulta: 13 mayo 2020]. Disponible en

http://repository.uamerica.edu.co/handle/20.500.11839/7528

En el Diagrama 2., se ilustra de forma gráfica cada una de las actividades mencionadas en el Cuadro 17., estableciendo el diagrama de operaciones para la realización del servicio.

Del mismo modo se proponen el Diagrama 3., Diagrama 4., Diagrama 5., Diagrama 6., Diagrama 7., Diagrama 8., y el Diagrama 9., para ilustrar el diagrama de operaciones tanto de la entrada, plato fuerte 1, plato fuerte 2, plato fuerte 3, bebida 1, bebida 2 y el postre respectivamente.

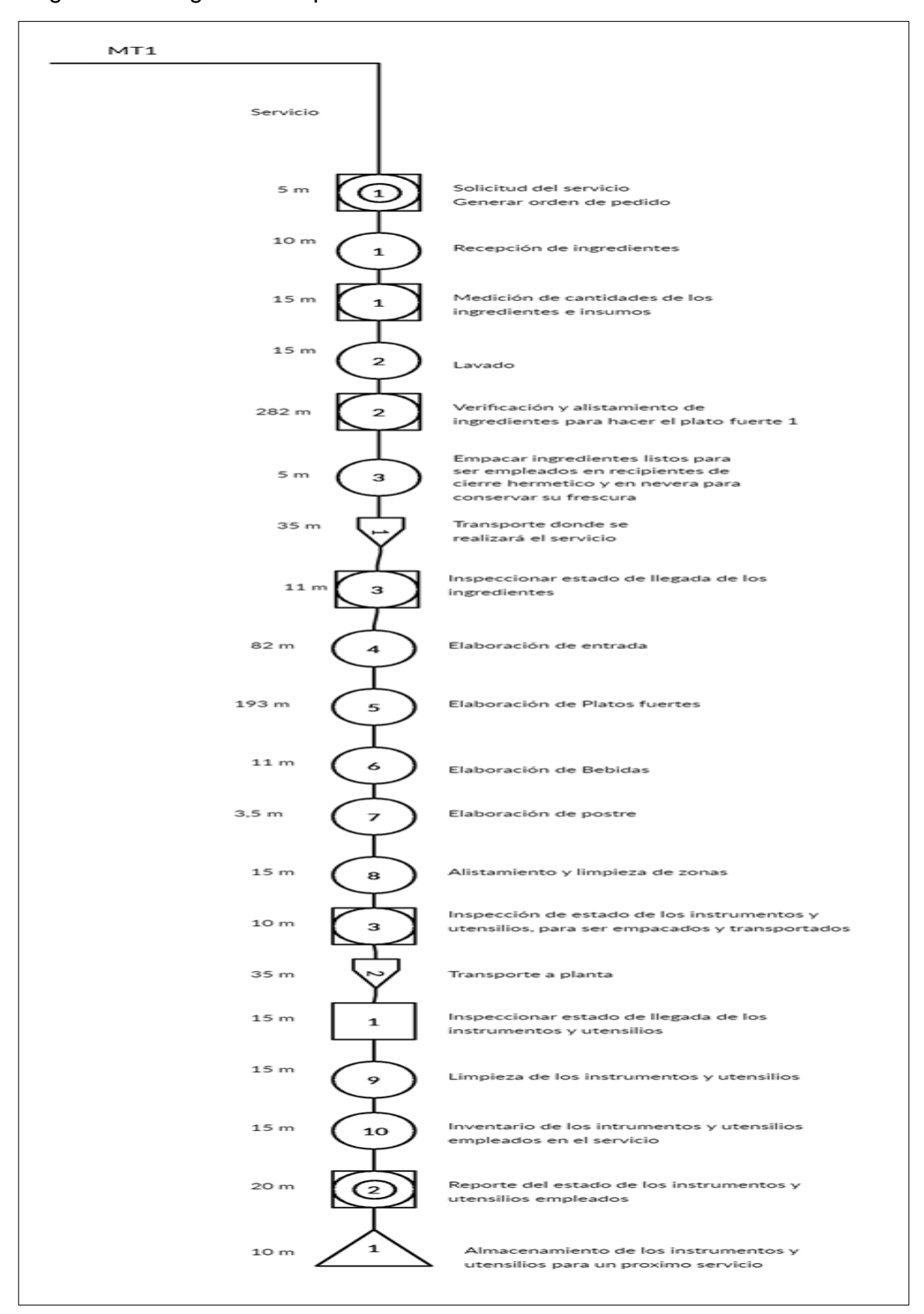

#### Diagrama 2. Diagrama de operaciones servicio

Fuente: elaboración propia

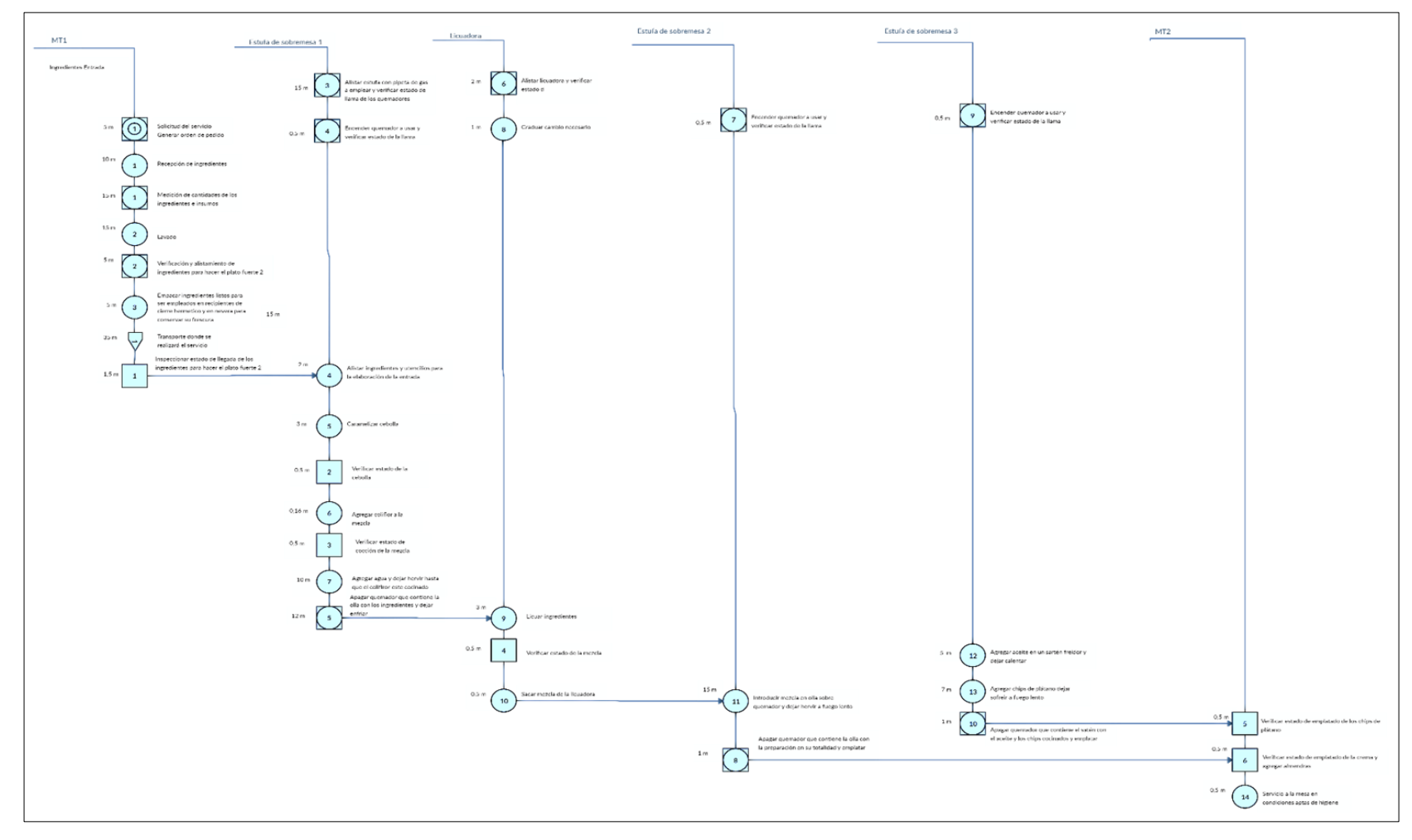

Diagrama 3. Diagrama de operaciones Entrada

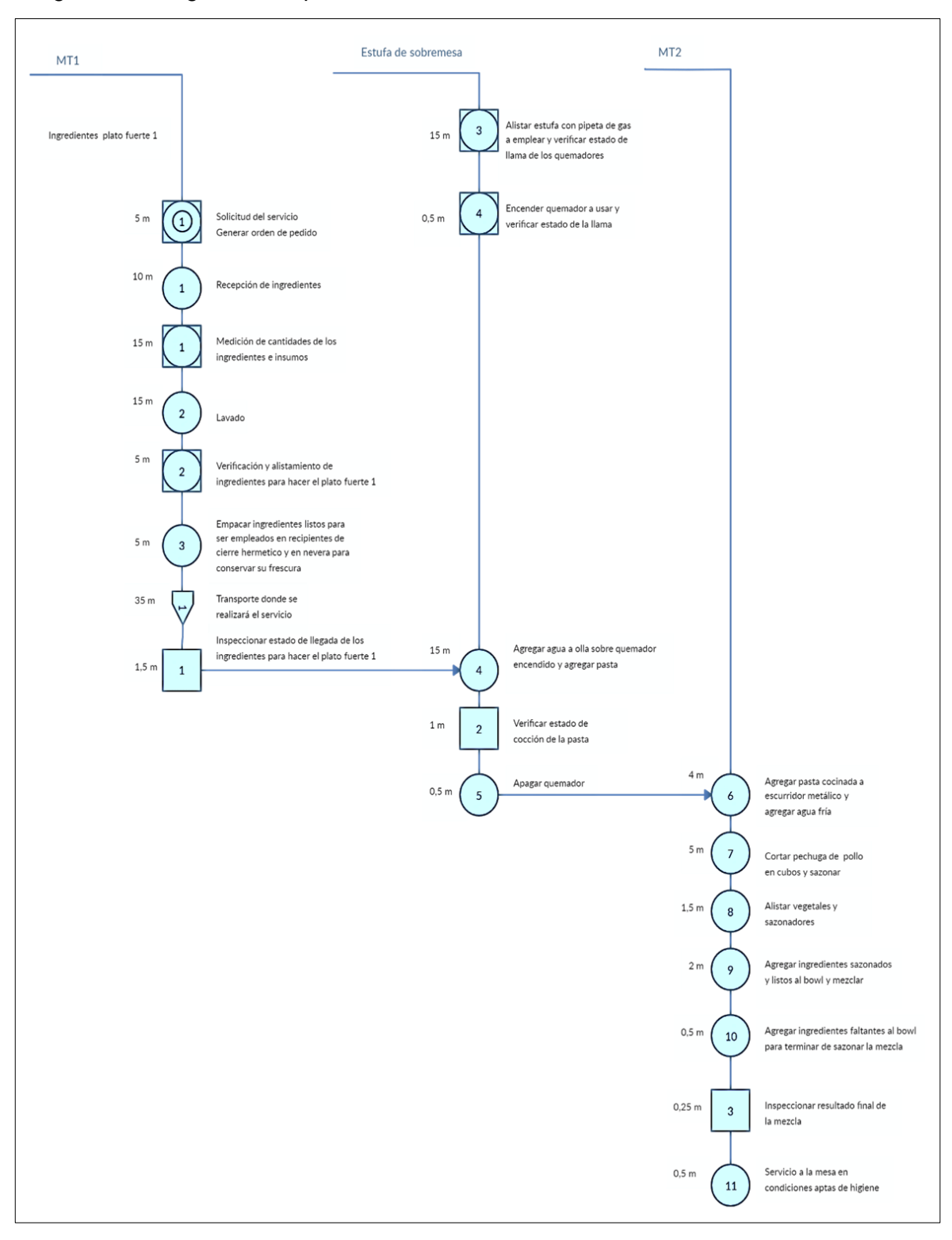

## Diagrama 4. Diagrama de operaciones Plato fuerte 1

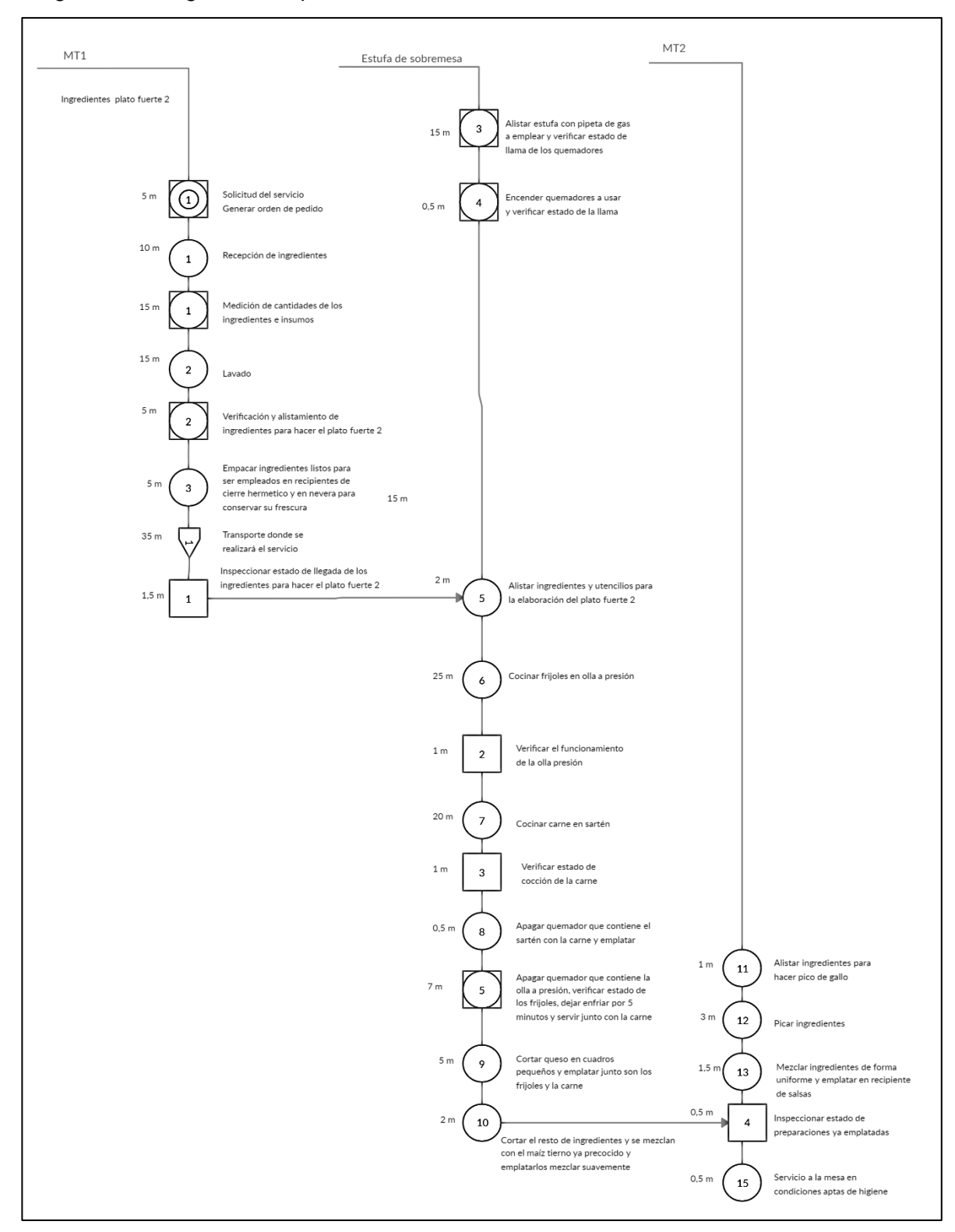

## Diagrama 5. Diagrama de operaciones Plato fuerte 2

Fuente: elaboración propia

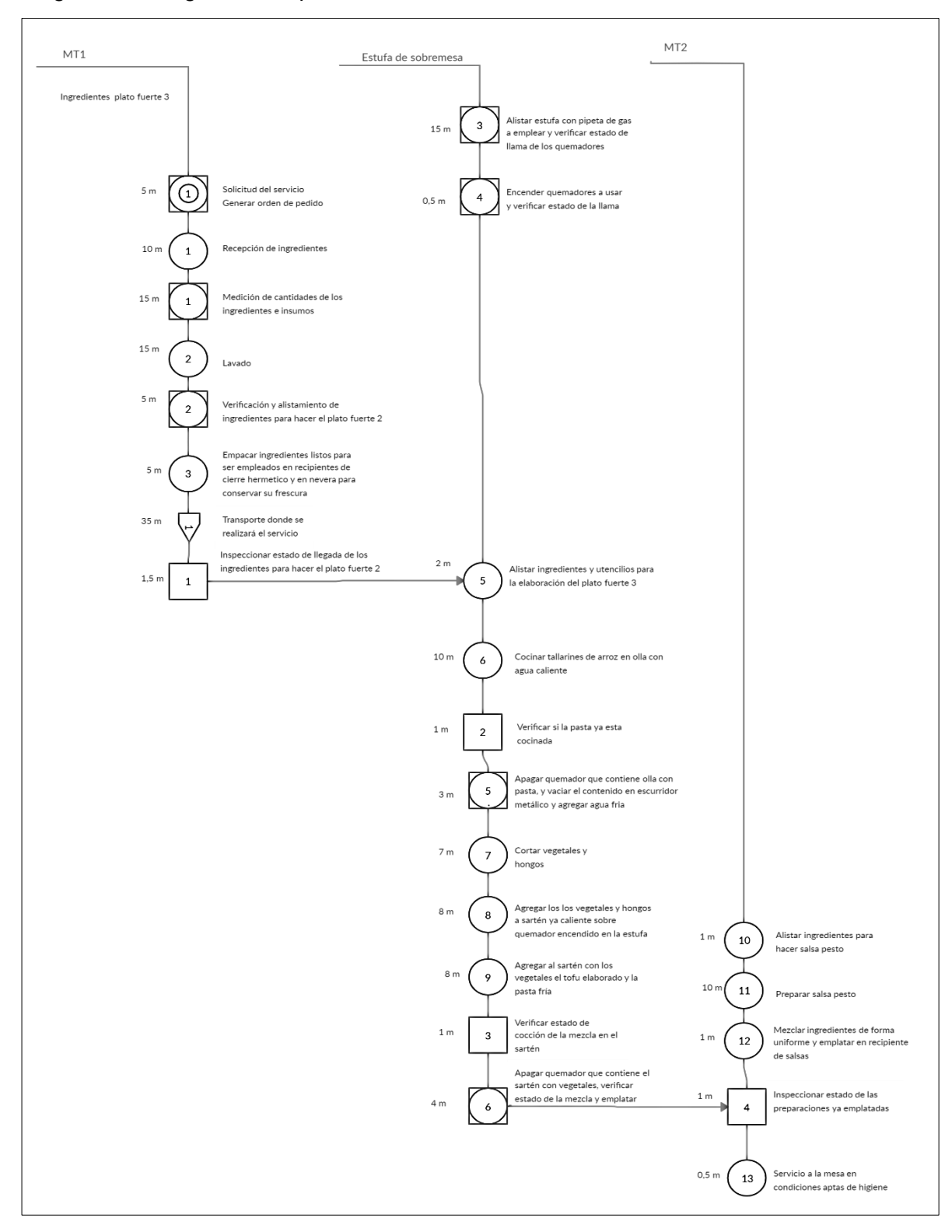

## Diagrama 6. Diagrama de operaciones Plato fuerte 3

Fuente: elaboración propia

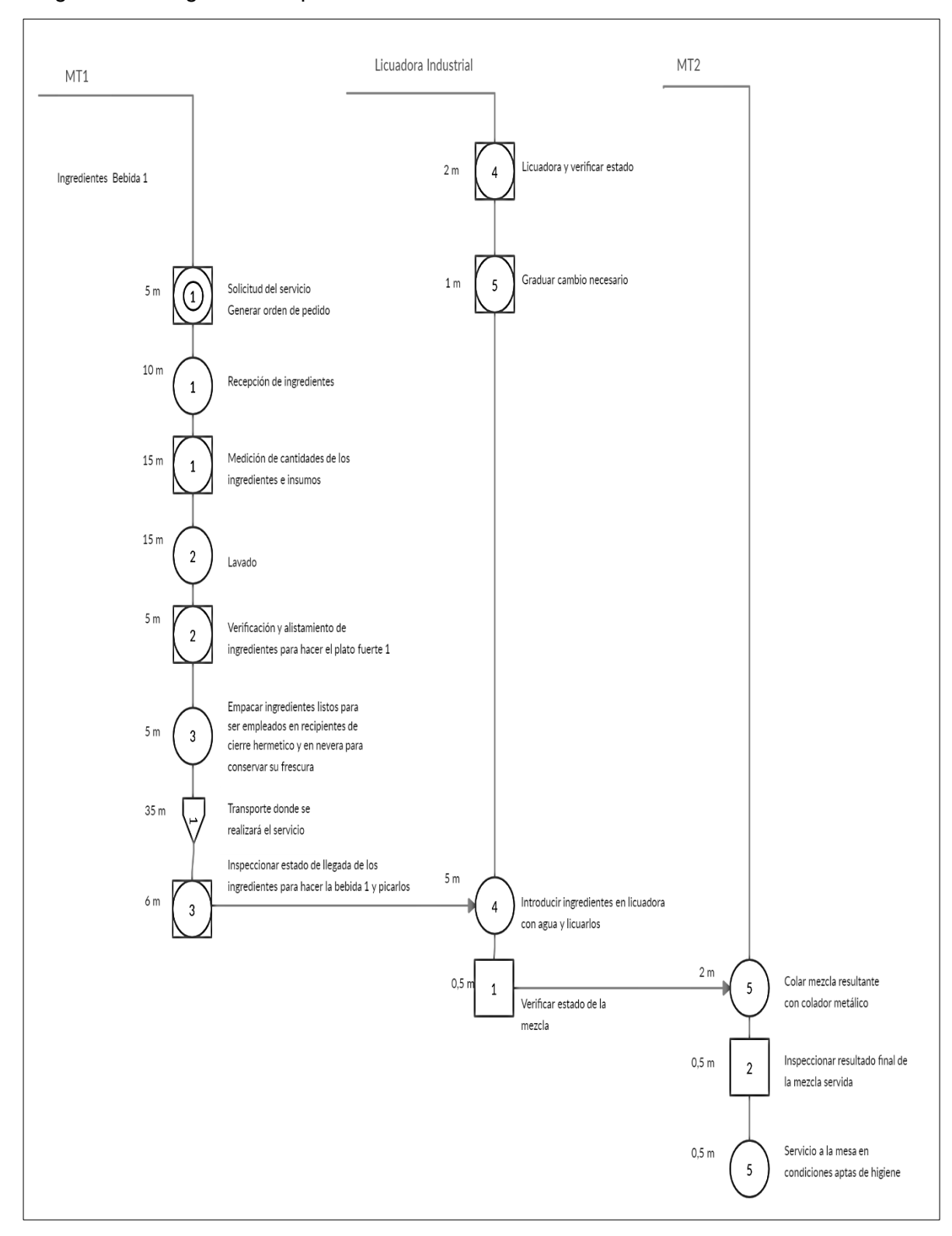

## Diagrama 7. Diagrama de operaciones Bebida 1

Fuente: elaboración propia

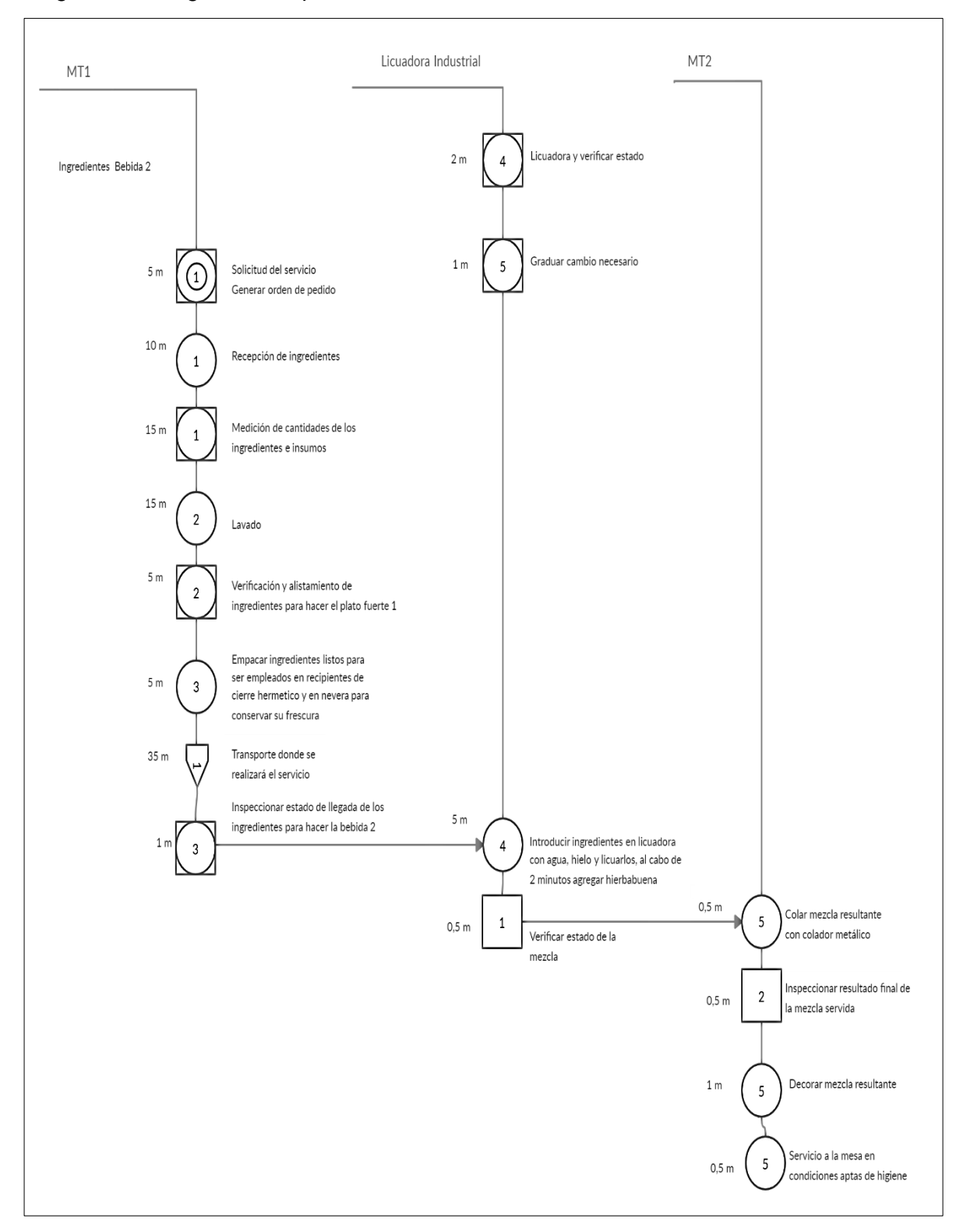

## Diagrama 8. Diagrama de operaciones Bebida 2

Fuente: elaboración propia

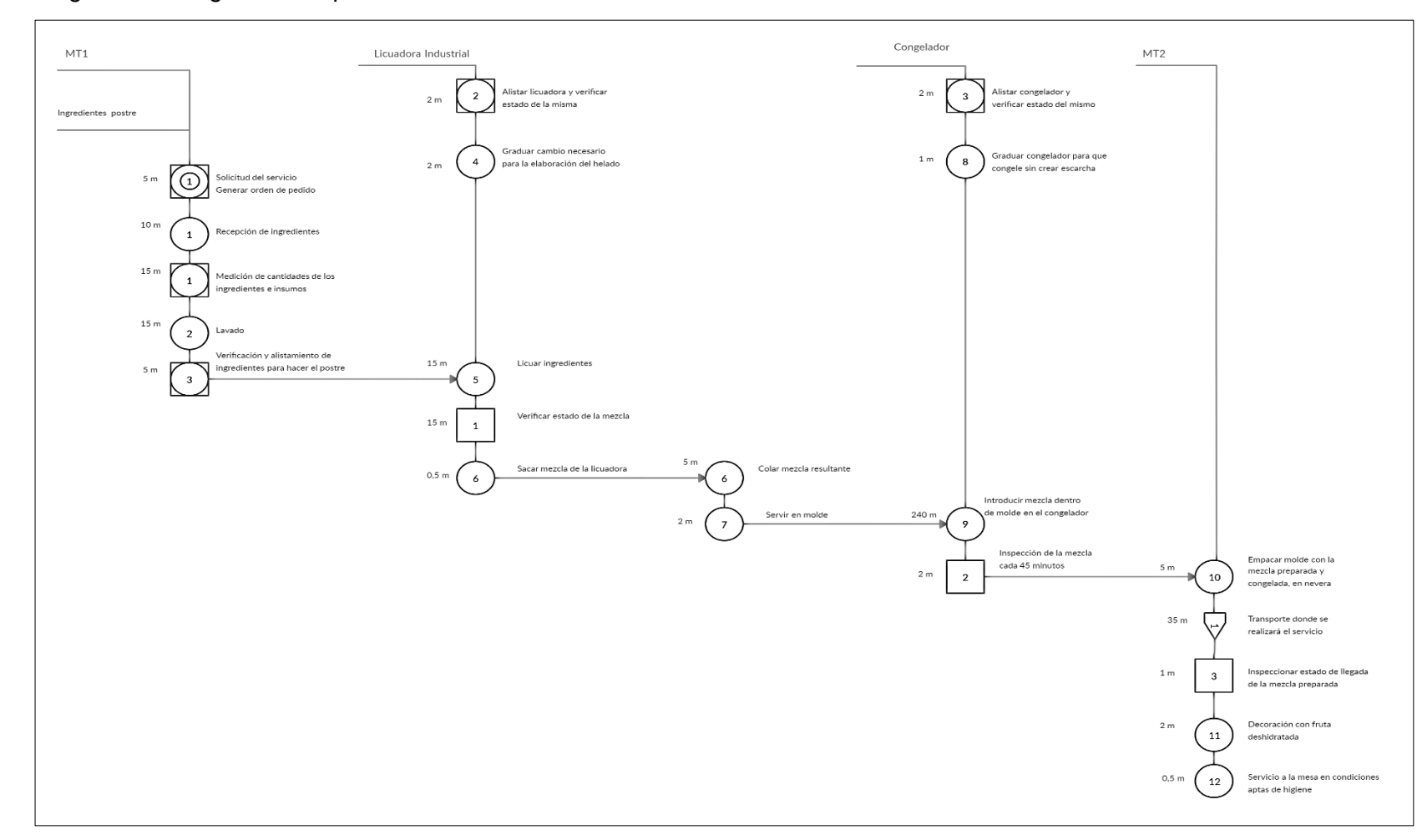

Diagrama 9. Diagrama de operaciones Postre

**3.2.3 Diagrama de procesos.** Está definido como representación gráfica del paso a paso en toda secuencia de actividades para la realización de un proceso o un procedimiento, en este tipo de diagramas se identifica cada tipo de actividad mediante la simbología según la norma ASME, como se relaciona en Cuadro 23., y de acuerdo con su naturaleza, es de resaltar que este diagrama incluye en general toda la información pertinente para el desarrollo del análisis.

Con el diagrama de procesos se busca indagar en cada una de las actividades involucradas tanto en la elaboración de cada producto como en la preparación del servicio, es de resaltar que tanto para las seis preparaciones como para el servicio se desarrolló un diagrama.

Es de resaltar que con cada uno de los diagramas se evidenció de forma detallada la naturaleza de cada actividad, justificando por qué y el nivel de incidencia en la elaboración de cada uno de los productos, así como el del servicio, de igual forma se registra formalmente el número de operaciones, de transportes, de inspecciones, los almacenamientos y las demoras existentes en el proceso y el tiempo para cada uno de estos.

En la elaboración de cada diagrama se tuvo en cuenta el resultado obtenido e ilustrado por los diagramas de operaciones tanto del servicio como el propuesto para cada uno de los productos, esto fue esencial para garantizar continuidad y secuencia en el desarrollo del documento, estableciendo así un escenario favorable para la posible materialización de la idea de negocio.

En consideración con lo ya mencionado se proponen el Diagrama 10., Diagrama 11., Diagrama 12., Diagrama 13., Diagrama 14., Diagrama 15., Diagrama 16. Y Diagrama 17., para establecer el respectivo diagrama de proceso del servicio, de la entrada, del plato fuerte uno, dos y tres, de las bebidas uno y dos y del postre respectivamente.

En la elaboración de cada uno de los diagramas se tuvo en cuenta la simbología ASME, para la designación de operación, transporte, inspección, almacenamientos y demoras, asignándole a cada actividad su respectiva naturaleza, es de resaltar que la unidad considerada para medir el tiempo fue el minuto, la distancia el metro, de manera tal que se lograse calcular el tiempo estimado para la realización de cada proceso, y la distancia recorrida en cada transporte.

Respeto a la distancia se establece un estimado, considerando que este podría variar de acuerdo con lo solicitado por el cliente, así como el tiempo estimado para la realización de cada transporte puesto que, en una ciudad como Bogotá D.C., el número de imprevistos relacionados con movilidad cambia significativamente, por ello se consideró una distancia promedio y un tiempo promedio para ser recorrida, para el tiempo promedio, se tomó el mínimo establecido por los competidores en la realización de un domicilio en la ciudad.

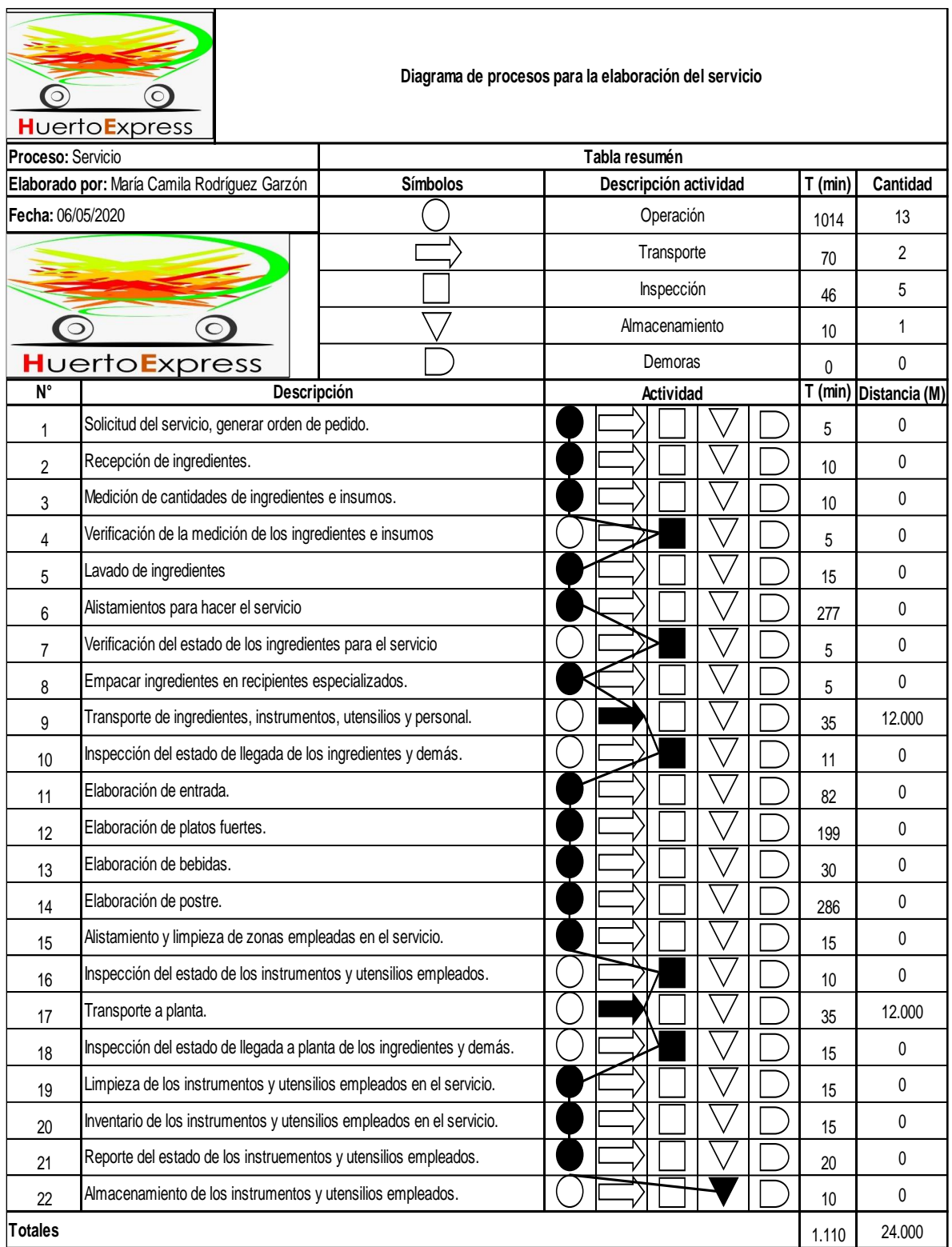

# Diagrama 10. Diagrama de proceso del servicio

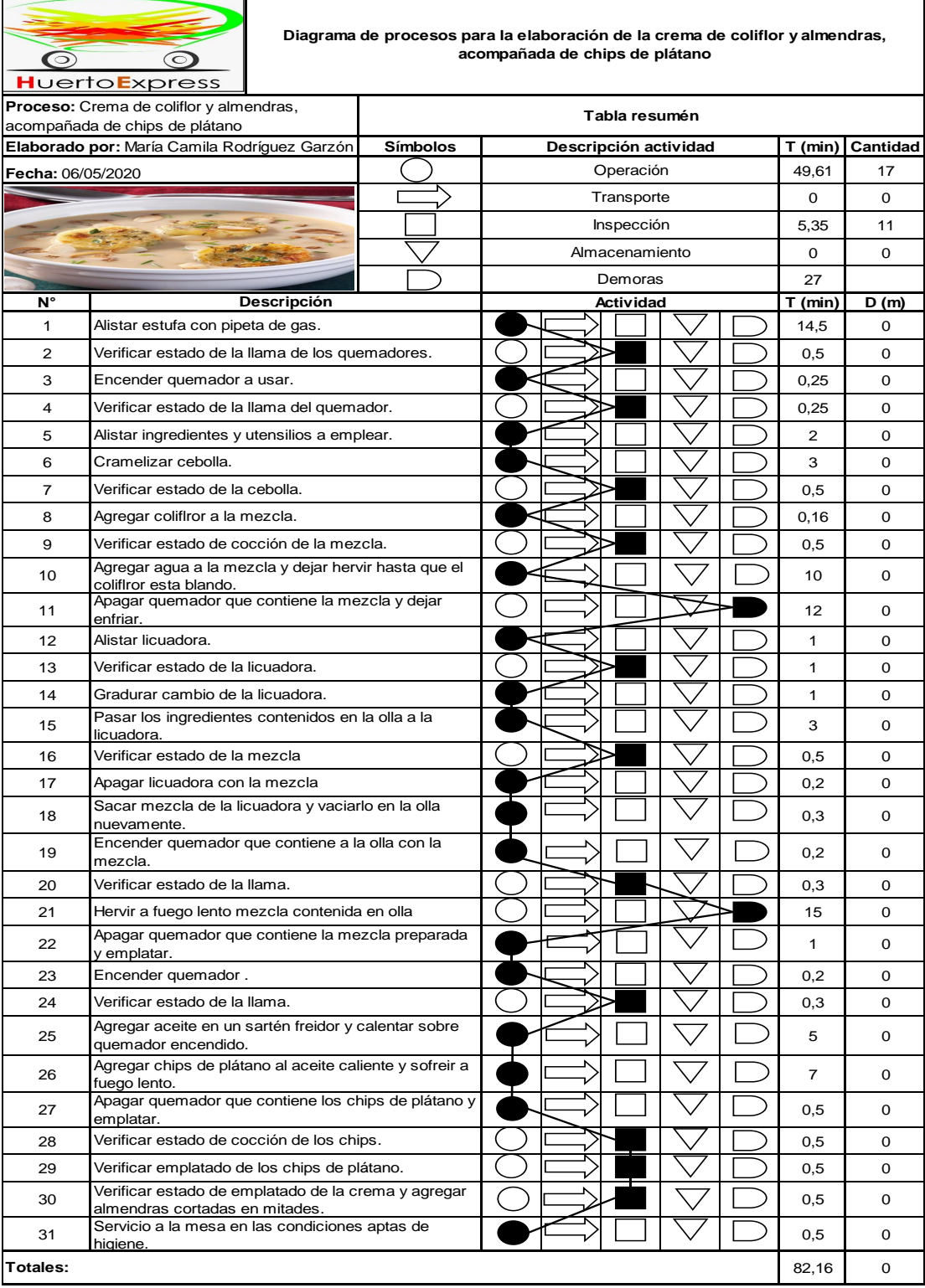

# Diagrama 11. Diagrama de proceso en la elaboración de la entrada

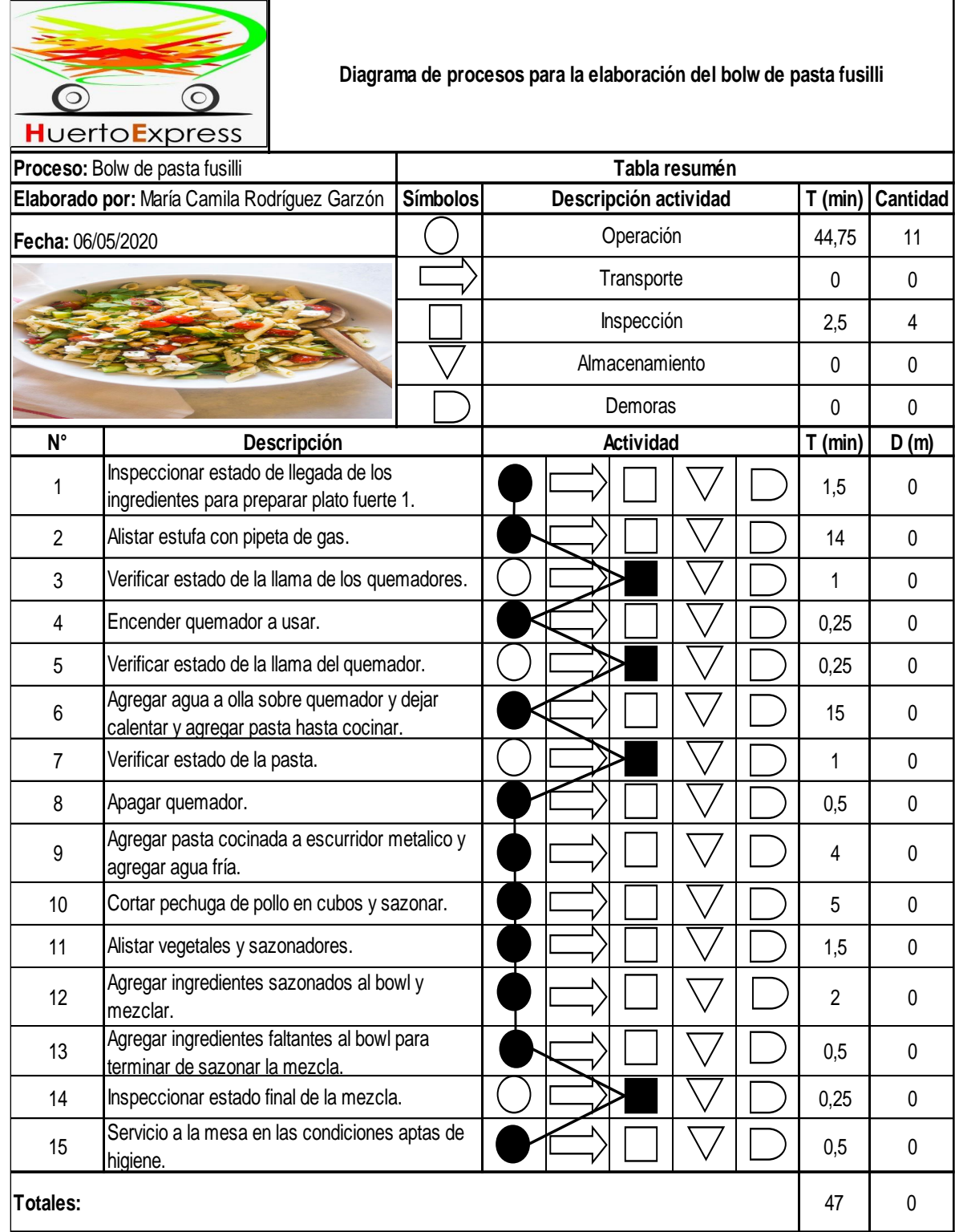

Diagrama 12. Diagrama de proceso en la elaboración del plato fuerte 1, Bowl de pasta fusilli

#### Diagrama 13. Diagrama de proceso en la elaboración del plato fuerte 2, ensalada de cubitos de carne, acompañada de pico de gallo

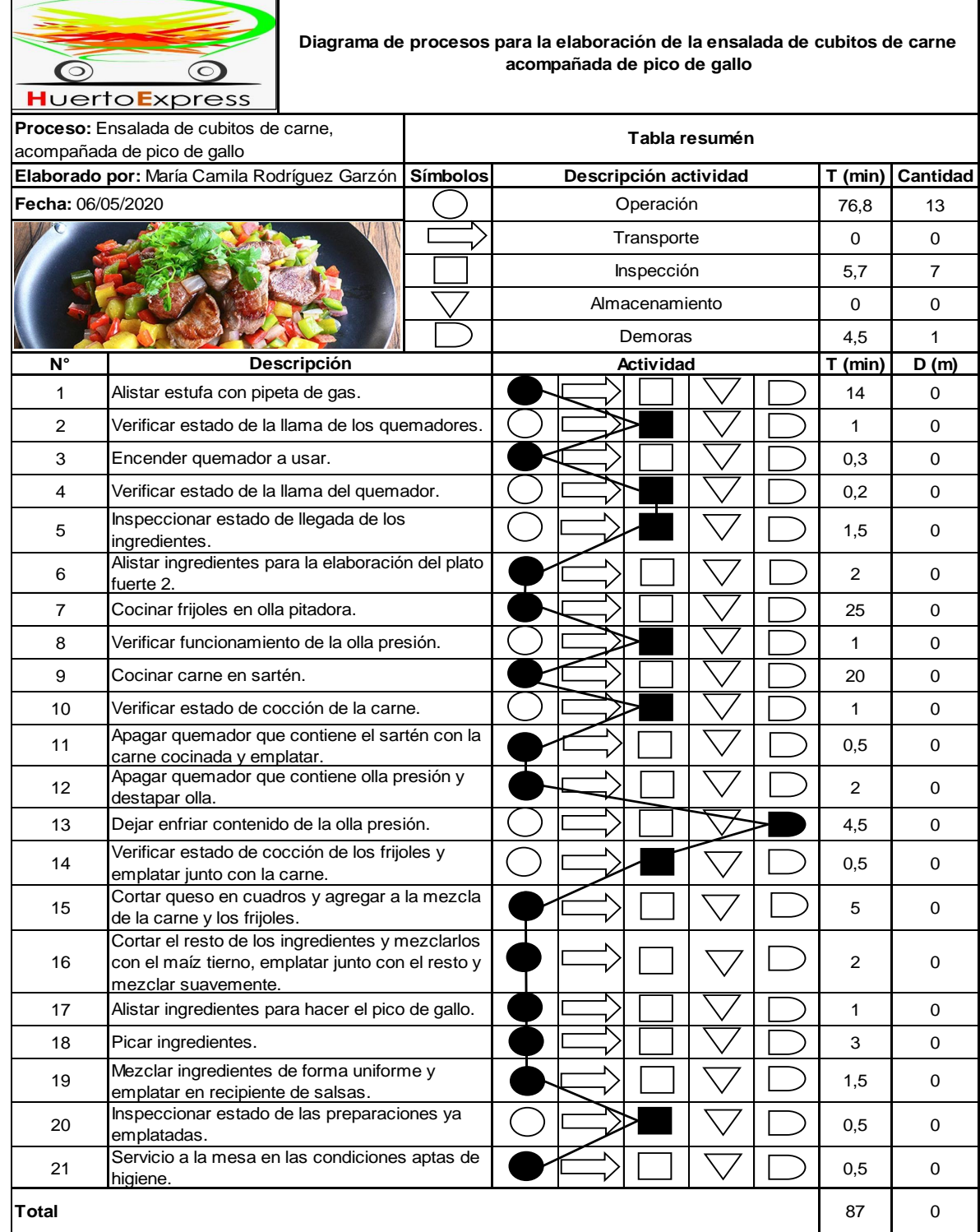

#### Diagrama 14. Diagrama de proceso en la elaboración del plato fuerte 3, wok de pasta vegetariana acompañada de salsa pesto

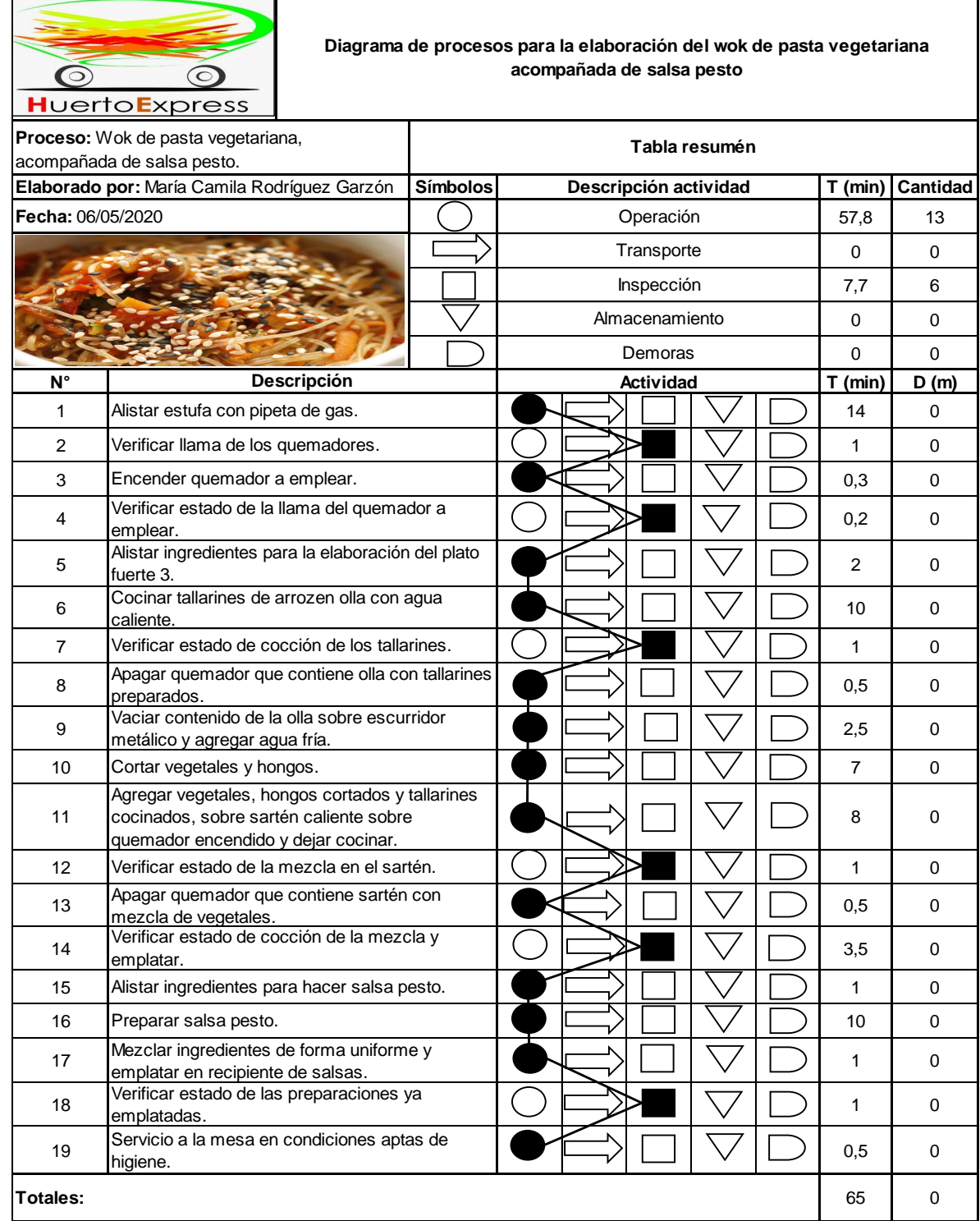

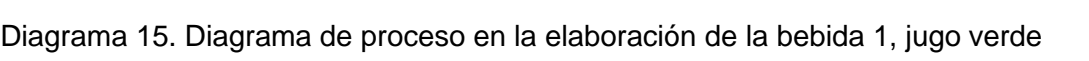

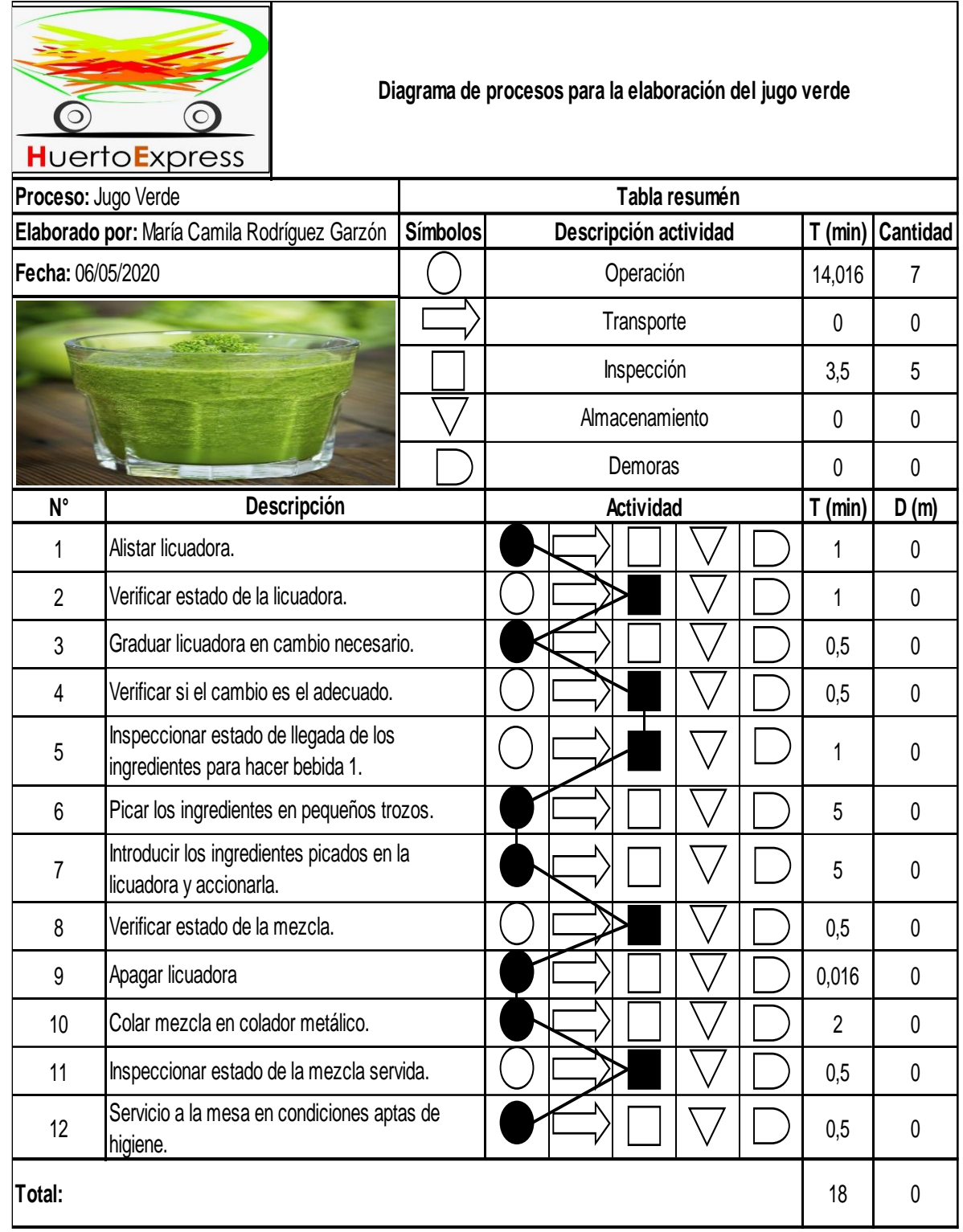

#### Diagrama 16. Diagrama de proceso en la elaboración de la bebida 2, limonada de hierbabuena

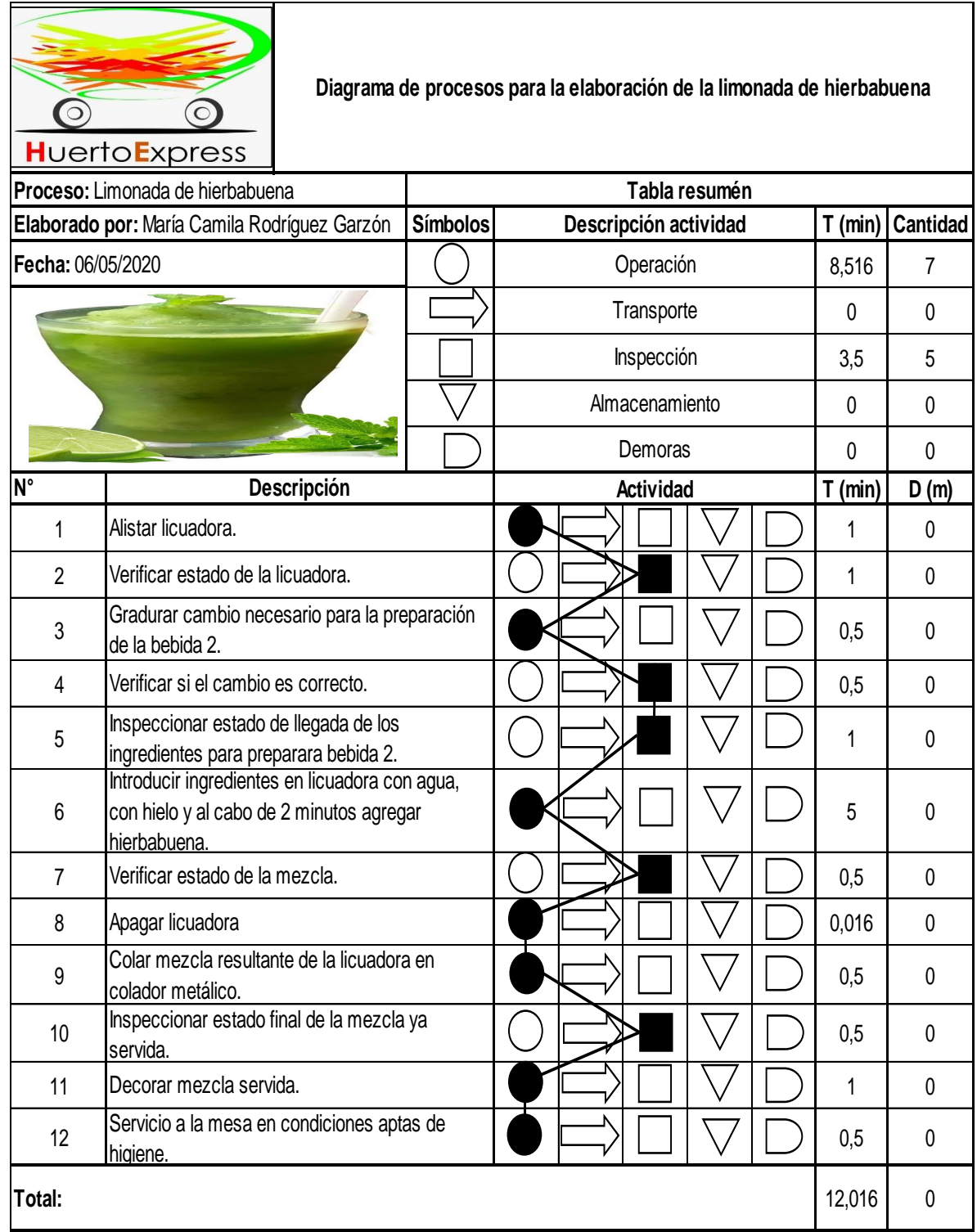

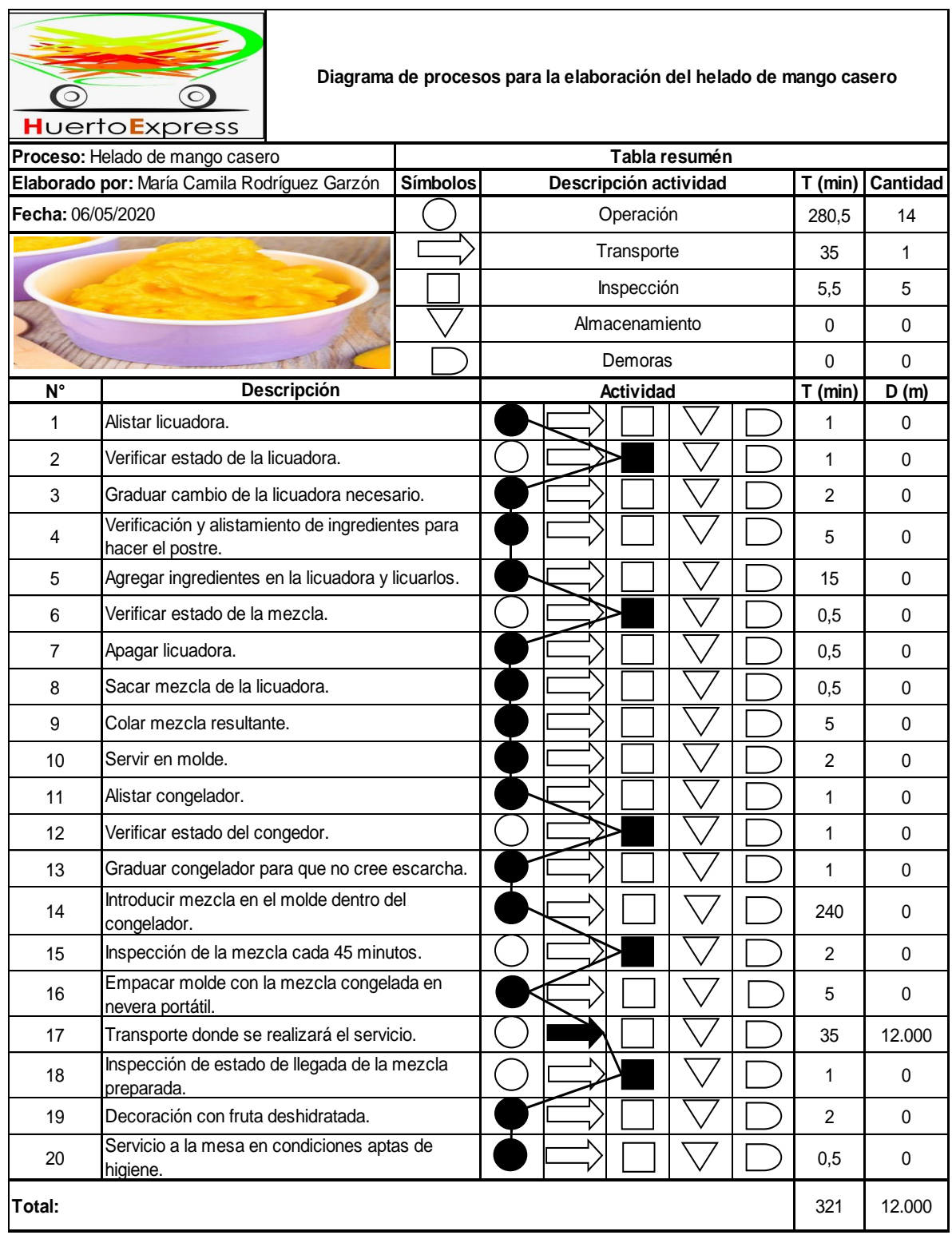

Diagrama 17. Diagrama de proceso en la elaboración del postre, helado de mango casero

## **3.3 ESTUDIO DE TIEMPOS**

El estudio de tiempos está determinado por la OIT o mejor conocida como  $ILO^{139}$ , como la técnica que, "mide el trabajo empleado para registrar los tiempos y ritmos de trabajo correspondientes a los elementos de una tarea definida, efectuada en condiciones determinadas, con el fin de analizar los datos que permitan determinar el tiempo requerido para efectuar la tarea según una norma de ejecución establecida", con ello se establece que esta es la herramienta que permite determinar el tiempo exacto requerido para la ejecución de una serie detalla de actividades, esto está planteado con la finalidad de mejorar la productividad, calcular en general las capacidades de la planta y facilitar el plan de producción.

En consideración con lo anterior y en consecución con lo trabajado a lo largo del proyecto se propone el correcto planteamiento para la idea de negocio, a través del uso de estas herramientas; con la finalidad de establecer el tipo de producción para el requerimiento de una orden en el servicio solicitado por parte de los clientes de Huerto Express, esto permitirá identificar los recursos necesarios, estableciendo el sistema de producción que más se adapte a la idea de negocio planteada de manera que se garantice la rentabilidad para la organización. Siguiendo el planteamiento anterior y al establecer la finalidad del estudio de tiempos, se realizó una muestra piloto para el total de actividades que componen cada uno de los procesos propuestos.

De igual forma y según lo propuesto se platea hallar el tiempo real, el tiempo normal y el tiempo estándar; para hallar el tiempo real (Tr), se hizo una prueba donde se estableció el tiempo en minutos necesario en la elaboración de cada proceso el cual para las seis preparaciones y el servicio, cinco de estos presentan un tiempo mayor a 40 minutos y dos menor a 20 minutos, por tal razón y en consecución con lo planteado por la Tabla 22., se determina que para la correcta elaboración de este estudio se realizaron unas muestras de 3 ciclos para la entrada, plato fuerte 1, plato fuerte 2, plato fuerte 3, postre y servicio, para las bebidas se realizaron muestras con 8 ciclos, donde se propuso la observación de cada una de las actividades involucradas, con esto se evidencia que no se consideraron actividades como congelación, enfriado, tiempo de cocción y transporte ya que estas manejan un tiempo fijo, para esto fue indispensable el uso de un cronometro centesimal, con el método de regreso a cero. Es de resaltar que los tiempos se tomaron con una elaboración experimental de cada uno de los productos propuestos, así mismo se tomó el promedio hallado tras las observaciones determinadas para cada actividad y se halló el tiempo normal (Tn) tomando las calificaciones propuestas por ritmo de trabajo consignados en la Tabla 32., y posterior se halló el tiempo estándar (Te), donde fue indispensable calcular el porcentaje de suplemento por el tipo de trabajo desempeñado, consignado en la Tabla 34.

<sup>139</sup> ORGANIZACIÓN INTERNACIONAL DEL TRABAJO, Definición del estudio de tiempos. Citado [17/05/2020]. Disponible en internet https://www.ilo.org/Search5/search.do?searchWhat=Estudio+de+tiempos&locale=es\_ES

| Tiempo de ciclo | Número de ciclos |  |
|-----------------|------------------|--|
| en min          | recomendados     |  |
| 0,1             | 200              |  |
| 0,25            | 100              |  |
| 0,5             | 60               |  |
| 0,75            | 40               |  |
|                 | 30               |  |
| 2               | 20               |  |
| $2 - 5$         | 15               |  |
| $5 - 10$        | 10               |  |
| $10 - 20$       | 8                |  |
| $20 - 40$       | 5                |  |
| 40 o más        | 3                |  |

 Tabla 22. Número recomendado de ciclos de observación – General Electric Company

 Fuente: elaboración propia KANAWATY, George. Introducción al estudio del trabajo. 522 p. [en línea]. 4ª ed. Ginebra: Oficina Internacional del Trabajo, 1996. [Citado el 17 de mayo de 2020]. Disponible en:

 https://www.academia.edu/37437864/Introducci%C3%B3 n al estudio del trabajo 4ta Edici%C3%B3n George Kanawaty\_FREELIBROS.ORG. ISBN 92-2-107108-1.

**3.3.1 Tiempo real (Tr).** Es considerado como el tiempo donde se tomaron las observaciones en el proceso productivo en condiciones normales, para este caso en específico, se tomaron 3 observaciones, como se mencionó inicialmente para 6 de los procesos que se tiene que realizar y 8 observaciones para 2 de los procesos, de acuerdo con lo establecido por la Tabla 22., los resultados de lo registrado en tiempo para cada actividad por ciclo en cada una de las preparaciones y el servicio se evidencian en el Anexo D.

Teniendo en cuenta los resultados registrados en el Anexo D., se evidencia que el tiempo promedio varía de acuerdo con la toma de cada uno de los ciclos, aunque en algunos se mantiene igual, por ellos el tiempo promedio para la elaboración de cada preparación y del servicio presentó variaciones, respecto a lo ya considerado con la primera toma de tiempos.

En consideración con lo anterior se estimaron los siguientes tiempos promedio para la prestación del servicio y la elaboración de cada preparación; para el servicio se consideró un tiempo igual a 1.030,00 minutos, es decir 17,16  $\approx$  18 horas; para la preparación de la entrada 61,46 minutos ≅ 62 minutos que es 1,02 horas; para la elaboración del plato fuerte 1. 40,25 minutos que es 0,67 horas; para el plato fuerte 2. 43,40 minutos que son 0,72 horas; para el plato fuerte 3. 40,00 minutos que equivalen a 0,67 horas; para la preparación de la bebida 1. 14,95 minutos que equivale a 0,25 horas; para la bebida 2. 12,08 minutos, con un equivalente en horas de 0,20 horas y finalmente el postre presento un tiempo promedio igual a, 45,09 minutos que en horas son 0,75 horas.

Se propone la Tabla 23., como resumen de lo establecido como tiempo real (Tr), para cada uno de los procesos.

| Proceso        | Tiempo<br>real<br>minutos<br>Tr) | Tiempo<br>real horas<br>(Tr) |
|----------------|----------------------------------|------------------------------|
| Servicio       | 1.030,00                         | 17,16                        |
| Entrada        | 61,46                            | 1,02                         |
| Plato fuerte 1 | 40,25                            | 0,67                         |
| Plato fuerte 2 | 43,40                            | 0,72                         |
| Plato fuerte 3 | 40,00                            | 0,67                         |
| Bebida 1       | 14,95                            | 0,25                         |
| Bebida 2       | 12,08                            | 0,20                         |
| Postre         | 45,09                            | 0,75                         |

Tabla 23. Resumen del tiempo real (Tr) para cada proceso

Fuente: elaboración propia

**3.3.2 Tiempo normal (Tn).** Está definido como el tiempo que requiere el operario en condiciones normales o también llamadas estándar para la ejecución de una operación a velocidad estándar, sin ningún tipo de imprevisto.

El tiempo normal es calculado con la Ecuación 4., la cual está determinada entre el producto del tiempo real (Tr) y un número de calificación dividido entre el cien por ciento, en la Tabla 24., se relaciona el número de calificación asignado según el ritmo de trabajo de los operadores encargados de realizar las distintas actividades en cada proceso.

A continuación, se relacionan la Tabla 24., y la Ecuación 4., las cuales permitirán hallar el tiempo real (Tn), para cada una de las actividades involucradas en cada uno de los procesos, realizando una sumatoria final, que permita establecer el tiempo normal (Tn), para cada proceso propuesto.

| Ritmo de<br>trabajo | Valoración |  |
|---------------------|------------|--|
| Acelerado           | 120        |  |
| Rápido              | 115        |  |
| Óptimo              | 110        |  |
| <b>Bueno</b>        | 105        |  |
| Normal              | 100        |  |
| Regular             | 95         |  |
| Lento               | 90         |  |
| Muy lento           | 85         |  |
| Deficiente          |            |  |

Tabla 24. Calificación por ritmo de trabajo

 Fuente: elaboración propia, con base en, el Ing. MORALES V. Karent. Estudio del trabajo. Tiempo suplementario. Fatiga. [Sitio web]. Colombia. SILDESHARE. [Consulta: 15 abril 2019]. Disponible en: [https://es.slideshare.net/ingkarent84/medicion](https://es.slideshare.net/ingkarent84/medicion-) deltrabajotiempos-suplementariosfatiga

Ecuación 4. Tiempo normal (Tn)

$$
Tn = \left( Tr \times \frac{Calificaci\delta n}{100} \right)
$$

 Fuente: MAYERS E. Fred. Estudio de tiempos y movimientos; para la manufactura ágil. 2 ed. México 2000. Pearson Educación. 152p: ISBN 9684444680

Donde:

Tn: Tiempo normal. Tr: Tiempo real. Calificación: Calificación por ritmo de trabajo.

Teniendo en cuenta lo anterior y cada proceso involucrado en el desarrollo del servicio, se calculó en tiempo normal (Tn), para cada preparación y para el mismo servicio, esto se evidencia en el ANEXO D, siguiendo la secuencia de Servicio, Entrada, Plato fuerte 1, Plato fuerte 2, Plato fuerte 3, Bebida 1, Bebida 2 y Postre.

Por lo anterior se propone la Tabla 25., como resumen de lo establecido como tiempo real (Tn), para cada uno de los procesos.
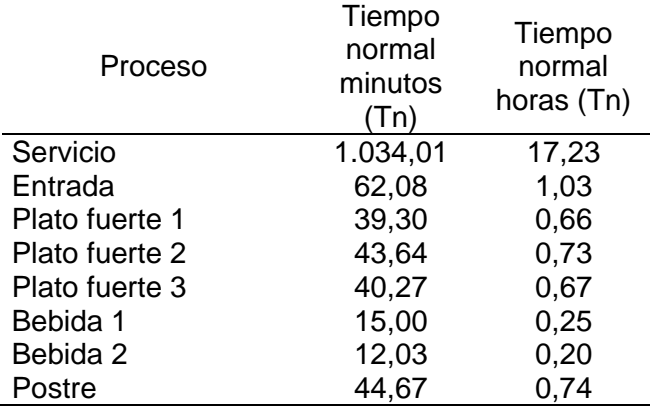

Tabla 25. Resumen del tiempo normal (Tn), para cada proceso

Fuente: elaboración propia

**3.3.3 Tiempo estándar.** Esta determinado como el tiempo requerido para que un operario en condiciones normales, con la calificación y capacitación necesaria, que además trabaje a un ritmo normal ejecute una operación determinada.

Para el cálculo de este tiempo se hace necesario tener en cuenta la tabla de suplementos sugerida por la OIT, mejor conocida como OIL<sup>140</sup>, donde se consideran los porcentajes por pérdida de tiempo en la elaboración de una operación por parte de un trabajador en su jornada de trabajo; a partir de ello se propone la Tabla 26., donde se consignan los suplementos aplicados en la elaboración del servicio en general.

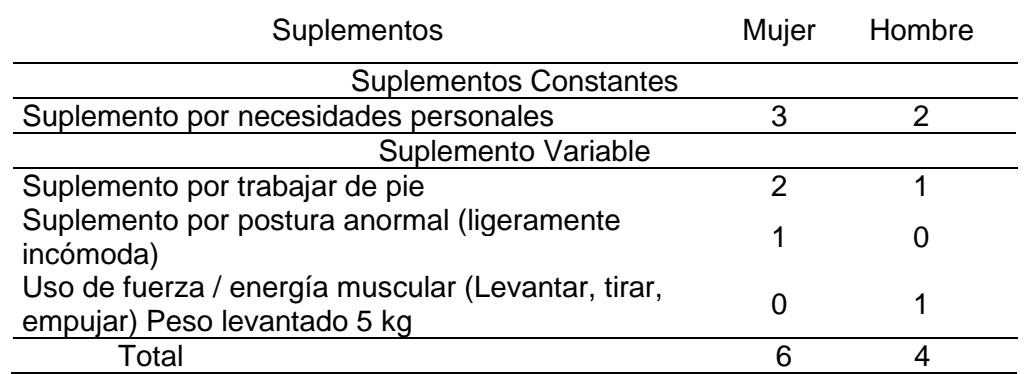

Tabla 26. Porcentaje por suplementos

 Fuente: elaboración propia, en base a OIT, Tabla de Sistema de suplementos por descanso, porcentajes de los Tiempos Básicos Introducción al estudio de trabajo, Segunda edición OIT. Citado [21/05/2020], En línea https://es.slideshare.net/ing\_de\_metodos/03-clsuplementos-por descanso040325

<sup>140</sup> ORGANIZACIÓN INTERNACIONAL DEL TRABAJO, Tabla de suplementos. Citado [21/05/2020]. Disponible en internet https://www.ilo.org/Search5/search.do?searchWhat=Estudio+de+tiempos&locale=es\_ES

En consideración con lo propuesto en la Tabla 26., a continuación, se hace una descripción de la elección para cada suplemento dentro de la realización del servicio, prestado por Huerto Express.

**3.3.3.1 Suplemento por necesidades personales.** Es aplicado a los casos de fuerza mayor del abandono del puesto de trabajo, por consumir alguna bebida, a lavarse o ir al sanitario, resultado de haber hombres y mujeres en la realización del servicio.

**3.3.3.2 Suplemento por trabajar de pie.** La mayoría de las actividades involucradas en el proceso requieren de movimiento y que el trabajador se encuentre de pie, sobre en actividades como la elaboración de los alimentos en su jornada laboral.

**3.3.3.3 Suplemento por postura anormal (ligeramente incómoda).** En su gran mayoría las actividades realizadas en el desarrollo del servicio son en la misma postura, pero no por mucho tiempo, dentro de la jornada laboral, por eso se considera que son ligeramente incómodas.

**3.3.3.4 Suplemento por uso de fuerza / energía muscular (Levantar, tirar, empujar) Peso levantado 5 kg.** Dentro de la elaboración del servicio, existen varias actividades que requieren el levantamiento de uno de los instrumentos para la elaboración de las preparaciones, así como la adecuación y las tareas de limpieza.

Con la definición de los suplementos, se propone la Ecuación 5., la cual, junto con la tabla de suplementos propuesta, permitirán halla el tiempo estándar (Te), para cada una de las actividades involucradas en el proceso.

Ecuación 5. Tiempo estándar

 $Te = ((Tn) \times (1 + %Suplemento))$ 

 Fuente: MAYERS E. Fred. Estudio de tiempos y movimientos; para la manufactura ágil. 2 ed. México 2000. Pearson Educación. 152p: ISBN 9684444680

Donde:

Te: Tiempo estándar. Tn: Tiempo normal. % suplemento: Es el porcentaje de suplemento hallado.

Es de considerar que el porcentaje de suplemento empleado, para hallar el tiempo estándar es de 5%, ya que se promedió el resultado obtenido para mujeres y para hombres, los cuales fueron de 6% y 4% respectivamente.

Al igual que para el cálculo del tiempo normal, en el ANEXO D, se encuentra la obtención del tiempo estándar para cada uno de los procesos, de igual forma cumplen con la secuencia de servicio, entrada, plato fuerte 1, plato fuerte 2, plato fuerte 3, bebida 1, bebida 2 y postre.

Teniendo en cuenta lo hallado se propone la Tabla 27., como resumen de lo establecido como tiempo real (Tn), para cada uno de los procesos.

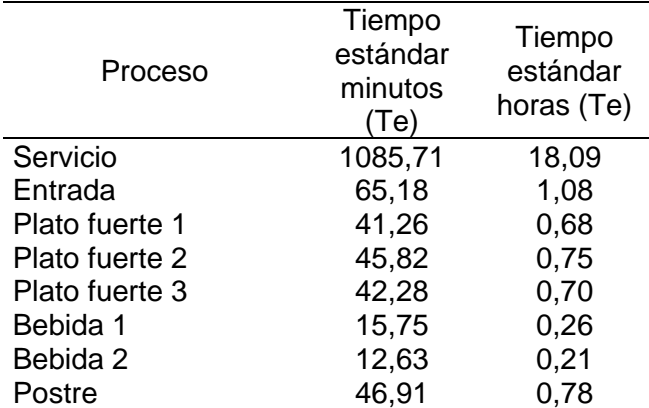

Tabla 27. Resumen del tiempo estándar (Te), para cada proceso

Fuente: elaboración propia

**3.3.4 Análisis del estudio de tiempos.** En consideración con los resultados obtenidos tras el cálculo de los tiempos y teniendo en cuenta las ecuaciones y las tablas complementarias, además de lo registrado en el ANEXO D, se proponen la Tabla 28., Tabla 29., Tabla 30., Tabla 31., Tabla 32., Tabla 33., Tabla 34 y Tabla 35., donde se hace un resumen de lo obtenido para cada tiempo para cada una de las actividades relacionadas con la realización de cada proceso que conforma la elaboración del servicio, las tablas propuestas son tablas resumen para cada uno de los procesos y con el tiempo real (Tr), el tiempo normal (Tn) y el tiempo estándar (Te).

| Actividad        | Tiempo real<br>en minutos<br>(Tr) | Tiempo<br>real en<br>horas (Tr) | Tiempo<br>normal en<br>minutos (Tn) | Tiempo<br>normal en<br>horas (Tn) | Tiempo<br>estándar en<br>minutos (Te) | Tiempo<br>estándar en<br>horas (Te) |
|------------------|-----------------------------------|---------------------------------|-------------------------------------|-----------------------------------|---------------------------------------|-------------------------------------|
| $\mathbf{1}$     | 5,83                              | 0,10                            | 5,83                                | 0,10                              | 6,13                                  | 0,10                                |
| $\overline{c}$   | 9,33                              | 0,16                            | 9,33                                | 0,16                              | 9,80                                  | 0, 16                               |
| 3                | 11,67                             | 0,19                            | 11,67                               | 0,19                              | 12,25                                 | 0,20                                |
| 4                | 5,17                              | 0,09                            | 5,17                                | 0,09                              | 5,43                                  | 0,09                                |
| 5                | 15,00                             | 0,25                            | 15,00                               | 0,25                              | 15,75                                 | 0,26                                |
| 6                | 277,23                            | 4,62                            | 277,23                              | 4,62                              | 291,10                                | 4,85                                |
| $\overline{7}$   | 5,17                              | 0,09                            | 5,17                                | 0,09                              | 5,43                                  | 0,09                                |
| 8                | 5,00                              | 0,08                            | 5,00                                | 0,08                              | 5,25                                  | 0,09                                |
| $\boldsymbol{9}$ | 11,23                             | 0,19                            | 11,23                               | 0,19                              | 11,80                                 | 0,20                                |
| 10               | 82,17                             | 1,37                            | 82,17                               | 1,37                              | 86,28                                 | 1,44                                |
| 11               | 199,00                            | 3,32                            | 199,00                              | 3,32                              | 208,95                                | 3,48                                |
| 12               | 30,23                             | 0,50                            | 30,23                               | 0,50                              | 31,75                                 | 0,53                                |
| 13               | 286,17                            | 4,77                            | 286,17                              | 4,77                              | 300,48                                | 5,01                                |
| 14               | 15,00                             | 0,25                            | 15,00                               | 0,25                              | 15,75                                 | 0,26                                |
| 15               | 10,23                             | 0,17                            | 10,23                               | 0,17                              | 10,75                                 | 0,18                                |
| 16               | 10,17                             | 0,17                            | 10,17                               | 0,17                              | 10,68                                 | 0,18                                |
| 17               | 20,00                             | 0,33                            | 20,00                               | 0,33                              | 21,00                                 | 0,35                                |
| 18               | 15,23                             | 0,25                            | 15,23                               | 0,25                              | 16,00                                 | 0,27                                |
| 19               | 10,17                             | 0,17                            | 10,17                               | 0,17                              | 10,68                                 | 0,18                                |
| 20               | 10,00                             | 0,17                            | 10,00                               | 0,17                              | 10,50                                 | 0,18                                |
| Total            | 1034,01                           | 17,23                           | 1034,01                             | 17,23                             | 1085,71                               | 18,10                               |

Tabla 28. Resumen de tiempos para el servicio

| Actividad        | Tiempo real<br>en minutos<br>(Tr) | Tiempo<br>real en<br>horas (Tr) | Tiempo<br>normal en<br>minutos (Tn) | Tiempo<br>normal en<br>horas (Tn) | Tiempo<br>estándar en<br>minutos (Te) | Tiempo<br>estándar en<br>horas (Te) |
|------------------|-----------------------------------|---------------------------------|-------------------------------------|-----------------------------------|---------------------------------------|-------------------------------------|
| 1                | 14,60                             | 0,24                            | 14,60                               | 0,24                              | 15,33                                 | 0,26                                |
| $\overline{c}$   | 0,48                              | 0,01                            | 0,48                                | 0,01                              | 0,51                                  | 0,01                                |
| 3                | 0,27                              | 0,00                            | 0,27                                | 0,00                              | 0,28                                  | 0,00                                |
| 4                | 0,30                              | 0,01                            | 0,30                                | 0,01                              | 0,32                                  | 0,01                                |
| 5                | 2,00                              | 0,03                            | 2,00                                | 0,03                              | 2,10                                  | 0,03                                |
| 6                | 0,63                              | 0,01                            | 0,63                                | 0,01                              | 0,67                                  | 0,01                                |
| $\overline{7}$   | 0,18                              | 0,00                            | 0,18                                | 0,00                              | 0,19                                  | 0,00                                |
| $\bf 8$          | 0,55                              | 0,01                            | 0,55                                | 0,01                              | 0,58                                  | 0,01                                |
| $\boldsymbol{9}$ | 12,10                             | 0,20                            | 11,50                               | 0,19                              | 12,07                                 | 0,20                                |
| 10               | 1,04                              | 0,02                            | 1,04                                | 0,02                              | 1,10                                  | 0,02                                |
| 11               | 0,96                              | 0,02                            | 0,96                                | 0,02                              | 1,01                                  | 0,02                                |
| 12               | 0,98                              | 0,02                            | 0,98                                | 0,02                              | 1,03                                  | 0,02                                |
| 13               | 2,98                              | 0,05                            | 2,83                                | 0,05                              | 2,97                                  | 0,05                                |
| 14               | 0,58                              | 0,01                            | 0,58                                | 0,01                              | 0,61                                  | 0,01                                |
| 15               | 0,22                              | 0,00                            | 0,22                                | 0,00                              | 0,23                                  | 0,00                                |
| 16               | 0,35                              | 0,01                            | 0,35                                | 0,01                              | 0,37                                  | 0,01                                |
| 17               | 0,25                              | 0,00                            | 0,25                                | 0,00                              | 0,26                                  | 0,00                                |
| 18               | 0,35                              | 0,01                            | 0,35                                | 0,01                              | 0,37                                  | 0,01                                |
| 19               | 14,93                             | 0,25                            | 14,93                               | 0,25                              | 15,68                                 | 0,26                                |
| 20               | 1,10                              | 0,02                            | 1,10                                | 0,02                              | 1,16                                  | 0,02                                |
| 21               | 0,25                              | 0,00                            | 0,25                                | 0,00                              | 0,26                                  | 0,00                                |
| 22               | 0,31                              | 0,01                            | 0,31                                | 0,01                              | 0,33                                  | 0,01                                |
| 23               | 5,10                              | 0,09                            | 4,85                                | 0,08                              | 5,09                                  | 0,08                                |
| 24               | 0,51                              | 0,01                            | 0,51                                | 0,01                              | 0,54                                  | 0,01                                |
| 25               | 0,51                              | 0,01                            | 0,51                                | 0,01                              | 0,54                                  | 0,01                                |
| 26               | 0,51                              | 0,01                            | 0,51                                | 0,01                              | 0,53                                  | 0,01                                |
| 27               | 0,51                              | 0,01                            | 0,51                                | 0,01                              | 0,54                                  | 0,01                                |
| 28               | 0,51                              | 0,01                            | 0,51                                | 0,01                              | 0,53                                  | 0,01                                |
| Total            | 63,09                             | 1,05                            | 62,08                               | 1,03                              | 65,18                                 | 1,09                                |

Tabla 29. Resumen de tiempos para la entrada, Crema de coliflor acompañada de chips de plátano

|           | Tiempo real | Tiempo     | Tiempo       | Tiempo     | Tiempo       | Tiempo      |
|-----------|-------------|------------|--------------|------------|--------------|-------------|
| Actividad | en minutos  | real en    | normal en    | normal en  | estándar en  | estándar en |
|           | (Tr)        | horas (Tr) | minutos (Tn) | horas (Tn) | minutos (Te) | horas (Te)  |
| 1         | 1,43        | 0,02       | 1,51         | 0,03       | 1,58         | 0,03        |
| 2         | 13,93       | 0,23       | 13,93        | 0,23       | 14,63        | 0,24        |
| 3         | 0,93        | 0,02       | 0.89         | 0.01       | 0.93         | 0,02        |
| 4         | 0,18        | 0,00       | 0,18         | 0,00       | 0,19         | 0,00        |
| 5         | 0,18        | 0,00       | 0,18         | 0,00       | 0,19         | 0,00        |
| 6         | 7,93        | 0,13       | 7,93         | 0,13       | 8,33         | 0,14        |
| 7         | 0,93        | 0,02       | 0,93         | 0,02       | 0,98         | 0,02        |
| 8         | 0,43        | 0,01       | 0,43         | 0,01       | 0,46         | 0,01        |
| 9         | 3,93        | 0,07       | 3,93         | 0,07       | 4,13         | 0,07        |
| 10        | 4,93        | 0,08       | 4,93         | 0,08       | 5,18         | 0,09        |
| 11        | 1,43        | 0,02       | 1,43         | 0,02       | 1,51         | 0,03        |
| 12        | 1,93        | 0,03       | 1,93         | 0,03       | 2,03         | 0,03        |
| 13        | 0,43        | 0,01       | 0,46         | 0,01       | 0,48         | 0,01        |
| 14        | 0,18        | 0,00       | 0,18         | 0,00       | 0,19         | 0,00        |
| 15        | 0,43        | 0,01       | 0,43         | 0,01       | 0,46         | 0,01        |
| Total     | 39,25       | 0,65       | 39,30        | 0,65       | 41,26        | 0,69        |
|           |             |            |              |            |              |             |

Tabla 30. Resumen de tiempos para el plato fuerte 1, Bowl de pasta fusilli

Tabla 31. Resumen de tiempos para el plato fuerte 2, ensalada cubitos de carne acompañada de pico de gallo

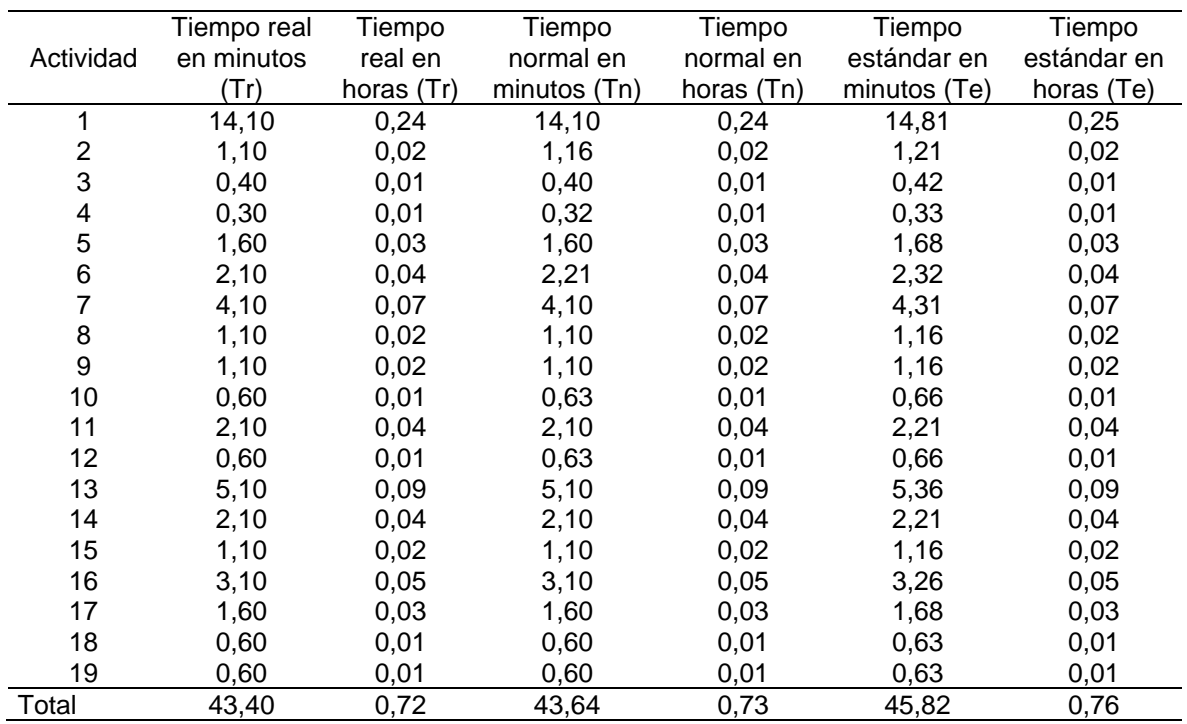

|           | Tiempo real | Tiempo     | Tiempo       | Tiempo     | Tiempo       | Tiempo      |
|-----------|-------------|------------|--------------|------------|--------------|-------------|
| Actividad | en minutos  | real en    | normal en    | normal en  | estándar en  | estándar en |
|           | (Tr)        | horas (Tr) | minutos (Tn) | horas (Tn) | minutos (Te) | horas (Te)  |
|           | 14,03       | 0,23       | 14,03        | 0,23       | 14,74        | 0,25        |
| 2         | 1,03        | 0,02       | 1,09         | 0,02       | 1,14         | 0,02        |
| 3         | 0,33        | 0,01       | 0,33         | 0,01       | 0,35         | 0,01        |
| 4         | 0,23        | 0,00       | 0,23         | 0,00       | 0,25         | 0,00        |
| 5         | 2,03        | 0,03       | 1,93         | 0,03       | 2,03         | 0,03        |
| 6         | 1,03        | 0,02       | 1,03         | 0,02       | 1,09         | 0,02        |
| 7         | 0,53        | 0,01       | 0,53         | 0,01       | 0,56         | 0,01        |
| 8         | 2,53        | 0,04       | 2,53         | 0,04       | 2,66         | 0,04        |
| 9         | 7,03        | 0,12       | 6,68         | 0,11       | 7,02         | 0,12        |
| 10        | 1,03        | 0,02       | 1,14         | 0,02       | 1,19         | 0,02        |
| 11        | 1,03        | 0,02       | 1,03         | 0,02       | 1,09         | 0,02        |
| 12        | 0,53        | 0,01       | 0,53         | 0,01       | 0,56         | 0,01        |
| 13        | 3,53        | 0,06       | 3,53         | 0,06       | 3,71         | 0,06        |
| 14        | 2,03        | 0,03       | 2,03         | 0,03       | 2,14         | 0,04        |
| 15        | 2,03        | 0,03       | 2,03         | 0,03       | 2,14         | 0,04        |
| 16        | 1,03        | 0,02       | 1,03         | 0,02       | 1,09         | 0,02        |
| 17        | 0,53        | 0,01       | 0,53         | 0,01       | 0,56         | 0,01        |
| Total     | 40,57       | 0,68       | 40,27        | 0,67       | 42,28        | 0,70        |

Tabla 32. Resumen de tiempos, plato fuerte 3, wok de pasta vegetariana acompañada de salsa pesto

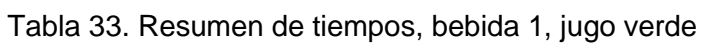

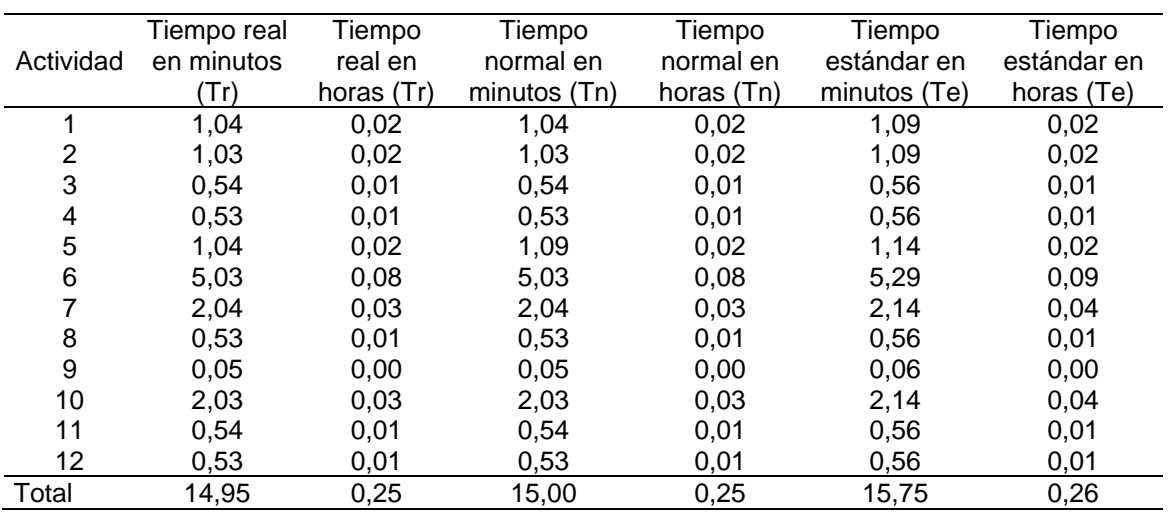

| Actividad      | Tiempo<br>real en<br>minutos<br>(Tr) | Tiempo<br>real en<br>horas (Tr) | Tiempo<br>normal en<br>minutos (Tn) | Tiempo<br>normal en<br>horas (Tn) | Tiempo<br>estándar en<br>minutos (Te) | Tiempo<br>estándar en<br>horas (Te) |
|----------------|--------------------------------------|---------------------------------|-------------------------------------|-----------------------------------|---------------------------------------|-------------------------------------|
| 1              | 1,02                                 | 0,02                            | 1,02                                | 0,02                              | 1,07                                  | 0,02                                |
| $\overline{2}$ | 0,99                                 | 0,02                            | 0,94                                | 0,02                              | 0,99                                  | 0,02                                |
| 3              | 0,71                                 | 0,01                            | 0,71                                | 0,01                              | 0,74                                  | 0,01                                |
| 4              | 0,68                                 | 0,01                            | 0,68                                | 0,01                              | 0,71                                  | 0,01                                |
| 5              | 1,02                                 | 0,02                            | 1,02                                | 0,02                              | 1,07                                  | 0,02                                |
| 6              | 3,49                                 | 0,06                            | 3,49                                | 0,06                              | 3,66                                  | 0,06                                |
| 7              | 0,71                                 | 0,01                            | 0,71                                | 0,01                              | 0,74                                  | 0,01                                |
| 8              | 0,38                                 | 0,01                            | 0,38                                | 0,01                              | 0,40                                  | 0,01                                |
| 9              | 0,71                                 | 0,01                            | 0,71                                | 0,01                              | 0,74                                  | 0,01                                |
| 10             | 0,68                                 | 0,01                            | 0,68                                | 0,01                              | 0,71                                  | 0,01                                |
| 11             | 1,02                                 | 0,02                            | 1,02                                | 0,02                              | 1,07                                  | 0,02                                |
| 12             | 0,68                                 | 0,01                            | 0,68                                | 0,01                              | 0,71                                  | 0,01                                |
| Total          | 12,08                                | 0,20                            | 12,03                               | 0,20                              | 12,63                                 | 0,21                                |

Tabla 34. Remen de tiempos, bebida 2, limonada de hierbabuena

Tabla 35. Resumen de tiempos, postre, helado de mango casero

|                | Tiempo real | Tiempo     | Tiempo       | Tiempo     | Tiempo       | Tiempo      |
|----------------|-------------|------------|--------------|------------|--------------|-------------|
| Actividad      | en minutos  | real en    | normal en    | normal en  | estándar en  | estándar en |
|                | (Tr)        | horas (Tr) | minutos (Tn) | horas (Tn) | minutos (Te) | horas (Te)  |
|                | 0,83        | 0,01       | 0,83         | 0,01       | 0,88         | 0,01        |
| 2              | 1,01        | 0,02       | 1,01         | 0,02       | 1,06         | 0,02        |
| 3              | 1,90        | 0,03       | 1,81         | 0,03       | 1,90         | 0,03        |
| 4              | 5,01        | 0,08       | 4,76         | 0,08       | 4,99         | 0,08        |
| 5              | 14,90       | 0,25       | 14,90        | 0,25       | 15,65        | 0,26        |
| 6              | 0,51        | 0,01       | 0,51         | 0,01       | 0,53         | 0,01        |
| $\overline{7}$ | 0,40        | 0,01       | 0,40         | 0,01       | 0,42         | 0,01        |
| 8              | 0,51        | 0,01       | 0,53         | 0,01       | 0,56         | 0,01        |
| 9              | 4,90        | 0,08       | 4,90         | 0,08       | 5,15         | 0,09        |
| 10             | 2,01        | 0,03       | 2,01         | 0,03       | 2,11         | 0,04        |
| 11             | 0,90        | 0,02       | 0,90         | 0,02       | 0,95         | 0,02        |
| 12             | 1,01        | 0,02       | 1,01         | 0,02       | 1,06         | 0,02        |
| 13             | 0,90        | 0,02       | 0,90         | 0,02       | 0,95         | 0,02        |
| 14             | 2,01        | 0,03       | 1,91         | 0,03       | 2,00         | 0,03        |
| 15             | 4,90        | 0,08       | 4,90         | 0,08       | 5,15         | 0,09        |
| 16             | 1,01        | 0,02       | 1,01         | 0,02       | 1,06         | 0,02        |
| 17             | 1,90        | 0,03       | 1,90         | 0,03       | 2,00         | 0,03        |
| 18             | 0,51        | 0,01       | 0,51         | 0,01       | 0,53         | 0,01        |
| Total          | 45,09       | 0,75       | 44,67        | 0,74       | 46,91        | 0,78        |

# **3.4 CAPACIDAD DEL PROYECTO**

La capacidad del proyecto se determinará a partir de los resultados obtenidos en el capítulo del estudio de mercado y en lo registrado tras la realización del estudio de tiempos. Con esto se establecerá la producción máxima que se realizará para atender la demanda del servicio propuesto por la idea de negocio.

**3.4.1 Número de empleados necesarios para la realización del servicio.** De acuerdo con el tipo de servicio que prestará Huerto Express y según el porcentaje de participación que se desea abarcar del mercado, se establece que uno de los aspectos fundamentales en el cumplimiento del servicio, es la habilidad y destreza de cada trabajador para el desempeño de cada una de sus labores, por ello es necesario establecer la cantidad indicada de operadores para la realización de cada una de las actividades del proceso y así evitar el posible sobrecargo en las labores.

En consideración con lo anterior y según lo planteado con la idea de negocio, se propone que para la elaboración de los productos alimenticios sean chef especializados, ya que esto garantizará credibilidad y satisfacción de los clientes, para las demás labores pueden ser operarios, es importante resaltar que se tendrá una jornada laboral de 8 horas al día y se laborará de Domingo a Domingo, incluyendo festivos, por ello entre semana se darán 2 días libres, además de esto se consideran las vacaciones anuales en la Tabla 36., se relaciona los días hábiles por año.

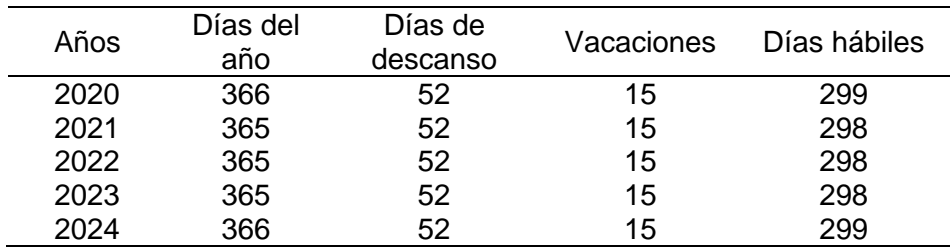

Tabla 36. Días hábiles del año

Fuente: elaboración propia

Teniendo en cuenta lo propuesto anteriormente, se establece que habrá 2 días de descanso entre semana más los 15 días de vacaciones anuales daría un aproximado de 247 días hábiles para el cumplimiento de las actividades de la empresa; esto considera la cantidad de servicios a prestar anualmente donde en cada uno de ellos se elaborará una orden que es 4 veces el menú propuesto para los clientes, al establecer la demanda proyectada y calculada en el estudios de mercado se propone la Tabla 37., para establecer la cantidad de servicios solicitados por semana.

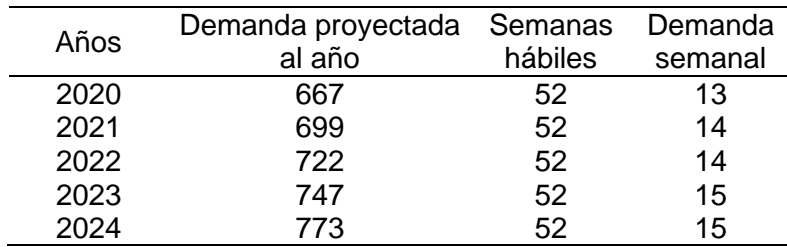

Tabla 37. Demanda semanal al año

Fuente: elaboración propia

Tras identificar la demanda semanal que se debe cubrir anualmente y al identificar el número de horas por turno y el tiempo estándar para la elaboración de cada producto dentro de la prestación del servicio, teniendo en cuenta los resultados obtenidos del estudio de tiempos, se calcula la mano de obra necesaria para cada uno de los años, esto se hace a través del empleo de la Ecuación 6., en la Tabla 38., se hace un resumen para cada uno de los años de la proyección.

Ecuación 6. Operarios requeridos

$$
N^{\circ} de operarios requeridos = \left(\frac{Tiempo estándar \times Demanda Semanal}{Tiempo disponible por semana}\right)
$$

 Fuente: CHAPMAN, Stephen. Planificación y control de la producción. México: Pearson educación 2009, ISBN: 970-26-0771

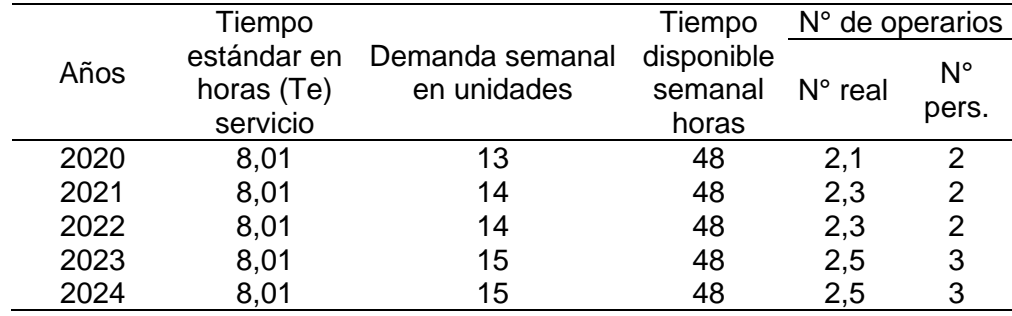

Tabla 38. Números de operarios requeridos para hacer el servicio

Fuente: elaboración propia

La Tabla 38., determinó que para la elaboración del servicio independiente de la elaboración de las preparaciones es de 2 operarios, quienes realizarán las tareas de limpieza, alistamiento, empaquetado, medición, generación de órdenes, realización del inventario y el almacenamiento de los instrumentos y utensilios; esto también permitió determinar que a partir del año 2023 se hará la contratación de una persona adicional.

Del mismo modo para la realización de las preparaciones es decir los cocineros, se propone la Tabla 39.

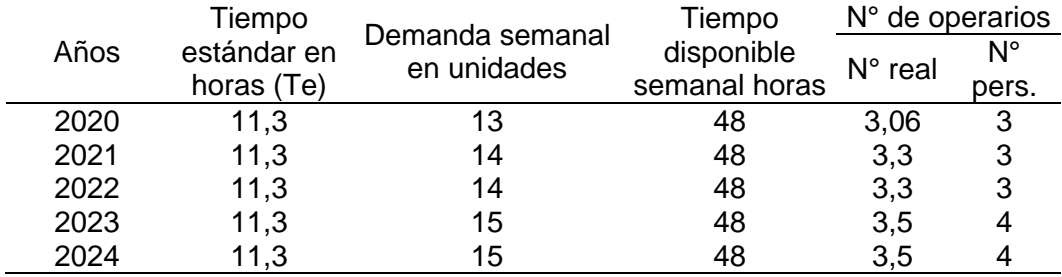

Tabla 39. Número de cocineros requeridos para la elaboración de las preparaciones

Fuente: elaboración propia

En consideración con la Tabla 39., el número de empleados que la teoría recomienda es de 3 personas por orden teniendo en cuenta lo mencionado en el capítulo de mercado, donde se estableció que una orden hace alusión a la preparación del menú completo con una sola opción de plato fuerte y una bebida 4 veces, donde para los años 2023 y 2024 se hará la contratación de una persona más, que para este caso son cocineros y desde el año 2023 se hará la contratación de 2 cocineros adicionales, para el cumplimiento con los requerimientos de la empresa.

**3.4.2 Número de máquinas y pérdida de tiempo.** Para el cálculo de las distintas capacidades se tendrán en cuenta los análisis y cálculos hasta hora obtenidos, para así idear el mejor plan que se acomode a los requerimientos de la idea de negocio.

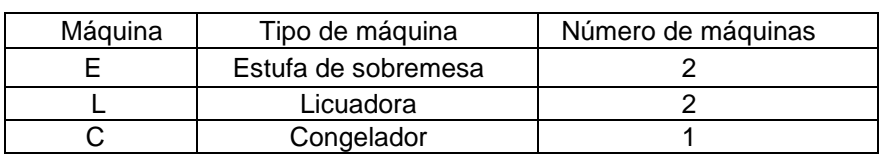

Cuadro 26. Tipo de máquina

Fuente: elaboración propia

- G1: Perdida de tiempo total por mantenimiento.
- G2: Perdida de tiempo total por ausentismo (7% CI).
- G3: Perdida de Tiempo total por factores organizacionales (5% C<sub>I</sub>).
- G4: Perdida de tiempo total por factores externos (3% CI).

Teniendo en cuenta, que la idea de negocio no presenta datos históricos por estar en proceso de constitución, para su cálculo se tendrán en cuenta los datos consignados en el Cuadro 27., de igual forma se calculará la Capacidad Instalada (CI), y se obtendrá cada uno de los valores para G1, G2, G3 y G4.

#### Cuadro 27. Tiempos asignados

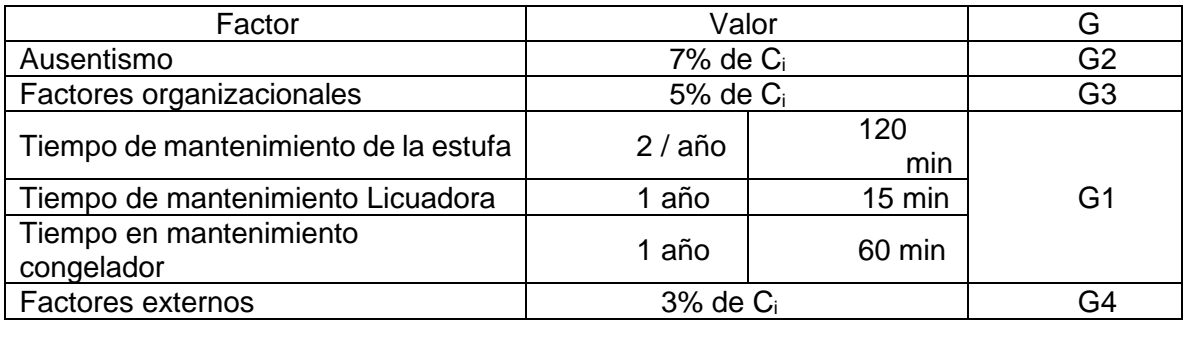

Fuente: elaboración propia

**3.4.3 Capacidad teórica.** La capacidad teórica es considerada como la máxima producción que pueden ofrecer las máquinas que se emplean para la realización completa del servicio, esto se calcula, si estás operan las 24 horas del día y los 365 días del año. Esta se calculará a través de la Ecuación 7.

Ecuación 7. Capacidad teórica

$$
C_T = \sum_{i=1}^{n} NSti \times da \times hd
$$

 Fuente: OIT, Capacidad teórica. Citado [21/05/2020]. Disponible en internet https://www.ilo.org/Search5/search.do?searchWhat=

Donde:

C<sub>T</sub>: Capacidad teórica. NSti: Número total de sitios de trabajo. da: Días del año. hd: Horas día.

Operación 5. Capacidad teórica

$$
C_T = \sum_{i=1}^{n} \left( 2 \times 365 \frac{d}{a} \times 24 \frac{h}{d} \right) = 17.520 \frac{h}{a}
$$

Fuente: elaboración propia

La capacidad teórica calculada es de 17.520 horas al año.

**3.4.4 Capacidad instalada.** La capacidad instalada determina la producción que pueden ofrecer las máquinas en cierto tiempo establecido, para este cálculo se hace necesario considerar el tiempo de mantenimiento (G1), para esto se hizo una consulta con los fabricantes, según el tipo de presentación de cada máquina, para este caso en específico se estableció un tiempo de mantenimiento total de 360 minutos para las 7 máquinas en todo el año, que equivale a 6 horas.

La capacidad instalada se calculará a través de la Ecuación 8.

Ecuación 8. Capacidad instalada

$$
C_i = \sum_{i=1}^{n} NSti \times da \times hd - G1
$$

 Fuente: OIT, Capacidad instalada. Citado [21/05/2020]. Disponible en internet https://www.ilo.org/Search5/search.do?searchWhat=

Donde:

Ci: Capacidad instalada. NSti: Número total de sitios de trabajo. da: Días del año. hd: Horas día. G1: Perdida total del tiempo por mantenimiento =  $\sum_{i=1}^n gi$ 

Operación 6. Capacidad instalada

$$
C_I = \sum_{i=1}^{n} \left( 2 \times 365 \frac{d}{a} \times 24 \frac{h}{d} - 9,5 \frac{h}{a} \right) = 17.510, 5 \frac{h}{a} \approx 17.511 \frac{h}{a}
$$

Fuente: elaboración propia

La capacidad instalada por año es de 17.511 horas al año.

En consideración con lo obtenido en la Operación 6., se procede a calcular el porcentaje de pérdida de tiempo por ausentismo, de factores organizacionales y el de los factores externos, como se mencionó con anterioridad al no tener históricos, se procede a seguir la teoría y lo que esta considera, que debe manejar de tiempo para estos factores, a partir de esto se propone la Tabla 40., donde se registra lo hallado para G2, G3 y G4.

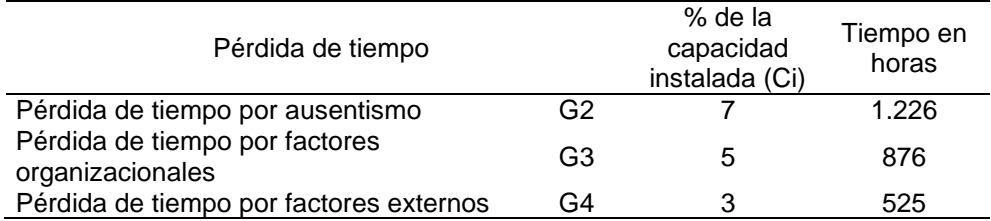

Tabla 40. Cálculo de pérdidas de tiempo en horas sin históricos y con C<sup>i</sup>

Fuente: elaboración propia

**3.4.5 Capacidad disponible.** La capacidad disponible, determina tanto la capacidad que tiene cada una de las máquinas empleadas en el servicio estimado, en los días determinados como laborales, como la completa disponibilidad del sistema de producción con el uso de esas máquinas.

La capacidad disponible está determinada por la Ecuación 9., y se

Ecuación 9. Capacidad disponible

$$
C_{dt} = \sum_{i=1}^{n} nSti \times dh \times nt \times ht - (G1 + G2 + G3 + G4)
$$

 Fuente: OIT, Capacidad Disponible. Citado [21/05/2020]. Disponible en internet https://www.ilo.org/Search5/search.do?searchWhat=

Donde:

C<sub>dt</sub>: Capacidad disponible.

NSti: Número total de sitios de trabajo.

dh: Días hábiles del año.

nt: Número de turnos por día de trabajo.

ht: horas por turno de trabajo.

G1: Perdida total del tiempo por mantenimiento.

G2: Perdida de tiempo total por ausentismo.

G3: Perdida de tiempo total por factores organizacionales.

G4: Perdida de tiempo por factores externos.

Operación 7. Capacidad disponible

$$
C_{dt} = \sum_{i=1}^{n} 2 \times 299 \frac{d}{a} \times 1 \frac{t}{d} \times 8 \frac{h}{t} - \left(6 \frac{h}{a} + 1.226 \frac{h}{a} + 876 \frac{h}{a} + 525 \frac{h}{a}\right) = 2.151 \frac{h}{a}
$$

Fuente: elaboración propia

La capacidad disponible es de 2.151 horas al año.

**3.4.6 Capacidad necesaria.** La capacidad necesaria es la que indicará el requerimiento de la maquinaria para cubrir el porcentaje de participación del mercado, establecido en el capítulo de mercado, para su cálculo se seguirá por la indicación de la Ecuación 10.

Ecuación 10. Capacidad necesaria

$$
C_n = \sum_{i=1}^n \sum_{j=1}^n QPL_{ij} \times St_{ij}
$$

 Fuente: OIT, Capacidad Necesaria. Citado [21/05/2020]. Disponible en internet https://www.ilo.org/Search5/search.do?searchWhat=

Donde:

Cn: Capacidad necesaria.

QPLij: Cantidad planeada de producción en el sitio del trabajo i. Stij: Tiempo estándar de fabricación del producto j en el sitio de trabajo i.

Operación 8. Capacidad necesaria

$$
C_n = \sum_{i=1}^{n} \sum_{j=1}^{n} 667 \frac{p}{a} \times 3 \frac{h}{p} = 2.001 \frac{h}{a}
$$

 Fuente: OIT, Capacidad teórica. Citado [21/05/2020]. Disponible en internet https://www.ilo.org/Search5/search.do?searchWhat=

La capacidad necesaria es de 2.001 horas al año, para producir las ordenes estimadas.

**3.4.7 Plan de requerimiento de materiales (MRP).** Está definido como la respectiva planificación de materiales, componentes e insumos para la producción de productos finales, esto requiere de la administración del inventario de estos para establecer una programación para hacer pedidos de reabastecimiento; todo esto se hace con la finalidad de cumplir con los requerimientos de los clientes en los tiempos estimados y con la calidad solicitada.

Es de considerar que, por el tipo de idea de negocio, donde se propone la realización del servicio donde se elaborarán las distintas preparaciones elegidas por los clientes, el abastecimiento de ingredientes e insumos para la elaboración de estos se hará mensualmente, contando además que para la adquisición no se contactará directamente con el fabricante, sino con los respectivos distribuidores.

Por ello y al tener en cuenta que semanalmente se realizarán alrededor de 13 servicios donde en cada uno de estos se preparará 4 veces el menú con una sola opción de plato fuerte por preparación y de bebida , se propone realizar un abastecimiento mensualmente, donde se establece que cada preparación se realizará de acuerdo con lo solicitado por el cliente, para sustentar esto en el Anexo E, se hace una relación de los productos necesarios para la preparación de cada producto y al final se establece el costo por la preparación, como es evidente la cantidad de productos empleados es mínima en consideración con cada servicio y por ello el abastecimiento se puede realizar mensualmente.

### **3.5 PLAN MAESTRO DE PRODUCCIÓN**

El plan maestro de producción es determinado como el planeador de nivel operativo, tomando las unidades a producir en semanas, estableciendo decisiones de nivel táctico, que tienen como horizonte un periodo o varios periodos de planificación para asegurar la disponibilidad de recursos estimados.

En relación con la idea de negocio planteada, se establecerá como indicador del nivel de preferencia de los consumidores un artículo revelado por la revista PYM<sup>141</sup>, donde se menciona la nueva tendencia de los hogares por la preferencia de los distintos alimentos en la mesa, estableciendo además que en la actualidad los colombianos, prefieren tener una dieta basada en productos saludables, dejando de lado preparaciones procesadas y con poco aporte de tipo nutricional. Es de considerar que el menú planteado para los clientes, en su gran mayoría propone alimentos bajos en grasa, bajos en azúcar y con un porcentaje mínimo de lactosa, estos aspectos son determinante por los hogares colombianos con una cifra de elección igual al 94%, revelado en este mismo artículo; es de mencionar que el tipo de proteína también es un factor de alta incidencia en la elección de los platos.

Como se mencionó anteriormente y teniendo en cuenta lo mencionado por el artículo otro de los aspectos relevantes en la elección de los platos es la preferencia de la proteína, donde se establece que en un 63% los consumidores colombianos prefieren la carne de aves, un 20% prefiere cualquier tipo de carne roja y un 17% elige alimentos sustitutos, conocidos en el mercado como alternativas vegetarianas. En consideración con estos datos se tomarán como los porcentajes para la elección de los platos fuertes, ya que estos son los únicos junto con las bebidas, que son sometidos a la elección de los clientes.

A partir de lo mencionado se considerará un 63% de elección para el plato fuerte 1, ya que este es la ensalada de pasta fusilli y dentro de los ingredientes se encuentra

<sup>141</sup> BITAR, David, **"**Dieta saludable: la nueva tendencia en Colombia", Portal interactivo de la Revista PYM, sección PYM Premium, Citado [26/05/2020]. Disponible en internet [https://revistapym.com.co/destacados/la-nueva-dieta-de-los](https://revistapym.com.co/destacados/la-nueva-dieta-de-los-colombianos)[colombianos](https://revistapym.com.co/destacados/la-nueva-dieta-de-los-colombianos)

pechuga de pollo; para el nivel de elección del plato fuerte 2, que son cubitos de carne acompañado de salsa pesto se tomará un 20%, en la preferencia de los consumidores, del mismo modo para el plato fuerte 3, que es un wok de pasta vegetariana acompañada de salsa pesto se tomará como un 17% de elección.

Del mismo modo para las bebidas, se registró en el mismo artículo revelado por la revista PYM<sup>142</sup>, que en general los consumidores colombianos prefieren bebidas que no posean ni colores, ni saborizantes artificiales, registrando un nivel de elección del 56% y 54% respectivamente, del mismo modo se justificó el cambio por las bebidas preparadas naturalmente, en la actualidad el jugo verde ha representado un poder de elección significativo, en relación con lo anterior el nivel de elección tanto del jugo verde como el de la limonada de hierbabuena es de 49% y 51%, respectivamente, según lo revelado por la revista Portafolio<sup>143</sup>, donde establece que en el negocio de los jugos naturales, los índices de elección no varían significativamente si se tiene dos tipos de elección que sea natural, como es el caso de las opciones de bebida propuestas en el menú.

Considerando lo anterior las unidades de entrada a vender para el año 2021 y que garantizarán cumplir con la solicitud de los clientes que solicitan el servicio como cada servicio comprende una orden con la preparación de 4 veces el menú la cantidad de entradas es de 233 para cada mes, como se evidencia en la Tabla 41.

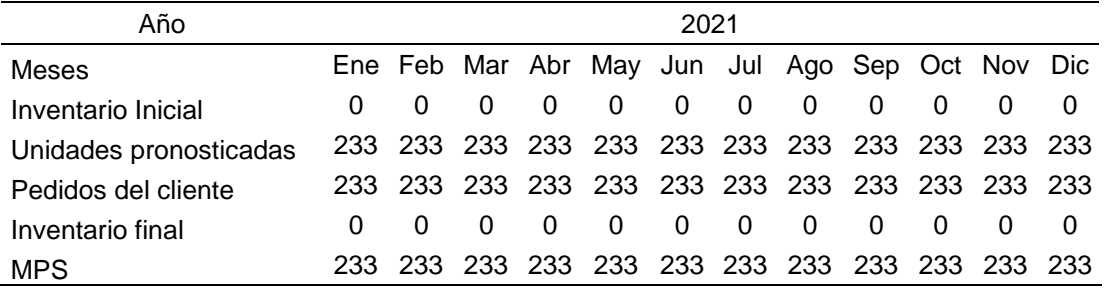

Tabla 41. Plan maestro de producción para la entrada

Fuente: elaboración propia

El número de entradas pronosticadas, hacen referencia a la preparación de una orden que comprende 4 veces el menú en cada servicio. De acuerdo con el planteamiento donde se propone que de acuerdo con la proteína existe un porcentaje de elección para cada uno de los platos, por ello se determinó que según la solicitud de servicios el 63% de platos fuerte es el bowl de pasta fusilli ya que contiene carne de ave, Registrado en la Tabla 42.

<sup>142</sup> BITAR, David, "Dieta saludable: la nueva tendencia en Colombia", Portal interactivo de la Revista PYM, sección PYM Premium, Citado [26/05/2020]. Disponible en internet [https://revistapym.com.co/destacados/la-nueva-dieta-de-los](https://revistapym.com.co/destacados/la-nueva-dieta-de-los-colombianos)[colombianos](https://revistapym.com.co/destacados/la-nueva-dieta-de-los-colombianos)

<sup>143</sup> PORTAFOLIO, "Así crece el negocio de jugos naturales en Colombia", Edición revista Portafolio, Publicado (08 de mayo de 2017). Citado [26/05/2020]. Disponible en internet https://www.portafolio.co/negocios/asi-creceel-negocio-de-jugos-naturales-en-colombia-505649

| Año                    |      |          |          |          |          |             | 2021 |     |     |          |                                                 |     |
|------------------------|------|----------|----------|----------|----------|-------------|------|-----|-----|----------|-------------------------------------------------|-----|
| Meses                  |      |          |          |          |          |             |      |     |     |          | Ene Feb Mar Abr May Jun Jul Ago Sep Oct Nov Dic |     |
| Inventario Inicial     | 0    | 0        | $\Omega$ | 0        | 0        | 0           | 0    | 0   | 0   | $\Omega$ |                                                 | 0   |
| Unidades pronosticadas |      | 146 147  | 146.     | 147      |          | 146 147 147 |      | 147 | 147 | 147      | 147                                             | 147 |
| Pedidos del cliente    | 146. | -147     | 146.     | 147      |          | 146 147 147 |      | 147 | 147 | 147      | 147                                             | 147 |
| Inventario final       | 0    | $\Omega$ | $\Omega$ | $\Omega$ | $\Omega$ | 0           | 0    | 0   | 0   | $\Omega$ | $\Omega$                                        | 0   |
| <b>MPS</b>             | 146. | 147      | 146.     | 147      | 146      | 147 147     |      | 147 | 147 | 147      | 147                                             | 147 |

Tabla 42. Plan maestro de producción para el plato fuerte 1, Bowl de pasta fusilli

De acuerdo con lo anterior, el nivel de elección del plato fuerte 2 según la preferencia por proteína, es del 20%, la cual es la ensalada cubitos de carne de res, representado en la Tabla 43.

 Tabla 43. Plan maestro de producción para el plato fuerte 2, ensalada cubitos de carne, acompañada de pico de gallo

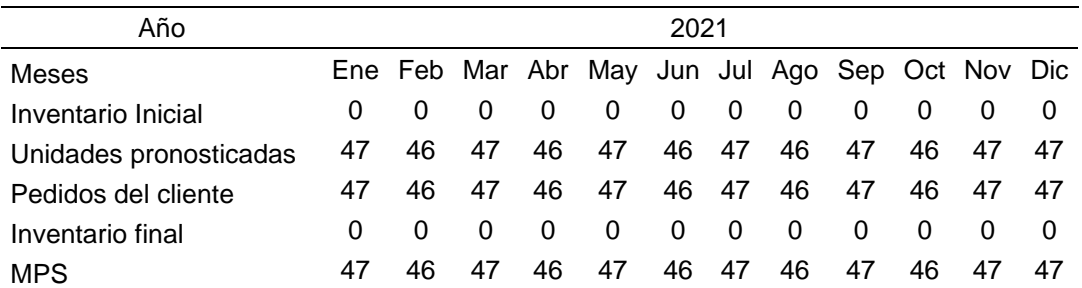

Fuente: elaboración propia

Para el plato fuerte 3, se calculó el posible nivel de elección por parte de los clientes según la proteína, como este plato es una alternativa diferente donde uno de sus ingredientes es un producto sustituto de las proteínas animales, se consideró como el 17% de unidades, evidenciado en la Tabla 44.

 Tabla 44. Plan Maestro de producción para el plato fuerte 3, wok de pasta vegetariana acompañada de salsa pesto

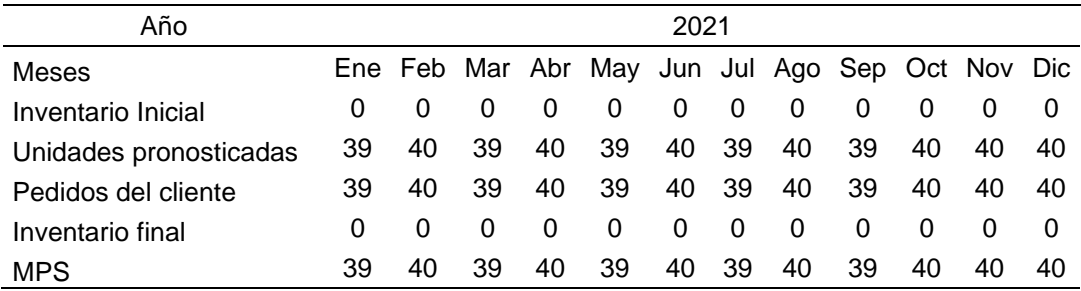

Para el cálculo de unidades de cada una de las bebidas, se tuvo en cuenta lo planteado por el nivel de elección de los consumidores de bebidas naturales donde un 49% prefiere el jugo verde y un 51% la limonada de hierbabuena, de acuerdo con la cantidad de ordenes preparadas por servicio prestados en el mes, evidenciándolo en la Tabla 45., y la Tabla 46., respectivamente.

| Año                       |          |             |          |          |                                             |   | 2021 |                 |   |          |          |     |
|---------------------------|----------|-------------|----------|----------|---------------------------------------------|---|------|-----------------|---|----------|----------|-----|
| Meses                     |          |             |          |          | Ene Feb Mar Abr May Jun Jul Ago Sep Oct Nov |   |      |                 |   |          |          | Dic |
| Inventario Inicial        | $\Omega$ | $\Omega$    | 0        | 0        | 0                                           | 0 | 0    | $\Omega$        | 0 | $\Omega$ |          | 0   |
| Unidades<br>pronosticadas |          |             |          |          |                                             |   |      |                 |   |          |          | 114 |
| Pedidos del cliente       |          |             |          |          |                                             |   |      |                 |   |          | -114     | 114 |
| Inventario final          | $\Omega$ | 0           | $\Omega$ | $\Omega$ | 0                                           | 0 | 0    | - 0             | 0 | - 0      | $\Omega$ | 0   |
| <b>MPS</b>                |          | 115 115 114 |          | 114      | 114                                         |   |      | 114 114 114 114 |   | - 114    | -114     | 114 |

Tabla 45. Plan maestro de producción para la bebida 1, jugo verde

Fuente: elaboración propia

Tabla 46. Plan maestro de producción para bebida 2, limonada de hierbabuena

| Año                    |      |          |                 |          |                                                 | 2021 |   |   |          |          |                                 |     |
|------------------------|------|----------|-----------------|----------|-------------------------------------------------|------|---|---|----------|----------|---------------------------------|-----|
| Meses                  |      |          |                 |          | Ene Feb Mar Abr May Jun Jul Ago Sep Oct Nov Dic |      |   |   |          |          |                                 |     |
| Inventario Inicial     |      | $\Omega$ | $\Omega$        | $\Omega$ | 0                                               | 0    | 0 | 0 | 0        | $\Omega$ |                                 | - 0 |
| Unidades pronosticadas |      |          | 119 119 119 119 |          |                                                 |      |   |   |          |          | 119 119 119 119 118 119 118 119 |     |
| Pedidos del cliente    | 119. | 119      | 119             | 119      |                                                 |      |   |   |          |          | 119 119 119 119 118 119 118 119 |     |
| Inventario final       |      | $\theta$ | $\Omega$        | $\Omega$ | 0                                               | 0    | 0 | 0 | $\Omega$ | $\Omega$ |                                 | - 0 |
| MPS                    | 119. | 119      | 119             | 119      |                                                 |      |   |   |          |          | 119 119 119 119 118 119 118 119 |     |

Fuente: elaboración propia

Al establecer el tipo de elección del postre, como en el menú planteado solo se propone esta opción, se calculó en número de unidades solicitada al mes, según el número de servicios solicitados y prestados, considerando la Tabla 47., en su respectiva representación.

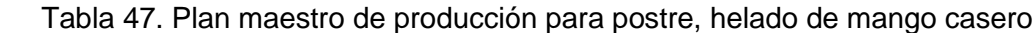

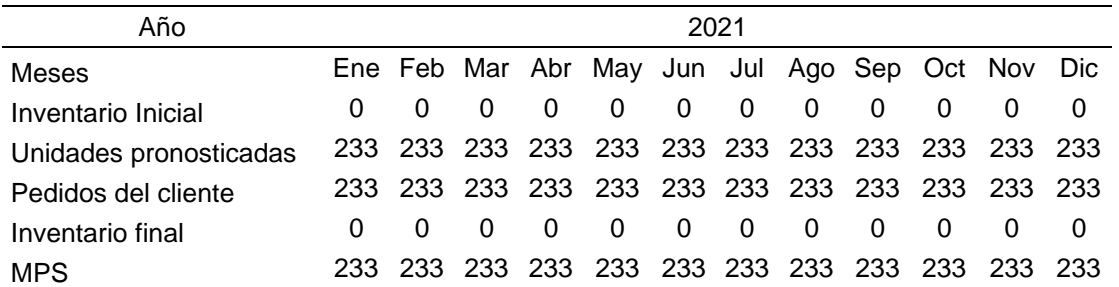

Es de resaltar que el plan maestro puede presentar variaciones si se presenta un aumento en la solicitud del servicio en el mes, como estos son productos alimenticios, no se considerarán unidades en inventario, por el tipo de idea de negocio se elaborarán los alimentos según la solicitud del cliente.

# **3.6 EVALUACIÓN DE PROVEEDORES**

La evaluación de proveedores será el mecanismo que permitirá garantizar la calidad de los ingredientes o insumos empleados en la elaboración de un producto o en la prestación del servicio, a través de la correcta selección de los proveedores; es de considerar que el éxito en la elección de los proveedores por el tipo de idea de negocio propondrá un valor agregado al servicio prestado. Para establecer los ingredientes que serán necesarios para la elaboración de los productos que se ofrecerán en el menú disponible para los clientes en el servicio, se toma la información suministrada por el Anexo E., donde se realiza la lista completa de los ingredientes a emplear y la cantidad necesaria para la elaboración de cada uno de los productos. Partiendo de lo anterior se propone realizar una descripción del perfil de cada uno de los posibles proveedores antes de la respectiva evaluación.

**3.6.1 Perfil de los proveedores.** En consideración con lo solicitado para la elaboración de cada uno de los alimentos teniendo en cuenta que todos son productos que deben estar en las condiciones óptimas para ser consumidos, donde Huerto Express propone realizar las preparaciones de acuerdo con lo solicitado por el cliente, se tendrán en cuenta almacenes de cadena, los cuales ofrecen variedad en las marcas y variedad en los productos y para algunos productos supermercados especializados en la distribución de frutas, verduras y legumbres.

Es de resaltar que cada uno de los establecimientos deberán cumplir con una serie de características, estos requerimientos se relacionan en el Cuadro 28.

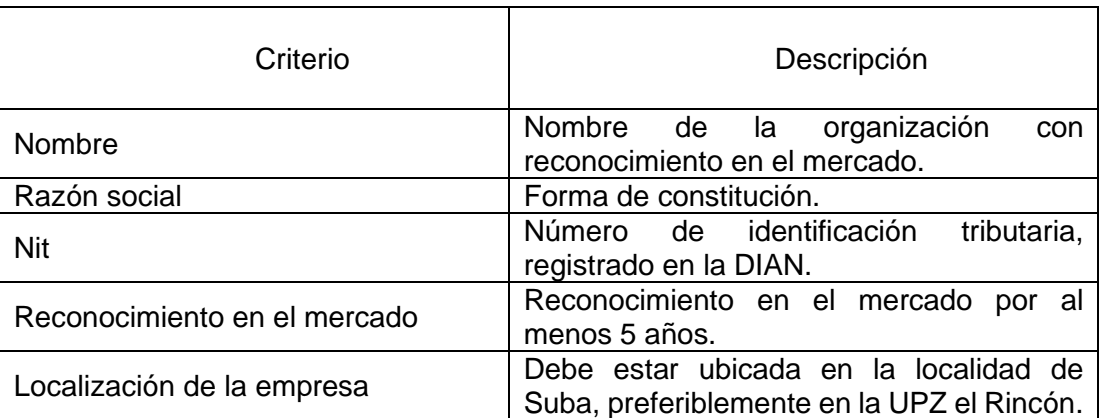

Cuadro 28. Requisitos del perfil del proveedor

Cuadro 28. (Continuación)

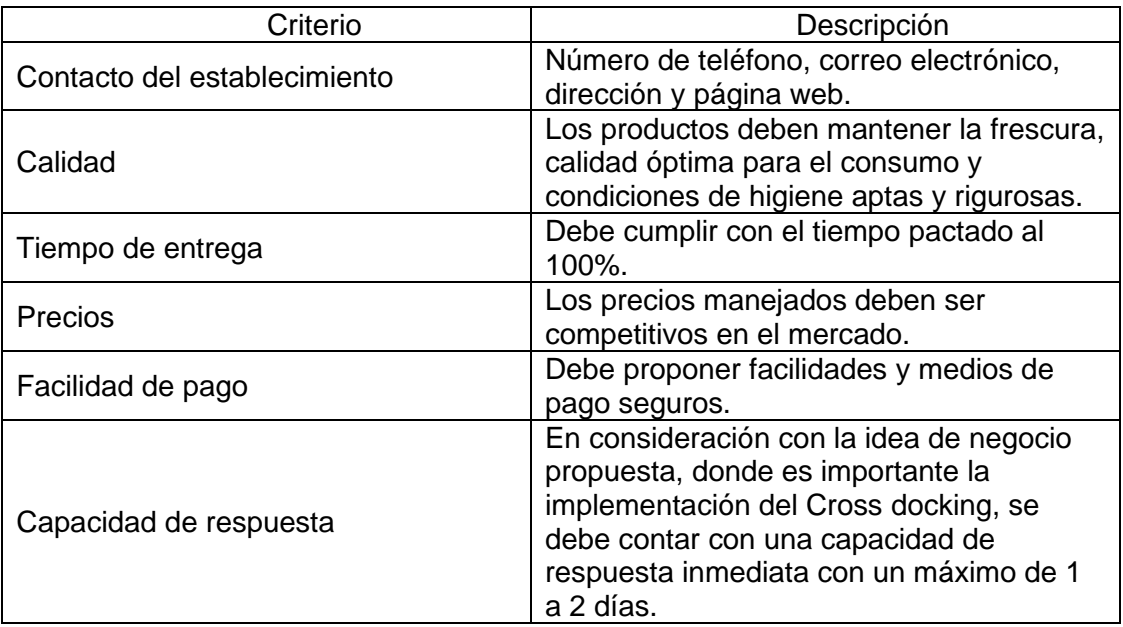

Fuente: elaboración propia

**3.6.2 Selección de los proveedores**. Para la correcta selección de proveedores y teniendo en cuenta lo planteado en el Cuadro 26., se evaluará cada criterio dándole una calificación, esto permitirá elegir los mejores proveedores teniendo un aspecto más objetivo y concreto.

Los criterios que serán puestos en consideración son; la calidad, el atractivo de sus precios, las facilidades de pago, la capacidad de respuesta, la ubicación y con ello el contacto del establecimiento.

A continuación, se hace una descripción en detalle con lo que se desea de cada criterio.

- **Calidad.** Está será la capacidad que tenga el establecimiento para satisfacer los requerimientos de los clientes.
- **Precios.** Los precios manejados deben ser competitivos en el mercado y acordes con la satisfacción generada tras la adquisición del producto.
- **Facilidades de pago.** El establecimiento debe mantener facilidades para el pago de los productos suministrados al cliente.
- **Capacidad de respuesta.** Determina, el tiempo más preciso para la entrega de los pedidos realizados.
- **Ubicación.** Debe tener cercanía a la ubicación de la empresa.
- **Contacto del establecimiento.** El contacto de la empresa debe ser legible y al acceso de los clientes de manera que se establezca un contacto seguro y directo y lo mismo para cualquier inconformidad, queja o reclamo.

Al tener en cuenta que este es un estudio de factibilidad y para establecer el porcentaje asignado para cada criterio para su ponderación en la calificación, se realizará considerando las condiciones de la empresa previas a alcanzar el punto de equilibrio económico. Los porcentajes de ponderación se pueden apreciar en la Tabla 48.

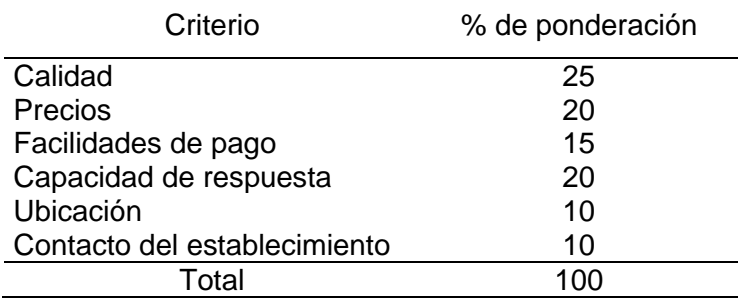

Tabla 48. Criterios de ponderación

Fuente: elaboración propia

**3.6.3 Escala de calificación.** La escala de calificación empleada en el caso de valorar cada uno de los criterios propuestos, con el fin de hallar los establecimientos que servirán como proveedores directos, se hará a través de asignación numérica de 1 a 5, donde 1 es malo, 2 es algo aceptable, 3 es aceptable, 4 es satisfactorio y 5 es excelente;

**3.6.4 Postulación de proveedores.** A continuación, y por medio del Cuadro 29. Se hace una postulación de los posibles proveedores, es de resaltar que los supermercados propuestos se encuentran en su gran mayoría ubicados en la unidad de planeamiento zonal el Rincón y los demás en la localidad de Suba.

En el Cuadro 29., se puede apreciar la división por tipo de productos y con ello tipo de proveedor, es de resaltar que para las tres divisiones que son; frutas, verduras y hortalizas; productos cárnicos y productos de mercado, se presentaron algunos supermercados en las 3 categorías, pero influyo en la opción de respuesta. Otro aspecto para resaltar es los proveedores postulados, no son los únicos supermercados en la localidad de Suba, ni en la unidad de planeamiento zonal (UPZ) El rincón, pero si fueron los que cumplían con la mayoría de las condiciones para ser sometidos a la calificación y poder convertirse en un proveedor directo de Huerto Express.

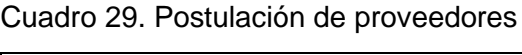

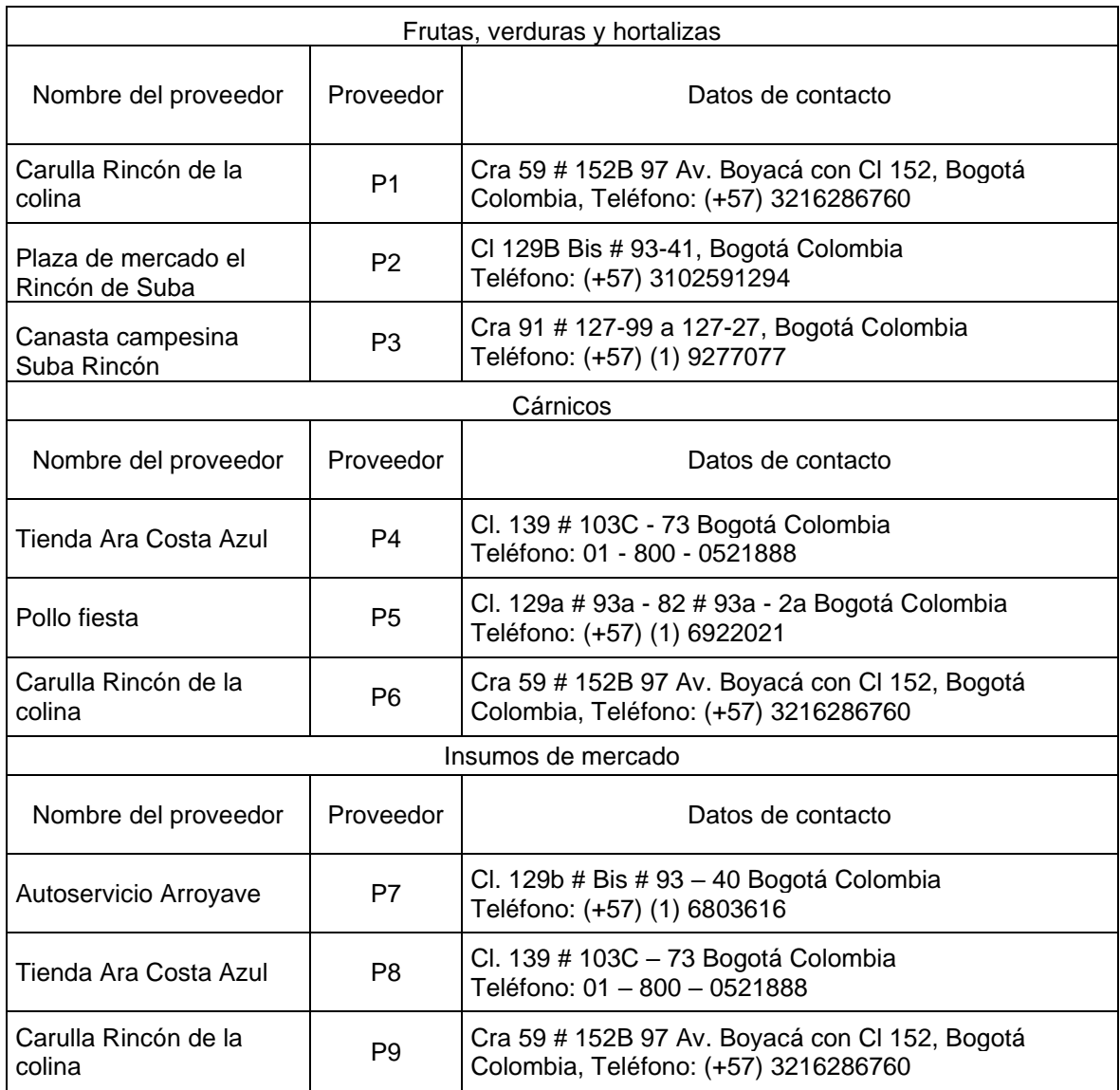

**3.6.5 Evaluación de proveedores.** En consideración con el planteamiento hecho en el Cuadro 29., en las Tablas 49., 51., y 53., se le asignará la respectiva calificación a cada proveedor para proponer en las Tablas 50., 52., y 54., las matrices de decisión, donde según la ponderación para cada uno de los criterios se hallará el proveedor que abastezca el producto indicado.

➢ **Evaluación de proveedores para frutas, verduras y hortalizas.** En la Tabla 49., se encuentran los proveedores propuestos para el abastecimiento de frutas, verduras y hortalizas con la respectiva calificación.

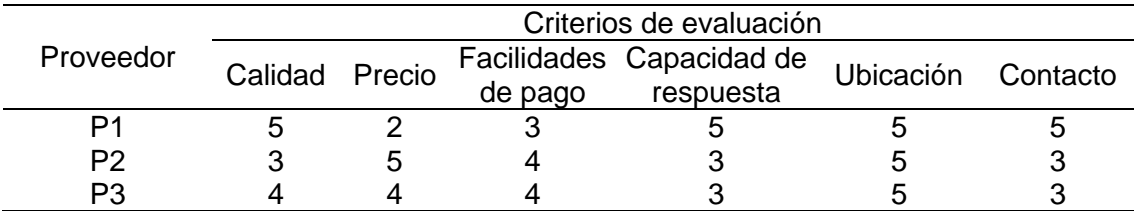

Tabla 49. Calificación de proveedores frutas, verduras y hortalizas

Fuente: elaboración propia

En la Tabla 50., se ilustra la matriz de decisión para la elección del proveedor según la calificación obtenida, considerando la ponderación de cada criterio, es de resaltar que como para los tres casos la calificación supero los 3 puntos, se eligió el mayor de los 3.

Tabla 50. Matriz de decisión para los proveedores de frutas, verduras y hortalizas

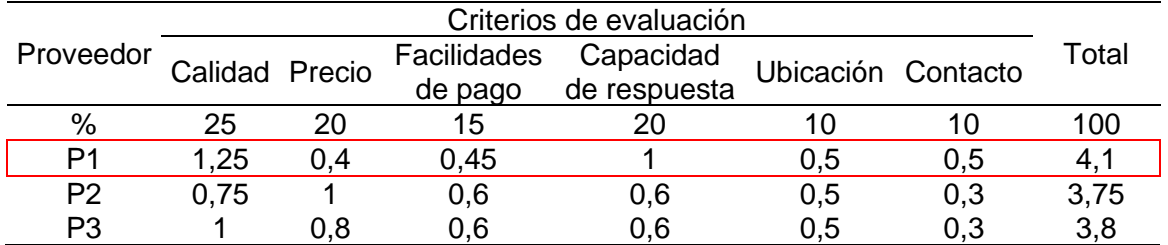

Fuente: elaboración propia

Como se logra evidenciar los resultados obtenidos en la Tabla 50., el proveedor con mayor calificación es el P1, con un puntaje de 4,1.

➢ **Evaluación de proveedores para productos cárnicos.** En consideración con lo propuesto en la Tabla 51., se encuentran los proveedores para el abastecimiento de productos cárnicos con la respectiva calificación.

Tabla 51. Calificación de proveedores de productos cárnicos

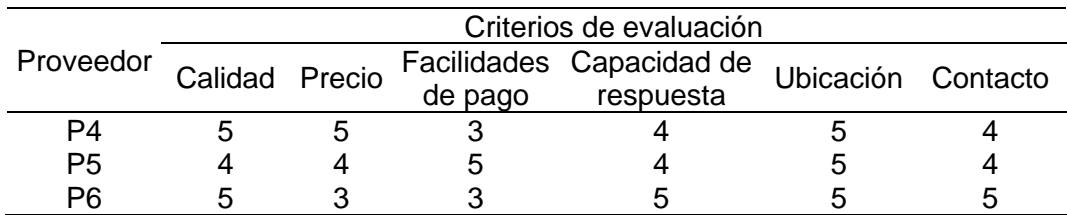

En la Tabla 52., se propone la matriz de decisión para la elección del proveedor según la calificación obtenida, en consideración con la ponderación de cada criterio, como para los tres casos al igual que para la elección del proveedor anterior todos son mayor a 3 puntos, se eligió el de mayor puntaje de los 3.

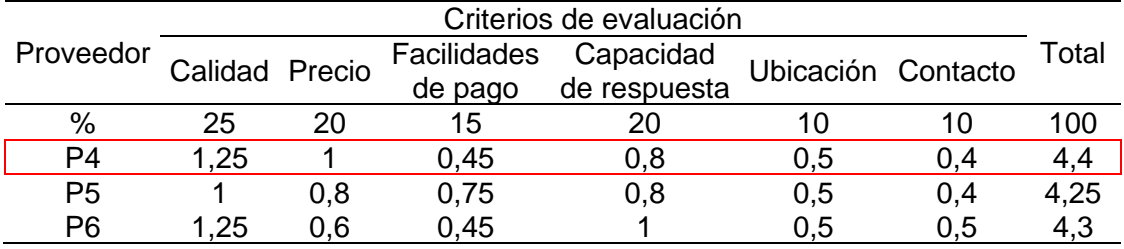

Tabla 52. Matriz de decisión para los proveedores de productos cárnicos

Fuente: elaboración propia

Como se logra visualizar los resultados obtenidos en la Tabla 52., el proveedor con mayor calificación es el P4, con un puntaje de 4,4.

➢ **Evaluación de proveedores de insumos de mercado.** A diferencia de los casos anteriores para este caso se consideraron productos de embalaje y los distintos insumos para la elaboración de cada una de las preparaciones en la Tabla 53., se encuentran los proveedores para el abastecimiento de insumos de mercado con la respectiva calificación.

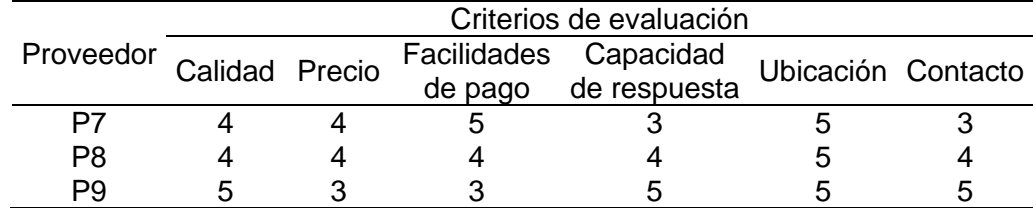

Tabla 53. Calificación de proveedores para insumos de mercado.

Fuente: elaboración propia

En la Tabla 54., se ilustra la matriz de decisión para la elección del proveedor según la calificación obtenida de acuerdo con lo solicitado para el cumplimiento por cada proveedor y con la respectiva ponderación para cada uno de los criterios, es de resaltar que para los 3 casos el puntaje obtenido es mayor a 3, la elección del proveedor se centró en seleccionar aquel con mayor puntaje.

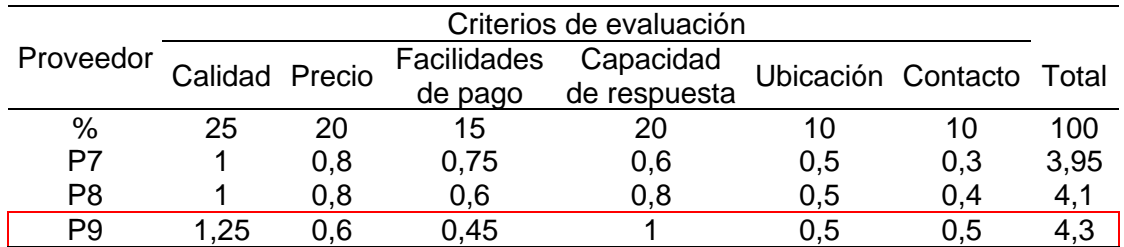

Tabla 54. Matriz de decisión para los proveedores de insumos de mercado.

Fuente: elaboración propia

Como se logra visualizar los resultados obtenidos en la Tabla 54., el proveedor con mayor calificación es el P9, con un puntaje de 4,3.

Partiendo de los resultados obtenidos se propone la Tabla 55., la cual permite determinar el proveedor para los tipos de productos.

Tabla 55. Resumen de proveedor por tipo de producto

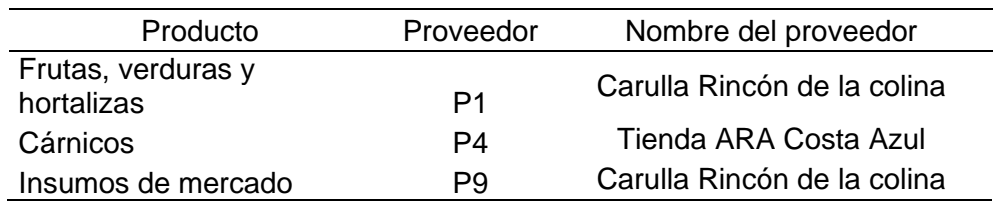

Fuente: elaboración propia

Como se logra evidenciar en la Tabla 55., para 2 tipos existe el mismo proveedor, por esta razón los proveedores serán Carulla Rincón de la colina y Tienda ARA Costa Azul.

### **3.7 LOCALIZACIÓN**

La localización está determinada, como la ubicación en un contexto geográfico, es el principal concepto para la determinación de las coordenadas geográficas, que garantiza la identificación en un punto de la superficie terrestre.

Para hallar la localización optima, es indispensable analizar las distintas opciones donde se puede ubicar el proyecto, de manera que este ofrezca mayores beneficios para la materialización de la idea de negocio, para esto será necesario realizar una macro localización y posterior una micro localización, con esto se evaluarán los resultados y se optará por aquella que más convenga.

**3.7.1 Macro localización.** La macro localización consiste en establecer la región con mayores ventajas para ubicar la planta de operaciones de la idea de negocio, esto permitirá identificar la zona geográfica apropiada.

Para este caso en específico y considerando cada uno de ítems hasta hora desarrollados, se considerarán los resultados arrojados tras la segmentación de mercado, donde en la segmentación geográfica se puntualizó realizar la ubicación en la localidad de Suba en la ciudad de Bogotá, para esto fue indispensable identificar que lugares se acomodaban a los requerimientos del proyecto, es de resaltar que la localidad es una de las de mayor extensión y mayor población en la ciudad, comprendiendo zonas de predios residenciales, zonas comerciales y zonas para la ubicación de industrias. La localidad de Suba comprende 13 unidades de planeamiento zonal (UPZ), donde se encuentran 1.162 barrios.

Esta es localidad número 11 de la ciudad de Bogotá y se encuentra en el noroccidente de la ciudad.

**3.7.2 Micro localización.** La micro localización está definida como la ubicación específica, dentro de una zona con mayor alcance, esto determinará el lugar donde se establecerá definitivamente la planta de la idea de negocio propuesta.

En consideración con lo anterior y lo identificado con la macro localización, se realizará una evaluación que permita establecer el lugar más apropiado para el asentamiento del lugar de operaciones del Huerto Express, como aspectos de relevancia se encuentra el fácil acceso a los proveedores, la cercanía con la población perteneciente al estrato socioeconómico 5, a las vías de acceso, al uso del suelo donde se permita el establecimiento comercial y manejo y manipulación de alimentos. Con lo anterior solo en la localidad de Suba hay 3 unidades de planeamiento zonal donde se permite el uso del suelo para establecimientos comerciales, las cuales son; La floresta, El rincón y Tibabuyes.

Por el tipo de idea de negocio y considerando que se desea tener una proyección en el mediano y largo plazo, además de considerar la cercanía de los proveedores y el crecimiento comercial de la unidad de planeamiento zonal, se tendrá en cuenta El Rincón para el establecimiento de la planta de operaciones de Huerto Express la cual se caracteriza por mantener zonas residenciales con delimitación del comercio y servicios.

Se eligió esta UPZ, por ser especial para el establecimiento de locales comerciales, en la Imagen 9., se evidencia la delimitación de la unidad de planeamiento zonal en el mapa.

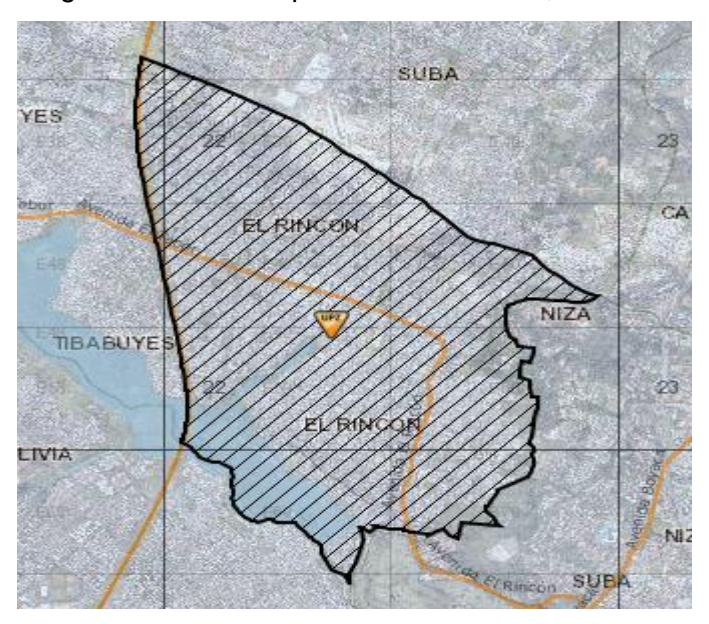

Imagen 9. Unidad de planeamiento zonal, el rincón

 Fuente: SECRETARÍA DISTRITAL DE PLANEACIÓN, unidad de Planeamiento zonal El Rincón, localidad de Suba, portal interactivo SINUPOT. Citado [25/05/2020]. Disponible en internet http://sinupotp.sdp.gov.co/sinupot/index.jsf#

Se evidencia que UPZ, el Rincón limita con las unidades de planeamiento zonal, Niza, Suba y Tibabuyes y con la localidad de Engativá.

**3.7.2.1 Uso del suelo.** Teniendo en cuenta lo anterior se plantea que la organización debe ubicarse en lugar donde las operaciones de esta no afecten la comunidad y no genere un impacto significativo en el ambiente por ello se hace una evaluación que garantice que la elección de la unidad de planeamiento zonal el Rincón es la adecuada.

Por lo anterior se hará una relación con la cercanía con los proveedores y con el tipo de locales, aptos para la operación de Huerto Express generando rentabilidad y equilibrio con el ambiente.

**3.7.2.2 Cercanía con los proveedores.** Como se mencionó anteriormente en la evaluación hecha a los proveedores que mejor se adaptan a las condiciones planteadas por la idea de negocio propuesta por Huerto Express, es importante resaltar que esta cercanía podría generar en el futuro alianzas estratégicas que permitan minimizar costos y agilizar el tiempo en la evolución y materialización del servicio.

En la Imagen 10., se evidencia la cercanía de los proveedores entre sí, en la unidad de planeamiento zonal El Rincón, así como la proximidad que se tiene con los clientes, ya que el producto va dirigido a población perteneciente al estrato socio económico 5 que habiten la localidad de Suba.

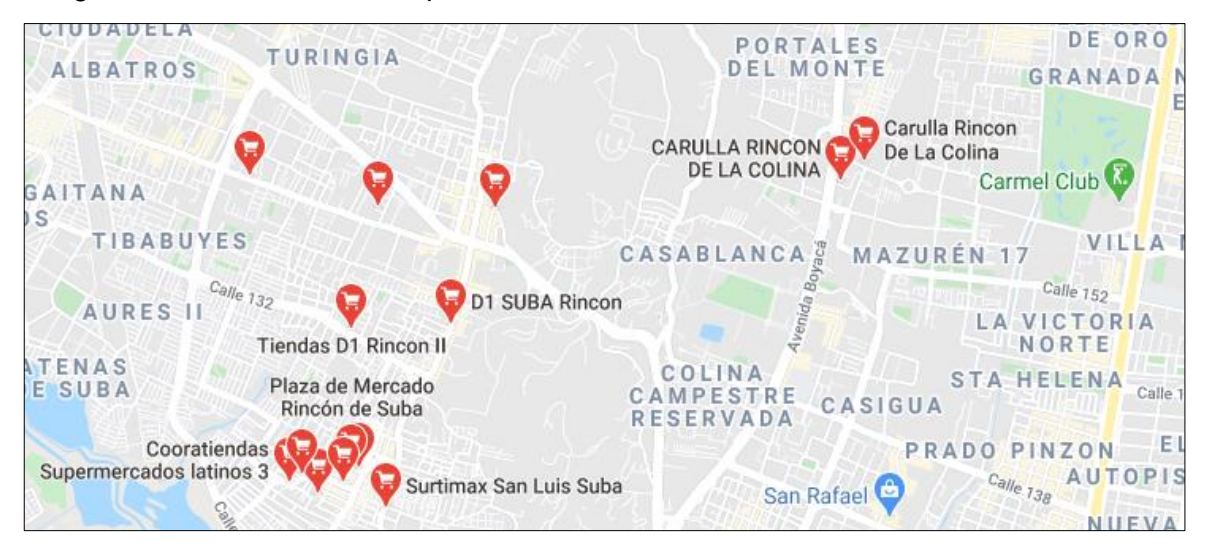

Imagen 10. Distribución de los proveedores en la UPZ el Rincón

Fuente: GOOGLE MAPS. Supermercados Suba Rincón. [Sitio web]. Bogotá. [Consulta: 29 mayo 2020]. Disponible en línea: https://www.google.com/search?tbm=lcl&ei=krbYXuGUBaq0ggeF14agCw&q =supermercados+suba+rinc%C3%B3n&oq=supermercados+suba+rinc%C3%B3

 n&gs\_l=psyab.12...0.0.1.616.0.0.0.0.0.0.0.0..0.0....0...1c..64.psyab..0.0.0....0.q tyQhEyxzjY#rlfi=hd:;si:;mv:[[4.777943060232725,-73.97946482075194], [4.6958270406238265,74.1418564833496],null, [4.73688626943055,74.06066065205077],13]

Como se visualiza en la Imagen 10., la cercanía de los proveedores es mínima con una aproximación a las unidades de planeamiento zonal donde se encuentra la población objetivo.

**3.7.2.3 Evaluación de locales para arrendamiento.** En consideración con lo hallado tanto en el estudio de mercado, como en la macro y micro localización además de la respectiva evaluación de proveedores, es necesario buscar locaciones que se encuentren en la localidad de Suba y que tengan cercanía con la población perteneciente al estrato socioeconómico 5 que de igual forma genere rentabilidad, por ello se hizo una búsqueda en la unidad de planeamiento zonal El Rincón, a continuación, en el Cuadro 30., se relacionan los locales ofertados y los datos, para cada uno de ellos es importante resaltar que los locales serán sometidos a una evaluación donde se evaluarán 4 criterios, tamaño del local, costo del arriendo, localización y posibilidad de adecuación.

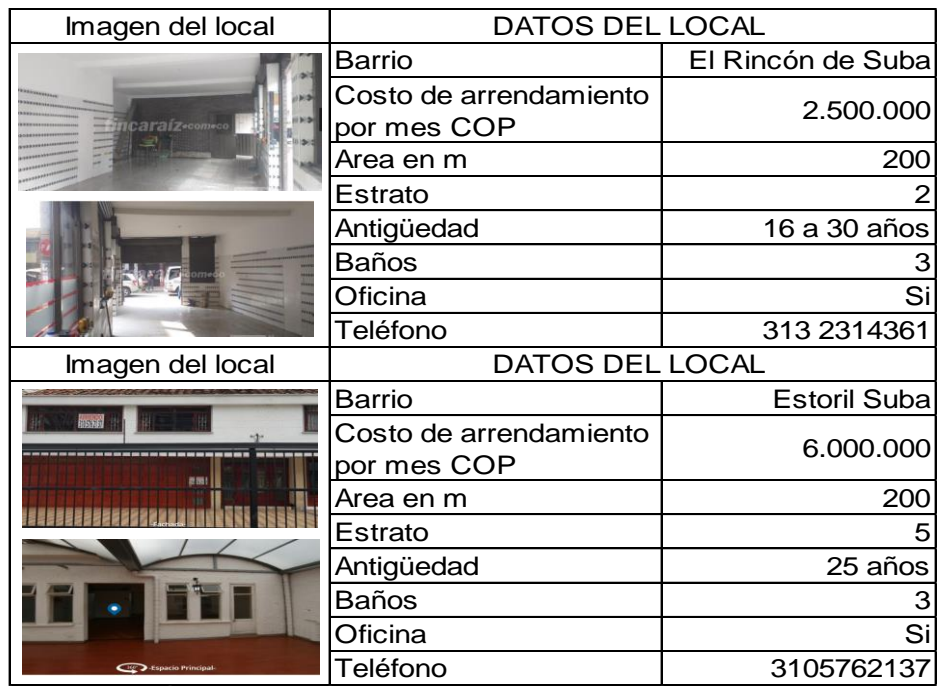

Cuadro 30. Locales con opción de arrendamiento

 Fuente: elaboración propia, con base a la información en FINCA RAÍZ, locales comerciales en arriendo, Localidad de Suba. [Citado 15/06/2020]. Disponible en internet https://www.fincaraiz.com.co/?origenvisita=396&xtor=SEC-3055- [SEM\_Marca\_2018]&gclid=EAIaIQobChMIhbyyr5Wo6wIV8cuGCh0 LvQ2xEAAYASAAEgKgQfD\_BwE

En consideración con los datos registrados para cada uno de los inmuebles disponibles, se propone una matriz de calificación cualitativa, la cual propone una calificación numérica de 1 a 5, donde 1 es malo, 2 es regular, 3 es aceptable, 4 es bueno y 5 es excelente; así mismo a cada factor considerado se le asigno un porcentaje de ponderación, lo mencionado se puede verificar en la Tabla 56.

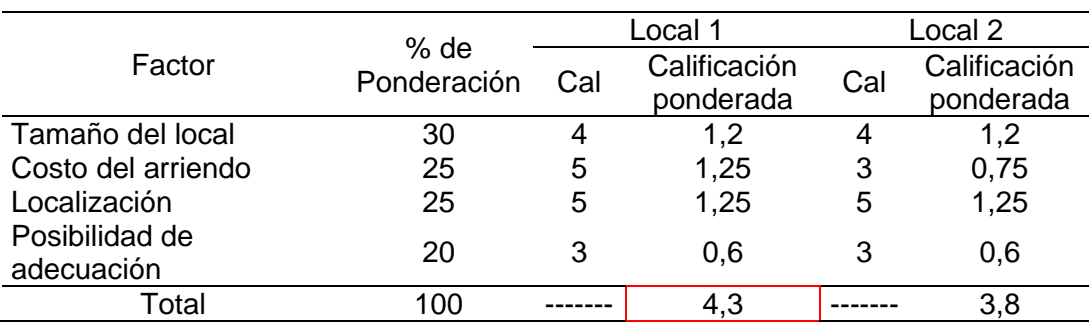

Tabla 56. Matriz para la calificación del local

Teniendo en cuenta los resultados de la Tabla 56., se evidencia que la mejor opción a tomar es el local 1, ubicado en el Rincón de Suba obteniendo un puntaje de 4,3 mientras que el local 2 obtuvo un 3,8, es de resaltar que el factor determinante fue el costo del arriendo y posibilidad de adecuación ya que el local 1 puede ser modificado, de acuerdo con lo planteado por Huerto Express, mientras que el local 2, se encuentra recién remodelado.

### **3.8 DISTRIBUCIÓN EN PLANTA**

Teniendo en cuenta lo identificado con anterioridad, el lugar elegido para la ubicación de la planta de operaciones, donde se realizarán labores de alistamiento, lavado, preparación, adecuación de ingredientes entre otros, así como el almacenamientos de maquinaria, instrumentos y utensilios es la unidad de planeamiento zonal (UPZ), El Rincón en la localidad de Suba como se mencionó en la Micro localización, es de resaltar que de acuerdo con el local identificado se pretende hacer una pequeña modificación que permita adecuar  $51 \text{ m}^2$  a los  $200 \text{m}^2$ ya remodelados, así como se evidencia en el Plano 1., del mismo modo se agregarán 2 baños considerando el personal administrativo y el personal operario.

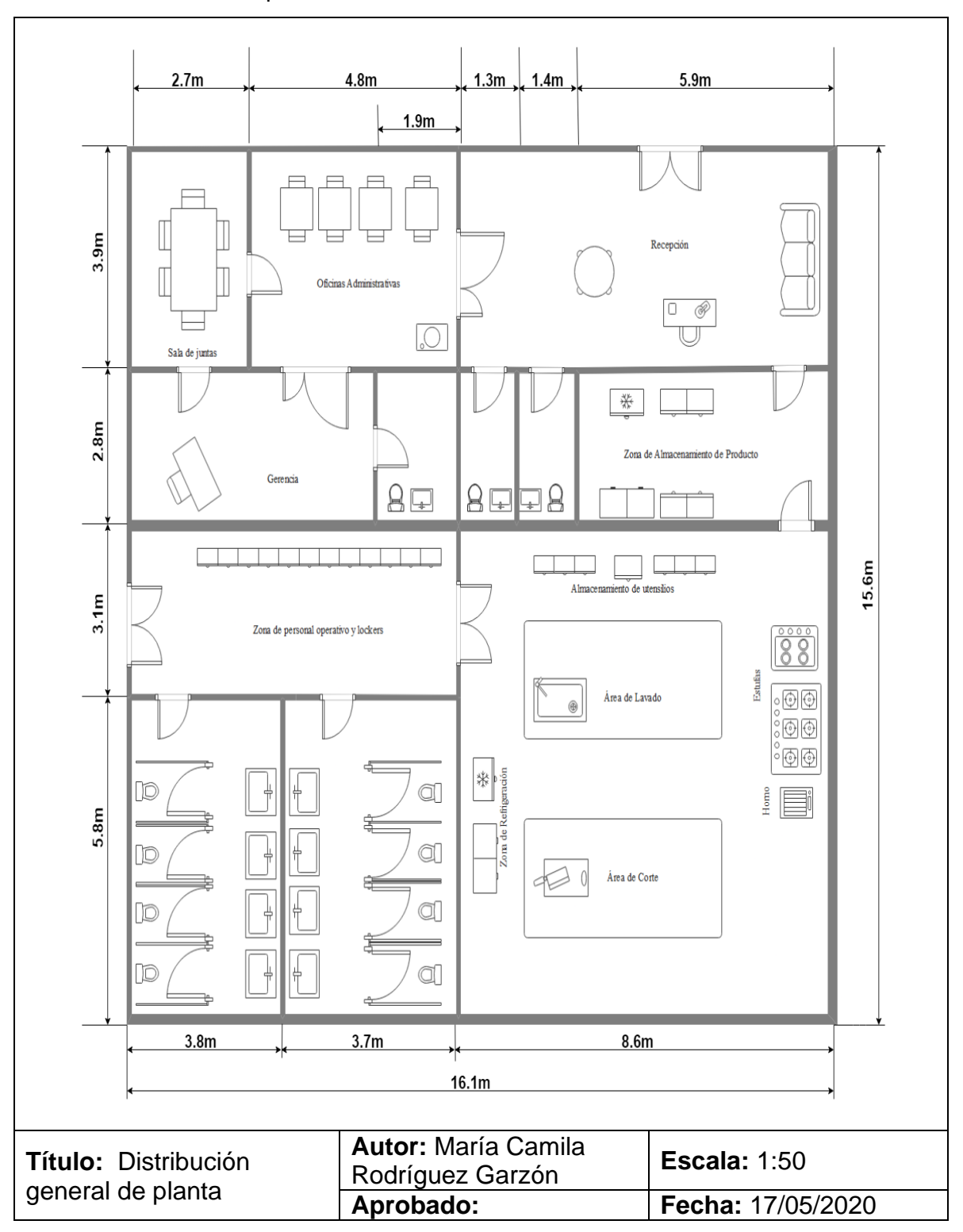

Plano 1. Distribución en planta de local

La bodega se reparte en el Plano 1., se encuentra representado las divisiones que tienen el predio; la maquinaria y equipo necesario, para la elaboración del alistamiento de ingredientes y la preparación de la primera parte del helado de mango.

**3.8.1 Herramientas, maquinaria y equipo.** En consideración con lo planteado con anterioridad, se relaciona en el Cuadro 31., las máquinas a emplear, así como los utensilios y las herramientas necesarias para la preparación de cada uno de los platos planteados en el menú. En el listado se referencia con su respectiva cotización en pesos colombianos COP.

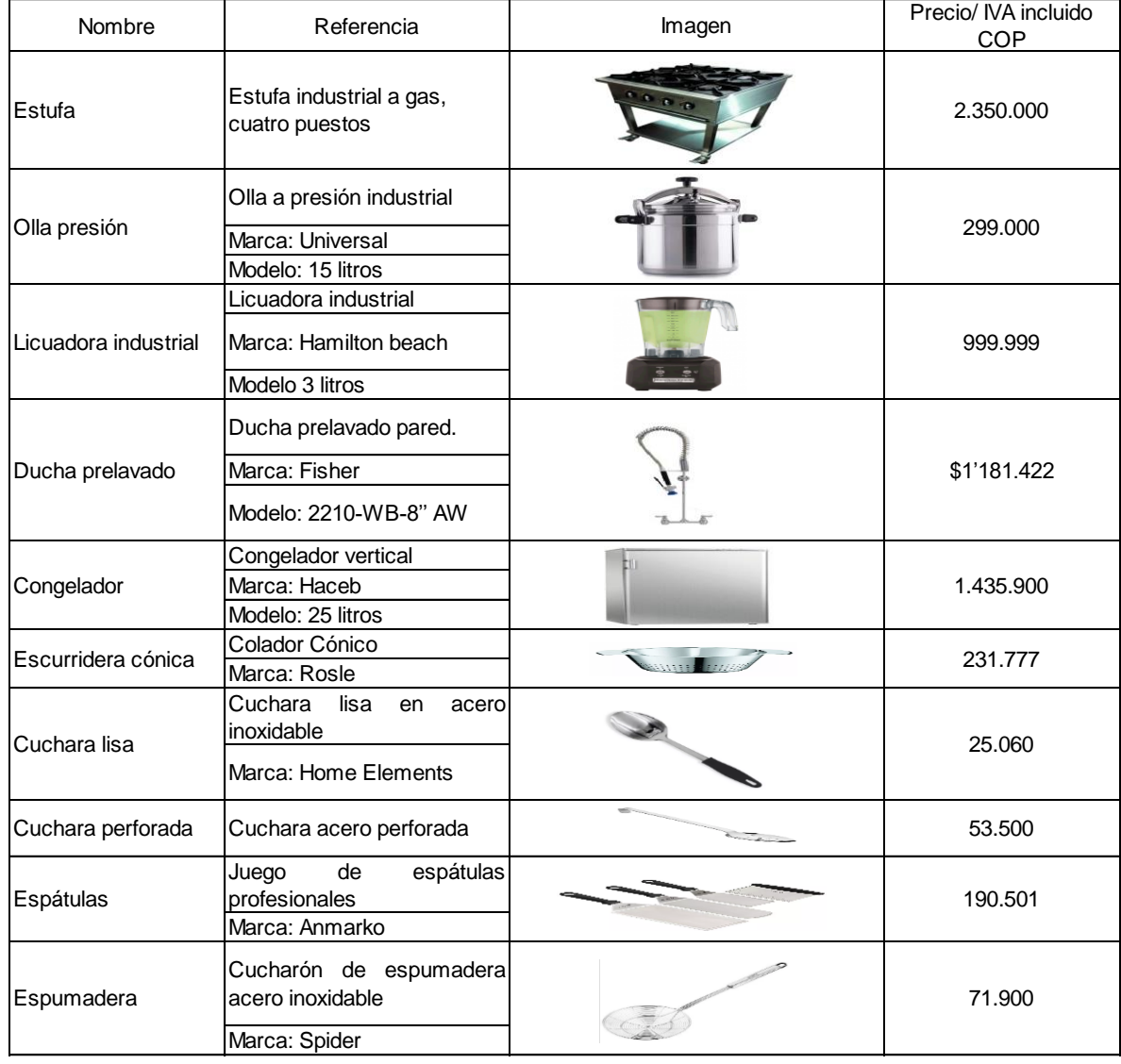

Cuadro 31. Máquinas y utensilios

# Cuadro 31. (Continuación)

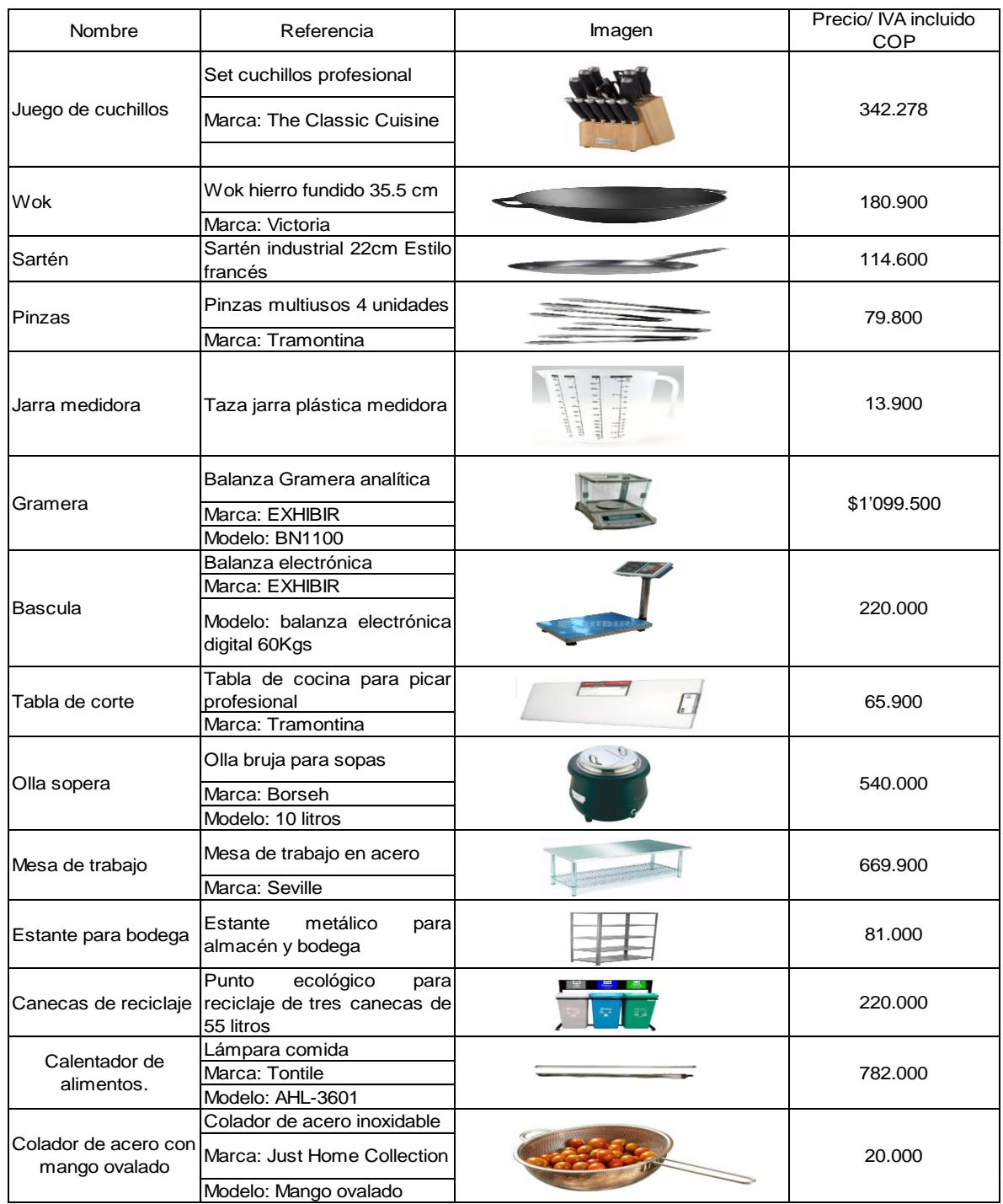

Fuente: elaboración propia, con base en cotizaciones hechas en HOME CENTER muebles para oficina. Citado [18/06/2020]. Disponible en internet https://www.homecenter.com.co/homecenter-co/

**3.8.2 Muebles y enseres.** Serán los objetos que facilitarán las actividades que se desempeñarán en la empresa, esto hace alusión a, estantería, mesas de trabajo, lockers, sillas y escritorios, en el Cuadro 32., se registra cada uno de los artículos propuestos para el funcionamiento de la empresa, con su respectivo precio, marca y modelo.

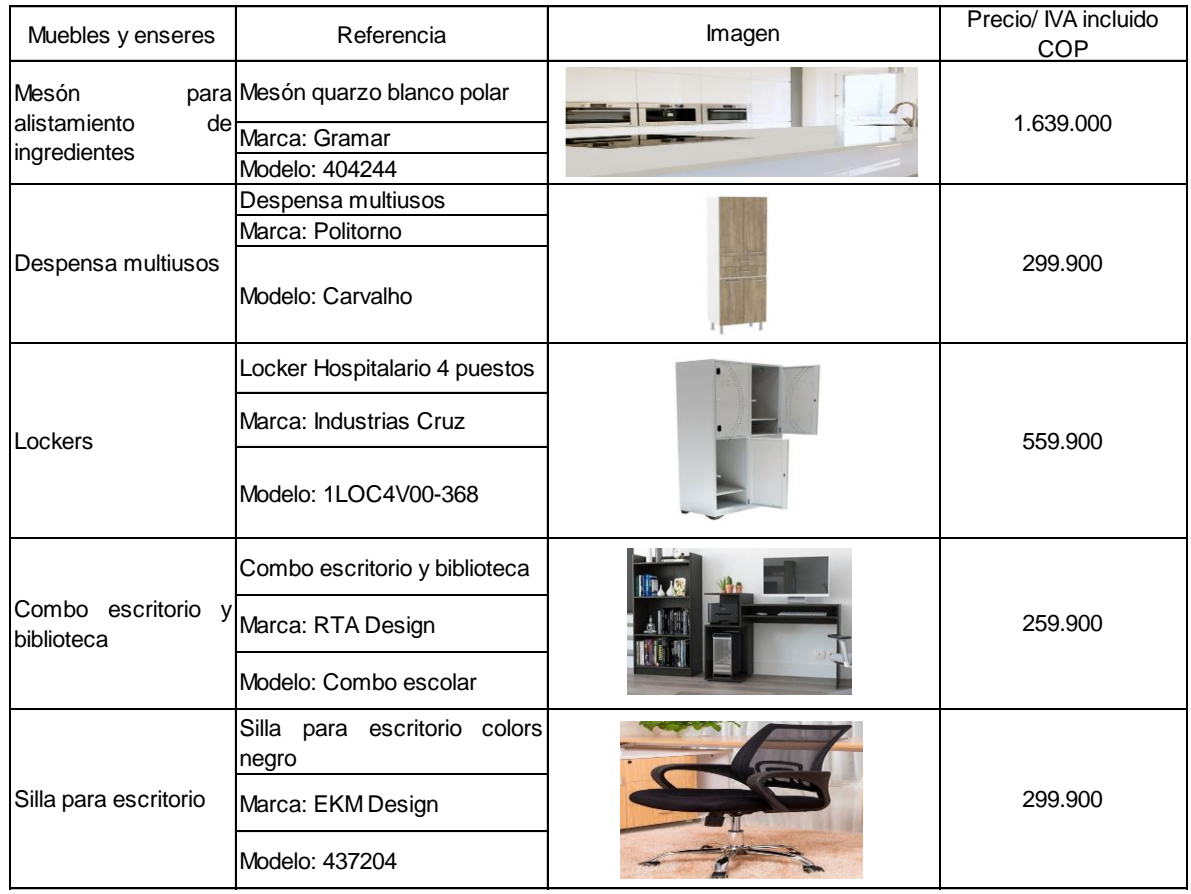

#### Cuadro 32. Muebles y enseres

Fuente: elaboración propia, con base en cotizaciones hechas en HOME CENTER muebles para oficina. Citado [18/06/2020]. Disponible en internet https://www.homecenter.com.co/homecenter-co/

**3.8.3 Equipo de cómputo y comunicaciones.** Son las herramientas de hardware que toda empresa debe tener para sus trabajos esenciales, considerando que servirán para el almacenamiento de información, obtención de datos y la elaboración de respuesta a la solicitud del servicio por parte de los clientes.

En el Cuadro 33., se hace un listado de los artículos indispensables para el desempeño de la empresa, en este se encontrará el tipo de articulo, la descripción, modelo, marca y el precio en pesos colombianos COP.

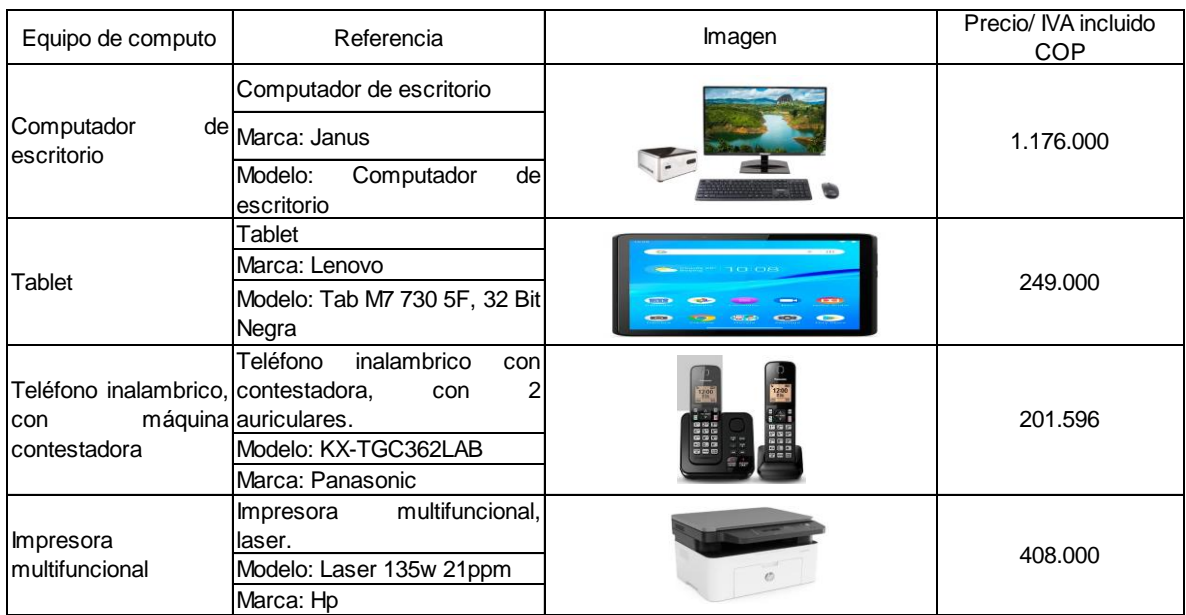

#### Cuadro 33. Equipo de Cómputo y comunicaciones

Fuente: elaboración propia, con base en la cotización hecha en ALMACENES K-TRONIX. Citado [18/06/2020]. Disponible en internet https://www.ktronix.com/computadores y-tablets/computadores-portatiles

Teniendo en cuenta los insumos necesarios para el desempeño de las labores en la empresa, se propuso el listado respectivo para los elementos de papelería necesarios, esto se evidencia en el Cuadro 34., donde se hace la respectiva descripción del producto, el modelo de producto, la marca y la indicación del precio en pesos colombianos COP.

| Material para oficina           | Referencia                                                                                                    | Imagen                    | Precio/ IVA incluido<br><b>COP</b> |
|---------------------------------|----------------------------------------------------------------------------------------------------|---------------------------|------------------------------------|
| Resma de papel                  | Resma<br>de papel,<br>tamañol<br>carta<br>Tipo: tamaño carta 75 gr por<br>500 hojas<br>Marca: Natural copy paper | Natural.                  | 11.600                             |
| Legajador AZ                    | Set de legajador AZ<br>Modelo: Legajador AZ, tamaño<br>oficio.<br>Marca: Norma                                   | $\mathbb{E}$ $\mathbb{E}$ | 21.100                             |
| Juego de<br>carpetas<br>blancas | Juego de carpetas por 20<br>unidades.<br>Modelo: Carpeta color marfil,<br>tamaño carta.<br>Marca: Kimberly       |                           | 21.890                             |

Cuadro 34. Elementos de papelería
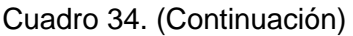

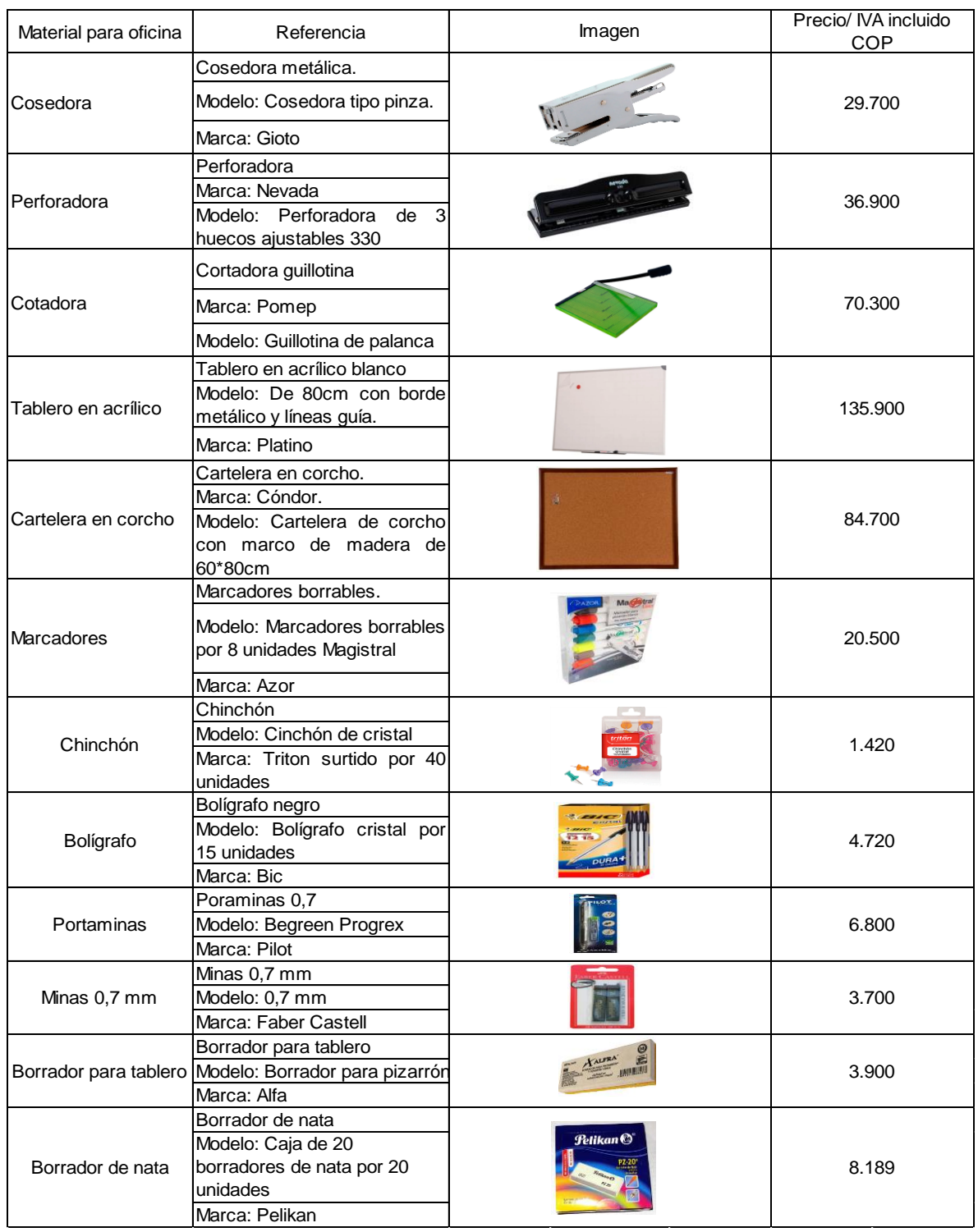

Fuente: elaboración propia, en base a los precios registrados para cada producto por almacenes PANAMERICANA, librería y papelería. Citado [18/06/2020]. Disponible en internet https://www.panamericana.com.co/

**3.8.4 Adecuación de locaciones.** En consideración con lo planteado hizo una cotización sobre los materiales a emplear para la respectiva adecuación, donde se consideró la mano de Obra y los materiales necesarios para tal proceso, esto se evidencia en el Anexo F.

#### **3.9 SEGURIDAD Y SALUD EN EL TRABAJO**

Para el funcionamiento adecuado del proyecto se hace énfasis en el conjunto de reglamentos y normas para minimizar y eliminar los riesgos a los que son expuestos los trabajadores, los cuales son producto de la elaboración de cada una de las actividades involucradas en el proceso productivo de cada una de las preparaciones.

En consideración con lo mencionado, se definirán los elementos de seguridad, se establecerá el tipo de señalización es pertinente para la minimización de los riesgos que pueden generar accidentes, para identificar las características unas condiciones antropométricas y de ergonomía para el tipo de actividades a desempeñar por los trabajadores, que para este caso son cocineros.

Para los elementos necesarios de seguridad se tendrá en cuenta un extintor multipropósito el cual estará ubicado en la zona de alistamiento, lavado y empaquetado de ingredientes, donde además se hará la limpieza de los instrumentos y utensilios empleados en el servicio, ya que las actividades desempeñadas solo requieren el uso de gas propano y la utilización de energía eléctrica para labores administrativas, donde se encontrará el botiquín con los elementos indispensables. En la Tabla 57., se encuentran los elementos mencionados con su respectiva imagen y precio en pesos colombianos COP.

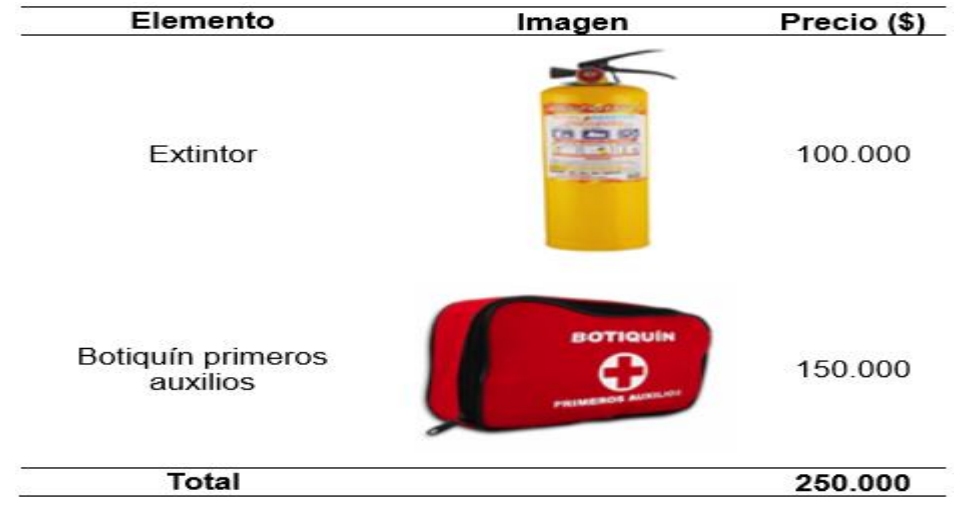

Tabla 57. Elementos para atender primeros auxilios

Fuente: elaboración propia

**3.9.1 Elementos de protección personal.** Los elementos de protección personal son los implementos que tienen como función reducir y eliminar en lo posible los riesgos de los trabajadores al realizar las distintas actividades laborales. En el Cuadro 35., se definen los distintos elementos de protección personal, requeridos por el personal para hacer el servicio.

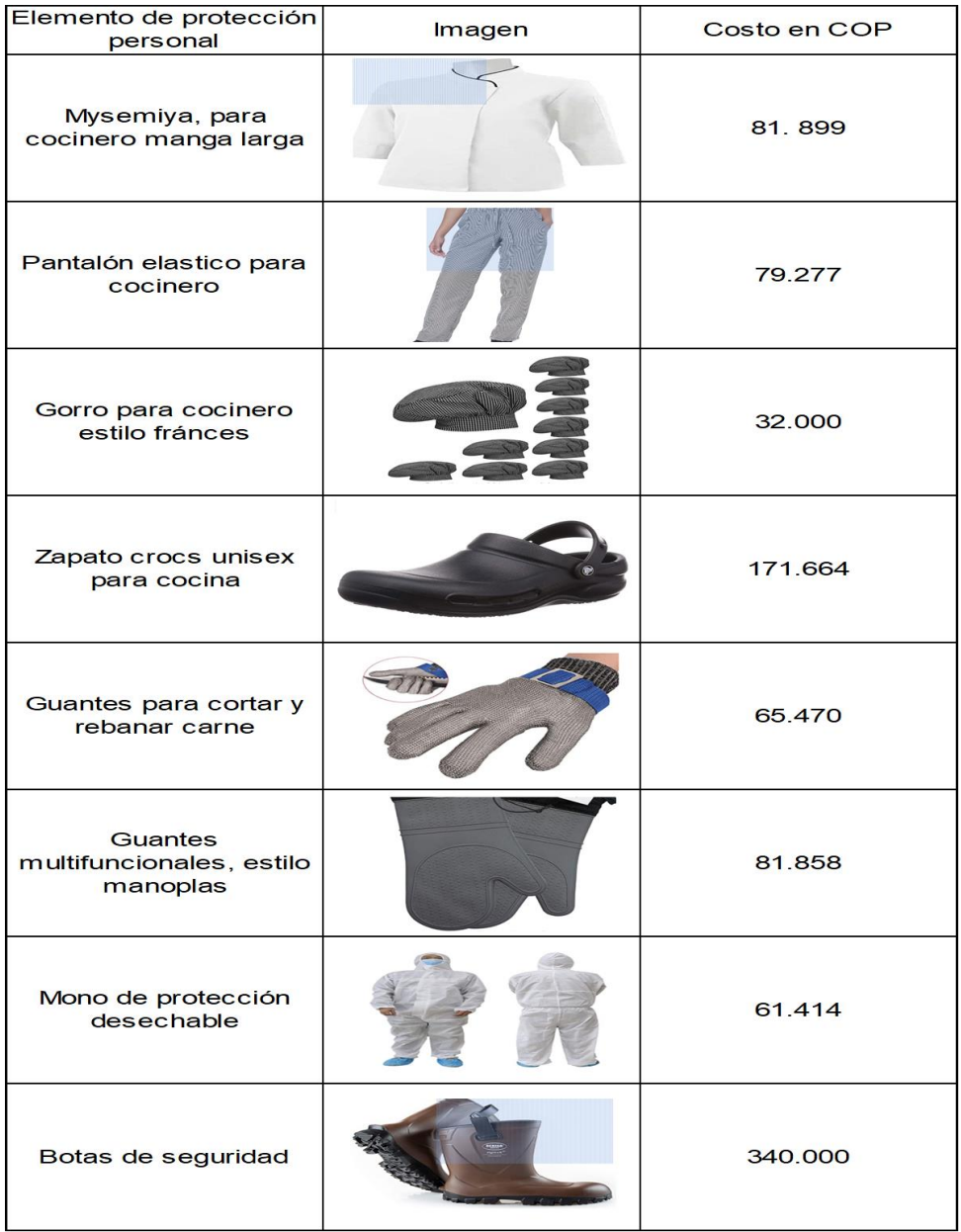

Cuadro 35. Elementos de protección personal

 Fuente: elaboración propia, con base a la información suministrada por AMAZON Colombia. [Citado 18/06/2020]. Disponible en internet en https://www.amazon.com/-/es/b?ie=UTF8&node=20574825011

**3.9.2 Señalización.** Para el uso adecuado de las instalaciones y con el fin de establecer el tipo de riesgos presentes en cada uno de los lugares del local escogido y en consideración con las adecuaciones sugeridas en el Plano 1., mejorando las condiciones de seguridad y salud en el trabajo, esto de acuerdo con la NTC – 1461 de ICONTEC<sup>144</sup>

**3.9.2.1 Señales de prohibición.** La forma geométrica que las caracteriza es un círculo, con un fondo blanco y el símbolo de color rojo. Indican restricción sobre alguna actividad, ya sea para los trabajadores o para los clientes del establecimiento.

En la Imagen 11., se relacionan las señales a emplear por el tipo de idea de negocio.

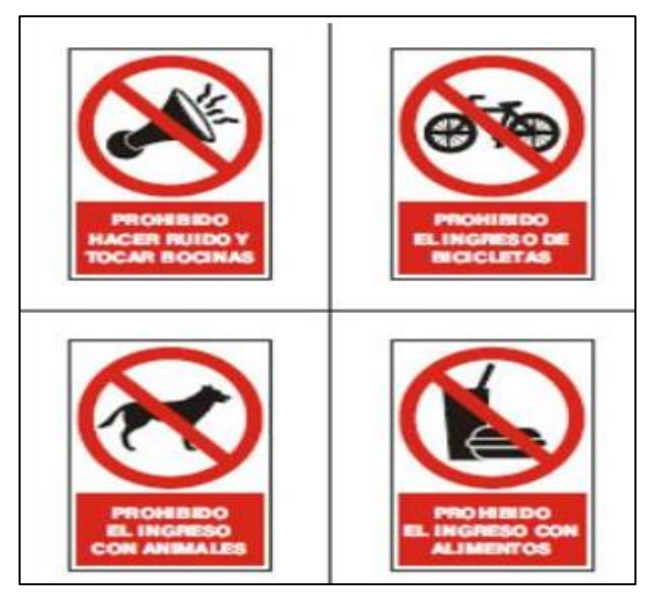

Imagen 11. Señales de prohibición

 Fuente: GISBERT. [sitio web]. Lima: GISBERT, Señales de prohibición. [Consulta: 08 junio 2020]. Disponible en: http://www.gisber.com/sprohibicion.html

**3.9.2.2 Señales de prevención.** La forma geométrica que las caracteriza es un triángulo de color amarillo con un pictograma y/o textos en color negro. Indican peligro o precaución.

En consideración con lo planteado por la definición de las señales de prevención, se tendrá en cuenta lo establecido por la idea de negocio y lo que se busca, por ello las señales de prevención se relacionan en la Imagen 12.

<sup>144</sup> INSTITURO COLOMBIANO DE NORMAS TÉCNICAS ICOTEC, Higiene y seguridad, colores y señales de seguridad. Norma técnica colombiana 1461, Publicado (01 de abril de 1987). Citado [30/07/2020]. Disponible en internet https://es.slideshare.net/andresztorres1/ntc-1461higieneyseguridadcoloresysenalesdeseguridad

Imagen 12. Señales de prevención

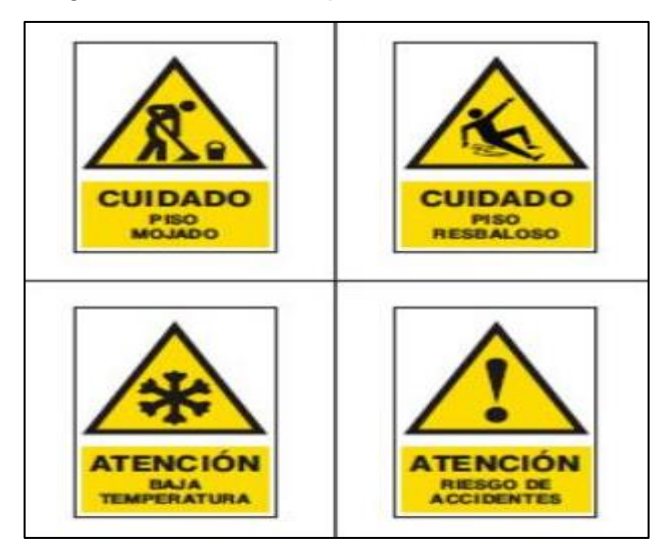

 Fuente: GISBERT. [sitio web]. Lima: GISBERT, Señales de prevención. [Consulta: 08 junio 2020]. Disponible en: http://www.gisber.com/sprohibicion.html

**3.9.2.3 Señales de acción de mando.** La forma geométrica que las caracteriza es un círculo totalmente azul sobre el cual se colocan pictogramas y/o textos de color blanco. Indican mandatos acerca de la seguridad.

En la Imagen 13., se relacionan las señales de acción de mando que se tendrán por el tipo de idea de negocio.

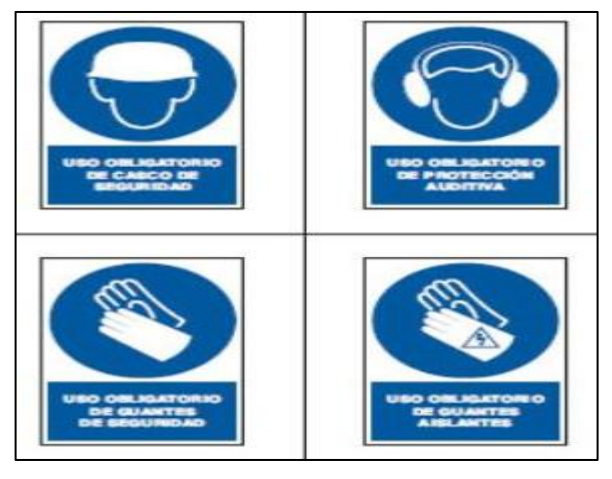

Imagen 13. Señales de acción de mando

Fuente: GISBERT. [sitio web]. Lima: GISBERT, Señales de acción de mando. [Consulta: 08 junio 2020]. Disponible en: <http://www.gisber.com/sprohibicion.html>

A continuación, en el Plano 2., se hace una aproximación de la respectiva señalización con el plan de evacuación diseñado, según la distribución planteada por el mismo, es de resaltar que en este se determinará la ubicación de cada uno de los extintores, de las señales de prohibición y la respectiva salida de emergencia.

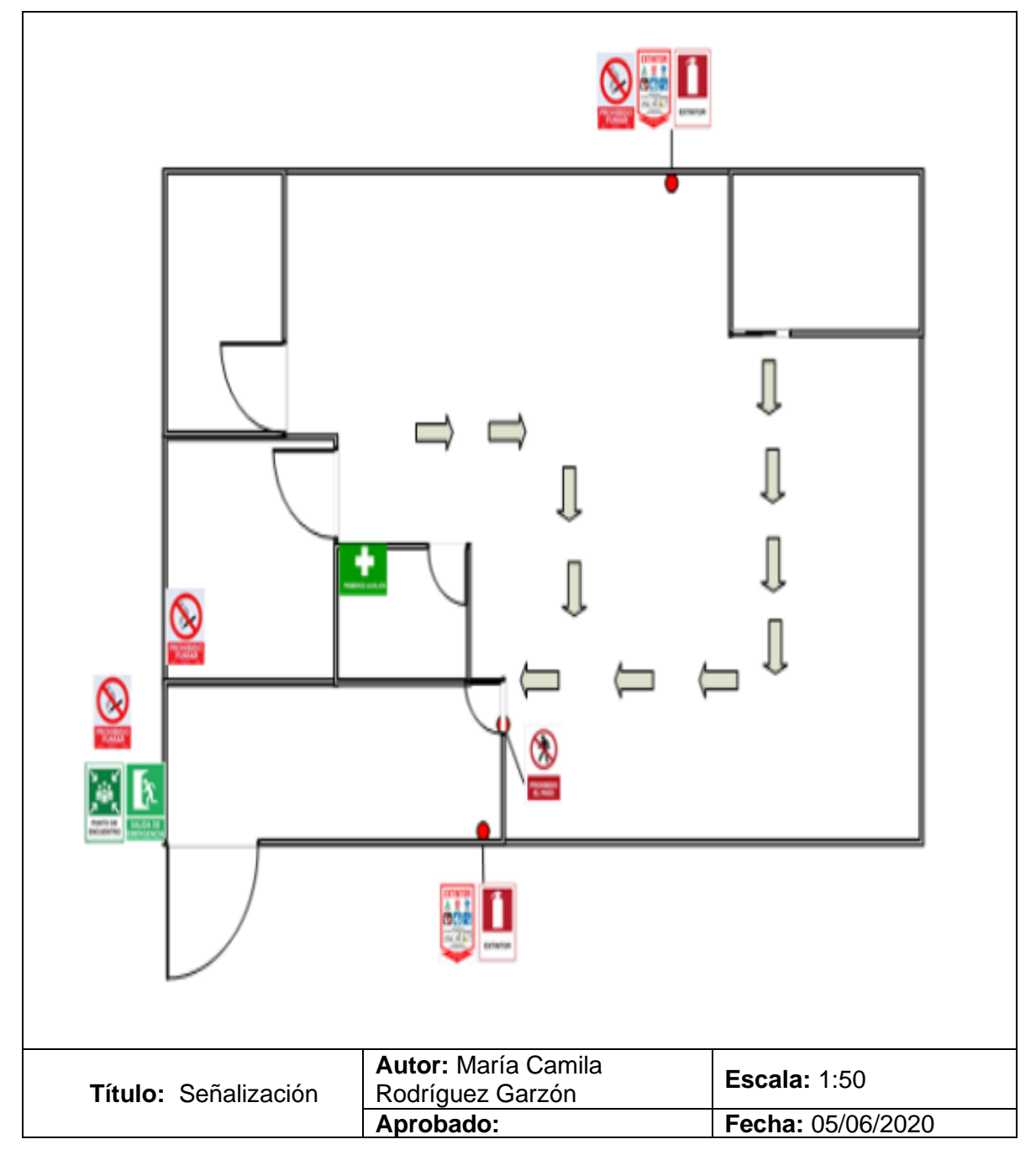

Plano 2. Plano de señalización

Fuente: elaboración propia

#### **3.10 ERGONOMÍA**

El portal interactivo Cuídate plus<sup>145</sup>, define el concepto de ergonomía como; "el conjunto de conocimientos, destinados a mejorar el trabajo, sistemas, productos y ambientes para que se adapten a las limitaciones físicas y mentales de la persona, donde se tiene como objetivo adaptar el trabajo a las principales necesidades del empleado", en consideración con la definición planteada, se pretende establecer las condiciones de trabajo de cada uno de los oficios establecidos para la elaboración del servicio, considerando que en su totalidad los productos se elaboran donde los clientes los dispongan y en la planta física se realizarán labores de alistamiento de los distintos productos a emplear para la preparación de cada alimento.

A partir de lo mencionado es importante establecer que por el tipo de servicio ofrecido por Huerto Express, se debe proporcionar las condiciones aptas para que los cocineros realicen los alimentos y puedan realizar una inducción sobre la preparación de los mismos frente a los clientes, del mismo modo se realizará con las labores de alistamiento, sanitización, medición y verificación del estado de los ingredientes y el respectivo proceso de higienización e inventario de ,los instrumentos y utensilios empleados.

Por lo anterior se hicieron las respectivas mediciones para establecer la altura a la que se deben realizar las distintas actividades, donde se establece la importancia de realizar un seguimiento para lograr una mejora paulatina que garantice perfeccionar las condiciones de trabajo de los colaboradores, esto se hará con la descripción de cada una de las actividades que intervienen en la realización del servicio en general, donde se pretende medir aquellos factores externos, tales como la temperatura, el ruido y la iluminación entre los más representativos. Con esto se identificó que en su gran mayoría las labores se realizarán de pie, esto para facilitar la ejecución de cada labor, en consideración con lo mencionado, se propone la Imagen 14., en esta ilustración se logra observar, las respectivas posiciones que deben tener los empleados, para la realización de las distintas actividades, por ello se propone una distancia específica del suelo, para la ubicación de la mesa de trabajo donde se realizarán las labores.

Para los cocineros se establece una posición de trabajo ligero (light work), donde se evitará fatiga y se tendrá mejor movilidad para la realización de todas las actividades en general; para el caso de los colaboradores que realizarán las labores de medición, alistamiento, sanitización, inspección del estado de los instrumentos y utensilios y el proceso de limpieza de los mismos se establecerá la misma posición de trabajo ligero (light work), para evitar fatigas y condiciones donde se generen movimientos forzados, para la ejecución de cada actividad.

<sup>145</sup> CUÍDATE PLUS, ¿Qué es la ergonomía y cómo afecta a la salud y al rendimiento laboral?, Cuídate Plus, portal especializado en enfermedades y salud, [Citado 31/07/2020]. Disponible en internet https://cuidateplus.marca.com/salud-laboral/2017/10/15/-ergonomia-afecta-salud-rendimiento-laboral-145816.html

Imagen 14. Trabajo de pie

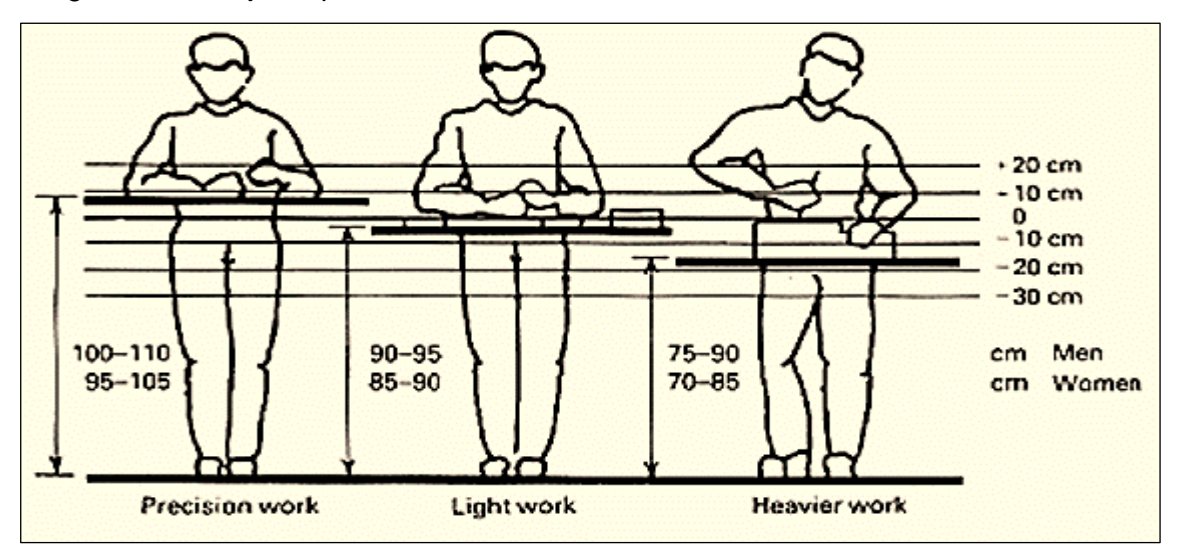

Fuente: ERGONOMIA OT15. Tema IV. [Consulta: 25 mayo 2020]. Disponible en: http://soportedi.uc. cl/2012/01/ergonomía-en-nuestro-puesto-detrabajo.html

Debido a lo mencionado con las actividades que realizarán los trabajadores de Huerto Express, para la realización del servicio en su totalidad, es indispensable considerar la realización de actividades que requieran el levantamiento de pesos, el cual se evidencia en la adecuación del puesto de trabajo para la realización de los alimentos, considerando que la indumentaria y la adecuación del sitio de trabajo se desplaza, así como el respectivo desplazamiento de los ingredientes en grandes cantidades.

De acuerdo con lo anterior se hace indispensable establecer las condiciones que determina la Organización Internacional de Trabajo<sup>146</sup>, para el peso máximo que puede levantar una persona en la realización de las actividades laborales; para esta labor el personal que ejecutará este tipo de tareas debe contar con el espacio necesario para hacer desplazamientos con el peso sin generar riesgos, así como la capacitación respectiva para la realización de este tipo de acciones.

En consideración con lo anterior esta la Imagen 15., la cual relaciona la posición que debe adoptar el trabajador al realizar actividades que requieran el levantamiento de pesos.

<sup>146</sup> ORGANIZACIÓN INTERNACIONAL DEL TRABAJO, Tabla de Suplementos y condiciones de trabajo seguras, Portal web. OIT, [Citado 31/07/2020]. Disponible en internet https://www.ilo.org/global/lang- es/index.htm

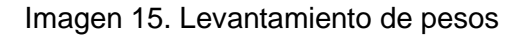

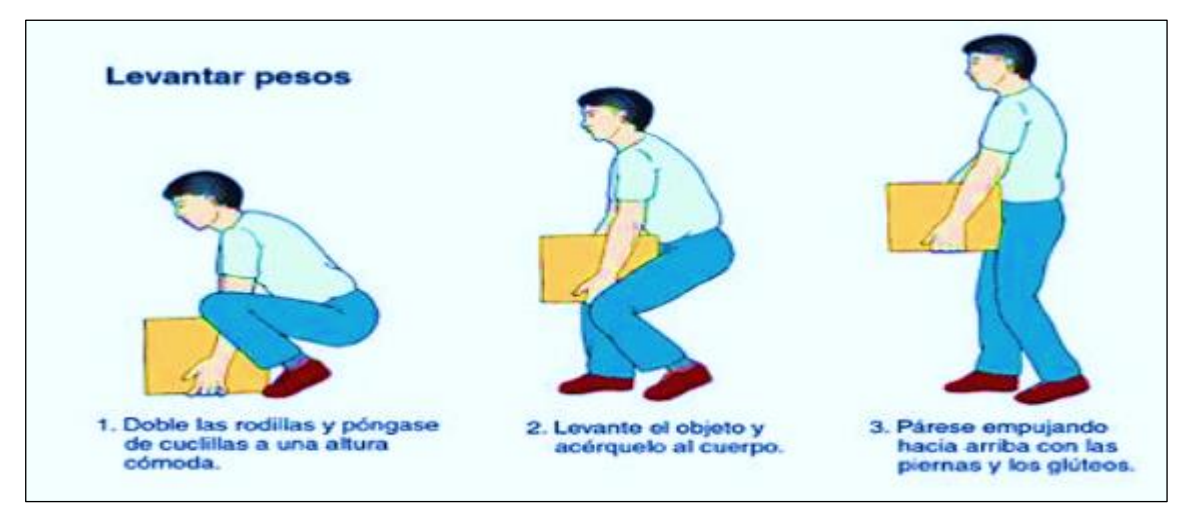

Fuente: ERGONOMÍA 2014. Recomendaciones ergonómicas. [Consulta: 29 mayo 2020]. Disponible en: https://galaxystars8.webnode.es/contactanos

### **3.11 ANTROPOMÉTRIA**

María Laura López<sup>147</sup> especialista en Nutrición y rendimiento a través del portal web argentino Nutrición y movimiento, define la antropometría como; "la herramienta que permite establecer los componentes del cuerpo humano, donde se diferencian los distintos sistemas y permite clasificar al hombre de acuerdo con su morfotípo", esto involucra una serie de medidas y comparaciones para así idear las condiciones correctas para un trabajo seguro y adecuado para cada persona.

De acuerdo con lo anterior, la antropometría es indispensable para establecer las características del puesto de trabajo de cada uno de los empleados de Huerto Express, así como la distribución de la maquinaria a emplear y la respectiva ubicación de cada cocinero para realizar la clase, que permitirá a los clientes conocer el proceso productivo de cada una de las preparaciones mencionadas en el menú. Para la realización acertada del estudio antropométrico, de acuerdo con las condiciones ya mencionadas por el tipo de idea de negocio, se hizo necesario aplicar conceptos de ingeniería industrial, así como los métodos y estándares para el diseño de trabajo.

Considerando que el país de ubicación es Colombia, con especificación de la ciudad de Bogotá D.C., se establecen las condiciones antropomorfas de la población perteneciente a esta zona geográfica, por ello se emplearon las medidas consideradas para los habitantes de América del sur y central, donde primó el 95

<sup>&</sup>lt;sup>147</sup> LÓPEZ, María, "¿Qué es una antropometría y para qué sirve?", Nutrición y movimiento, portal especializado<br>en la nutrición y el rendimiento. [Citado 31/07/2020]. Disponible en internet en la nutrición y el rendimiento. [Citado 31/07/2020]. Disponible en internet <http://nutricionymovimiento.com.ar/2018/03/22/que-es-una-antropometria-y-para-que-sirve/>

percentil masculino; porque el tipo de actividades se realizan de pie y las tareas requieren precisión.

En la Imagen 16., se registra la medida a la que debe estar la mesa de trabajo, esta medida se encuentra en milímetros.

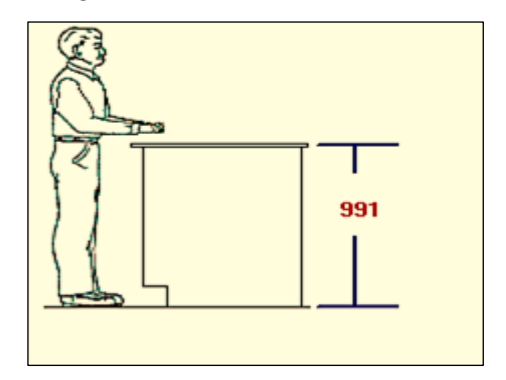

Imagen 16. Media Altura

Fuente: elaboración propia

En relación con lo mencionado, el puesto de trabajo para la realización de las actividades consideras para la elaboración del servicio en su totalidad, debe ser acorde con cada una de las necesidades y tareas que requiera cada acción ejecutada por los empleados, por ello se establecen las medidas pertinentes, de manera que se identifiquen las necesidades concernientes al espacio empleado y las longitudes para cada uno de los puestos de trabajo, para así garantizar el bienestar de los colaboradores del proyecto. En la Imagen 17., se evidencian las medidas de alcance que debe tener cada puesto, dichas longitudes se encuentran en milímetros.

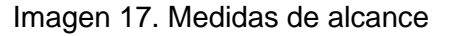

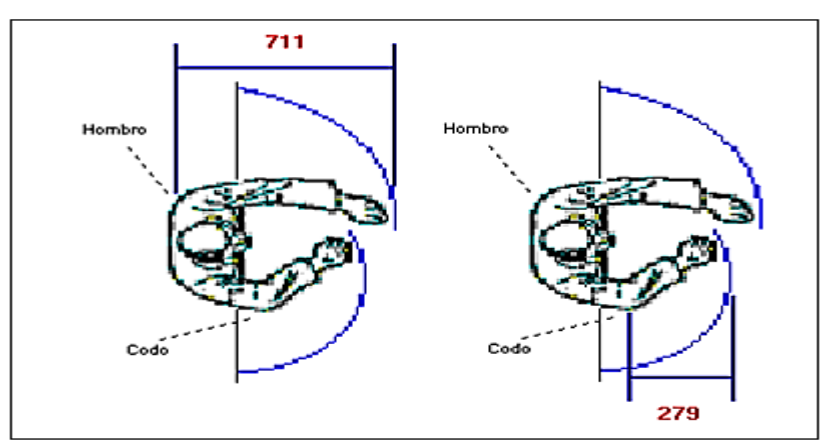

Fuente: elaboración propia

#### **3.13 ESTUDIO AMBIENTAL**

Para la realización del estudio ambiental se consideró la normatividad pertinente aplicable al tipo de idea de negocio, donde se propuso una matriz de aspectos y de impactos ambientales, para proponer una evaluación que permitiese plantear estrategias que busquen mitigar y prevenir los daños al medio ambiente.

**3.13.1 Normativa ambiental.** De acuerdo con la actividad económica planteada por Huerto Express, se estableció la normatividad pertinente que fuese aplicable de acuerdo con lo determinado por la idea de negocio, esto se logró mediante lo establecido por el Ministerio del Medio Ambiente.

Para el establecimiento de la normatividad, se consideraron las entidades respectivas con la documentación pertinente para el mantenimiento y cuidado del medio ambiente, de acuerdo con lo mencionado se tuvo en cuenta SINA<sup>148</sup>, el cuál fue creado mediante la Ley 99 de 1993, con la finalidad de hacer la respectiva promoción, investigación e implementación la normatividad ambiental pertinente, del mismo modo se tuvo en cuenta los programas ambientales a desarrollar en la ciudad de Bogotá D.C., en el Cuadro 36., se mencionan las resoluciones, decretos y leyes para la elaboración de la matriz de impacto ambiental.

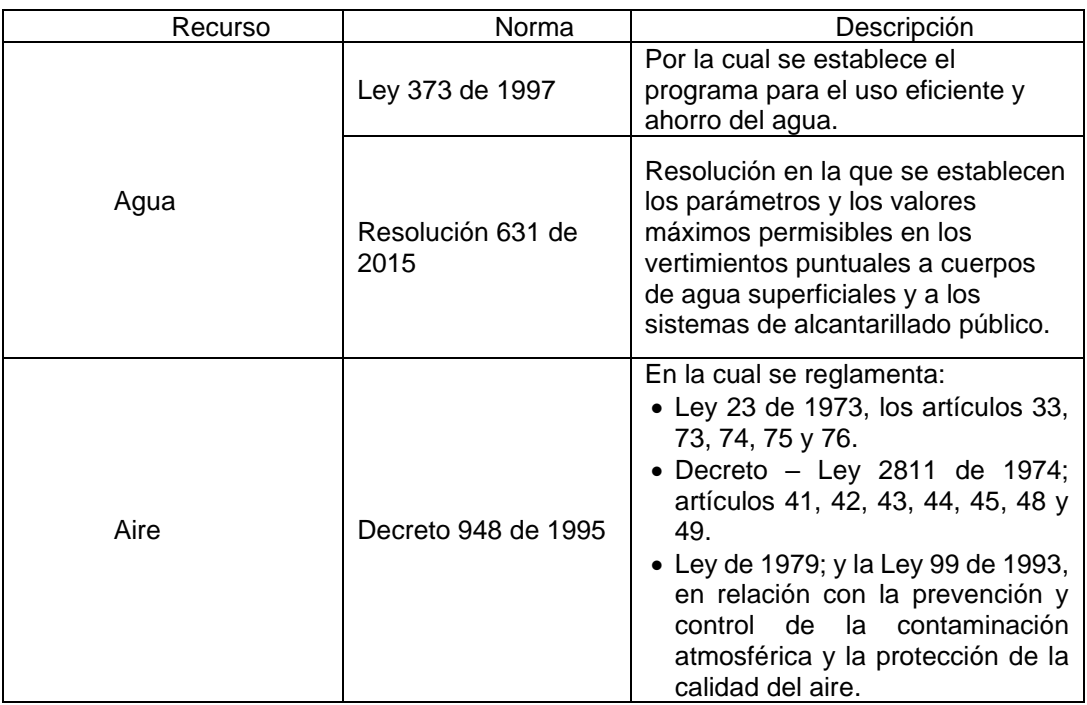

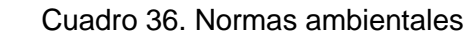

<sup>148</sup> SISTEMA NACIONAL AMBIENTAL (SINA), Presidencia de la República, Ministerio del Medio Ambiente. Citado [28/07/2020]. Disponible en internet https://www.minambiente.gov.co/index.php/ordenamientoambiental-territorial-y-coordinacion-del-sina/sistema-nacional-ambiental-sina

Cuadro 36. (Continuación)

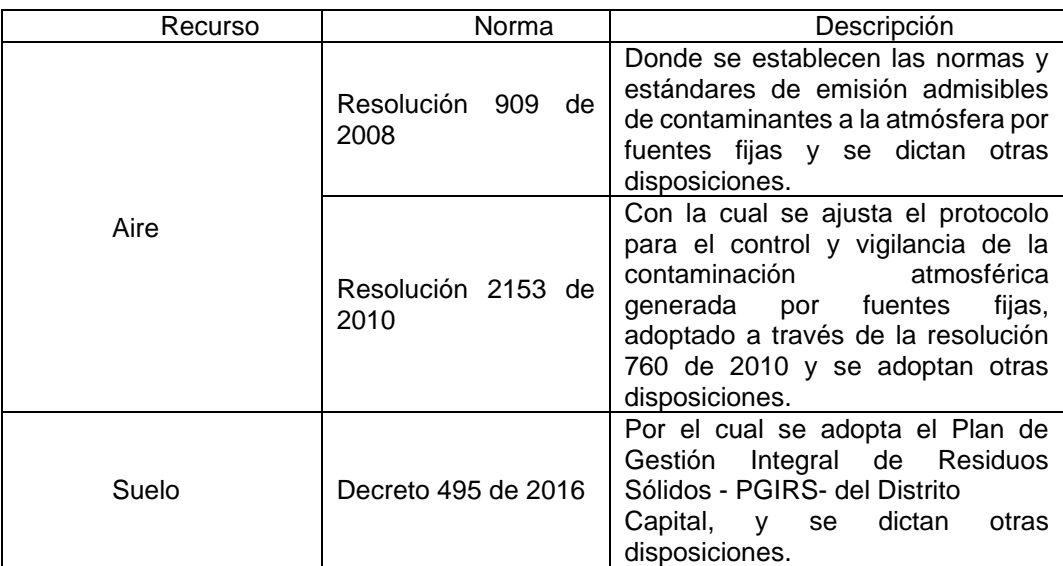

 Fuente: elaboración propia con base en el MINISTERIO DE MEDIO AMBIENTE., Normatividad. [Consulta: 30 mayo 2020]. Disponible en internet en: http://www.minambiente.gov.co/index.php/normativa/leyes

**3.13.2 Matriz de impacto ambiental.** En consideración con las normas establecidas en el Cuadro 31., se propone la matriz de impacto ambiental, para esto se identifican las partes que componen la matriz, las cuales son; proceso, actividad, regularidad, identificación, evaluación y control. Para la regularidad se establecieron 3 niveles, estos se evidencian en el Cuadro 37.

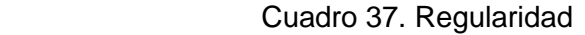

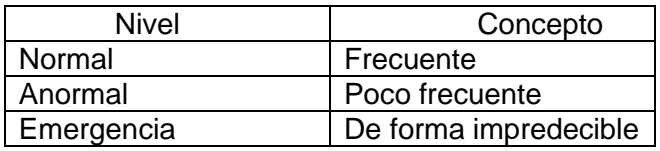

 Fuente: elaboración propia con base en: SECRETARIA DISTRITAL DE AMBIENTE. [sitio web]. PIGA - Instructivo diligenciamiento de la matriz de identificación de aspectos y valoración de impactos ambientales. Junio 2013. Archivo pdf. pág. 5. Disponible en: http://ambientebogota.gov.co/documents/10157/2426046/ INSTRUCTIVO\_MATRIZ\_EIA.pdf

Se considera que los procesos establecidos dentro de la actividad desempeñada por la idea de negocio propuesta se identificaran cada una de estas tareas y lo que se requiere para ejecutarlas.

**3.13.3 Identificación.** Para el proceso de identificación, se establecerá; el aspecto ambiental asociado, el impacto ambiental generado, el tipo de recurso afectado, y el tiempo de impacto.

En consideración con el aspecto ambiental asociado y el impacto ambiental en la matriz se clasificaron numéricamente, los cuales se describe en el Cuadro 38., y en el Cuadro 39.

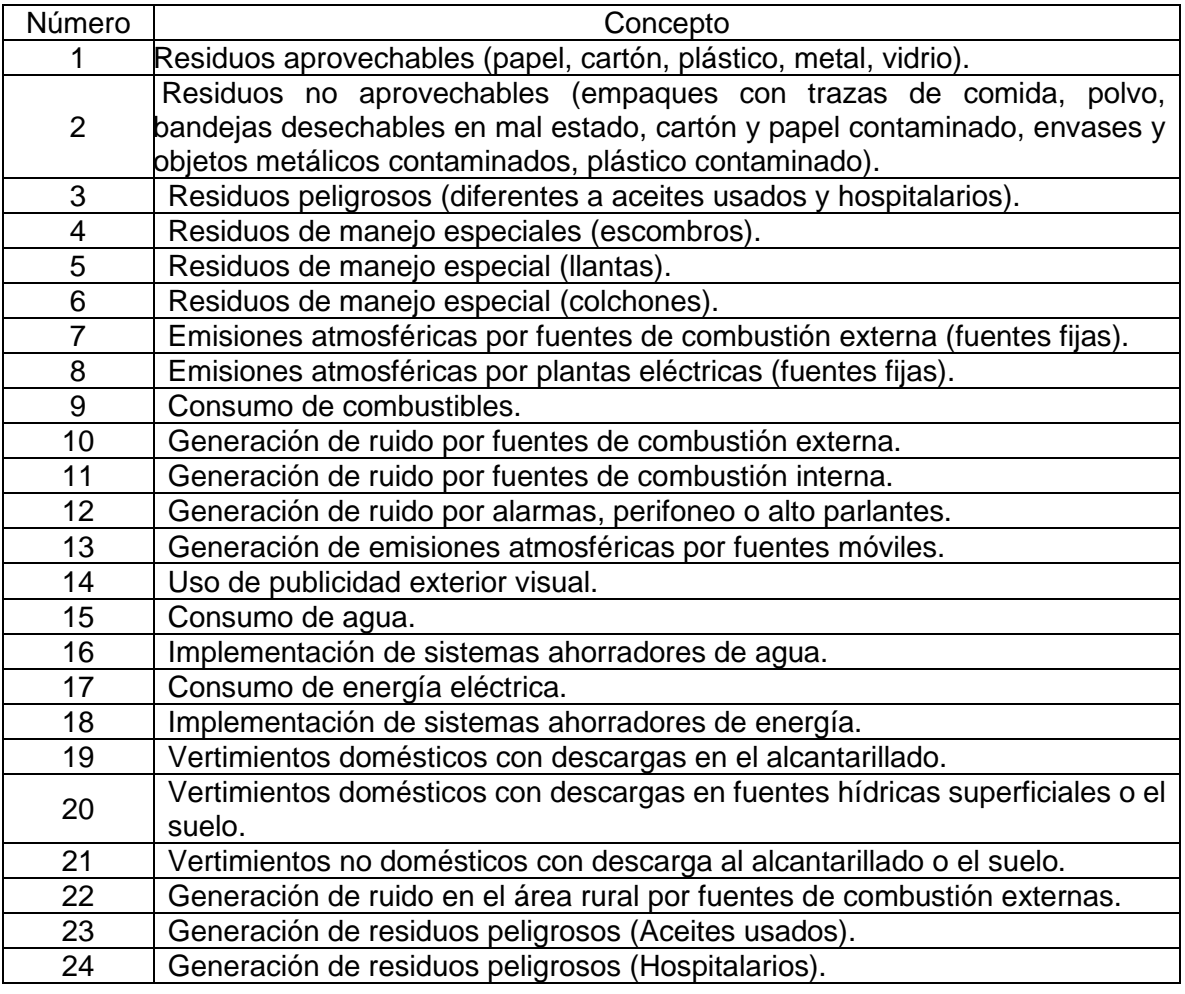

Cuadro 38. Aspectos ambientales

Fuente: elaboración propia con base en SECRETARIA DISTRITAL DE AMBIENTE. [sitio web]. PIGA - Instructivo diligenciamiento de la matriz de identificación de aspectos y valoración de impactos ambientales. Junio 2013. Archivo pdf. pág. 6. Disponible en:

http://ambientebogota.gov.co/documents/10157/2426046/INSTRUCTIVO\_MATRI Z\_EIA.pdf

En general los recursos con mayor impacto son la calidad del aire, las condiciones del suelo, la flora y la fauna, en combinación con los ecosistemas.

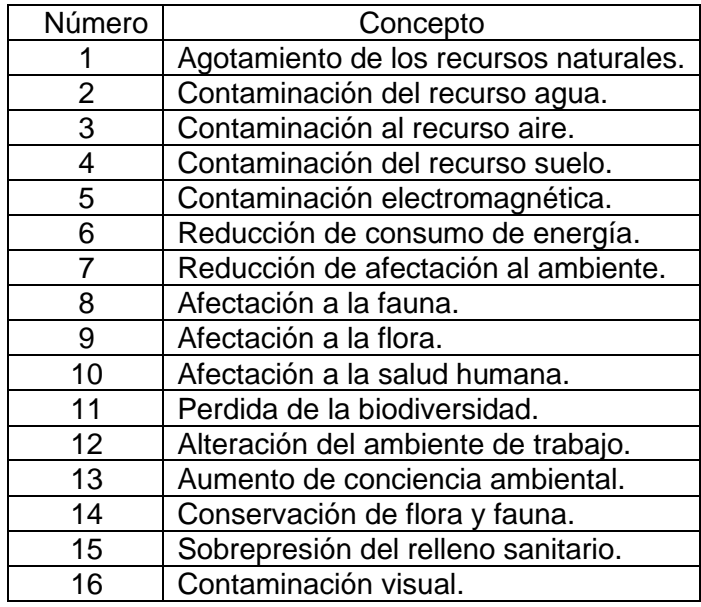

Cuadro 39. Impacto ambiental

 Fuente: elaboración propia con base en SECRETARIA DISTRITAL DE AMBIENTE. [sitio web]. PIGA - Instructivo diligenciamiento de la matriz de identificación de aspectos y valoración de impactos ambientales. Junio 2013. Archivo pdf. pág. 7. Disponible en: http://ambientebogota.gov.co/documents/10157/2426046/

La secretaria distrital de ambiente<sup>149</sup>, establece que, el tipo de impacto generado se determina únicamente como positivo o negativo, con los símbolos universales de cruz y guion, según la clasificación anterior.

**3.13.4 Evaluación.** Para la realización de la evaluación se determinó; la importancia del impacto generado, la importancia y su significancia.

Así mismo para determinar la importancia, se propusieron 6 criterios de valoración, los cueles se describen el Cuadro 40.

<sup>149</sup> SECRETARIA DISTRITAL DE AMBIENTE. [sitio web]. PIGA - Instructivo diligenciamiento de la matriz de identificación de aspectos y valoración de impactos ambientales. Junio 2013. Archivo pdf. pág. 8. Disponible en internet: [http://ambientebogota.gov.co/documents/10157/2426046/INSTRUCTIVO\\_MATRIZ\\_EIA.pdf](http://ambientebogota.gov.co/documents/10157/2426046/INSTRUCTIVO_MATRIZ_EIA.pdf)

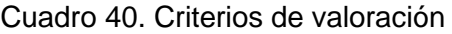

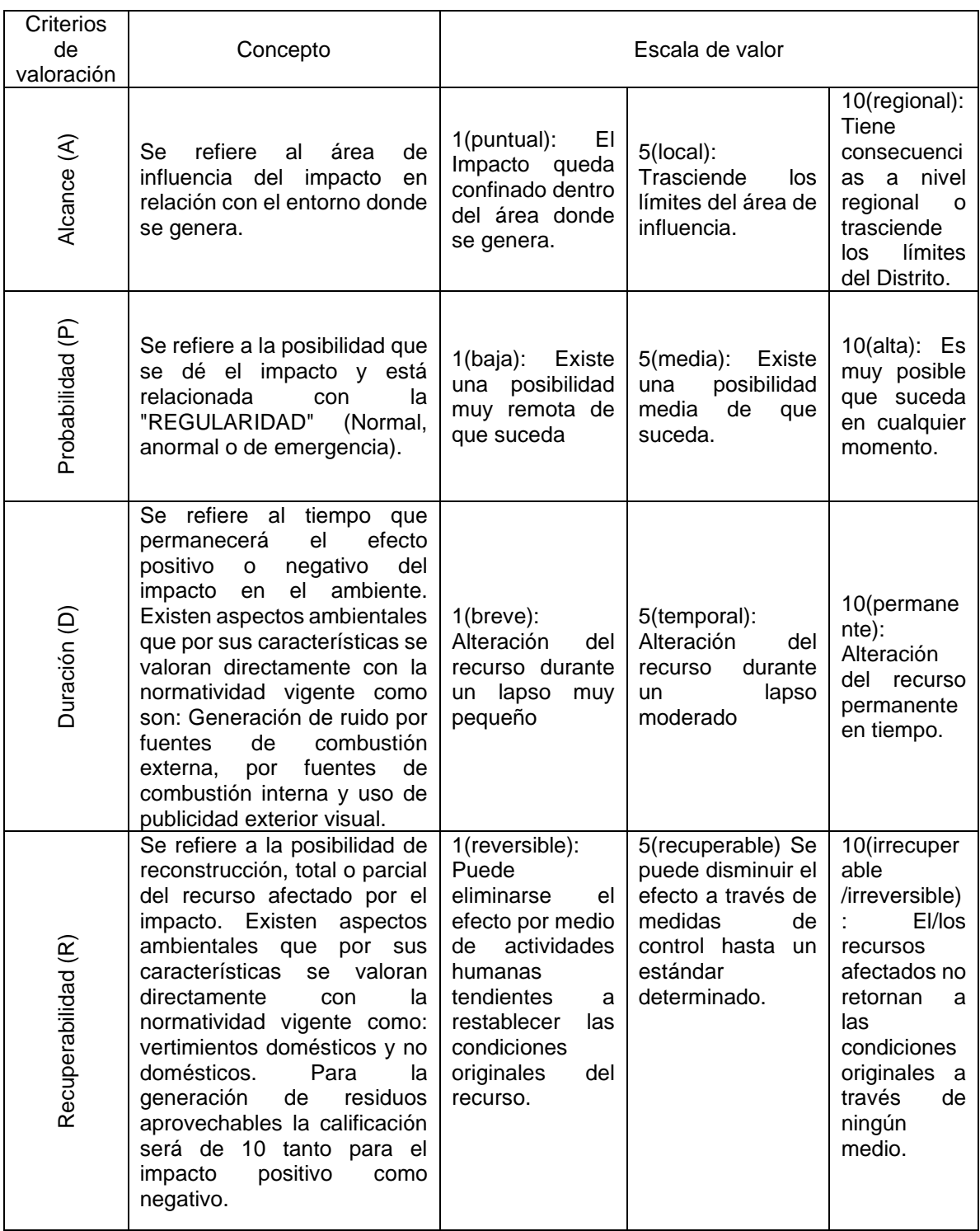

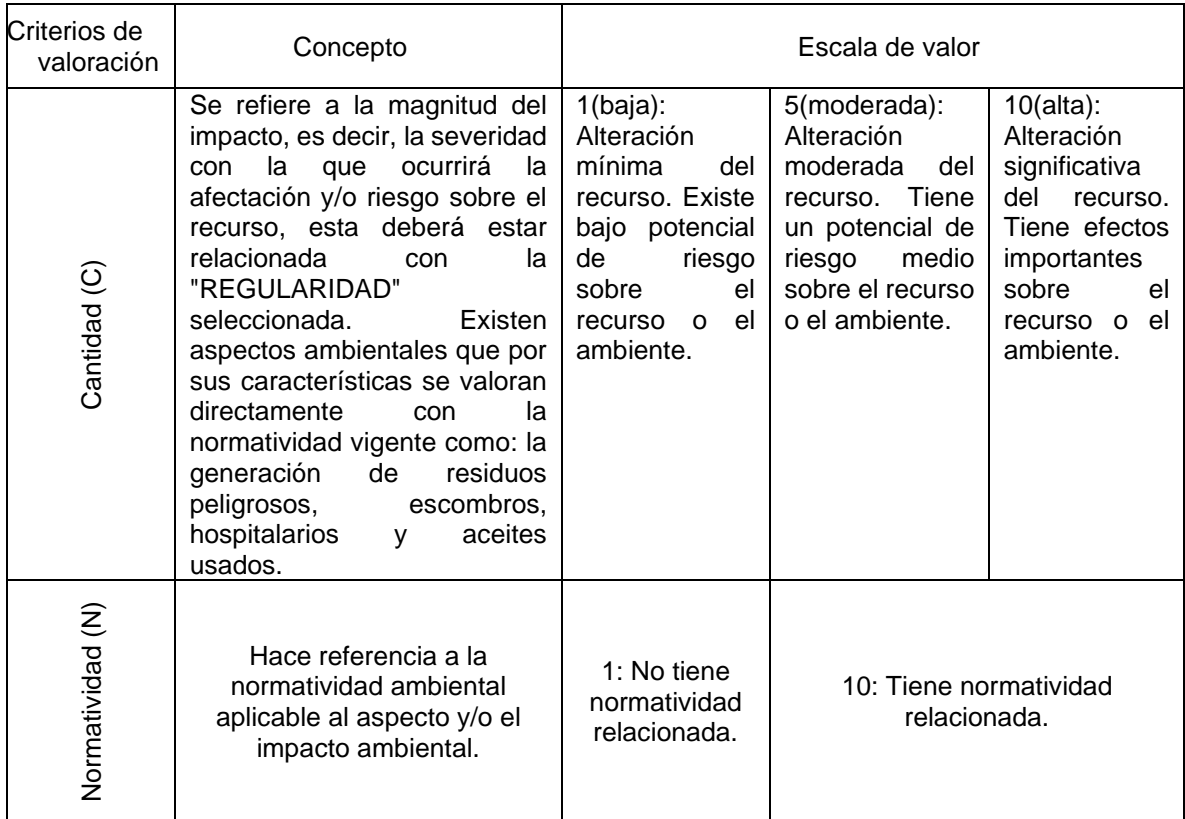

Cuadro 40. (Continuación)

Fuente: elaboración propia con base a la información suministrada por, SECRETARIA DISTRITAL DE AMBIENTE. [sitio web]. PIGA - Instructivo diligenciamiento de la matriz de identificación de aspectos y valoración de impactos ambientales. Junio 2013. Archivo pdf. pág. 9 - 10. Disponible en: http://ambientebogota.gov.co/documents/10157/2426046/INSTRUCTIVO\_MATRI Z\_EIA.pdf

La importancia de cada criterio para la valoración del impacto ambiental se halla al multiplicar los valores asignados, y con ese resultado se relaciona con su correspondiente para establecer la significancia y de acuerdo con esto se determina si esta es alta, moderada o baja; los rangos para identificar el nivel de importancia se encuentran en el Cuadro 41.

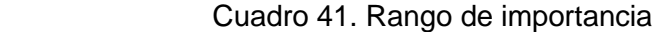

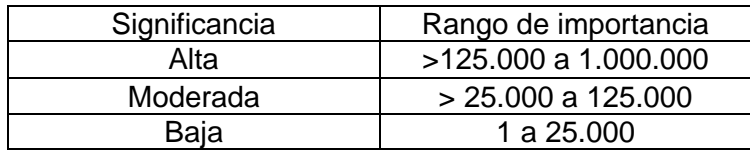

Fuente: elaboración propia con base en la información suministrada por SECRETARIA DISTRITAL DE AMBIENTE. [sitio web]. PIGA - Instructivo diligenciamiento de la matriz de identificación de aspectos y valoración de impactos ambientales. Junio 2013. Archivo pdf. pág. 11. Disponible en: [http://ambientebogota.gov.co/documents/10157/2426046/INSTR](http://ambientebogota.gov.co/documents/10157/2426046/INSTRUCTIVO_MATRIZ_EIA.pdf) [UCTIVO\\_MATRIZ\\_EIA.pdf](http://ambientebogota.gov.co/documents/10157/2426046/INSTRUCTIVO_MATRIZ_EIA.pdf)

**3.13.5 Control.** Para establecer el control, se hace necesario establecer qué tipo de medidas se tomarán en relación con la significancia hallada, en la evaluación de impacto ambiental para cada una de las actividades evaluadas en las tareas desempeñadas por Huerto Express.

Teniendo en cuenta la explicación de cada uno de los componentes de la matriz de impacto ambiental, se evaluó cada una de las actividades. El resultado apunto a que la mayoría de las actividades representasen un impacto no tan significativo al ambiente. Así mismo se consideran las actividades relacionadas con el transporte a la locación donde se elaborará el servicio, donde se estimó que estos desplazamientos no representan un impacto significativo de forma negativa sobre el medio ambiente; esto es consecuencia que el alcance de emisiones atmosféricas generadas por los automotores empleados por Huerto Express para hacer el servicio no se concentran en una sola área.

**3.13.6 Estrategias ambientales.** Las estrategias ambientales se idearon de acuerdo con los resultados tras la realización de la matriz de impacto ambiental, es fundamental establecer que las únicas actividades que generan impacto significativo de forma moderada sobre el ambiente son las actividades de transporte al lugar donde se elaborará el servicio y viceversa, así como el proceso para eliminar los desechables empleados para el emplatado de los alimentos, se determina que estas acciones afectan de alguna forma recursos como el agua, el aire y el suelo.

En consideración con lo mencionado se establecen las estrategias respectivas que se implementarán cuando la idea de negocio esta puesta en marcha. Teniendo en cuenta las consideraciones hechas, se propone el Cuadro 42., con el que se establecerá el respectivo recurso y la estrategia a implementar.

Cuadro 42. Estrategias ambientales

| Recurso | Estrategia                                                                                                    |  |  |  |  |  |
|---------|----------------------------------------------------------------------------------------------------|--|--|--|--|--|
| Agua    | · Idear un plan que garantice el buen uso del recurso, por parte del<br>personal, en especial quienes hacen las labores de alistamiento de<br>ingredientes y lavado de instrumentos y utensilios, así como del<br>personal administrativo.<br>· Informar de forma detallada al personal que hará parte de la<br>organización sobre la importancia y el buen uso del recurso hídrico, de<br>manera que se cree la cultura y se logre mantener el equilibrio en el<br>ecosistema.<br>• Trabajar en la búsqueda constante de alternativas que garanticen el<br>cuidado y ahorro del recurso hídrico, tanto dentro como fuera de las<br>instalaciones de Huerto Express. |  |  |  |  |  |
| Aire    | • Garantizar espacios libres de humo e informar al personal para<br>prevenir daños futuros al medio ambiente.<br>• Adecuar las instalaciones con los respectivos sistemas de ventilación,<br>en lugares cerrados.                                                                                                    |  |  |  |  |  |
| Suelo   | • Promover el uso adecuado de los puntos ecológicos por parte del<br>personal de Huerto Express.<br>• Establecer métodos para mitigar la posible contaminación del suelo<br>dentro de las instalaciones de huerto Express y donde se realizará el<br>servicio.                                                                                                    |  |  |  |  |  |

Fuente: elaboración propia

# **3.14 COSTOS Y GASTOS ESTUDIO TÉCNICO AMBIENTAL**

En la siguiente tabla, se presentan los costos y gastos del estudio técnico ambiental.

Tabla 58. Costos y gastos del estudio técnico ambiental al año

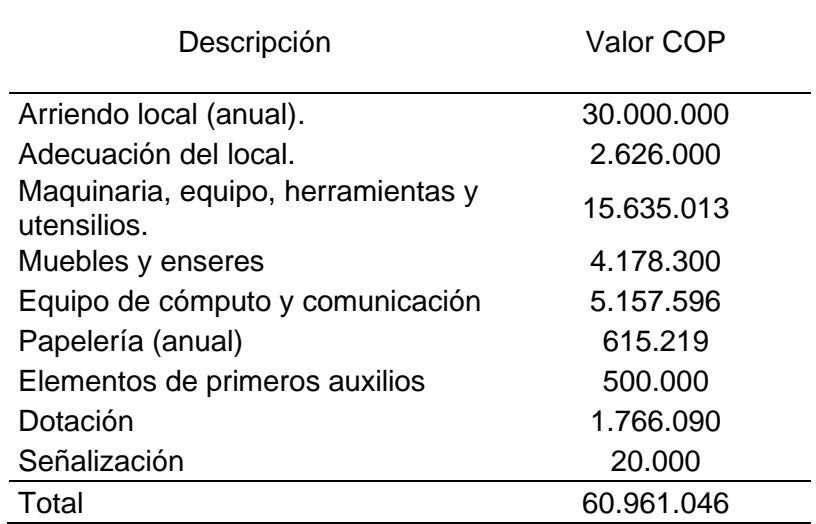

Fuente: elaboración propia

## **4. ESTUDIO ADMINISTRATIVO**

En este capítulo se describe la misión, visión, valores que representan a la empresa y por lo cual será reconocida por los distintos actores externos a la organización, se elabora el organigrama de la empresa, manuales de funciones que son necesarios para que los colaboradores realicen su trabajo de forma adecuada entre otros factores administrativos que debe tener una empresa para funcionar correctamente.

### **4.1 PLANEACIÓN ESTRATEGICA**

Teniendo en cuenta la idea de negocio planteada por Huerto Express, se hace indispensable idear la planeación estratégica donde se proponga la misión, la visión, las políticas, los valores de manera que se dé a conocer tanto a los miembros de la empresa como al mercado objetivo, para así logar obtener aportes que le garanticen recopilar las ideas de manera que se establezca un escenario donde se puedan aplicar nuevos métodos para la elaboración de cada proceso y este en mejora continua.

**4.1.1 Misión.** "Huerto Express es una empresa dedicada a la prestación de un servicio, que elabora preparaciones saludables desde la comodidad de los hogares de los clientes, satisfaciendo sus necesidades de forma personalizada, creando un escenario de confianza donde los compradores son los mismos supervisores en cada uno de los procesos y respetando el estilo de vida de cada consumidor".

**4.1.2 Visión.** "Huerto Express para el 2025 será una empresa reconocida por promover la innovación en los restaurantes, que buscan promocionar la alimentación saludable involucrando al cliente dentro del proceso, para obtener reconocimiento a nivel distrital, garantizando el compromiso por mantener las buenas prácticas de manufactura y el respectivo cuidado con el medio ambiente".

**4.1.3 Objetivos.** Los objetivos relacionados, se enfocarán en el cumplimiento de la visión en el mediano plazo, estos servirán como herramienta para llegar a lo propuesto por la misión planteada por la empresa, es de resaltar que, para el cumplimiento de estos, la organización enfrentará desafíos que le permitirán crecer como empresa, ganar experiencia y reconocimiento en el mercado. Para la formalización de Huerto Express, se establecieron los siguientes objetivos:

- Trabajar en el aumento de servicios en un 20% anual.
- Incrementar las zonas de Bogotá, donde se tiene cobertura del servicio.
- Aumentar la difusión de la idea de negocio.
- Garantizar la variedad en el menú disponible para los clientes.
- Mantener la calidad de los productos empleados.
- Evaluar los servicios realizados, para hacer un balance que permita determinar aspectos a mejorar.

**4.1.4 Metas.** Las metas establecidas por Huerto Express garantizarán proponer un horizonte donde la empresa logrará la mejora continua.

- Aumentar la inversión en el mejoramiento de la plataforma web.
- Aumentar las ventas a través de los canales de difusión web en las diferentes zonas de la ciudad de Bogotá.
- Ser una empresa reconocida por diferentes asociaciones de restaurantes de comida saludable en la ciudad de Bogotá.
- Participar al público sobre exhibiciones de la idea de negocio planteada.
- Proponer un menú de acuerdo con las propuestas hechas por los clientes.
- Ser una empresa reconocida por la calidad de los productos empleados, así como de los procesos elaborados.
- Hacer una urna de quejas, reclamos y sugerencias que permitan mejorar.

**4.1.5 Estrategias.** Las estrategias permitirán idear planes que garanticen la permanencia de la organización en el mercado, además de ayudar al crecimiento y al cumplimiento de las metas ideadas por la compañía, de acuerdo con la estrategia adoptada, se crearán alianzas con proveedores, colaboradores y clientes de manera que se logre obtener ventajas competitivas, difusión de la idea de negocio, para esto se realizará un mapa estratégico que permita crear una relación entre los objetivos y metas estableciendo indicadores que le permitan a la empresa mejorar y alcanzar lo que esta desea en el mediano plazo

En relación con lo mencionado se propone el Cuadro 43., donde se logran evidenciar, las estrategias propuestas, para esto se consideró lo propuesto por los objetivos y metas a alcanzar por parte de Huerto Express.

# Cuadro 43. Estrategias

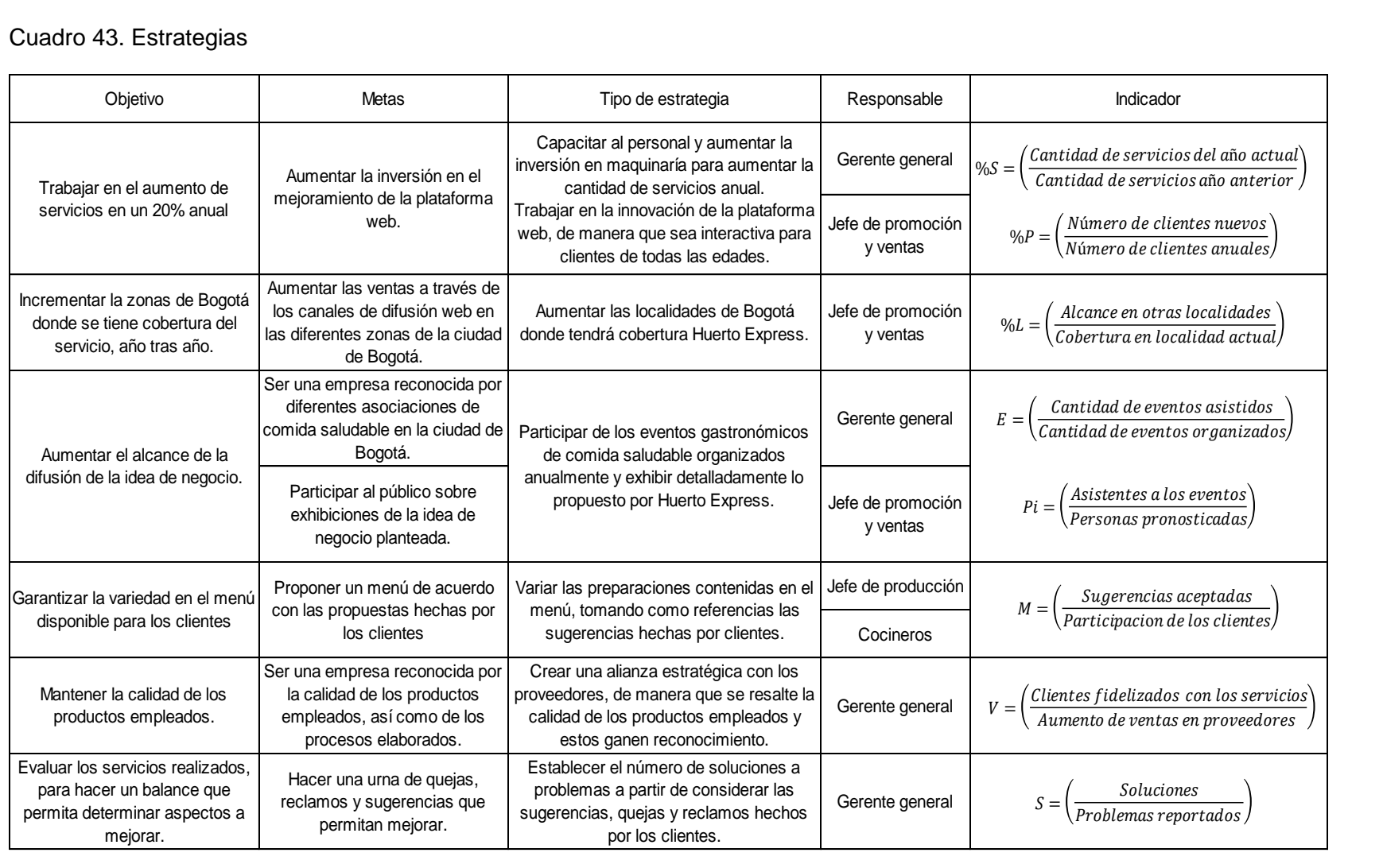

Fuente: elaboración propia

**4.1.6 Valores.** Los valores permitirán identificar las labores de la empresa en el mercado, logrando establecer los alcances y principios de la compañía, de manera detallada, se citan los valores corporativos de Huerto Express.

- **Responsabilidad.** La responsabilidad en Huerto Express se establece para que cada uno de los colaboradores realicen las actividades encomendadas en el tiempo establecido para su realización, se resalta que esto mejorará día a día las labores desempeñadas por la organización, compartiendo el sentido de pertenencia que se debe tener con la con la compañía.
- **Respeto.** Para Huerto Express, el valor del respeto debe reflejar los principios de Huerto Express, donde prevalece un ambiente de trabajo agradable y donde se pueden desempeñar cada una de las actividades encomendadas con armonía.
- **Honestidad.** La honestidad en Huerto Express es uno de los valores con mayor trascendencia e importancia ya que propone un escenario transparente que permite a los colaboradores aportar su punto de vista para el mejoramiento de algún proceso desempeñado por la organización transmitiendo un mensaje de confianza por parte de la empresa.
- **Trabajo en equipo.** Para la realización de varias actividades es indispensable el trabajo en equipo, esto permite llegar al ideal proyectado por Huerto Express, fomentando las buenas relaciones entre los colaboradores, logrando sacar lo mejor de cada uno y la solución de problemas de forma práctica y participativa.
- **Calidad.** La calidad fue elegida por Huerto Express, como uno de los aspectos fundamentales para la entrada de la organización al mercado, con esto se busca trasmitirlo a los colaboradores de manera que logren cumplir los objetivos y posicionar la empresa en la mente de los consumidores.

**4.1.7 Políticas empresariales.** Las políticas empresariales son los pilares fundamentales que le permitirán a Huerto Express entrar en operación, considerando la acertada tomad de decisiones, la repercusión de las relaciones con agentes tanto externos como internos de la organización, de manera que no se desvíen los objetivos, sino que se proponga un escenario adecuado para el cumplimiento de los objetivos, por ello se consideraron las siguientes políticas.

**4.1.7.1 Políticas empresariales enfocadas al colaborador.** Las políticas enfocadas a los colaboradores se idearon de forma que establezcan unas características particulares que deben ser consideradas por parte del personal que colaborará con las actividades desempeñadas por Huerto Express, a continuación, se listan:

- El personal en general no deberá presentarse ante las instalaciones de Huerto Express, bajo ningún efecto de sustancias psicotrópicas, según sea el caso debe ser con prescripción médica.
- Mientras se desempeñen las labores encomendadas para cada colaborador, no se podrá hacer uso de dispositivos electrónicos.
- De acuerdo con la actividad desempeñada por cada colaborador, se hace indispensable el uso de los elementos de protección personal, así como de los artículos según la labor desempeñada.
- Los colaboradores no podrán tener contacto con cigarrillos o demás, por el manejo de alimentos.
- En la operación de cada actividad, no se permite ingerir comida ni bebida, esto solo en los espacios pertinentes.
- Todos los colaboradores deberán ser respetuosos con los demás compañeros para no afectar el clima laboral en la empresa.

**4.1.7.2 Políticas empresariales enfocadas al proveedor.** Las políticas establecidas para los proveedores se determinan con la finalidad de mantener una relación cordial con estos, de manera que se garanticen ingredientes que cumplan con las condiciones aptas, a continuación, se listan las más representativas.

- Los proveedores deberán cumplir con las condiciones de Huerto Express, de acuerdo con el estado de los ingredientes.
- Los proveedores deberán entregar los pedidos que Huerto Express, realice en el tiempo pactado inicialmente.
- El proveedor debe garantizar la calidad de los productos, suministrados a Huerto Express y responder si alguno no cumple con las condiciones solicitadas.
- Se hará la respectiva evaluación que permita determinar, el cumplimiento de los proveedores y como se podría mejorar.
- Se exige a los proveedores la ficha técnica de cada uno de los productos solicitados.
- Pagar a los proveedores en las fechas establecidas.
- Mantener un trato cordial con los proveedores.

**4.1.7.3 Políticas empresariales enfocadas al cliente.** Estas políticas se hacen respecto a la prestación del servicio, de manera que este sea competitivo en el mercado. A continuación, se establecen las políticas propuestas.

- Se considera que el cliente debe mantener un trato cordial con los colaboradores de Huerto Express, con el fin de que se preste un mejor servicio.
- Huerto Express, debe mantener los precios fijos, sin generar abusos donde se propongan costos excesivos por la prestación del servicio.
- Si existe inconformidad el cliente deberá informarlo inmediatamente, para evaluar la situación y enriquecer la experiencia ofrecida por Huerto Express.
- Si la inconformidad persiste, es conveniente que el cliente deje su sugerencia, queja o reclamo en la urna de servicio al cliente disponible en la página web.
- Huerto Express, trabajará por brindar una experiencia inolvidable a sus clientes.
- La empresa está en la obligación de actualizar la plataforma online, de manera que el cliente logre acceder a todos los productos ofrecidos por Huerto Express.

**4.1.7.4 Políticas empresariales enfocadas en el medio ambiente.** En consideración con lo planteado en políticas ambientales, Huerto Express, considera un protocolo que facilitará la mitigación del impacto ambiental, a través de las políticas empresariales enfocadas al medio ambiente.

- Huerto Express, tendrá el protocolo respectivo para la eliminación de residuos generados en la prestación del servicio.
- Huerto Express, tiene un compromiso con el medio ambiente, con el fin de mantener el equilibrio a sus alrededores.
- En caso de que Huerto Express decida realizar publicidad mediante medios impresos, el papel empleado o el material serán únicamente reciclados.
- Huerto Express, se encargará de entregar a cada empleado la indumentaria necesaria para su alimentación de manera que esta sea personalizada.
- Para el respectivo servicio a la mesa, se manejará la eliminación de estos residuos con los respectivos protocolos, de manera que se mitigue al máximo el impacto sobre el ambiente.

#### **4.2 ANÁLISIS ORGANIZACIONAL**

Para el análisis organizacional, se considera la elaboración del organigrama y de los respectivos manuales de funciones para cada uno de los cargos, esto con la finalidad de idear un panorama donde la prioridad sea el cumplimiento de los objetivos para lograr alcanzar las metas en su totalidad en el mediano plazo.

**4.2.1 Organigrama.** Lucidchart<sup>150</sup>, portal interactivo especializado en la elaboración del espacio de trabajo visual para equipos remotos, define al organigrama como; "la estructura interna de una organización o empresa, donde se encuentran sus empleados y los cargos se representan con rectángulos y otras figuras, a veces incluyen fotos, información de contacto, correo electrónico y enlaces a páginas web, íconos e ilustraciones", de acuerdo con la definición anterior, se propone el Diagrama 18., donde Huerto Express establece su organigrama, este establece el orden jerárquico, la función de cada cargo y los respectivos colaboradores, quedará disponible para todo el personal perteneciente a la organización, así como a los agentes externos para que conozcan detalladamente la estructura de la empresa.

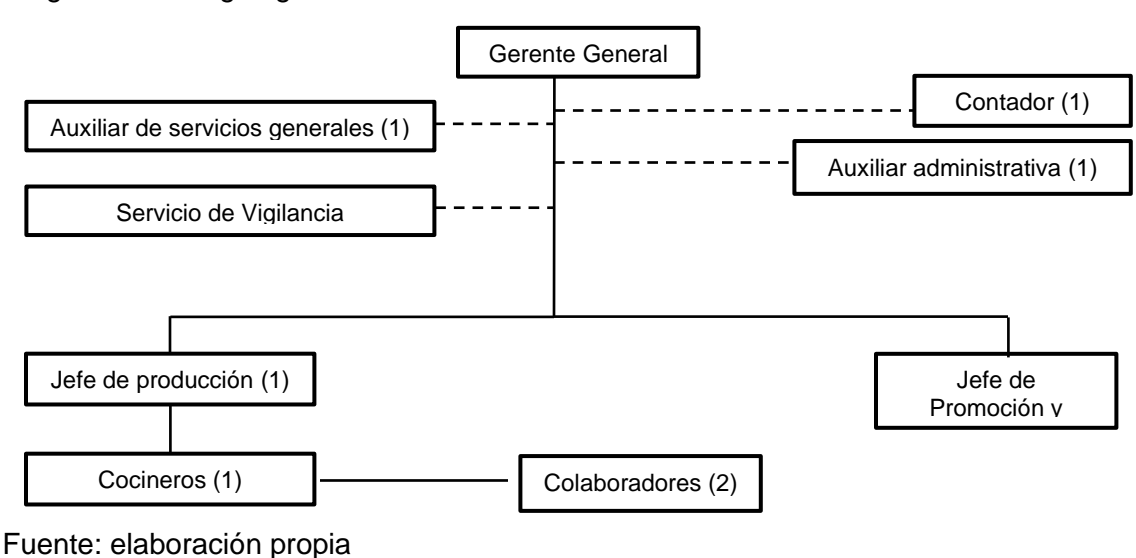

Diagrama 18. Organigrama

<sup>150</sup> LUCIDCHART, "¿Cuáles son tus necesidades de organigramas?", Pasos para crear una empresa, definición de organigrama. Citado [12/08/2020]. Disponible en internet https://www.lucidchart.com/pages/es/que-es-unorganigrama

En el organigrama descrito en el Diagrama 18., se evidencian cada uno de los cargos donde también se ilustran aquellos cargos que serán tercerizados o que se mantendrán de forma externa a la empresa, estos son el contador, los servicios generales y el personal de vigilancia.

**4.2.2 Manual de funciones.** Será el documento donde se describirán las funciones de cada uno de los cargos pertenecientes a la empresa, estos mantienen una estructura sencilla y comprensible, estableciendo la importancia, el alcance y los aspectos mínimos que debe mantener el perfil de cada empleado para desempeñar el cargo descrito. Para cada uno de los cargos que se encuentran en el organigrama se realizará un manual de funciones, en el Cuadro 44., se observa el manual de funciones del cargo para el Gerente General de la empresa. Para los demás cargos en los Cuadros 45., 46., 47., 48.

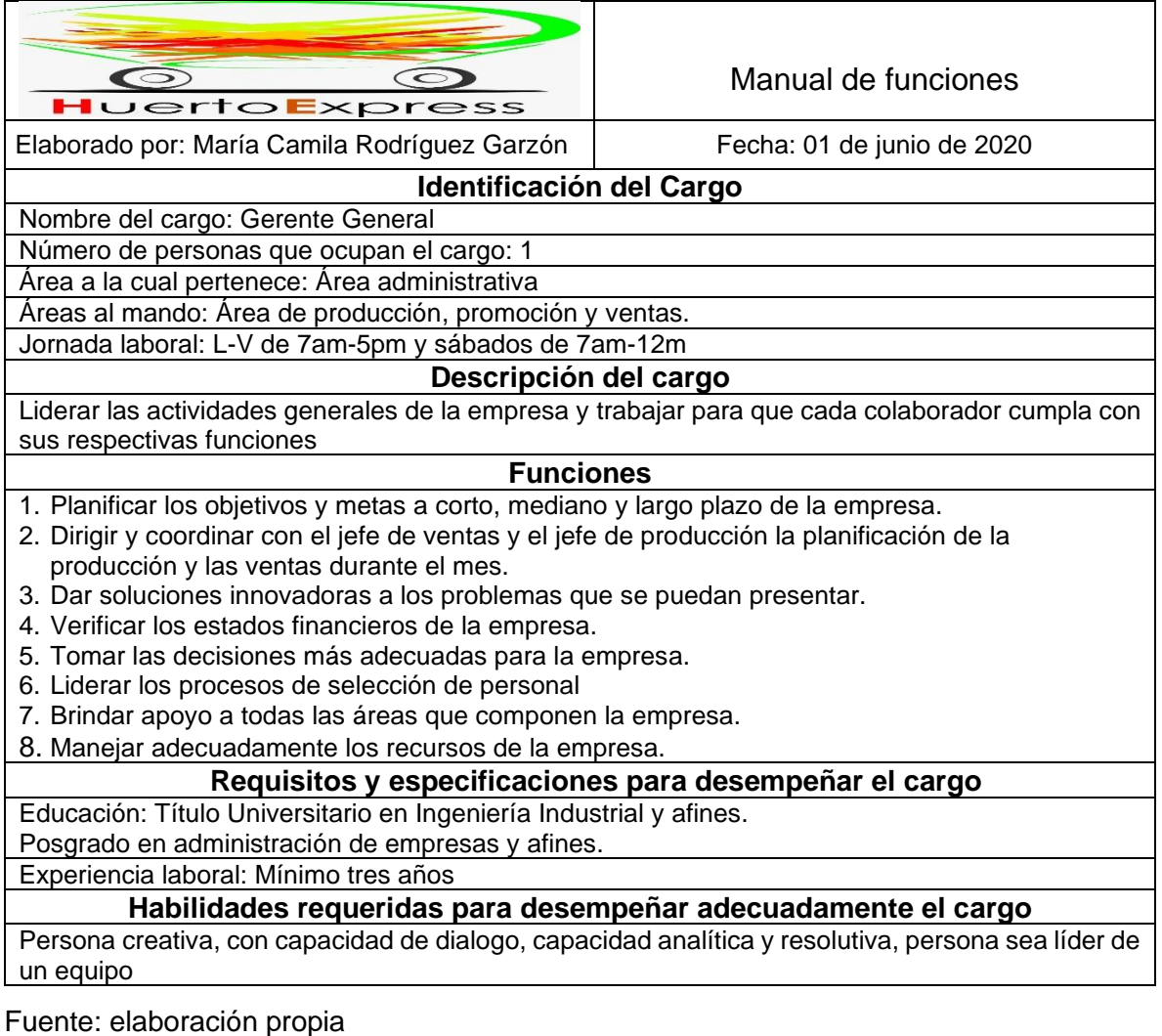

Cuadro 44. Manual de funciones del Gerente General

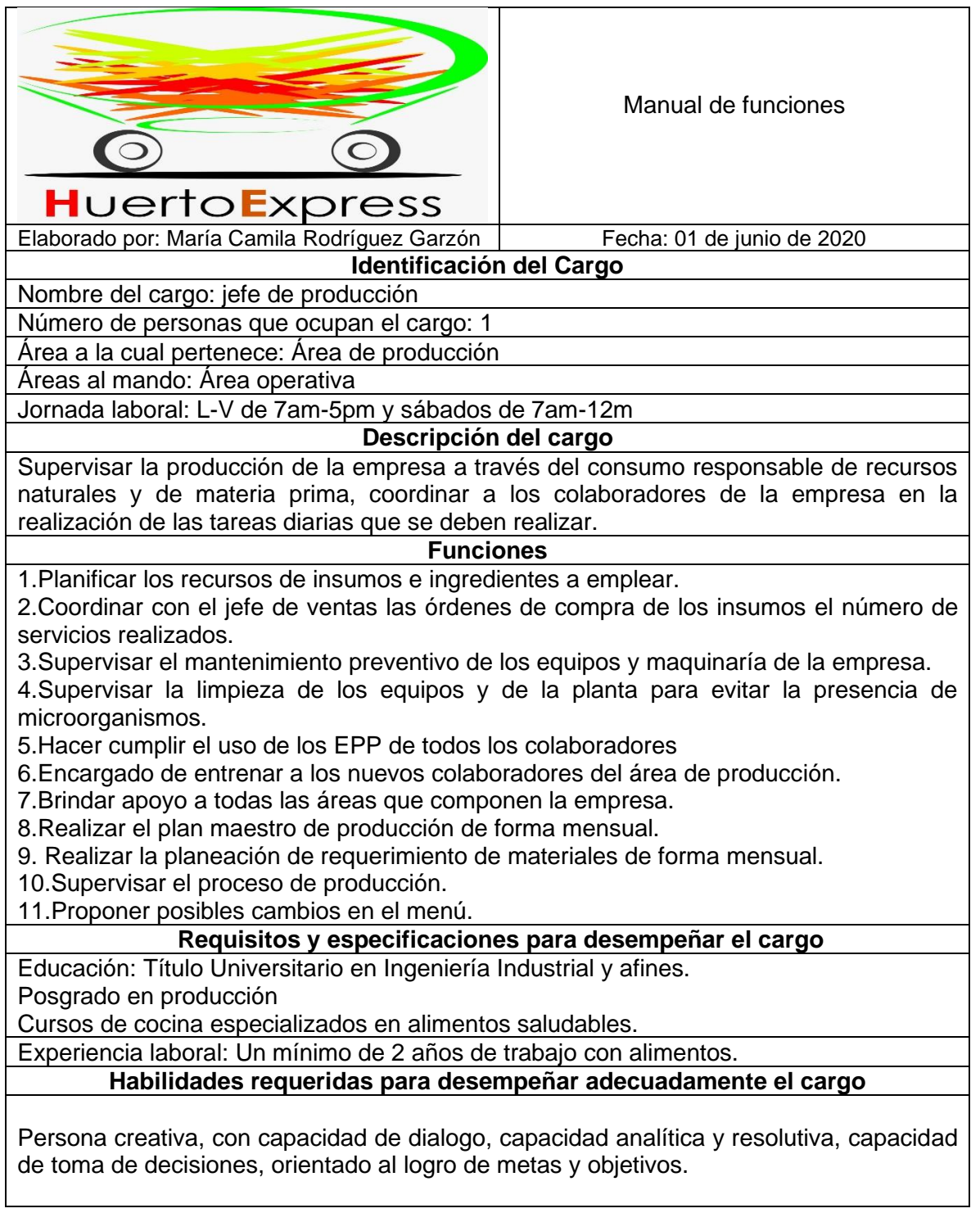

Cuadro 45. Manual de funciones jefe de producción

Fuente: elaboración propia

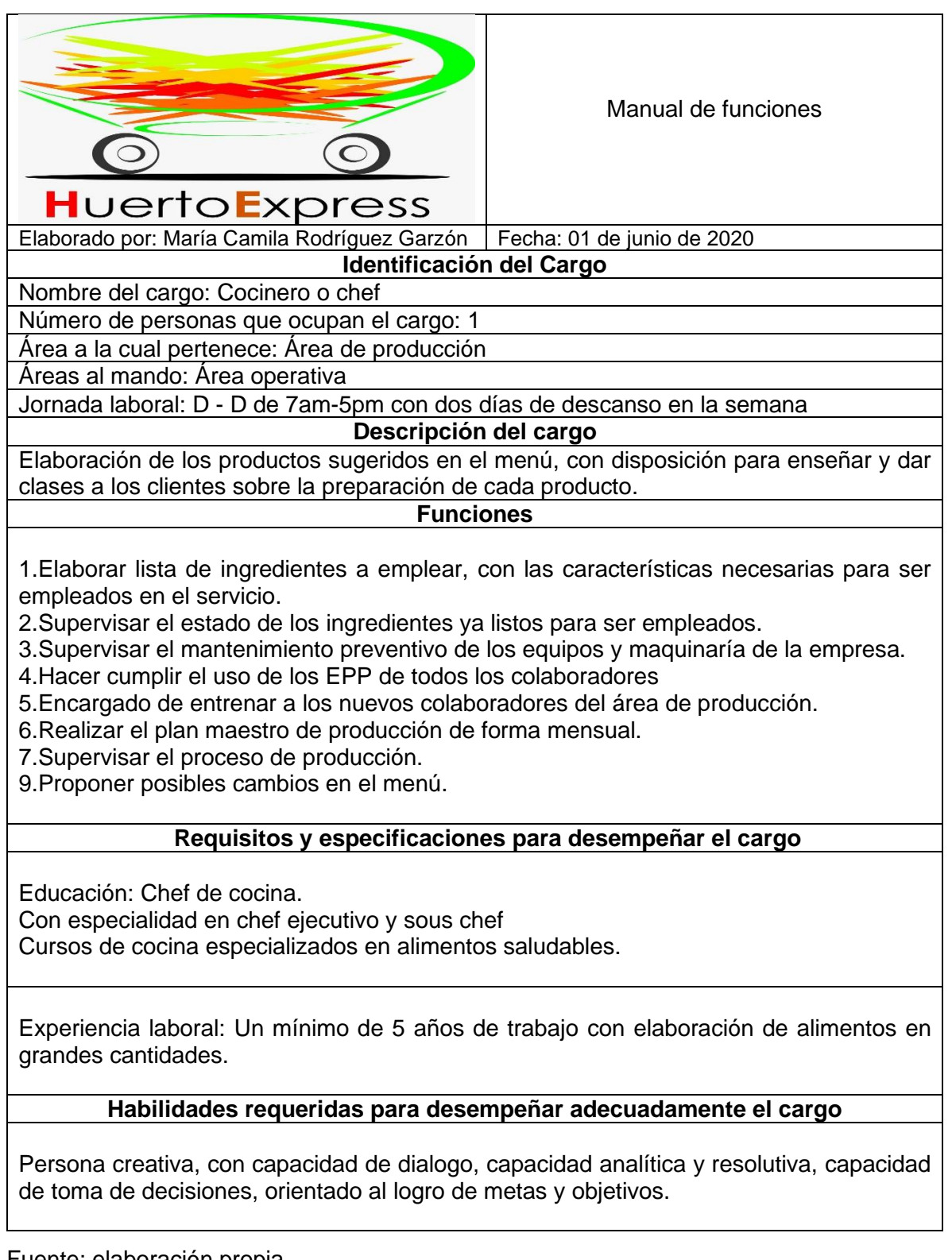

Cuadro 46. Manual de funciones de los cocineros

Fuente: elaboración propia

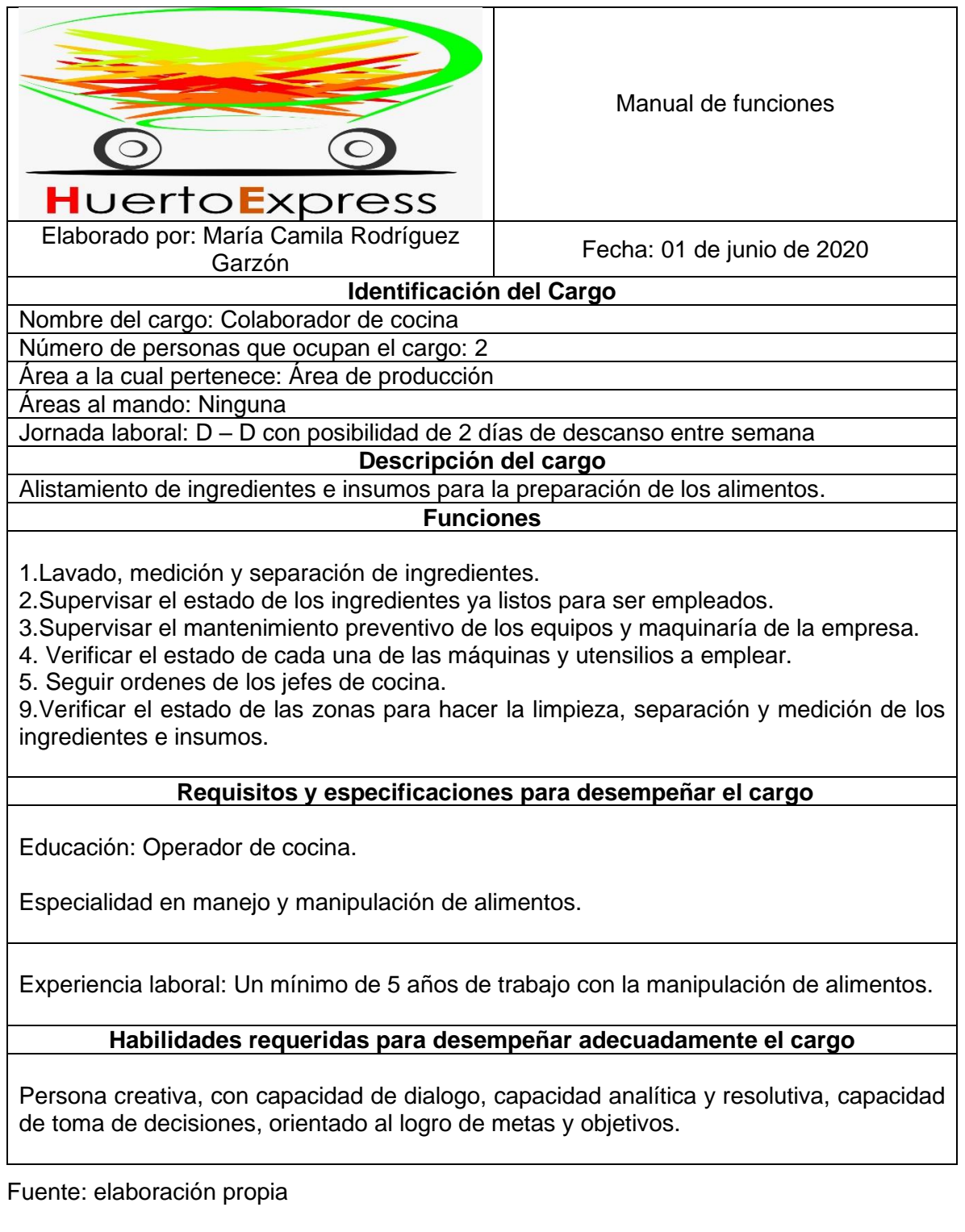

Cuadro 47. Manual de colaboradores de cocina

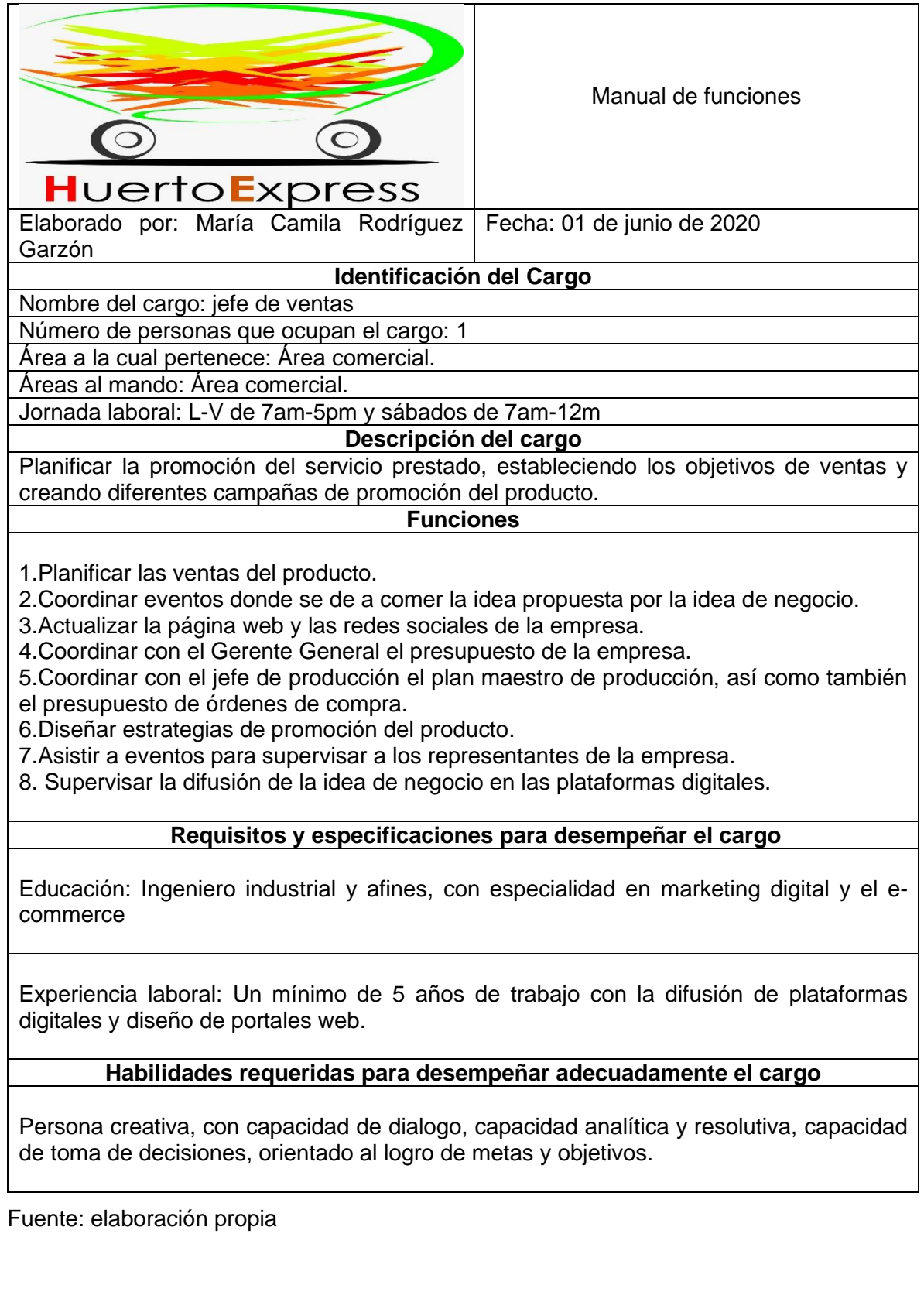

Cuadro 48. Manual de funciones de jefe de promoción y ventas

# **4.3 ANÁLISIS DEL PROCESO DE TALENTO HUMANO**

En el proceso de análisis de talento humano, se describirán los documentos necesarios que la ley colombiana exige para la formalización del contrato de trabajo, así como el paso a paso que considera la Huerto Express, para la vinculación de cada uno de sus colaboradores.

**4.3.1 Selección de personal.** El proceso de selección del personal que hará parte de Huerto Express será liderado por el Gerente general que en colaboración con el auxiliar administrativo elegirán las personas adecuadas para cumplir con las labores encomendadas para cada cargo. En el Cuadro 49., se describe el proceso de selección de Huerto Express.

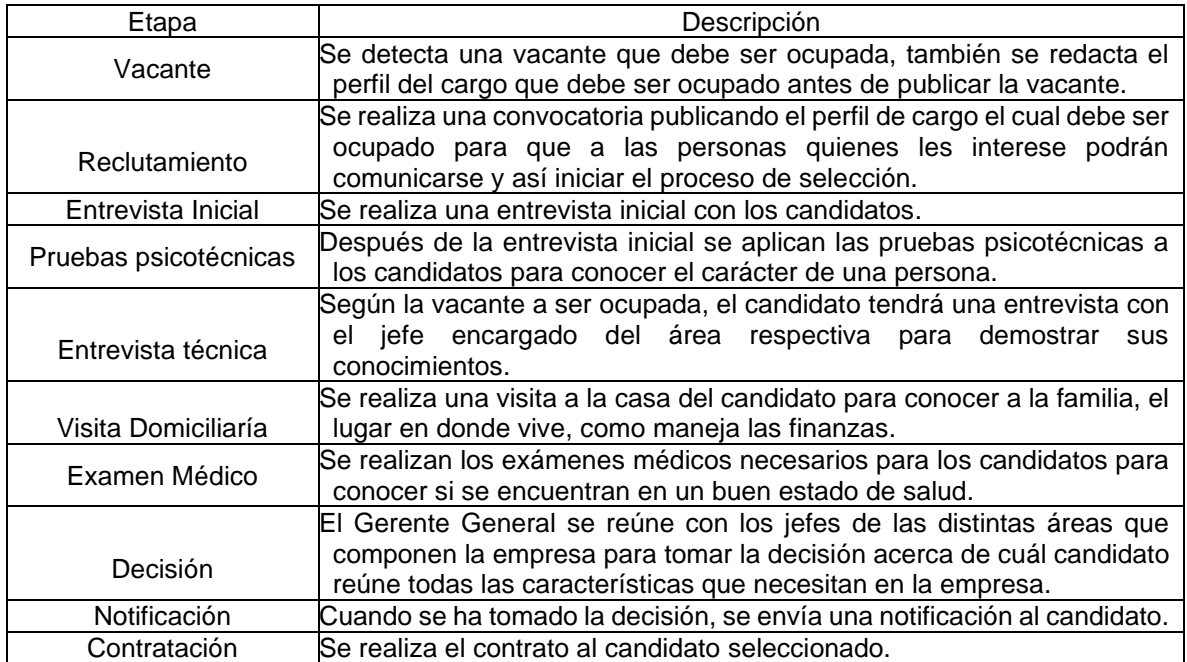

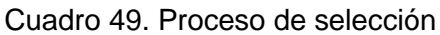

Fuente: elaboración propia

**4.3.2 Contratación.** El proceso de contratación requiere una serie de pasos, que permitirán identificar tanto las aptitudes como actitudes de cada aspirante, así como el diligenciamiento de una serie de documentos adjuntos a la hoja de vida.

### **4.4 ESTUDIO SALARIAL**

Se definirá el monto de dinero a pagar por cada uno de los cargos establecidos por el organigrama de Huerto Express.

se tendrá en cuenta lo definido por Edgardo Mejía en la facultad de estudios económicos de la Universidad Cooperativa de Colombia, donde se definió como la guía para definir la estructura salarial de las empresas. Este estudio propone definir una serie de factores y subfactores que evaluarán cada uno de los cargos de la empresa, en el Cuadro 50., se establece cada factor y subfactor con su respectivo porcentaje, su grado y descripción.

| Factor          | $\frac{1}{2}$ | Subfactor                          | %  | Grado               | Descripción                     |
|-----------------|---------------|------------------------------------|----|---------------------|---------------------------------|
|                 |               |                                    |    | 1                   | <b>Bachiller</b>                |
|                 | 50            | Educación                          | 15 | $\overline{2}$      | Técnico/Tecnólogo               |
|                 |               |                                    |    | 3                   | Profesional                     |
|                 |               |                                    |    | $\overline{4}$      | Posgrado                        |
| Habilidad       |               | Experiencia                        | 15 | 1                   | Sin experiencia                 |
|                 |               |                                    |    | $\overline{2}$      | Entre 3 y 6 meses               |
|                 |               |                                    |    | $\overline{3}$      | Entre 1 y 2 años                |
|                 |               |                                    |    | $\overline{4}$      | Más de 3 años                   |
|                 |               | Creatividad                        | 20 | 1                   | Bajo                            |
|                 |               |                                    |    | $\overline{2}$      | Medio                           |
|                 |               |                                    |    | 3                   | Alto                            |
|                 | 20            | Mental                             | 10 | 1                   | Bajo                            |
|                 |               |                                    |    | $\overline{2}$      | Medio                           |
| Esfuerzo        |               |                                    |    | 3                   | Alto                            |
|                 |               | Físico                             |    | 1                   | Bajo                            |
|                 |               |                                    | 10 | $\overline{2}$      | Medio                           |
|                 |               |                                    |    | $\overline{3}$      | Alto                            |
|                 | 25            | Máquinas y<br>herramientas (M y H) | 10 | 1                   | No utiliza M y H                |
|                 |               |                                    |    | $\overline{2}$      | Utiliza<br>de<br>manera<br>poco |
|                 |               |                                    |    |                     | frecuente M y H                 |
| Responsabilidad |               |                                    |    | 3                   | Utiliza frecuentemente M y H    |
|                 |               |                                    |    | 1                   | No hace uso de documentos       |
|                 |               | Documentos                         | 5  | $\overline{2}$      | Hace<br>poco<br>de<br>uso       |
|                 |               |                                    |    |                     | documentos                      |
|                 |               |                                    |    | 3                   | Utiliza<br>frecuentemente       |
|                 |               |                                    |    |                     | documentos                      |
|                 |               |                                    |    | 1                   | No utiliza dinero               |
|                 |               | Dinero                             | 5  | $\overline{2}$      | Hace poco uso de dinero         |
|                 |               |                                    |    | $\overline{3}$      | Utiliza frecuentemente dinero   |
| Responsabilidad | 25            | Insumos/ producto<br>terminado     | 5  | 1                   | No está en contacto con         |
|                 |               |                                    |    |                     | insumos o el P. T               |
|                 |               |                                    |    | $\overline{2}$      | Entra en contacto con el PT     |
|                 |               |                                    |    |                     | con poca frecuencia             |
|                 |               |                                    |    | 3                   | Entra en contacto con el PT     |
|                 |               |                                    |    |                     | con frecuencia                  |
| Condiciones de  | 5             | Riesgo de ambiente                 | 5  | 1<br>$\overline{2}$ | Riesgo de ambiente bajo         |
| trabajo         |               | de trabajo                         |    | $\overline{3}$      | Riesgo de ambiente medio        |
|                 |               |                                    |    |                     | Riesgo de ambiente alto         |

Cuadro 50. Factores y subfactores asignados para evaluar los cargos de la empresa

Fuente: elaboración propia, con base en estudio hecho, MEJÍA, Edgardo facultad de estudios económicos de la económicos de la Universidad Cooperativa de Colombia. [Citado 05/06/2020]

Para cada uno de los factores se definieron subfactores, los cuales representan criterios de evaluación para cada uno de los cargos definidos por Huerto Express y de esta forma definir cada salario. Cada subfactor asigna un puntaje mínimo el cual establece el porcentaje definido, para este caso el factor común es 10, esto permitirá calcular el porcentaje máximo que tendrá cada uno de los criterios, en el Cuadro

51., se logra evidenciar la respectiva asignación de puntos correspondientes a cada subfactor.

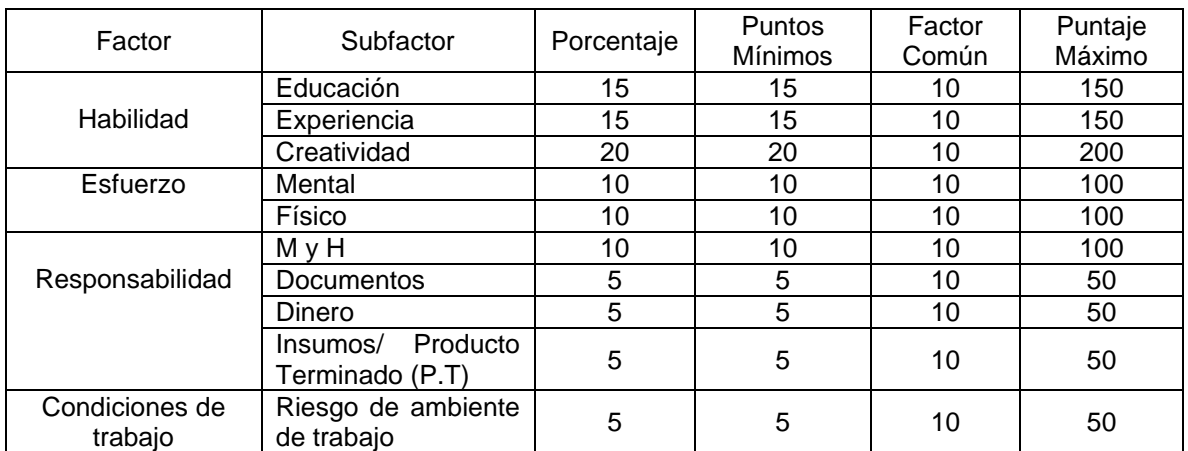

Cuadro 51. Asignación de puntos por subfactor

Fuente: elaboración propia con base en estudio hecho MEJÍA, Edgardo facultad de estudios económicos de la económicos de la Universidad Cooperativa de Colombia. [Citado 05/06/2020]

En consecución con los arrojado, se emplea la fórmula de progresión aritmética para finalmente establecer los puntos para cada uno de los grados de los subfactores, en la Ecuación 11., se observa la ecuación de la progresión aritmética.

Ecuación 11. Progresión aritmética

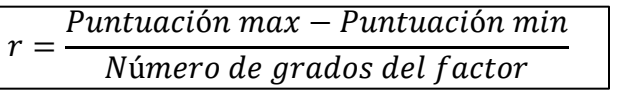

 Fuente: MEJÍA, Edgardo. Guía para el diseño de estructuras salariales en las empresas. Bogotá: Universidad Cooperativa de Colombia [Consulta: 05 de junio de 2020]. Disponible en: [http://repository.ucc](http://repository.ucc/) co/handle/20.500.1294/10107

Donde:

r: Razón de la progresión aritmética p. máx.: Puntaje del grado máximo p. min: Puntaje mínimo N: Número de grados del factor

En el Cuadro 52., se observa la definición de cada una de las puntuaciones de los grados en donde lo arrojado por la ecuación de progresión aritmética (r), se suma al puntaje mínimo para así obtener la puntuación final de cada subfactor.

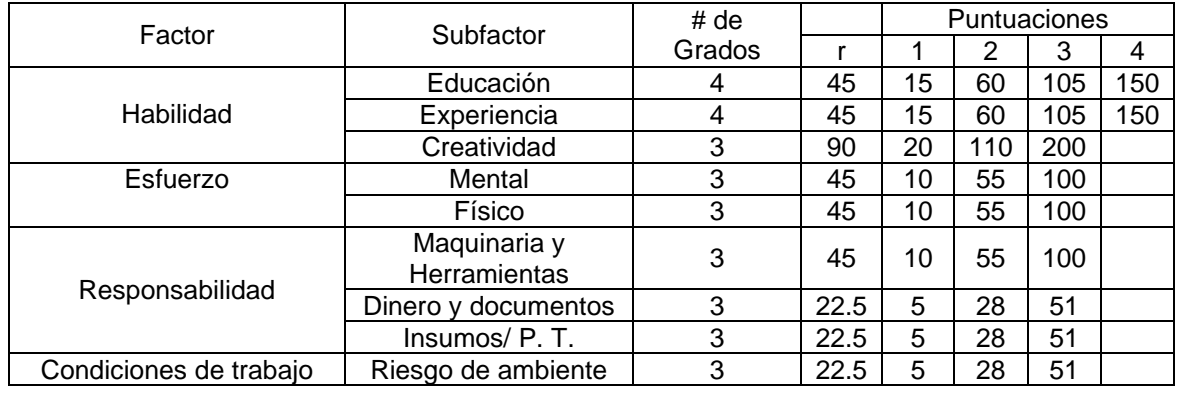

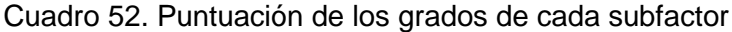

Fuente: elaboración propia

Con la evidencia del Cuadro 52., se realiza la respectiva clasificación para cada uno de los cargos en Huerto Express, es de resaltar que para cada una clasificación se asignaron unos puntos que de acuerdo con el grado se estableció la escala salarial.

En el Cuadro 53., se observa la clasificación considerada para cada uno de los cargos.

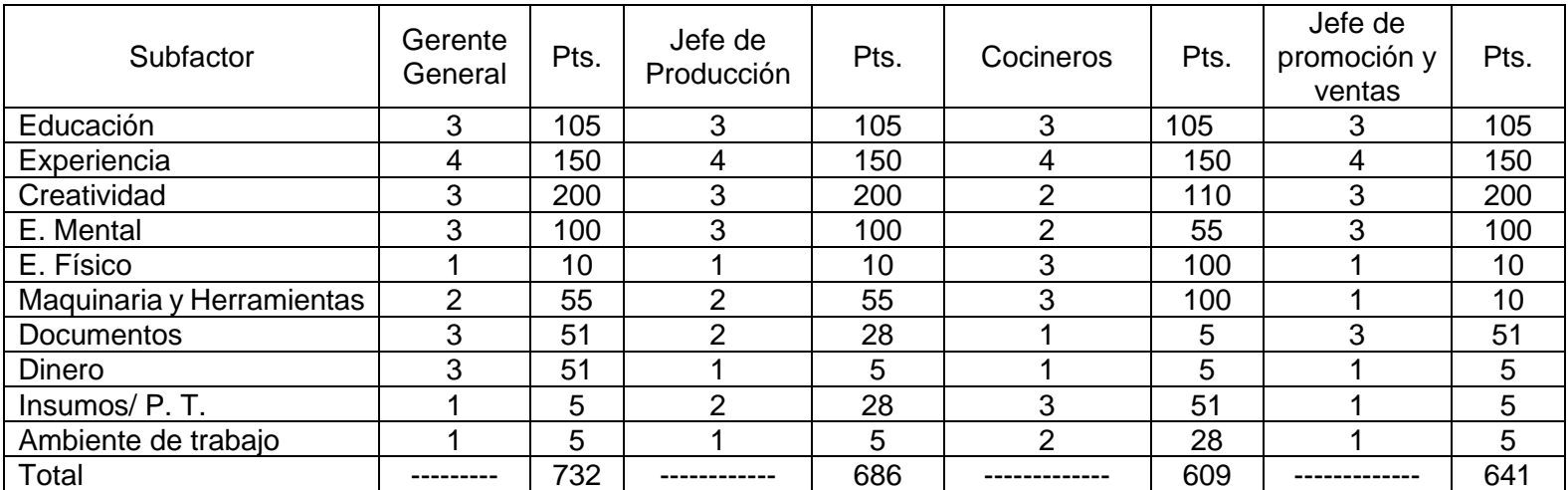

#### Cuadro 53. Calificación de los cargos de la empresa

Fuente: elaboración propia

Teniendo en cuenta lo anterior y en consideración con el Decreto 304 del 27 de febrero de 2020, se hace necesario establecer el tipo de información que convenga de acuerdo con lo hallado para la asignación de salario indicada, es de resaltar que el monto asignado de dinero está en pesos colombianos COP, así mismo se resalta el incremento hecho al salario minino y que empezó a regir a partir del primero de enero del 2020. Como se indicó en el Cuadro 49., se tendrán en cuenta 6 tipos de cargos, iniciando con el Gerente general, el jefe de producción, los cocineros que serán quienes elaborarán las preparaciones y darán instrucciones a los clientes mediante clases en el servicio realizado, los operarios quienes realizarán la labor de limpieza, empaquetad y alistamiento de insumos, del mismo modo está el jefe de promoción y ventas quien tiene la responsabilidad de hacer la correcta difusión de la idea de negocio, estableciendo que por lo planteado será a través de canales digitales y de la página web que será el primer vínculo con los clientes y finalmente los colaboradores en el área de ventas, quienes se encargarán de proyectar las ideas creativas para a correcta promoción del tipo de servicio ofrecido, según lo planteado se ilustra en la Tabla 59., la asignación salarial hecha por el gobierno a través del decreto mencionado.
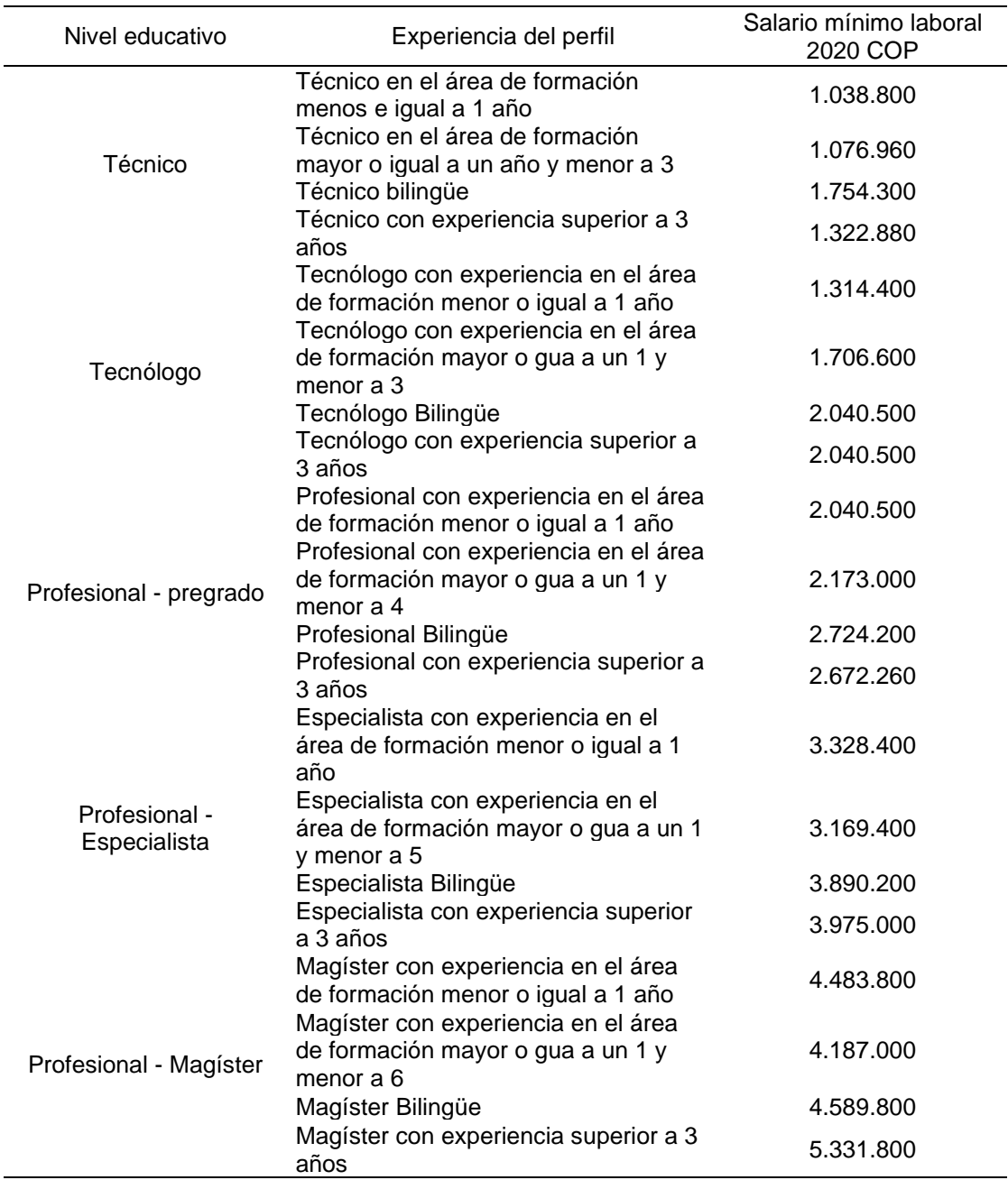

Tabla 59. Escala de remuneración para el 2020

 Fuente: elaboración propia en base a; UNIVERSIDAD NACIONAL DE MEDELLÍN, Enlace profesional red de comunidades de graduados Antioquia: Escala mínimos de remuneración 2020. En: Universidad Nacional de Medellín. [Sitio web]. Antioquia: [Consulta: 02 de junio de 2020]. Archivo pdf. Disponible en: http://medellin.unal.edu.co/egresados/images/pdf/escala-salarial-2020.pdf

De acuerdo, con la Tabla 59., se estableció el salario de cada uno de los cargos dentro de la organización a constituir, de acuerdo con los puntos obtenidos por cada uno de los cargos.

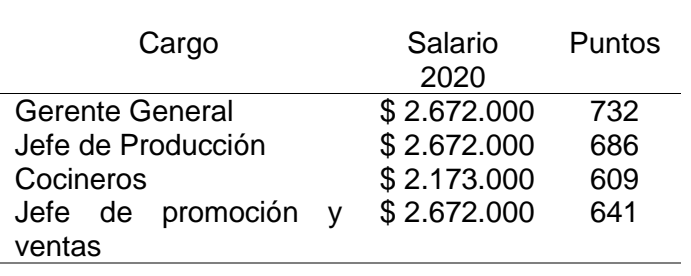

Tabla 60. Escala de remuneración

Fuente: elaboración propia

En la determinación del salario de los colaboradores, se propone la siguiente gráfica que a través de una recta con tendencia polinómica y con coeficiente de correlación es de 0,5763. En el Grafico 17., se puede observar el comportamiento de la recta que permitirá establecer la escala de remuneración.

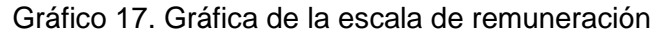

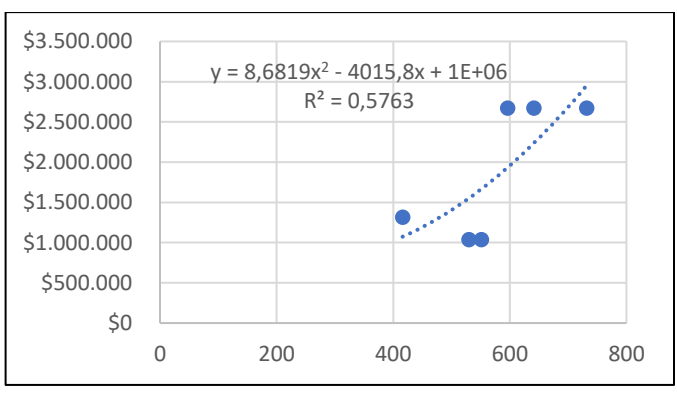

Fuente: elaboración propia

La Ecuación 12., describe la tendencia polinómica de la recta descrita en el Grafico 18.

Ecuación 12. Ecuación para ajustar los salarios de los colaboradores

 $y = 8,6819x^2 - 4015,8x + 1E + 06$ 

Fuente: elaboración propia

Considerando lo obtenido tras la aplicación de la Ecuación 12., se establece el ajuste para cada uno de los salarios de los colaboradores de Huerto Express, en la

Tabla 61., se observa el ajuste hecho para cada uno de los salarios donde la variable y representa el salario ajustado y la variable x representa los puntos asignados a cada uno de los cargos, se asignó el salario mínimo mensual legal vigente a aquellos cargos cuyo resultado con la ecuación dieron un valor inferior.

En la Tabla 61., se registran los resultados obtenidos para el ajuste de salario, tras aplicar la Ecuación 12., en cada uno de los salarios para cada cargo.

Tabla 61. Salarios con ajuste

| Cargo                  | Salario     |        |
|------------------------|-------------|--------|
|                        | mensual     | Puntos |
|                        | 2020        |        |
| <b>Gerente General</b> | \$2.712.405 | 732    |
| Jefe de Producción     | \$2.330.829 | 686    |
| Cocineros              | \$1.774.329 | 609    |
| Jefe de promoción      | \$1.993.100 | 641    |
| ventas                 |             |        |

Fuente: elaboración propia

### **4.5 NÓMINA**

Según el portal interactivo debitoor<sup>151</sup>, define a la nómina como; "el registro financiero que una empresa realiza sobre los salarios de sus empleados, bonificaciones y deducciones", a partir de ello Huerto Express, incluye el salario base más el auxilio de transporte en caso de que este aplique, el cual para el año 2020, fue establecido por un monto igual a 102.854 COP, esto si el salario es inferior a dos salarios mínimos que es igual a 1.755.606 COP, es de resaltar que para el jefe de cocina se hará una remuneración del 2% del salario mensual determinado, ya que de ellos depende el estado final de los ingredientes en el momento de ser empleados para la elaboración de cada uno de los alimentos del menú disponible para los clientes, todos los colaboradores deben realizar los aportes a la seguridad social y a la pensión lo cual es deducido del salario devengado por el empleador, los porcentajes definidos por el gobierno para los aportes de salud y pensión es del 4%, en la Tabla 62., se puede observar el salario devengado para cada colaborador de la empresa.

<sup>151</sup> DEBITOOR, "¿Qué es la nómina?", Portal Interactivo debitoor.es, Citado [05/06/2020]. Disponible en internet https://debitoor.es/glosario/definicion-nomina

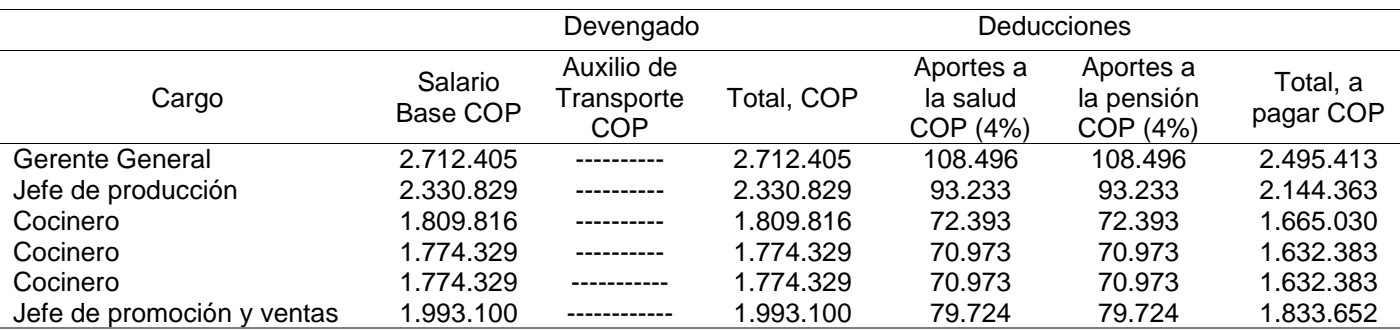

#### Tabla 62. Salario devengado por cada empleado

Fuente: elaboración propia

**4.5.1 Prestaciones sociales.** Son los beneficios que debe reconocer el empleador, estas prestaciones pueden ser legales o extralegales, es de considerar que serán pagadas en dinero, están definidas a través de figuras como; prima de servicios, cesantías, intereses de las cesantías y dotación, los porcentajes asignados para cada una de las prestaciones sociales son los siguientes: 8,33%, 8,33%, 12% respectivamente, también el empleador le paga al trabajador un porcentaje para las vacaciones el cual es del 4,17%, en la Tabla 63., se puede observar el cálculo de prestaciones sociales.

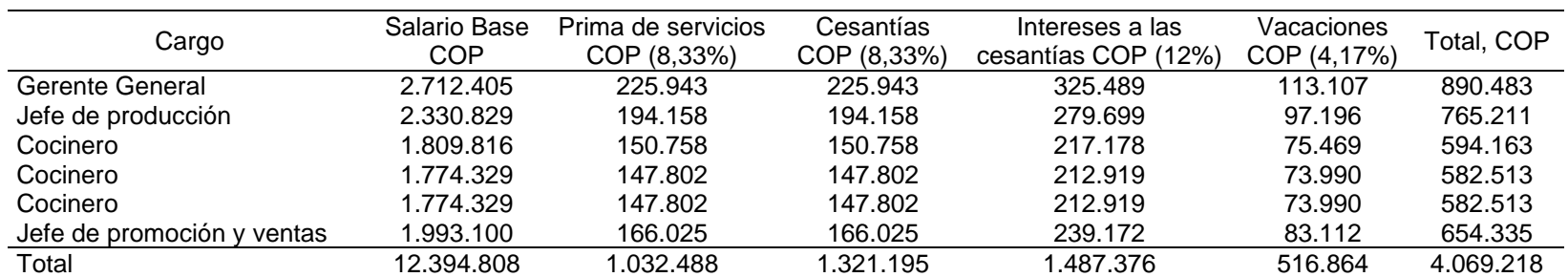

Tabla 63. Prestaciones sociales

**4.5.2 Aportes a la seguridad social.** Estos son montos de los cuales el empleador es responsable, estos son; la pensión, riesgos laborales de cada colaborador, según la actualización de la tabla de clasificación de actividades económicas para el sistema general de riesgos laborales hecha por el Ministerio de Trabajo<sup>152</sup> y de acuerdo con la resolución 4502 del 28 de diciembre del 2012, estipulando las labores con riesgos para no generar posibles de enfermedades laborales. Como la idea de negocio es elaborar alimentos en los domicilios de los clientes, esto podría generar un riesgo en el medio ambiente físico del trabajo, por ser desconocidas las condiciones de las locaciones donde se elaborarán los alimentos, representando un riesgo tipo 2 por la posible falta de iluminación, generando sobre esfuerzo ocular, esto para los cocineros, mientras que para el personal administrativo se clasifica en riesgo 1 el cual es un riesgo mínimo, los aportes en porcentaje que debe realizar los empleadores son 12% y 0,522% respectivamente. En la Tabla 64., se observa el pago a las prestaciones sociales.

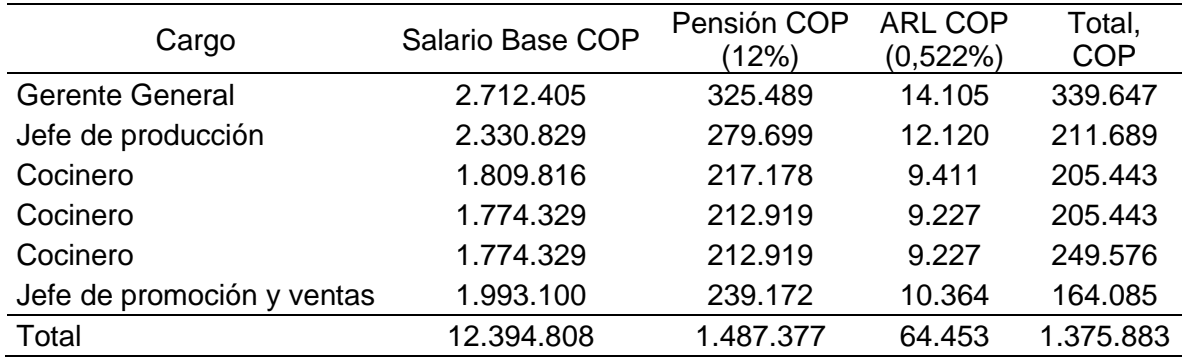

Tabla 64. Aportes a la seguridad social

<sup>152</sup> MINISTERIO DEL TRABAJO. Decreto 1607. (31, julio, 2002). Por la cual se modifica la tabla de clasificación de actividades económicas para el sistema general de riesgos profesionales y se dictan otras disposiciones. Disponible en: https://www.arlsura.com/index.php/decretos-leyes-resoluciones-circulares-yjurisprudencia/51-decretos/113-decreto-1607-31-julio-2002

**4.5.3 Aportes parafiscales.** La corporación CAFASUR<sup>153</sup>, los define como; "las contribuciones de carácter obligatorio impuestas por la ley en cabeza de los empleadores, las cuales son determinadas sobre una base gravable de la nómina total de los trabajadores, donde se benefician estos y el sostenimiento del ICBF, el SENA y las Cajas de Compensación Familiar", en este orden de ideas y considerando que ninguno de los empleados de Huerto Express, devenga más de 10 salarios mínimos mensuales legales vigentes, por ello no en obligación de hacer aportes al ICBF y al SENA, en cambio solo se harán aportes a la caja de compensación familiar, un porcentaje del 4%<sup>154</sup>, en la Tabla 65., se observa el cálculo de las prestaciones sociales para cada uno de los cargos de la empresa.

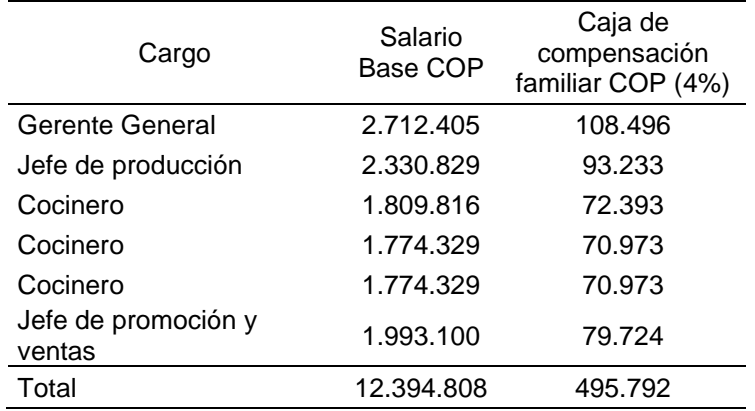

Tabla 65. Aportes a la caja de compensación familiar

Fuente: elaboración propia

**4.5.6 Servicios externos.** El blog interactivo, My ABCM<sup>155</sup> , lo determina como; "la tendencia a subcontratar trabajos o mejor llamado tercerizar trabajos, que no están vinculados con su actividad principal, esto pretende ahorrar recursos", en consideración con lo planteado por el organigrama los oficios externos serán auxiliar de servicios generales, el contador público, el servicio de vigilancia y el auxiliar administrativo; para este último se buscará hacer un convenio con un colegio técnico que ofrezcan la modalidad contable dentro de sus opciones de grado, para que el estudiante aplique los conocimientos adquiridos a cambio de la certificación de pasantías por parte del servicio de contaduría contratado.

<sup>153</sup> CAFASUR, CAJA DE COMPENSACIÓN FAMILIAR DEL SUR ORIENTE DEL TOLIMA, "Aportes para fiscales", Citado [05/05/2020]. Disponible en internet https://www.cafasur.com.co/subsidios/aportesparafiscales#:~:text=Los%20aportes%20parafiscales%20son%20contribuciones,las%20Cajas%20de%20Com pensaci%C3%B3n%20Familiar.

<sup>154</sup> GERENCIE.COM [sitio web]. Aportes parafiscales. [Consulta: 23 de abril de 2020]. Disponible en: https://www.gerencie.com/aportes-parafiscales.html#Quienes\_estan\_obligados\_a\_pagar\_aportes\_parafiscales <sup>155</sup> My ABCM, "Capacitación del personal vs. Contratación externa: ¿Qué vale más la pena?", Blog interactivo. Citado [05/06/2020]. Disponible en internet https://www.myabcm.com/es/blog-post/capacitacion-del-personalcontratacion-externa/

En consideración con lo anterior se establece la Tabla 66., donde se hace el reporte de los servicios externos que se contratarán.

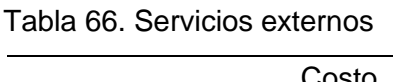

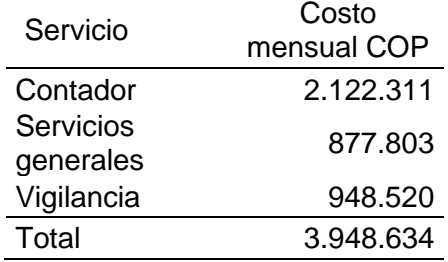

Fuente: elaboración propia

Para tener una perspectiva sobre el aumento del salario de cada uno de los empleados y de los servicios solicitados por la empresa, se hace indispensable considerar las proyecciones para los próximos 5 años del IPC realizadas por el grupo Bancolombia<sup>156</sup>, en la Cuadro 54., se puede observar estas proyecciones.

Cuadro 54. Proyecciones del IPC, años 2020-2024

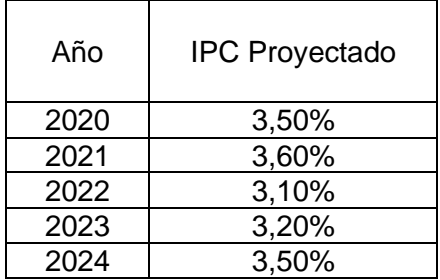

 Fuente: elaboración propia, en base a BANCOLOMBIA. Informe anual de perspectivas económicas año 2020. [Consulta: 23 de abril de 2020]. Disponible en: https://www.grupobancolombia.com/wps/wcm/ connect/ea44bf70-8426-4070-ab71-7bea1d96a814/ informe-anual-de-perspectivas-economicas-colombia -2020.pdf?MOD=AJPERES&CVID=mV2T0FA

De acuerdo con lo ya calculado, propone una tabla resumen que permita establecer el monto a pagar tanto mensualmente como anualmente, esto se registra en la Tabla 67., donde todos los valores están en pesos colombianos COP.

<sup>156</sup> BANCOLOMBIA. Informe anual de perspectivas económicas año 2020. [Consulta: 23 de abril de 2020]. Disponible en: https://www.grupobancolombia.com/wps/wcm/connect/ea44bf70-8426-4070-ab71- 7bea1d96a814/informe-anual-de-perspectivas-economicas-colombia-2020.pdf?MOD=AJPERES&CVID=mV2T0FA

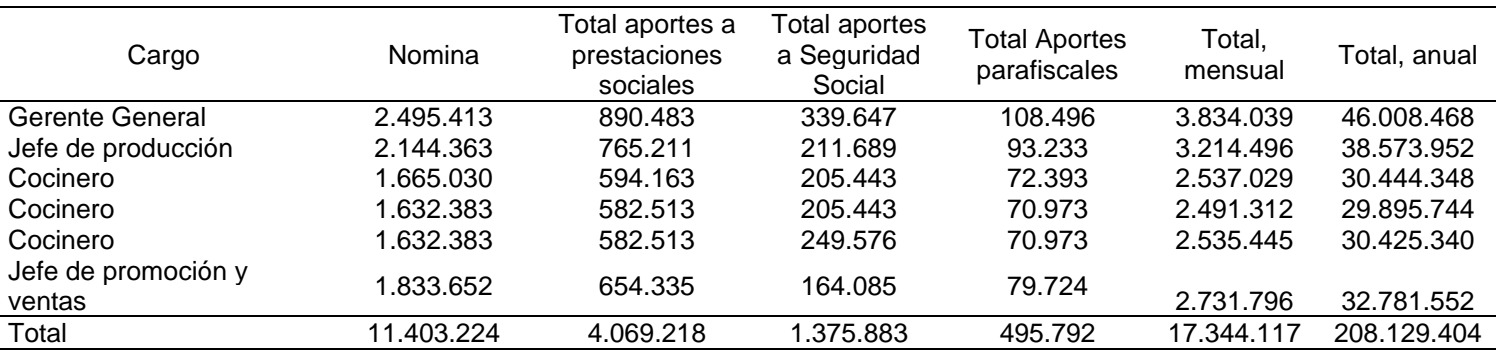

Tabla 67. Resumen de pagos por concepto de nómina para el año 2020

Fuente: elaboración propia

En consideración con los resultados arrojados por la Tabla 67., y teniendo en cuenta lo registrado en el Cuadro 50., se procede a calcular la proyección de cada uno de los salarios de los empleados de la empresa para los siguientes 5 años incluido el año 2020, esto se evidencia en la Tabla 68., el cálculo del resumen de pagos para cada uno de estos años se encuentra en el Anexo H., con su respectivo porcentaje proyectado para el IPC.

Tabla 68. Resumen de pagos por concepto de nómina para el año 2020

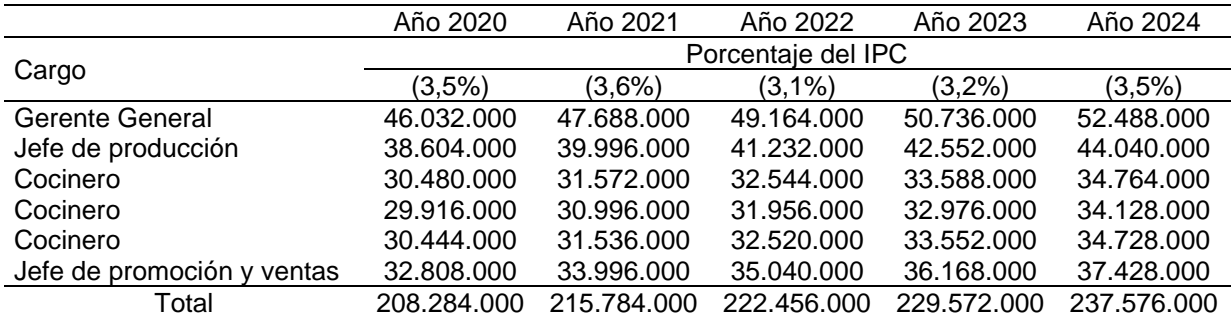

### **4.6 COSTOS ESTUDIO ADMINISTRATIVO**

Los costos del estudio administrativo corresponden a los salarios hallados para cada uno de los cargos designados de la empresa, estos se relacionan en la Tabla 69., identificando cada uno de los aportes en pesos colombianos COP, así como los servicios externos en la Tabla 70.

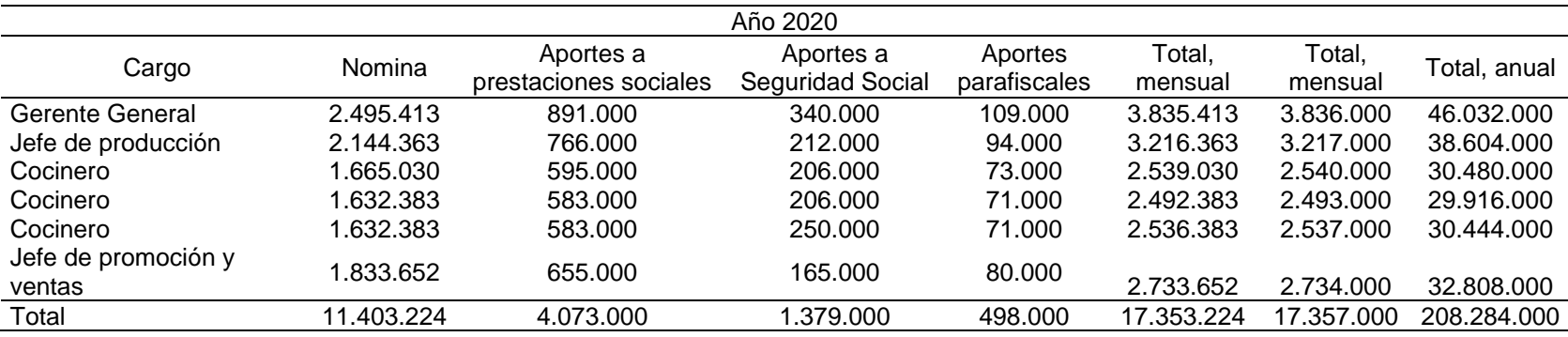

Tabla 69. Costos de la nómina total de los cargos de la empresa

Fuente: elaboración propia

#### Tabla 70. Costos servicios externos

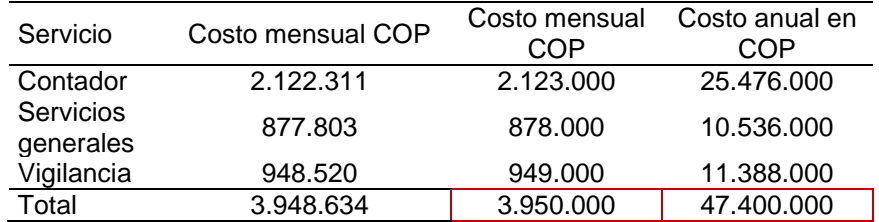

En consideración con lo hallado en la Tabla 69., y la Tabla 70., se propone la Tabla 71., donde se relaciona el total de los costos y gastos del estudio administrativo, es de resaltar que los valores están en pesos colombianos COP.

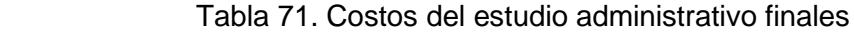

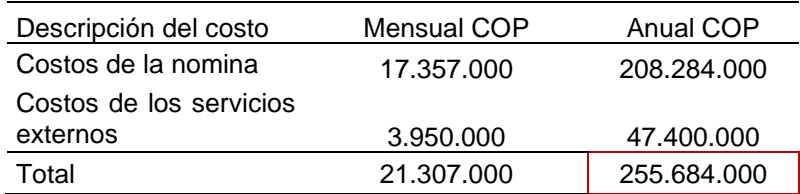

# **5. ESTUDIO LEGAL**

El estudio legal propone los trámites pertinentes para la constitución de la Empresa, establecidos por la Cámara de Comercio de Bogotá D.C., en este estudio se establece la normatividad pertinente que debe cumplir Huerto Express para su formalización como organización.

## **5.1PASOS Y TRÁMITES DE CONSTITUCIÓN**

Huerto Express, considera que los socios deberán estar notificados ante las entidades que regulan la constitución y funcionamiento de las empresas por parte del estado colombiano, como personas jurídicas, esto establecerá que estas personas tendrán actividades y responsabilidades limitadas, las actividades, se notificarán mediante el código CIIU, ante la Cámara de Comercio de Bogotá y ante la DIAN.

**5.1.1 Nombre o razón social.** El nombre elegido para identificar la idea de negocio fue Huerto Express y siguiendo con el tipo de constitución de la empresa, la cual será, Sociedad por acciones simplificada (S.A.S.), el nombre llevará la sigla al final, en consideración con esto se consultó la homonimia vía electrónica en el portal de la Cámara de Comercio de Bogotá, esto con el fin de indagar sobre la disponibilidad del nombre, en la Imagen 18., se evidencia la consulta y la disponibilidad del nombre asignado.

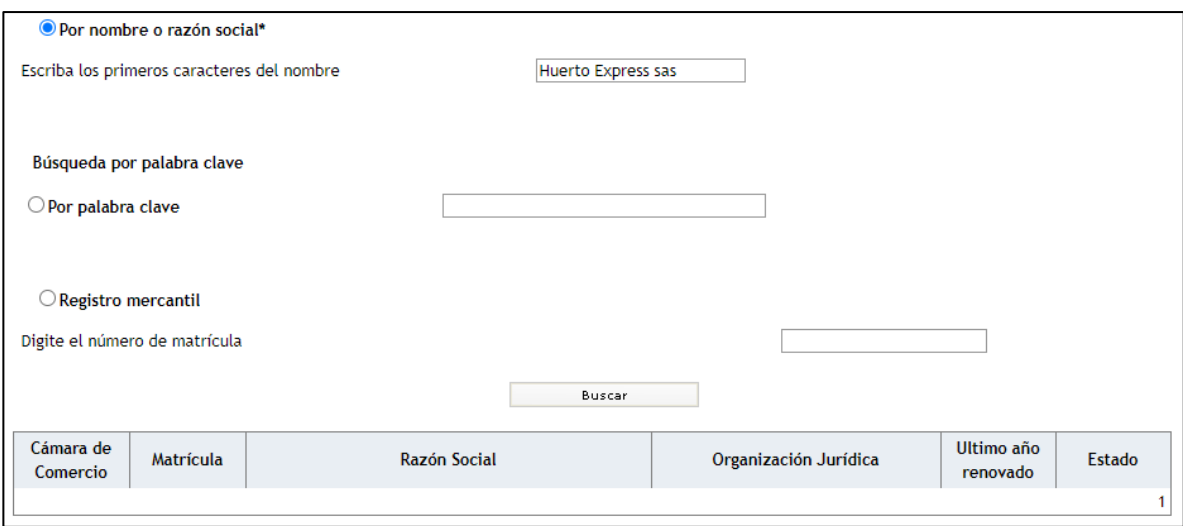

Imagen 18. Consulta homonimia

Fuente: CÁMARA DE COMERCIO DE BOGOTÁ. "Consulta de Homonimia", Cámara de Comercio de Bogotá, consulta empresas. [Citado 25/05/2020]. Disponible en internet

https://linea.ccb.org.co/ccbConsultasRUE/Consultas/RUE/consulta\_empresa.asp x

**5.1.2 Constitución de la empresa.** En consideración con las formas de constitución de empresa que hay en Colombia, se establece que Huerto Express se clasifica como una empresa de tipo comercial y por ello puede clasificarse como Limitada (Ltda.), Sociedad Anónima (S.A.), Sociedad por acciones simplificada (S.A.S.), Comanditarias (SCS o SCA). El portal interactivo Rankia<sup>157</sup>, menciona las condiciones para crear una sociedad por acciones simplificada en Colombia, donde se resaltan los grandes beneficios, así como crecer y desarrollarse en la industrial de acuerdo con la capacidad de sus socios, minimizando trámites poco necesarios. En el Cuadro 55., se listan algunas ventajas de formalizar una empresa bajo una sociedad por acciones simplificadas en Colombia.

Cuadro 55. Beneficios de la Sociedad por Acciones Simplificadas

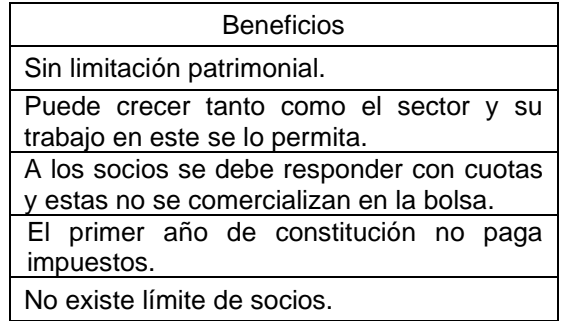

Fuente: elaboración propia

**5.1.3 Actividad u objeto social.** Para identificar y establecer la actividad económica a la que se dedica la empresa, es necesario considerar la clasificación hecha por la Cámara de Comercio de Bogotá a través del código CIIU, en el Cuadro 56., se realiza la descripción del código elegido y la respectiva definición de lo que la actividad descrita representa.

Cuadro 56. Descripción de la actividad económica

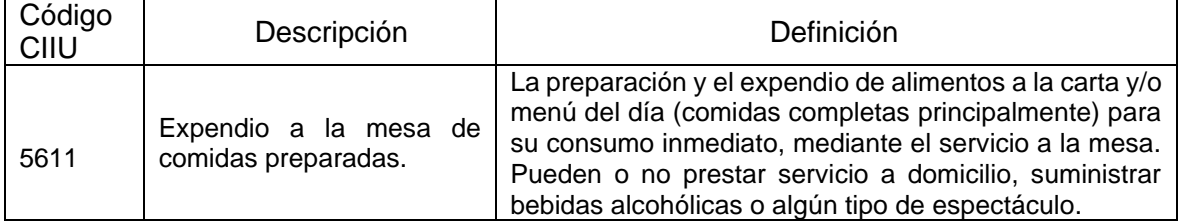

Fuente: CÁMARA DE COMERCIO DE BOGOTÁ. "Código CIIU", Cámara de Comercio de Bogotá, descripción actividades económicas [Citado 25/05/2020]. Disponible en: https://linea.ccb.org.co/descripcionciiu/

<sup>157</sup> RANKIA, "¿Por qué constituir una S.A.S.?", Blog interactivo Rankia, Blog mejores opiniones de Colombia. [Citado 09/09/2020]. Disponible en internet https://www.rankia.co/blog/mejores-opiniones-colombia/4345687 por-que-constituir-

sas#:~:text=Constituir%20una%20SAS%20es%20la%20opci%C3%B3n%20principal%20de%20los%20colom bianos,cantidades%20de%20papeleo%20y%20formalismos

**5.1.4 Ubicación.** Como se mencionó con anterioridad tanto en el capítulo de mercado como el técnico la localidad de Bogotá donde se ubicará Huerto Express es en Suba, localizada en el noroccidente de la ciudad, así mismo la unidad de planeamiento zonal UPZ, será el Rincón en el barrio Costa Azul, esto también de acuerdo con el local comercial seleccionado, ya que este cumple con los requisitos básicos que beneficiarán la formalización de la idea de negocio.

**5.1.5 Documentación exigida.** La documentación exigida, son los documentos requeridos por los organismos de control para la respectiva materialización de Huerto Express, por ello se considera a la organización en etapa pre – operativa, los formularios debidamente diligenciados se encuentran en el Anexo J.

**5.1.5.1 RUES.** La Cámara de Comercio de Bogotá<sup>158</sup> establece que el Registro Único Empresarial y Social, en este documento se registra la información del registro mercantil y el registro único de proponentes, el formulario al ser diligenciado se anexará al acta de constitución, junto con los estatutos y las notas de aceptación. Para el caso de Huerto Express, la documentación exigida que debe anexarse al formulario se hará dejando espacios libres en la respectiva identificación de la persona jurídica a cargo.

**5.1.5.2 Matrícula mercantil.** La Cámara de Comercio de Bogotá<sup>159</sup>, define la matricula mercantil como el documento que registra el funcionamiento de la empresa y que debe renovarse anualmente, si se llegase a presentar cambios en la estructura organizacional o de su actividad económica, a este documento se adjunta libros y documentos, se rige además por el artículo 19 del Código de Comercio, donde se llegasen a presentar anomalías, la organización se sancionará hasta con 17 salarios mínimos mensuales legales vigentes.

**5.1.5.3 NIT.** La sigla NIT, hace referencia al número de identificación tributario, este número es asignado por la Cámara de Comercio de Bogotá tres días posteriores a la obtención de la matricula mercantil, así mismo se solicita para la expedición del registro único tributario RUT.

**5.1.5.4 RUT.** Es la sigla de registro único tributario, es el mecanismo empleado por la DIAN, para clasificar, ubicar e identificar a las personas y entidades que estén en calidad de contribuyentes declarantes del impuesto sobre renta y no contribuyentes declarantes de ingresos y patrimonio.

<sup>158</sup> CÁMARA DE COMERCIO DE BOGOTÁ. "Registro único empresarial y social (RUES)". [Citado 23/09/2020]. Disponible en internet https://www.ccb.org.co/Inscripciones-y-renovaciones/Matricula-Mercantil/Registro-Unico-Empresarial-y-Social-RUES

<sup>159</sup> CÁMARA DE COMERCIO DE BOGOTÁ, "Matricula mercantil", [Citado 23/09/2020]. Disponible en internet https://www.ccb.org.co/Inscripciones-y-renovaciones/Matricula-Mercantil

**5.1.5.5 RIT.** Es la sigla para definir el registro de información tributaria, este documento se hace por departamentos ante la secretaria de hacienda, esto determina el porcentaje de declaración del ICA.

**5.1.5.6 Registro sanitario.** El Registro sanitario es el documento legal que permite la manipulación de alimentos, este documento se expide ante el Instituto Nacional de Vigilancia de Medicamentos y Alimentos (Invima), este registro consta de los siguientes pasos:

•**Paso 1.** El Invima<sup>160</sup>, establece que la empresa debe registrarse a través del portal web, como se estipula en el Artículo 126 del decreto de ley 019 del 2012, en la Imagen 19., se ilustra el formato de la página web, para realizar este paso.

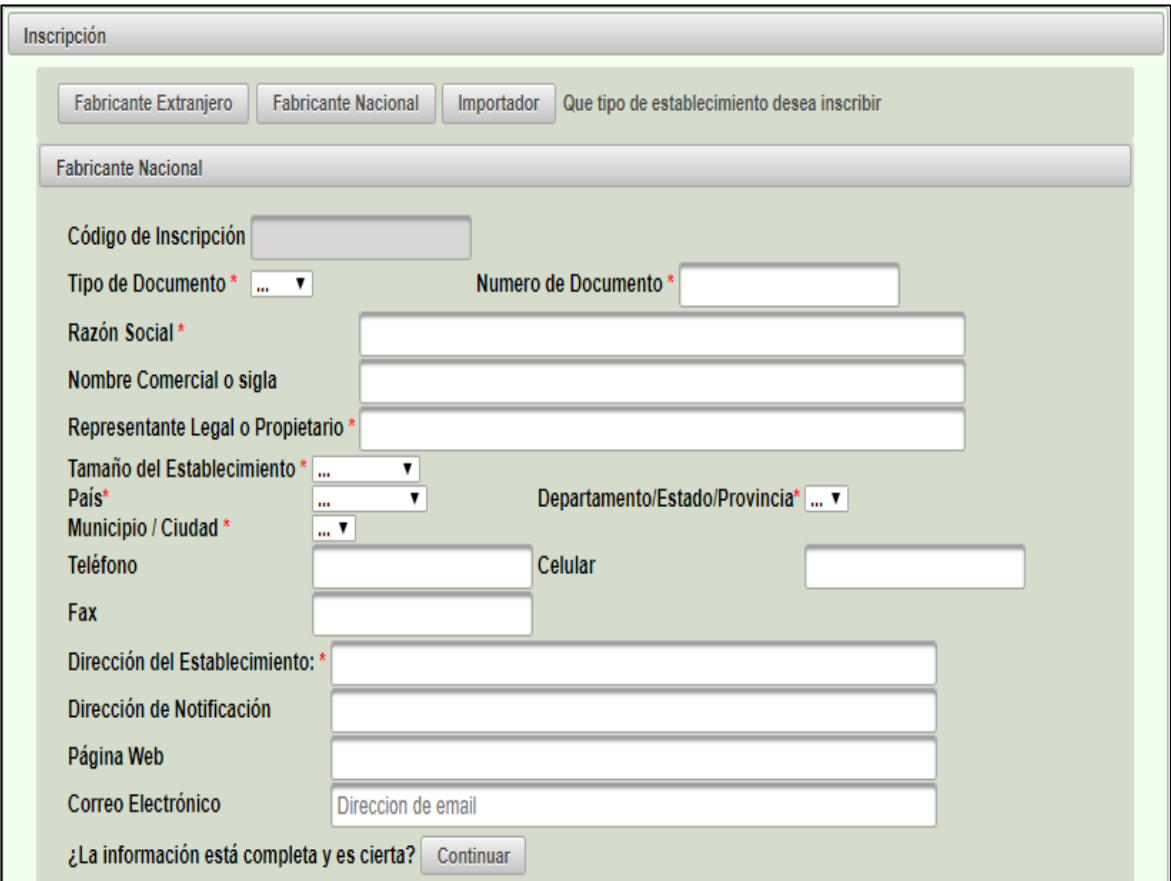

Imagen 19. Formato de inscripción de la empresa de alimentos o bebidas

Fuente: INVIMA. Sistema web de registro de establecimientos. [Citado 25/05/2020]. Disponible en internet http://190.216.137.107:8080/RegisterAppwar/faces/index.xhtml

<sup>160</sup> INVIMA, "Pasos para obtener su registro sanitario de alimentos". [Citado 25/05/2020]. Disponible en internet https://www.invima.gov.co/8-pasos-para-obtener-su-registro-sanitario-de-alimentos

•**Paso 2.** El Invima<sup>161</sup> establece identificar la categoría de riesgo del producto, esto de acuerdo con la Resolución 719 de 2015, esto se logra evidenciar en el Cuadro 57.

Cuadro 57. Clasificación de alimentos para consumo humano de acuerdo con el riesgo en salud pública

|    | Grupo                          |      | Categoría                                                                                                    |        | Subcategoría                                                                        | Riesgo                                                 |
|----|--------------------------------|------|----------------------------------------------------------------------------------------------------|--------|-------------------------------------------------------------------------------------|--------------------------------------------------------|
| 15 | <b>Alimentos</b><br>compuestos | 15.1 | Alimentos compuestos<br>pueden<br>(que<br>no<br>clasificarse<br>los.<br>en<br>grupos 1 a 14 (Tablas 1,<br>2 y 3), esta categoría<br>comprende<br>platos<br>preparados<br>o<br>combinados. | 15.1.4 | Otros alimentos<br>compuestos no<br>contemplados<br>15.1.1,<br>en<br>15.1.2, 15.1.3 | Alimento<br>de Mayor<br>Riesgo en<br>Salud<br>Pública. |

Fuente: elaboración propia con base en; MINISTERIO DE SALUD Y PROTECCIÓN SOCIAL. Resolución 719 de 2015. Por la cual se establece la clasificación de alimentos para consumo humano de acuerdo con el riesgo en salud pública. [Citado 25 mayo; 2020]

Al identificar la categoría del producto que ofrece la idea de negocio, se establece que los alimentos ofrecidos por Huerto Express no representan riesgo alguno para la salud pública.

- •**Paso 3.** El Invima establece que para el paso 3, y tras realizar la respectiva identificación del riesgo, se debe solicitar el RSA, si el riesgo hallado es alto, esto de acuerdo con el Articulo 37 de la resolución 2674 de 2013.
- •**Paso 4.** El Invima determina que para el paso 4 y según lo establecido por el Ministerio de Salud y la Protección Social<sup>162</sup>, se incluyen varios alimentos bajo el mismo registro, en cumplimiento con el Articulo 42 de la resolución 2674 de 2013, en donde se establece que el registro ampara varios alimentos si estos tienen la misma composición básica y difieren de los componentes o ingredientes secundarios.
- •**Paso 5.** El Invima establece que para el paso 5, se debe verificar lo establecido por el Articulo 38 de la resolución 2674 de 2013, para la disposición de productos de alto riesgo, en el Cuadro 58., se ilustra los requisitos con su respectiva descripción.

<sup>161</sup> INVIMA, "Pasos para obtener su registro sanitario de alimentos". [Citado 25/05/2020]. Disponible en internet https://www.invima.gov.co/8-pasos-para-obtener-su-registro-sanitario-de-alimentos

<sup>162</sup> MINISTERIO DE SALUD Y PROTECCIÓN SOCIAL. "Resolución 2674 de 2013, por la cual se reglamenta el artículo 126 del decreto ley 019 de 2012". [Citado 27/05/2020]

Cuadro 58. Requisitos para el registro o permiso sanitario

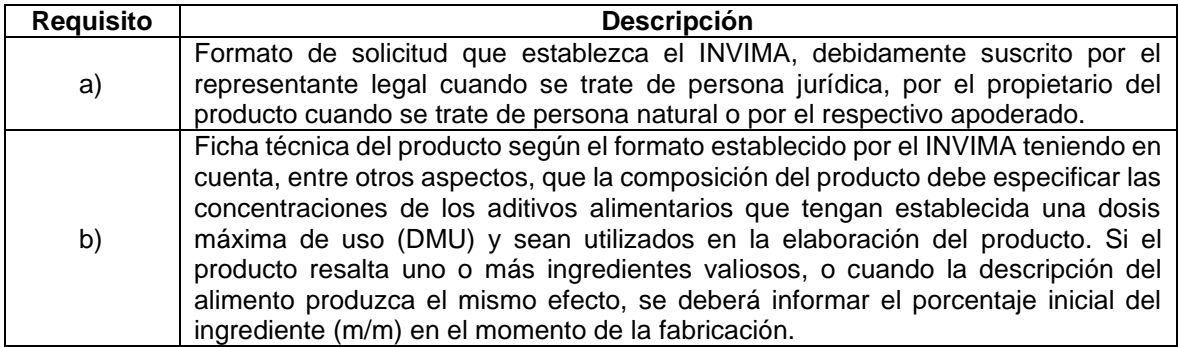

- Fuente: elaboración propia con base en; MINISTERIO DE SALUD Y PROTECCIÓN SOCIAL. Resolución 2674 de 2013. Por la cual se reglamenta el artículo 126 del Decreto Ley 019 de 2012 y se dictan otras disposiciones. [Citado 25 mayo 2020]
- •**Paso 6.** El Invima<sup>163</sup> establece que para el paso 6, se debe diligenciar el formato único de alimentos o notificación sanitaria para tramites asociados.
- •**Paso 7.** Para el paso 7 el Invima determinó que se debe realizar la verificación correspondiente a la tarifa del trámite realizado ante la entidad, en el Cuadro 59., se registra lo concerniente al registro sanitario y la tarifa.

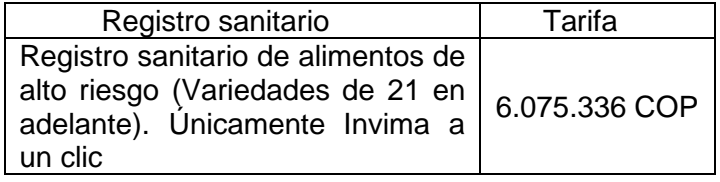

Cuadro 59. Tarifa del registro sanitario

Fuente: elaboración propia de acuerdo con; INVIMA. "Tarifas Registro Sanitario". [Citado 28/05/2020] Disponible en internet https://www.invima.gov.co/tarifas

•**Paso 8.** Presentación de la documentación requerida ante la sede central del Invima.

**5.1.5.7 Resolución y autorización para la facturación.** La facturación es a cargo de la DIAN, para este caso se seleccionará el tipo de facturación, bien sea por talonario, papel o por vía electrónica. Considerando además el número de consecutivos que se solicitarán.

<sup>163</sup> INVIMA, "8 Pasos para obtener su registro sanitario de alimentos". [Citado 25/05/2020]. Disponible en internet https://www.invima.gov.co/8-pasos-para-obtener-su-registro-sanitario-de-alimentos

## **5.2 ESTUDIO DE NORMAS**

Para la determinación de las normas, se realizó la respectiva consulta de las normas, leyes, decretos, resoluciones concernientes a la idea de negocio, en búsqueda de una comprensión más detallada se propone el Cuadro 60., donde se hace el respectivo listado con el nombre y la disposición legal.

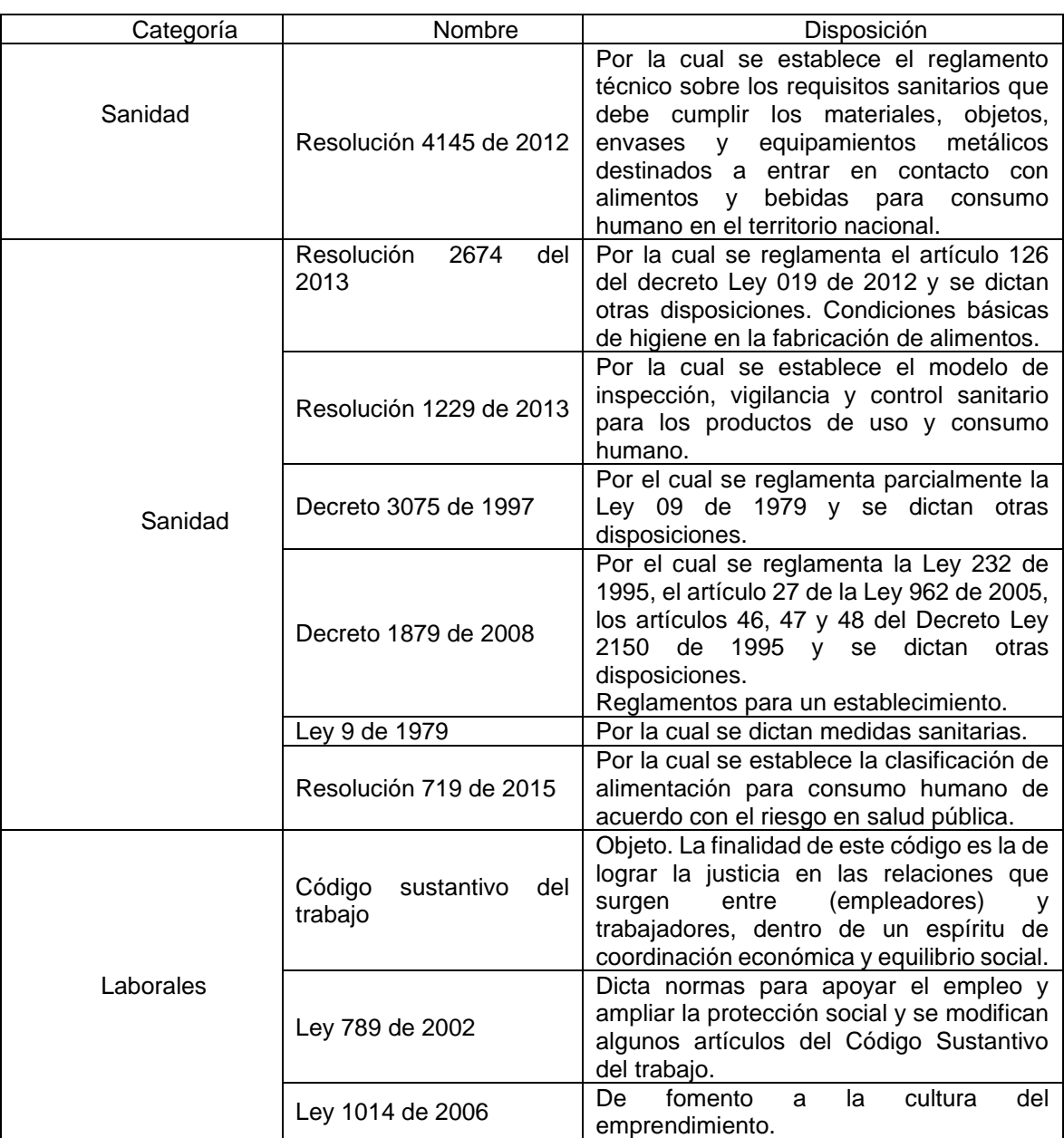

#### Cuadro 60. Marco legal

### Cuadro 60. (Continuación)

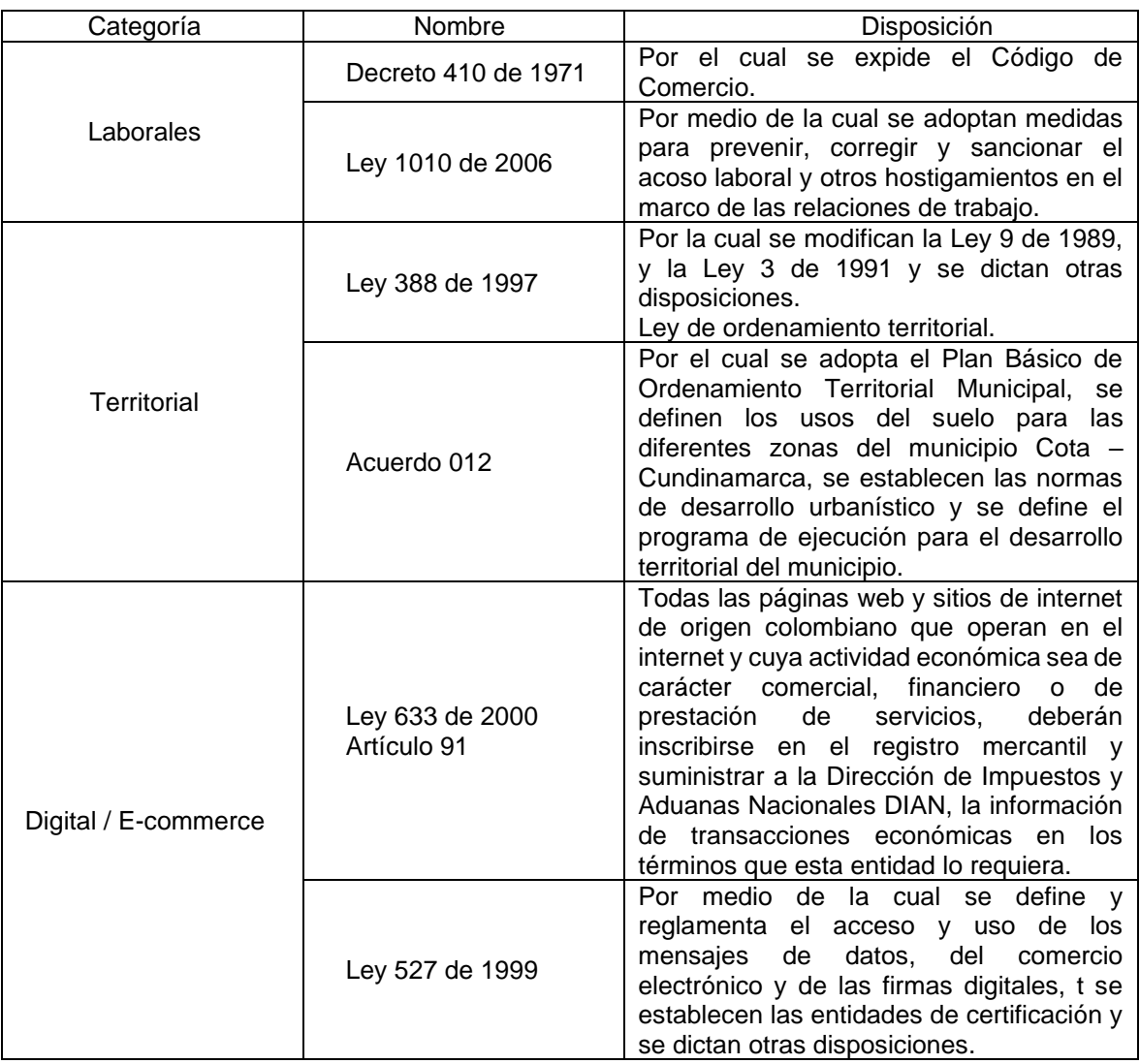

Fuente: elaboración propia

## **5.3 COSTOS Y GASTOS ESTUDIO LEGAL**

Para determinar los costos y gastos del estudio legal, se relacionan los hallados y consignados con anterioridad, en la Tabla 72., se hace un resumen de estos, en esta se encontrará el concepto del costo y el monto en pesos colombianos COP.

| Concepto                    | Precio en COP |
|-----------------------------|---------------|
| Registro mercantil          | 530,000       |
| Registro de marca En línea  | 332,500       |
| Registro sanitario - INVIMA | 6.075.336     |
| Total                       | 7.011.836     |

Tabla 72. Costos para la puesta en marcha de la empresa

## **6. ESTUDIO FINANCIERO**

Con La realización del estudio financiero, se establecerá la viabilidad para la realización del estudio de factibilidad para la creación de un restaurante online de comida saludable, con elaboración donde los clientes lo determinen en la ciudad de Bogotá D.C., para verificar que tan viable, factible y rentable son las propuestas del estudio elaborado a lo largo de todo el documento.

Para el estudio financiero, se tendrán en cuenta la delimitación de costos y gastos implicados en cada uno de los capítulos, para así establecer los indicadores financieros.

Para la proyección de ingresos y egresos se tomará un marco temporal de cinco (5) años, teniendo en cuenta las tasas del índice de precio al consumidor (IPC), proyectadas hasta el año 2024, como se puede muestra en la Tabla 73.

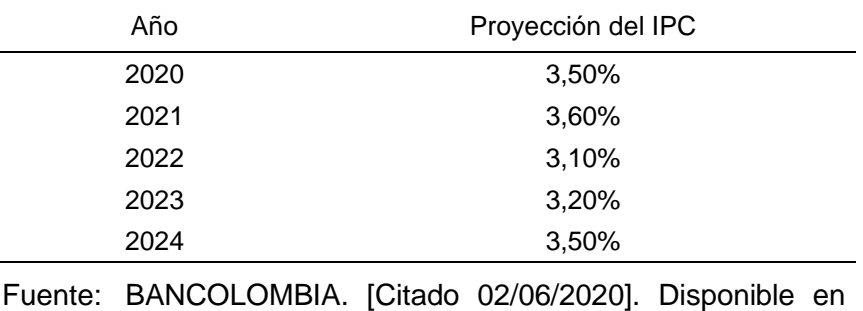

Tabla 73. Proyección de índice de precios al consumidor.

internet: https://www.grupobancolombia.c om/wps/portal/empresas/capitalinteligente/investigacio neseconomicas/publicaciones/tablasmacroeconomicos -proyectados

## **6.1 INVERSIÓN**

Los costos y gastos definidos en los capítulos de mercado, técnico - ambiental, administrativo y legal se realizan con el objetivo de determinar la inversión requerida para poder desarrollar la factibilidad de este proyecto, en la Tabla 74., se muestra el resumen de las inversiones requeridas, las cuales involucran el capital de trabajo como costos de operación y administración por un mes, de igual manera se tendrá en cuenta las depreciaciones de los activos fijos y amortizaciones correspondientes a los activos diferidos los cuales no involucran el capital de trabajo propuesto en la inversión.

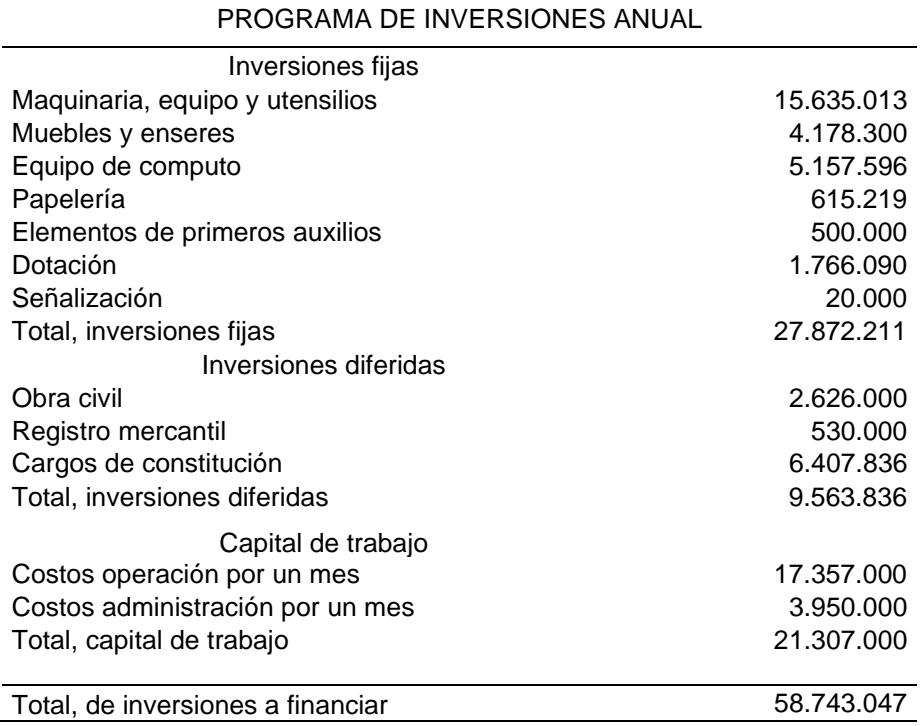

Tabla 74. Inversiones para Huerto Express.

Fuente: elaboración propia

Se evidencia que del total de las inversiones fijas corresponden a equipo de cómputo, muebles y enseres, maquinaria y equipo y utensilios de los capítulos anteriores, respecto a las inversiones diferidas, el mayor porcentaje se relaciona a la adecuación del local comercial, el desglose de estas inversiones se encuentra en los Cuadros 23., 30., 31. y 32., así como en la Tabla 57., y en los Anexos F., y G.

Se calculó la depreciación correspondiente para las inversiones fijas y la amortización de las diferidas, por medio del método de línea recta sin valor residual. En la Tabla 75., se observa el cálculo de la amortización para los cargos diferidos y en la Tabla 76., se muestra la depreciación de los activos fijos, en donde de estos cuentan con una vida útil de 5 años y el periodo de amortización será a 5 años.

Para el cálculo de la depreciación se utilizará la Ecuación 13.

Ecuación 13. Depreciación método línea recta.

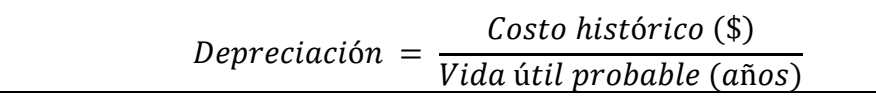

 Fuente: elaboración propia en base a GERENCIE. "Depreciación, método de línea recta". [Citado 02/06/2020]. Disponible en internet https://www.gerencie.com/metodos-de-depreciacion.ht ml

Para el cálculo de la amortización, esta se determinará por el valor de los diferidos divididos en un periodo de 5 años.

Operación: 9. Amortización diferidos

Amortización diferidos = 9.563.836 5  $= 1.912.767$ \$ año

Fuente: elaboración propia

Operación 10. Depreciación activos fijos

Depreciación activos fijos  $=$ 27.872.211 5  $= 5.574.442$ \$ año

Fuente: elaboración propia

Calculada la amortización y depreciación se realiza la depreciación acumulada y el valor en libros, siendo este el valor final contable de los activos.

Tabla 75. Amortización diferidos en COP.

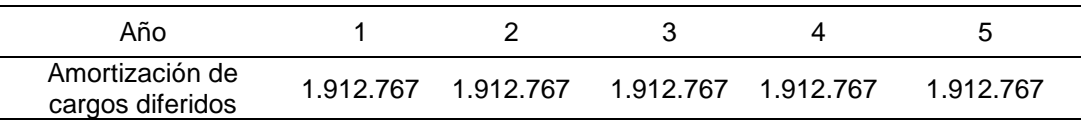

Fuente: elaboración propia

Tabla 76. Depreciación equipo de cómputo en COP.

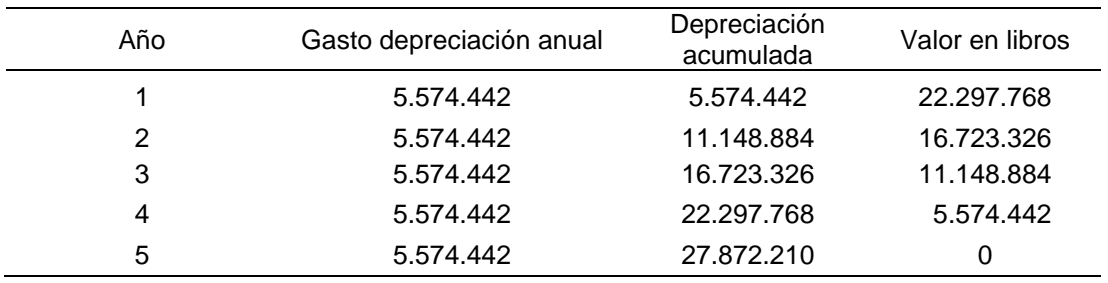

Fuente: elaboración propia

#### **6.2 FINANCIAMIENTO**

Para el total de las inversiones mostradas anteriormente, el modo de financiación elegido es adquirir un préstamo de libre inversión con Bancolombia, el cual se realizará bajo los parámetros mostrados en la Tabla 77, la amortización total del crédito se muestra en el Anexo K., donde inicialmente se hace un listado de los costos para el inicio de operaciones de la empresa.

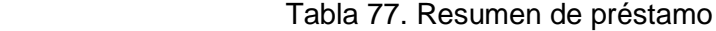

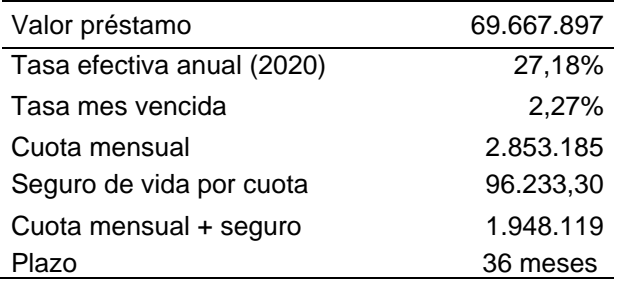

#### **6.3ESTADO DE RESULTADOS**

Para el estudio financiero se tomó la demanda proyectada en el estudio de mercados y se consideró que por número de preparaciones por cada orden y según el porcentaje del IPC, para cada año, como se evidencia en la Tabla 78.

| Tabla 78. Demanda establecida para la empresa. |     |  |
|------------------------------------------------|-----|--|
| Proyección Demanda (N° preparaciones)          |     |  |
| 2020                                           | 677 |  |
| 2021                                           | 699 |  |
| 2022                                           | 722 |  |
| 2023                                           | 747 |  |
| 2024                                           | 773 |  |

Tabla 78. Demanda establecida para la empresa.

Fuente: elaboración propia

Para la determinación del costo de operación de Huerto Express, se tomó la nómina del año 2020 con los cargos considerados según el estudio de nómina realizado en el capítulo administrativo, mostrados en la Tabla 79., y Tabla 80., al igual que los servicios externos contratados.

Tabla 79. Personal operacional directo.

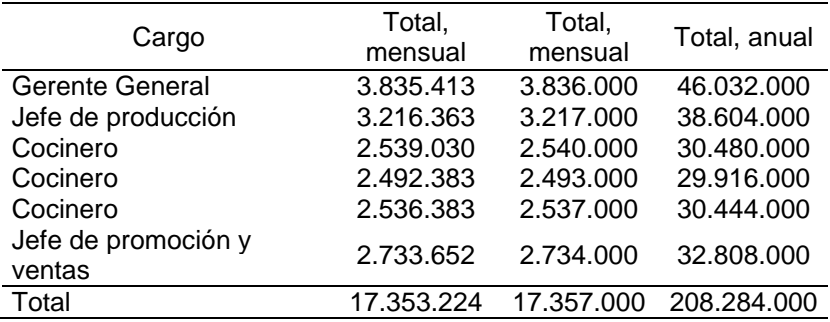

| Servicio               | Costo mensual COP | Costo mensual<br>COP | Costo anual en<br>COP |
|------------------------|-------------------|----------------------|-----------------------|
| Contador               | 2.122.311         | 2.123.000            | 25.476.000            |
| Servicios<br>generales | 877.803           | 878.000              | 10.536.000            |
| Vigilancia             | 948.520           | 949.000              | 11.388.000            |
| Total                  | 3.948.634         | 3.950.000            | 47.400.000            |

Tabla 80. Servicios externos contratados

En consideración con lo anterior se establece que el monto por nomina, en pago por salarios y los servicios externos contratados es de 255.684.000 COP anual, es decir 21.307.000 COP.

En la Tabla 81., se hace la relación de los servicios empleados mensuales.

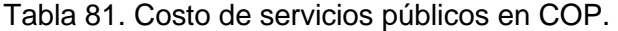

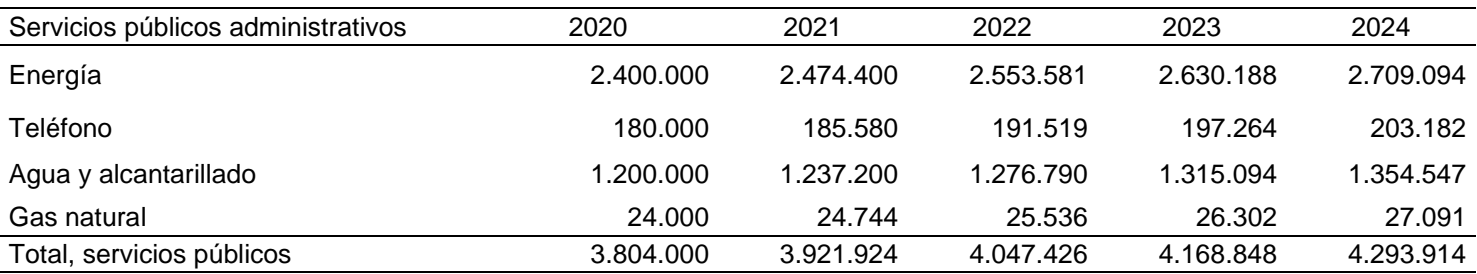

Los costos administrativos incluyen en monto total de arrendamiento, papelería y elementos de aseo y cafetería, mostrado en la Tabla 82.

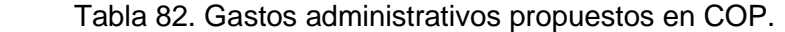

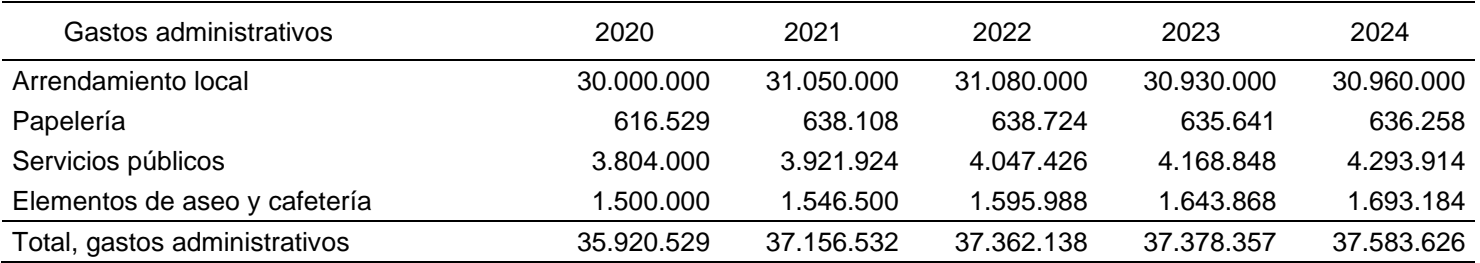

Para definir el costo unitario se hizo necesario el cálculo por preparación de menú en una orden como se observa a continuación.

# **6.4 COSTOS DE PRODUCCIÓN**

Son montos económicos en los que incurre la organización a la hora de fabricar sus productos; estos incluyen los costos de manos de obra, insumos, y otros costos asociados.

**6.4.1 Materia prima.** Son todos los insumos y recursos necesarios del proceso productivo. Para realizar el cálculo de la materia prima, es necesario tener él cuenta los resultados obtenidos en el Plan Maestro propuesto, la cantidad de insumos e ingredientes solicitados por producto, como se evidencia en las fichas técnicas y lo consignado en el Anexo E.

Por anterior se establece la Tabla 83., donde se logra visualizar el monto de dinero necesario para la preparación de los productos anualmente, de acuerdo con la proyección de la demanda hecha en el estudio de mercados.

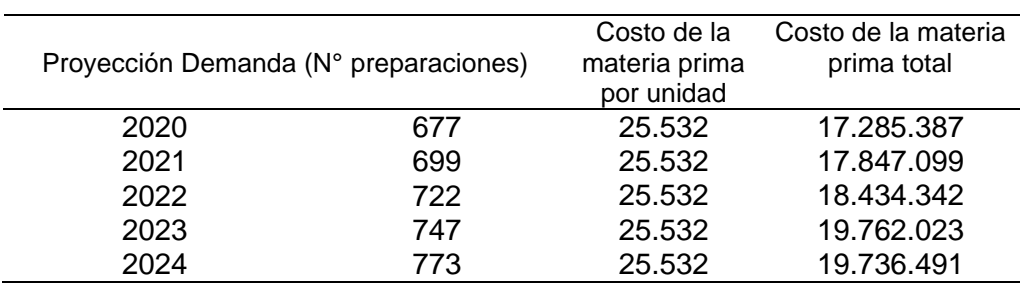

Tabla 83. Proyección del costo de la materia prima

Fuente: elaboración propia

Para establecer la variación del costo de materia prima se propone la Tabla 84.

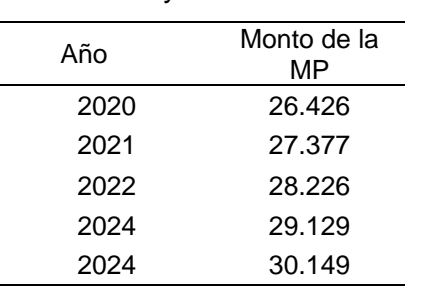

Tabla 84. Proyección del costo de la materia prima por unidad

Fuente: elaboración propia

Con la información suministrada por la Tabla 84., y por los gastos administrativos, costo de los servicios, la nómina y la cuota de amortización para el cancelar la deuda con la que financiará la adquisición de los activos fijos, la Tabla 85., se listan los costos y gastos que Huerto Express tiene mensualmente

Tabla 84. Costos y gastos mensuales

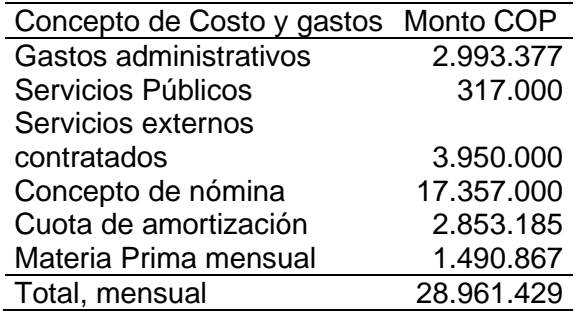

Fuente: elaboración propia

En la Tabla 84., se evidencia que en concepto de costos y gastos mensuales es igual a 28.961.429 COP, a continuación, se presenta la fórmula que permitirá hallar el precio de venta que manejará Huerto Express por la prestación del servicio, hasta hora ilustrado.

Es de resaltar que como producto para este caso en específico será la elaboración de un menú disponible para clientes, donde se cita lo propuesto en el capítulo de mercado donde se establece que la elaboración de 4 veces este menú con una sola opción de plato fuerte y bebida hará referencia de una orden, por se determinará el costo por unidad y el costo por orden, ya que un servicio hace alusión a la preparación de una orden.

La Ecuación 13., permitirá halla el precio de venta por orden para establecer el cumplimiento de las obligaciones mensuales.

Ecuación 14. Precio de venta

$$
Pv = \left((C)\frac{100}{100 - R}\right)
$$

 Fuente: CHAPMAN, Stephen. Planificación y control de la producción. México Pearson educación 2009, ISBN: 970-26-0771

Donde:

Pv: Precio de venta

- C: costos de producción
- R: Rentabilidad que se espera tener

En la Operación 11., se evidencia el hallazgo del precio de venta del producto, la rentabilidad esperada es del 15%, no se calculó, ya que no se tienen históricos registrados. En ese orden de ideas, C, como costo de producción, se calcula de forma mensual, donde se

Operación 11. Precio de venta del producto

$$
Pv = \left( (28.663.418 \text{ } COP) \frac{100}{100 - 20} \right) = 35.829.273
$$

$$
Pv = \frac{35.829.273}{56} = 639.808 \text{ } COP
$$

Fuente: elaboración propia

En consideración con lo anterior, se establece que el precio de venta por un servicio es de 602.173 COP, con un margen de ganancia del 15%.

### **6.5 PUNTO DE EQUILIBRIO**

Es una herramienta, que permite estudiar la relación que existe entre los costos y gastos fijos, costos y gastos variables, volúmenes de venta y utilidad operacional. Este punto de equilibrio permite la producción y las ventas que una organización debe alcanzar para poder cubrir los costos y gastos; con los ingresos que esta obtendrá. Para calcular este punto; es necesarios emplear la Ecuación 15., tal y como muestra a continuación.

Ecuación 15. Punto de equilibrio

$$
Pe_u = \left| \frac{CF}{PV - CV} \right|
$$

Fuente: VÁQUIRO C. José Didier, PYMES FUTURO. Gerencia – finanzas – proyectos. Asesoría y consultoría para pymes. El punto de equilibrio. [Consulta: 12 junio 2020] Disponible en: http://www.pymesfuturo.com/puntodequilibrio.htm

Donde; Pe<sub>u</sub>: punto de equilibrio en unidades, CF: costos fijos, PV: precio de venta, CV: costos variables.

Al aplicar la Ecuación 15., se obtiene la Operación 12., evidenciando la cantidad de servicios que se deben realizar para no tener perdidas.

Operación 12. Punto de equilibrio

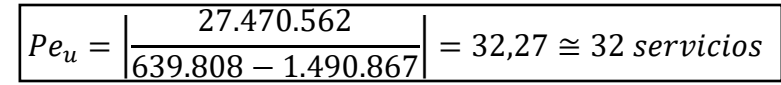

Con los resultados obtenidos, se establece que el mínimo de servicios a prestar en el mes para no generar perdidas es de 32 servicios.

Con los resultados obtenidos y para definir el estado de resultados, se determinó con el porcentaje de participación que se abarcará el margen de utilidad mensual, el cual corresponde al producto entre los 56 servicios que se realizarán mensualmente para este año 2020, en la Tabla 85., se evidencia el estado de resultado en COP.

En la Tabla 85., también se hizo una proyección del estado de resultados para los próximos 4 años.

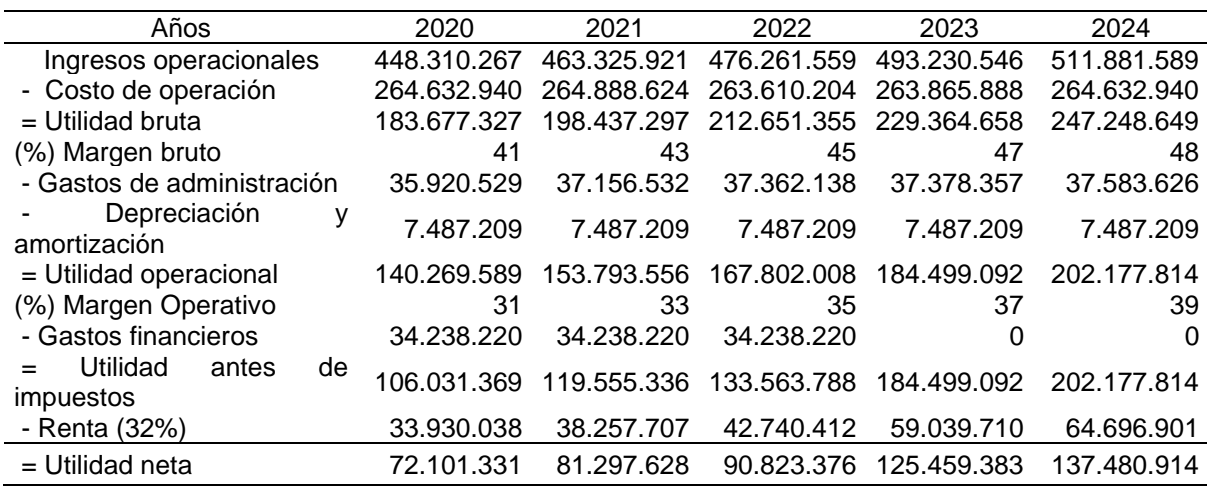

Tabla 85. Estado de resultados

Fuente: elaboración propia

### **6.6 FLUJO DE CAJA**

En el flujo de caja se relacionan los ingresos y egresos durante un período de tiempo definido, registrando los movimientos financieros de la organización, se considera un estado financiero dinámico y acumulativo.

**6.6.1 Flujo de caja propuesto.** Con base a las propuestas realizadas anteriormente se muestra en la Tabla 86., y en el Gráfico 18., el flujo de caja muestra el resultado en cada periodo y acumulativo para este proyecto.

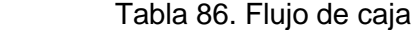

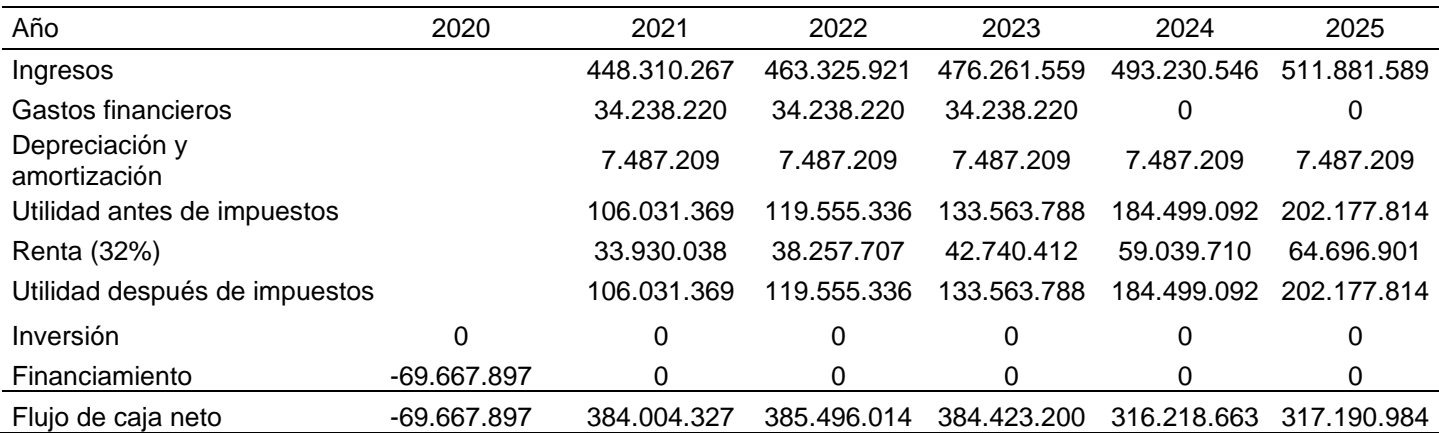

Gráfico 18. Flujo en COP.

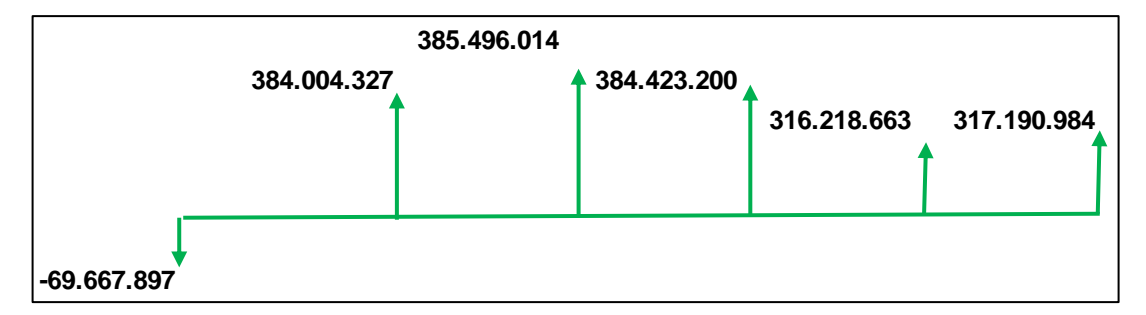

### **6.7 INDICADORES FINANCIEROS**

Los indicadores que se utilizarán para evaluar la viabilidad, factibilidad y rentabilidad de la restructuración propuesta serán los siguientes: valor presente neto (VPN), tasa interna de retorno (TIR) y la relación beneficio costo (B/C).

**6.7.1 Tasa Interna de Oportunidad (TIO).** "es aquella tasa mínima que se está dispuesto a aceptar, es decir aquella rentabilidad mínima que se espera ganar al llevar a cabo dicha inversión. Esta tasa se define de acuerdo con el conocimiento que se tenga sobre el proyecto y demás análisis que se hagan al respecto. " <sup>164</sup>. Para esta tasa se hará uso de la Ecuación 16.

Ecuación 16. Tasa interna de oportunidad TIO.

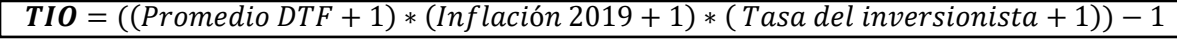

Fuente: PYMES FUTURO. [Citado 01/10/2020]. Disponible en internet en: http://www.pymesfuturo.com/tir\_ prestamo.htm

Para calcular esta tasa, inicialmente promedia las tasas de captación semanal se consulta la información suministrada por el Banco de la Republica para el DTF en el periodo de enero a junio del presente año 2020, se realiza el promedio requerido con un porcentaje de DTF igual a 4,15%; de igual manera se tomara el porcentaje de inflación proyectada para el año 2020, el cual fue de 4,53% como se estableció en capítulos anteriores y la tasa del inversionista que es de 11%<sup>165</sup>. Realizando los cálculos se obtiene el siguiente resultado:

$$
TIO = ((4,15\% + 1) * (4,53\% + 1) * (11\% + 1)) - 1 = 20,84\%
$$

El resultado de la tasa interna de oportunidad (TIO) fue 20,84%, esto evidencia la rentabilidad mínima que el inversionista espera al realizar una inversión en este proyecto.

**6.7.2 Valor presente neto (VPN).** Este indicador determina la viabilidad de un proyecto en términos de su inversión, para calcular el valor presente neto se utilizará la Ecuación 17.

- Si el VPN > 0, se acepta el proyecto, está generando valor.
- Si el VPN < 0, no se acepta, no genera algún valor.
- Si el VPN = 0, le será indiferente al inversionista.

<sup>164</sup> ABC FINANZAS. Tasa interna de oportunidad. [Consultado el 05/06/2020]. Disponible en: https://www.abcfinanzas.com/administracion-financiera/tasa-interna-de-retorno-tir

<sup>165</sup> ABC FINANZAS. Tasa interna de retorno. [Consultado el 05/05/2020]. Disponible en: https://www.abcfinanzas.com/administracion-financiera/tasa-interna-de-retorno-tir

Ecuación 17. Valor presente neto

$$
\text{VPN} = -\text{Inversion inicial} + \frac{\text{vf}_1}{(1+i)^1} + \frac{\text{vf}_2}{(1+i)^2} + \frac{\text{vf}_3}{(1+i)^3} + \frac{\text{vf}_4}{(1+i)^4} + \frac{\text{vf}_5}{(1+i)^5}
$$

Fuente: PYMES FUTURO. [Citado 02/06/2020]. Disponible en internet en: http://www.pymesfuturo.com/tir\_ prestamo.htm

Reemplazando los valores obtenidos en nuestro flujo de caja se obtiene el resultado mostrado a continuación:

$$
VPN = -69.667.897 + \frac{(384.004.327)}{(1+20.84\%)^1} + \frac{(385.496.014)}{(1+20.84\%)^2} + \frac{(384.423.200)}{(1+20.84\%)^3} + \frac{(316.218.663)}{(1+20.84\%)^5} + \frac{(317.190.984)}{(1+20.84\%)^5}
$$
  

$$
VPN = 1.164.486.748 \text{ } COP
$$

Se obtuvo un valor presente neto mayor a cero de 1.164.486.748 COP, por lo cual se acepta el proyecto, pues el resultado final del ejercicio para cada año traído a valor presente nos da como resultado un valor mayor a la inversión realizada.

**6.7.3 Tasa interna de retorno (TIR).** "La Tasa Interna de Retorno (TIR) es la tasa de interés o rentabilidad que ofrece una inversión. Es decir, es el porcentaje de beneficio o pérdida que tendrá una inversión para las cantidades que no se han retirado del proyecto."<sup>166</sup> Para este indicador se hará uso de la Ecuación 18.

- Si la TIR es mayor a la TIO el proyecto de inversión se acepta.
- Si la TIR es menor a la TIO el proyecto se rechaza.

Ecuación 18. Tasa interna de retorno TIR.

$$
VPN = 0 = -Inversion\,initial + \frac{vf_1}{(1+i)^1} + \frac{vf_2}{(1+i)^2} + \frac{vf_3}{(1+i)^3} + \frac{vf_4}{(1+i)^4} + \frac{vf_5}{(1+i)^5}
$$

Fuente: PYMES FUTURO. "Tasa interna de retorno TIR". [Citado 10/06/2020]. Disponible en internet en http://www.pymesfuturo.com/tir\_ prestamo.htm

$$
VPN = 0 = -69.667.897 + \frac{(384.004.327)}{(1+i)^1} + \frac{(385.496.014)}{(1+i)^2} + \frac{(384.423.200)}{(1+i)^3} + \frac{(316.218.663)}{(1+i)^4} + \frac{(317.190.984)}{(1+i)^5}
$$
  

$$
TIR = 0.80 = 80\%
$$

<sup>166</sup> ECONOMIPEDIA. Tasa interna de retorno. [Consultado el 10/06/2020]. Disponible en: https://economipedia.com/definiciones/tasa-interna-de-retorno-tir.html

Para este proyecto la TIR presento un valor de 80%, siendo esta mayor que el valor de la TIO de 20,84% mostrando un porcentaje de beneficio y recuperación de la inversión realizada, concluyendo que se acepta el proyecto.

**6.7.4 Relación beneficio costo (R/C).** En este indicador se evidencia la viabilidad del proyecto, relacionando los ingresos y egresos netos, calculando como resultado el beneficio que se tiene por cada peso invertido. Para este indicador se hace uso de la Ecuación 19.

- B/C > 1, beneficios superan los costos, el proyecto puede ser viable.
- B/C < 1, los costos superan los beneficios, el proyecto no puede ser viable.
- $\bullet$  B/C = 1, le es indiferente al inversionista.

Ecuación 19. Relación beneficio costo

$$
Relación \frac{B}{C} = \frac{\sum_{j=0}^{n} \frac{B_j}{(1+i)^n}}{\sum_{j=0}^{n} \frac{C_j}{(1+i)^n}}
$$

Fuente: PYMES FUTURO. "Relación beneficio costo". [Citado 15/06/2020]. Disponible en internet http://www.pymesfuturo.com/costobeneficio .html

Las variables de la Ecuación X., se definen así:

- Bj= Valor presente de los ingresos en el periodo j
- $C_i$  = Valor presente de los egresos en el periodo j
- $\bullet$  i = Tasa interna de oportunidad TIO
- $\bullet$  n = Horizonte de evaluación

$$
Relación \frac{B}{C} = \frac{\frac{(448.310.267)}{(1+20.84\%)^1} + \frac{(363.325.921)}{(1+20.84\%)^2} + \frac{(476.261.559)}{(1+20.84\%)^3} + \frac{(493.230.546)}{(1+20.84\%)^4} + \frac{(511.881.589)}{(1+20.84\%)^5}}{378.815.473}
$$
  

$$
Relación \frac{B}{C} = 3,48
$$

Desarrollada la ecuación, con los valores obtenidos en el flujo de caja, los cuales se llevaron al valor presente del periodo cero, se obtuvo un valor de relación beneficio costo de 3,48, mostrando que por cada peso invertido se obtiene 2,48 pesos de beneficio para la empresa.

**6.7.5 Período de recuperación.** Para determinar el tiempo de recuperación de la inversión realizada en los capítulos anteriores, hará uso de la Ecuación 20.

Ecuación 20. Período de recuperación

$$
PR = a + \left(\frac{b-c}{d}\right)
$$

 Fuente: PYMES FUTURO. "Relación beneficio costo". [Citado 15/06/2020]. Disponible en internet http://www.pymesfuturo.com/costobeneficio.html

Donde:

•PR = Período de recuperación; a= Año anterior; b= Inversión inicial; c= Suma de los flujos anteriores; d= Flujo neto del año que satisface la inversión.

Para solucionar esta ecuación, se tomarán los resultados en el flujo de caja, obteniendo el siguiente resultado.

$$
PR = 1 + \left(\frac{69.667.897 - 5.574.442}{34.283.220}\right) = 1,87 \text{ años } \approx 2 \text{ años}
$$

Huerto Express recuperara la inversión realizada para este proyecto en un periodo de 2 años, siendo este un indicador que favorece altamente la propuesta realizada.

# **7. CONCLUSIONES**

- El subsector restaurantes, es uno de los que tiene mayor proyección de empleo, generando cerca de 200.000 bacantes para septiembre de 2019, resaltando que tras la culminación del aislamiento obligatorio las nuevas ideas que impulsen la gastronomía nacional y logren reinventarse gracias a las tiendas online reactivaran al subsector, siguiendo con los lineamientos impuestos por el gobierno nacional.
- La idea de negocio mantiene competidores con reconocimiento y trayectoria en el mercado de los alimentos saludables solicitados a través de plataformas online, evidenciando el valor agregado, el cual a través de la elaboración de los alimentos en el lugar donde los clientes lo determinen, podrán participar de una clase dirigida por los cocineros, evidenciando la calidad y frescura de los ingredientes a emplear.
- El estudio de tiempos determinó un tiempo considerable para la elaboración del servicio, puesto que este involucra 3 etapas, una en el momento de la solicitud del servicio donde se hace el respectivo alistamiento de ingredientes y utensilios, otra en el momento de elaboración de las preparaciones y finaliza con la limpieza e inventario de las herramientas y utensilios, esto permitió identificar la cantidad de colaboradores directos y las capacidades para el cumplimiento de la demanda proyectada, del mismo modo se estableció el plan de manejo para la minimización del impacto generado por la puesta en marcha de la idea de negocio propuesta.
- El estudio administrativo permitió establecer la organización más conveniente y estricta que podrá garantizar cumplir con la participación proyectada del 2% en el mercado de alimentos preparados y distribuidos a domicilios, así mismo se estableció el perfil de los empleados y los requerimientos para cumplir con los objetivos establecidos.
- Se determina que la organización operará con el nombre de Huerto Express S.A.S., por los beneficios que trae para los empleados este tipo de constitución, en el momento de establecerse legalmente.
- Para la puesta en marcha de la idea de negocio es necesario hacer una inversión de 69.667.897 COP, en donde se buscará la financiación total del monto al Banco Bancolombia, buscando los beneficios de un préstamo a libre inversión, del mismo modo se evidenció la viabilidad del proyecto, al arrojar resultados favorables tras el cálculo de cada uno de los indicadores.

# **8. RECOMENDACIONES**

- Elaborar un estudio de mercados detallado, que permita identificar los cambios en las preferencias de los consumidores en el mediano y largo plazo.
- Evaluar la posibilidad de incrementar el número de ordenes realizadas en el año para hacer uso total de la capacidad disponible.
- Evaluar la posibilidad de tener un punto físico de venta al cliente donde ellos sean quienes se desplacen a las locaciones de la empresa para el consumo de alimentos y participación de las clases para la elaboración de estos.
- Ampliar el menú disponible para los clientes.
- Impulsar la idea de negocio, a través de campañas que les permitan a los clientes interactuar con la idea de negocio planteada.
#### **BIBLIOGRAFÍA**

ABC.ES, "El menú está formado por frutas, verduras, semillas y legumbres" en línea [citado 09/03/2019], disponible en internet https://sevilla.abc.es/gurme/salud-yalimentos/ique-es-ser-vegetariano/

ABC FINANZAS. Tasa interna de oportunidad. [Consultado el 05/06/2020]. Disponible en: https://www.abcfinanzas.com/administracion-financiera/tasa-internade-retorno-tir

ABC FINANZAS. Tasa interna de retorno. [Consultado el 05/05/2020]. Disponible en: https://www.abcfinanzas.com/administracion-financiera/tasa-interna-de-retornotir

ACTIVA CONOCIMIENTO, "Las cinco fuerzas de Porter", Activa Conocimiento progreso personal y profesional en gestión y liderazgo. En línea [Citado 06/09/2019]. Disponible en línea http://activaconocimiento.es/las-cinco-fuerzas-de-porter/

ACTIVA CONOCIMIENTO, "Las cinco fuerzas de Porter", Activa Conocimiento progreso personal y profesional en gestión y liderazgo. En línea [Citado 06/09/2019]. Disponible en línea http://activaconocimiento.es/las-cinco-fuerzas-de-porter/

ALCALDÍA DE BOGOTÁ, "'Alimenta Bogotá', seguridad alimentaria para la capital". Portal interactivo Alcaldía de Bogotá. En línea [Citado 05/09/2019]. Disponible en internet https://bogota.gov.co/mi-ciudad/gestion-publica/alimenta-bogotaseguridad-alimentaria-para-la-capital

ALCALDÍA DE BOGOTÁ, "Bogotá registró un IPC de 0,69%en febrero de 2019". Portal interactivo Observatorio de desarrollo económico. En línea [Citado 06/09/2019]. Disponible en internet http://observatorio.desarrolloeconomico.gov.co/consumo-y-precios/bogota-registroun-ipc-de-069-en-febrero-de-2019

ALCALDÍA DE BOGOTÁ, "Bogotá registró un IPC de 0,69%en febrero de 2019". Portal interactivo Observatorio de desarrollo económico. En línea [Citado 06/09/2019]. Disponible en internet http://observatorio.desarrolloeconomico.gov.co/consumo-y-precios/bogota-registroun-ipc-de-069-en-febrero-de-2019

ALCALDÍA MAYOR DE BOGOTÁ D.C., "Distrito lanza programa para que emprendedores y MiPymes logren dinamizar sus negocios por medio de ventas en plataforma digital", Alcaldía Mayor de Bogotá D.C. - Secretaría distrital de desarrollo, [Citado 12/08/2020]. Disponible en internet http://www.desarrolloeconomico.gov.co/noticias/distrito-lanza-programaemprendedores-y-mypimes-logren-dinamizar-sus-negocios-medio-ventas

ALCALDÍA MAYOR DE BOGOTÁ, "Organización del distrito capital", Portal interactivo Alcaldía Mayor de Bogotá. En línea [Citado 27/09/2019]. Disponible en internet

https://web.archive.org/web/20121107143122/http://www.bogota.gov.co/portel/libre ria/php/x\_frame\_detalle.php?id=442

ALCALDÍA MAYOR DE BOGOTÁ. "Guía turística de Bogotá". [Citado 04/03/2020]. Disponible en internet https://www.mapade.org/bogota.html

ALMACENES K-TRONIX. Citado [18/06/2020]. Disponible en internet https://www.ktronix.com/computadores-y-tablets/computadores-portatiles

AMAZON Colombia. [Citado 18/06/2020]. Disponible en internet en https://www.amazon.com/-/es/b?ie=UTF8&node=20574825011

ANDI balance y perspectiva, RUES diciembre 2018 "Crecimiento empresarial de la agroindustria de alimentos" La Asociación Nacional de Empresarios de Colombia (ANDI) [Citado en línea 01/09/2019]. Disponible en internet http://www.andi.com.co/Home/Pagina/1-quienes-somos

ARGUDO, Cristina, "¿Qué es la segmentación geográfica?", portal interactivo emprende pyme. En línea [Citado 26/09/2019]. Disponible en internet https://www.emprendepyme.net/que-es-la-segmentacion-geografica.html

ARGUDO, Cristina, "¿Qué es la segmentación psicográfica?", emprende pyme.net. En línea [Citado 30/09/2019]. Disponible en internet https://www.emprendepyme.net/que-es-la-segmentacion-psicografica.html

ARGUDO, Cristina, "¿Qué es la segmentación psicográfica?", emprende pyme.net. En línea [Citado 30/09/2019]. Disponible en internet https://www.emprendepyme.net/que-es-la-segmentacion-psicografica.html

ARIAS JIMENÉZ, Ferney, "Cinco condiciones que deberían cumplir los alimentos en el 2019", El Colombiano. En línea [Citado 05/09/2019]. Disponible en internet https://www.elcolombiano.com/tendencias/consumo-tendencia-de-alimentos-MF9070538

ASOCIACIÓN NACIONAL DE EMPRESARIOS DE COLOMBIA (ANDI), agremiación sin ánimo de lucro, que difunde y propicia los principios políticos, económicos y sociales de un sistema sano de libre empresa. En línea [Citado 01/09/2019]. Disponible en internet http://www.andi.com.co/Home/Pagina/1 quienes-somos

ASOCIACIÓN NACIONAL DE EMPRESARIOS DE COLOMBIA (ANDI), agremiación sin ánimo de lucro, que difunde y propicia los principios políticos, económicos y sociales de un sistema sano de libre empresa. En línea [Citado 01/09/2019]. Disponible en internet http://www.andi.com.co/Home/Pagina/1 quienes-somos

ASOCIACIÓN NACIONAL DE INSTITUCIONES FINANCIERAS, "Cálculos Anif con base en MHCP, DIAN y DANE". Asociación Nacional de Instituciones Financieras (ANIF), Cifras estimadas a partir del recaudo bruto reportado por la DIAN. [Citado 03/02/2019]. Disponible en internet https://www.anif.com.co/index.php

BAENA, E., SÁNCHEZ, J. J., y SUÁREZ, O. M. 2003. El entorno empresarial y la teoría de las cinco fuerzas competitivas. [Citado 26/08/2019]. En línea http://revistas.utp.edu.co/index.php/revistaciencia/article/view/7385

BANCO DE LA REPÚBLICA DE COLOMBIA, "Índice de precios al consumidor (IPC)". En línea [Citado 01/09/2019]. Disponible en internet http://www.banrep.gov.co/es/estadisticas/indice-precios-consumidor-ipc

BANCO DE LA REPÚBLICA DE COLOMBIA, "Política Monetaria: La estrategia de inflación objetivo en Colombia" En línea [Citado 01/009/2019]. Disponible en internet http://www.banrep.gov.co/es/politica-monetaria

BANCO DE LA REPÚBLICA DE COLOMBIA, "Política Monetaria: La estrategia de inflación objetivo en Colombia" En línea [Citado 30/08/2019]. Disponible en internet http://www.banrep.gov.co/es/politica-monetaria

BANCO DE LA REPÚBLICA DE COLOMBIA, "Política Monetaria: La estrategia de inflación objetivo en Colombia" En línea [Citado 30/08/2019]. Disponible en internet http://www.banrep.gov.co/es/politica-monetaria

BANCO DE LA REPÚBLICA DE COLOMBIA. En línea [Citado 19/05/2019]. Disponible en internet http://www.banrep.gov.co/

BANCO DE LA REPÚBLICA, "Tasas de interés de política monetaria". Banco de la República, Tasas de interés [Citado en línea 11/08/2020]. Disponible en internet https://www.banrep.gov.co/es/estadisticas/tasas-interes-politica-monetaria

BANCÓLDEX, "Banco de Comercio Exterior de Colombia", es una institución creada para promover la productividad y competitividad del sector empresarial en Colombia a través de la innovación. En línea [Citado 05/09/2019]. Disponible en internet https://www.bancoldex.com/

BANCOLOMBIA. Informe anual de perspectivas económicas año 2020. [Consulta: 23 de abril de 2020]. Disponible en: https://www.grupobancolombia.com/wps/wcm/ connect/ea44bf70-8426-4070-ab71-7bea1d96a814/informe-anual-de-perspectivaseconomicas-colombia-2020.pdf?MOD=AJPERES&CVID=mV2T0FA

BANCOLOMBIA. Informe anual de perspectivas económicas año 2020. [Consulta: 23 de abril de 2020]. Disponible en: https://www.grupobancolombia.com/wps/wcm/connect/ea44bf70-8426-4070-ab71- 7bea1d96a814/informe-anual-de-perspectivas-economicas-colombia-2020.pdf?MOD=AJPERES&CVID=mV2T0FA

BANCOLOMBIA. [Citado 02/06/2020]. Disponible en internet: https://www.grupobancolombia.c

om/wps/portal/empresas/capitalinteligente/investigacioneseconomicas/publicacion es/tablasmacroeconomicos-proyectados

BARBERAN, Marcela, TLC en Colombia: Tratados vigentes y acciones para el futuro, Rankia [En línea citado 03/02/2020]. Disponible https://www.rankia.co/blog/mejores-opiniones-colombia/4112685-tlc-colombiatratados-vigentes-acciones-para-futuro

BARBERAN, Marcela, TLC en Colombia: Tratados vigentes y acciones para el futuro, Rankia [En línea citado 03/02/2020]. Disponible https://www.rankia.co/blog/mejores-opiniones-colombia/4112685-tlc-colombiatratados-vigentes-acciones-para-futuro

BARBERAN, Marcela, TLC en Colombia: Tratados vigentes y acciones para el futuro, Rankia [En línea citado 03/02/2020]. Disponible https://www.rankia.co/blog/mejores-opiniones-colombia/4112685-tlc-colombiatratados-vigentes-acciones-para-futuro

BARBERAN, Marcela, TLC en Colombia: Tratados vigentes y acciones para el futuro, Rankia [En línea citado 22/08/2019]. Colombia: Blog mejores opiniones Colombia, 22/01/2019, Disponible https://www.rankia.co/blog/mejores-opinionescolombia/4112685-tlc-colombia-tratados-vigentes-acciones-para-futuro

BARÓN Adriana, QUINTERO María. Estudio de factibilidad para la creación de un restaurante de comida fitness, con inclusión de personas con discapacidad visual, en la ciudad de Bogotá, D.C.: Trabajo de grado de la Fundación Universidad de América, 2016.

BETANCOURT, D.F, "Qué es el estudio de métodos y cómo se hace en 8 etapas", Portal interactivo Ingenio Empresa. En línea [Citado 30/04/2020]. Disponible en internet www.ingenioempresa.com/estudio-de-metodos

BITAR, David, "Dieta saludable: la nueva tendencia en Colombia", Portal interactivo de la Revista PYM, sección PYM Premium, Citado [26/05/2020]. Disponible en internet https://revistapym.com.co/destacados/la-nueva-dieta-de-los-colombianos

BITAR, David, "Dieta saludable: la nueva tendencia en Colombia", Portal interactivo de la Revista PYM, sección PYM Premium, Citado [26/05/2020]. Disponible en internet https://revistapym.com.co/destacados/la-nueva-dieta-de-los-colombianos

BLACK SIP, "Reporte de industria: El e-commerce en Colombia 2017", redacción Black Sip. En línea [Citado 15/09/2019]. Disponible en internet https://cdn2.hubspot.net/hubfs/1725164/Ofertas\_de\_contenido/Reporte%20de%20 Industria%20El%20E-

commerce%20en%20Colombia%202017.pdf?\_\_hssc=240072988.1.14996663571 59&\_\_hstc=240072988.7cecfbb507ef401c7d33a09e8b98db30.1499666357158.14 99666357158.1499666357158.1&\_\_hsfp=3378199684&hsCtaTracking=0c1e6b96 ad3b-4606-9028-d90d4c7c0929%7C967d873e-a564-49ce-ab5e-20f3863ec87c

BORGES, Leandro, "Modelo de ficha técnica de alimentos Excel", Portal interactivo Luz Planilhas Empresariais. En línea [Citado 27/04/2020]. Disponible en internet https://blog.luz.vc/es/como-hacer/modelo-de-ficha-t%C3%A9cnica-de-alimentosexcel/

CAFASUR, CAJA DE COMPENSACIÓN FAMILIAR DEL SUR ORIENTE DEL TOLIMA, "Aportes para fiscales", Citado [05/05/2020]. Disponible en internet https://www.cafasur.com.co/subsidios/aportes-

parafiscales#:~:text=Los%20aportes%20parafiscales%20son%20contribuciones,la s%20Cajas%20de%20Compensaci%C3%B3n%20Familiar.

CÁMARA DE COMERCIO DE BOGOTÁ "Expansión del mercado de alimentos y bebidas en Colombia", Cámara de comercio de Bogotá (Invest in Bogotá). [Citado 06/09/2019]. Disponible en internet https://es.investinbogota.org/sectores-deinversion/alimentos-y-bebidas-en-bogota

CÁMARA DE COMERCIO DE BOGOTÁ, "Alimentos y bebidas". Invest in Bogotá. En línea [Citado 05/09/2019]. Disponible en internet https://es.investinbogota.org/sectores-de-inversion/alimentos-y-bebidas-en-bogota

CÁMARA DE COMERCIO DE BOGOTÁ, "Matricula mercantil", [Citado 23/09/2020]. Disponible en internet https://www.ccb.org.co/Inscripciones-yrenovaciones/Matricula-Mercantil

CÁMARA DE COMERCIO DE BOGOTÁ, "Producto interno bruto (PIB) de Bogotá". Invest in Bogotá. En línea [Citado 06/09/2019]. Disponible en internet https://es.investinbogota.org/sectores-de-inversion/alimentos-y-bebidas-en-bogota

CÁMARA DE COMERCIO DE BOGOTÁ. "Código CIIU", Cámara de Comercio de Bogotá, descripción actividades económicas [Citado 25/05/2020]. Disponible en: https://linea.ccb.org.co/descripcionciiu/

CÁMARA DE COMERCIO DE BOGOTÁ. "Consulta de Homonimia", Cámara de Comercio de Bogotá, consulta empresas. [Citado 25/05/2020]. Disponible en internet

https://linea.ccb.org.co/ccbConsultasRUE/Consultas/RUE/consulta\_empresa.aspx

CÁMARA DE COMERCIO DE BOGOTÁ. "Registro único empresarial y social (RUES)". [Citado 23/09/2020]. Disponible en internet https://www.ccb.org.co/Inscripciones-y-renovaciones/Matricula-Mercantil/Registro-Unico-Empresarial-y-Social-RUES

CARACOL RADIO, "Crece el desempleo en Bogotá". Redacción Caracol Radio. En línea [Citado 06/09/2019]. Disponible en internet https://caracol.com.co/emisora/2019/05/01/bogota/1556706567\_073034.html

CATASTRO BOGOTÁ, "Estratificación Socioeconómica", Glosarios técnico catastral. En línea [Citado 30/09/2019]. Disponible en internet https://www.catastrobogota.gov.co/es/node/221

CENTRO VIRTUAL DE NEGOCIOS "Listado de algunas normas, leyes, decretos y resoluciones vigentes para el tratamiento y comercialización de alimentos". Centro virtual de negocios S.A.S. (CVN). [Citado 05/09/2019]. Disponible en internet https://www.cvn.com.co/

CENTRO VIRTUAL DE NEGOCIOS "Listado de algunas normas, leyes, decretos y resoluciones vigentes para el tratamiento y comercialización de alimentos". Centro virtual de negocios S.A.S. (CVN). [Citado 05/09/2019]. Disponible en internet https://www.cvn.com.co/

CENTROS PARA EL CONTROL Y LA PREVENCIÓN DE ENFERMEDADES, "Alimentación saludable para un peso saludable", departamento de salud y servicios humanos de los Estados Unidos. En línea [Citado 18/09/2019]. Disponible en internet https://www.cdc.gov/healthyweight/spanish/healthyeating/index.html

CEPAL, Naciones Unidas, "Huella ambiental y de carbono en las exportaciones y el comercio internacional", Portal interactivo de las Naciones Unidas, En línea [Citado 05/09/2019]. Disponible en internet https://biblioguias.cepal.org/c.php?g=587382&p=4073966

CEPAL, OJEDA, Orlando, "Informe nacional sobre la gestión del agua en Colombia" Portal interactivo CEPAL, En línea [Citado 05/09/2019]. Disponible en internet https://www.cepal.org/samtac/noticias/documentosdetrabajo/5/23345/InCo00200.p df

CHAPMAN, Stephen. Planificación y control de la producción. México Pearson educación 2009, ISBN: 970-26-0771

CHAPMAN, Stephen. Planificación y control de la producción. México: Pearson educación 2009, ISBN: 970-26-0771

CHOPRA, SUNIL. Administración De La Cadena De Suministro: Estrategias de planeación y operación. México: Pearson, 2008.

CIENFUEGOS, Camilo. et al. El sistema MRP: Definición del MRP. [Universidad de Matanzas], 2002 [Citado 29/04/2019]. Disponible en Internet: https://www.academia.edu/8492763/EL\_SISTEMA\_MRP\_Autores

CLIENTE BANCARIO, Para conocer y entender el mundo bancario, "¿Qué es y para qué sirve el IPC?", El IPC representa el valor del costo de vida, En línea, Citado [30/08/2019]. Disponible en internet https://www.clientebancario.cl/clientebancario/educacion-financiera?articulo=quees-y-para-que-sirve-el-ipc

COLOMBIA.COM, "Colombia consolida su crecimiento en compras realizadas a través de internet", Colombia.com. En línea [Citado 05/09/2019]. Disponible en internet https://www.colombia.com/tecnologia/noticias/colombia-consolida-sucrecimiento-en-compras-realizadas-a-traves-de-internet-218468

CONSUMOTECA "Compra On-line (acción voluntaria de adquirir un bien o contratar un servicio a distancia, por medio de internet, a cambio de un precio)" en línea [citado 13/03/2019]. Disponible en internet https://www.consumoteca.com/comercio/comercio-electronico/compra-online/

CORREA CHAPARRO, Carlos Gabriel. Fundamentos Técnicos De Ingeniería De Métodos y Tiempos. Bogotá: autor, 2007.

COUTINHO, Víctor, "Qué es Promoción en la mezcla de mercadotecnia", Blog interactivo Rock content. En línea [Citado 17/11/2019]. Disponible en internet https://rockcontent.com/es/blog/promocion-en-el-marketing/

CUÍDATE PLUS, ¿Qué es la ergonomía y cómo afecta a la salud y al rendimiento laboral?, Cuídate Plus, portal especializado en enfermedades y salud, [Citado 31/07/2020]. Disponible en internet https://cuidateplus.marca.com/saludlaboral/2017/10/15/-ergonomia-afecta-salud-rendimiento-laboral-145816.html

DANE, Departamento Administrativo Nacional de Estadísticas, informe 2017.

DANE. Encuesta Multipropósito 2017. Boletín técnico 2019. En línea [Citado 04/03/2020]. Disponible en: https://www.dane.gov.co/files/investigaciones/multi/Boletin\_EM\_2017.pdf

DANE. Encuesta Multipropósito 2017. Boletín técnico 2019. En línea [Citado 04/03/2020]. Disponible en: https://www.dane.gov.co/files/investigaciones/multi/Boletin\_EM\_2017.pdf

DAPARTAMENTO ADMINSTRATIVO NACIONAL DE ESTADISTICAS DANE. Encuesta Multipropósito (EM): Boletín técnico 2019. En línea [Citado 04/03/2020]. Disponible en internet https://www.dane.gov.co/files/investigaciones/multi/Boletin\_EM\_2017.pdf

DAPARTAMENTO ADMINSTRATIVO NACIONAL DE ESTADISTICAS DANE. Encuesta Multipropósito (EM): Boletín técnico 2019. En línea [Citado 04/03/2020]. Disponible en internet https://www.dane.gov.co/files/investigaciones/multi/Boletin\_EM\_2017.pdf

DEBITOOR "Marketing mix - ¿Qué es el marketing mix?", Blog interactivo debitoor sección glosario de contabilidad - Precio. En línea [Citado 12/11/2019]. Disponible en internet https://debitoor.es/glosario/definicion-marketing-mix

DEBITOOR "Marketing mix - ¿Qué es el marketing mix?", Blog interactivo debitoor sección glosario de contabilidad. En línea [Citado 11/11/2019]. Disponible en internet https://debitoor.es/glosario/definicion-marketing-mix

DEBITOOR, "¿Qué es la nómina?", Portal Interactivo debitoor.es, Citado [05/06/2020]. Disponible en internet https://debitoor.es/glosario/definicion-nomina

DEPARTAMENTO ADMINISTRATIVO NACIONAL DE ESTADÍSTICA, "Boletín técnico". DANE, Índice de precios al consumidor. [Citado 04/09/2020]. Disponible en internet

https://www.dane.gov.co/files/investigaciones/boletines/ipc/bol\_ipc\_dic19.pdf

DEPARTAMENTO ADMINISTRATIVO NACIONAL DE ESTADÍSTICA "Boletín técnico segundo trimestres del 2019", Departamento Administrativo Nacional de Estadística DANE. [Citado 06/09/2019]. Disponible en internet en https://www.dane.gov.co/files/investigaciones/boletines/pib/bol\_PIB\_IItrim19\_produ cion\_y\_gasto.pdf

DEPARTAMENTO ADMINISTRATIVO NACIONAL DE ESTADÍSTICA "Boletín técnico segundo trimestres del 2019", Departamento Administrativo Nacional de Estadística DANE. [Citado 06/09/2019]. Disponible en internet en https://www.dane.gov.co/files/investigaciones/boletines/pib/bol\_PIB\_IItrim19\_produ cion\_y\_gasto.pdf

DEPARTAMENTO ADMINISTRATIVO NACIONAL DE ESTADÍSTICA "Boletín técnico tercer trimestres del 2018", Departamento Administrativo Nacional de Estadística DANE. [Citado 06/09/2019]. Disponible en internet en

https://www.dane.gov.co/files/investigaciones/boletines/pib/bol\_PIB\_IItrim19\_produ cion\_y\_gasto.pdf

DEPARTAMENTO ADMINISTRATIVO NACIONAL DE ESTADÍSTICA "Encuesta anual de servicios 2016", Departamento Administrativo Nacional de Estadística DANE. [Citado 17/09/2019]. Disponible en internet en https://www.dane.gov.co/files/investigaciones/boletines/eas/bp\_EAS\_2016.pdf

DEPARTAMENTO ADMINISTRATIVO NACIONAL DE ESTADÍSTICA "Variación porcentual año corrido al primer trimestre", Departamento Administrativo Nacional de Estadística DANE. [Citado 06/09/2019]. Disponible en internet en https://www.dane.gov.co/files/investigaciones/boletines/pib/bol\_PIB\_IItrim19\_produ cion\_y\_gasto.pdf

DEPARTAMENTO ADMINISTRATIVO NACIONAL DE ESTADÍSTICA, "Información julio de 2020". DANE, Índice de precios al consumidor. [Citado 11/08/2020]. Disponible en internet https://www.dane.gov.co/index.php/estadisticas-portema/precios-y-costos/indice-de-precios-al-consumidor-ipc/ipc-informacion-tecni

DEPARTAMENTO ADMINISTRATIVO NACIONAL DE ESTADÍSTICAS (DANE), "IPC, Índice de precios al consumidor 2019". En línea [Citado 01/09/2019]. Disponible en internet https://www.dane.gov.co/index.php/estadisticas-portema/precios-y-costos/indice-de-precios-al-consumidor-ipc/ipc-informacion-tecnica

DEPARTAMENTO ADMINISTRATIVO NACIONAL DE ESTADÍSTICAS (DANE), "IPC, Índice de precios al consumidor 2019". Informe técnico agosto 2019 En línea [Citado 05/09/2019]. Disponible en internet https://www.dane.gov.co/index.php/estadisticas-por-tema/precios-y-costos/indicede-precios-al-consumidor-ipc/ipc-informacion-tecnica

DIARIO LA REPÚBLICA, "ANDI, Balance y perspectivas", En línea [Citado 01/09/2019]. Disponible en internet https://imgcdn.larepublica.co/cms/2018/12/28132344/ANDI-Balance-y-Perspectivas.pdf

DIARIO LA REPÚBLICA, "La gastronomía fitness, un negocio por conquistar", Actualidad, 5 de agosto de 2015. [Citado 22/04/2019].

DUQUE BUENO, Ana María, Impacto del incremento del salario mínimo en la economía colombiana, Universidad Militar Nueva Granada, Facultad de Ciencias Económicas, Especialización en finanzas y administración pública. En línea [Citado 02/09/2019]. Disponible en internet https://repository.unimilitar.edu.co/bitstream/handle/10654/16485/DuqueBuenoAna Maria2017.pdf;jsessionid=191A89E8456DC33BB6069D74020CF86B?sequence=1

DUQUE BUENO, Ana María, Impacto del incremento del salario mínimo en la economía colombiana, Universidad Militar Nueva Granada, Facultad de Ciencias ECONÓMICAS, Especialización en finanzas y administración pública. En línea [Citado 02/09/2019]. Disponible en internet https://repository.unimilitar.edu.co/bitstream/handle/10654/16485/DuqueBuenoAna Maria2017.pdf;jsessionid=191A89E8456DC33BB6069D74020CF86B?sequence=1

EAE BUSINESS SCHOOL, RETOS EN SUPPLY CHAIN, "Factores económicos de una empresa que deben tenerse en cuenta" En línea [Citado 30/08/2019]. Disponible en internet https://retos-operaciones-logistica.eae.es/factoreseconomicos-de-una-empresa-que-deben-tenerse-encuenta/#targetText=Fase%20del%20ciclo%20econ%C3%B3mico%20(prosperidad ,recesi%C3%B3n%2C%20depresi%C3%B3n%2C%20recuperaci%C3%B3n).&targ

etText=Influencia%20de%20organizaciones%20internacionales%20(como,inversi %C3%B3n%20y%20factores%20de%20producci%C3%B3n.&targetText=Costes% 20de%20las%20materias%20primas%20necesarias%20para%20la%20producci% C3%B3n.

ECONOMIPEDIA. Tasa interna de retorno. [Consultado el 10/06/2020]. Disponible en: https://economipedia.com/definiciones/tasa-interna-de-retorno-tir.html

EL TIEMPO, "Las razones de Banrepública para mantener las tasas en 4,25%". En línea [Citado 01/09/2019]. Disponible en internet https://www.eltiempo.com/economia/comportamiento-tasas-de-interes-encolombia-en-2019-340904

EMIS y GRUPO BANCOLOMBIA. Proyecciones económicas Colombia 2019. En: EMIS. [Base de datos]. Bogotá: Grupo Bancolombia. [Consultado: 04 marzo 2020]. Archivo pdf

EMIS y GRUPO BANCOLOMBIA. Proyecciones económicas Colombia 2019. En: EMIS. [Base de datos]. Bogotá: Grupo Bancolombia. [Consultado: 13 marzo 2019]. Archivo pdf

ERGONOMÍA 2014. Recomendaciones ergonómicas. [Consulta: 29 mayo 2020]. Disponible en: https://galaxystars8.webnode.es/contactanos

ERGONOMÍA OT15. Tema IV. [Consulta: 25 mayo 2020]. Disponible en: http://soportedi.uc. cl/2012/01/ergonomía-en-nuestro-puesto-detrabajo.html

ESTRATEGIA NACIONAL DE INCLUSIÓN FINANCIERA EN COLOMBIA, Comisión intersectorial para la inclusión financiera. En línea [Citado 02/09/2019]. Disponible en internet file:///C:/Users/Rufina/Downloads/estrategia\_nacional\_inclusion\_financiera.pdf

FINAGRO, "'Desperdicio cero', busca disminuir pérdida y desperdicios de alimentos en Colombia" Portal interactivo FINAGRO. En línea [Citado 05/09/2019]. Disponible en internet https://www.finagro.com.co/noticias/desperdicio-cero-busca-disminuirpérdida-y-desperdicios-de-alimentos-en-colombia

FINAGRO, "'Desperdicio cero', busca disminuir pérdida y desperdicios de alimentos en Colombia" Portal interactivo FINAGRO. En línea [Citado 05/09/2019]. Disponible en internet https://www.finagro.com.co/noticias/desperdicio-cero-busca-disminuirpérdida-y-desperdicios-de-alimentos-en-colombia

FINCA RAÍZ, locales comerciales en arriendo, Localidad de Suba. [Citado 15/06/2020]. Disponible en internet https://www.fincaraiz.com.co/?origenvisita=396&xtor=SEC-3055-

[SEM\_Marca\_2018]&gclid=EAIaIQobChMIhbyyr5Wo6wIV8cuGCh0LvQ2xEAAYAS AAEgKgQfD\_BwE

FISCHER, Laura; ESPEJO, Jorge. 2007. [25 septiembre de 2019]. Mercadotecnia, Capitulo 4, Mercados y segmentación de mercados, Página 93.

FISCHER, Laura; ESPEJO, Jorge. 2007. [25 septiembre de 2019]. Mercadotecnia, Capitulo 4, Mercados y segmentación de mercados, Página 95.

FRESHII, "Freshii, es una franquicia de restaurantes canadienses rápidos e informales que sirve burritos, envolturas, sopas, ensaladas y yogur congelado". [Citado 22/04/2019]. En línea http://www.masfranquicias.com/tag/freshii/

FUNDACIÓN UNIVERSIDAD DE AMÉRICA, "FUA, es una universidad colombiana de carácter privado ubicada en la ciudad de Bogotá". En línea [Citado 25/03/2019]. Disponible en internet https://es.wikipedia.org/wiki/Universidad\_de\_América

GARCÍA, Enrique, "Las tendencias del comercio electrónico", Diario La República. En línea [Citado 15/09/2019]. Disponible en internet https://www.larepublica.co/internet-economy/las-tendencias-del-comercioelectronico-2837316

GARCÍA, Enrique, "Las tendencias del comercio electrónico", Diario La República. En línea [Citado 15/09/2019]. Disponible en internet https://www.larepublica.co/internet-economy/las-tendencias-del-comercioelectronico-2837316

GERENCIE. "Depreciación, método de línea recta". [Citado 02/06/2020]. Disponible en internet https://www.gerencie.com/metodos-de-depreciacion.ht ml

GERENCIE.COM. Aportes parafiscales. [Consulta: 23 de abril de 2020]. Disponible en: https://www.gerencie.com/aportesparafiscales.html#Quienes\_estan\_obligados\_a\_pagar\_aportes\_parafiscales

GEREST. "Matriz POAM" En línea [Citado 30/04/19] Disponible en internet: https://gerest.es.tl/ANALISIS-POAM.htm

GIRALDO, Lina, "5 Grandes avances en tecnología alimentaria", revistaialimentos.com. En línea [Citado 04/09/2019]. Disponible en internet https://revistaialimentos.com/noticias/5-grandes-avances-en-tecnologiaalimentaria/

GISBERT. [sitio web]. Lima: GISBERT, Señales de acción de mando. [Consulta: 08 junio 2020]. Disponible en: http://www.gisber.com/sprohibicion.html

GISBERT. [sitio web]. Lima: GISBERT, Señales de prevención. [Consulta: 08 junio 2020]. Disponible en: http://www.gisber.com/sprohibicion.html

GISBERT. [sitio web]. Lima: GISBERT, Señales de prohibición. [Consulta: 08 junio 2020]. Disponible en: http://www.gisber.com/sprohibicion.html

GODOY, Alejandra, JOYA, Jenny; Repositorio Universidad Distrital "Diagnóstico ambiental de las plazas de mercado de las plazas locales", Facultad de medio ambiente y recursos naturales. En línea [Citado 06/09/2019]. Disponible en internet http://repository.udistrital.edu.co/bitstream/11349/4859/1/JoyaSuarezJennyKatheri ne2016.pdf

GODOY, Alejandra, JOYA, Jenny; Repositorio Universidad Distrital "Diagnóstico ambiental de las plazas de mercado de las plazas locales", Facultad de medio ambiente y recursos naturales. En línea [Citado 06/09/2019]. Disponible en internet http://repository.udistrital.edu.co/bitstream/11349/4859/1/JoyaSuarezJennyKatheri ne2016.pdf

GODOY, Alejandra, JOYA, Jenny; Repositorio Universidad Distrital "Diagnóstico ambiental de las plazas de mercado de las plazas locales", Facultad de medio ambiente y recursos naturales. En línea [Citado 06/09/2019]. Disponible en internet http://repository.udistrital.edu.co/bitstream/11349/4859/1/JoyaSuarezJennyKatheri ne2016.pdf

GONZÁLEZ BELL, José. Gobierno generará inversiones por más de \$2 billones en sectores de la Economía Naranja en 2020. Bogotá: Diario La República, 2019. En línea citado [12/02/2020]. Disponible en internet https://www.emaze.com/@AOFZTIWCW/ntc-6166

GONZÁLEZ SALAMANACA, Nataly, "10tendencias de consumo que marcan la pauta en 2019", Bogotá Colombia, enero 2019, Comunicación digital Levapan. En línea [Citado 04/09/2019]. Disponible en internet http://www.institucionalcolombia.com/10-tendencias-de-consumo-que-marcaran-lapauta-en-2019/

GOOGLE MAPS. Supermercados Suba Rincón. [Sitio web]. Bogotá. [Consulta: 29 mayo 2020]. Disponible en línea: https://www.google.com/search?tbm=lcl&ei=krbYXuGUBaq0ggeF14agCw&q =supermercados+suba+rinc%C3%B3n&oq=supermercados+suba+rinc%C3%B3n &gs\_l=psyab.12...0.0.1.616.0.0.0.0.0.0.0.0..0.0....0...1c..64.psyab..0.0.0....0.qtyQh EyxzjY#rlfi=hd:;si:;mv:[[4.777943060232725,-

73.97946482075194],[4.6958270406238265,74.1418564833496],null,[4.73688626 943055,74.06066065205077],13]

GUILLAUME, Tirel, (Pont-Audemer, Eure, 1310 - 1395), alias Taillevent, fue un cocinero francés, es conocido como el autor del libro de cocina de la cocina medieval denominado Viandier" En línea [Citado 11/03/2019]. Disponible en Internet https://es.wikipedia.org/wiki/Guillaume\_Tirel

GURME "¿Qué es ser vegano?" en línea [citado 09/03/2019]. Disponible en internet https://sevilla.abc.es/gurme/salud-y-alimentos/ique-es-ser-vegetariano/

GURME "¿Qué es ser vegetariano?" en línea [citado 09/03/2019]. Disponible en internet https://sevilla.abc.es/gurme/salud-y-alimentos/ique-es-ser-vegetariano/

GURME "Excluye de su dieta toda la carne procedente de mamíferos, aves, pescados y marisco y productos animales como los lácteos o los huevos. No suelen incluir tampoco miel." en línea [Citado 09/03/2019], disponible en internet https://sevilla.abc.es/gurme/salud-y-alimentos/ique-es-ser-vegetariano/

HEAD WAYS MEDIA, "Análisis de la demanda", Glosario Mercadotecnia Head ways media. En línea [Citado 28/10/2019]. Disponible en internet https://headways.com.mx/glosario-mercadotecnia/palabra/analisis-de-demanda/

HOME CENTER muebles para oficina. Citado [18/06/2020]. Disponible en internet https://www.homecenter.com.co/homecenter-co/

HOME CENTER muebles para oficina. Citado [18/06/2020]. Disponible en internet https://www.homecenter.com.co/homecenter-co/

INBOUNDCYCLE. "Marketing emocional para tu estrategia de marca". InboundCycle, Blog de Inbound Marketing. [Citado 10/11/2019]. Disponible en Internet https://www.inboundcycle.com/blog-de-inbound-marketing/marketingemocional-estrategia-marca

INSTITURO COLOMBIANO DE NORMAS TÉCNICAS ICOTEC, Higiene y seguridad, colores y señales de seguridad. Norma técnica colombiana 1461, Publicado (01 de abril de 1987). Citado [30/07/2020]. Disponible en internet https://es.slideshare.net/andresztorres1/ntc-

1461higieneyseguridadcoloresysenalesdeseguridad

INSTITUTO COLOMBIANO DE NORMAS TÉCNICAS Y CERTIFICACIÓN. Compendio de normas para trabajos escritos. NTC-1486-6166. Bogotá D.C. El instituto, 2018 ISBN 9789588585673 153 p.

INTERNATIONAL ORGANIZATION FOR STANDARDIZATION, Organización Internacional de Normalización, también llamada Organización Internacional de Estandarización es una organización para la creación de estándares internacionales compuesta por diversas organizaciones nacionales de normalización. Citado [13/05/2020]. Disponible en internet https://www.iso.org/home.html

INVIMA, "8 Pasos para obtener su registro sanitario de alimentos". [Citado 25/05/2020]. Disponible en internet https://www.invima.gov.co/8-pasos-paraobtener-su-registro-sanitario-de-alimentos

INVIMA, "Pasos para obtener su registro sanitario de alimentos". [Citado 25/05/2020]. Disponible en internet https://www.invima.gov.co/8-pasos-paraobtener-su-registro-sanitario-de-alimentos

INVIMA, "Pasos para obtener su registro sanitario de alimentos". [Citado 25/05/2020]. Disponible en internet https://www.invima.gov.co/8-pasos-paraobtener-su-registro-sanitario-de-alimentos

INVIMA. "Tarifas Registro Sanitario". [Citado 28/05/2020] Disponible en internet https://www.invima.gov.co/tarifas

INVIMA. Sistema web de registro de establecimientos. [Citado 25/05/2020]. Disponible en internet http://190.216.137.107:8080/RegisterAppwar/faces/index.xhtml

KANAWATY, George, 2010 Al estudio del trabajo, Segunda parte, estudio de métodos y selección de trabajos, enfoque del estudio de métodos, Página 77.

KANAWATY, George. Introducción al estudio del trabajo. 522 p. [en línea]. 4ª ed. Ginebra: Oficina Internacional del Trabajo, 1996. [Citado el 17 de mayo de 2020]. Disponible en: the entity of the entity of the entity of the entity of the entity of the entity of the entity of the entity of the entity of the entity of the entity of the entity of the entity of the entity of the entity

https://www.academia.edu/37437864/Introducci%C3%B3n\_al\_estudio\_del\_trabajo \_4ta\_Edici%C3%B3n\_George\_Kanawaty\_FREELIBROS.ORG. ISBN 92-2-107108- 1.

KOTER, Philip y ARMSTRONG, Gary. Evolución de oportunidades en un entorno de marketing dinámico. En: fundamentos de marketing. 6 ed. Colombia: Pearson educación, 2013. p. 125

KOTER, Philip y ARMSTRONG, Gary. Evolución de oportunidades en un entorno de marketing dinámico. En: fundamentos de marketing. 6 ed. Colombia: Pearson educación, 2013. p. 125

LA SILLA VACÍA, la carrera en Bogotá por seducir el estrato tres. [Citado 05/03/2020]. Disponible en internet https://lasillavacia.com/historia/la-carrera-enbogota-es-por-seducir-al-estrato-tres-25461

LONDOÑO, Pablo. ¿Los pactos sí van a generar empleo y crecimiento? Bogotá: Revista Dinero, 2020. En línea [Citado 13/02/2020]. Disponible en internet https://www.dinero.com/pais/articulo/que-son-los-pactos-por-el-crecimiento-y-lageneracion-de-empleo/281490

LÓPEZ, María, "¿Qué es una antropometría y para qué sirve?", Nutrición y movimiento, portal especializado en la nutrición y el rendimiento. [Citado 31/07/2020]. Disponible en internet http://nutricionymovimiento.com.ar/2018/03/22/que-es-una-antropometria-y-paraque-sirve/

LOZANO, Santiago, Corresponsables, "La industria alimentaria coge las riendas de la sostenibilidad", Portal interactivo corresponsales.com. En línea [Citado 05/09/2019]. Disponible en internet https://www.corresponsables.com/actualidad/industria-alimentaria-riendassostenibilidad

LOZANO, Santiago, Corresponsables, "La industria alimentaria coge las riendas de la sostenibilidad", Portal interactivo corresponsales.com. En línea [Citado 05/09/2019]. Disponible en internet https://www.corresponsables.com/actualidad/industria-alimentaria-riendassostenibilidad

LUCIDCHART, "¿Cuáles son tus necesidades de organigramas?", Pasos para crear una empresa, definición de organigrama. Citado [12/08/2020]. Disponible en internet https://www.lucidchart.com/pages/es/que-es-un-organigrama

MARTÍN, Juan, "Estudia tu entorno con un PEST-EL", Portal interactivo CEREM Internacional Business School. En línea [Citado 05/09/2019]. Disponible en internet https://www.cerem.es/blog/estudia-tu-entorno-con-un-pest-el

MAYERS E. Fred. Estudio de tiempos y movimientos; para la manufactura ágil. 2 ed. México 2000. Pearson Educación. 152p: ISBN 9684444680

MAYERS E. Fred. Estudio de tiempos y movimientos; para la manufactura ágil. 2 ed. México 2000. Pearson Educación. 152p: ISBN 9684444680

MD MARKETING DIGITAL. Qué es el marketing digital: MD MARKETING DIGITAL, 2019. En línea [Citado 11/03/2020]. Disponible en internet https://www.mdmarketingdigital.com/que-es-el-marketing-digital

MÉDICOS Y PACIENTES .COM, "La OMS difunde recomendaciones para mantener una dieta saludable durante estas navidades", medicosypacientes.com. En línea [Citado 18/09/2019]. Disponible en internet http://www.medicosypacientes.com/articulo/la-oms-difunde-recomendacionespara-mantener-una-dieta-saludable-durante-estas-navidades

MEJÍA, Edgardo facultad de estudios económicos de la económicos de la Universidad Cooperativa de Colombia [Citado 05/06/2020]

MEJÍA, Edgardo facultad de estudios económicos de la económicos de la Universidad Cooperativa de Colombia. [Citado 05/06/2020]

MEJÍA, Edgardo. Guía para el diseño de estructuras salariales en las empresas. Bogotá: Universidad Cooperativa de Colombia [Consulta: 05 de junio de 2020]. Disponible en: http://repository.uccco/handle/20.500.1294/10107

MELO, José Luis. Ergonomía práctica. Buenos Aires: Fundación MAPFRE, 2009. p. 13.

MERCA 2.0 MERCADOTECNIA "5 TIPOS DE DEMANDA QUE TIENE UNA MARCA", mesa editorial Merca 2.0 mercadotecnia, publicidad, medios. En línea [Citado 06/11/2019]. Disponible en internet https://www.merca20.com/5-tipos-dedemanda-que-tiene-una-marca/

MERCADO VARGAS, Horacio; PALMERÍN CERNA, Marisol, "La internacionalización de las pequeñas y medianas empresas", Portal interactivo EUMED.NET, Biblioteca virtual de Derecho, Economía y Ciencias Sociales. En línea [Citado 07/11/2019]. Disponible en internet http://www.eumed.net/librosgratis/2007c/334/analisis%20de%20la%20oferta.htm

MINISTERIO DE CULTURA "¿Qué es la economía Naranja?", ABC de la economía naranja. En línea [Citado 16/08/2019]. Disponible en Internet http://www.mincultura.gov.co/prensa/noticias/Documents/atencion-alciudadano/ABC%20ECONOMI%CC%81A%20NARANJA%202019.pdf.

MINISTERIO DE CULTURA, "¿Cómo se desarrolla la economía naranja?". Presidencia de la República, Ministerio de Cultura. [Citado en línea 13/02/2019]. Disponible en internet

https://www.mincultura.gov.co/prensa/noticias/Documents/atencion-alciudadano/\_ABC\_ECONOMI%CC%81A\_NARANJA\_.pdf

MINISTERIO DE CULTURA, "Modelos de emprendimiento que considera la economía naranja". Presidencia de la República, Ministerio de Cultura. [Citado en línea 13/02/2019]. Disponible en internet https://www.mincultura.gov.co/prensa/noticias/Documents/atencion-alciudadano/\_ABC\_ECONOMI%CC%81A\_NARANJA\_.pdf

MINISTERIO DE LA PROTECCIÓN SOCIAL, "Actualización código sustantivo del trabajo – 2011". En línea [Citado 02/09/2019]. Disponible en internet https://www.ilo.org/dyn/travail/docs/1539/CodigoSustantivodelTrabajoColombia.pdf

MINISTERIO DE MEDIO AMBIENTE., Normatividad. [Consulta: 30 mayo 2020]. Disponible en en internet en: http://www.minambiente.gov.co/index.php/normativa/leyes Ministerio de Salud "Principales causas de mortalidad en Colombia" En línea [Citado 13/03/2019]. Disponible en Internet https://www.minsalud.gov.co/salud/Paginas/Enfermedades-cardiovasculares.aspx

MINISTERIO DE SALUD Y PROTECCIÓN SOCIAL. "Resolución 2674 de 2013, por la cual se reglamenta el artículo 126 del decreto ley 019 de 2012". [Citado 27/05/2020]

MINISTERIO DE SALUD Y PROTECCIÓN SOCIAL. Resolución 2674 de 2013. Por la cual se reglamenta el artículo 126 del Decreto Ley 019 de 2012 y se dictan otras disposiciones. [Citado 25 mayo 2020

MINISTERIO DE SALUD Y PROTECCIÓN SOCIAL. Resolución 719 de 2015. Por la cual se establece la clasificación de alimentos para consumo humano de acuerdo con el riesgo en salud pública. [Citado 25 mayo; 2020]

MINISTERIO DEL TRABAJO. Decreto 1607. (31, julio, 2002). Por la cual se modifica la tabla de clasificación de actividades económicas para el sistema general de riesgos profesionales y se dictan otras disposiciones. Disponible en: https://www.arlsura.com/index.php/decretos-leyes-resoluciones-circulares-yjurisprudencia/51-decretos/113-decreto-1607-31-julio-2002

MINTEL, "Global food drink trends 2018", Estados Unidos enero 2019, comunicaciones digitales MINTEL. En línea [Citado 04/09/2019]. Disponible en internet https://www.mintel.com/global-food-and-drink-trends/

MORALES MANCHEGO, Martha, "Mayor consumo ha impulsado expansión del sector alimentos procesados en Bogotá", Redacción Economía y Negocios Periódico Portafolio. En línea [Citado 05/09/2019]. Disponible en internet https://www.portafolio.co/economia/consumo-de-los-hogares-impulsaria-la-en-elsegundo-semestre-508030

MORALES MANCHEGO, Martha, "Mayor consumo ha impulsado expansión del sector alimentos procesados en Bogotá", Redacción Economía y Negocios Periódico Portafolio. En línea [Citado 05/09/2019]. Disponible en internet https://www.portafolio.co/economia/consumo-de-los-hogares-impulsaria-la-en-elsegundo-semestre-508030

MORALES V. Karent. Estudio del trabajo. Tiempo suplementario. Fatiga. [Sitio web]. Colombia. SILDESHARE. [Consulta: 15 abril 2019]. Disponible en: https://es.slideshare.net/ingkarent84/medicion-deltrabajotiempossuplementariosfatiga

MOYA, María; ROMERO, Sarah; "Los alimentos más saludables", Revista Muy interesante. En línea [Citado 19/09/2019]. Disponible en internet https://www.muyinteresante.es/salud/fotos/los-10-alimentos-massaludables/almendras

My ABCM, "Capacitación del personal vs. Contratación externa: ¿Qué vale más la pena?", Blog interactivo. Citado [05/06/2020]. Disponible en internet https://www.myabcm.com/es/blog-post/capacitacion-del-personal-contratacionexterna/

NACIONES UNIDAS, "Objetivos del desarrollo Sostenible" Portal informativo Nacional Unidas. En línea [Citado 05/09/2019]. Disponible en internet https://www.un.org/sustainabledevelopment/es/objetivos-de-desarrollo-sostenible/

NEO ATTACK "¿Qué es la Imagen Corporativa y para qué sirve?", Blog interactivo Neo Attack. En línea [Citado 15/11/2019]. Disponible en internet https://neoattack.com/que-es-la-imagen-corporativa/

NIELSEN HOLDINGS, Dieta saludable la nueva tendencia de Colombia, Inc

NIELSEN HOLDINGS PLC (NYSE: NLSN) es una compañía global de medición y análisis de datos que proporciona una radiografía completa y precisa de los consumidores y los mercados en todo el mundo. En línea [Citado 02/09/1/2019]. Disponible en internet https://www.nielsen.com/es/es/about-us/

NIELSEN HOLDINGS PLC. "Elección de alimentos por partes de los hogares colombianos", Nielsen tendencias de consumo en Colombia mayo/ junio/ julio 2018. [Citado 02/09/2019]. Disponible en internet https://www.nielsen.com/co/es/insights/article/2019/tendencias-del-consumo-encolombia-junio-2019/

OFICINA, INTERNACIONAL DE TRABAJO. Introducción al estudio de trabajo. Suiza, OIT, 1973.

OIT, Capacidad Disponible. Citado [21/05/2020]. Disponible en internet https://www.ilo.org/Search5/search.do?searchWhat=

OIT, Capacidad instalada. Citado [21/05/2020]. Disponible en internet https://www.ilo.org/Search5/search.do?searchWhat

OIT, Capacidad Necesaria. Citado [21/05/2020]. Disponible en internet https://www.ilo.org/Search5/search.do?searchWhat=

OIT, Capacidad teórica. Citado [21/05/2020]. Disponible en internet https://www.ilo.org/Search5/search.do?searchWhat=

OIT, Capacidad teórica. Citado [21/05/2020]. Disponible en internet https://www.ilo.org/Search5/search.do?searchWhat=

ORGANIZACIÓN INTERNACIONAL DEL TRABAJO, Definición del estudio de tiempos. Citado [17/05/2020]. Disponible en internet https://www.ilo.org/Search5/search.do?searchWhat=Estudio+de+tiempos&locale= es\_ES

ORGANIZACIÓN INTERNACIONAL DEL TRABAJO, Tabla de Suplementos y condiciones de trabajo seguras, Portal web. OIT, [Citado 31/07/2020]. Disponible en internet https://www.ilo.org/global/lang--es/index.htm

ORGANIZACIÓN INTERNACIONAL DEL TRABAJO, Tabla de suplementos. Citado [21/05/2020]. Disponible en internet https://www.ilo.org/Search5/search.do?searchWhat=Estudio+de+tiempos&locale= es\_ES

OIT, Tabla de Sistema de suplementos por descanso, porcentajes de los Tiempos Básicos Introducción al estudio de trabajo, Segunda edición OIT. Citado [21/05/2020], En línea https://es.slideshare.net/ing\_de\_metodos/03-clsuplementospor-descanso040325

ORGANIZACIÓN MUNDIAL DE LA SALUD, "10 Datos de Nutrición", Región Europa agosto 2017, Sitio web mundial. En línea [Citado 04/09/2019]. Disponible en internet https://www.who.int/features/factfiles/nutrition/es/

ORGANIZACIÓN MUNDIAL DE LA SALUD, "10 Datos de Nutrición", Región Europa agosto 2017, Sitio web mundial. En línea [Citado 04/09/2019]. Disponible en internet https://www.who.int/features/factfiles/nutrition/es/

ORGANIZACIÓN MUNDIAL DE LA SALUD, "10 Datos de Nutrición", Región Europa agosto 2017, Sitio web mundial. En línea [Citado 04/09/2019]. Disponible en internet https://www.who.int/features/factfiles/nutrition/es/

OYOLA RODRÍGUEZ, Angie Paola, Elaboración de un plan de negocio para la creación de una empresa productora y comercializadora de mobiliario para alcoba, personalizado a través de una página web en la ciudad de Bogotá D.C. <angie.oyola@estudiantes.uamerica.edu.co> "Documento" [Correo electrónico]. Flujo de operaciones pdf. 10 de agosto de 2019. [Consulta: 13 mayo 2020]. Disponible en http://repository.uamerica.edu.co/handle/20.500.11839/7528

PANAMERICANA, librería y papelería. Citado [18/06/2020]. Disponible en internet https://www.panamericana.com.co/

PAREDES, Eduardo, "La matriz DOFA cruzada para ideas de negocios", Blog interactivo gestionando empresa, agosto de 2010. En línea [Citado 19/09/2019]. Disponible en internet http://gestionando-empresas.blogspot.com/2010/08/lamatriz-foda-cruzada-para-ideas-de.html

PÉREZ, María, "Matriz de perfil competitivo", Portal web zona económica. En línea [Citado 08/11/2019]. Disponible en internet https://latinamericanpost.com/es/20862 top-5-los-mejores-restaurantes-saludables-de-bogota

PERIÓDICO EL PAÍS, "Esto fue lo que se aprobó en la Ley de Financiamiento que regirá desde Enero" En línea [Citado 03/02/2020]. Disponible en internet https://www.elpais.com.co/economia/esto-fue-lo-que-se-aprobo-en-la-ley-definanciamiento-que-regira-desde-enero.html

PERLOFF, Jeffrey. 2004. [02 septiembre de 2019]. Microeconomía, Capitulo 1, Oferta y demanda, Página 38.

PERLOFF, Jeffrey. 2004. [05 septiembre de 2019]. Microeconomía, Capitulo 1, Oferta y demanda, página 40.

PERLOFF, Jeffrey. 2004. [05 septiembre de 2019]. Microeconomía, Capitulo 1, Oferta y demanda, página 40.

PERLOFF, Jeffrey. 2004. [06 septiembre de 2019]. Microeconomía, Capitulo 1, Oferta y demanda, Página 38.

PERLOFF, Jeffrey. 2004. [20 agosto de 2019]. Microeconomía, Capitulo 1, Oferta y demanda, Página 35.

PLATAFORMA PUBLICITARIA WIX, https://mcamirodriguezg.wixsite.com/website

PORTAFOLIO "Mayor consumo ha Impulsado la expansión del sector de alimentos en Bogotá", Redacción economía y negocios periódico Portafolio. [Citado 12/08/2020]. Disponible en internet https://www.portafolio.co/economia/mayorconsumo-ha-impulsado-expansion-de-sector-alimentos-procesados-en-bogota-512693

PORTAFOLIO "Producto interno bruto de Bogotá supera al de tres países de la región", Redacción periódico Portafolio. En línea [Citado 06/09/2019]. Disponible en internet https://www.portafolio.co/economia/producto-interno-bruto-de-bogotasupera-al-de-tres-paises-de-la-region-532324

PORTAFOLIO, "Así crece el negocio de jugos naturales en Colombia", Edición revista Portafolio, Publicado (08 de mayo de 2017). Citado [26/05/2020]. Disponible en internet https://www.portafolio.co/negocios/asi-crece-el-negocio-de-jugosnaturales-en-colombia-505649

PORTAFOLIO, "Bogotá, una ciudad atractiva para el sector de alimentos y bebidas", Redacción Periódico Portafolio. En línea [Citado 16/09/2019]. Disponible en internet https://www.portafolio.co/economia/bogota-una-ciudad-atractiva-para-el-sector-dealimentos-y-bebidas-517862

PORTAFOLIO, "Bogotá, una ciudad atractiva para el sector de alimentos y bebidas", Redacción Periódico Portafolio. En línea [Citado 16/09/2019]. Disponible en internet https://www.portafolio.co/economia/bogota-una-ciudad-atractiva-para-el-sector-dealimentos-y-bebidas-517862

PORTAFOLIO, "Economía naranja de una de las metas más ambiciosas del DPN", " En el 2022, Colombia será un referente mundial de la economía naranja", En línea citado [16/08/2019]. Disponible en internet https://www.portafolio.co/economia/naranja-una-de-las-metas-mas-ambiciosas-delpnd-527635

PORTAFOLIO, "Economía naranja de una de las metas más ambiciosas del DPN", En línea citado [16/08/2019]. Disponible en internet https://www.portafolio.co/economia/naranja-una-de-las-metas-mas-ambiciosas-delpnd-527635

PORTAFOLIO, "Economía naranja de una de las metas más ambiciosas del DPN", En línea citado [16/08/2019]. Disponible en internet https://www.portafolio.co/economia/naranja-una-de-las-metas-mas-ambiciosas-delpnd-527635

PORTAFOLIO. Economía naranja de una de las metas más ambiciosas del DPN. Bogotá: Periódico Portafolio, 2019. En línea citado [16/08/2019]. Disponible en internet https://www.portafolio.co/economia/naranja-una-de-las-metas-masambiciosas-del-pnd-527635

PORTILLO, Sandra," Nombres corporativos", Blog interactivo Marketing Internacional, El Salvador. En línea [Citado 20/11/2019]. Disponible en internet https://portilloa.wordpress.com/2011/11/06/nombres-corporativos/

PRESIDENCIA DE LA REPÚBLICA DE COLOMBIA, Ministerio del Trabajo, "Presidente Duque expidió decretos que fijan el incremento del salario mínimo y del auxilio de transporte para la vigencia 2019, el aumento real más significativo de los últimos 25 años". En línea [Citado 02/09/2019]. Disponible en internet https://id.presidencia.gov.co/Paginas/prensa/2018/181228-Presidente-Duqueexpidio-decretos-fijan-incremento-salario-minimo-auxilio-transporte-para-vigencia-2019-aumento-real.aspx

PRESIDENCIA DE LA REPUBLICA DE COLOMBIA. ¿Cómo se desarrolla la economía naranja en Colombia? Bogotá D.C.: ABC de la economía naranja, 2019. En línea citado [13/02/2019]. Disponible en internet http://www.mincultura.gov.co/prensa/noticias/Documents/atencion-alciudadano/ABC%20ECONOMI%CC%81A%20NARANJA%202019.pdf.

PRESIDENCIA DE LA REPÚBLICA DE COLOMBIA. "Ministerios de la república de Colombia" En línea [Citado 19/05/2019]. Disponible en internet https://id.presidencia.gov.co/Paginas/presidencia.aspx

PROCOLOMBIA, "Exportaciones agrícolas a Canadá aumentaron 88% por TLC" En línea [Citado 30/08/2019]. Disponible en internet http://www.procolombia.co/informacion-relacionada-a/tlc

PROCOLOMBIA, "TLC con Estados Unidos le abrió las puertas a la tilapia roja del Huila" En línea [Citado 30/08/2019]. Disponible en internet http://www.procolombia.co/informacion-relacionada-a/tlc

PULZO. Estas son las localidades de Bogotá en las que más se crean empresas: Pulzo.com, 2019. En línea [Citado 17/02/2020]. Disponible en internet https://www.pulzo.com/economia/localidades-bogota-con-empresas-PP430278

PYMES FUTURO. "Relación beneficio costo". [Citado 15/06/2020]. Disponible en internet, http://www.pymesfuturo.com/costobeneficio.html

PYMES FUTURO. "Relación beneficio costo". [Citado 15/06/2020]. Disponible en internet http://www.pymesfuturo.com/costobeneficio.html

PYMES FUTURO. "Tasa interna de retorno TIR". [Citado 10/06/2020]. Disponible en internet en http://www.pymesfuturo.com/tir\_ prestamo.htm

PYMES FUTURO. [Citado 02/06/2020]. Disponible en internet en: http://www.pymesfuturo.com/tir\_ prestamo.htm

PYMES FUTURO. [Citado 01/10/2020]. Disponible en internet en: http://www.pymesfuturo.com/tir\_ prestamo.htm

PYSMA, como determinar el tamaño de la muestra. [Consultado el 01/10/2019]. Disponible http://www.psyma.com/company/news/message/como-determinar-eltamano-de-unamuestra

QUESTIONPRO "Segmentación demográfica", Portal interactivo QuestionPro. En línea [Citado 28/09/2019]. Disponible en internet https://www.questionpro.com/es/Segmentacion-demografica.html

R., Arturo, "Cómo hallar la demanda potencial", Revista económica Crece negocios. En línea [Citado 28/10/2019]. Disponible en internet https://www.crecenegocios.com/como-hallar-la-demanda-potencial/

R., Arturo, "¿Qué es el análisis de la competencia y cómo hacerlo?", Blog interactivo Crece Negocios. En línea [Citado 08/11/2019]. Disponible en internet https://www.crecenegocios.com/analisis-de-la-competencia/

RADIO NACIONAL DE COLOMBIA, "Gobierno y empresarios firmaron 12 pactos para la generación de empleo" En línea [Citado 30/08/2019]. Disponible en internet https://www.radionacional.co/noticias/actualidad/crecimiento-economia-colombiagremios

RANKIA, "¿Por qué constituir una S.A.S.?", Blog interactivo Rankia, Blog mejores opiniones de Colombia. [Citado 09/09/2020]. Disponible en internet https://www.rankia.co/blog/mejores-opiniones-colombia/4345687-por-queconstituir-

sas#:~:text=Constituir%20una%20SAS%20es%20la%20opci%C3%B3n%20princip al%20de%20los%20colombianos,cantidades%20de%20papeleo%20y%20formalis mos

REVISTA DINERO "En Colombia ¡El éxito de las plataformas digitales!" en línea [Citado 18/03/2019] disponible en internet http://www.dinero.com/pais/articulo/elexito-de-las-plataformas-dígitales/161464

REVISTA DINERO, "Las 10 principales tendencias de consumo del 2019", Redacción revista Dinero. En línea [Citado 16/09/2019]. Disponible en internet https://www.dinero.com/actualidad/articulo/las-10-principales-tendencias-deconsumo-del-2019/269895

RIQUELME, Matías, "Las 5 fuerzas de Porter – Clave para el Éxito de la empresa ¿Cómo se usan?", Portal interactivo de las 5 fuerzas de Porter. En línea [Citado 16/09/2019]. Disponible en internet https://www.5fuerzasdeporter.com

RIQUELME, Matías, "Las 5 fuerzas de Porter – Clave para el Éxito de la empresa ¿Cómo se usan?", Portal interactivo de las 5 fuerzas de Porter. En línea [Citado 16/09/2019]. Disponible en internet https://www.5fuerzasdeporter.com

RIQUELME, Matías, "Las 5 fuerzas de Porter – Clave para el Éxito de la empresa ¿Cómo se usan?", Portal interactivo de las 5 fuerzas de Porter. En línea [Citado 16/09/2019]. Disponible en internet https://www.5fuerzasdeporter.com

RIQUELME, Matías, "Las 5 fuerzas de Porter – Clave para el Éxito de la empresa ¿Cómo se usan?", Portal interactivo de las 5 fuerzas de Porter. En línea [Citado 16/09/2019]. Disponible en internet https://www.5fuerzasdeporter.com

RIQUELME, Matías, "Las 5 fuerzas de Porter – Clave para el Éxito de la empresa", Portal interactivo de las 5 fuerzas de Porter. En línea [Citado 16/09/2019]. Disponible en internet https://www.5fuerzasdeporter.com

RIQUELME, Matías, "Las 5 fuerzas de Porter – Clave para el Éxito de la empresa", Portal interactivo de las 5 fuerzas de Porter. En línea [Citado 16/09/2019]. Disponible en internet https://www.5fuerzasdeporter.com

SÁNCHEZ, Javier, "Marketing mix", Enciclopedia virtual Economipedia. En línea [Citado 13/11/2019]. Disponible en internet https://economipedia.com/definiciones/marketing-mix.html

SECRETARIA DISTRITAL DE AMBIENTE. [sitio web]. PIGA - Instructivo diligenciamiento de la matriz de identificación de aspectos y valoración de impactos ambientales. Junio 2013. Archivo pdf. pág. 6. Disponible en: http://ambientebogota.gov.co/documents/10157/2426046/INSTRUCTIVO\_MATRIZ \_EIA.pdf

SECRETARIA DISTRITAL DE AMBIENTE. [sitio web]. PIGA - Instructivo diligenciamiento de la matriz de identificación de aspectos y valoración de impactos ambientales. Junio 2013. Archivo pdf. pág. 7. Disponible en: http://ambientebogota.gov.co/documents/10157/2426046/

SECRETARIA DISTRITAL DE AMBIENTE. [sitio web]. PIGA - Instructivo diligenciamiento de la matriz de identificación de aspectos y valoración de impactos ambientales. Junio 2013. Archivo pdf. pág. 8. Disponible en internet: http://ambientebogota.gov.co/documents/10157/2426046/INSTRUCTIVO\_MATRIZ \_EIA.pdf

SECRETARIA DISTRITAL DE AMBIENTE. [sitio web]. PIGA - Instructivo diligenciamiento de la matriz de identificación de aspectos y valoración de impactos ambientales. Junio 2013. Archivo pdf. pág. 9 - 10. Disponible en: http://ambientebogota.gov.co/documents/10157/2426046/INSTRUCTIVO\_MATRIZ \_EIA.pdf

SECRETARÍA DISTRITAL DE MOVILIDAD, "Plan Maestro de Movilidad". En línea [Citado 05/09/2019]. Disponible en internet https://www.movilidadbogota.gov.co/web/plan-maestro-movilidad Secretaria Distrital de Planeación sobre población para al año 2019

SECRETARÍA DISTRITAL DE PLANEACIÓN, "Política Pública de Seguridad Alimentaria y Nutricional", Secretaría Distrital de planeación, Políticas sectoriales. [Citado 12/08/2020]. Disponible en internet http://www.sdp.gov.co/gestionsocioeconomica/politicas-sectoriales/politicas-publicas-sectoriales/politica-publicade-seguridad-alimentaria-y-nutricional

SECRETARÍA DISTRITAL DE PLANEACIÓN, unidad de Planeamiento zonal El Rincón, localidad de Suba, portal interactivo SINUPOT. Citado [25/05/2020]. Disponible en internet http://sinupotp.sdp.gov.co/sinupot/index.jsf#

SEPÚLVEDA CASTAÑEDA, Angie Vanessa, Estudio de factibilidad para la creación de un restaurante con especialidad en carne de búfalo y ventas al detal en la ciudad de Bogotá D.C. <angie.sepulveda@estudiantes.uamerica.edu.co> "Documento" [Correo electrónico]. Flujo de operaciones pdf. 31 de enero de 2019. [Consulta: 18 septiembre de 2020]. Disponible en http://repository.uamerica.edu.co/handle/20.500.11839/7315

SEPÚLVEDA CASTAÑEDA, Angie Vanessa, Estudio de factibilidad para la creación de un restaurante con especialidad en carne de búfalo y ventas al detal en la ciudad de Bogotá D.C. <angie.sepulveda@estudiantes.uamerica.edu.co> "Documento" [Correo electrónico]. Flujo de operaciones pdf. 31 de enero de 2019. [Consulta: 18 septiembre de 2020]. Disponible en http://repository.uamerica.edu.co/handle/20.500.11839/7315

SIPPER, Daniel. Planeación y Control De La Producción. México: Mc Graw-Hill. 1998.

SISTEMA INTEGRADO DE INFORMACIÓN, "Anuncian hasta \$70.000 millones para la financiación de emprendimientos en Bogotá", redacción RCN la radio. En línea [Citado 05/09/2019]. Disponible en internet https://www.rcnradio.com/bogota/anuncian-hasta-70000-millones-parafinanciacion-de-emprendimientos-en-bogota

SISTEMA NACIONAL AMBIENTAL (SINA), Presidencia de la República, Ministerio del Medio Ambiente. Citado [28/07/2020]. Disponible en internet https://www.minambiente.gov.co/index.php/ordenamiento-ambiental-territorial-ycoordinacion-del-sina/sistema-nacional-ambiental-sina

SOCIAL MEDIA MARKETING, Barreras Competitivas. Citado [05/08/2019]. Disponible en internet https://mastersmmus.org/barreras-competitivas-ventajascompetitivas/

SOCIETY OF MECHANICAL ENGINNERS, Asociación de profesionales que ha generado un código de diseño, construcción, inspección y pruebas para equipos, entre otras calderas, y recipientes sujetos a presión, con aceptación mundial. Citado [13/05/2020]. Disponible en internet https://www.asme.org/

SOY EMPRESARIO, "Software contable SIIGO", "Productos gravados con IVA para el 2019". En línea [Citado 02/09/2019]. Disponible en internet https://www.siigo.com/glosario-financiero/productos-con-iva-2019/

STANTON, William. Fundamentos De Mercadotecnia. México: Mc Graw-Hill. 19

STEFAN, Jost. et al. Responsabilidad Social Empresarial: Una respuesta ética ante los desafíos globales. [En línea], 2012 [Citado 23/04/2019]. Disponible en Internet: http://www.kas.de/wf/doc/kas\_37565-1522-4-30.pdf?140425034037

SUARÉZ, Juan 2013 "Plan de negocios para la creación de una tienda online dedicada a la venta de frutas y hortalizas frescas, a través de un canal des intermediado basado en el comercio justo" [Tesis de pregrado, Facultad de Ingenierías, departamento de Ingeniería Industrial] Universidad de los Andes. Bogotá, D.C.

SUBDIRECCIÓN DE INFORMACIÓN SECTORIAL Y SUBSECRETARÍA DE PLANEACIÓN Y POLÍTICA. Hábitat en cifras 2019. En línea [Citado 05/03/2020]. Disponible en internet: https://habitatencifras.habitatbogota.gov.co/documentos/boletines/Localidades/Sub a.pdf

UNITEC BLOG "Vida universitaria, el origen del chef" En línea [Citado 11/03/2019]. Disponible en Internet https://blogs.unitec.mx/vida-universitaria/el-origen-del-chefdonde-nacio-este-profesional

UNIVERSIDAD NACIONAL DE MEDELLÍN, Enlace profesional red de comunidades de graduados Antioquia: Escala mínimos de remuneración 2020. En: Universidad Nacional de Medellín. [Sitio web]. Antioquia: [Consulta: 02 de junio de 2020]. Archivo pdf. Disponible en: http://medellin.unal.edu.co/egresados/images/pdf/escalasalarial-2020.pdf

VÁQUIRO C. José Didier, PYMES FUTURO. Gerencia – finanzas – proyectos. Asesoría y consultoría para pymes. El punto de equilibrio. [Consulta: 12 junio 2020] Disponible en: http://www.pymesfuturo.com/puntodequilibrio.htm

VÉLEZ, Alejandro, En la jugada, La industria de alimentos y bebidas en Colombia, desde la visión de los Estados Unidos, Bogotá Colombia, abril 2019, Sociedad de agricultores de Colombia, En línea [Citado 30/08/2019]. Disponible en internet https://sac.org.co/la-industria-de-alimentos-y-bebidas-en-colombia-desde-la-visionde-los-estados-unidos/

VÉLEZ, Alejandro, En la jugada, La industria de alimentos y bebidas en Colombia, desde la visión de los Estados Unidos, Bogotá Colombia, abril 2019, Sociedad de agricultores de Colombia, En línea [Citado 30/08/2019]. Disponible en internet https://sac.org.co/la-industria-de-alimentos-y-bebidas-en-colombia-desde-la-visionde-los-estados-unidos/

VILLAMIL, Jesús, "Economía naranja de una de las metas más ambiciosas del DPN", En línea citado [16/08/2019]. Disponible en internet https://www.portafolio.co/economia/naranja-una-de-las-metas-mas-ambiciosas-delpnd-527635

WORDPRESS, "Las cuatro mejores tiendas online en Bogotá", Redacción WordPress plataforma de tiendas online en Colombia. En línea [Citado 16/09/2019]. Disponible en internet https://plataformadetiendasonlineencolombia.wordpress.com/2016/03/18/tiendason linebogota/

WORDPRESS - TODO INGENIERÍA INDUSTRIAL "Canal sin intermediarios, productores-consumidores": este canal es la vía más corta, simple y rápida. Se utiliza cuando el consumidor acude directamente al a fábrica a comprar los productos; también incluye las ventas por correo. Aunque por esta vía el producto cuesta menos al consumidor, no todos los fabricantes practican esta modalidad ni todos los consumidores están dispuestos a ir directamente a hacer la compra. [Citado 23/04/2019]. En línea https://todoingenieriaindustrial.wordpress.com/formulacion-y-evaluacion-deproyectos/2-5-comercializacion/

YOUTUBE, "Historia de los alimentos, el camino de los alimentos – alimentación saludable". En línea [Citado 22/04/2019]. Disponible en internet https://www.youtube.com/watch?v=26f\_YPU0rkE

#### **ANEXOS**

#### **ANEXO A**

#### **ENCUESTA**

Proyecto: Crear un restaurante online de comida saludable donde la preparación de sus productos se hará donde los clientes lo determinen.

Propósito: La encuesta tiene como propósito, proporcionar los datos específicos que permitirán establecer el escenario adecuado para la realización del proyecto propuesto, como opción de grado para optar por el título de Ingeniero Industrial de la Fundación Universidad de América en la ciudad de Bogotá; el cual está definido, como un estudio de factibilidad para la creación de un restaurante online de comida saludable, con elaboración donde los clientes lo determinen. Por ello la información proporcionada será empleada para conocer el grado de aceptación en el mercado, de la idea de negocio.

Pregunta 1. Considera que consumir alimentos saludables contribuyen de forma positiva en el funcionamiento biológico del cuerpo humano

SI | | NO | | No Sabe

Pregunta 2. ¿Buscaría adquirir un servicio que le garantizará adquirir alimentos saludables preparados desde la comodidad de su hogar, donde se pudiese ser partícipe de la elaboración de los alimentos elaborados por el chef por medio de clases, a través de medios digitales?

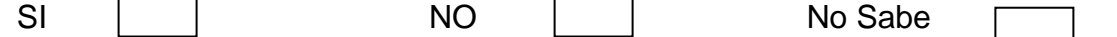

Pregunta 3. Según su nivel de preferencia califique de 1 a 5, su intención de compra en las siguientes líneas de productos elaborados saludablemente.

- •Mezcla de pasta fusilli, pechuga de pollo a la plancha, bocconcinis, tomates tipo cherry, crutones, albahaca, aceite de oliva, vinagre balsámico, ajonjolí y pimienta negra.
- •Preparación de pan espelta integral, aguacate maduro, sal, pimienta, zumo de limón y mango.
- •Combinado de tallarines de arroz, tofu a la plancha, rúgula, hongos salteados en aceite de oliva y aromatizados con vinagre balsámico, zanahoria salteada, cebolla crocante, ajonjolí negro; acompañado de salsa de maní o salsa pesto.

•Preparación en base de caldo de verduras, y pasta de miso.

- •Fusión de lechuga batavia, cubitos de carne de res previamente cocidos y salteados, frijol refrito, maíz, queso cheddar, queso suizo, tortilla de trigo tostada, pimienta negra y rúgula, acompañada de salsa cream, y pico de gallo.
- •Preparación de caldo de verduras, brócoli procesado con manzana. tomillo, pimienta negra, cebolla, sal, ajo y apio gratinado.

Pregunta 4. ¿Con que frecuencia, hace compras de comida saludable con las características anteriormente mencionadas, por internet?

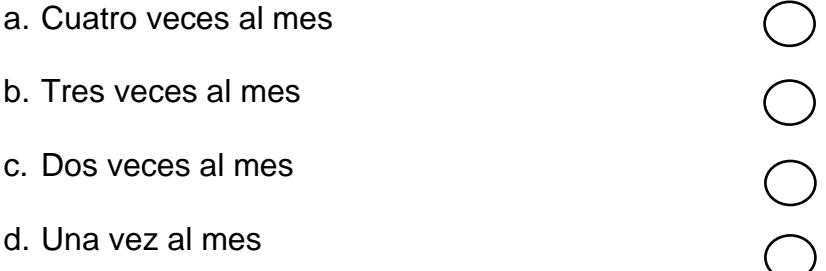

Pregunta 5. Teniendo en cuenta la respuesta de la pregunta anterior ¿cuál sería el número de órdenes que haría teniendo en cuenta las opciones sugeridas en la pregunta 5?

1 2 3 4

Pregunta 6. Seleccione el rango de precios que se ajusta a lo que usted como comprador estaría dispuesto a pagar por un servicio con los productos ofertados con las características descritas anteriormente, considerando que los productos ofertados se elaboraran en la residencia del cliente.

*Los rangos de precios descritos a continuación están en pesos colombianos (COP).* 

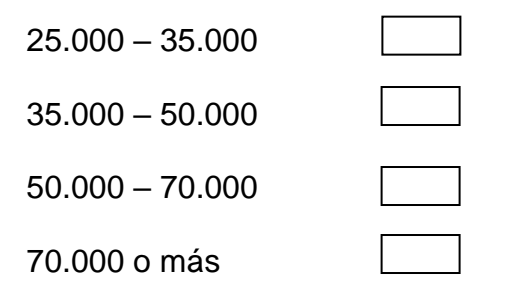

Pregunta 7. Elija a través de que medio preferiría encontrar promociones o información relacionada con el producto descrito de forma inicial por la encuesta.

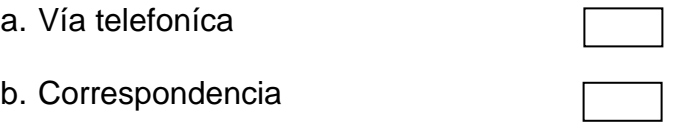

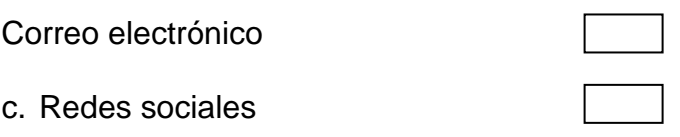

### **ANEXO B**

# **COTIZACIÓN DE LA ELABORACIÓN DE LA PÁGINA WEB**

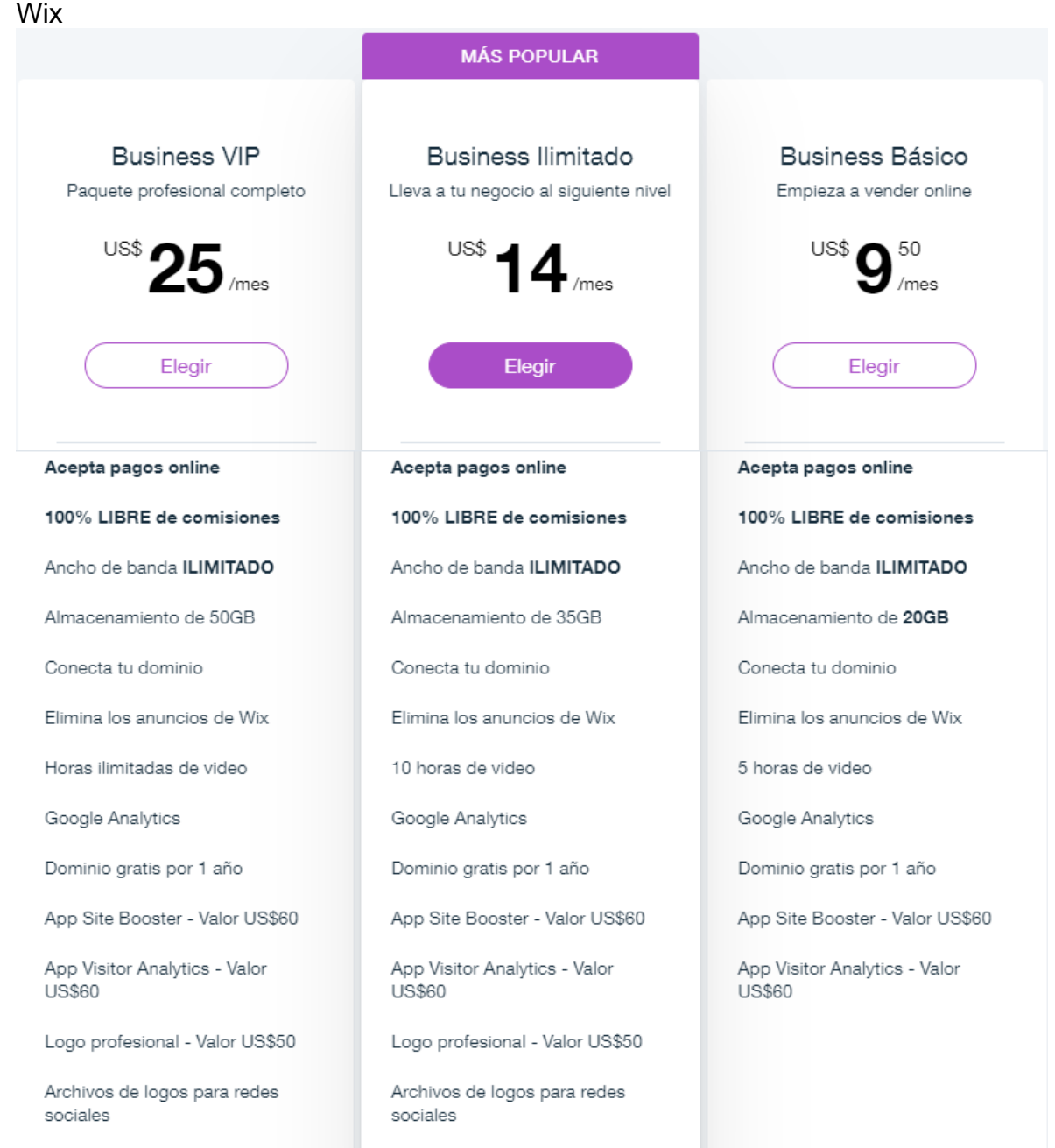

### Workana

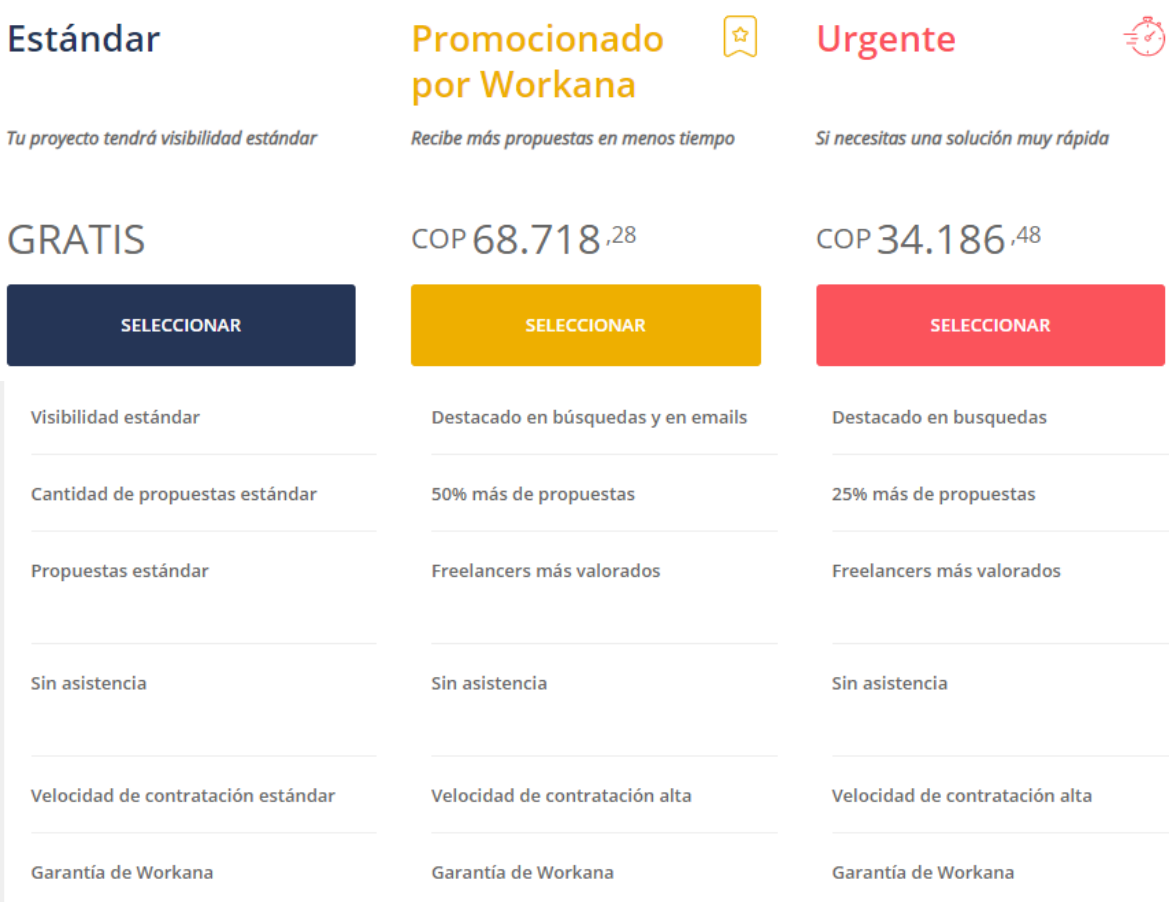

## **ANEXO C**

# **COTIZACIÓN AUTOMOTOR POR UNIDAD**

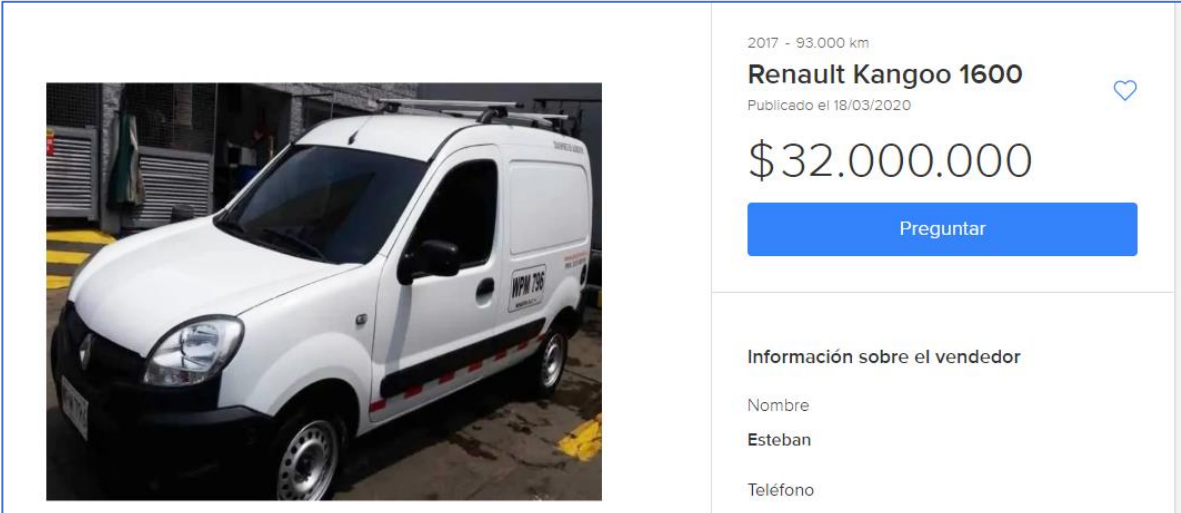

El precio por 1 vehículo en el mercado de nuevos usados es de 32.000.000 COP

### **ANEXO D**

## **ESTUDIO DE TIEMPOS**

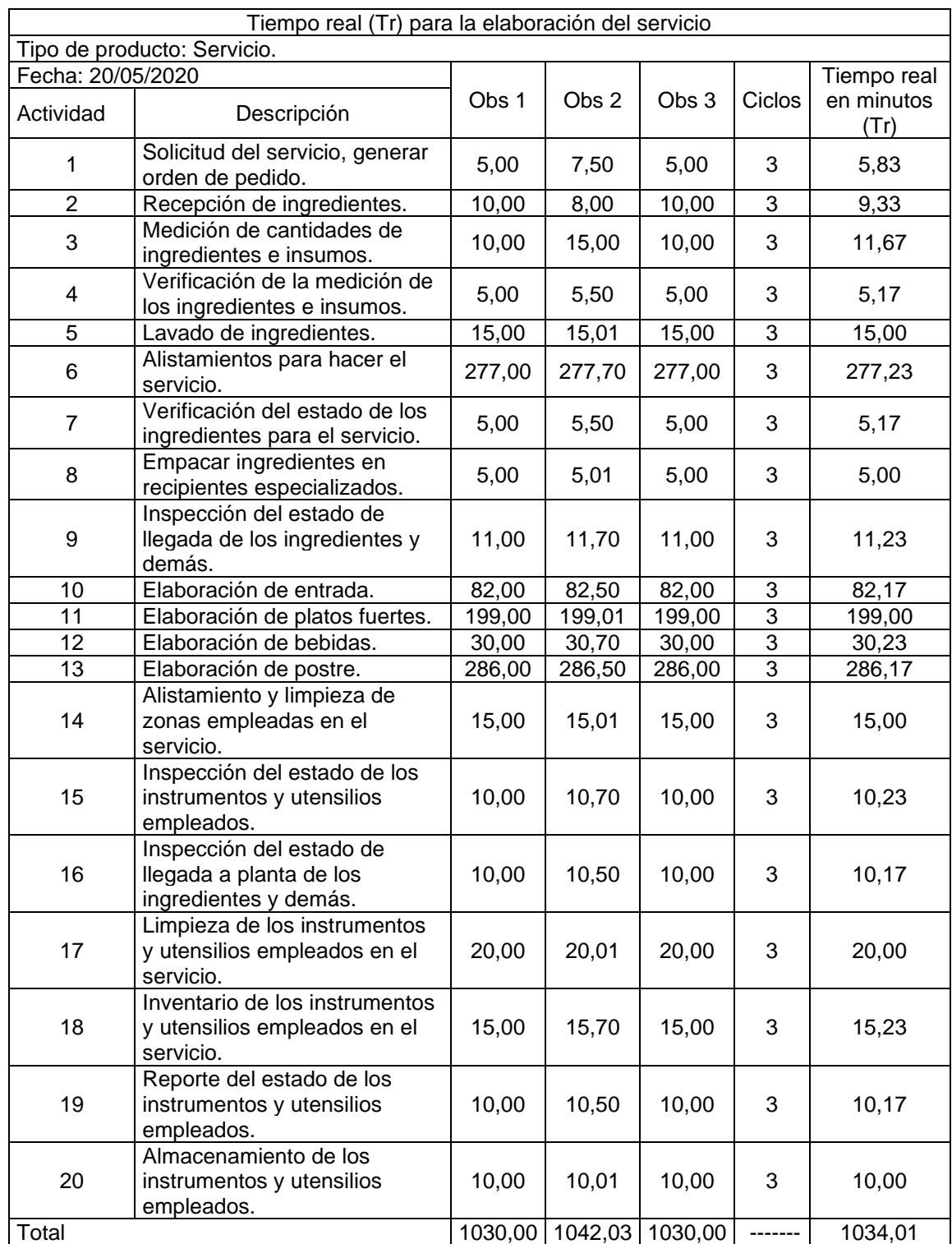

# **TIEMPO REAL (Tr)**

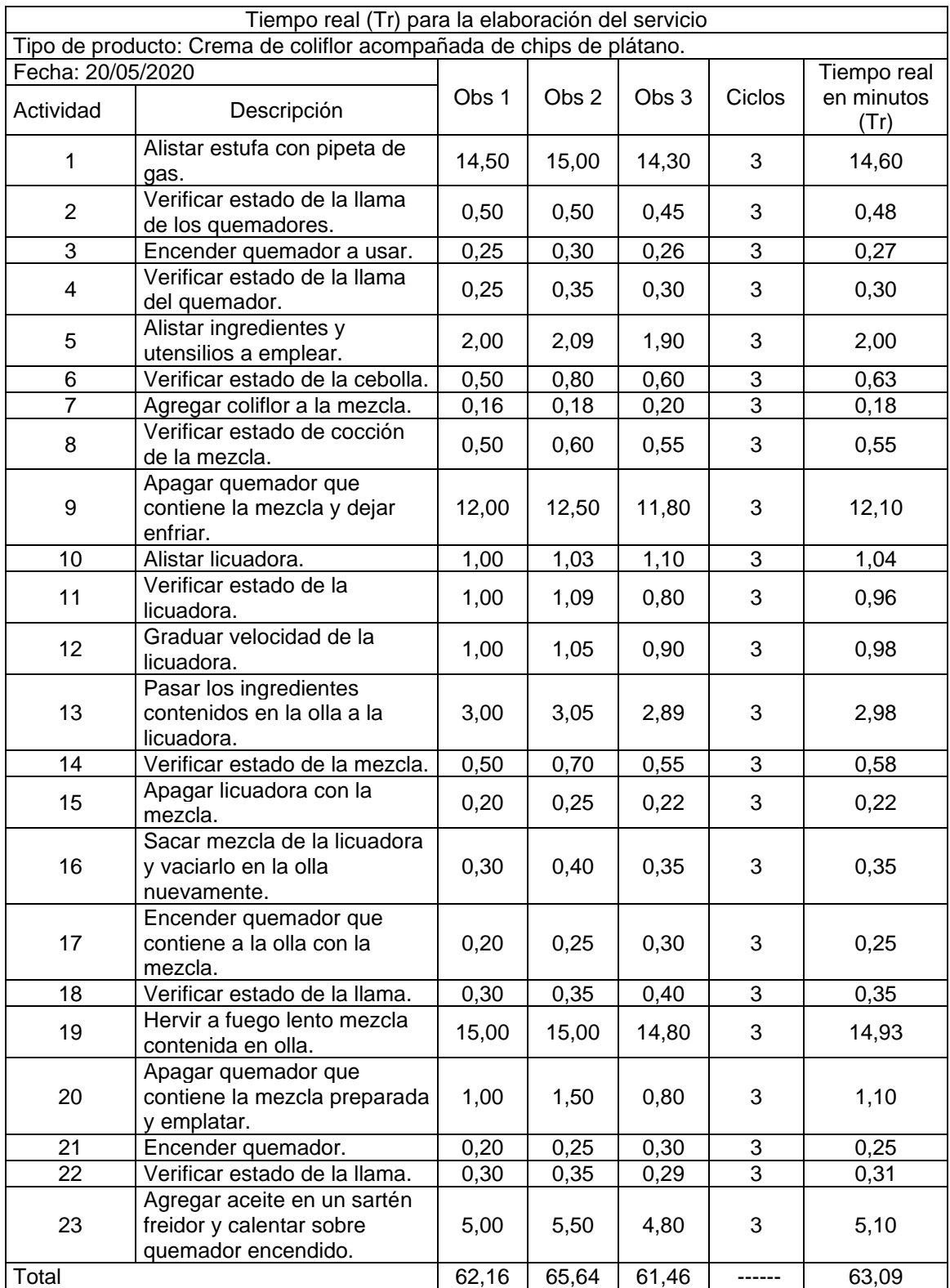
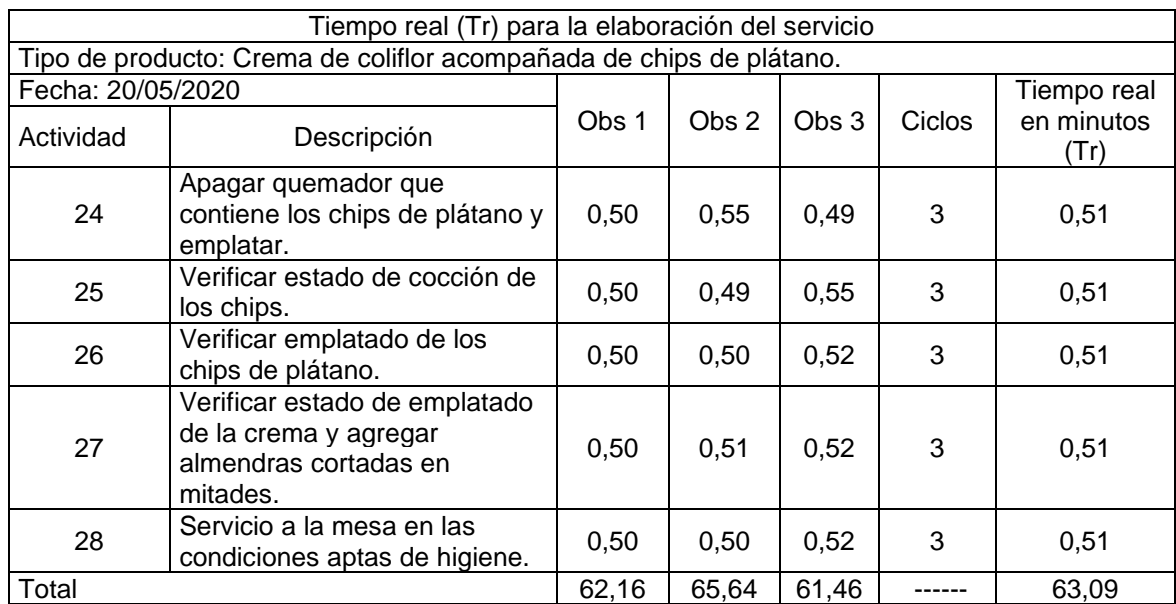

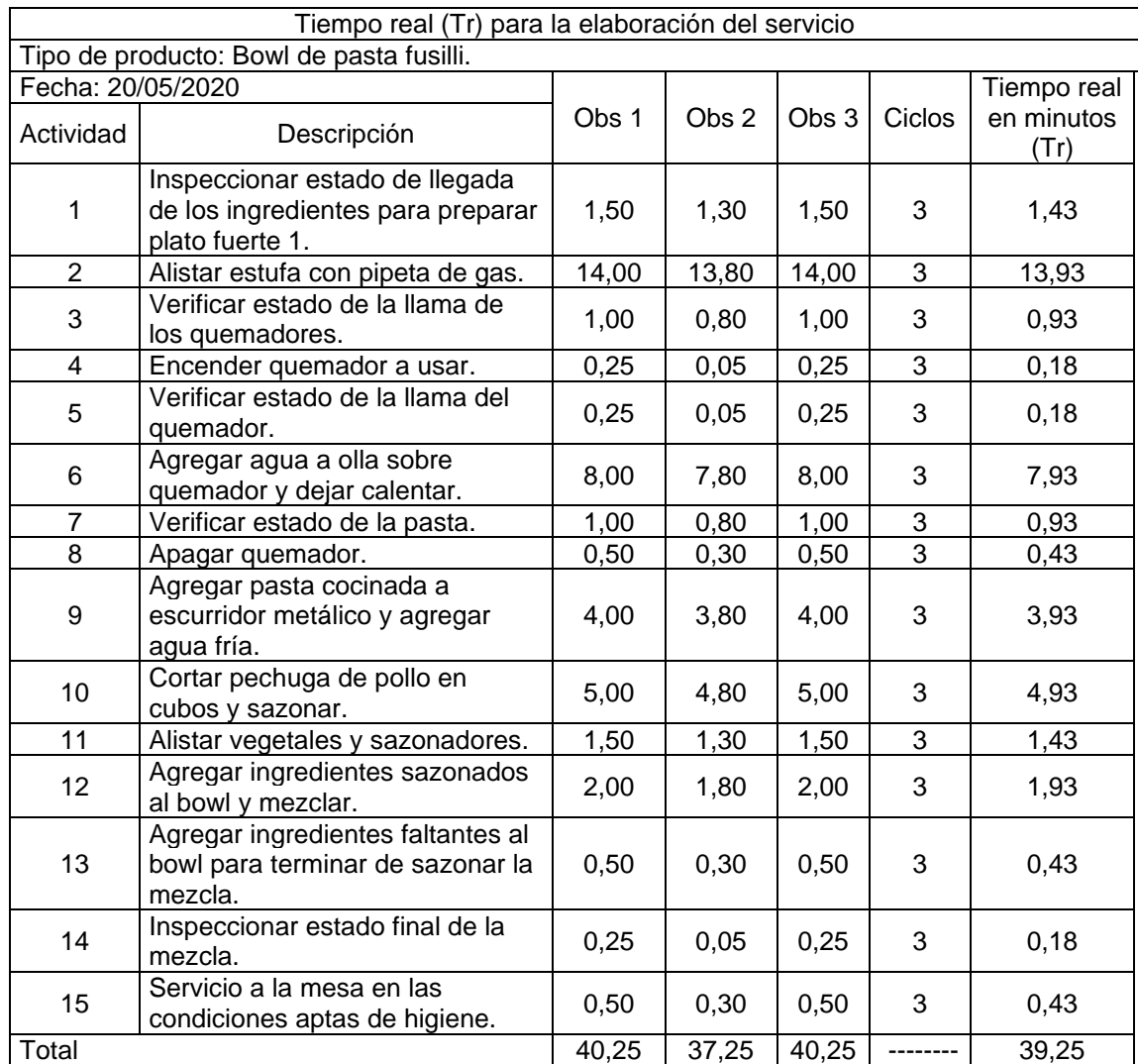

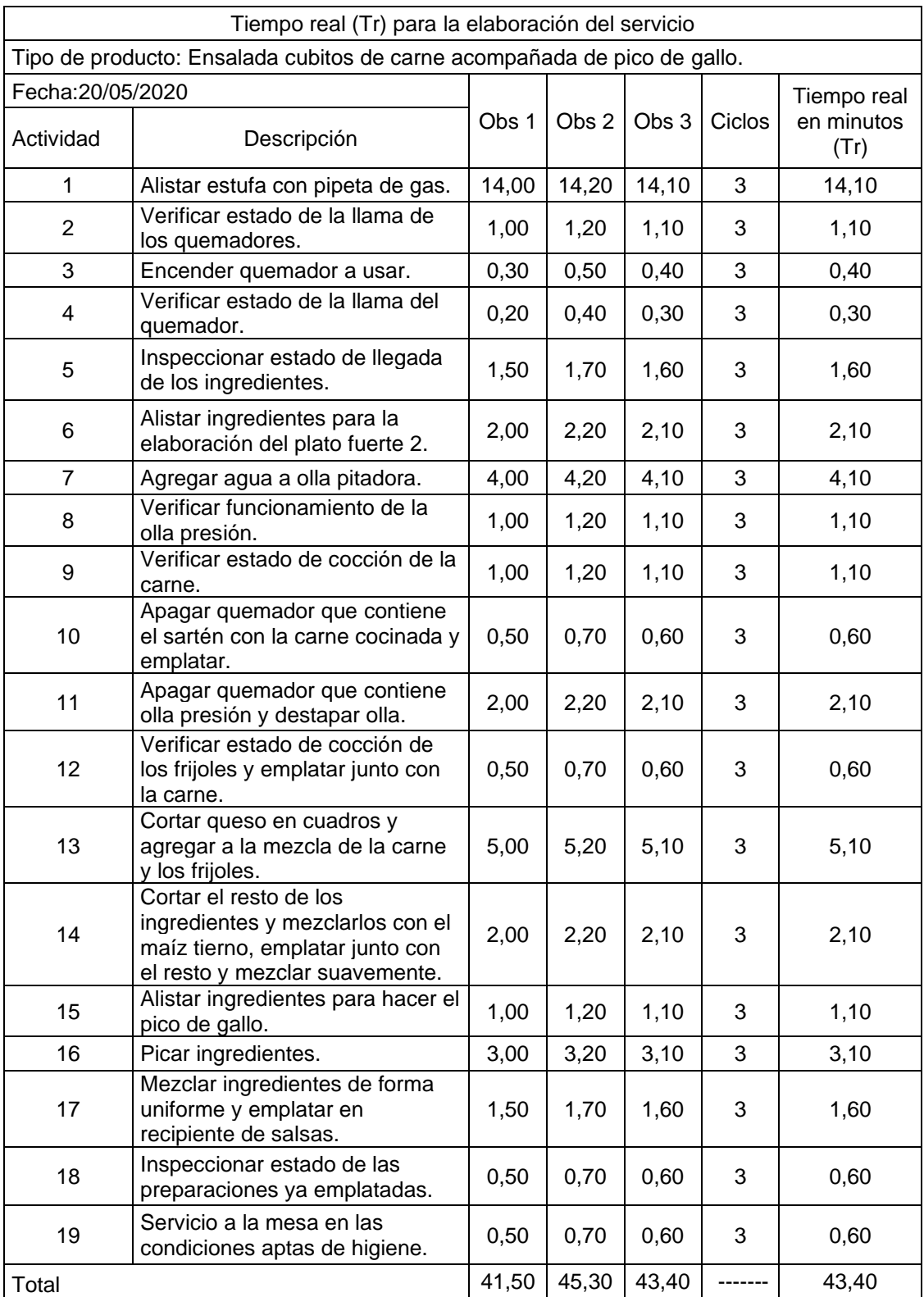

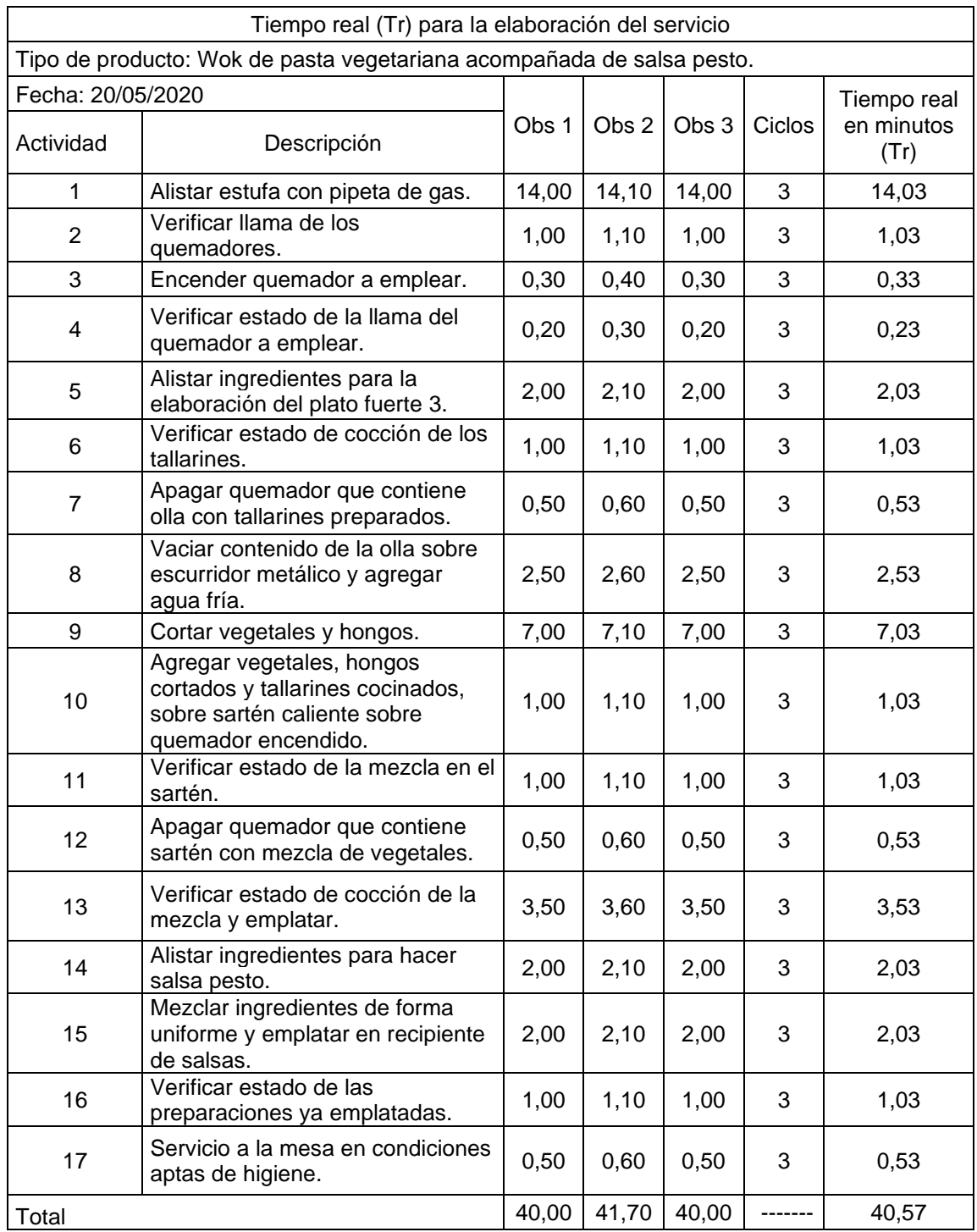

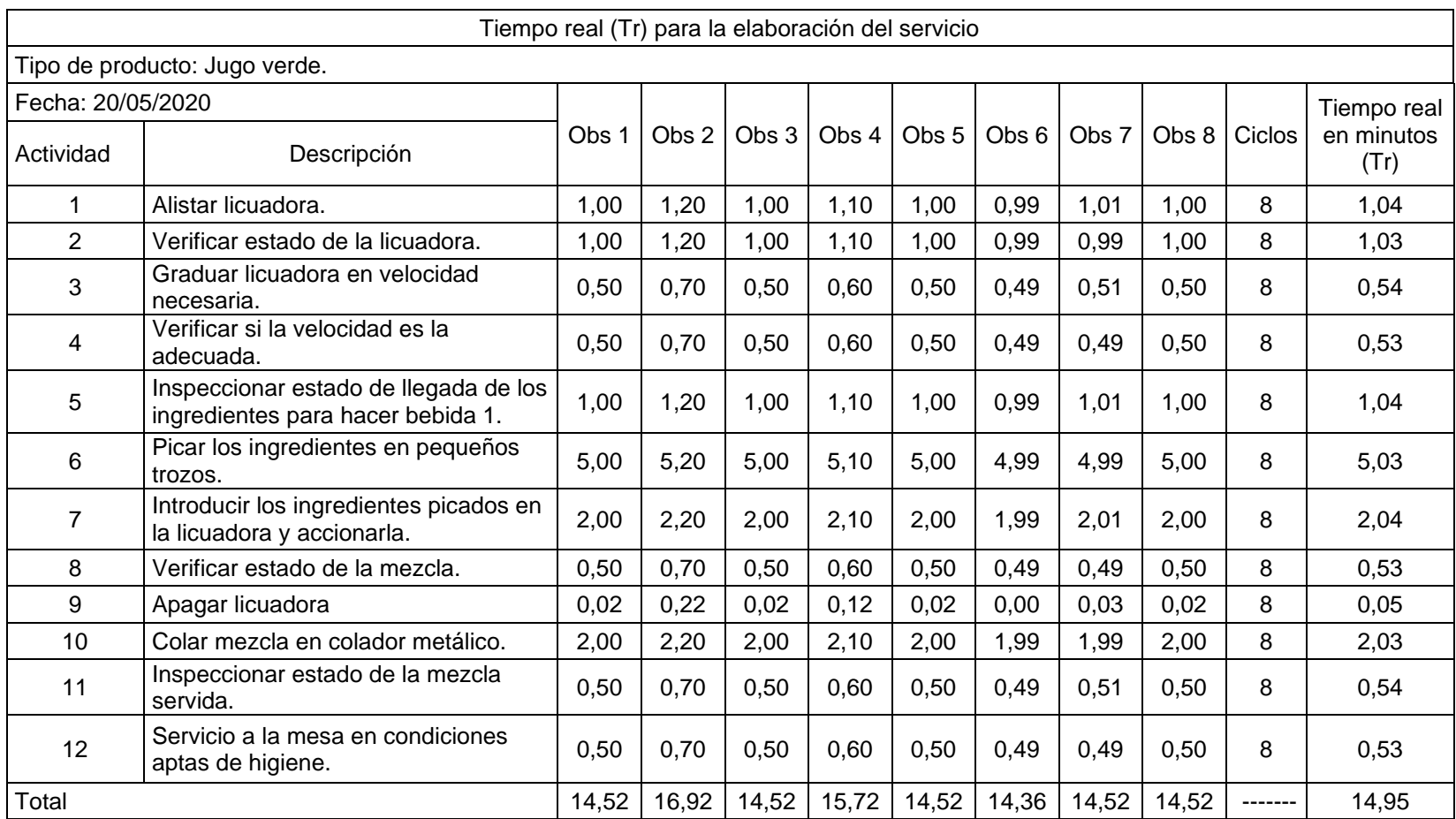

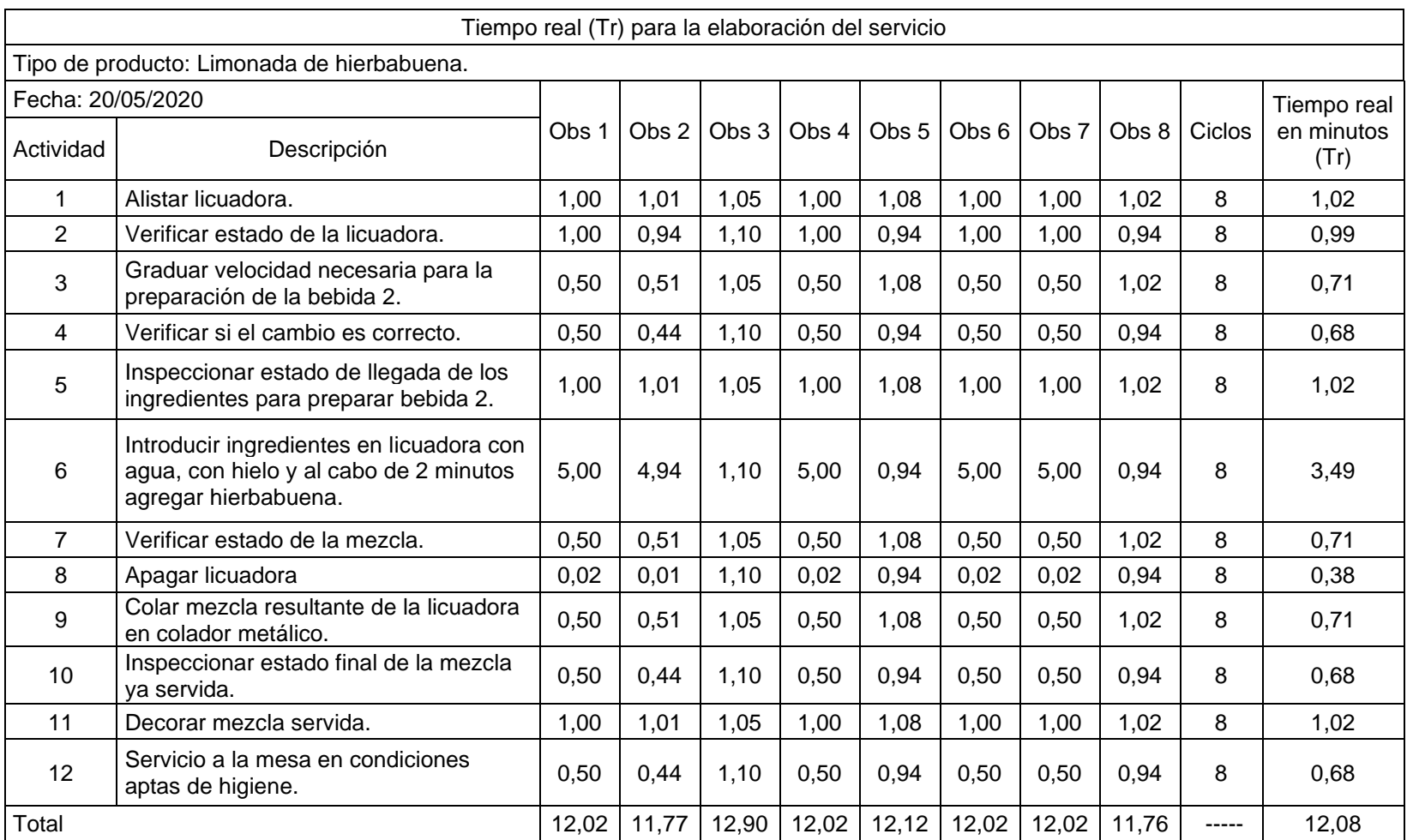

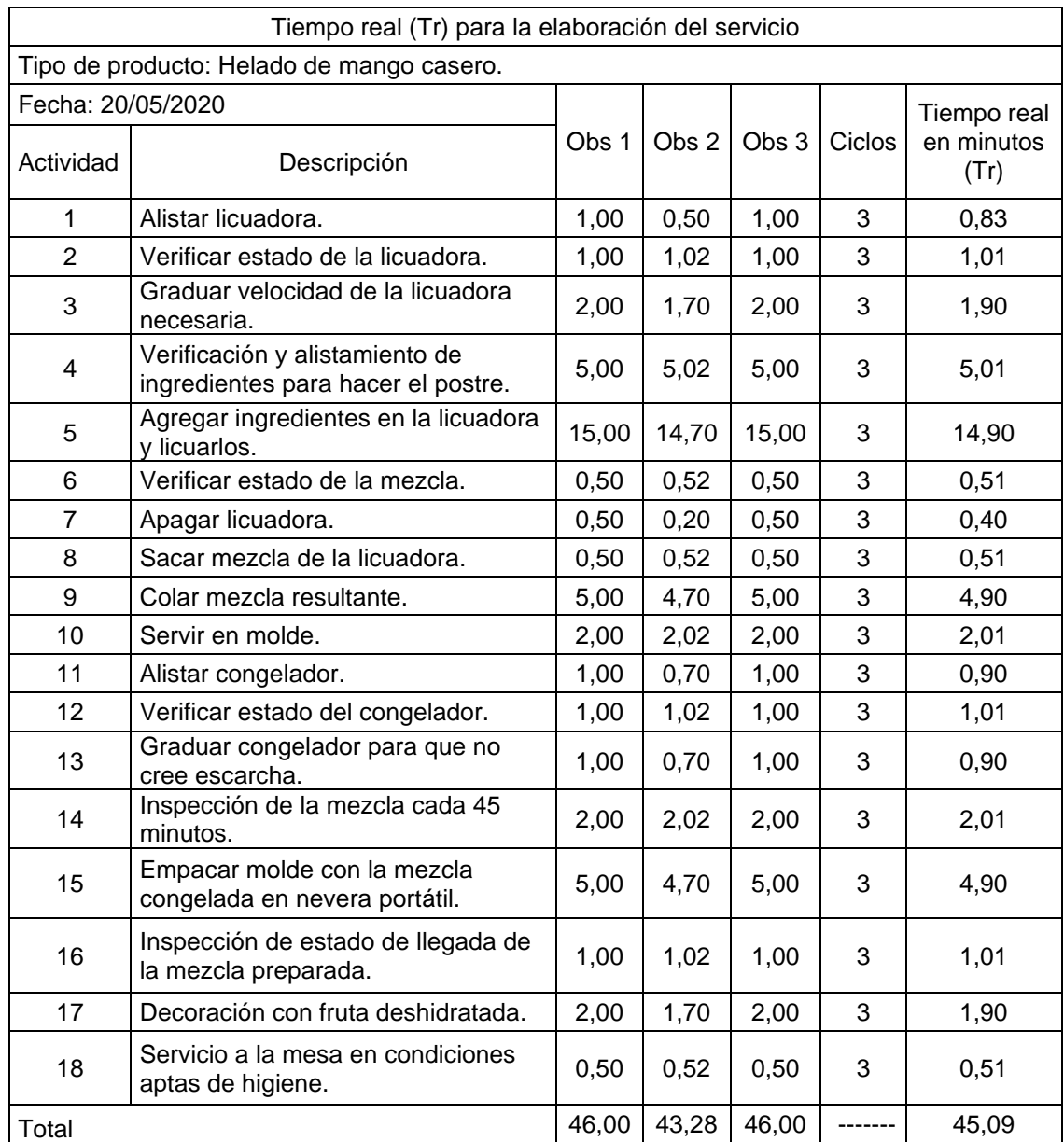

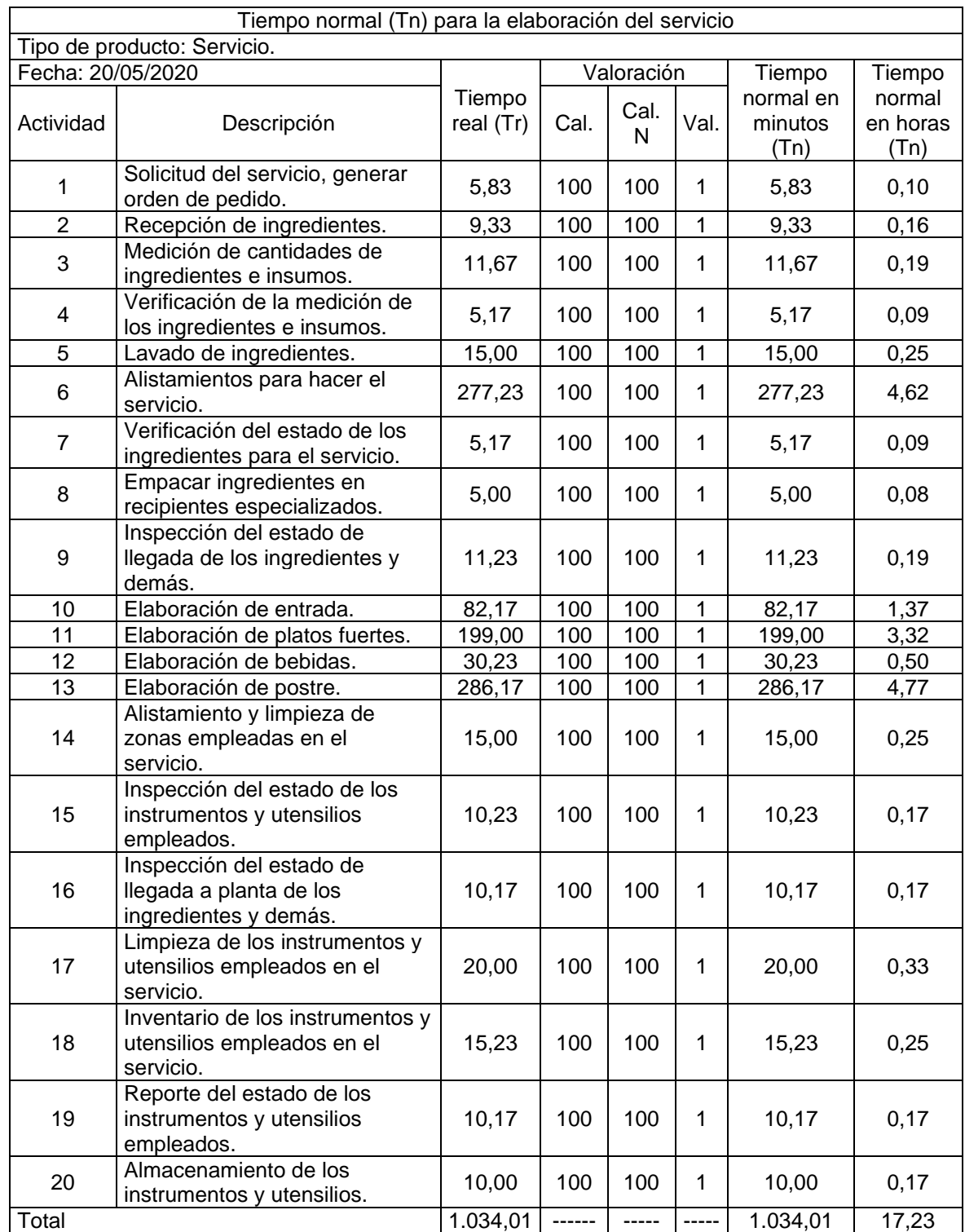

## **TIEMPO NORMAL (Tn)**

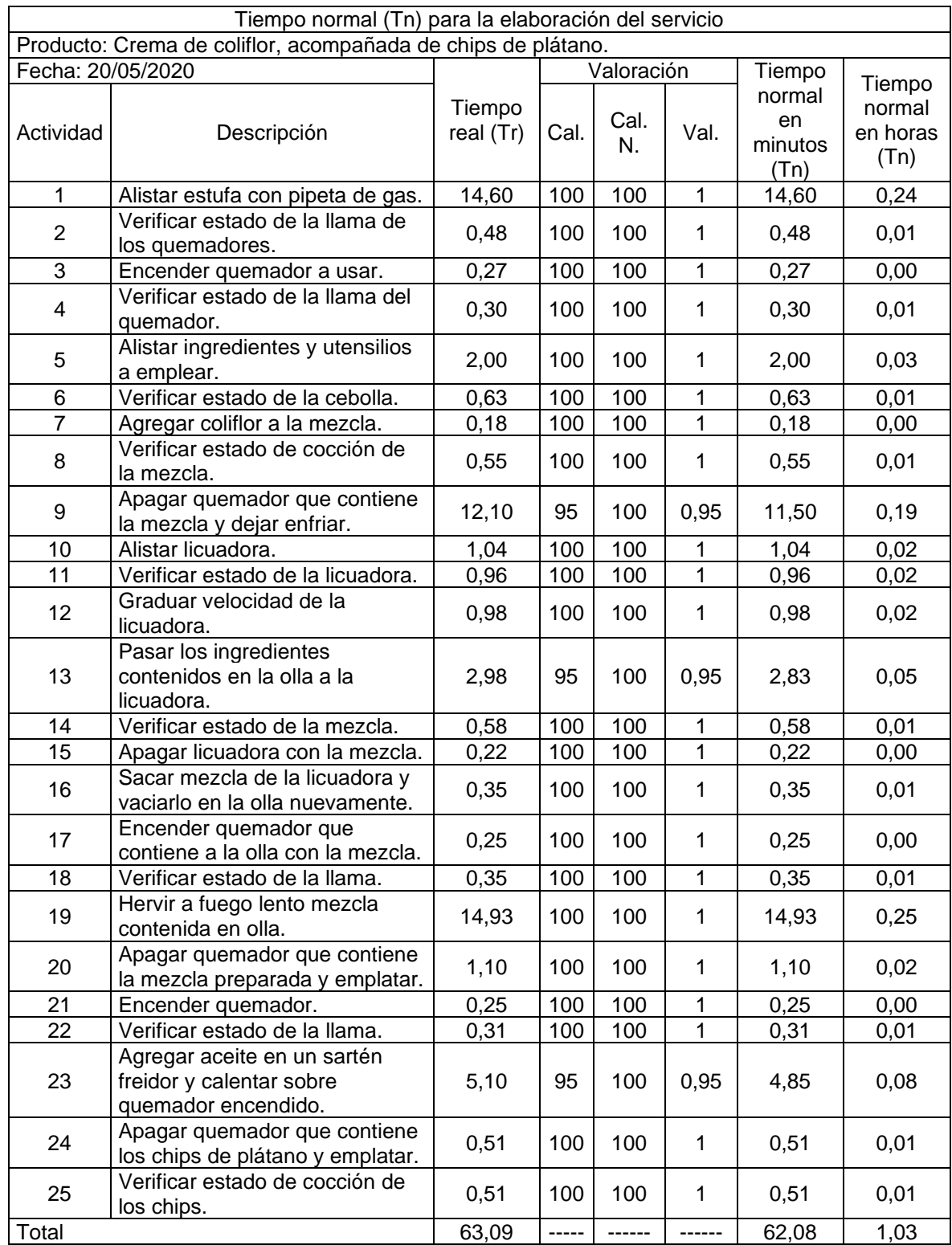

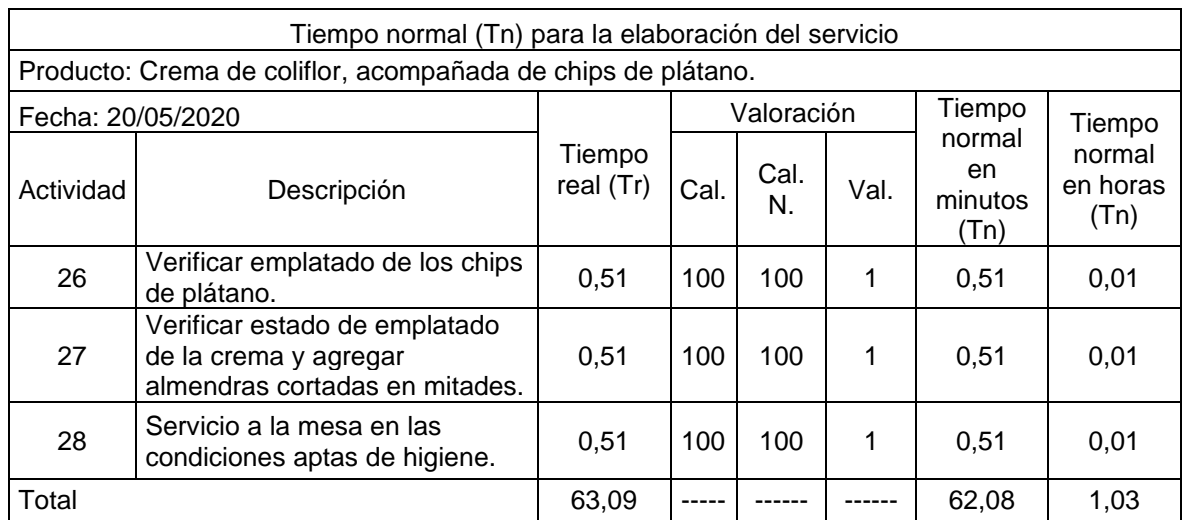

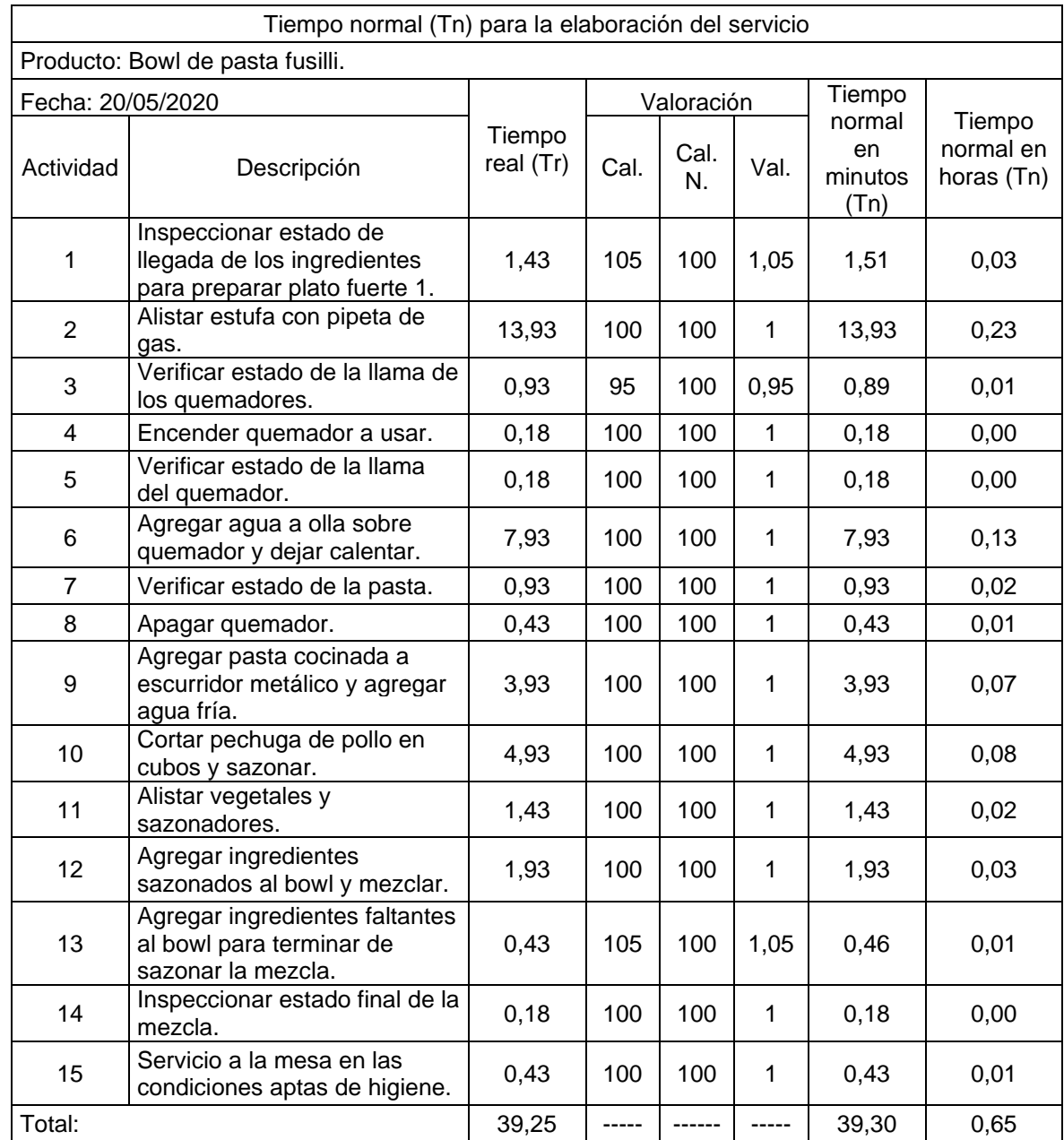

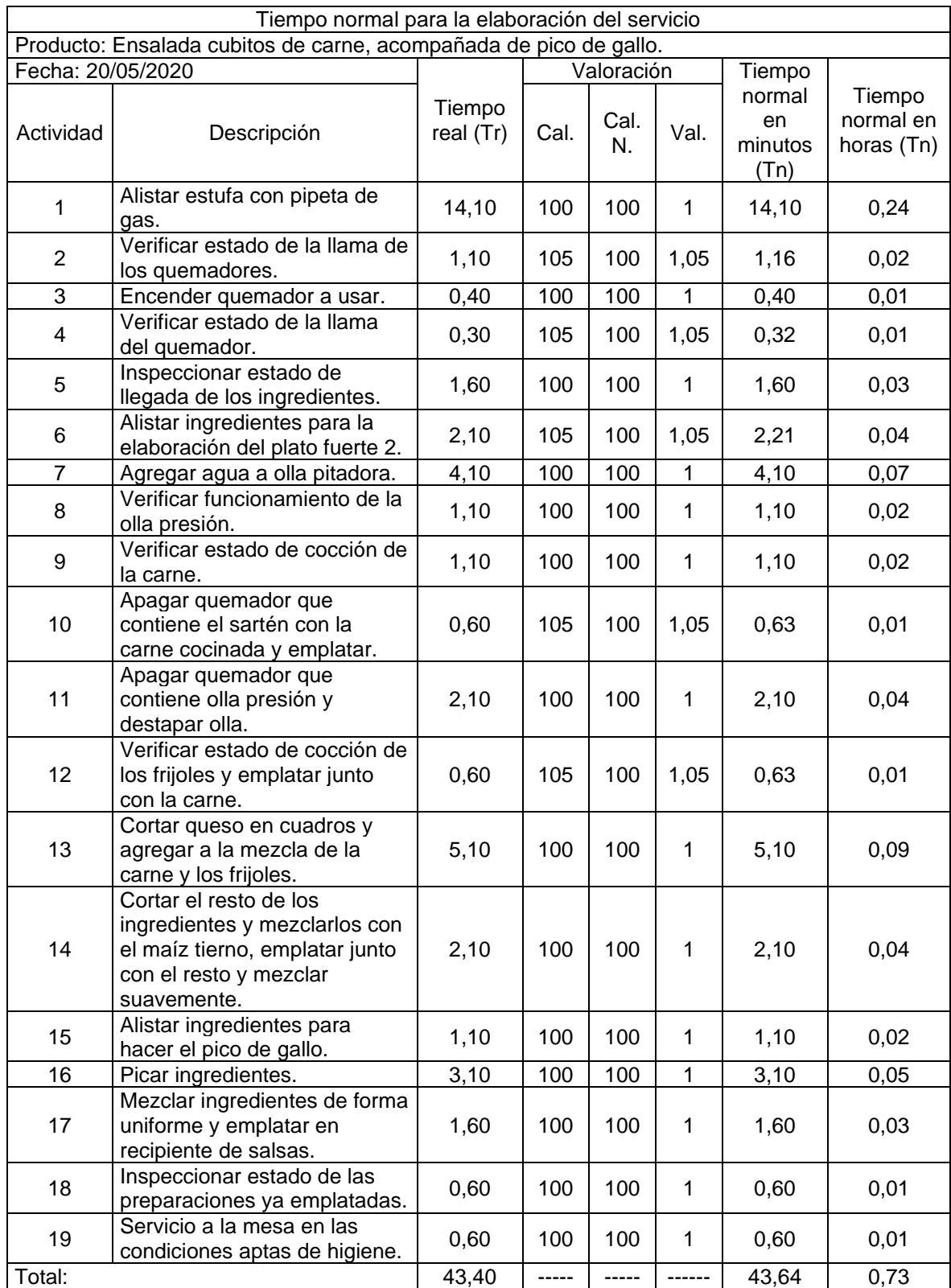

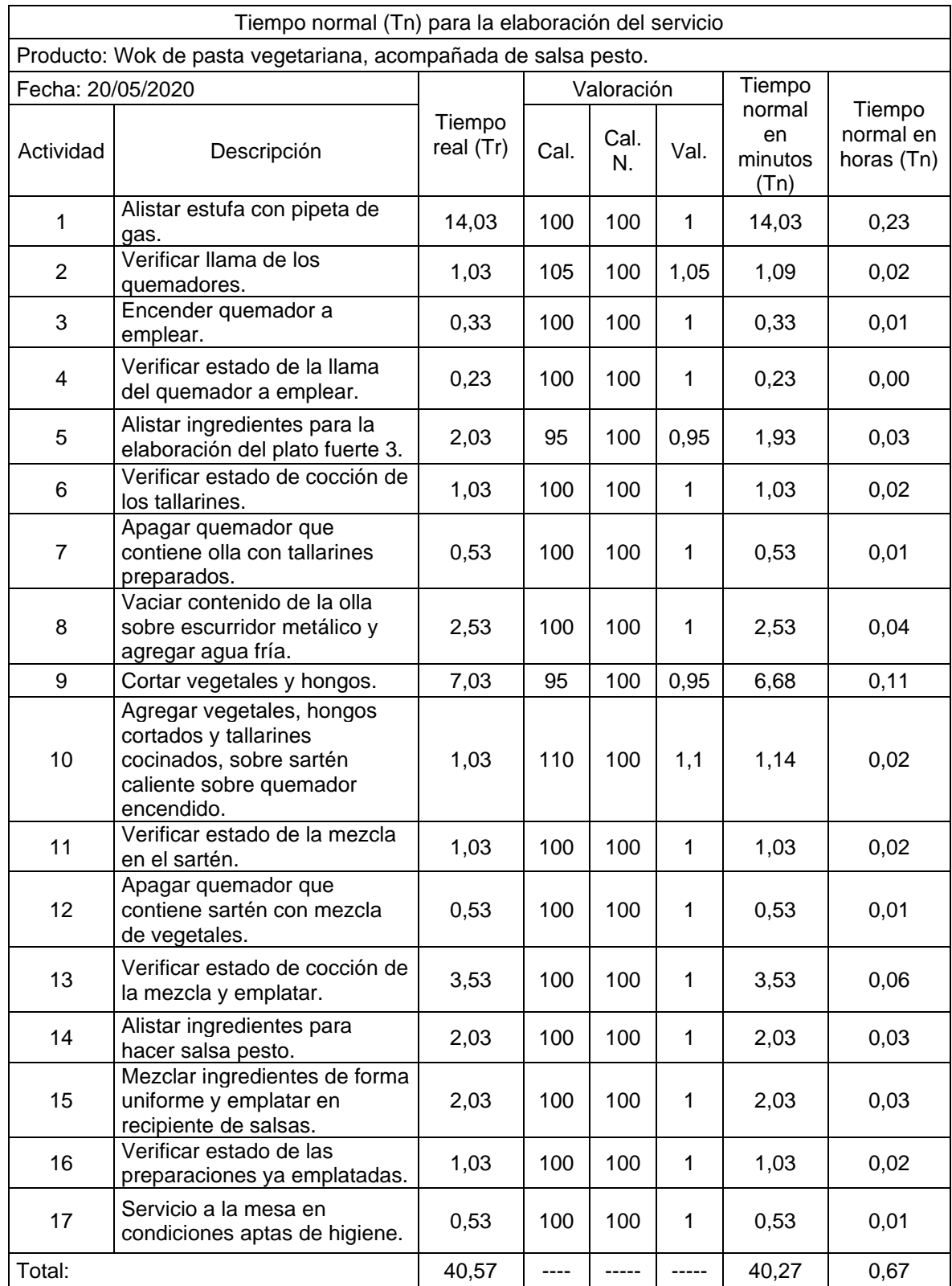

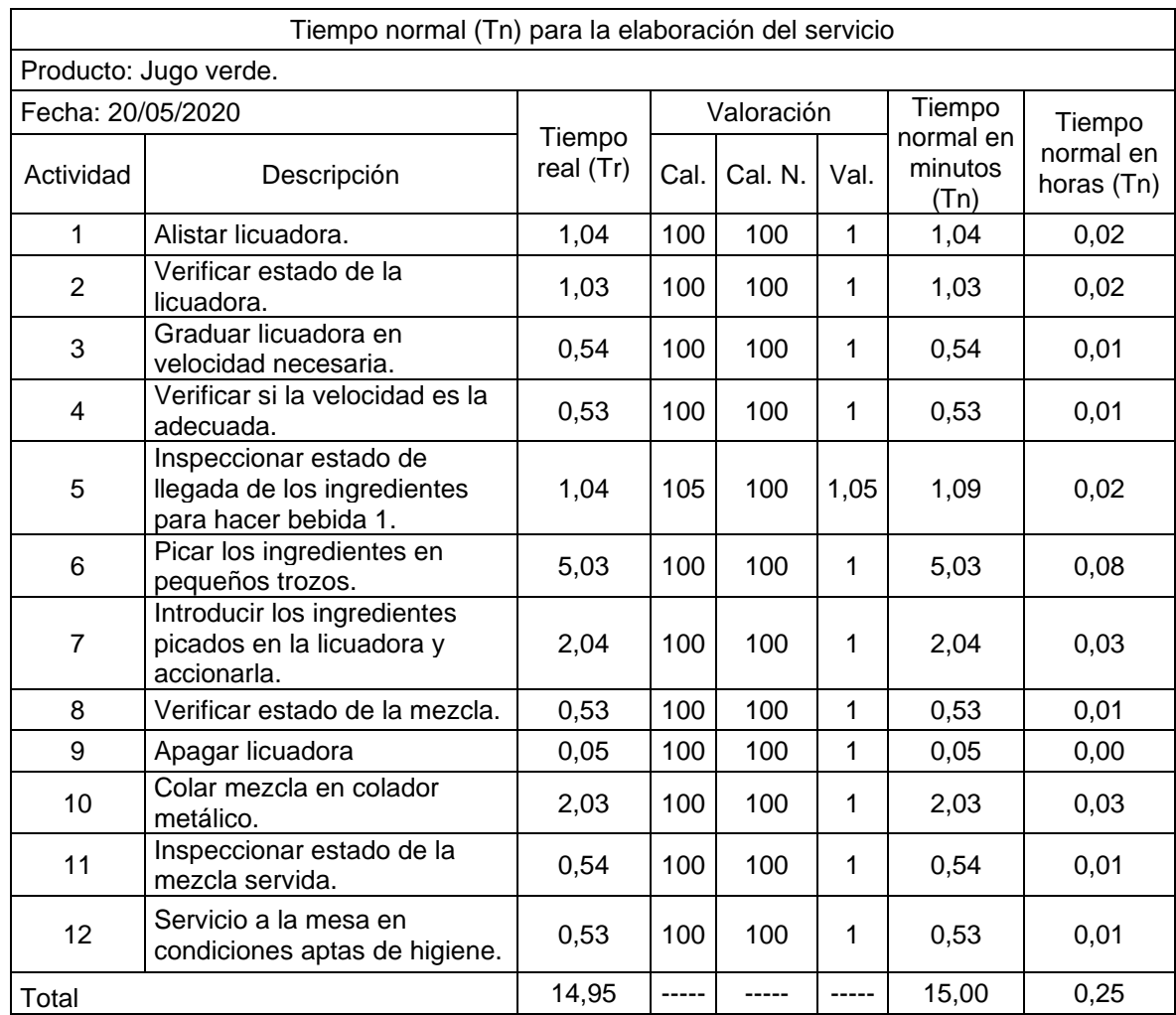

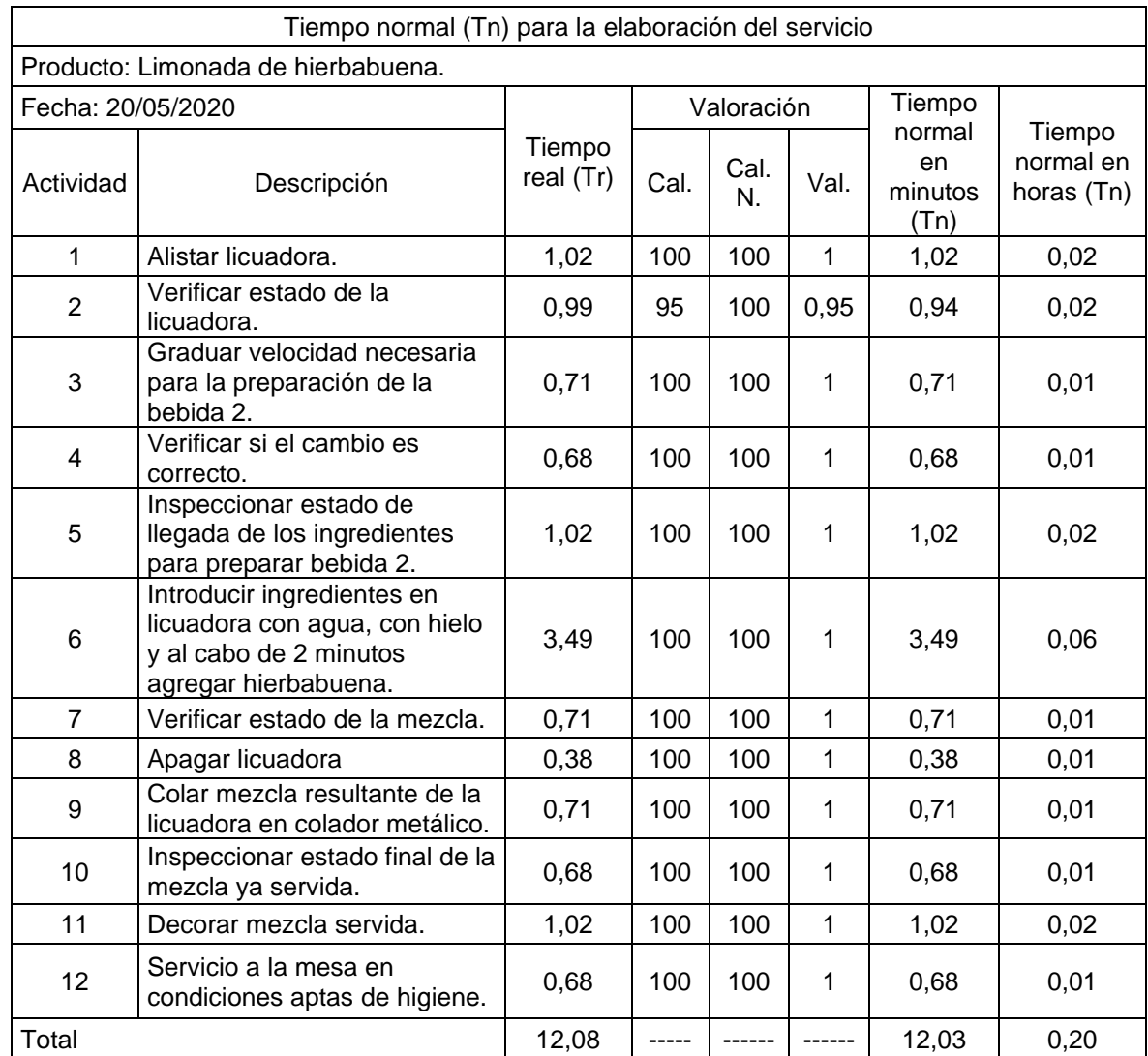

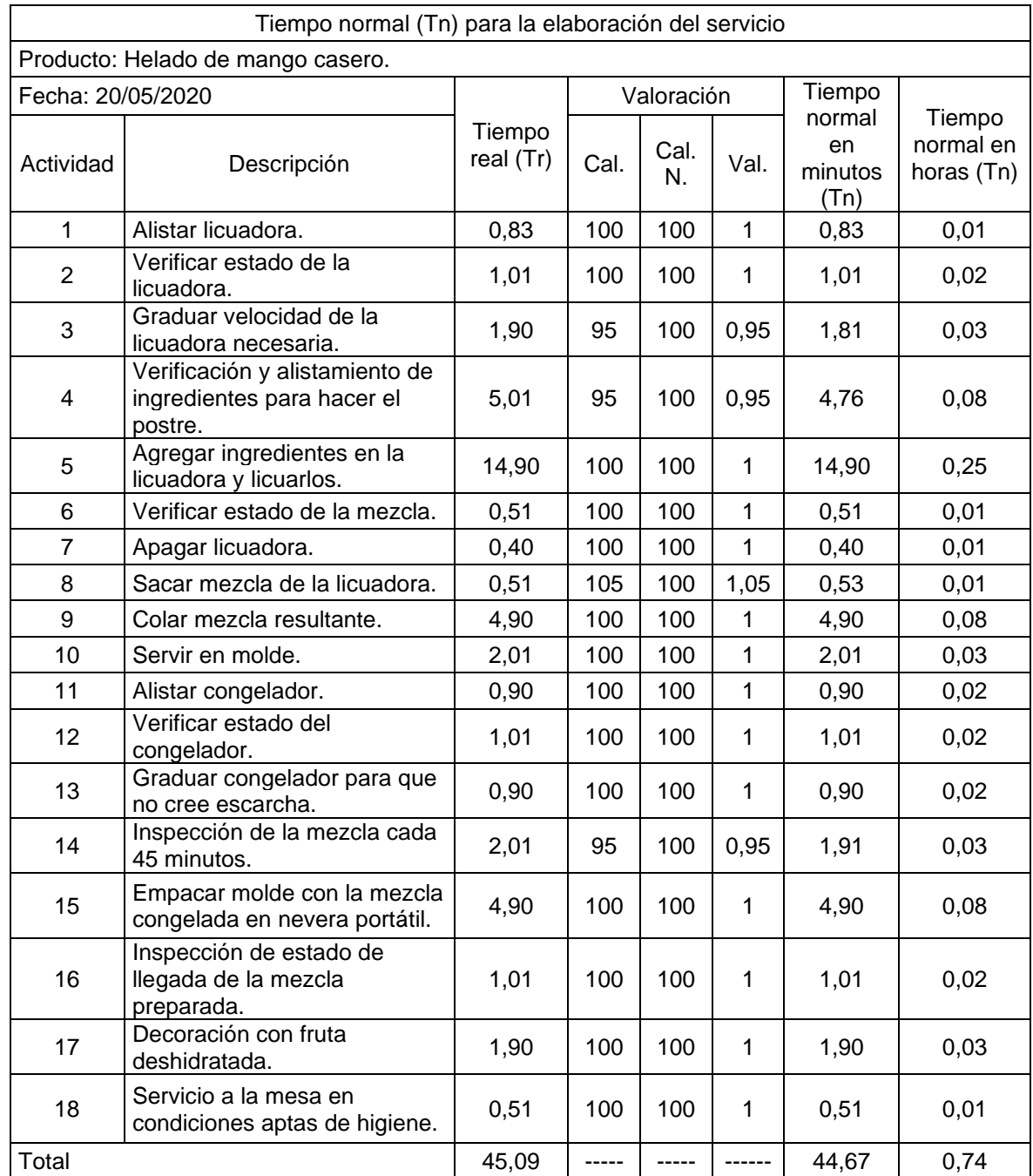

## **TIEMPO ESTÁNDAR (Te)**

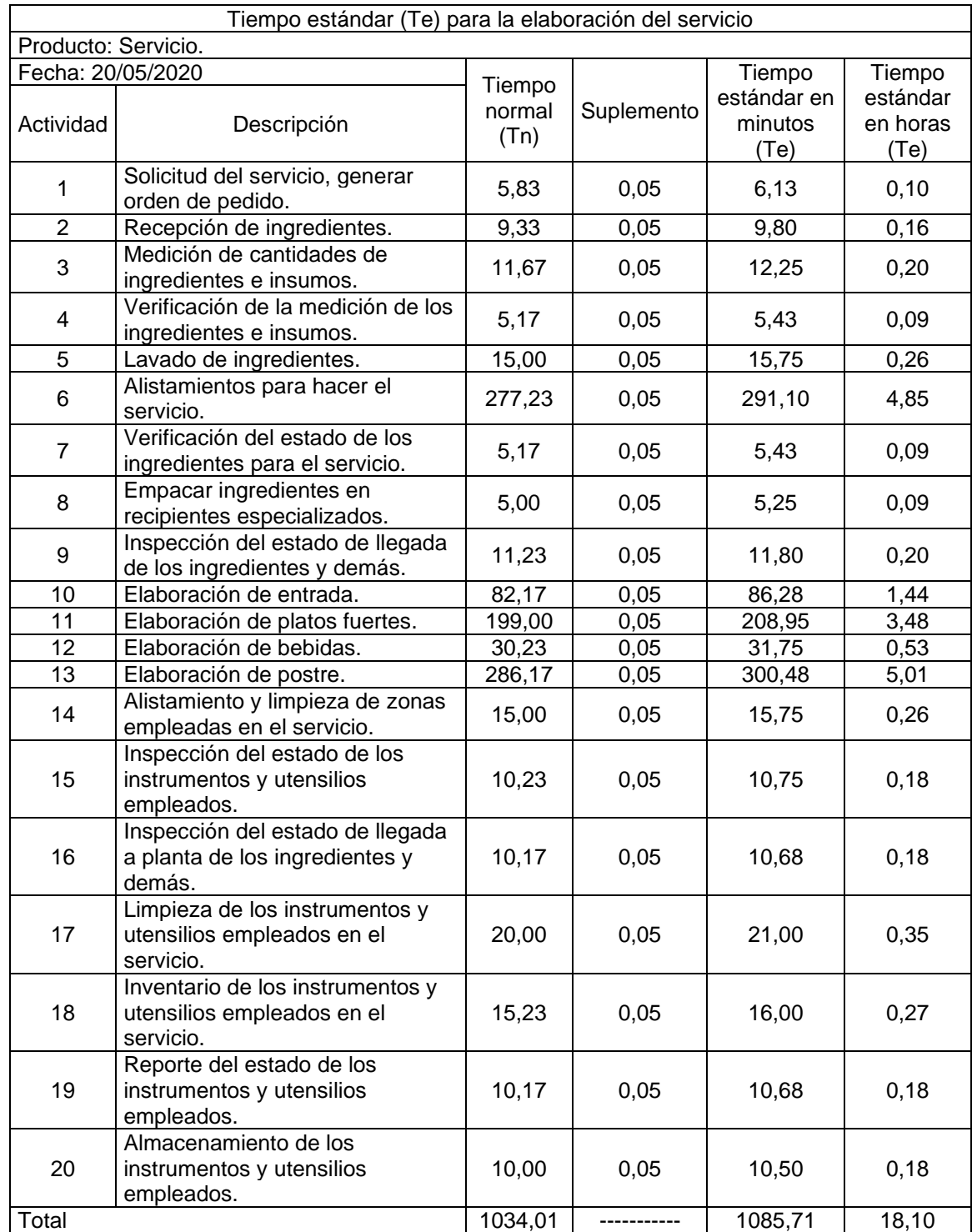

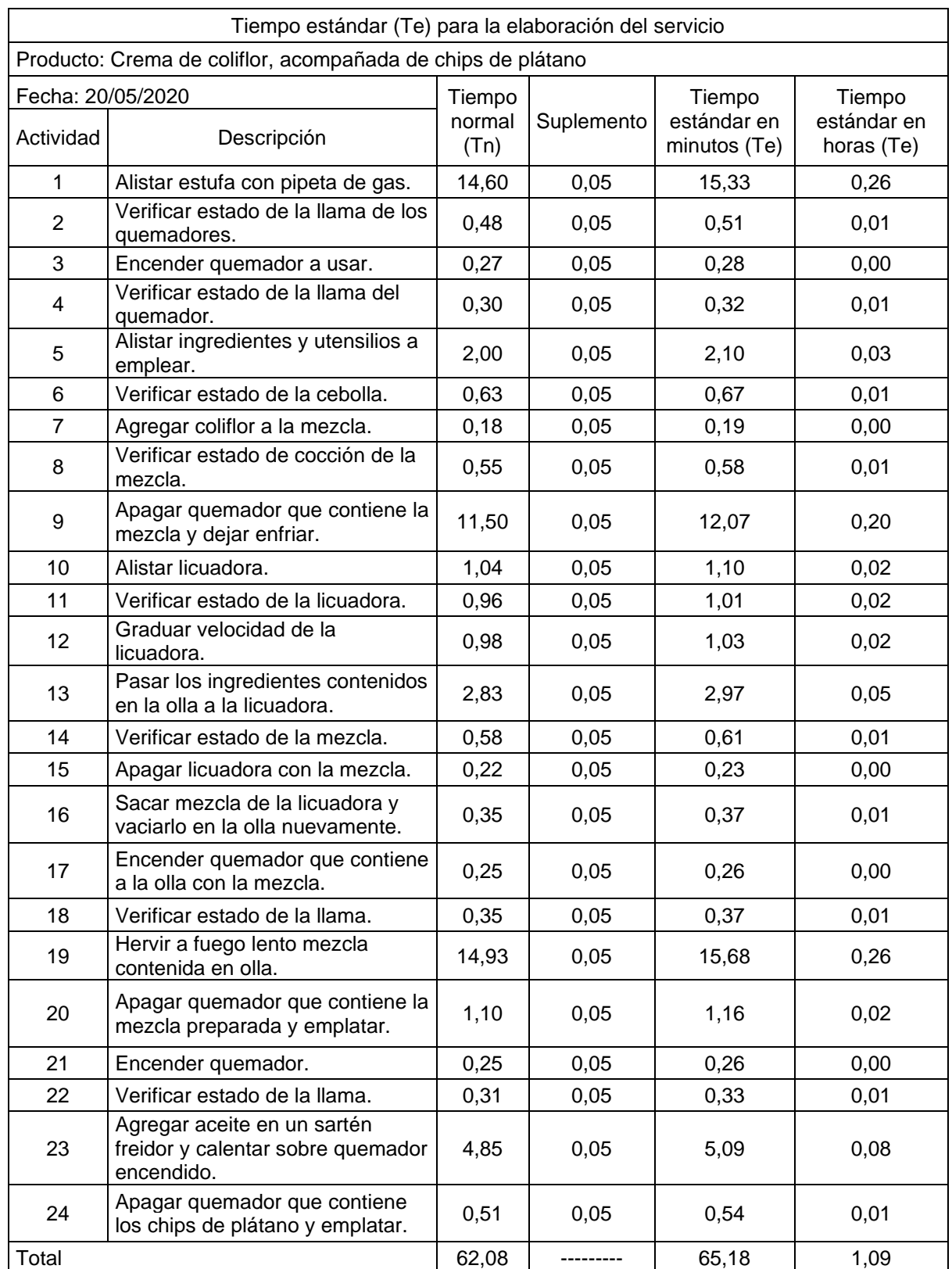

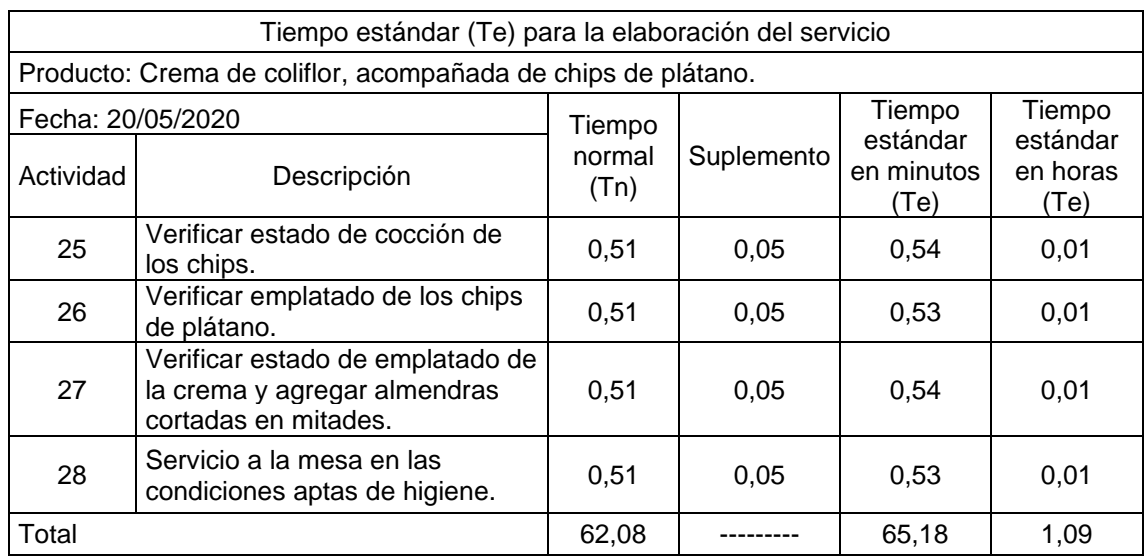

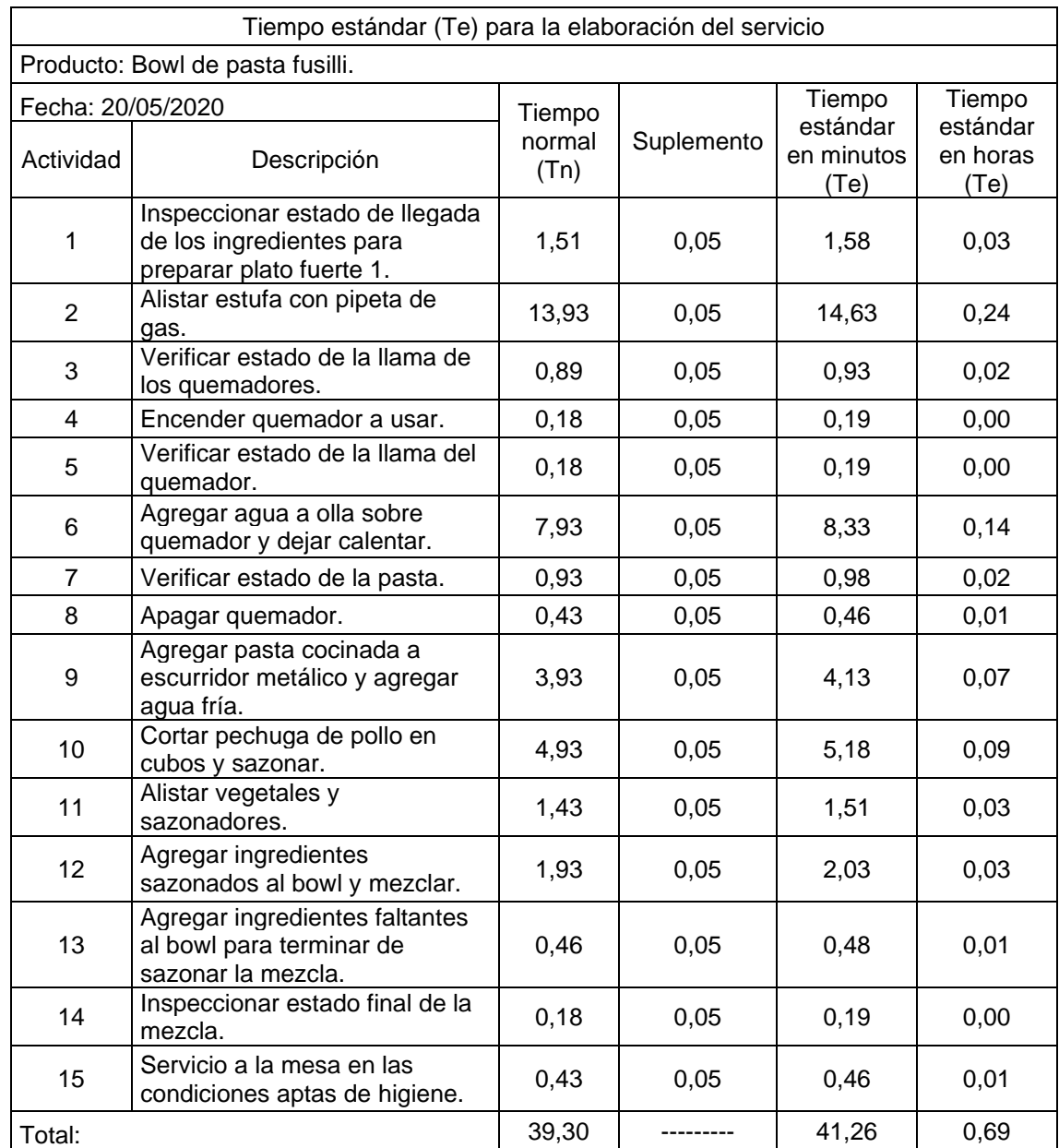

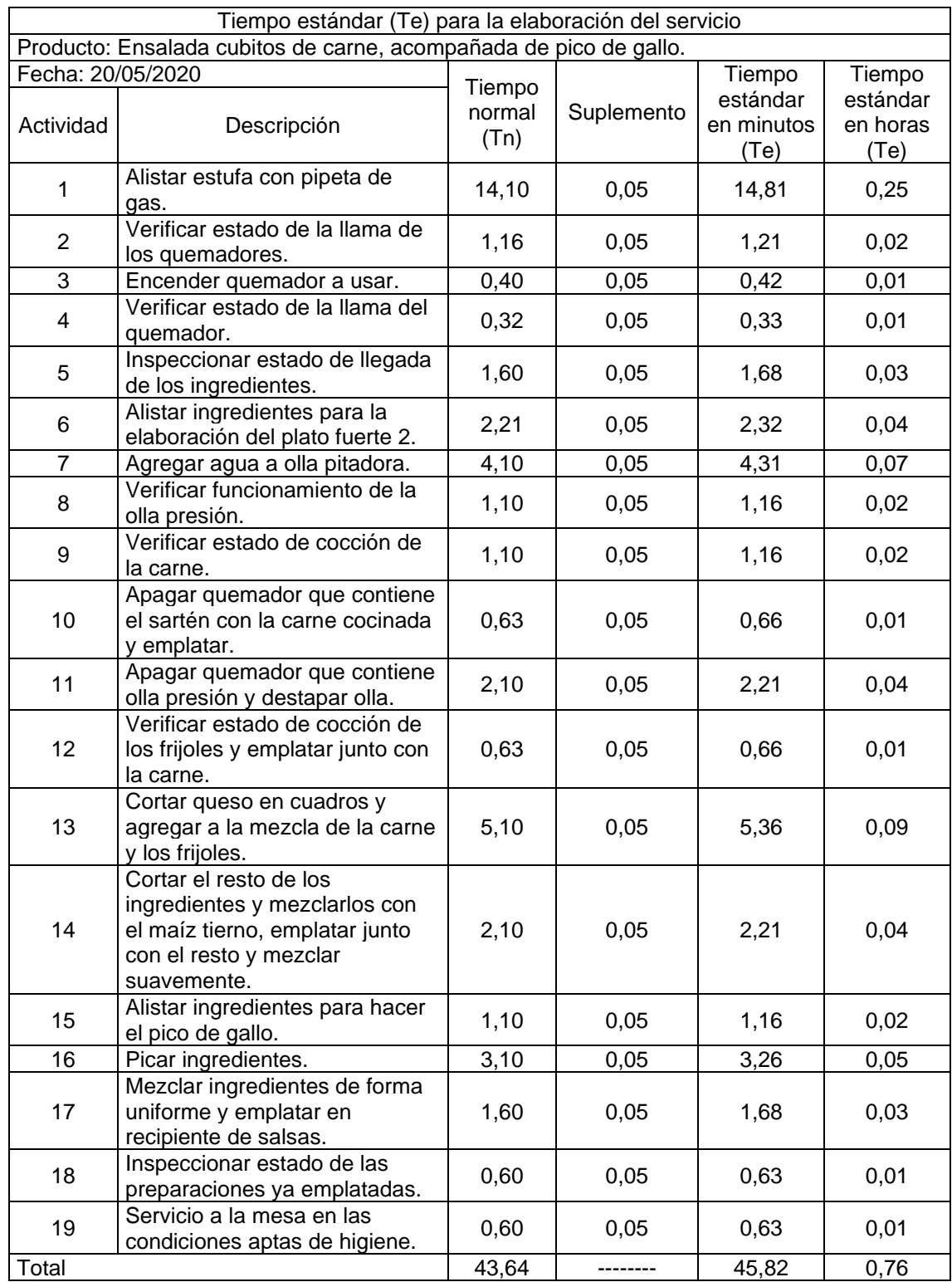

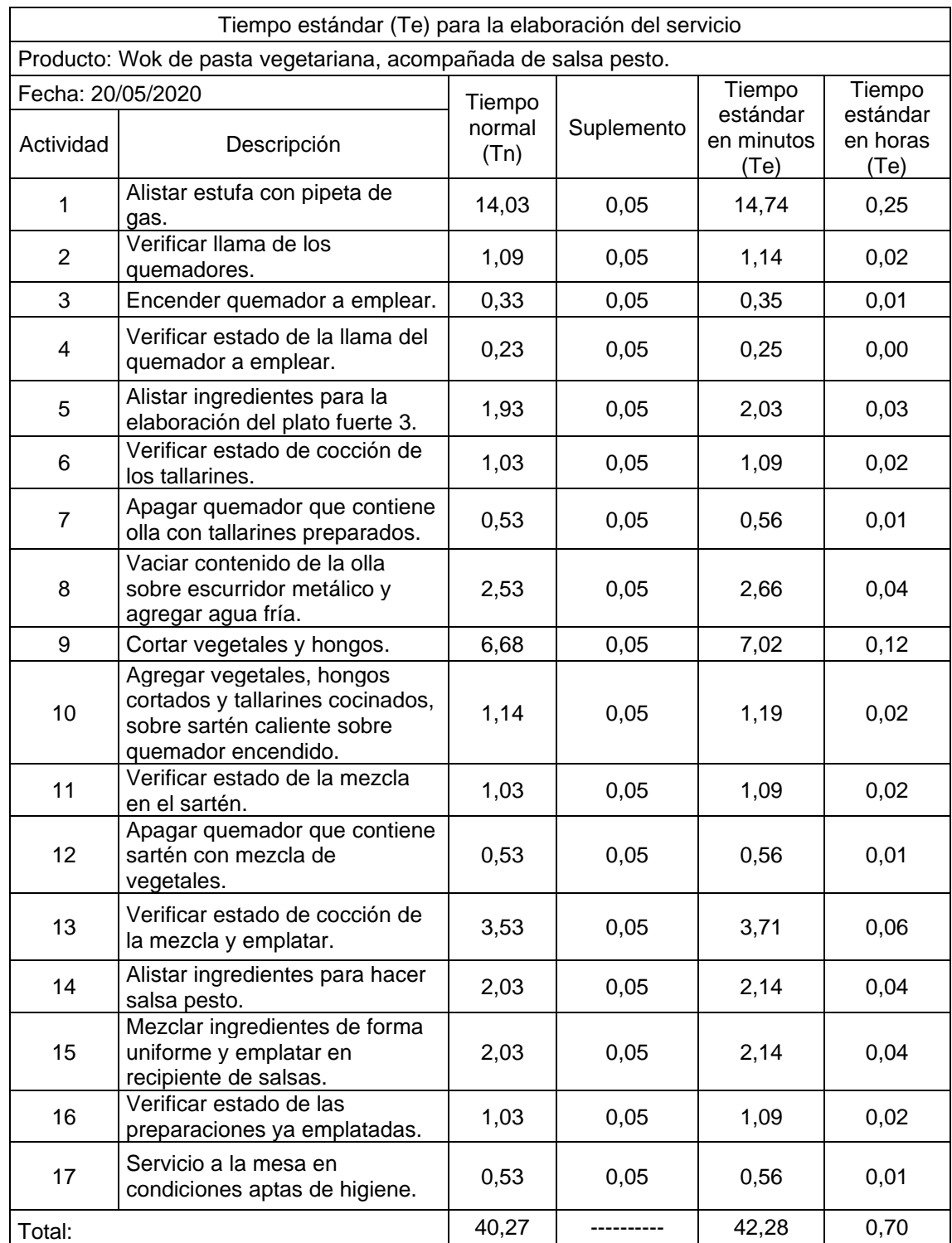

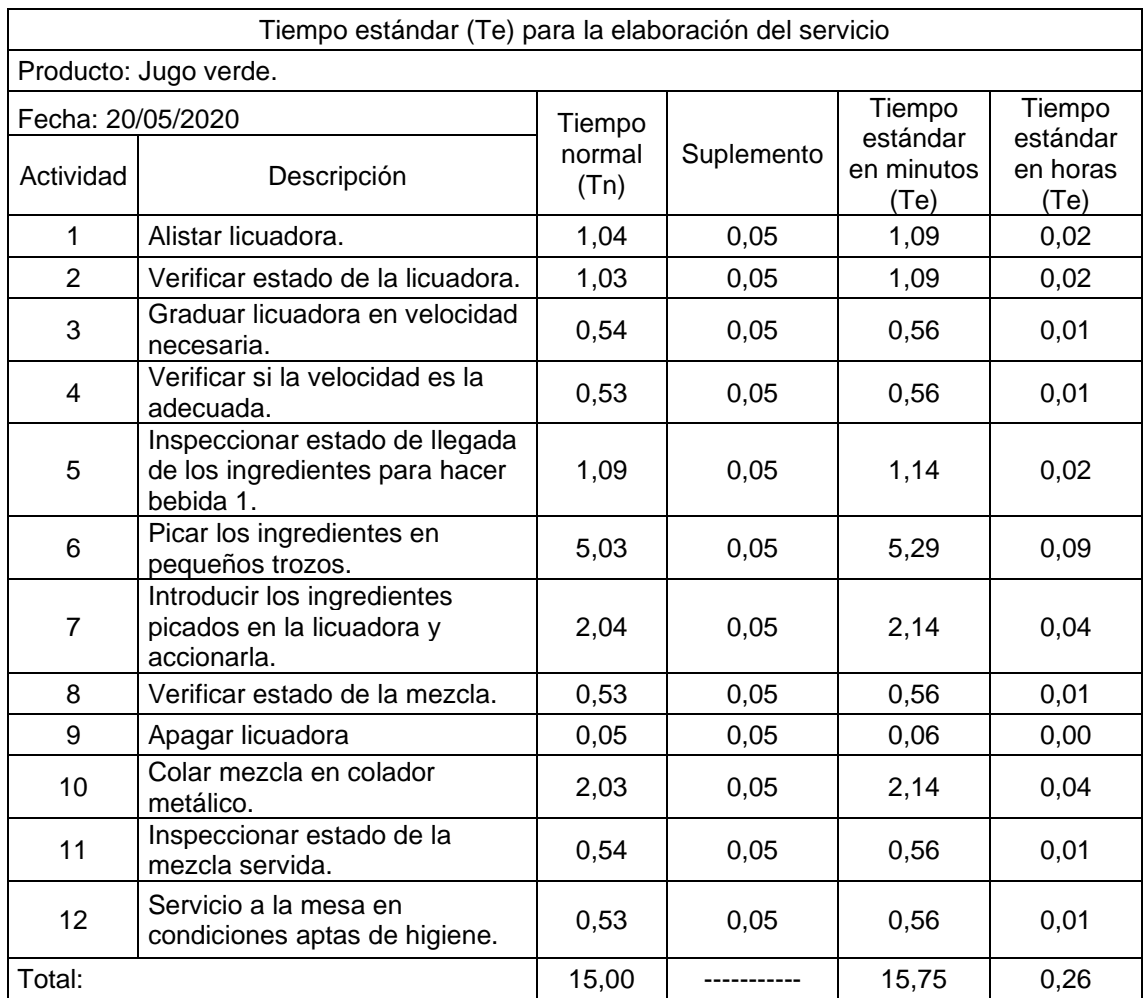

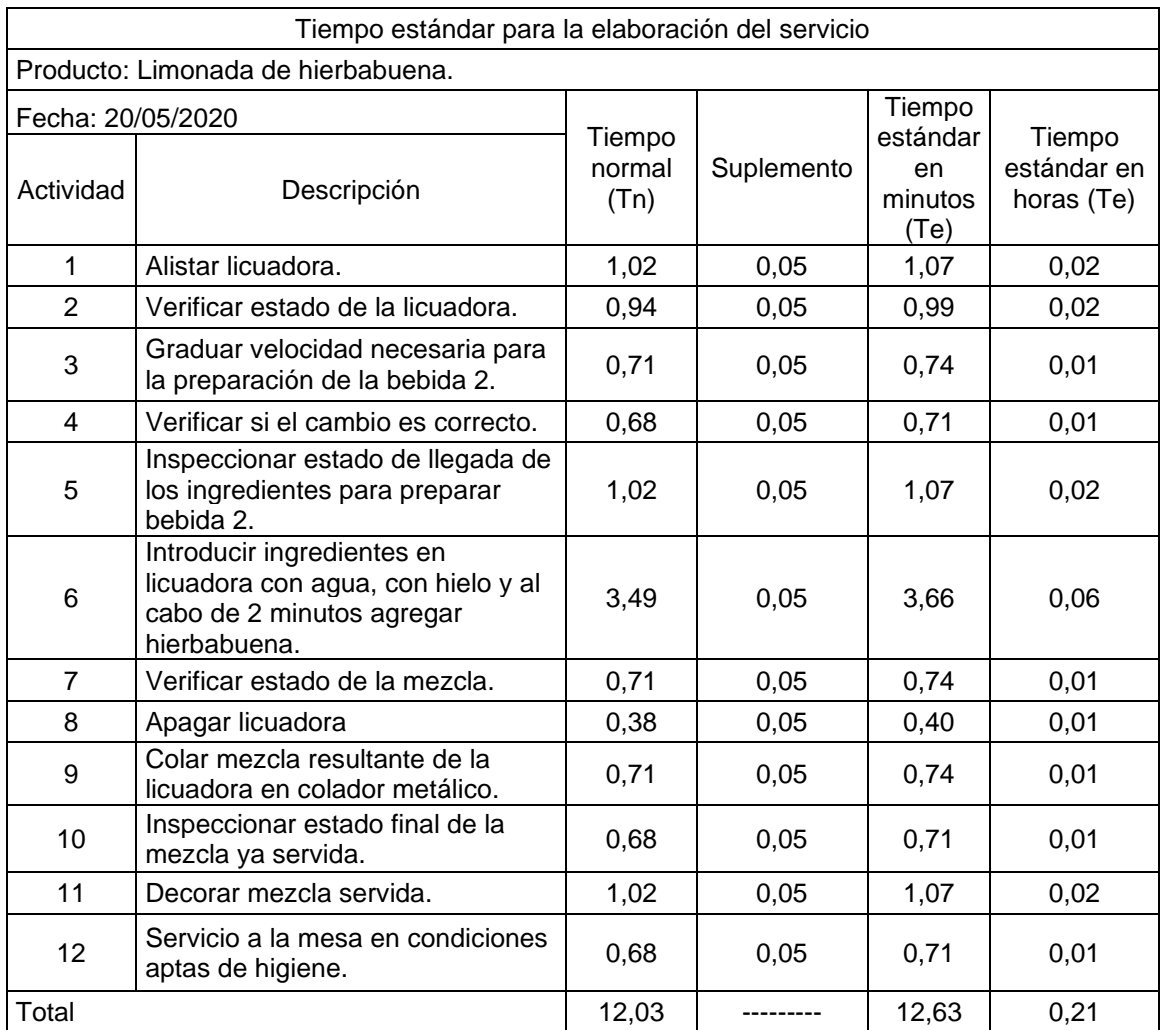

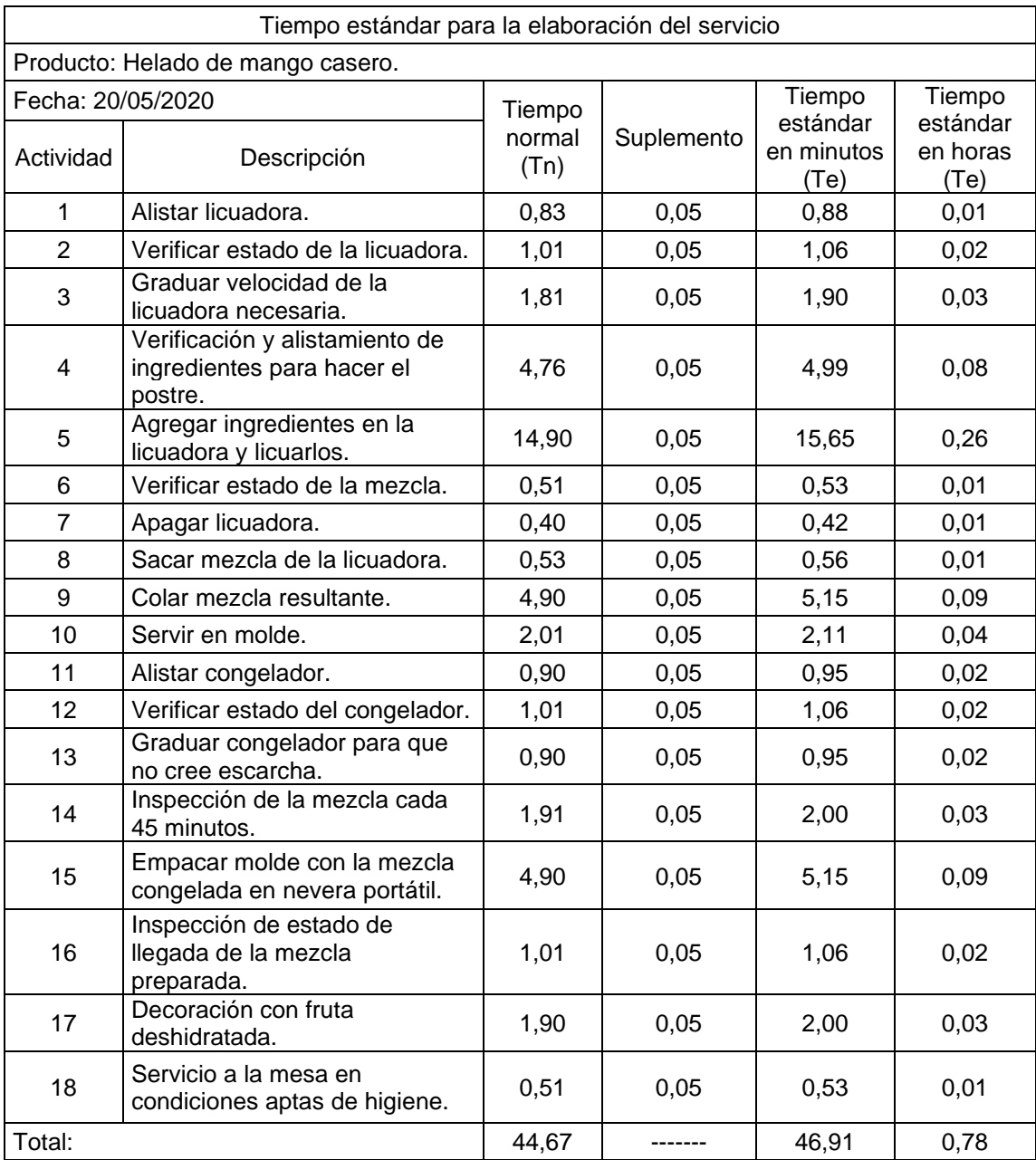

## **ANEXO E**

## **COTIZACIÓN DE INSUMOS NECESARIOS PARA LA ELABORACIÓN DEL MENÚ**

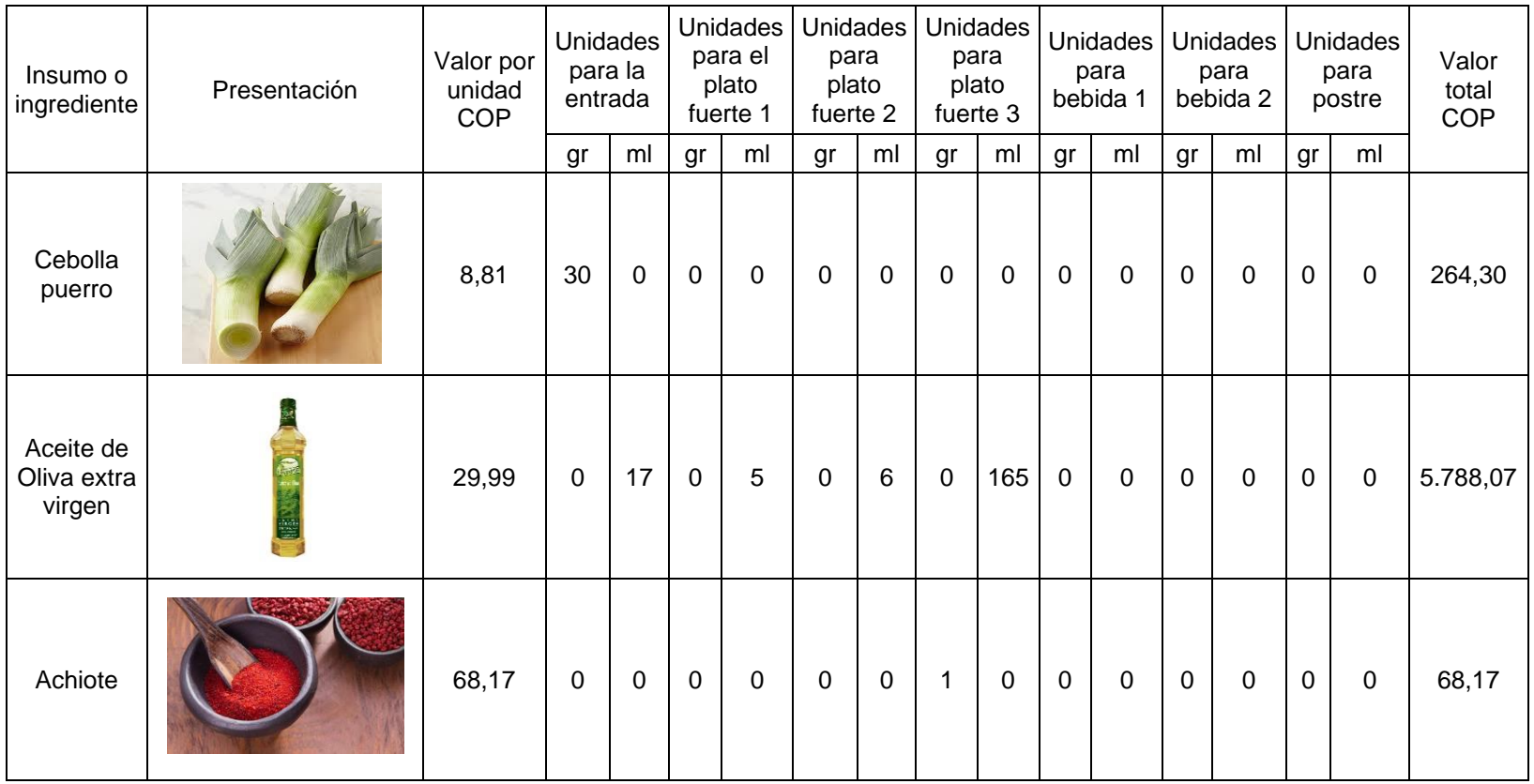

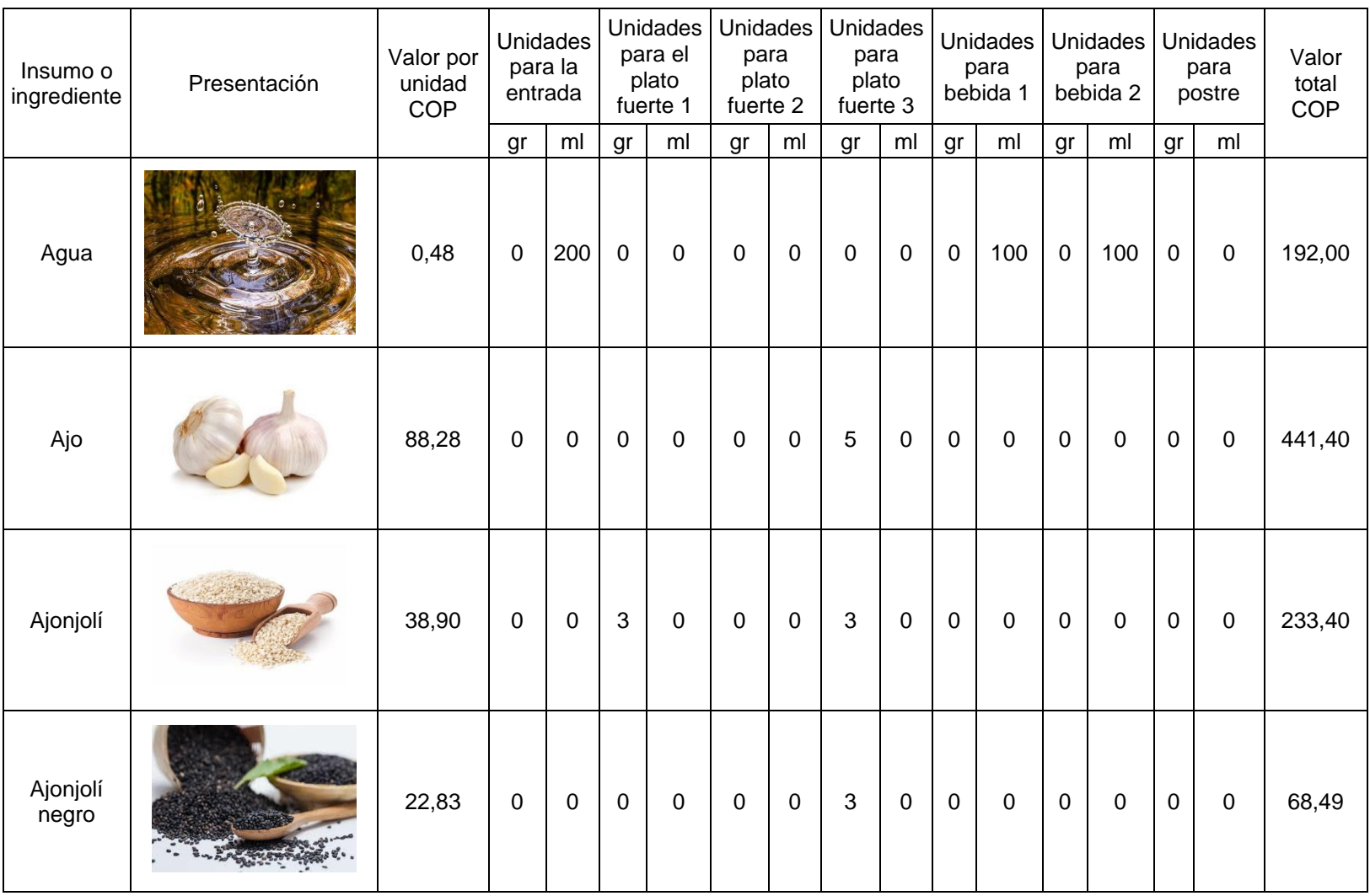

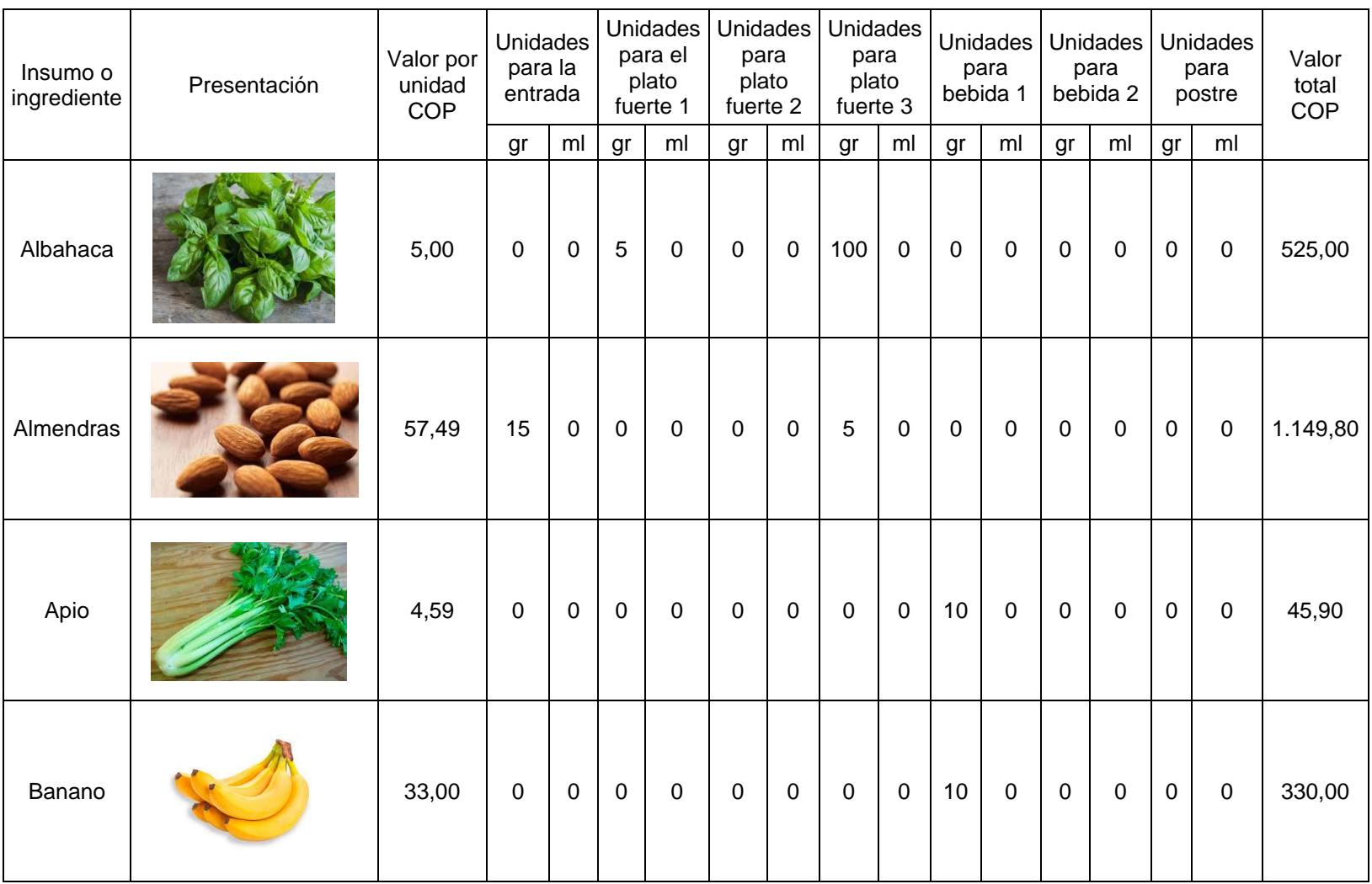

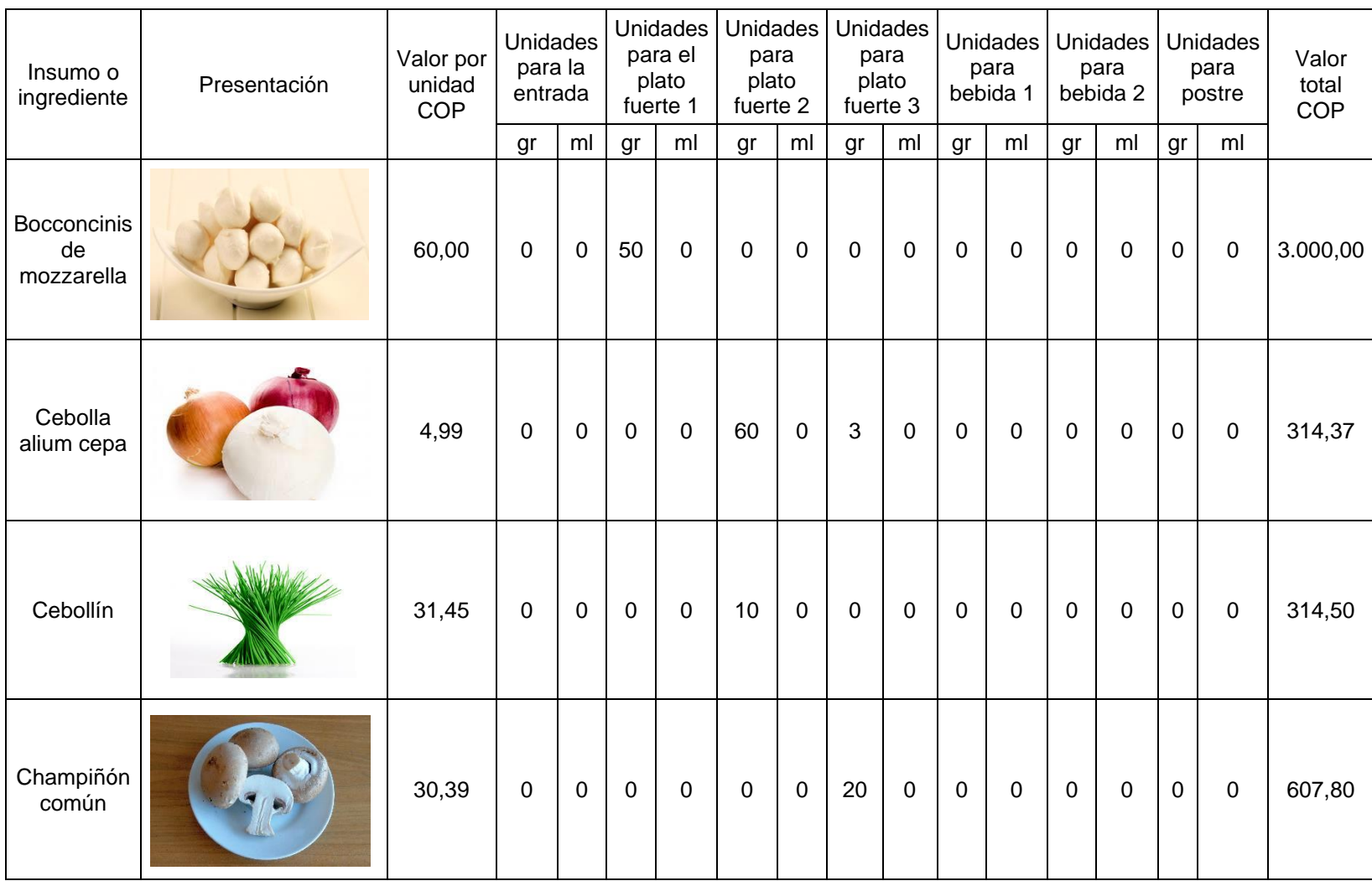

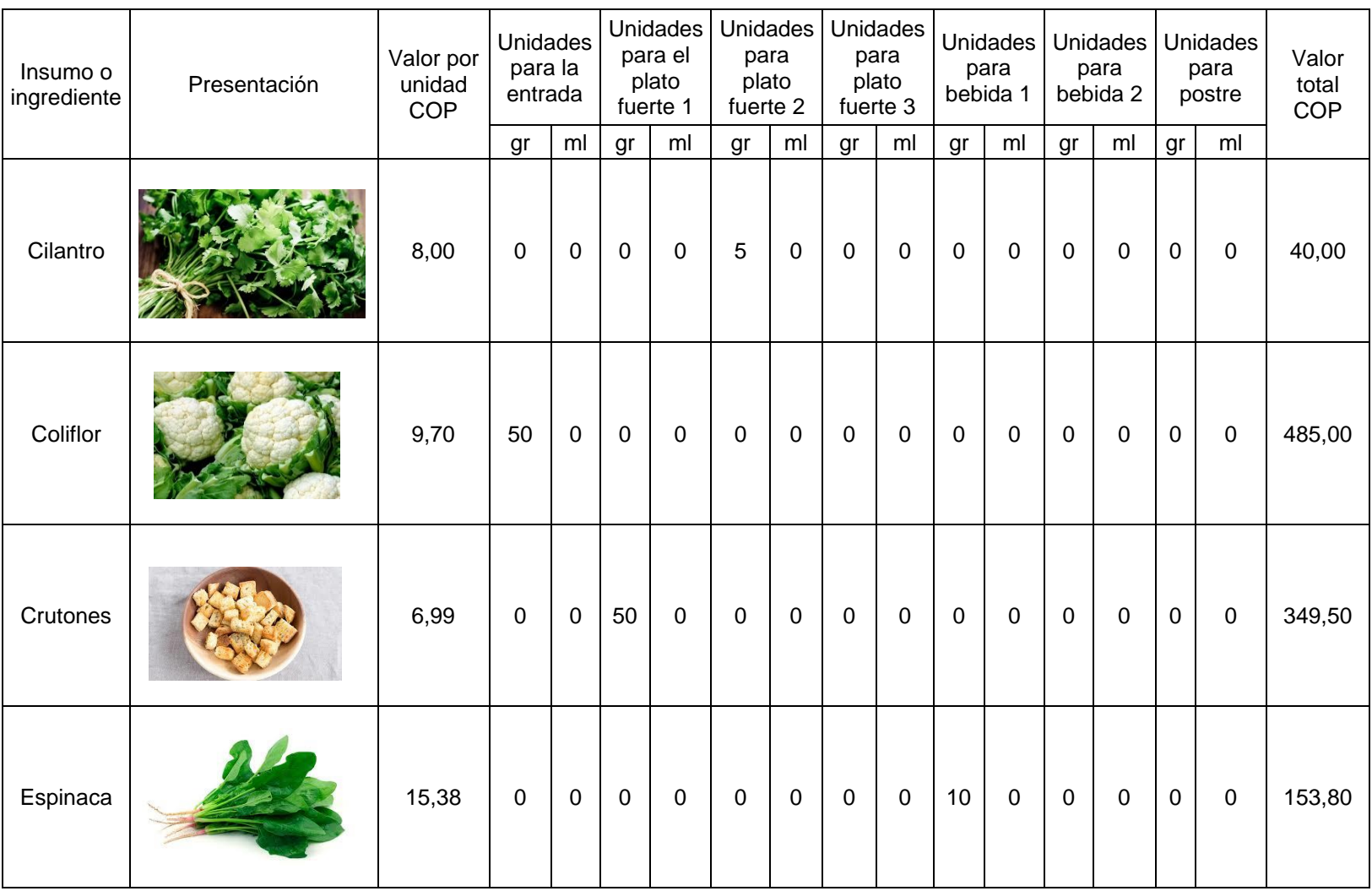

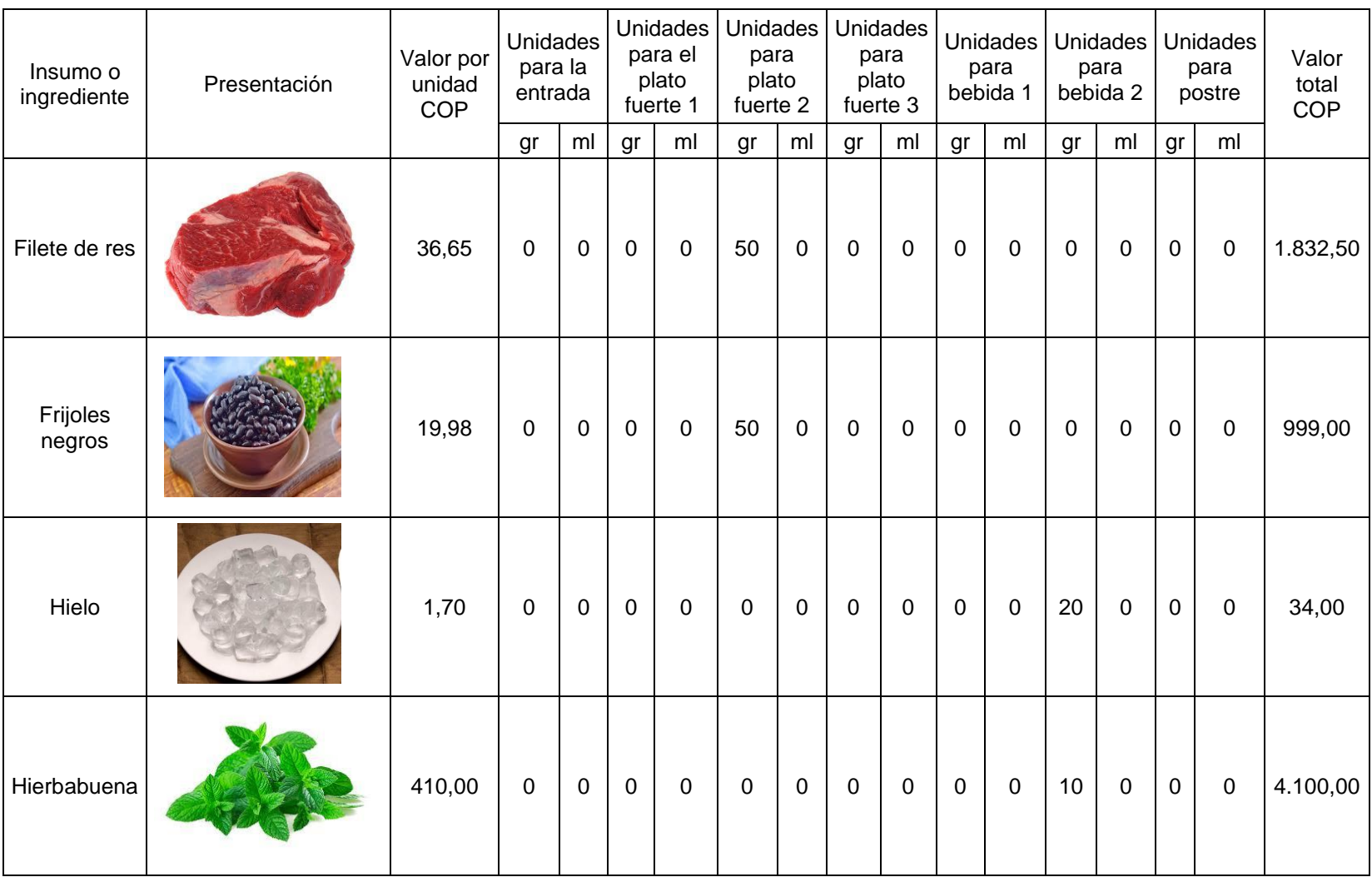

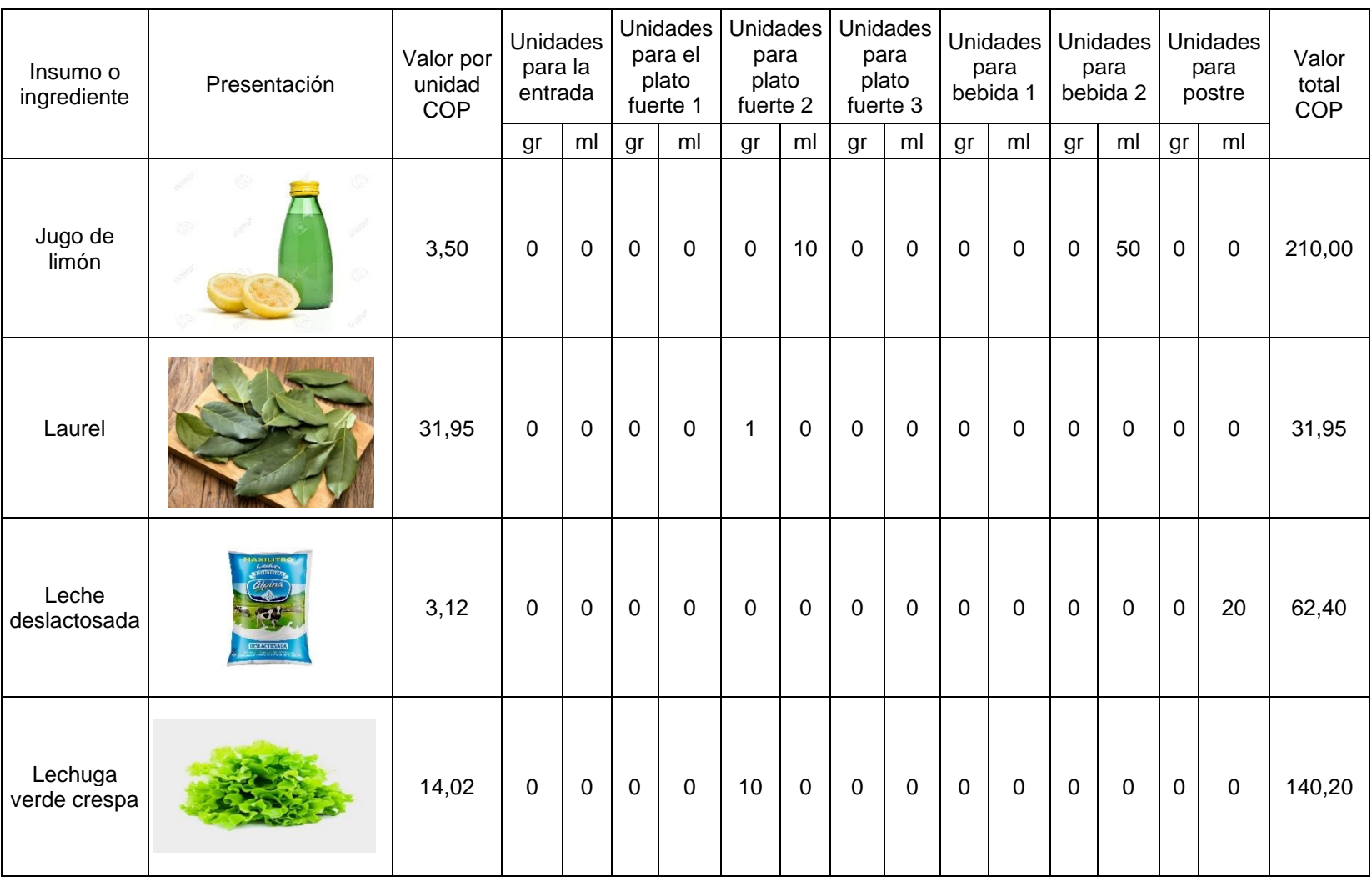

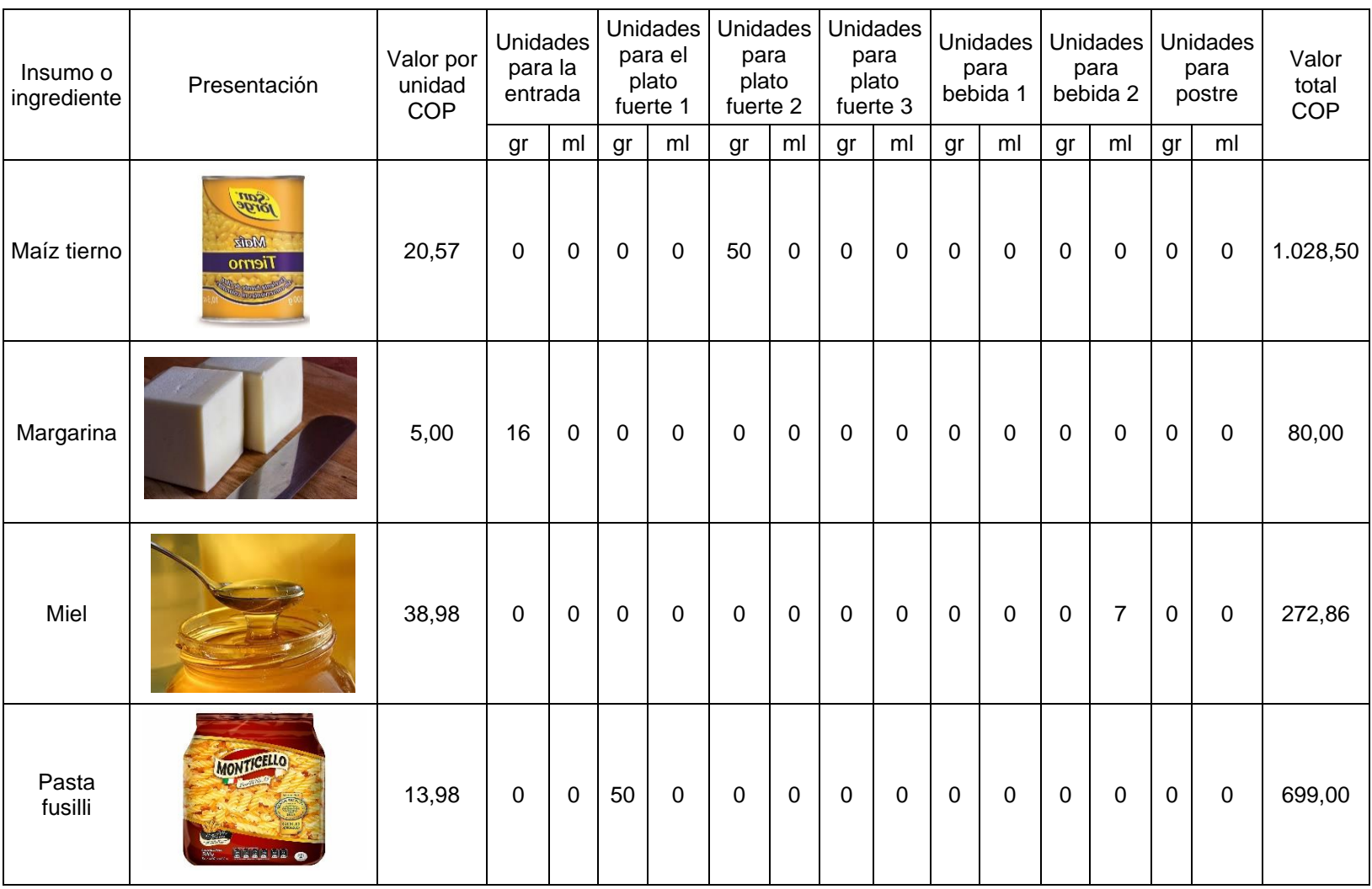

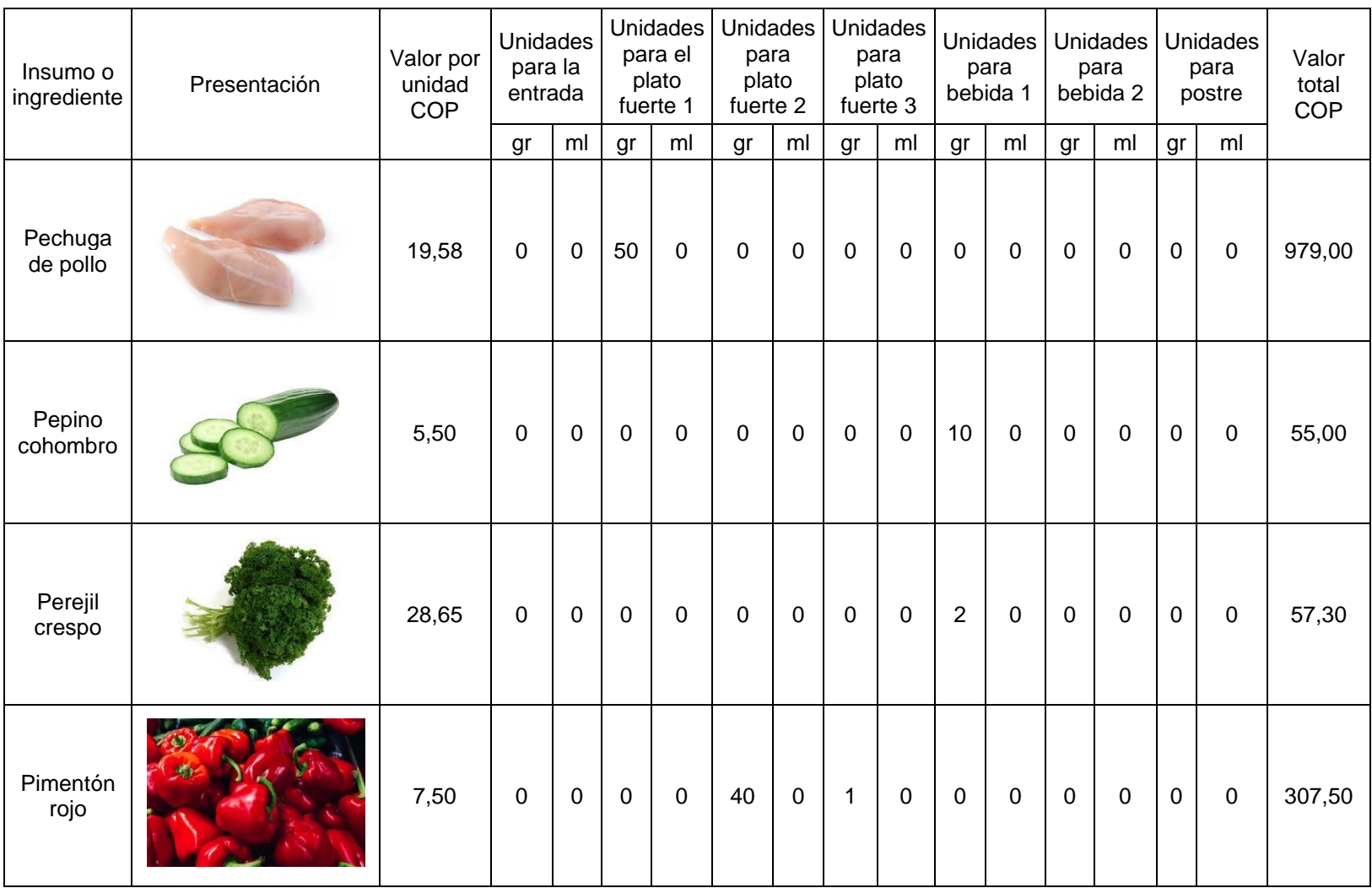

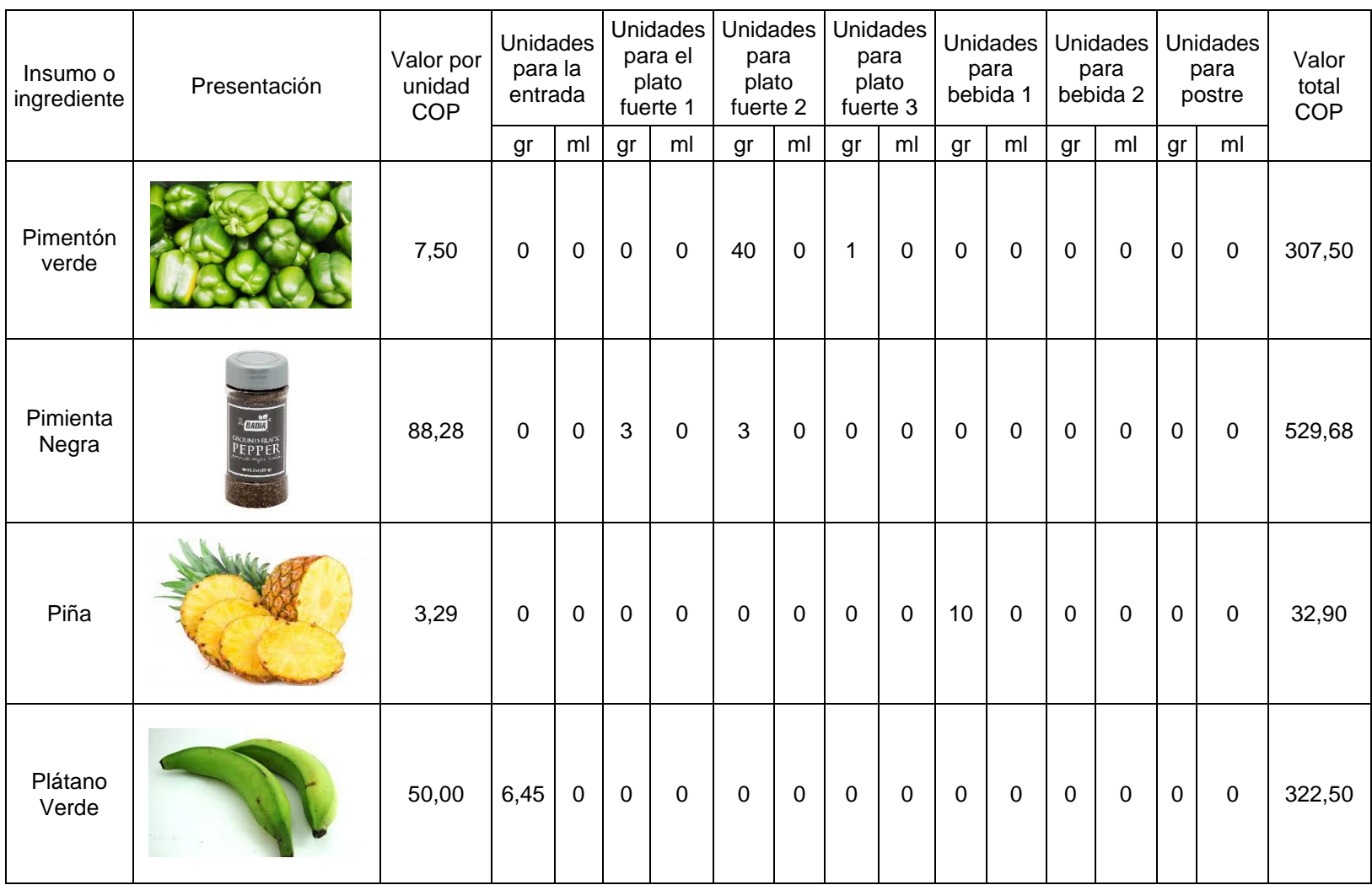

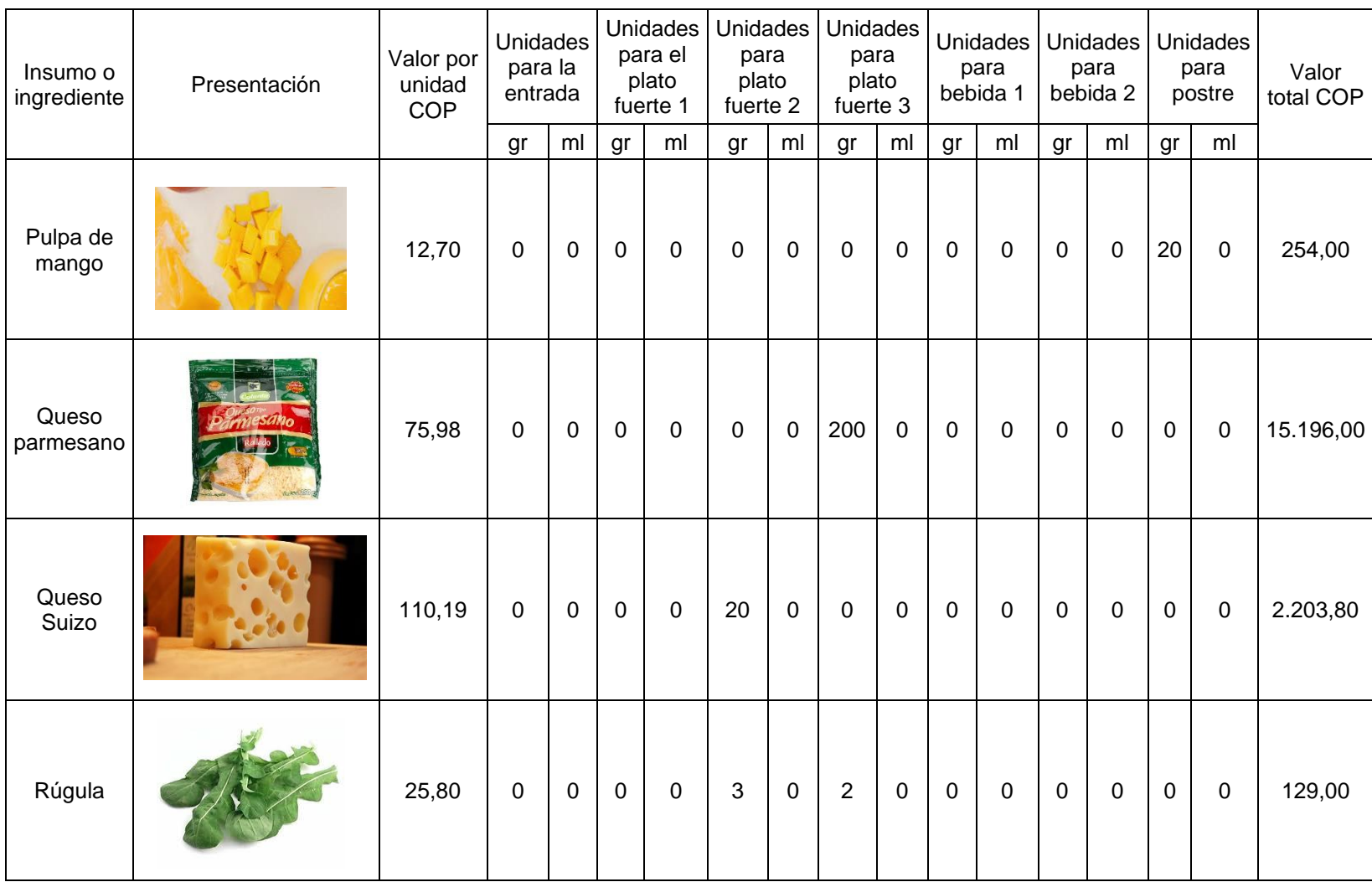
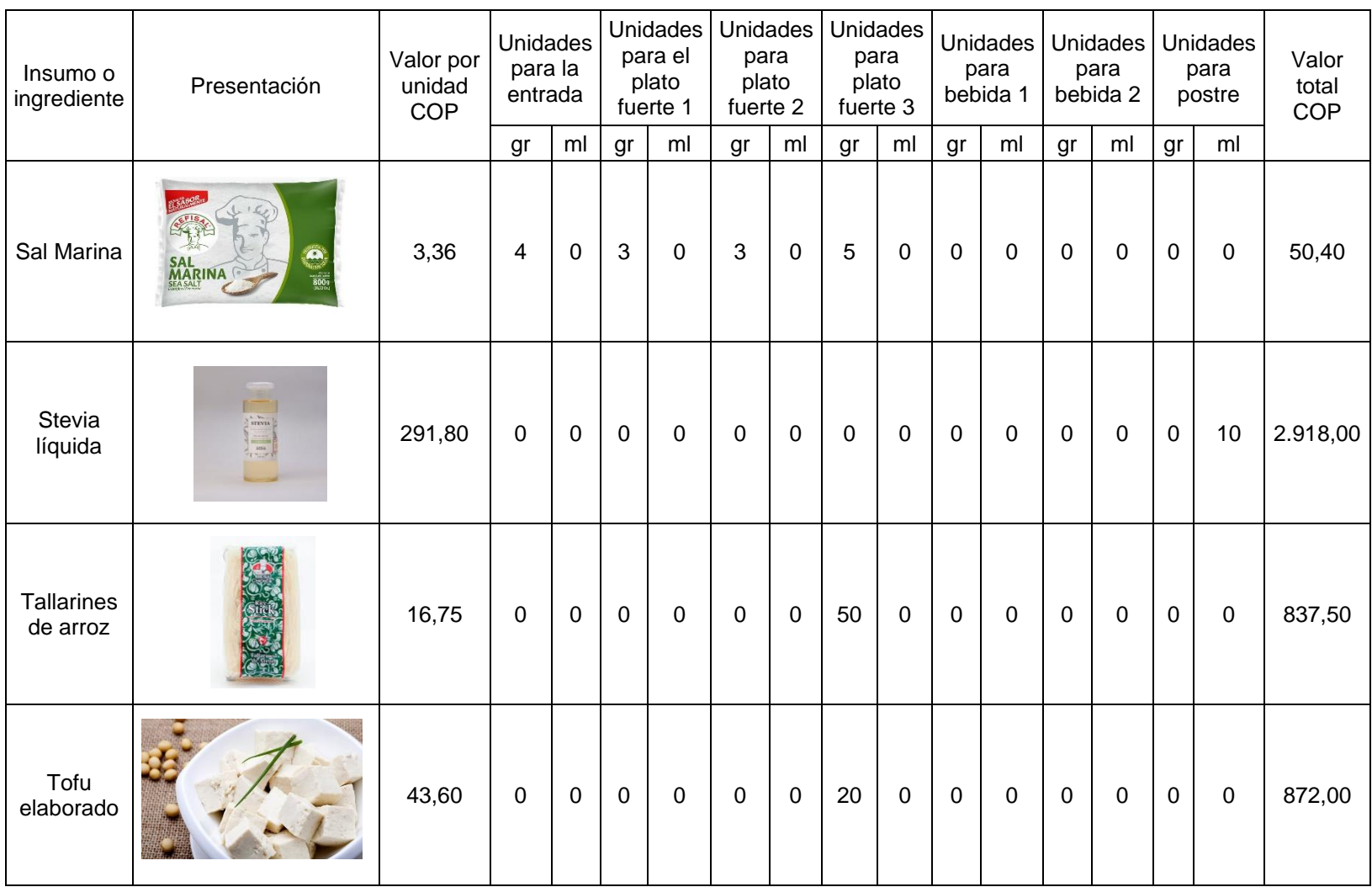

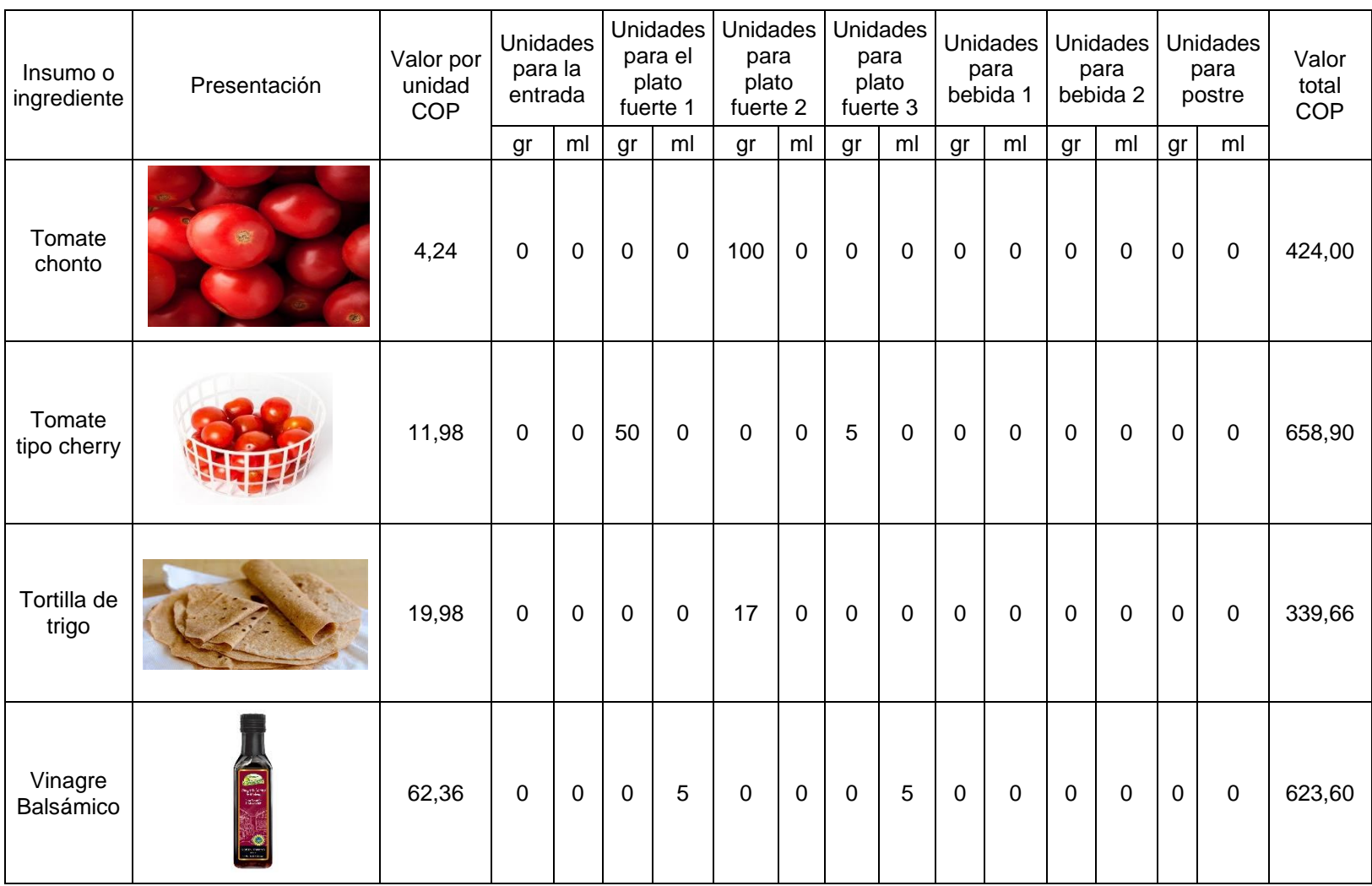

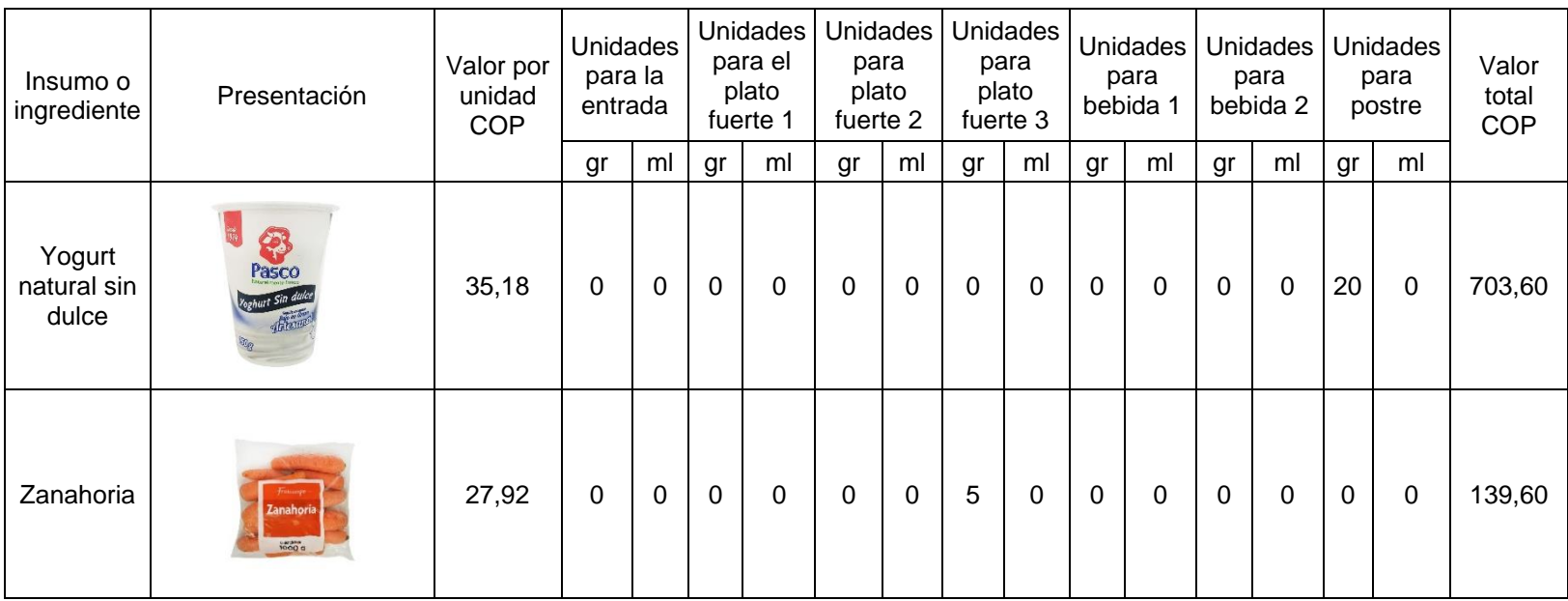

## **ANEXO F**

# **COTIZACIÓN DE PERSIANAS PARA ADECUACIÓN DEL LOCAL COMERCIAL**

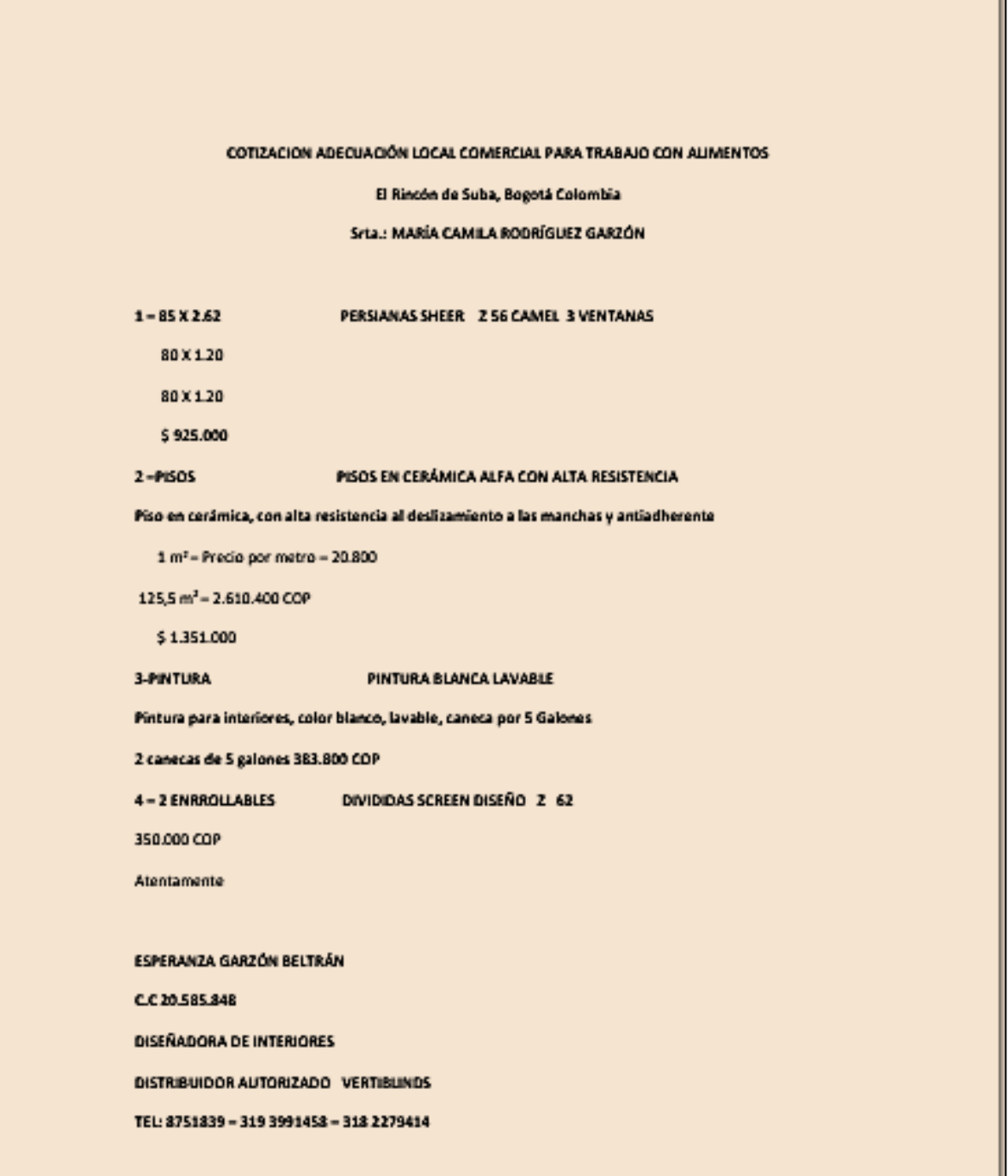

## **ANEXO G**

## **COTIZACIÓN DE MATERIALES DE CONSTRUCCIÓN PARA LA ADECUACIÓN DEL LOCAL COMERCIAL**

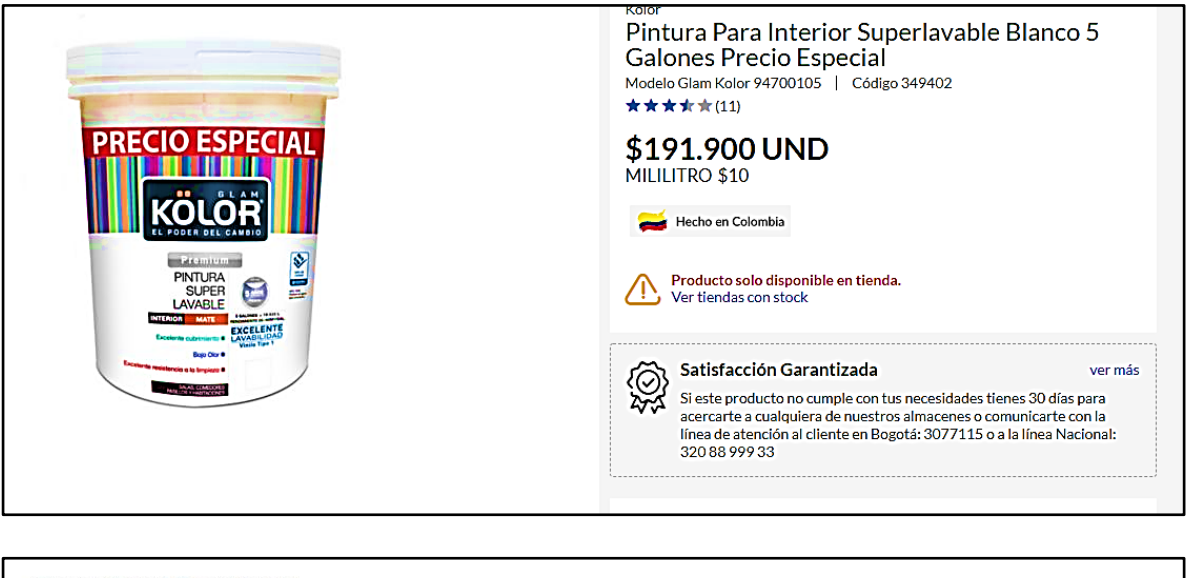

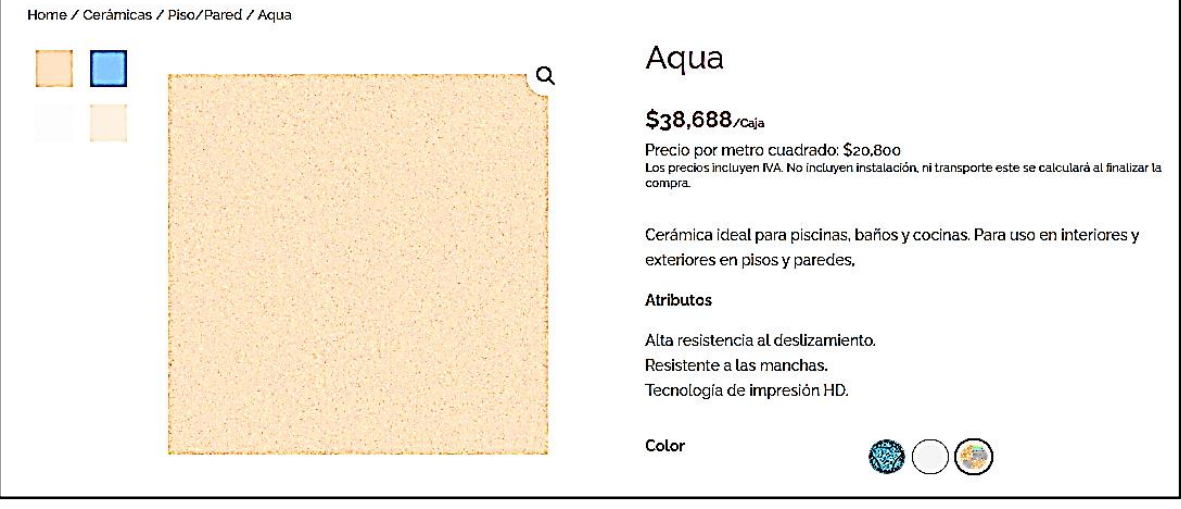

## **ANEXO H**

# **CÁLCULO DE LA NOMINA DE ACUERDO CON LA VARIACIÓN DEL IPC**

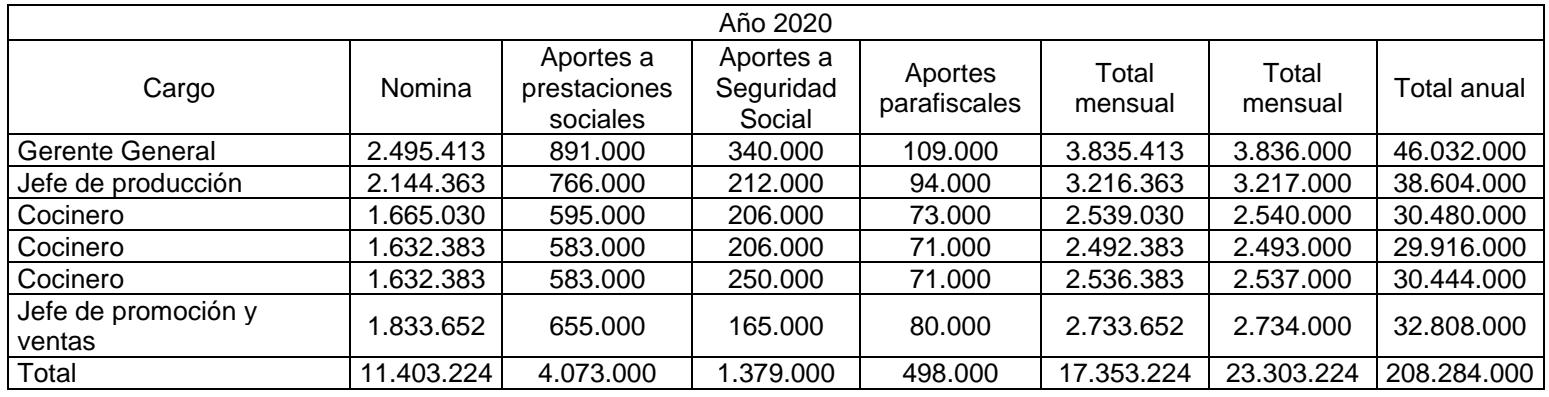

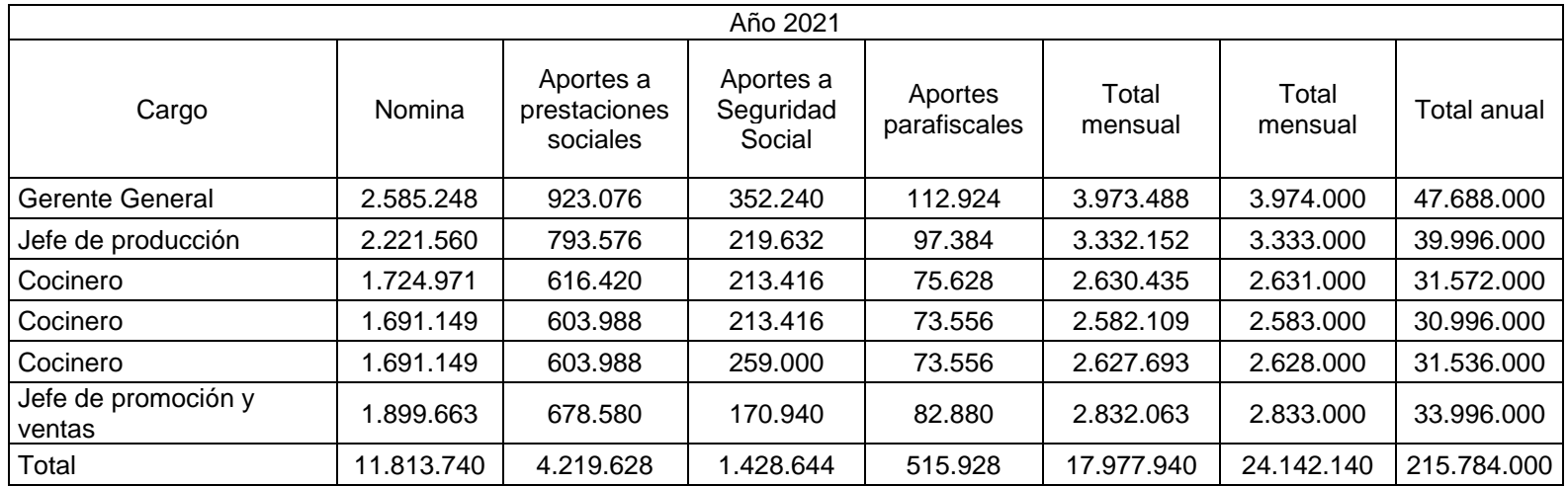

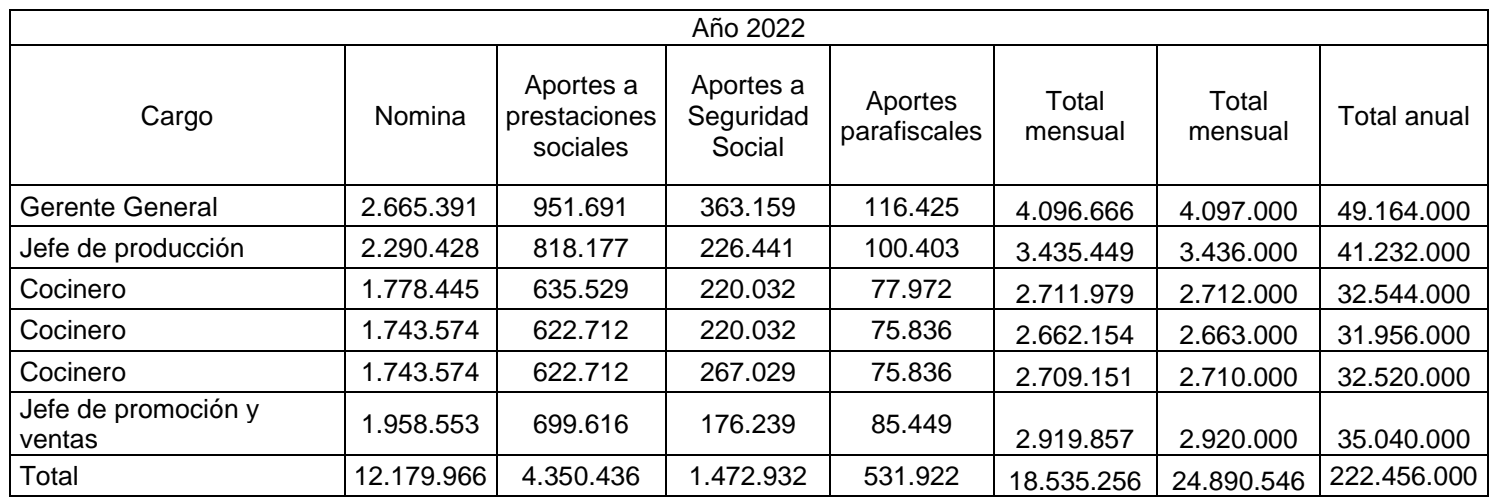

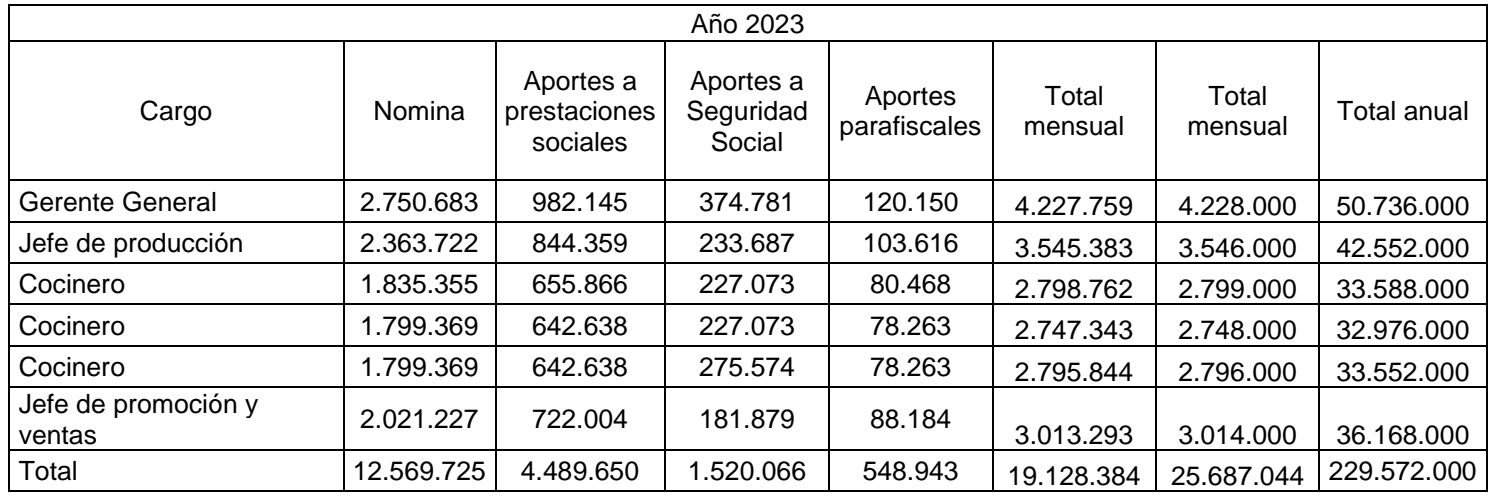

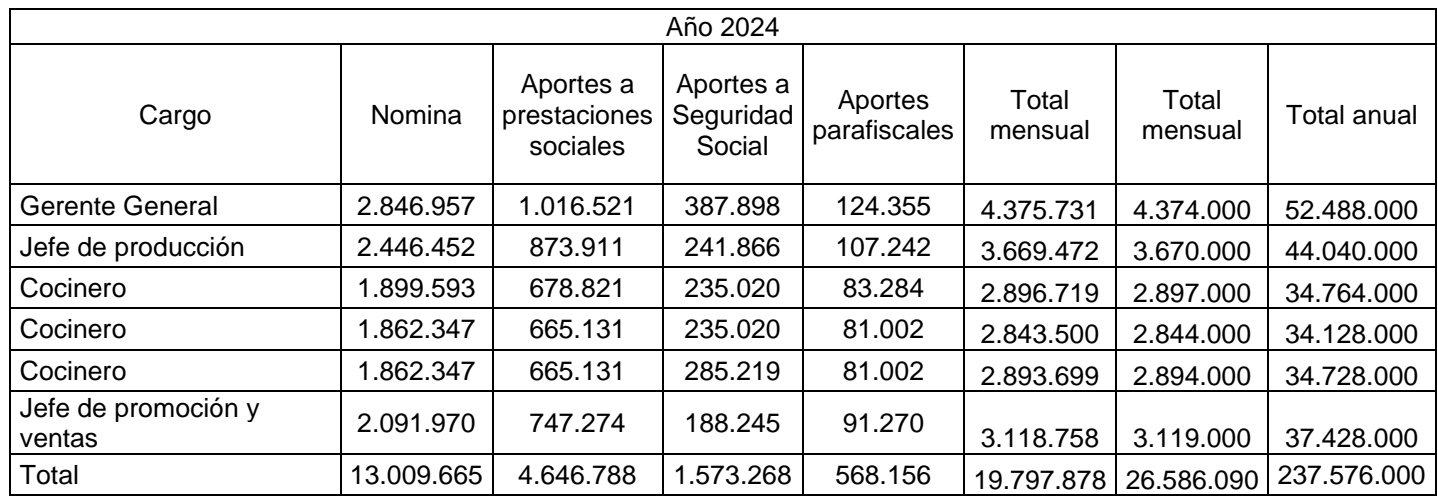

## **ANEXO I**

# **CÓDIGO CIIU**

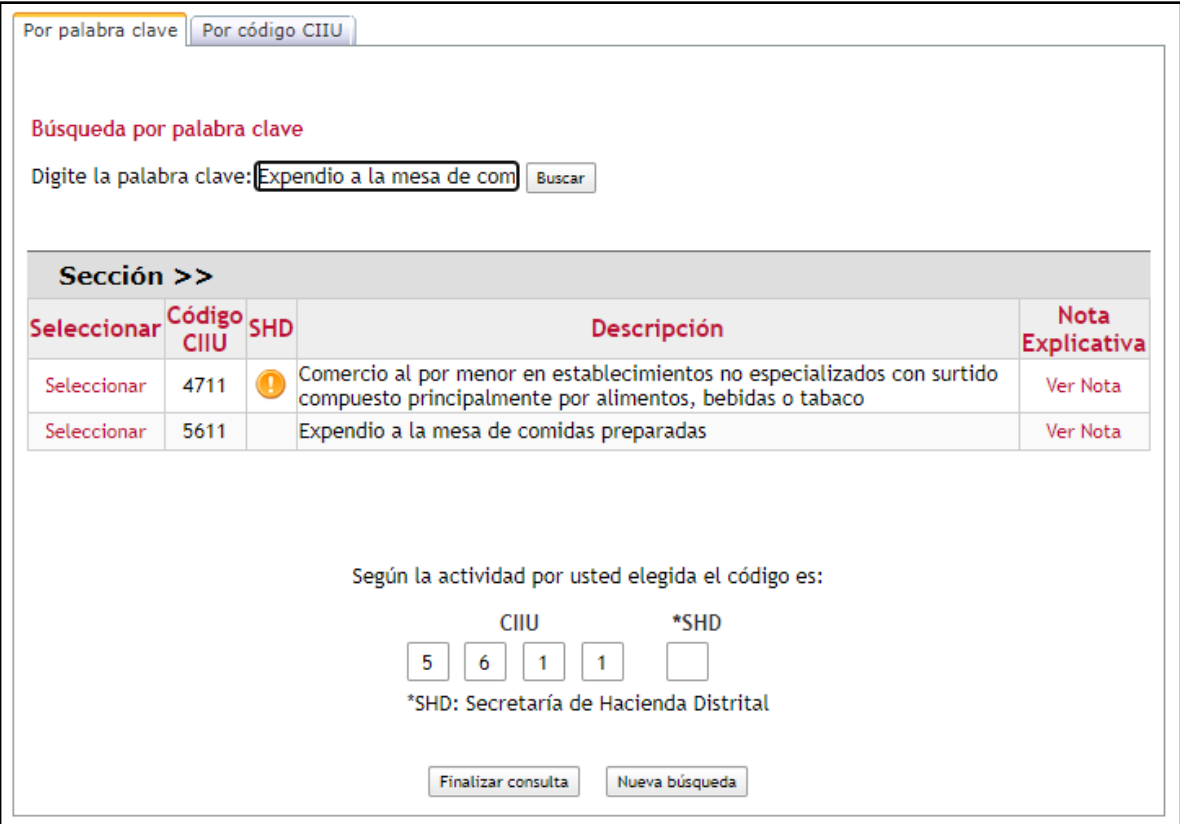

#### **ANEXO J DOCUMENTACIÓN EXIGIDA**

# **Formulario del Registro Único Empresarial y Social**

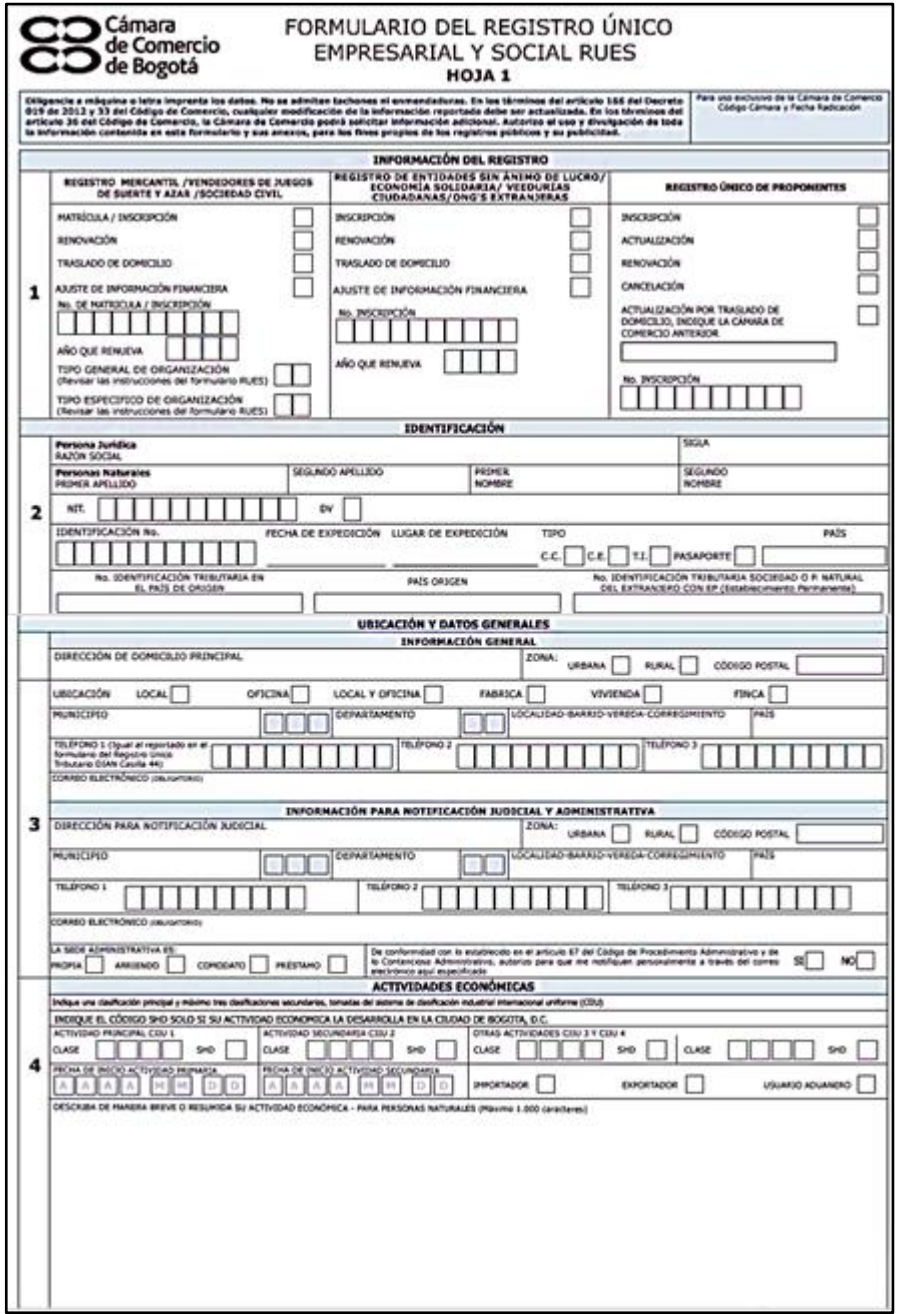

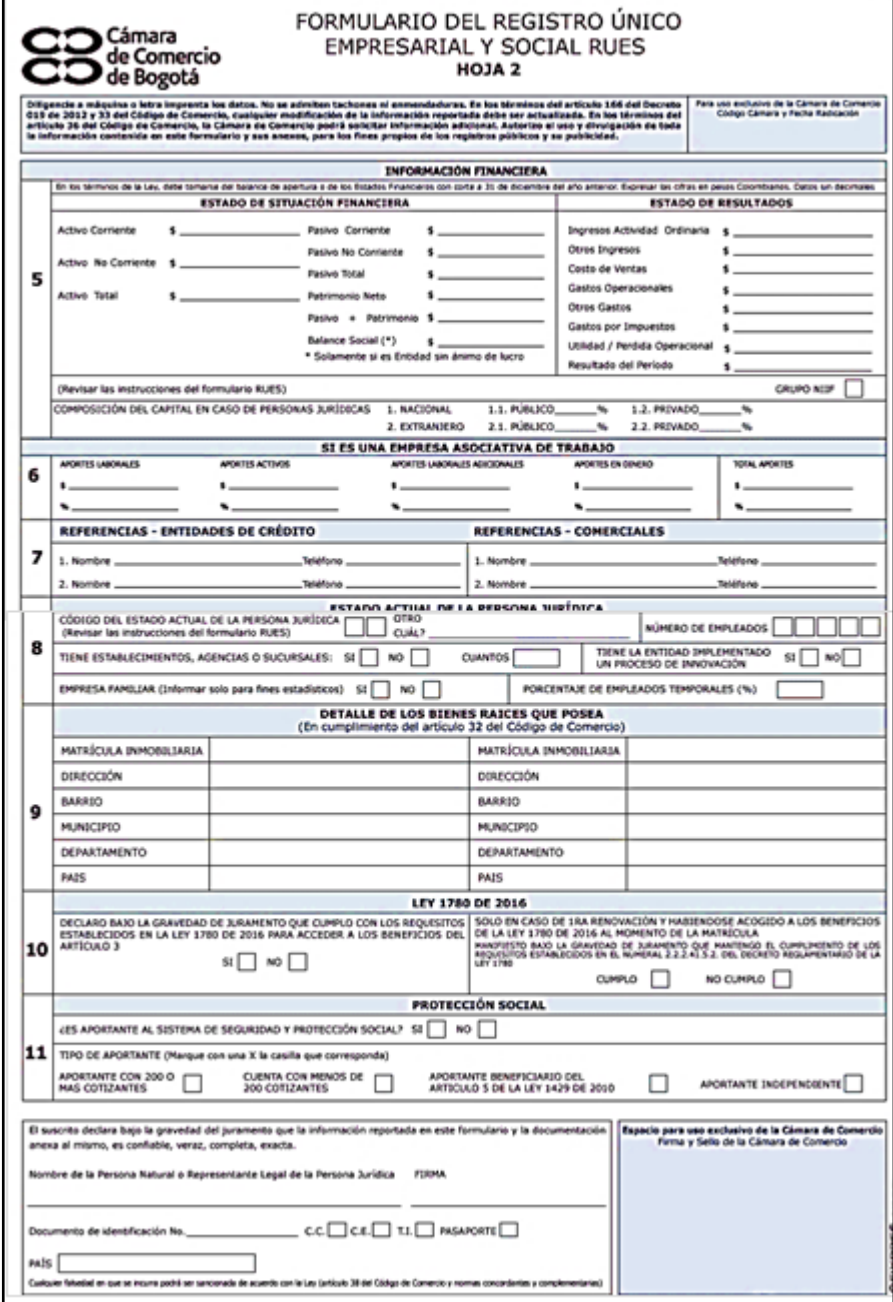

#### **Acta de constitución**

#### HUERTO EXPRESS S.A.S.

(Nombre de representante o socio), de nacionalidad ( ), identificado ( ) No. ( ), domiciliado en la ciudad ( ) declara previamente al establecimiento y a la firma de los estatutos, haber decidido constituir una sociedad por acciones simplificadas HUERTO EXPRESS., para realizar la actividad de preparación de alimentos de forma licita desde los domicilios de los clientes, por término indefinido de duración, con capital suscrito de ( ), dividido en ( ) acciones o cuotas por un valor nominal de ( ) cada una. Se cuenta con un único representante legal el cual se designará por medio del presente documento.

Bajo la presente declaración se establecen los estatutos de la sociedad por acciones simplificadas para la confirmación de este.

#### **Estatutos**

#### HUERTO EXPRESS S.A.S.

#### Capítulo I

#### Disposiciones generales

Artículo 1°. Forma. La organización que por el presente documento se constituye de naturaleza comercial se denominará HUERTO EXPRESS, como organización en sociedad por acciones simplificadas.

Artículo 2°. Objeto social. La sociedad tendrá como objeto principal el desarrollo de la actividad de expendio a la mesa de comidas preparadas.

Artículo 3°. Domicilio. El domicilio de la sociedad será en el barrio Costa Azul perteneciente a la UPZ el Rincón, ubicada en la localidad de Suba en el noroccidente de la ciudad de Bogotá D.C.

Artículo 4°. Término de duración. El terminó de duración será indefinido.

#### Capítulo II

#### Socios

Artículo 5°. Órganos de la sociedad. La sociedad tendrá un órgano de dirección denominado-junta de accionistas, enfocado en decisiones netamente de la dirección general, diferente al equipo de decisiones administrativas y operacionales de la organización. Se hará nombramiento de un presidente y secretario de la junta de socios.

Artículo 6°. Quórum. El quórum se contemplará por acciones, correspondiente al 70% de estas. Es decir que toda reunión convocada será efectuada si, y solo si, las personas asistentes completan el 70% de las acciones o más.

Artículo 7°. Convocatoria. La convocatoria a reuniones de la junta de acciones se informará por medio electrónico con anticipación suficiente para la respuesta de los accionistas. Las convocatorias de tipo ordinarias se efectuarán mínimo dos (2) veces al año. Por otro lado, las convocatorias extraordinarias serán únicamente función del presidente o secretario de la junta de socios.

Artículo 8°. Renuncia a convocatoria. Los accionistas tendrán un rango de tiempo estimado de hasta 12 horas antes de iniciada la reunión para renunciar y anunciar la inasistencia a la convocatoria. Dicha renuncia deberá ser enviada por medio electrónico a todos y cada uno de los miembros de la junta de socios.

Artículo 9°. Potestades o funciones. Bajo este artículo se dicta que se decidirán las funciones que tiene cada uno de los asistentes de la junta de socios para la toma de decisiones. No se tomarán en cuenta aquellas decisiones que correspondan a extralimitación de funciones e insubsistencias.

#### Capítulo III

#### Disolución, liquidación y otras disposiciones

Artículo 10°. Disolución. La sociedad se deberá disolver si:

- 1. Se ve imposibilitado para desarrollar las actividades de su objeto social.
- 2. Se inicia un trámite por liquidación judicial.
- 3. Por voluntad propia de los accionistas deciden disolver.
- 4. Por una orden impuesta por alguna autoridad competente.
- 5. Se ven pérdidas en el patrimonio neto por debajo del 50% del capital suscrito.

Artículo 11°. Liquidación. La liquidación estará a cargo del representante legal y la junta de socios se verá implicada en la toma de decisiones en esta etapa. Se seguirán todos términos impuestos por la ley en cuestión de liquidación de una sociedad por acciones simplificadas.

Artículo 12°. Cesión de derechos. Tanto los accionistas como representante legal deberán dejar indicado a quien cederán los derechos en caso de retiro o por muerte. En caso de muerte y no hacerlo, se deberán ceder los derechos por ley a un familiar en primer grado de consanguinidad el 50% de las acciones, seguido de un pariente en primer grado de afinidad.

Determinaciones relativas a la constitución de la sociedad

- 1. Representante legal. La junta de socios de la sociedad ha designado en el acto constitutivo a ( ), identificado con documento No. ( ), como el representante legal de HUERTO EXPRESS S.A.S., por el término de ( ).
- 2. Personificación jurídica de la sociedad. Una vez efectuada la inscripción del Registro Mercantil, el nombre de la organización conformará una persona jurídica diferente a la de sus accionistas.

La presente se firma en la ciudad ( ) a los ( ) días del mes de ( ) del año ( ).

Firma

#### **Notas de aceptación**

(Ciudad)

(Fecha)

Cámara de Comercio

## REFERENCIA: ACEPTACIÓN DE NOMBRAMIENTO

A quien corresponda:

He sido comunicado de mi designación como representante legal de HUERTO EXPRESS S.A.S., frente a lo cual manifiesto mi aceptación al cargo, comprometiéndome a ejercer fielmente mis funciones.

Cordialmente,

(Nombre del representante legal)

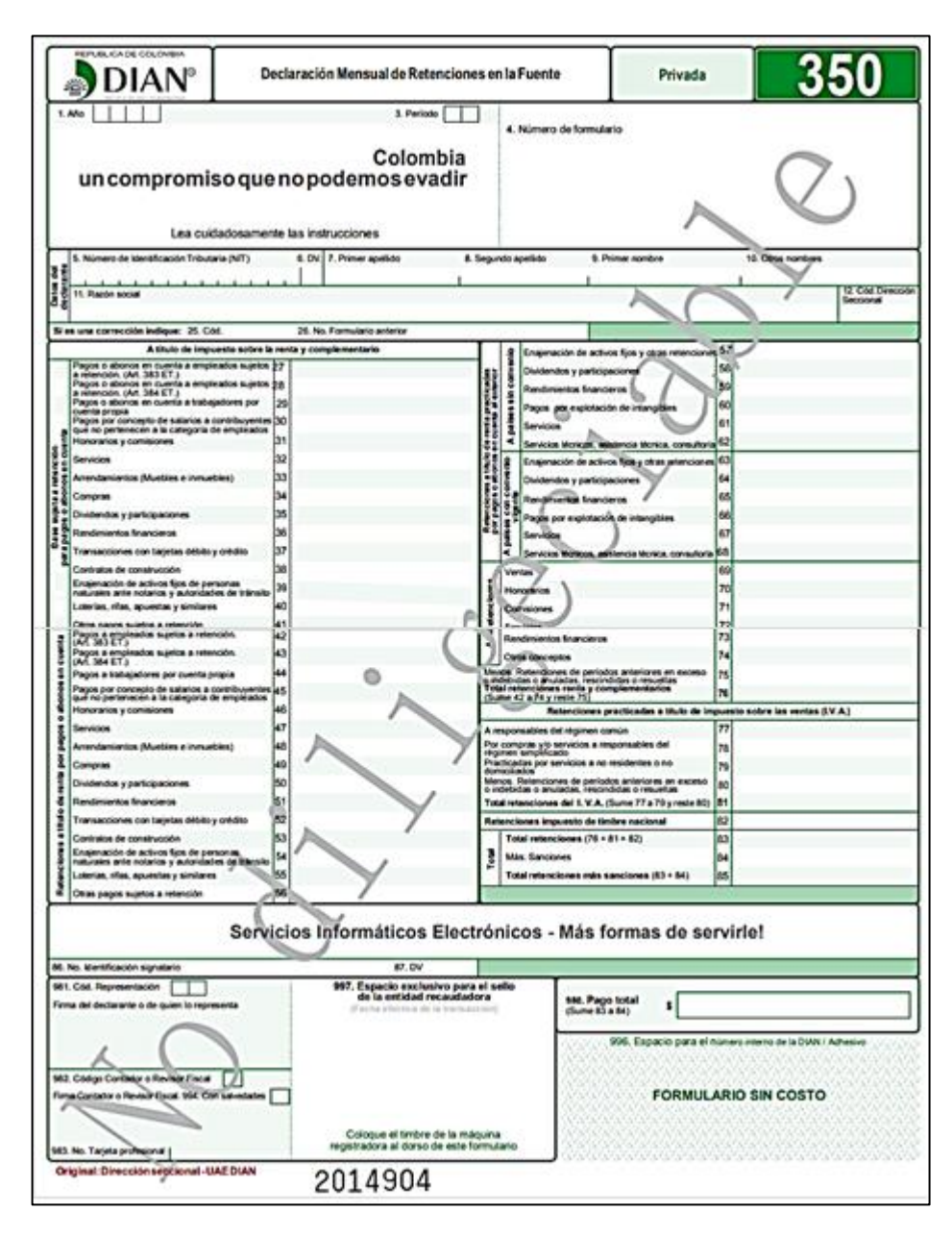

#### **Formulario declaración de retención en la fuente**

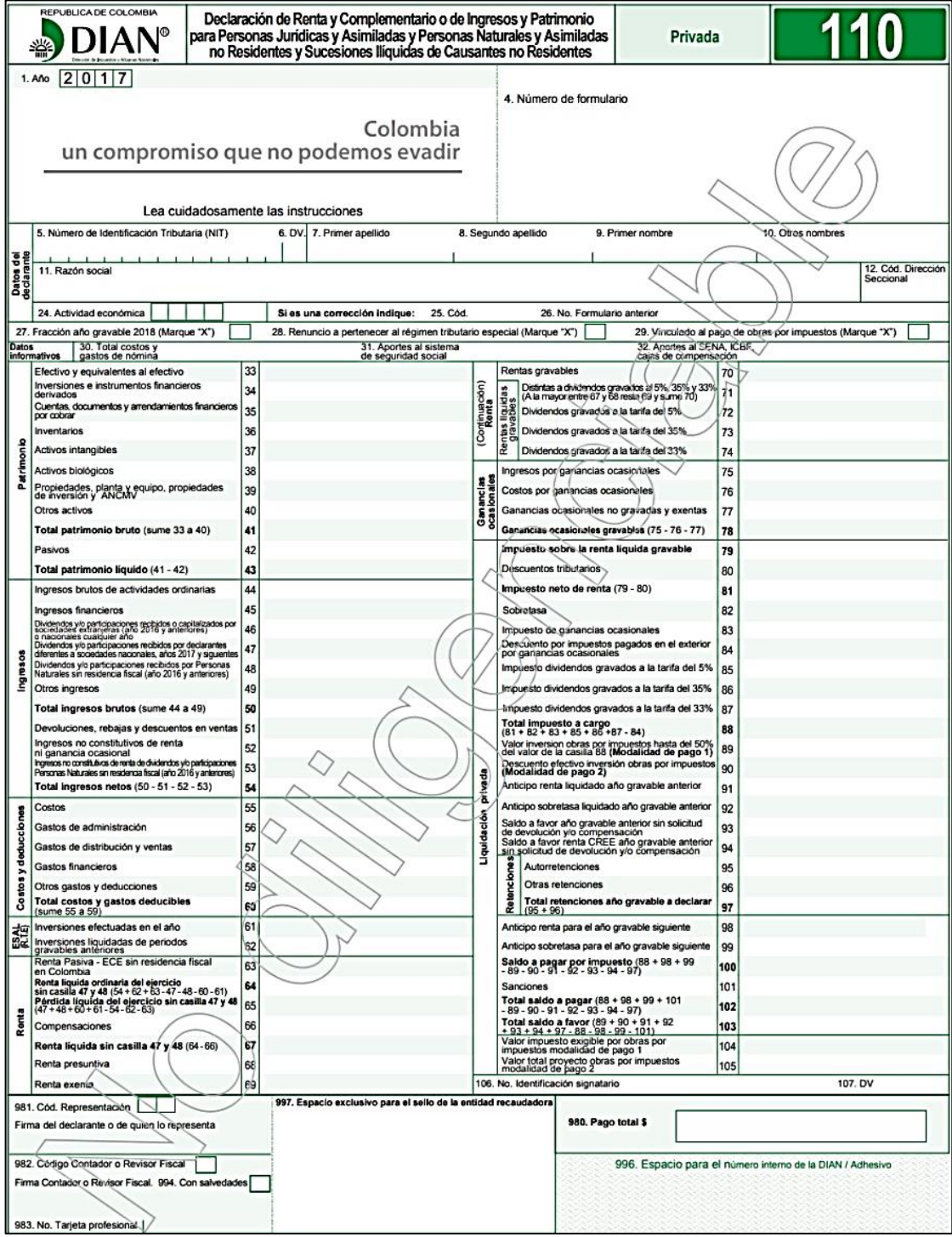

## **Formulario declaración de renta**

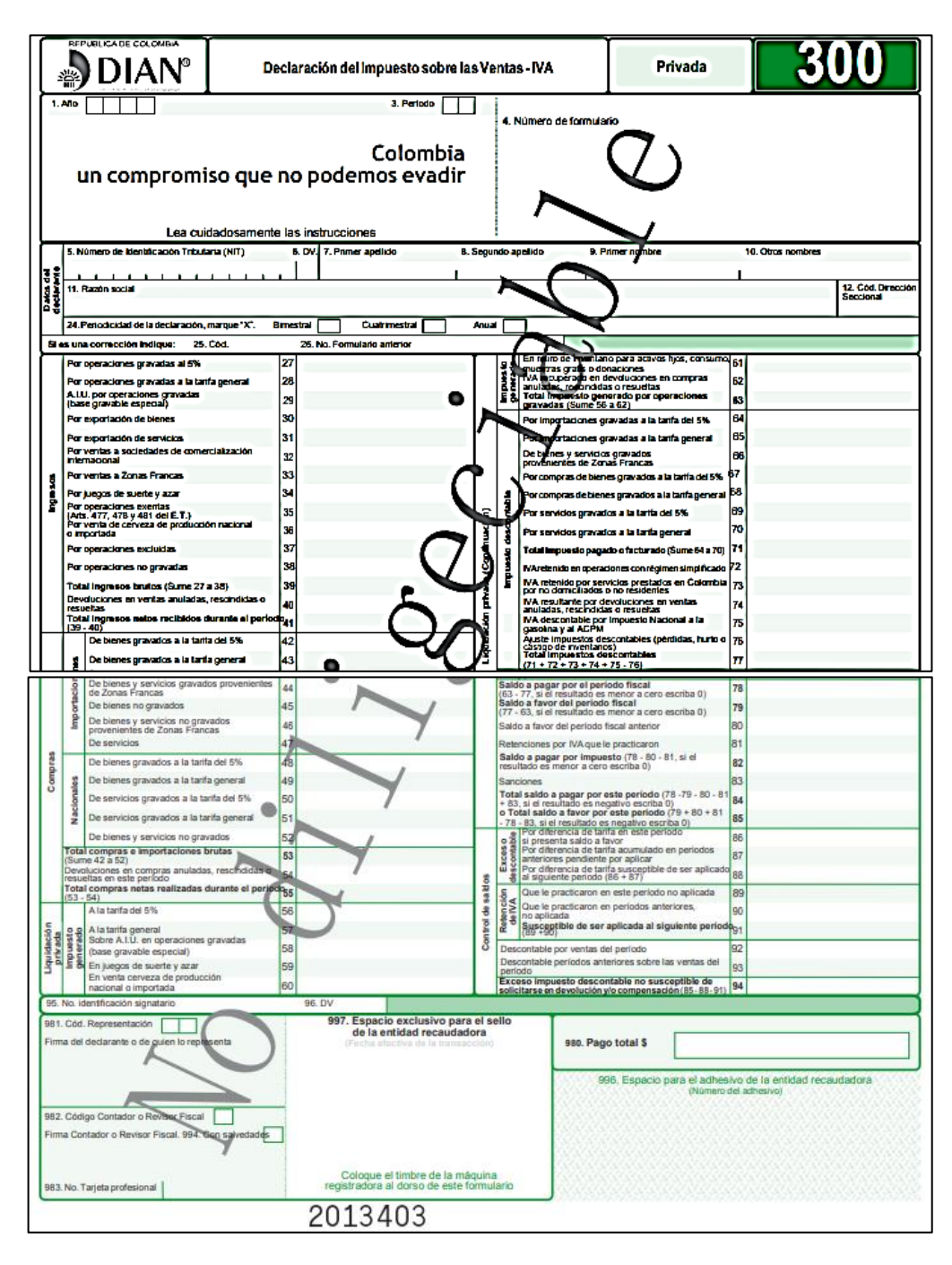

#### **Formulario del impuesto sobre las ventas IVA**

# **Formulario único del impuesto industrial, comercio, avisos y tableros ICA**

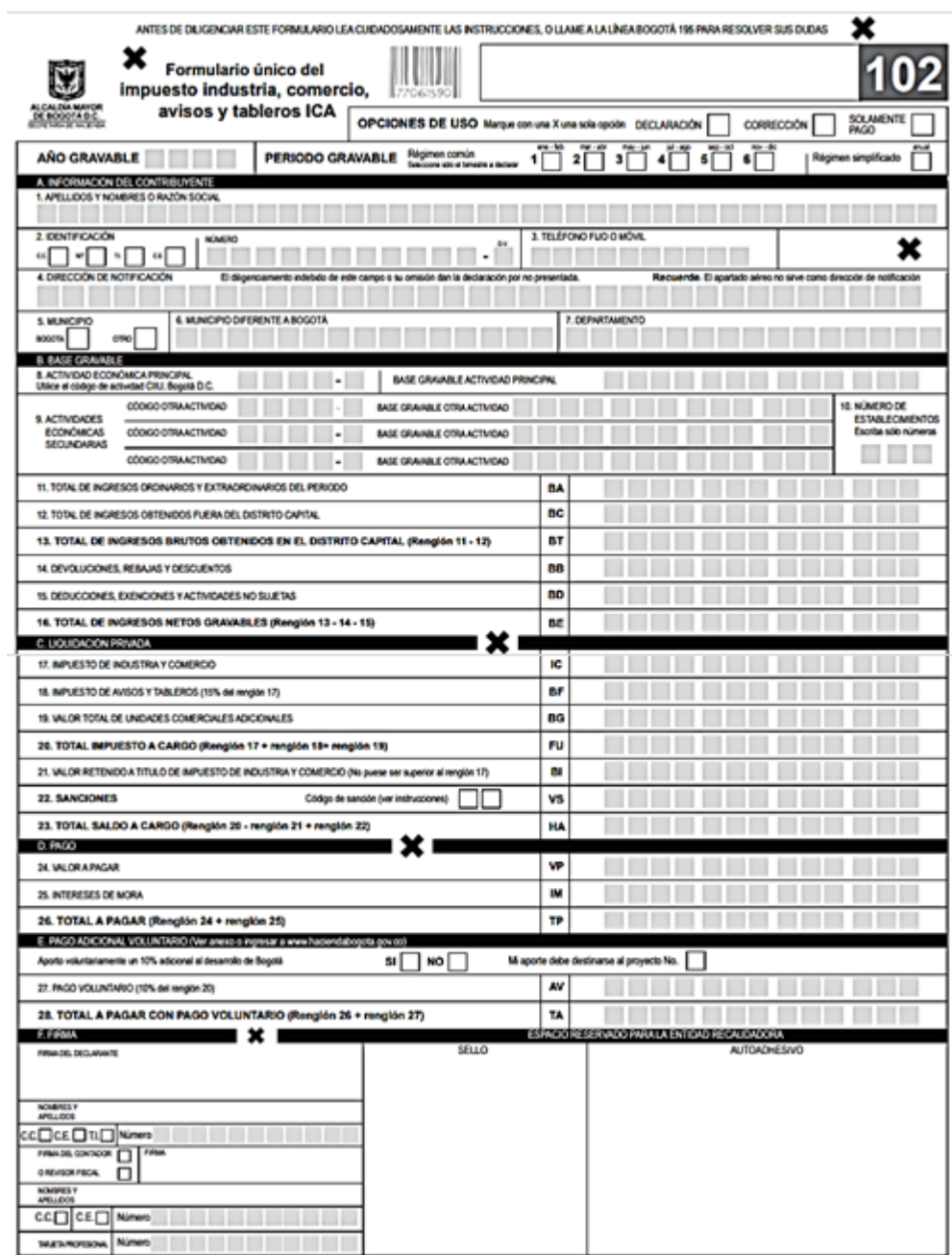

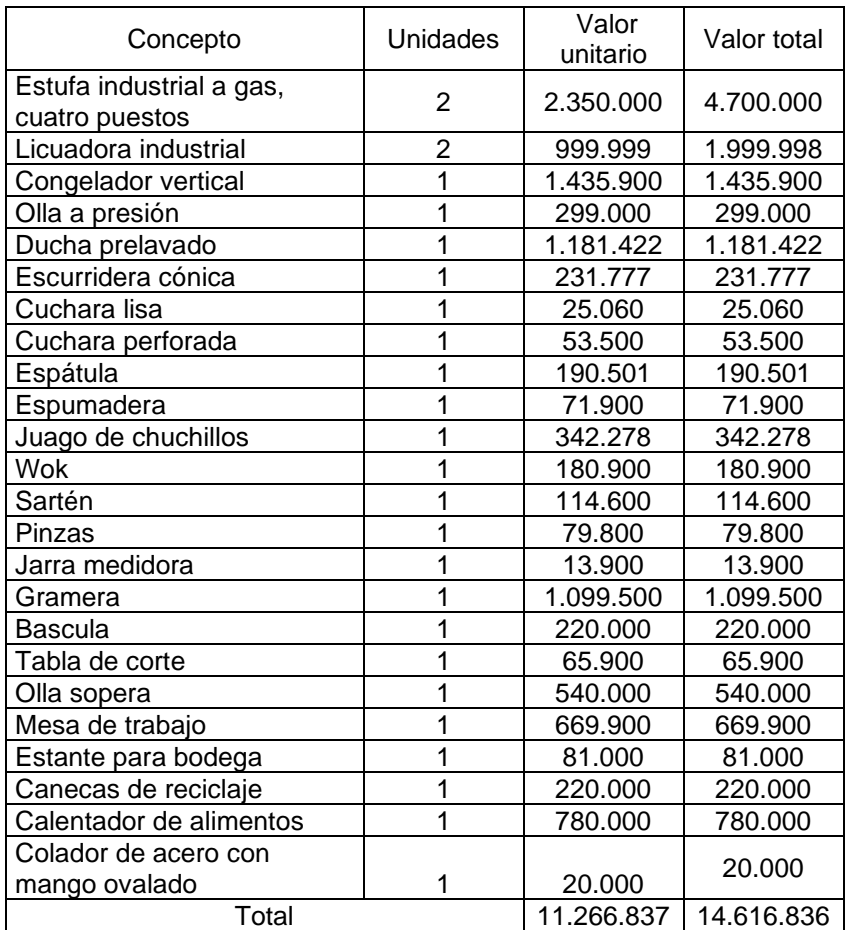

# **ANEXO K**

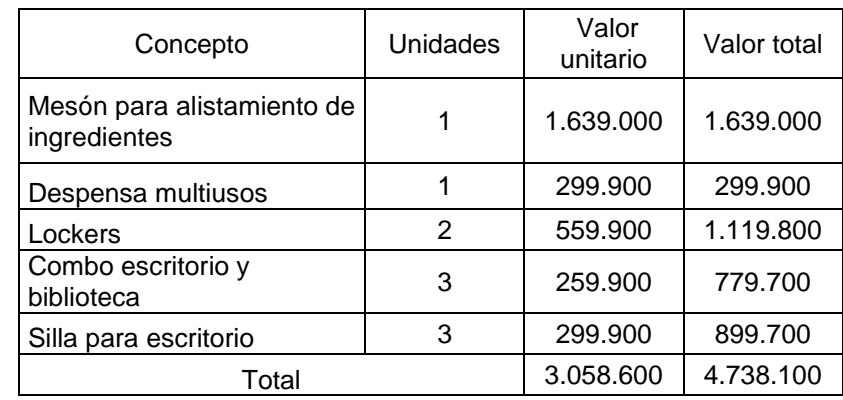

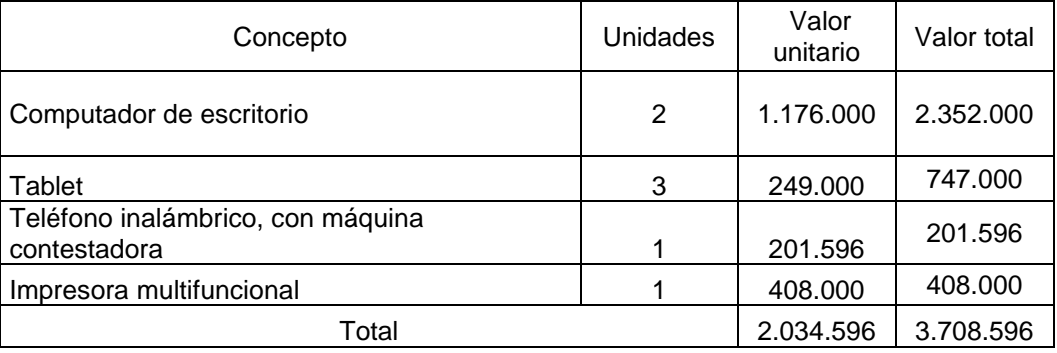

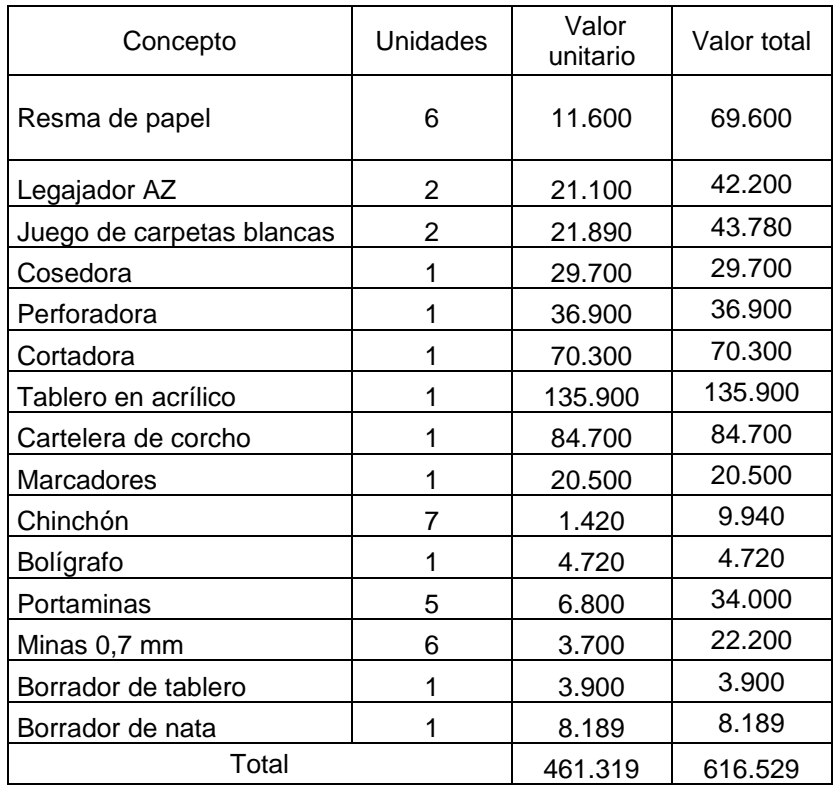

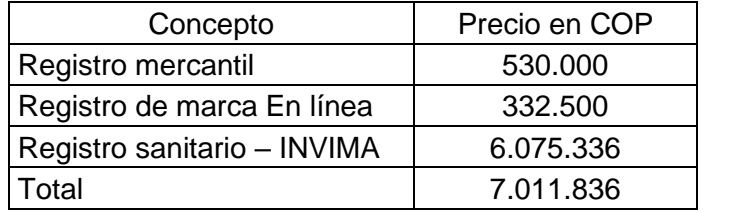

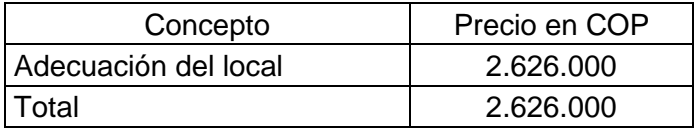

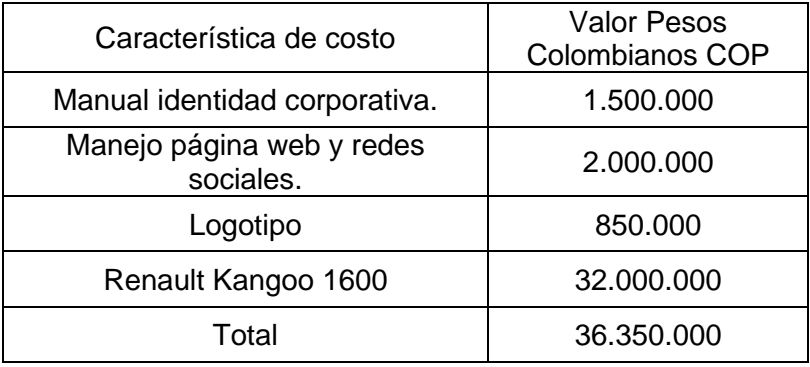

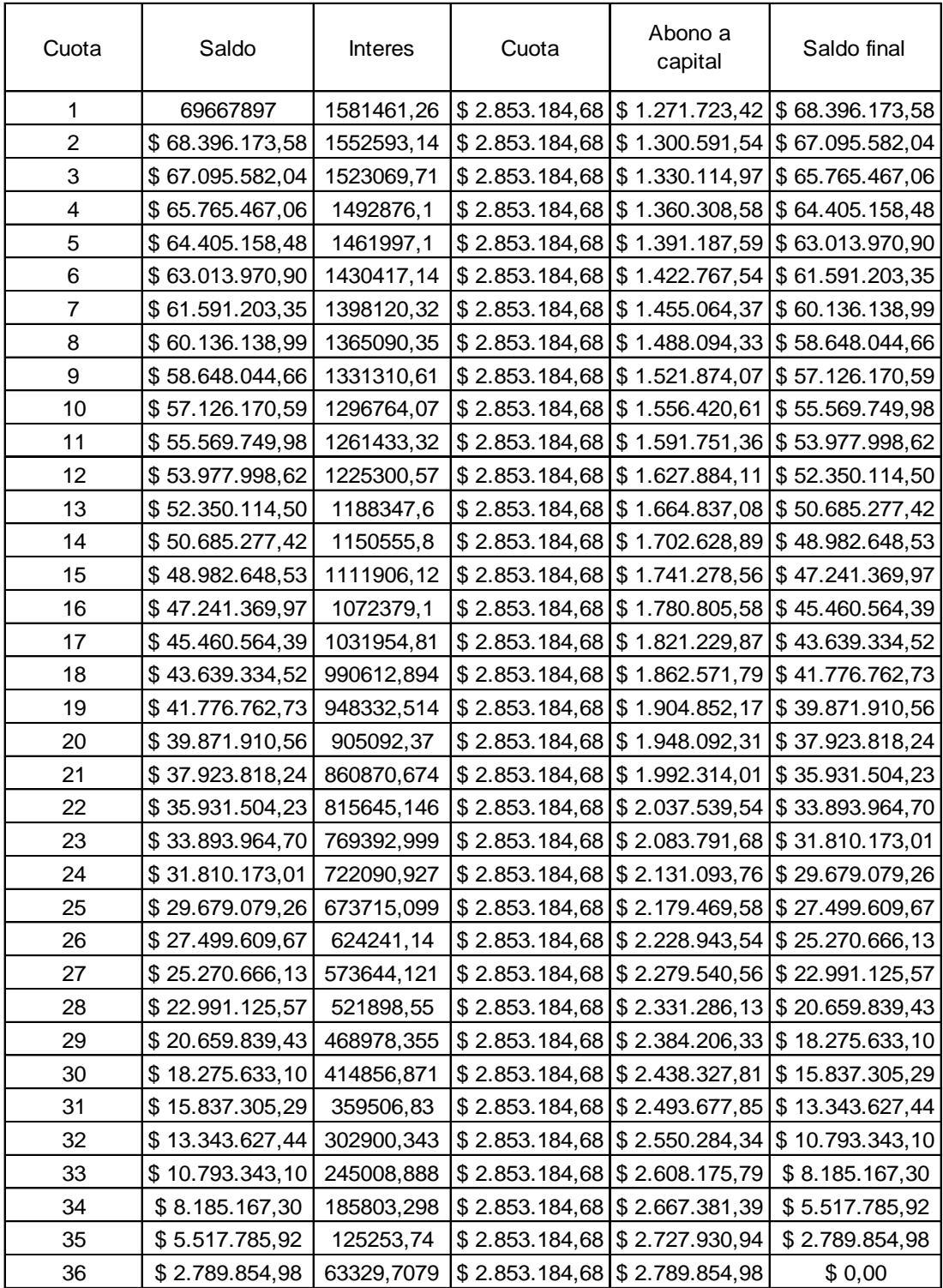